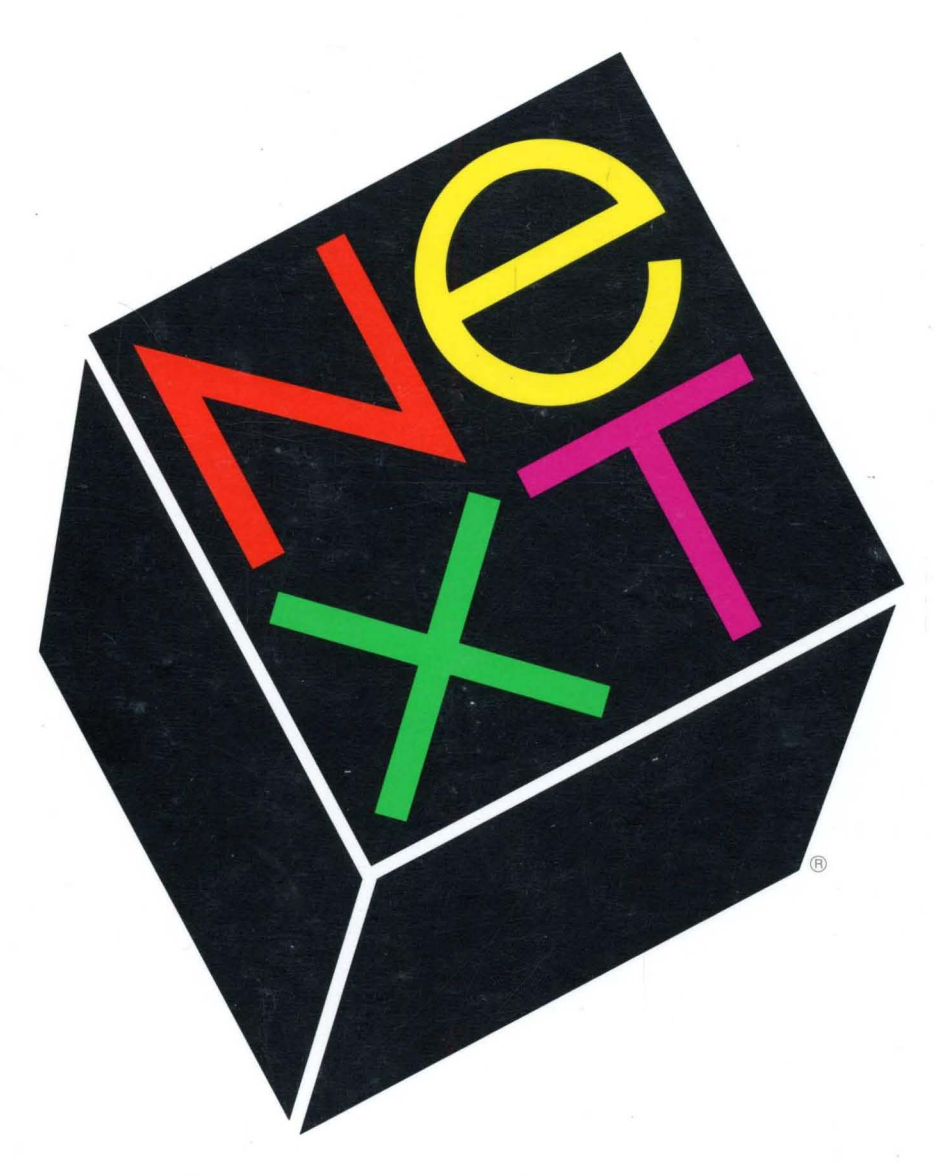

# NeXTstep **Reference**  Volume 2

### **NeXT Developer's Library**

#### **NeXTstep**

Draw upon the library of software contained in NeXTstep to develop your applications. Integral to this development environment are the Application Kit and Display PostScript.

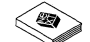

#### **Concepts**

A presentation of the principles that define NeXTstep, including user interface design, object-oriented programming, event handling, and other fundamentals.

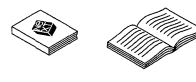

#### **Reference, Volumes 1 and 2**

Detailed, comprehensive descriptions of the NeXTstep Application Kit software.

#### **Sound, Music, and Signal Processing**

Let your application listen, talk, and sing by using the Sound Kit and the Music Kit. Behind these capabilities is the DSP56001 digital signal processor. Independent of sound and music, scientific applications can take advantage of the speed of the DSP.

#### **Concepts**

An examination of the design of the sound and music software, including chapters on the use of the DSP for other, nonaudio uses.

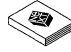

#### **Reference**

Detailed, comprehensive descriptions of each piece of the sound, music, and DSP software.

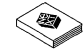

#### ~ **NeXT Development Tools**

A description of the tools used in developing a NeXT application, including the Edit application, the compiler and debugger, and some performance tools.

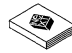

#### ~ **NeXT Operating System Software**

A description of NeXT's operating system, Mach. In addition, other low-level software is discussed.

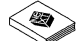

#### ~ **Writing Loadable Kernel Servers**

How to write loadable kernel servers, such as device drivers and network protocols.

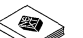

#### ~ **NeXT Technical Summaries**

Brief summaries of reference information related to NeXTstep, sound, music, and Mach, plus a glossary and indexes.

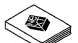

#### ~ **Supplemental Documentation**

Information about PostScript, RTF, and other file formats useful to application developers.

 $\label{eq:2.1} \frac{1}{\sqrt{2}}\sum_{i=1}^n\frac{1}{\sqrt{2}}\sum_{i=1}^n\frac{1}{\sqrt{2}}\sum_{i=1}^n\frac{1}{\sqrt{2}}\sum_{i=1}^n\frac{1}{\sqrt{2}}\sum_{i=1}^n\frac{1}{\sqrt{2}}\sum_{i=1}^n\frac{1}{\sqrt{2}}\sum_{i=1}^n\frac{1}{\sqrt{2}}\sum_{i=1}^n\frac{1}{\sqrt{2}}\sum_{i=1}^n\frac{1}{\sqrt{2}}\sum_{i=1}^n\frac{1}{\sqrt{2}}\sum_{i=1}^n\frac$ 

NeXTstep Reference Volume 2

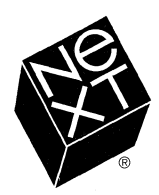

We at NeXT Computer have tried to make the information contained in this manual as accurate and reliable as possible. Nevertheless, NeXT disclaims any warranty of any kind, whether express or implied, as to any matter whatsoever relating to this manual, including without limitation the merchantability or fitness for any particular purpose. NeXT will from time to time revise the software described in this manual and reserves the right to make such changes without obligation to notify the purchaser. In no event shall NeXT be liable for any indirect, special, incidental, or consequential damages arising out of purchase or use of this manual or the information contained herein.

Copyright ©1990 by NeXT Computer, Inc. All Rights Reserved. [2909.00]

The NeXT logo and NeXTstep are registered trademarks of NeXT Computer, Inc., in the U.S. and other countries. NeXT, NeXTbus, Digital Librarian, Digital Webster, Interface Builder, and Workspace Manager are trademarks of NeXT Computer, Inc. Display PostScript and PostScript are registered trademarks of Adobe Systems Incorporated. UNIX is a registered trademark of AT&T. Helvetica and Times are registered trademarks of Linotype AG and/or its subsidiaries and are used herein pursuant to license. WriteNow is a registered trademark of T/Maker Company. All other trademarks mentioned belong to their respective owners.

Notice to U.S. Government End Users:

Restricted Rights Legends

For civilian agencies: This software is licensed only with "Restricted Rights" and use, reproduction, or disclosure is subject to restrictions set forth in subparagraph (a) through (d) of the Commercial Computer Software—Restricted Rights clause at 52.227-19 of the Federal Acquisition Regulations.

Unpublished-rights reserved under the copyright laws of the United States and other countries.

For units of the Department of Defense: Use, duplication, or disclosure by the Government is subject to restrictions as set forth in subparagraph (c)(1)(ii) of the Rights in Technical Data and Computer Software clause at DFARS 252.227-7013.

NeXT Computer, Inc., 900 Chesapeake Drive, Redwood City, CA 94063.

Manual written by Don Larkin, Matt Morse, Jim Inscore, Sam Streeper, and Jackie Neider Edited by Caroline Rose, Kathy Walrath, Roy West, Helen Casabona, Adrienne Wong, and Jeremy Brest Book design by Eddie Lee Illustrations by Jeff Yaksick and Don Donoughe Production by Adrienne Wong, Jennifer Yu, and Katherine Arthurs Publications management by Cathy Novak

Reorder Product #N6007B

### **Contents**

#### **Introduction**

- **1-1 Chapter 1: Constants and Data Types**<br>1-3 Constants
- 1-3 Constants<br>1-8 Data Type
- Data Types

## **2-1 Chapter 2: Class Specifications**<br>2-3 How to Read the Specifications

- 2-3 How to Read the Specifications<br>2-11 Common Classes
- 2-11 Common Classes<br>2-63 Application Kit C
- Application Kit Classes

## **3-1 Chapter 3: C Functions**<br>3-3 NeXTstep Functions

- NeXTstep Functions
- 3-148 Run-Time Functions

#### **4-1 Chapter 4: PostScript Operators**

**5-1 Chapter 5: Data Formats** 

**Index** 

### **Chapter 2 Class Specifications**

#### **Volume 1:**

## **2-3 How to Read the Specifications**

- 2-3 Organization<br>2-7 Method Desc
- Method Descriptions
- 2-8 Implementing Your Own Version of a Method
- 2-8 Retaining the Kit's Version of a Method<br>2-9 Designated Initializer Methods
- Designated Initializer Methods
- 2-10 Sending a Message to Perform a Method

#### **2-11 Common Classes**

- 2-13 HashTable
- 2-19 List
- 2-27 NXStringTable
- 2-31 Object
- 2-53 Storage<br>2-59 Stream
- StreamTable

### **2-63 Application Kit Classes**

- ActionCell
- 2-71 Application
- 2-105 Box
- 2-113 Button
- 2-123 ButtonCell
- 2-141 Cell
- 2-167 ClipView
- 2-179 Control
- 2-195 Font
- 2-205 FontManager
- 2-217 FontPanel
- 2-225 Form
- 2-235 FormCell
- 2-241 Listener
- 2-267 Matrix
- 2-295 Menu
- 2-303 MenuCell
- 2-307 NXBitmapImageRep
- 2-323 NXBrowser
- 2-345 NXBrowserCell
- 2-349 NXCachedImageRep
- 2-353 NXColorPanel
- 2-363 NXColorWell
- 2-369 NXCursor
- 2-375 NXCustomlmageRep
- 2-379 NXEPSlmageRep
- 2-385 NXlmage
- 2-411 NXlmageRep
- 2-417 NXJ ournaler
- 2-423 NXSplitView
- 2-429 Object Methods
- 2-433 OpenPanel

#### Volume 2:

#### **2-437 Application Kit Classes (continued)**

- 2-437 PageLayout
- 2-445 Panel
- 2-451 Pasteboard
- 2-459 PopUpList
- 2-465 PrintInfo
- 2-477 PrintPanel
- 2-483 Responder
- 2-491 SavePanel
- 2-499 Scroller
- 2-509 ScrollView
- 2-521 SelectionCell
- 2-525 Slider
- 2-529 SliderCell
- 2-537 Speaker
- 2-557 Text
- 2-625 TextField
- 2-633 TextFieldCell
- 2-639 View
- 2-681 Window

INHERITS FROM Panel: Window: Responder: Object

DECLARED IN appkit/PageLayout.h

#### CLASS DESCRIPTION

PageLayout is a type of Panel that queries the user for information such as paper type and orientation. This information is passed to the Application object's PrintInfo object, and is later used when printing. You can invoke the setAccessoryView: method to add your own View to the PageLayout panel to extend its functionality. An application can have only one PageLayout object; the new method returns the previous instance of the PageLayout object if one already exists. Most applications will bring up this panel by invoking the Application method **runPageLayout:** (this method is sent up the responder chain when you click the Page Layout menu item), but you can also run the panel with the PageLayout method **runModal.** 

#### INSTANCE VARIABLES

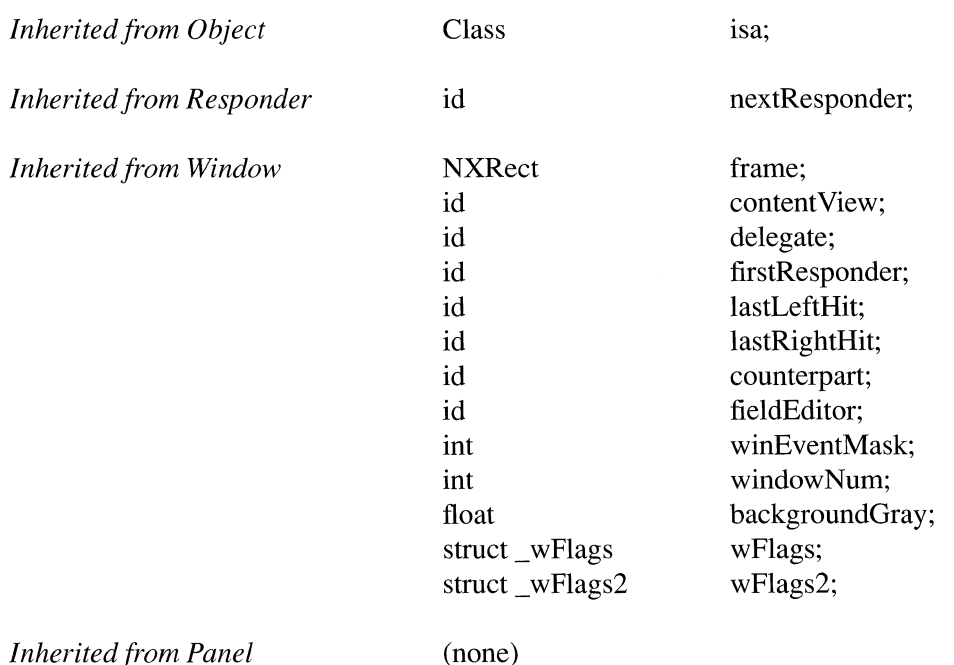

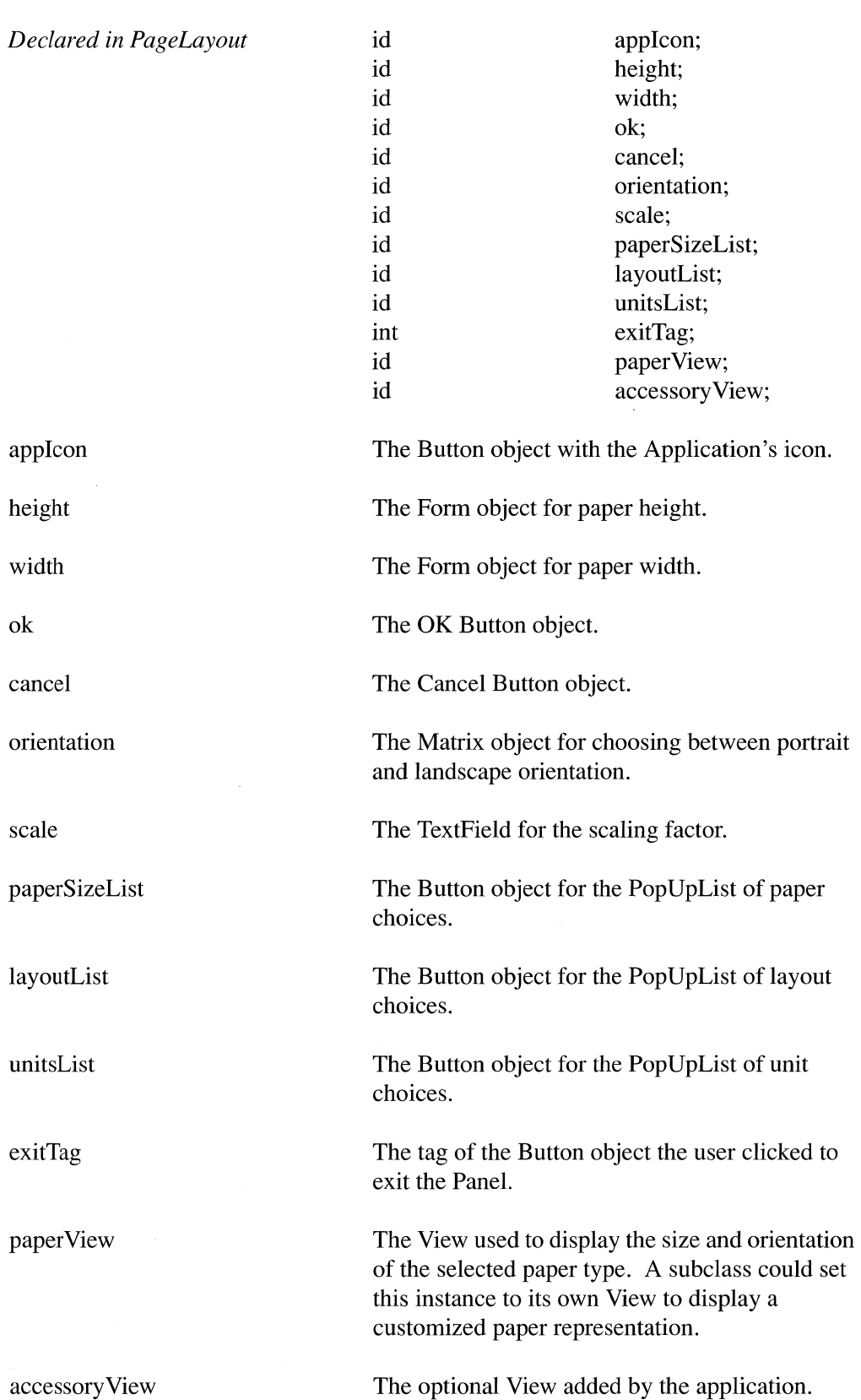

 $\tau$ 

ok

#### METHOD TYPES

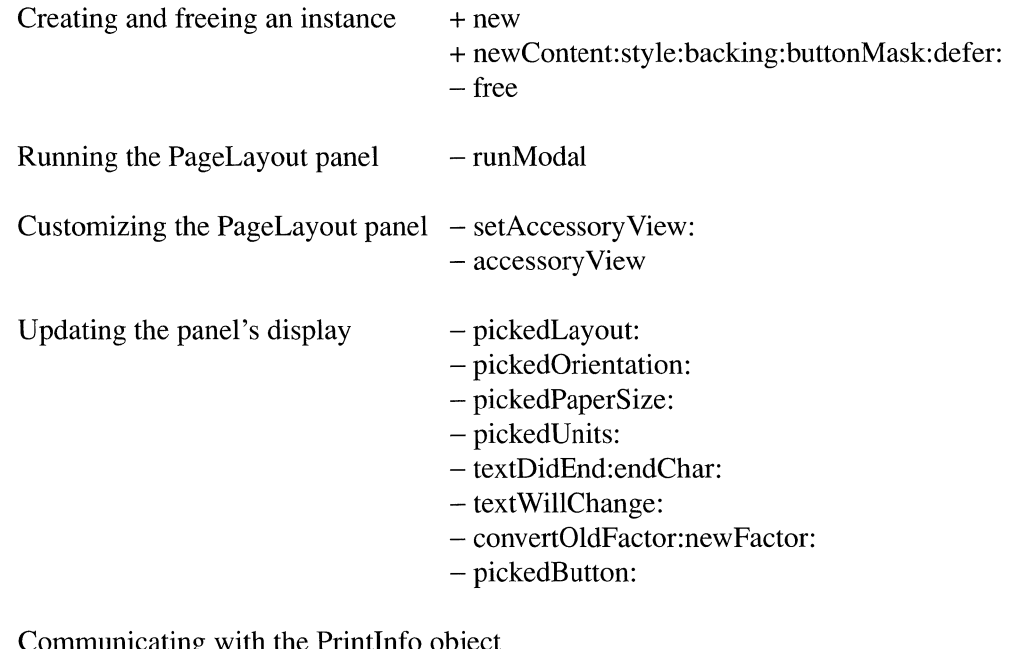

ung with the Printinio obje

- readPrintInfo

- writePrintInfo

#### CLASS METHODS

#### **alloc**

Generates an error message. This method cannot be used to create PageLayout instances. Use **new** instead.

See also: + **new** 

#### **allocFrornZone:**

Generates an error message. This method cannot be used to create PageLayout instances. Use **new** instead.

See also:  $+$ **new** 

#### **new**

+ new

Creates and returns the Page Layout panel. This will return the existing instance of the Page Layout panel if one has already been created.

#### newContent:style: backing: buttonMask:defer:

#### + newContent:(const NXRect *\*)contentRect*  style: *(int)aStyle*  backing: *(int)bufferingType buttonMask:(int)mask*  defer: (BOOL)*flag*

Used in the instantiation of the Page Layout panel. You shouldn't use this method to create the panel; use new instead.

See also:  $+$  new

#### INSTANCE METHODS

#### accessory View

- accessory View

Returns the custom accessory View set by setAccessoryView:.

See also: - setAccessoryView:

#### convertOldFactor:newFactor:

- convertOldFactor:(float *\*)old* newFactor:(float *\*)new* 

Returns conversion factors for values displayed in the panel. If this method is invoked from within an override of the picked Units: method, it will set old to the conversion factor between the unit of points and the previous units selected; new will be set to the conversion factor between points and the new units just selected. If this method is invoked at other times, such as when the page layout information is being loaded with the readPrintInfo method, both old and new will be set to the conversion factor between points and the currently selected units. See pickedUnits: for an example. Returns self.

See also: - pickedUnits:

#### free

- free

Frees all the memory used by the Page Layout panel.

See also:  $+ new$ 

#### pickedButton:

*- pickedButton:sender* 

Ends the current run of the Page Layout panel if all the entries in the panel are valid. If the entries are not valid, this method does nothing. This method is the target of the OK and Cancel buttons. If all the panel entries are valid, this method sets the exitTag instance variable to the tag of the button that the user clicked to dismiss the panel, and sends a stop Modal message to the Application object. Returns self.

See also:  $-\mathbf{runModal}$ ,  $-\mathbf{stopModal}$  (Application)

#### pickedLayout:

*- pickedLayout:sender* 

Performed when the user selects an item from the layout list. You might override this method to update other controls you add to the panel. You can get the new layout with the message [[sender selectedCell] title]. Returns self.

See also:  $-$  setAccessoryView:,  $-$  selectedItem (PopUpList),  $-$  selectedCell (Matrix)

#### picked Orientation:

*- pickedOrientation:sender* 

Performed when the user selects a page orientation. This method updates the paper width and height forms. You can override it to update other controls you add to the panel. You can get the new orientation with the message [sender selectedCol], where a return value of 0 means portrait, and a value of 1 means landscape. Returns self.

See also:  $-$  setAccessoryView:,  $-$  selected Col (Matrix)

#### pickedPaperSize:

*- pickedPaperSize:sender* 

Performed when the user selects a paper size. This method updates the paper width and height forms, and may switch the page orientation. You can override this method to update other controls you add to the panel. You can get the new name of the new paper size with the message [[sender selectedCell] title]. Returns self.

See also: - setAccessoryView:, - selectedItem (PopUpList), - selectedCell (Matrix)

#### **pickedUnits:**

*- pickedUnits:sender* 

**Performed when the user selects a new unit of measurement. You can override this method to update other controls you add to the panel. You should do this for any fields you add that express dimensions on the page. To determine how to update your field, call the PageLayout method convertOldFactor:newFactor:. The first value will convert from the unit of points to the previous unit of measurement. The second will convert from points to the new unit of measurement. The following example supposes that a subclass of PageLayout adds a TextField stored in the instance variable myField:** 

```
- pickedUnits:sender 
\left\{ \right.float old, new; 
    /* At this point, the units have been selected, *//* but not set. Get the conversion factors: */ 
    [self convertOldFactor:&old newFactor:&new]; 
    /* Set my field based on the conversion factors */[myField setFloatValue: ([myField floatValue] * new / old)]; 
    /* Now let the method set the selected units */return [super pickedUnits:sender]; 
\rightarrow
```
**See also: - convertOldFactor:newFactor:, - setAccessoryView:** 

#### **readPrintlnfo**

#### **- readPrintInfo**

**Reads the Application's global PrintInfo object, and sets the values ofthe Page Layout panel to those in the Printlnfo. This method is invoked from the runModal method; you should not need to invoke it yourself. Returns self.** 

**See also: - writePrintInfo, - runModal** 

#### runModal

- (int)runModal

Runs the Page Layout panel. For most applications, this is the only method needed to use this object. It loads the current printing information into the panel from the Application's global PrintInfo object. It then runs the panel using Application's runModalFor: method. When the user finishes with the panel, it is hidden. If the user exited the panel via the OK button, the information that he filled in is written back to the global PrintInfo object. The method returns the tag of the button that the user chose to dismiss the panel (either NX\_OKTAG or NX\_CANCELTAG). Note that since runModalFor: is used to run the Page Layout panel, the pickedButton: method must terminate the modal run by invoking Application's stopModal method.

See also: - runPageLayout (Application), - pickedButton: - stopModal (Application), - runModalFor: (Application)

#### setAccessory View:

*- setAccessoryView:aView* 

Adds *aView* to the contents of the Page Layout panel. Applications can invoke this method to add controls to extend the functionality of the panel. *aView* should be the top View in a View hierarchy. The Page Layout panel is automatically resized to accommodate *aView.* This method can be invoked repeatedly to change the accessory View depending on the situation. If *aView* is nil, then any accessory View that's in the panel is removed. Returns the old accessory View.

See also: - accessory View

#### textDidEnd:endChar:

*- textDidEnd:textObject* endChar:(unsigned *short)theChar* 

Performed when user finishes typing a page size. Selects the correct orientation to match the new paper size. You can override this method to update other controls you add to the panel. The width and height fields are Form objects, so you can use the Form method float ValueAt:0 to get the values of these fields. Returns self.

See also:  $-$  setAccessoryView:,  $-$  floatValueAt: (Form)

#### **textWillChange:**

#### *- (BOOL)textWiIIChange:textObject*

**Perfonned when the user types in a page size. This method highlights the "Other" choice in the list of paper types. You can override this method to update other controls you add to the panel. This message is sent to the PageLayout object because it is the Text object's delegate; it returns 0 to indicate that the text field can be changed.** 

**See also: - setAccessoryView:, - textWiIIChange: (Text delegate)** 

#### **writePrintlnfo**

#### **- writePrintInfo**

**Writes the settings of the Page Layout panel to the Application object's global PrintInfo object. This method is invoked when the user quits the Page Layout panel by clicking the OK button. Returns self.** 

**See also: - readPrintInfo, - runModal** 

#### **CONSTANTS AND DEFINED TYPES**

```
/* Tags of Controls in the Page Layout panel */ 
#define NX PLICONBUTTON 50 
#define NX PLTITLEFIELD 51 
#define NX PLPAPERSIZEBUTTON 52 
#define NX PLLAYOUTBUTTON 53 
#define NX PLUNITSBUTTON 54 
#define NX PLWIDTHFORM 55 
#define NX PLHEIGHTFORM 56 
#define NX PLPORTLANDMATRIX 57 
#define NX PLSCALEFIELD 58 
#define NX PLCANCELBUTTON NX CANCELTAG 
#define NX PLOKBUTTON NX OKTAG
```
INHERITS FROM Window : Responder: Object

DECLARED IN appkit/Panel.h

#### CLASS DESCRIPTION

A Panel is a Window that serves an auxiliary function within an application; it contains Views that give information to users and let users give instructions to the application. Usually, the Views are Control objects of some sort—Buttons, Forms, NXBrowsers, TextViewers, Sliders, and so on. Menu is a Panel subclass.

Panels behave differently than other Windows in only a small number of ways, but the ways are important to the user interface:

- Panels pass Command key-down events to the objects in their view hierarchies. This permits them to have keyboard alternatives.
- Panels aren't destroyed when closed; they're simply moved off-screen (taken out of the screen list).
- On-screen Panels are removed from the screen list when the user begins to work in another application, and are restored to the screen when the user returns to the Panel's application.
- Panels have a light gray, rather than white, background in their content area.

To facilitate their intended roles in the user interface, some panels can be assigned special behaviors:

- A panel can be precluded from becoming the key window until the user makes a selection (makes a View the first responder) indicating an intention to begin typing. This prevents key window status from shifting to the Panel unnecessarily.
- Palettes and similar panels can be made to float above standard windows and other panels. This prevents them from being covered and keeps them readily available to the user.
- A Panel can be made to work-to receive mouse and keyboard events-even when there's an attention panel on-screen. This permits actions within the Panel to affect the attention panel.

#### INSTANCE VARIABLES

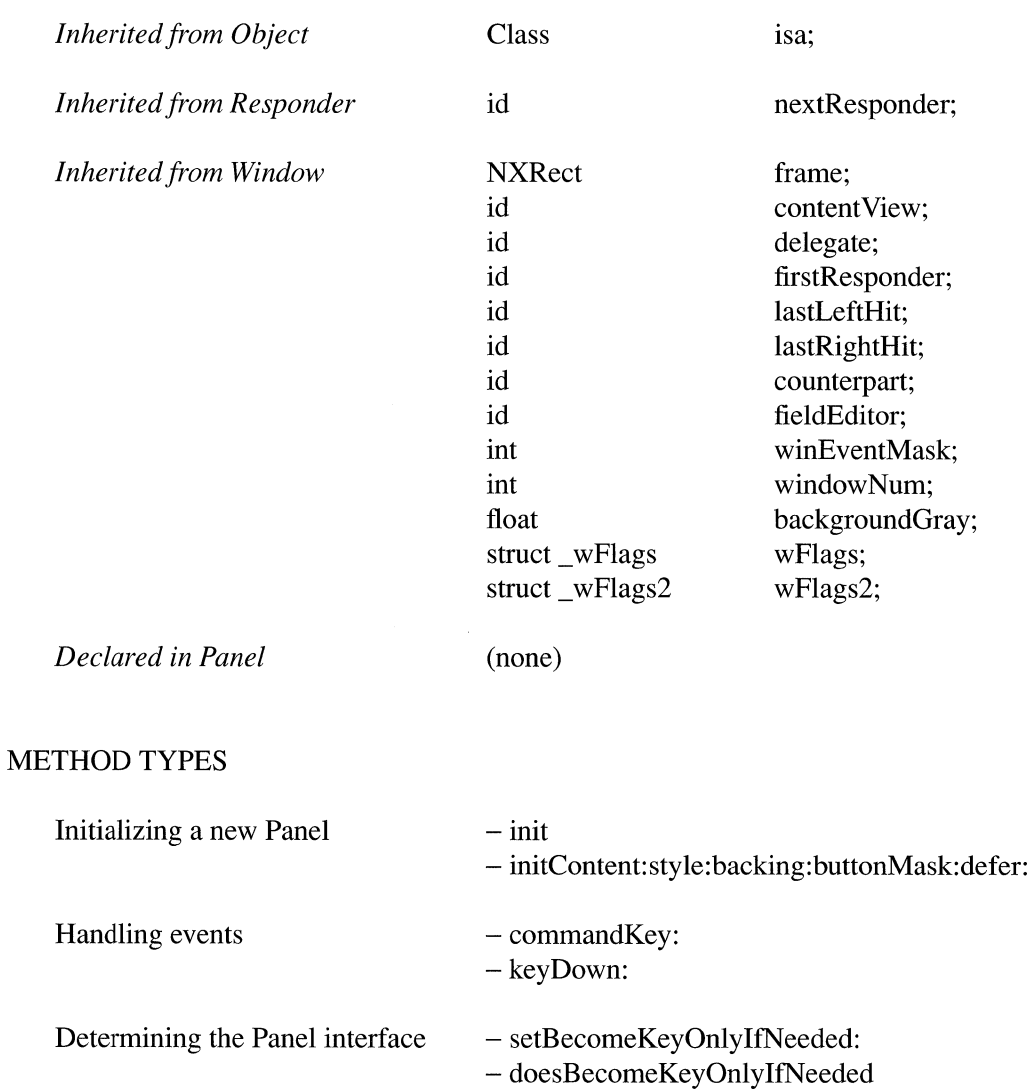

- setFloatingPanel:
- isFloatingPanel
- setWorksWhenModal:
- worksWhenModal

#### INSTANCE METHODS

#### commandKey:

- (BOOL)commandKey:(NXEvent *\*)theEvent* 

Intercepts commandKey: messages being passed from Window to Window, and translates them to performKeyEquivalent: messages for the Views within the Panel. This method returns YES if any of the Views can handle the event as its keyboard alternative, and NO if none of them can. A NO return continues the commandKey: message down the Application object's list of windows; a YES return terminates it.

The Application object initiates **commandKey**: messages when it gets key-down events with the Command key pressed. The Panel also initiates them, but just to itself, when it gets a keyDown: event message. The argument, *theEvent,* is a pointer to the key-down event.

Before any performKeyEquivalent: messages are sent, a Panel that's not on-screen receives an update message. This gives it a chance to make sure that its Views are properly enabled or disabled to reflect the current state of the application.

See also: - keyDown:, - performKeyEquivalent: (View)

#### does8ecomeKeyOnlylfNeeded

#### - (BOOL)doesBecomeKeyOnlylfNeeded

Returns whether the Panel refrains from becoming the key window until the user clicks within (sends a mouse-down event to) a View that can become the first responder. The default is NO.

See also: - setBecomeKeyOnlyIfNeeded:

#### **init**

 $-$  init

Initializes the receiver, a newly allocated Panel object, by sending it an initContent:style: backing: buttonMask:defer: message with default parameters, and returns self.

The Panel will have a content rectangle of minimal size. The Window Server won't create a window for the Panel until the Panel is ready to be displayed on-screen; the window will be a buffered window. The Panel will have a title bar and close button, but no resize bar. Like all Windows, it's initially placed out of the screen list. Its title is not set.

See also:  $-$  initContent:style:backing:buttonMask:defer:

#### initContent:style: backing: buttonMask:defer:

- initContent:(const NXRect *\*)contentRect*  style: *(int)aStyle*  backing: *(int)bujferingType*  buttonMask:(int)mask defer: *(BOOL)jlag* 

Initializes the receiver, a newly allocated Panel instance, and returns self.

This method is the designated initializer for this class. It's identical to the Window method of the same name, except that it additionally initializes the receiver so that it will behave like a panel in the user interface:

- The Panel's background color is set to be light gray.
- The Panel will hide when the application it belongs to is deactivated.
- The Panel won't be freed when the user closes it.

The new Panel is initially out of the Window Server's screen list. To make it visible, you must display it (into the buffer) and then move it on-screen.

See also: - initContent:style:backing:buttonMask:defer: (Window)

#### isFloatingPanel

#### - (BOOL)isFloatingPanel

Returns whether the Panel floats above standard windows and other panels. The default is NO.

See also:  $-$  setFloatingPanel:

#### keyDown:

- keyDown:(NXEvent *\*)theEvent* 

Translates the key-down event into a commandKey: message for the Panel, thus interpreting the event as a potential keyboard alternative. If the Panel has a button that displays the Return symbol and the key-down event is for the Return key, it will operate the button.

A Panel can receive key Down: event messages only when it's the key window and none of its Views is the first responder.

See also: - commandKey:

#### setBecomeKeyOnlyIfNeeded:

#### - setBecomeKeyOnlyIfNeeded:(BOOL)flag

Sets whether the Panel becomes the key window only when the user makes a selection (causing one of its Views to become the first responder). Since this requires the user to perform an extra action (clicking in the View) before being able to type within the window, it's appropriate only for Panels that don't normally require text entry. You should consider setting this attribute only if (1) most of the controls within the Panel are not text fields, and (2) the choices that can be made by entering text can also be made in another way (or are only incidental to the way the panel is normally used). The default  $flag$  is NO. Returns self.

See also:  $-$  doesBecomeKeyOnlyIfNeeded,  $-$  keyDown:

#### setFloatingPanel:

```
- setFloatingPanel:(BOOL)flag
```
Sets whether the Panel should be assigned to a window tier above standard windows. The default is NO. It's appropriate for a Panel to float above other windows only if:

- It's oriented to the mouse rather than the keyboard—that is, it doesn't become the key window (or becomes the key window only if needed),
- It needs to remain visible while the user works in the application's standard windows—for example, if the user must frequently move the cursor back and forth between a standard window and the panel (such as a tool palette) or the panel gives information relevant to the user's actions within a standard window,
- It's small enough not to obscure much of what's behind it, and
- It doesn't remain on-screen when the application is deactivated.

All four of these test must be met for flag to be set to YES. Returns self.

See also: - isFloatingPanel

#### setWorksWhenModal:

- setWorksWhenModal:(BOOL)flag

Sets whether the Panel remains enabled to receive events and possibly become the key window even when a modal panel (attention panel) is on-screen. This is appropriate only for a Panel that needs to operate on attention panels. The default is NO. Returns self.

See also: - worksWhenModal

#### **worksWhenModal**

#### **- (BOOL)setWorksWhenModal**

**Returns whether the Panel can receive keyboard and mouse events and possibly become the key window, even when a modal panel (attention panel) is on-screen. The default**  is NO.

**See also: - setWorksWhenModal:** 

#### **CONSTANTS AND DEFINED TYPES**

```
/* 
* Values returned by NXRunAlertPanel() (also returned by 
* runModalSession: when the modal session is run with a Panel 
* provided by NXGetAlertPanel(») 
*/ 
#define NX ALERTDEFAULT 1
#define NX ALERTALTERNATE 0 
#define NX_ALERTOTHER -1<br>#define NX ALERTERROR -2
#define NX ALERTERROR
/* 
 * Tags for common buttons in panels 
*/ 
#define NX OKTAG 1 
#define NX CANCELTAG 0
```
#### **Pasteboard**

INHERITS FROM Object

DECLARED IN appkit/Pasteboard.h

#### CLASS DESCRIPTION

Pasteboard objects transfer data to and from the pasteboard server, pbs. The server is shared by all running applications. It contains data that the user has cut or copied and may paste, as well as other data that one application wants to transfer to another. Pasteboard objects are an application's sole interface to the server and to all pasteboard operations.

#### **Named Pasteboards**

Data in the pasteboard server is associated with a name that indicates how it's to be used. Each set of named data is, in effect, a separate pasteboard, distinct from the others. An application keeps a separate Pasteboard object for each named pasteboard that it uses. There are four standard pasteboards in common use:

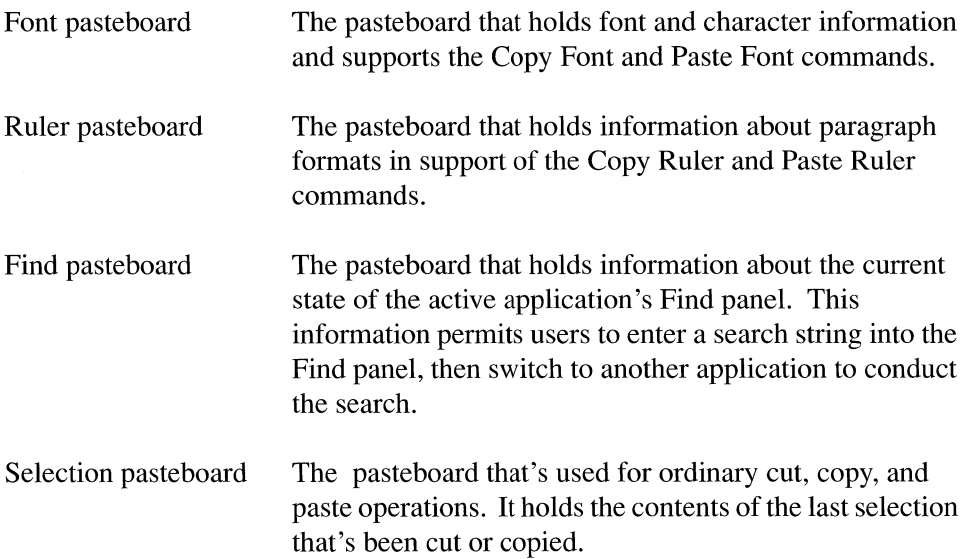

Each standard pasteboard is identified by a unique name designated by a global variable of type NXAtom:

NXFontPboard NXRulerPboard NXFindPboard NXSelectionPboard You can also create private pasteboards by asking for a Pasteboard object with any other name. The name of a private pasteboard can be passed to other applications to allow them to share the data it holds.

The Pasteboard class makes sure there's just one object for each named pasteboard. If you ask for a new object when one has already been created for the pasteboard, the existing one will be returned to you. For this reason, only the **new and newName:** methods defined in this class should be used to create Pasteboard objects; Object's alloc and allocFromZone: methods can't be used.

#### Data Types

Data can be placed in the pasteboard server in more than one representation. For example, an image might be provided both in Tag Image File Format (TIFF) and as encapsulated PostScript code (EPS). Multiple representations give pasting applications the option of choosing which data type to use. In general, an application taking data from the pasteboard should choose the richest representation it can handle—rich text over plain ASCII, for example. An application putting data in the pasteboard should promise to supply it in as many data types as possible, so that as many applications as possible can make use of it.

Data types are identified by character strings containing a full type name. The following global variables are string pointers for the standard NeXT pasteboard types. They're of type NXAtom.

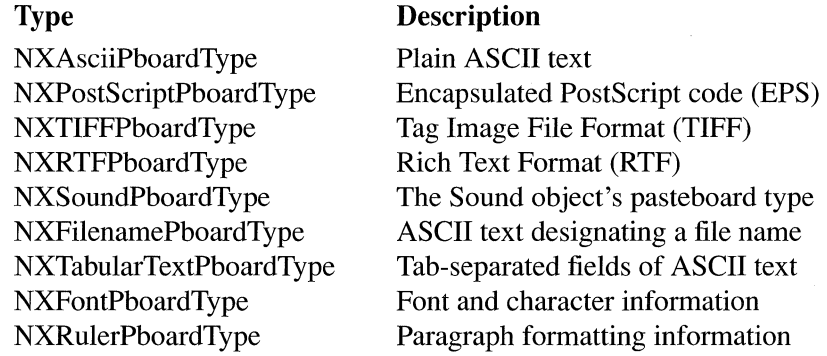

Other data types can also be used. For example, your application may keep data in a private format that's richer than any of types listed above. That format can also be used as a pasteboard type.

#### Reading and Writing Data

The pasteboard server supports a simple interface to reading and writing data, using a pointer to the data and the length of the data in bytes. Data is written to the pasteboard using writeType:data:length: and read using readType:data:length:. In each case only a pointer to the data is passed. The pointer and a single copy of the data can be shared among many applications.

It's often convenient to prepare data for the pasteboard by opening a memory stream and writing the data to it using functions like  $\bf{NXWrite}()$ ,  $\bf{NXPrint}()$ , and  $\bf{NXPut}()$ . After the data has been written, a pointer to the data and the number of bytes can be extracted from the stream and sent to the pasteboard server. Using a stream means that the data will be page-aligned, so it will occupy the fewest number of pages possible.

Similarly, you can create a memory stream for the data received from the pasteboard server and use functions like  $NXGetc()$ ,  $NXRead()$ , and  $NXScanf()$  to parse it. Objects can be archived to and from the pasteboard server using typed streams.

#### Errors

Except where errors are specifically mentioned in the method descriptions, any communications error with the pasteboard server causes an NX\_pasteboardComm exception to be raised.

#### **INSTANCE VARIABLES**

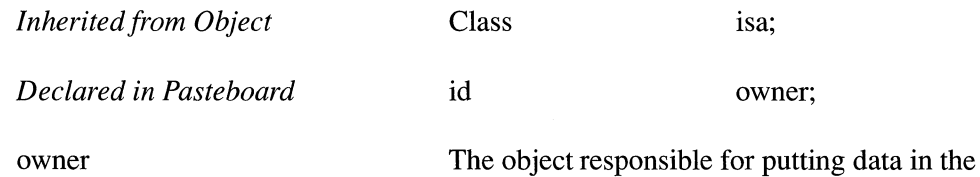

pasteboard.

#### METHOD TYPES

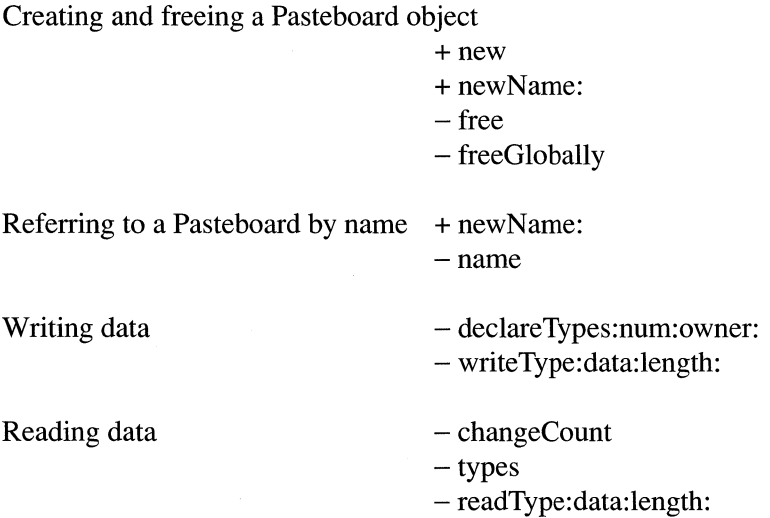

#### CLASS METHODS

#### **alloc**

Generates an error message. This method cannot be used to create Pasteboard instances. Use new or newName: instead.

See also:  $+$  new,  $+$  newName:

#### **allocFromZone:**

Generates an error message. This method cannot be used to create Pasteboard instances. Use new or newName: instead.

See also:  $+$  new,  $+$  newName:

#### new

+ new

Returns the Pasteboard object for the selection pasteboard, by passing NXSelectionPboard to the newName: method.

#### newName:

+ newName:(const char *\*)name* 

Returns the Pasteboard object for the *name* pasteboard. A new object is created only if the application doesn't yet have a Pasteboard object for the specified name; otherwise, the existing one is returned. To get a standard pasteboard, *name* should be one of the following variables:

NXFontPboard NXRulerPboard NXFindPboard NXSelectionPboard

 $\bar{1}$ 

Other names can be assigned to create private pasteboards for other purposes.

#### INSTANCE METHODS

#### changeCount

#### - (int)changeCount

Returns the current change count of the pasteboard. The change count is a system-wide global that increments every time the contents ofthe pasteboard changes (a new owner is declared). It allows applications the optimization of knowing whether the current data in the pasteboard is the same as the data they last received.

An independent change count is maintained for each named pasteboard.

See also: - declareTypes:num:owner:

#### declareTypes:num:owner:

```
- declareTypes:(const char * const *)newTypes 
       num:(int)numTypes 
       owner:newOwner
```
Prepares the pasteboard for a change in its contents by declaring the new types of data it will contain and a new owner. This is the first step in responding to a user's copy or cut command and must precede the messages that actually write the data. A declareTypes:num:owner: message is tantamount to changing the contents of the pasteboard. It invalidates the current contents of the pasteboard and increments its change count.

*numTypes* is the number of types the new contents of the pasteboard may assume, and *newTypes* is an array of null-terminated strings that name those types. The types should be ordered according to the preference of the source application, with the most preferred type coming first. Usually, the richest representation is the one most preferred.

The *new Owner* is the object responsible for writing data to the pasteboard in all the types listed in *newTypes.* Data is written using the writeType:data:length: method. You can write the data immediately after declaring the types, or wait until it's required for a paste operation. If you wait, the owner will receive a pasteboard:provideData: message requesting the data in a particular type when it's needed. You might choose to write data immediately for the most preferred type, but wait for the others to see whether they'11 be requested.

The *newOwner* can be NULL if data is provided for all types immediately. Otherwise, the owner should be an object that won't be freed. It should not, for example, be the View that displays the data if that View is in a window that might be closed.

#### Returns self.

See also: - writeType:data:length:, - pasteboard:provideData:

#### free

- free

Frees the Pasteboard object. A Pasteboard object should not be freed if there's a chance that the application might want to use the named pasteboard again; standard pasteboards generally should not be freed at all.

#### free Globally

#### - free Globally

Frees the Pasteboard object and the domain for its name within the pasteboard server. This means that no other application will be able to use the named pasteboard. A temporary, privately named pasteboard can be freed when it's no longer needed, but a standard pasteboard should never be freed globally.

#### name

 $-$  (const char  $*$ )name

Returns the name of the Pasteboard object.

See also: + newName:

#### readType:data:length:

- readType:(const char *\*)dataType*  data:(char *\*\*)theData*  length:(int *\*)numBytes* 

Reads the *dataType* representation of the current contents of the pasteboard. *dataType*  should be one of the types returned by the types method. The data is read by setting the pointer referred to by *theData* to the address of the data, and setting the integer referred to by *numBytes* to the length of the data in bytes.

If the data is successfully read, this method returns self. It returns nil if the contents of the pasteboard have changed (if the change count has been incremented by a deciareTypes:num:owner message) since they were last checked with the types method. It also returns nil if the pasteboard server can't supply the data in time-for example, if the pasteboard's owner is slow in responding to a pasteboard:provideData: message and the interprocess communication times out. All other errors raise an NX\_pasteboardComm exception.

If nil is returned, the application should put up a panel informing the user that it was unable to carry out the paste operation. It should not attempt to use the pointer referred to by *theData,* as it won't be valid.

The memory for the data that this method provides is allocated directly from the Mach virtual memory manager, not through rnalloc(); it therefore should be freed only by  $vm$  deallocate $($ ), not free $()$ . For example:

```
char *data; 
int length; 
if ([myPasteboard readType:NXAsciiPboardType 
                          data:&data length:&length]) 
\left\{ \right./* Use the data here, keeping it for as long as necessary */vm deallocate(task self(), data, length);
\mathcal{E}
```
See also:  $-$  types

#### types

- (const NXAtom \*)types

Returns the list of the types that were declared for the current contents of the pasteboard. The list is an array of character pointers holding the type names, with the last pointer being NULL. Each of the pointers is of type NXAtom, meaning that the type name is a unique string.

Types are listed in the same order that they were declared. A types message should be sent before reading any data from the pasteboard.

```
See also: - declareTypes:num:owner:, - readType:data:length:,
NXUniqueString()
```
#### writeType:data:length:

```
- writeType:(const char *)dataType 
        data:(const char *)theData 
        length: (int)numBytes
```
Writes data to the pasteboard server. *dataType* gives the type of data being written; it must be a type that was declared in the previous **declareTypes:num:owner:** message. *theData* points to the data to be sent to the pasteboard server, and *numBytes* is the length of the data in bytes.

A separate writeType:data:length: message is required for each data representation that's written to the server.

This method returns self if the data is successfully written. It returns nil if an object in another application has become the owner of the pasteboard. Any other error raises an NX\_pasteboardComm exception.

See also: - declareTypes:num:owner:

#### METHODS IMPLEMENTED BY THE OWNER

#### **pasteboard:provideData:**

- pasteboard: sender provideData: (NXAtom)type

Implemented by the owner (previously declared in a **declareTypes:num:owner:**  message) to provide promised data. The owner receives a **pasteboard:provideData:**  message from the *sender* Pasteboard when the data is required for a paste operation; *type* gives the type of data being requested. The requested data should be written to *sender* using the **writeType:data:length:** method.

**pasteboard:provideData:** messages may also be sent to the owner when the application is shut down through Application's **terminate:** method. This is the method that's invoked in response to a Quit command. Thus the user can copy something to the pasteboard, quit the application, and still paste the data that was copied.

A **pasteboard:provideData:** message is sent only if *type* data hasn't already been supplied. Instead of writing all data types when the cut or copy operation is done, an application can choose to implement this method to provide the data for certain types only when they're requested.

If an application writes data to the pasteboard in the richest, and therefore most preferred, type at the time of a cut or copy operation, its **pasteboard:provideData:**  method can simply read that data from the pasteboard, convert it to the requested *type,*  and write it back to the pasteboard as the new type.

See also: - **declareTypes:num:owner:, - writeType:data:length:** 

#### CONSTANTS AND DEFINED TYPES

```
/* 
 * standard Pasteboard types 
*/ 
extern NXAtom NXAsciiPboardType; 
extern NXAtom NXPostScriptPboardType;
extern NXAtom NXTIFFPboardType;
extern NXAtom NXRTFPboardType;
extern NXAtom NXFilenamePboardType; 
extern NXAtom NXTabularTextPboardType; 
extern NXAtom NXFontPboardType;
extern NXAtom NXRulerPboardType; 
/* 
* standard Pasteboard names 
 */ 
extern NXAtom NXSelectionPboard; 
extern NXAtom NXFontPboard; 
extern NXAtom NXRulerPboard;
extern NXAtom NXFindPboard;
```
#### **PopUpList**

INHERITS FROM Menu : Panel : Window : Responder: Object

DECLARED IN appkit/PopUpList.h

#### CLASS DESCRIPTION

PopUpList is used to create a pop-up list of items. The list is popped up in response to the action message popUp:, usually sent from a Button that acts as a "cover" for the PopUpList. The sender of the popUp: message must respond to the messages title and setTitle:; it can be any subclass of View. If the sender is a Matrix, the selectedCell must respond to those messages. In the Interface Builder, a PopUpList and a Button to activate it are available as a single palette item.

A PopUpList can actually be one of two types: pop-up or pull-down. In the Interface Builder, you can select the type by selecting the appropriate icon in the Inspector panel. A pop-up list's button title changes as items are selected from the list; a pull-down list's button title doesn't change.

Accessing the PopUpList's Button is useful if you want to change the title displayed for the list. To access the Button from your code, give it a tag in the Interface Builder's Inspector. Send a setTitle: message to the Button to change the title string it displays. If the title you send isn't represented in the PopUpList, it's added at the top of the list the next time the user manipulates the Button.

PopUpList is *not* a control. When you invoke setAction: and setTarget:, you are setting the action and target of the matrix used to display the list elements. The matrix itself actually sends the action message to the target as items are chosen from the PopUpList.

#### INSTANCE VARIABLES

*Inherited from Object* Class cases isa; *Inherited from Responder* id nextResponder;

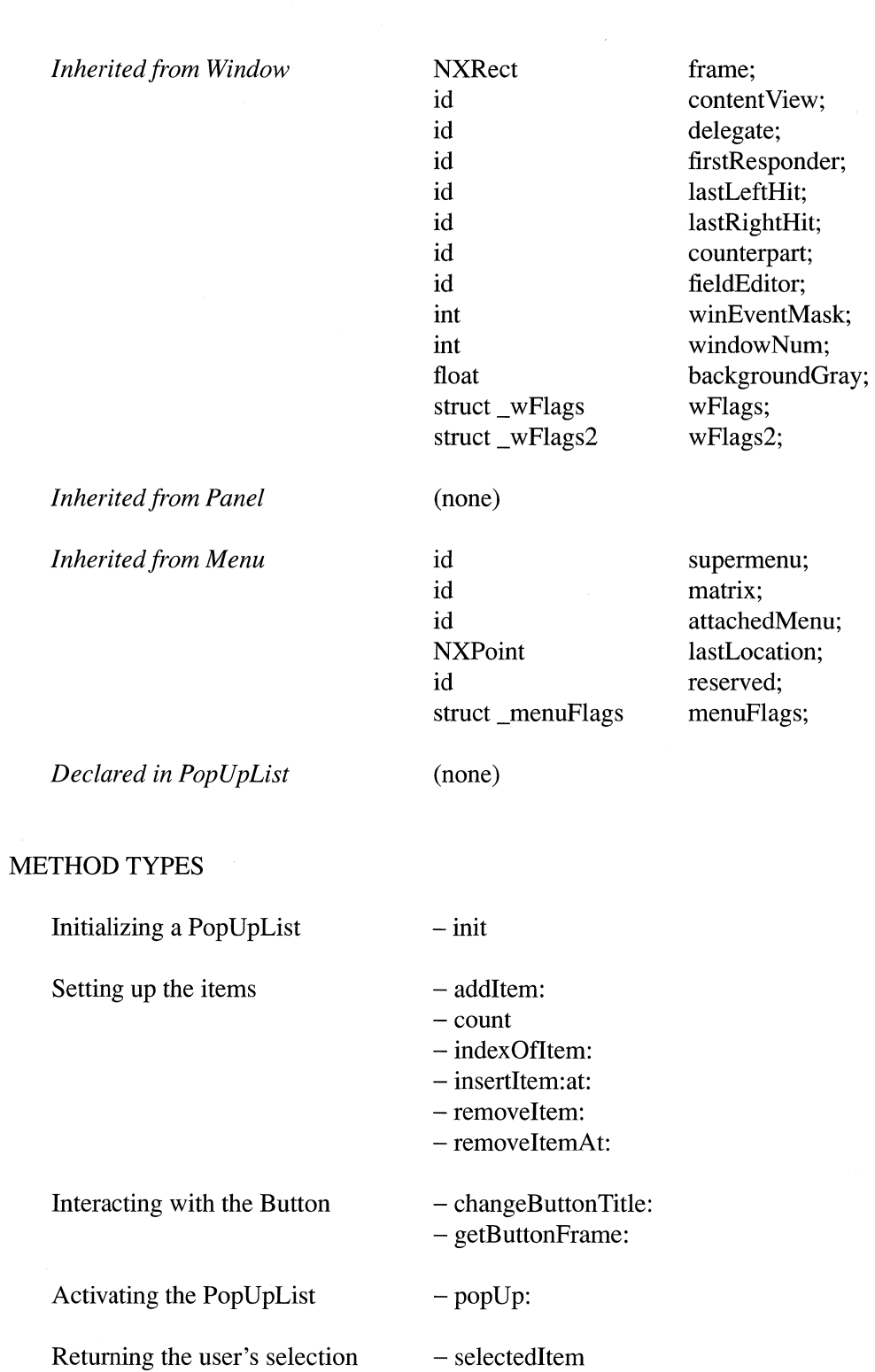

Modifying the items  $-$  font

- setFont:

 $\mathcal{A}^{\mathcal{A}}$ 

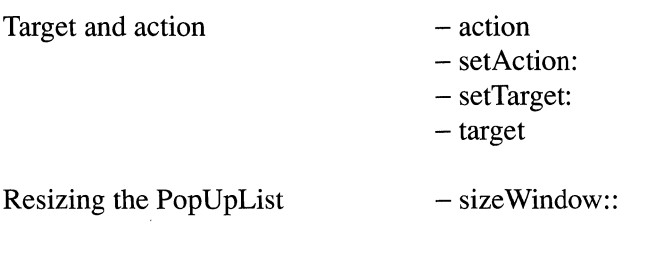

#### INSTANCE METHODS

#### action

- (SEL)action

Returns the action which will be sent when an item is selected from the list.

See also: - setAction:

#### addltem:

- addltem:(const char *\*)title* 

Adds the item with the name *title* to the PopUpList. The newly added cell is returned. The new item is added to the end of the list.

Note: Popping up a list from a sender whose title is not in the list will cause that title to be added to the list (at the beginning of the list).

See also: - setTarget:

#### changeButtonTitle:

- changeButtonTitle:(BOOL)flag

*Ifflag* is YES, then when a selection is made from the list, the title of the selection becomes the title of the Control (usually a Button) which sent the popUp: message. If NO, then no such change occurs. YES is the default. Returns self.

#### count

- (unsigned int)count

Returns the number of entries in the list.

#### font

 $-$ font

Returns the font that is used to draw the items in the PopUpList.

#### getButtonFrame:

- getButtonFrame:(NXRect *\*)bframe* 

Returns, by reference, the frame for the button which is used to pop this list up.

#### indexOfitem:

- (int)indexOfItem:(const char *\*)title* 

Returns the index of the item *title.* If *title* is not in the list, returns -1.

#### init

 $-$  init

Initializes and returns the receiver, a new instance of PopUpList. This method is the designated initializer for PopUpList. PopUpList does not override the designated initializers for Menu, Panel, or Window. Use only this method to initialize new instances of PopUpList. If you create a subclass of PopUpList that performs its own initialization, you must override this method.

#### insertltem:at:

- insertltem:(const char *\*)title* at:(unsigned *int)index* 

Inserts an item at the specified point in the PopUpList. The index starts with item 0 at the top of the list. Returns the newly inserted Cell.

#### popUp:

*- popUp:sender* 

This is the action message sent by an object, usually a Button, whose target is the Pop UpList. The *sender* must be either a subclass of View that responds to the messages title and setTitle: or a subclass of Matrix whose selected Cell responds to title and setTitle:.

This method works if and only if the Application's currentEvent is a mouse down; thus, it should be invoked only as a result of a mouse-down occurring somewhere. When a selection is made in the PopUpList, the Matrix that displays PopUpList's entries sends the action to the target. Returns self.

See also:  $\cdot$ - setAction:, - setTarget:

#### removeItem:

- removeltem:(const char *\*)title* 

Removes the item with the name *title* from the list and returns the Cell used to draw the item.

---.~ .. ---------

#### removeltemAt:

- removeltemAt:(unsigned *int)index* 

Removes the item at the specified *index.* Returns the Cell used to draw the title at that location.

#### selectedltem

- (const char \*)selectedltem

Returns the title of the currently selected item. The target of the PopUpList can get the title of the selected item by sending either [[sender selectedCell] title] or [[sender window] selectedltem] messages. The former is preferred.

#### setAction:

*- setAction:(SEL)aSelector* 

Sets the action sent when an item is selected from the PopUpList. This method invokes the setAction: method of the Matrix containing the list of items. Returns self.

See also: - setAction: (Matrix)

#### setFont:

*- setFont:fontId* 

Sets the font that is used to draw the PopUpList. Returns self.

#### setTarget:

*- setTarget:anObject* 

Sets the object to which an action will be sent when an item is selected from the list. This method invokes the setTarget: method on the Matrix containing the list of items. Returns self.

See also: - setTarget: (Matrix), - target

#### size Window::

*- sizeWindow:(NXCoord)width :(NXCoord)height* 

Never invoke this method directly. This method is overridden from Menu because PopUpList needs to surround itself with a dark gray border, and thus needs to be one pixel wider and taller than a Menu. Returns self.
# **target**

 $\pm$ 

- **target** 

Returns the object to which the action will be sent when an item is selected from the list. The default value is **nil,** which causes the action message to be sent down the responder chain.

See also: - **setTarget:** 

 $\omega$  (  $\frac{1}{2}$  ).

# **Printlnfo**

INHERITS FROM Object

DECLARED IN appkit/Printlnfo.h

# CLASS DESCRIPTION

The Printlnfo class contains all information describing a given print job. This includes parameters set in the Page Layout panel, and the Print paneL The units of the paper rectangle and margins are points (72 points equals 1 inch).

The paperType, paperRect, and orientation variables are interrelated. A given paper type has a size, which determines what that paper type's default orientation is (landscape if the width is greater than the height, else portrait). If the user chooses the contrary orientation, the size components in paperRect are reversed. These relationships between paperType, paperRect, and orientation must be maintained.

The methods for setting these variables have an **andAdjust:** keyword for a Boolean parameter that can be used to maintain the above relationships. If you pass YES for the parameter, the variables will stayed synchronized. The Page Layout panel performs this maintenance for user actions.

### INSTANCE VARIABLES

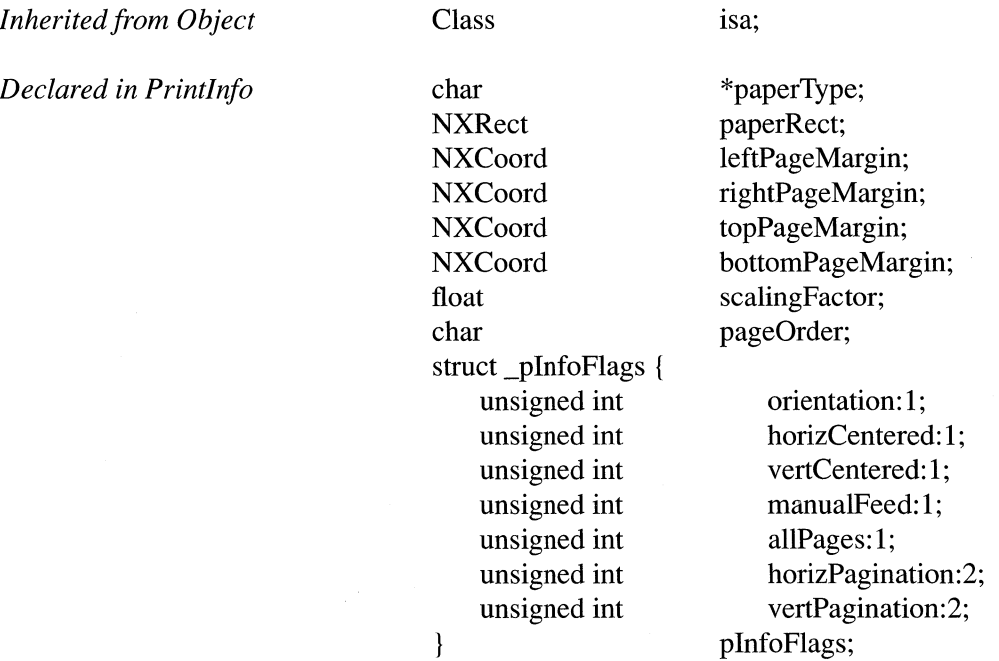

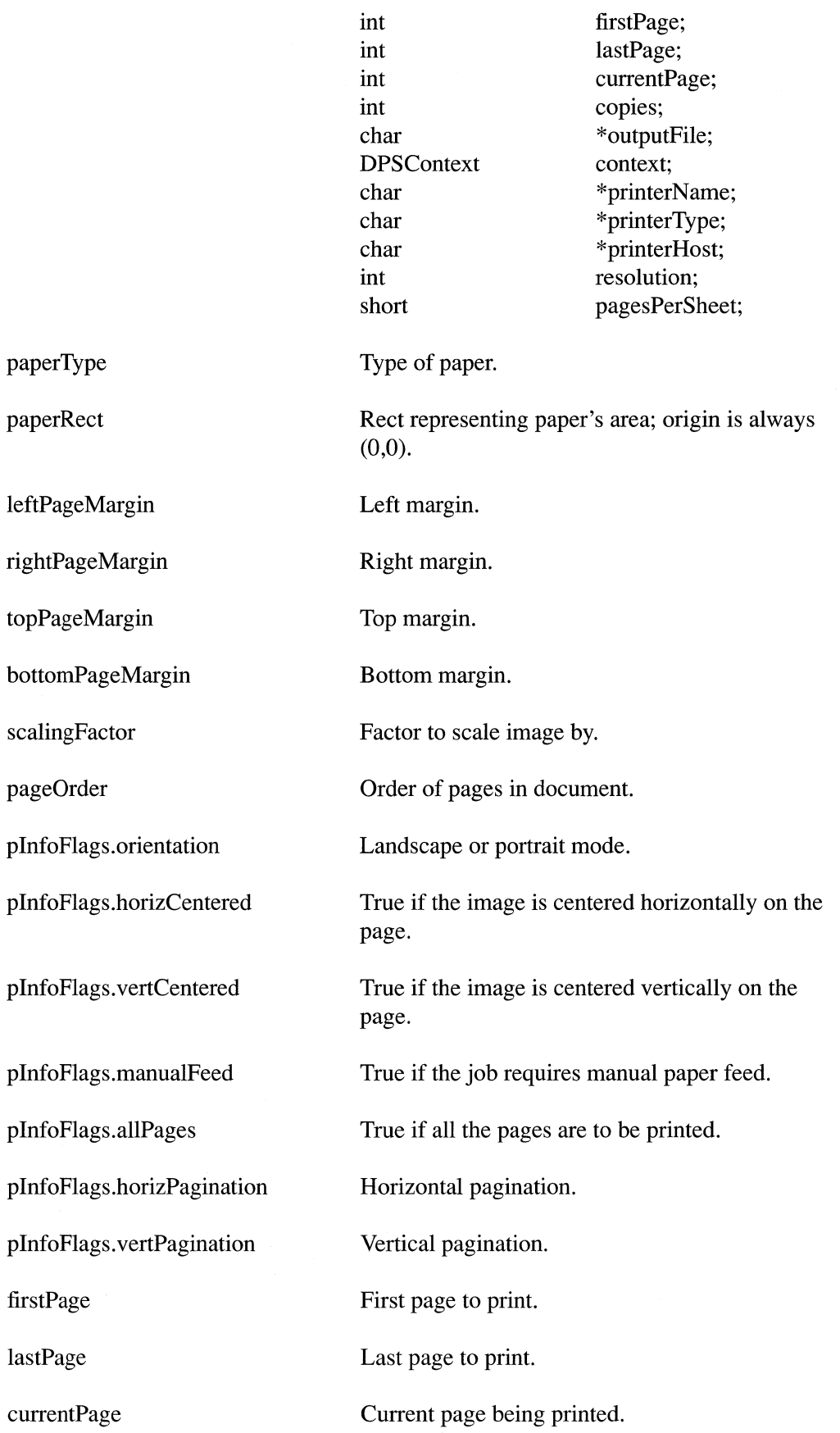

 $\bar{\gamma}$ 

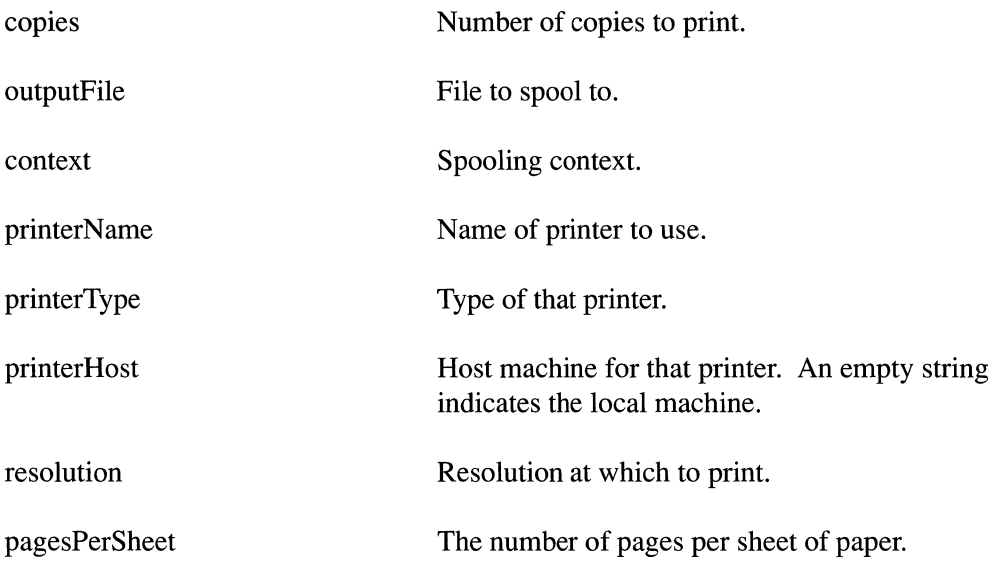

# METHOD TYPES

 $\sim 10$ 

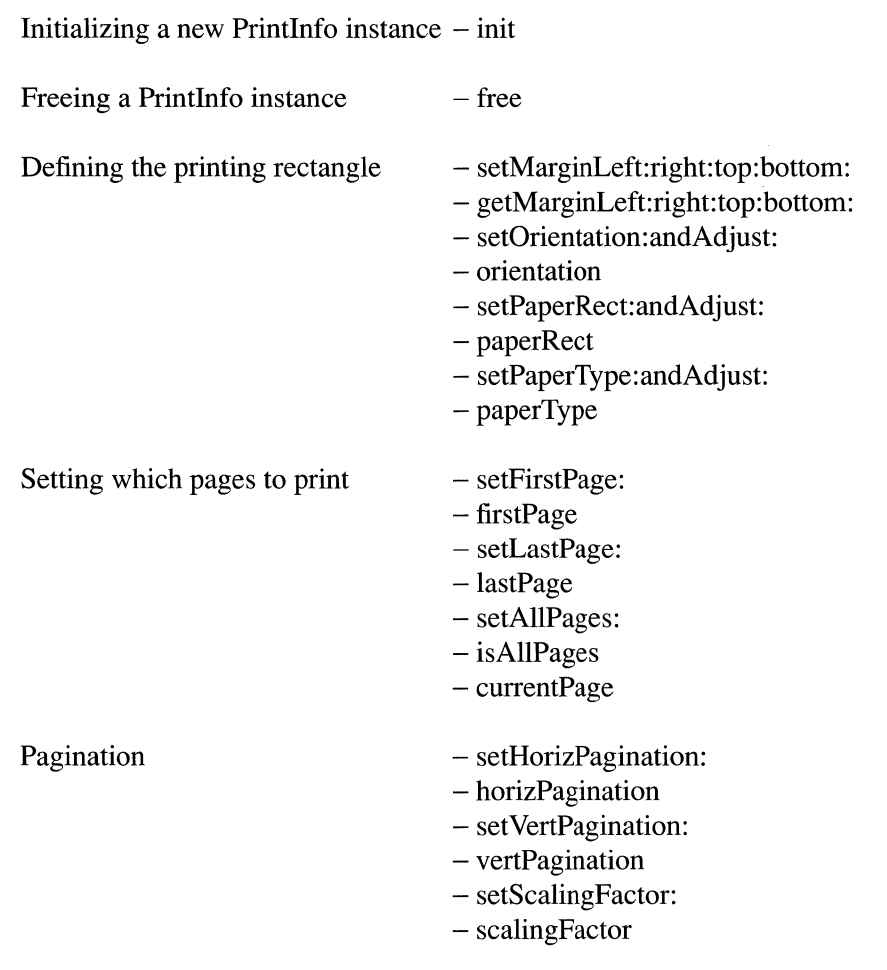

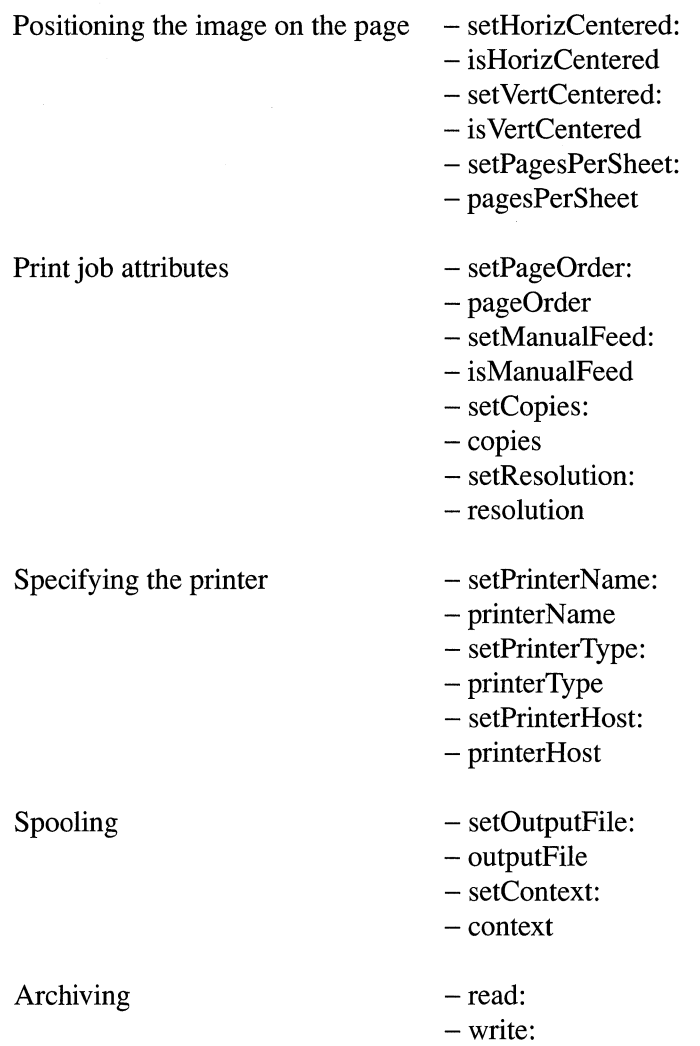

# INSTANCE METHODS

# **context**

- (DPSContext)context

Returns the Display PostScript context used for printing.

# **copies**

- (int)copies

Returns the number of copies of the document that will be printed.

# currentPage

- (int)currentPage

Returns page number of the page currently being printed. This method is valid only when printing (or faxing) a View. See set First Page: for the meaning of the number returned.

See also:  $-$  setFirstPage:,  $-$  printPSCode: (View)

# firstPage

 $-$ (int)firstPage

Returns the first page that will be printed in this document, assuming plnfoFlags.allPages is NO. See setFirstPage: for the meaning of the number returned.

See also:  $-$  setFirstPage:

# free

- free

Frees all storage used by the PrintInfo object.

## getMarginLeft :right: top: bottom:

```
- getMarginLeft:(NXCoord *)leftMargin 
       right:(NXCoord *)rightMargin 
       top:(NXCoord *)topMargin 
       bottorn:(NXCoord *)bottomMargin
```
Returns the margins. All margins are in points, in the default coordinate system of the page.

#### horizPagination

- (int)horizPagination

Returns the way in which pagination is done horizontally across the page.

#### init

 $-$  in it

Initializes the PrintInfo object after memory for it has been allocated by Object's alloc or allocFromZone: methods. Returns self.

# isAllPages

#### - (BOOL)isAIlPages

Returns whether all the pages of this document are to be printed. If NO, then the pages that are to be printed are given by firstPage and lastPage.

# isHorizCentered

#### - (BOOL)isHorizCentered

Returns whether the default implementation of placePrintRect:offset: in the View class centers the image horizontally on the page.

### isManualFeed

#### - (BOOL)isManuaIFeed

Returns whether the pages for this print job will need to be manually fed to the printer.

# is VertCentered

### - (BOOL)isVertCentered

Returns whether the default implementation of placePrintRect:offset: in the View class centers the image vertically on the page.

#### lastPage

- (int)lastPage

Returns the last page that will be printed in this document, assuming allPages is NO. See setFirstPage: for the meaning of the number returned.

See also: - setFirstPage:

### orientation

- (char)orientation

Returns the orientation (either NX\_PORTRAIT or NX\_LANDSCAPE).

#### outputFile

- (const char \*)outputFile

Returns the name of the file to which the generated PostScript code is sent. If this field is NULL, output will go to a temporary file.

## pageOrder

- (char)pageOrder

Returns pageOrder.

# pagesPerSheet

- (short)pagesPerSheet

Returns the number of pages of the document printed per sheet of paper.

## paperRect

- (const NXRect \*)paperRect

Returns a pointer to paperRect, which is measures the size of the paper in points.

# paperType

 $-$  (const char \*)**paperType** 

Returns the paperType of this PrintInfo object. If paperType is an unknown type, then an empty string is returned.

# printerHost

- (const char \*)printerHost

Returns the name of the machine where the printer that we will print on resides.

### printerName

- (const char \*)printerName

Returns the name of the printer on which we will print.

### printerType

- (const char \*)printerType

Returns the type of printer on which we will print.

#### read:

- read:(NXTypedStream *\*)stream* 

Reads the PrintInfo from the typed stream *stream.* 

### resolution

- (int)resolution

Returns the resolution at which we will print.

### scalingFactor

- (float)scalingFactor

Returns scalingFactor.

### setAllPages:

- setAIlPages: (BOOL *)jlag* 

Sets whether all the pages of the document are to be printed (as opposed to a subset given by the firstPage and lastPage values).

#### setContext:

*- setContext:(DPSContext)aContext* 

Sets the DPS context we print through. This is normally done by the printing machinery in View.

### setCopies:

*- setCopies:(int)anlnt* 

Sets the number of copies of the document that will be printed.

### setFirstPage:

### *- setFirstPage:(int)anlnt*

Sets the page number of the first page that will be printed.

Page numbers used by the PrintInfo object should use the same numbering as the pages in the document. For example, if a lO-page document's first page is numbered page 20, then the PrintInfo's first page should be set to 20 and the last page set to 29. This is the same numbering that the user will use to enter specific page ranges in the Print Panel.

### setHorizCentered:

- setHorizCentered:(BOOL)flag

Sets whether the default implementation of placePrintRect:offset: in the View class centers the image horizontally on the page.

### setHorizPagination:

- setHorizPagination:(int)mode

Sets the way in which pagination is done horizontally across the page. The value NX\_AUTOPAGINATION means the default Application Kit algorithm will be applied to divide the View being printed into pages. The value NX\_FITPAGINATION means that the View will be scaled if necessary so that it fits on a single page horizontally. Any scaling applied will also affect the vertical dimension, maintaining a square aspect ratio. The value NX\_CLIPPAGINATION means that the View will be clipped horizontally so that there is only one column of pages produced.

# setLastPage:

- setLastPage:(int)anlnt

Sets the page number of the last page that will be printed. See setFirstPage: for the meaning of the number passed.

See also: - setFirstPage:

# setManualFeed:

 $-$  setManualFeed:(BOOL)flag

Sets whether the pages for this job will need to be manually fed to the printer.

### setMarginLeft:right:top: bottom:

- setMarginLeft:(NXCoord)leftMargin right:(NXCoord)rightMargin top:(NXCoord)topMargin bottom: (NXCoord)bottomMargin

Sets the margins. All margins are in points, in the default coordinate system of the page.

### setOrientation:andAdjust:

- setOrientation:(char)mode andAdjust:(BOOL)flag

Sets orientation. mode should be either NX\_PORTRAIT or NX\_LANDSCAPE.

If flag is NO, then only **orientation** is changed. If flag is YES, then **paperRect** is also updated to reflect the new orientation.

# setOutputFile:

- setOutputFile:(const char *\*)aString* 

Sets the name of the file to which the generated PostScript code is sent. If this field is NULL, output will go to a temporary file.

### setPageOrder:

- setPageOrder:(char)mode

Sets **pageOrder**. *mode* should be one of these constants:

NX\_DESCENDINGORDER NX\_SPECIALORDER NX\_ASCENDINGORDER NX\_UNKNOWNORDER

### setPagesPerSheet:

- setPagesPerSheet:(short)aShort

Sets the number of pages of the document printed per sheet of paper. This number is rounded up to a power of two when used by the system.

### setPaperRect:andAdjust:

- setPaperRect:(const NXRect *\*)aRect andAdjust:(BOOL)jlag* 

Sets paperRect. The origin of the rectangle is always constrained to be (0,0). The origin of *aRect* is ignored. Even though only the size of paperRect carries the information, it is stored as a rectangle to facilitate calculations, such as intersecting other objects with this rectangle. Points are the unit of measure.

If flag is NO, then only **paperRect** is changed. If flag is YES, then orientation and paperType are updated to reflect the new paperRect.

#### setPaperType: and Adjust:

- setPaperType:(const char *\*)type andAdjust:(BOOL)jlag* 

Sets paper Type to *type.* If *type* is NULL, paperType is set to an empty string.

*If flag is* NO, or *if flag is YES but type is not a recognized paper type, then only* paper Type will be changed. If *jlag* is YES and *type* is a known paper type, then paperRect and orientation are updated to reflect the new type.

#### setPrinter Host:

- setPrinterHost:(const char *\*)aString* 

Sets the name of the machine where the printer on which we will print resides. If *aString* is an empty string, the host name is set to that of the local machine.

### setPrinterName:

- setPrinterName:(const char *\*)aString* 

Sets the name of the printer on which we will print.

# setPrinterType:

- setPrinterType:(const char *\*)aString* 

Sets the type of printer on which we will print.

#### setResolution:

*- setResolution:(int)anlnt* 

Sets the resolution at which we will print.

#### setScalingFactor:

- setScalingFactor:(float)aFloat

Sets scalingFactor.

### set VertCentered:

- setVertCentered: (BOOL)flag

Sets whether the default implementation of placePrintRect:offset: in the View class centers the image vertically on the page.

### setVertPagination:

# - setVertPagination:(int)mode

Sets the way in which pagination is done vertically across the page. The value NX\_AUTOPAGINATION means the default Application Kit algorithm will be applied to divide the View being printed into pages. The value NX\_FITPAGINATION means that the View will be scaled if necessary so that it fits on a single page vertically. Any scaling applied will also affect the horizontal dimension, maintaining a square aspect ratio. The value NX\_CLIPPAGINATION means that the View will be clipped vertically so that only one row of pages is produced.

# **vertPagination**

**- (int)vertPagination** 

**Returns the way in which pagination is done vertically across the page.** 

 $\bar{\alpha}$ 

**write:** 

**- write:(NXTypedStream** *\*)stream* 

**Writes the receiving PrintInfo to the typed stream** *stream.* 

# **CONSTANTS AND DEFINED TYPES**

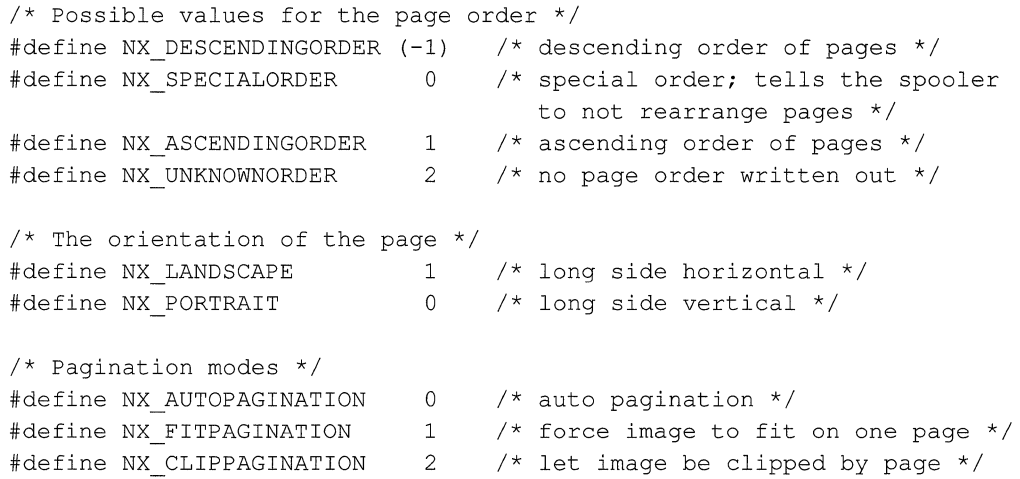

*2-476 Chapter* **2:** *Class Specifications* 

INHERITS FROM Panel : Window : Responder: Object

DECLARED IN appkit/PrintPanel.h

### CLASS DESCRIPTION

PrintPanel is a type of Panel that queries the user for information about the print job, such as which pages and how many copies to print. The PrintPanel contains a Choose button the user can click to display the ChoosePrinter panel and thereby select a printer; see ChoosePrinter's class description for more information.

Printing is typically initiated by the user choosing "Print" in the main menu, which sends a message to a View (or sometimes a Window) to perform its **printPSCode:**  method. This method brings up the PrintPanel during the printing process by generating the **shouldRunPrintPanel:** method, which returns YES by default. The PrintPanel is displayed and run using its **runModal** method. This method loads information from the global PrintInfo object, runs the panel using **runModaIFor:,** and returns the tag of the button the user clicked to dismiss the panel. See PrintInfo's class specification for details about what information it stores.

You can customize the PrintPanel for your application by adding a View to the panel through setAccessoryView:. This View might contain additional controls, for example. If you add a View, you may need to override some of PrintPanel's methods to coordinate any displays or controls you add.

### INSTANCE VARIABLES

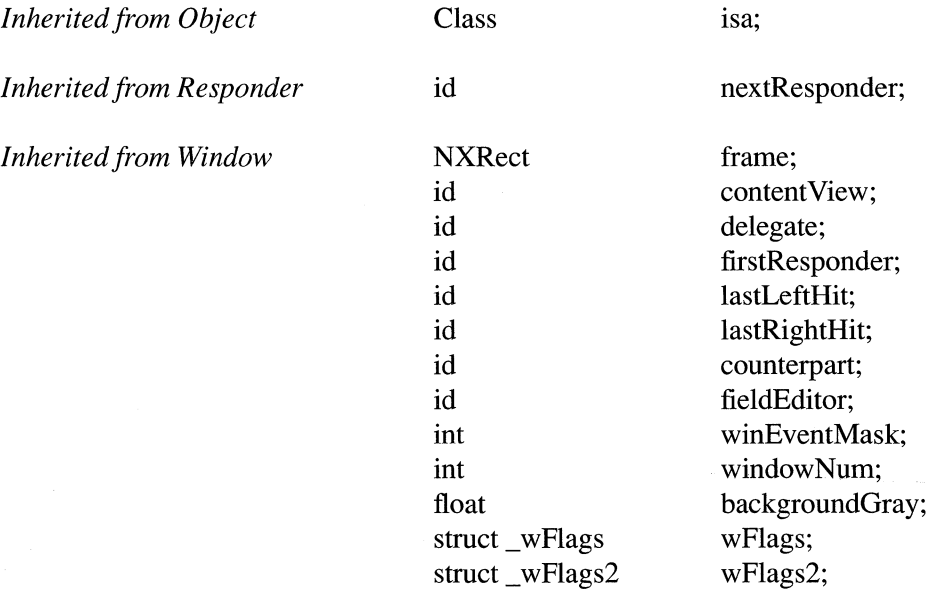

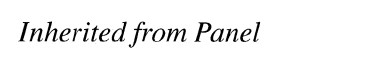

(none)

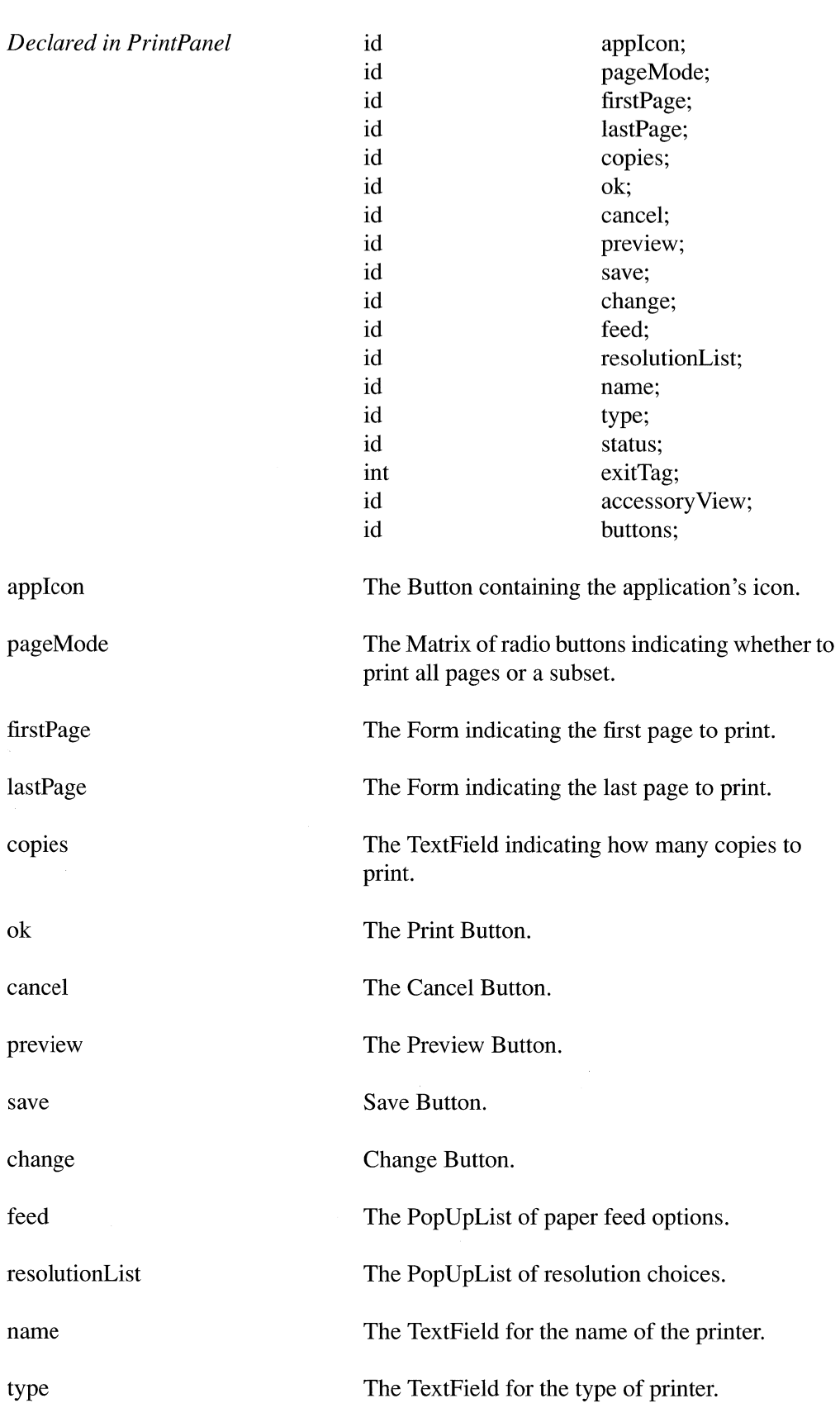

ok

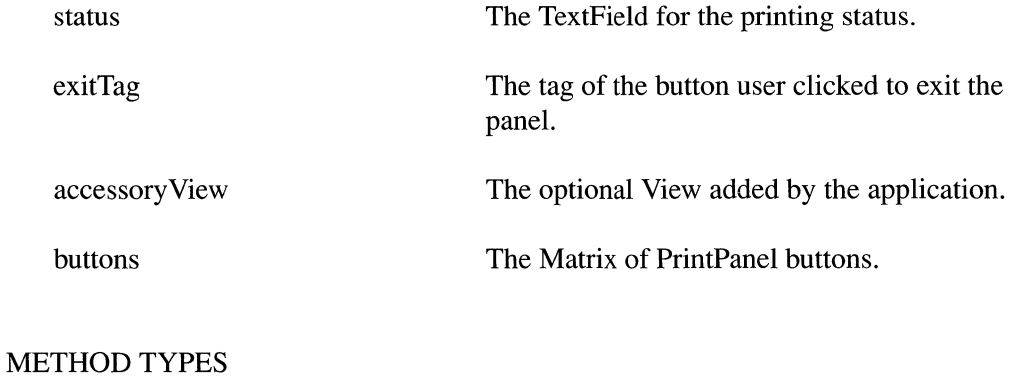

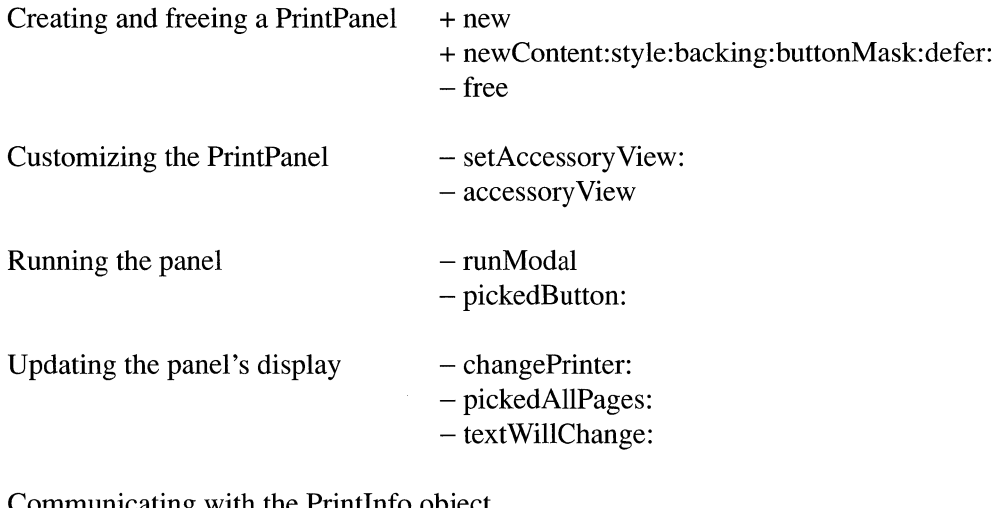

Communicating with the PrintInfo object - readPrintlnfo - writePrintInfo

# CLASS METHODS

# **alloc**

Generates an error message. This method cannot be used to create PrintPanel instances; use **new** instead.

See also: + **new** 

# **allocFrornZone:**

Generates an error message. This method cannot be used to create PrintPanel instances; use **new** instead.

See also:  $+$ **new** 

+ new

new

Creates and returns the PrintPaneL This will return the existing instance of the PrintPanel if one has already been created. To display and run the panel, use the runModal method.

See also: - runModal

### newContent: style: backing: buttonMask: defer:

+ newContent:(const NXRect *\*)contentRect*  style:(int *)aStyle*  backing:(int *)bujJeringType*  buttonMask:(int *)mask*  defer:(BOOL *)jlag* 

Used in the instantiation of the PrintPanel. You shouldn't use this method to create the panel; use new instead.

See also:  $+ new$ ,  $- runModal$ 

### INSTANCE METHODS

#### accessory View

- accessoryView

Returns the View set by setAccessoryView:.

See also: - setAccessoryView:

### changePrinter:

*- changePrinter:sender* 

Brings up the ChoosePrinter Panel to allow the user to select a printer. After the user finishes with that panel, the PrintPanel's display is updated to reflect the newly chosen printer.

#### free

- free

Frees all storage used by the PrintPaneL

# pickedAllPages:

### *- pickedAllPages:sender*

Updates the fields for entering page numbers when the user clicks either of the radio buttons indicating whether to print all pages.

### pickedButton:

#### *- pickedButton:sender*

Ends the current run of this panel by sending the stopModal message to the Application object. This method sets the exitTag instance variable to the tag of the button that the user clicked to dismiss the panel (either NX\_OKTAG, NX\_CANCELTAG, NX\_PREVIEWTAG, NX\_SAVETAG, or NX\_FAXTAG).

See also:  $-\text{stopModal}$  (Application)

## readPrintlnfo

# - readPrintInfo

Reads the global PrintInfo in Application, setting the initial values of this panel. The number of copies is set at 1, all pages are printed, and automatic feed is chosen.

See also: - writePrintInfo

#### runModal

#### - (int)runModal

Executes the PrintPanel. This method loads the current printing information into the panel from NXApp's global PrintInfo object. It then runs the panel using runModalFor:. When the user finishes with the panel, it's still displayed; you must hide the panel when printing is completed. If the user exits the PrintPanel with any button other than cancel, the information in the PrintPanel is written back to the global PrintInfo object. The method returns the tag of the button that the user chose to dismiss the panel (NX\_OKTAG, NX\_CANCELTAG, NX\_SAVETAG, NX\_PREVIEWTAG, or NX\_FAXTAG). Note that since runModalFor: is used, the pickedButton: method must use the stopModal method to terminate the modal run of this panel.

See also:  $+$  new

#### setAccessory View:

- setAccessory View:a *View* 

Adds *aView* to the contents of the panel. Applications use this method to add controls to extend the functionality of the panel. The panel is automatically resized to accommodate *aView,* which should be the top View in a view hierarchy. If *aView* is nil, then any accessory view in the panel will be removed. setAccessoryView: may be performed repeatedly to change the accessory view as needed.

If controls are added, you may need to define your own version of several PrintPanel's methods. For example, you may want to override **pickedAllPages:** to update any fields of information you display. Also, you may need to override **readPrintlnfo** and **writePrintlnfo** to get information from and write it to the global Printlnfo object.

See also: - accessoryView:

#### **textWillChange:**

*- (BOOL)textWiIlChange:textObject* 

Ensures that the correct cell of the page mode matrix is set. Called when the user types in either the first page or last page field of the form.

#### **writePrintlnfo**

#### - **writePrintlnfo**

Writes the values of the PrintPanel to NXApp's global Printlnfo object.

See also: - **readPrintInfo** 

# **Responder**

INHERITS FROM Object

DECLARED IN appkit/Responder.h

# CLASS DESCRIPTION

Responder is an abstract class that forms the basis of command and event processing in the Application Kit. Most Kit classes inherit from Responder. When a Responder object receives an event or action message that it can't respond to—that it doesn't have a method for-the message is sent to its *next responder.* For a View, the next responder is usually its superview; the content view's next responder is the Window. Each Window, therefore, has its own *responder chain.* Messages are passed up the chain until they reach an object that can respond.

Action messages and keyboard event messages are sent first to the *first responder,* the object that displays the current selection and is expected to handle most user actions within a window. Each Window object has its own first responder. Messages the first responder can't handle work their way up the responder chain.

This class defines the **nextResponder** instance variable and the methods that pass event and action messages along the responder chain.

### INSTANCE VARIABLES

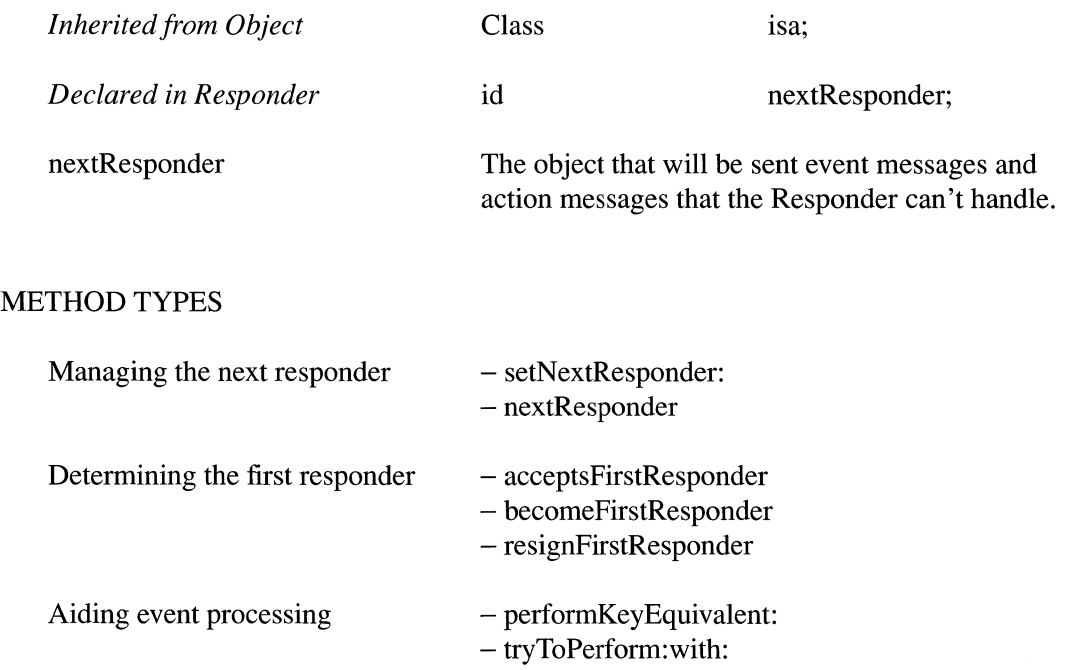

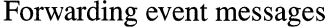

- mouseDown:
- rightMouseDown:
- mouseDragged:
- rightMouseDragged:
- -mouseUp:
- rightMouseUp:
- mouseMoved:
- mouseEntered:
- mouseExited:
- keyDown:
- $-$  keyUp:
- flagsChanged:
- noResponderFor:

Services menu support - validRequestorForSendType:andReturnType:

 $Archiving$   $- read:$ 

- write:

### INSTANCE METHODS

### acceptsFirstResponder

- (BOOL)acceptsFirstResponder

Returns NO to indicate that, by default, Responders don't agree to become the first responder.

Before making any object the first responder, the Application Kit gives it an opportunity to refuse by sending it an acceptsFirstResponder message. Objects that can display a selection should override this default to return YES. Objects that respond with this default version of the method will receive mouse event messages, but no others.

See also: makeFirstResponder: (Window)

#### becomeFirstResponder

#### - becomeFirstResponder

Notifies the receiver that it has just become the first responder for its Window. This default version of the method simply returns self. Responder subclasses can implement their own versions to take whatever action may be necessary, such as highlighting the selection.

By returning self, the receiver accepts being made the first responder. A Responder can refuse to become the first responder by returning nil.

**becomeFirstResponder** messages are initiated by the Window object (through its **makeFirstResponder:** method) in response to mouse-down events.

See also:  $-$  **resignFirstResponder, - makeFirstResponder:** (Window)

# **flagsCbanged:**

- flagsChanged:(NXEvent *\*)theEvent* 

Passes the **flagsChanged:** event message to the receiver's next responder.

### **keyDown:**

- keyDown:(NXEvent *\*)theEvent* 

Passes the **keyDown:** event message to the receiver's next responder.

#### **keyUp:**

- keyUp:(NXEvent *\*)theEvent* 

Passes the **keyUp:** event message to the receiver's next responder.

#### **mouseDown:**

- mouseDown:(NXEvent *\*)theEvent* 

Passes the **mouseDown:** event message to the receiver's next responder.

### **mouseDragged:**

- mouseDragged:(NXEvent *\*)theEvent* 

Passes the **mouseDragged:** event message to the receiver's next responder.

#### **mouseEntered:**

- mouseEntered:(NXEvent *\*)theEvent* 

Passes the **mouseEntered:** event message to the receiver's next responder.

#### **mouseExited:**

- mouseExited:(NXEvent *\*)theEvent* 

Passes the **mouseExited:** event message to the receiver's next responder.

### mouseMoved:

- mouseMoved:(NXEvent *\*)theEvent* 

Passes the mouseMoved: event message to the receiver's next responder.

#### mouseUp:

- mouseUp:(NXEvent *\*)theEvent* 

Passes the **mouseUp:** event message to the receiver's next responder.

#### nextResponder

- nextResponder

Returns the receiver's next responder.

See also: - setNextResponder:

#### noResponderFor:

- noResponderFor:(const char *\*)eventType* 

Handles an event message when it's passed to the end of the responder chain and no object can respond. It writes a message to the system log. If the event is a key-down event, it generates a beep.

### perform Key Equivalent:

- (BOOL)performKeyEquivalent:(NXEvent *\*)theEvent* 

Returns NO to indicate that, by default, the Responder doesn't have a key equivalent and can't respond to key-down events as keyboard alternatives.

The Responder class implements this method so that any object that inherits from it can be asked to respond to a a **performKeyEquivalent:** message. Subclasses that define objects with key equivalents must implement their own versions of performKeyEquivalent:. If the key in *theEventmatches* the receiver's key equivalent, it should respond to the event and return YES.

See also: - performKeyEquivalent: (View and Button)

#### read:

- read: (NXTypedStream *\*)stream* 

Reads the Responder from the typed stream *stream.* 

See also:  $-$  write:

# **resignFirstResponder**

### - **resignFirstResponder**

Notifies the receiver that it's no longer the first responder for its window. This default version of the method simply returns **self.** Responder subclasses can implement their own versions to take whatever action may be necessary, such as unhighlighting the selection.

By returning **self,** the receiver accepts the change. By returning **nil,** the receiver refuses to agree to the change, and it remains the first responder.

A **resignFirstResponder** message is sent to the current first responder (through Window's **makeFirstResponder:** method) when another object is about to be made the new first responder.

See also: - becomeFirstResponder, - makeFirstResponder: (Window)

#### **rightMouseDown:**

- **rightMouseDown:(NXEvent** *\*)theEvent* 

Passes the **rightMouseDown:** event message to the receiver's next responder.

#### **rightMouseDragged:**

- **rightMouseDragged:(NXEvent** *\*)theEvent* 

Passes the **rightMouseDragged:** event message to the receiver's next responder.

# **rightMouseUp:**

- **rightMouseUp:(NXEvent** *\*)theEvent* 

Passes the **rightMouseUp:** event message to the receiver's next responder.

### **setN extResponder:**

*- setNextResponder:aResponder* 

Makes *aResponder* the receiver's next responder.

See also: - nextResponder

### **tryToPerform:with:**

*- (BOOL)tryToPerform:(SEL)anAction with:anObject* 

Aids in dispatching action messages. This method checks to see whether the receiving object can respond to the method selector specified by *anAction.* If it can, the message is sent with *anObject* as an argument. Typically, *anObject* is the initiator of the action message.

Ifthe receiver can't respond, **tryToPerform:with:** checks to see whether the receiving object's next responder can. It continues to follow next responder links up the responder chain until it finds an object that it can send the action message to, or the chain is exhausted.

Even if the receiver can respond to *anAction* messages, it can "refuse" them by having its implementation of the *anAction* method return nil. In this case, the message is passed on to the next responder in the chain.

If successful in finding a receiver that doesn't refuse the message, **tryToPerform:**  returns YES. Otherwise, it returns NO.

This method is used (indirectly, through the **sendAction:to:from:** method) to dispatch action messages from Control objects. You'd rarely have reason to use it yourself.

See also:  $-$ **sendAction:to:from:** (Application)

### **validRequestorForSendType:andReturnType:**

*- validRequestorForSendType:(NXAtom)typeSent andReturnType:(NXAtom)typeReturned* 

Implemented by subclasses to determine what services are available at any given time. In order to keep the Services menu current, the Application object sends **validRequestorForSendType:andReturnType:** messages to the first responder with the send and return types for each service method of every service provider. Thus, a Responder may receive this message many times per event. If the receiving object can place data of type *typeSent* on the pasteboard and receive data of type *typeReturned*  back, it should return self; otherwise it should return nil. The Application object checks the return value to determine whether to enable or disable commands in the Services menu.

Responder's implementation of this method simply forwards the message to the next responder, so by default this method returns **nil.** Like untargetted action messages, **validRequestorForSendType:andReturnType:** messages are passed up the responder chain to the Window, then to the Window's delegate, and finally to the Application object and its delegate, until an object returns **self** rather than **nil.** 

*typeSent* and *typeReturned* are pasteboard types. They're NXAtoms, so you can compare them to the types your application can send and receive by comparing pointers rather than comparing strings. Since this method will be invoked frequently, it must be as efficient as possible.

Either *typeSent* or *typeReturned* may be NULL. If *typeSent* is NULL, the service doesn't require data from the requesting application. If *typeReturned* is NULL, the service doesn't return data to the requesting application.

When the user chooses a menu item for a service, a **writeSelectionToPasteboard:types:** message is sent to the Responder (if *typeSent* was not NULL). The Responder writes the requested data to the pasteboard and a remote message is sent to the service. If the service's *typeReturned* is not NULL, it places return data on the pasteboard, and the Responder receives a **readSelectionFromPasteboard:** message.

The following example demonstrates an implementation of the **validRequestorForSendType:andReturnType:** method for an object that can send and receive ASCII text. Pseudocode is in italics.

```
- validRequestorForSendType: (NXAtom) typeSent
                          andReturnType: (NXAtom) typeReturned
\{/* 
     * First, check to make sure that the types are ones 
     * that we can handle. 
     */ 
    if ( (typeSent == NXAsciiPboardType || typeSent == NULL) &&
         (typeReturned == NXAscilPboardType || typeReturned == NULL) )\{/* 
         * If so, return self if we can give the service 
          * what it wants and accept what it gives back. 
          */ 
        if ( ((there is a selection) II type Sent == NULL) && 
              ((the text is editable) | | typeReturned == NULL() )
        \left\{ \right.return self; 
        \rightarrow\}/* 
     * Otherwise, return the default. 
     */ 
    return [super validRequestorForSendType:typeSent 
                                       andReturnType:typeReturned];
\rightarrow
```
See also:  $-$  **registerServicesMenuSendTypes:andReturnTypes:** (Application), - **writeSelectionToPasteboard:types:** (Object Method),

- **readSelectionFromPasteboard:** (Object Method)

# **write:**

- write:(NXTypedStream *\*)stream* 

Writes the receiving Responder to the typed stream *stream.* The next responder is not explicitly written.

 $\bar{\mathcal{L}}$ 

See also:  $-$  **read:** 

INHERITS FROM Panel: Window: Responder: Object

DECLARED IN appkit/SavePanel.h

# CLASS DESCRIPTION

The SavePanel provides a simple way for an application to query the user for the name of a file to use when saving a document or other data. It allows the application to restrict the filename to have a certain file type, as specified by a filename extension. There is one and only one SavePanel in an application and the new method returns a pointer to it.

Whenever the user actually decides on a file name, the message panelValidateFilename: will be sent to the SavePanel's delegate (if it responds to that message). The delegate can then determine whether that file name can be used; it returns YES if the file name is okay, or NO if the SavePanel should stay up and wait for the user to type in a different file name. The delegate can also implement a panel:filterFile:inDirectory: method to test that both the file name and the directory are valid.

## INSTANCE VARIABLES

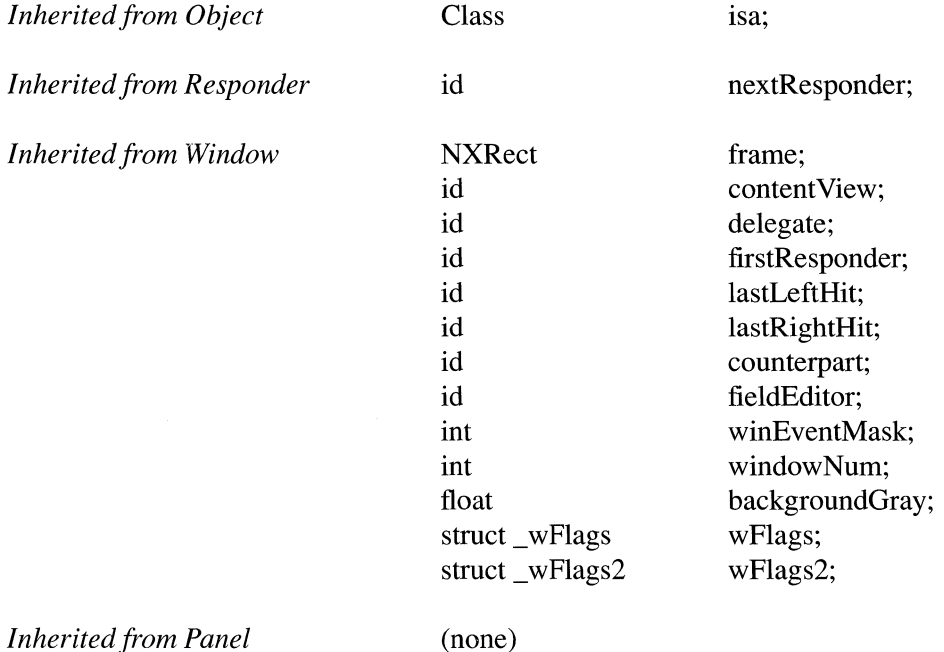

id id id id id char char const char char struct \_spFlags { unsigned int unsigned int unsigned int unsigned int unsigned int unsigned int } unsigned short Typeable form The browser The OK button Application-customized area

form; browser; okButton; accessory View; separator; \*filename; \* directory; \*\*filenames; \*requiredType; opening: 1; exitOk:1; allow Multiple: 1; dirty:1; invalidateMatrices:1; filtered: 1; spFlags; directorySize;

form

browser

okButton

accessory View

separator

filename

directory

filenames

requiredType

spFlags.opening

spFlags.exitOk

spFlags.allow Multiple

spFlags.dirty

spFlags.invalidateMatrices

spFlags.filtered

directorySize

The chosen file name

The directory of the chosen file

Line separating icon from rest

The list of chosen files

The type of file to save

Opening or saving

Exit status

Whether to allow multiple files

Dirty flag for invisible updates

Whether the matrices are valid

Whether types are filtered

Current size of directory var

# METHOD TYPES

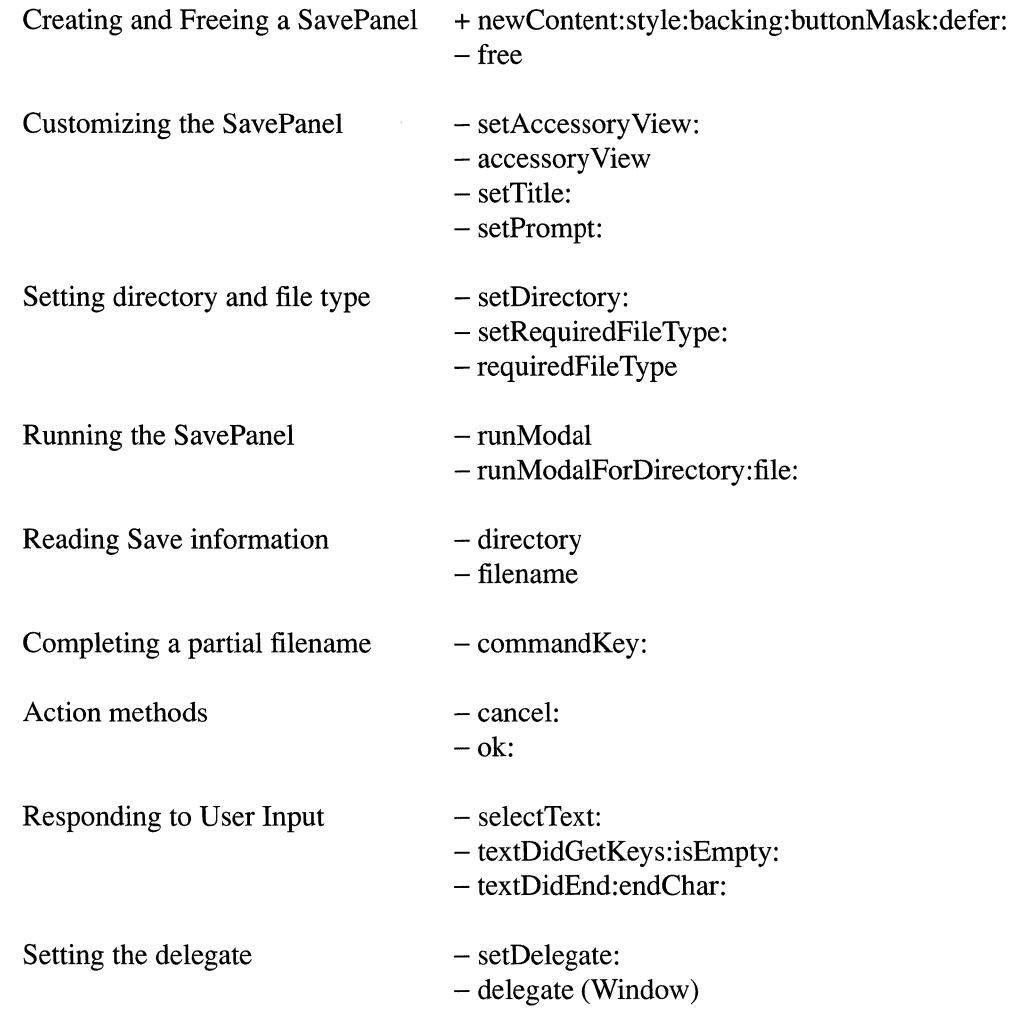

# CLASS METHODS

### **newContent: style: backing: buttonMask: defer:**

+ newContent:(const NXRect *\*)contentRect style:(int)aStyle*  backing: *(int)bufferingType*  buttonMask:(int)mask defer: (BOOL)flag

Creates, if necessary, and returns a new instance of SavePanel. Each application shares just one instance of SavePanel; this method returns the shared instance if it exists. A simpler interface is available via the inherited method **new** which invokes this method with all the appropriate parameters.

### INSTANCE METHODS

#### accessory View

- accessoryView

Returns the view set by setAccessoryView:.

See also: setAccessoryView:

### alloc

Generates an error message. This method cannot be used to create SavePanel instances. Use the newContent:style: backing: buttonMask:defer: method instead.

See also: + newContent:style: backing: buttonMask:defer:

### allocFromZone:

Generates an error message. This method cannot be used to create SavePanel instances. Use the newContent:style: backing: buttonMask:defer: method instead.

See also: newContent:style:backing:buttonMask:defer:

#### cancel:

*- cancel:sender* 

This method is the target of the Cancel button in the SavePanel. Returns self.

### commandKey:

- (BOOL)commandKey:(NXEvent *\*)theEvent* 

This method is used to accept command-key events. If *theEvent* contains a Command-Space, the SavePanel will do file name completion; if it contains a Command-H, the SavePanel jumps to the user's home directory. Other command-key events are ignored. Returns YES

#### directory

- (const char \*)directory

Returns the path of the directory that the SavePanel is currently showing.

# filename

- (const char \*)filename

Returns the file name (fully specified) that the SavePanel last accepted. Use strrchr([savepanel filename], '/') to get the file name only (no path).

# free

- free

Frees all storage used by the SavePanel.

# ok:

*- ok:sender* 

This method is the target of the OK button in the SavePanel.

# requiredFileType

- (const char \*)requiredFileType

Returns the last type set by setRequiredFileType:.

### runModal

- (int)runModal

Displays the panel and begins its event loop. Returns 1 if successful, 0 otherwise.

### runModaIForDirectory:file:

- (int)runModaIForDirectory:(const char *\*)path* file:(const char *\*)filename* 

Initializes the panel to the file specified by path and name, then displays it and begins its event loop. Returns 1 if successful, 0 otherwise.

#### selectText:

*- selectText:sender* 

Advances the current browser selection one line when TAB is pressed (goes back one line when BACKTAB is pressed).

#### setAccessory View:

#### *- setAccessoryView:aView*

*aView* should be the top View in a view hierarchy which will be added just above the "OK" and "Cancel" buttons at the bottom of the panel. The panel is automatically resized to accommodate a View. This may be called repeatedly to change the accessory view depending on the situation. If *aView* is nil, then any accessory view which is in the panel will be removed.

#### setDelegate:

*- setDelegate:anObject* 

Makes *anObject* the SavePanel's delegate. Returns self.

#### setDirectory:

- setDirectory:(const char *\*)path* 

Sets the current path in the SavePanel browser. Returns self.

#### setPrompt:

- setPrompt:(const char *\*)prompt* 

Sets the title for the form field in which users type their entries on the panel. This title will appear on all SavePanels (or all OpenPanels if the receiver of this message is an OpenPanel) in your application. "File:" is the default prompt string. Returns self.

### setRequiredFileType:

- setRequiredFileType:(const char *\*)type* 

Specifies the *type,* a file name extension to be appended to any selected files which do not already have that extension; for example, "nib". *type* should not include the period which begins the extension. Be careful to invoke this method each time the SavePanel is used for another file type within the application. Returns self.

#### setTitle:

- setTitle:(const char *\*)newTitle* 

Sets the title of the SavePanel to *newTitle* and returns self. By default, "Save" is the title string. If a SavePanel is adapted to other uses, its title should reflect the user action that brings it to the screen.

# textDidEnd:endChar:

*- textDidEnd:textObject* endChar:(unsigned *short)endChar* 

Determines whether the key that ended text was Tab or Shift-Tab so that selectText: knows whether to move forward or backwards. Returns self.

# textDidGetKeys:isEmpty:

*- textDidGetKeys:textObject isEmpty:(BOOL)jlag* 

Invoked by the Panel's text to indicate whether there is any text in the Panel. Disables the OK button if there is no text in the Panel.

#### METHODS IMPLEMENTED BY THE DELEGATE

#### panel:filterFile:inDirectory:

-(BOOL) *panel:sender*  filterFile:( const char *\*)filename*  inDirectory:(const char *\*)directory* 

Sent to the panel's delegate. The delegate can then determine whether that *filename* can be saved in the *directory;* it returns YES if the *filename* and *directory* are okay, or NO if the SavePanel should stay up and wait for the user to type in a different file name or select another directory.

### panelValidateFilenames:

-(BOOL) panelValidateFilenames:sender

Sent to the panel's delegate. The delegate can then determine whether that file name can be used; it returns YES if the file name is okay, or NO if the SavePanel should stay up and wait for the user to type in a different file name.

2-498

 $\label{eq:2.1} \mathcal{L}(\mathcal{L}^{\text{max}}_{\mathcal{L}}(\mathcal{L}^{\text{max}}_{\mathcal{L}})) \leq \mathcal{L}(\mathcal{L}^{\text{max}}_{\mathcal{L}}(\mathcal{L}^{\text{max}}_{\mathcal{L}}))$ 

INHERITS FROM Control: View: Responder: Object

DECLARED IN appkit/Scroller.h

### CLASS DESCRIPTION

The Scroller class defines a Control that's used by a ScrollView object to position a document that's too large to be displayed in its entirety within a View. A Scroller is typically represented on the screen by a bar, a knob, and two scroll buttons, although it may contain only a subset of these. The knob indicates both the position within the document and the amount displayed relative to the size of the document. The bar is the rectangular region that the knob slides within. The scroll buttons allow the user to scroll in small increments by clicking, or in large increments by Alternate-clicking. In discussions of the Scroller class, a small increment is referred to as a "line increment" (even if the Scroller is oriented horizontally), and a large increment is referred to as a "page increment," although a page increment actually advances the document by one windowful. When you create a Scroller, you can specify either a vertical or a horizontal orientation.

As a Control, a Scroller handles mouse events and sends action messages to its target (usually its parent ScrollView) to implement user-controlled scrolling. The Scroller must also respond to messages from a ScrollView to represent changes in document positioning.

Scroller is a public class primarily for programmers who decide not to use a ScrollView but want to present a consistent user interface. Its use is not encouraged except in cases where the porting of an existing application is made more straightforward. In these situations, you initialize a newly created Scroller with initFrame:. Then, you use setTarget: (Control) to set the object that will receive messages from the Scroller, and you use setAction: (Control) to specify the target's method that will be invoked by the Scroller. When your target receives a message from the Scroller, it will probably need to query the Scroller using the **hitPart** and **floatValue** methods to determine what action to take.

The Scroller class has several constants referring to the parts of a Scroller. A scroll button with an up arrow (or left arrow, if the Scroller is oriented horizontally) is known as a "decrement line" button if it receives a normal click, and as a "decrement page" button if it receives an Alternate-click. Similarly, a scroll button with a down or right arrow functions as both an "increment line" button and an "increment page" button. The constants defining the parts of a Scroller are as follows:
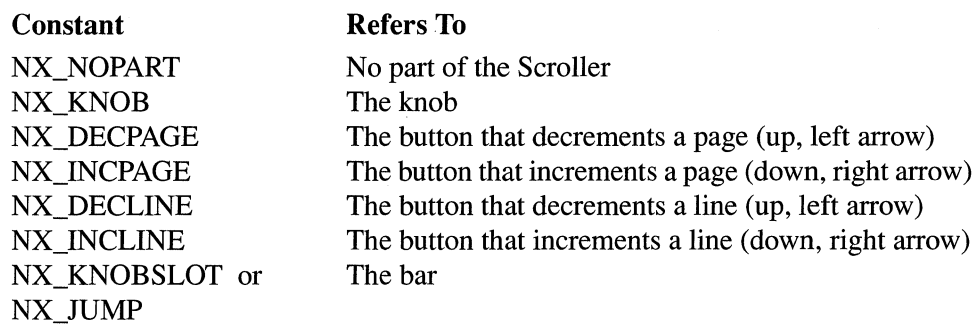

# INSTANCE VARIABLES

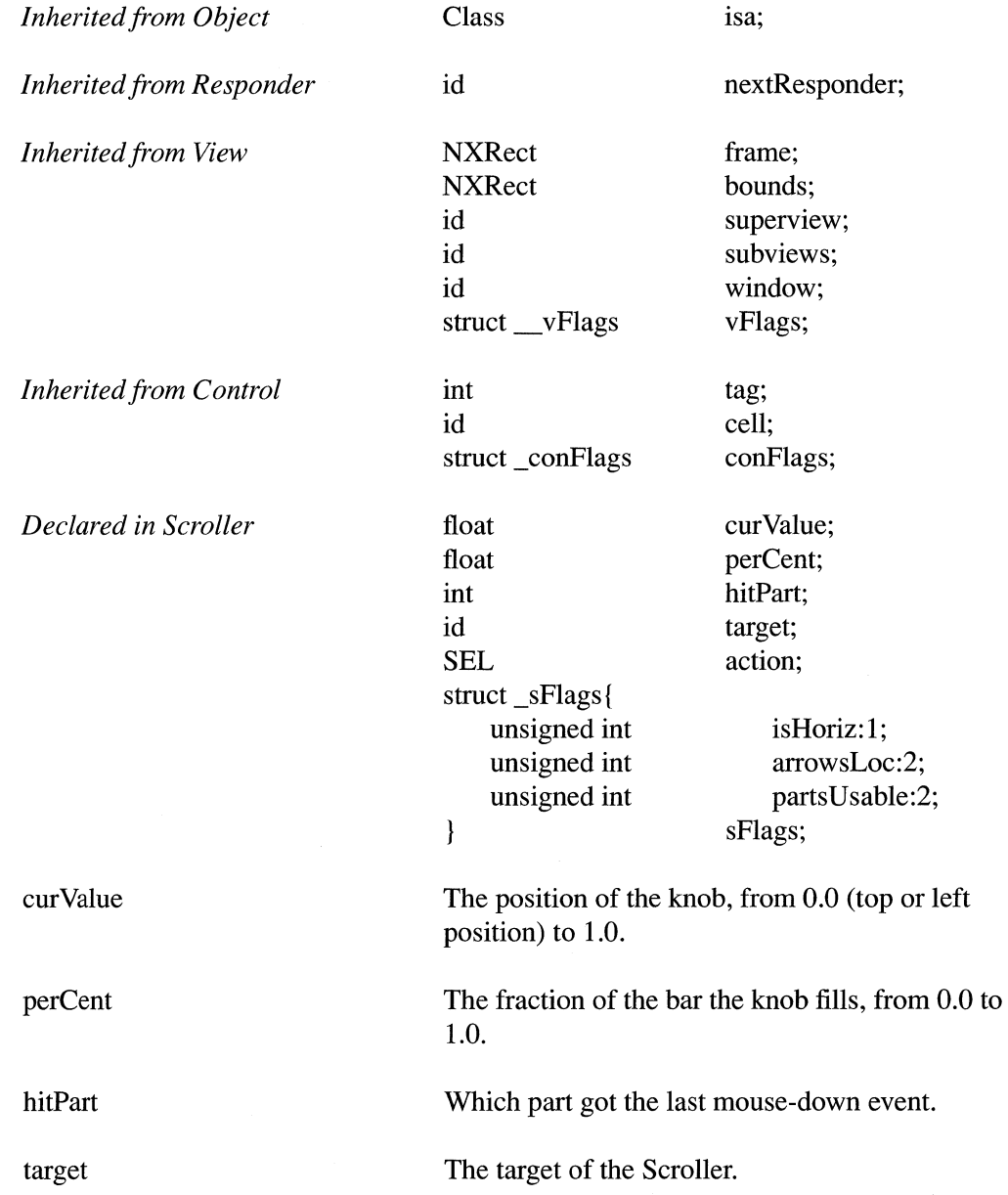

 $\sim 10^7$ 

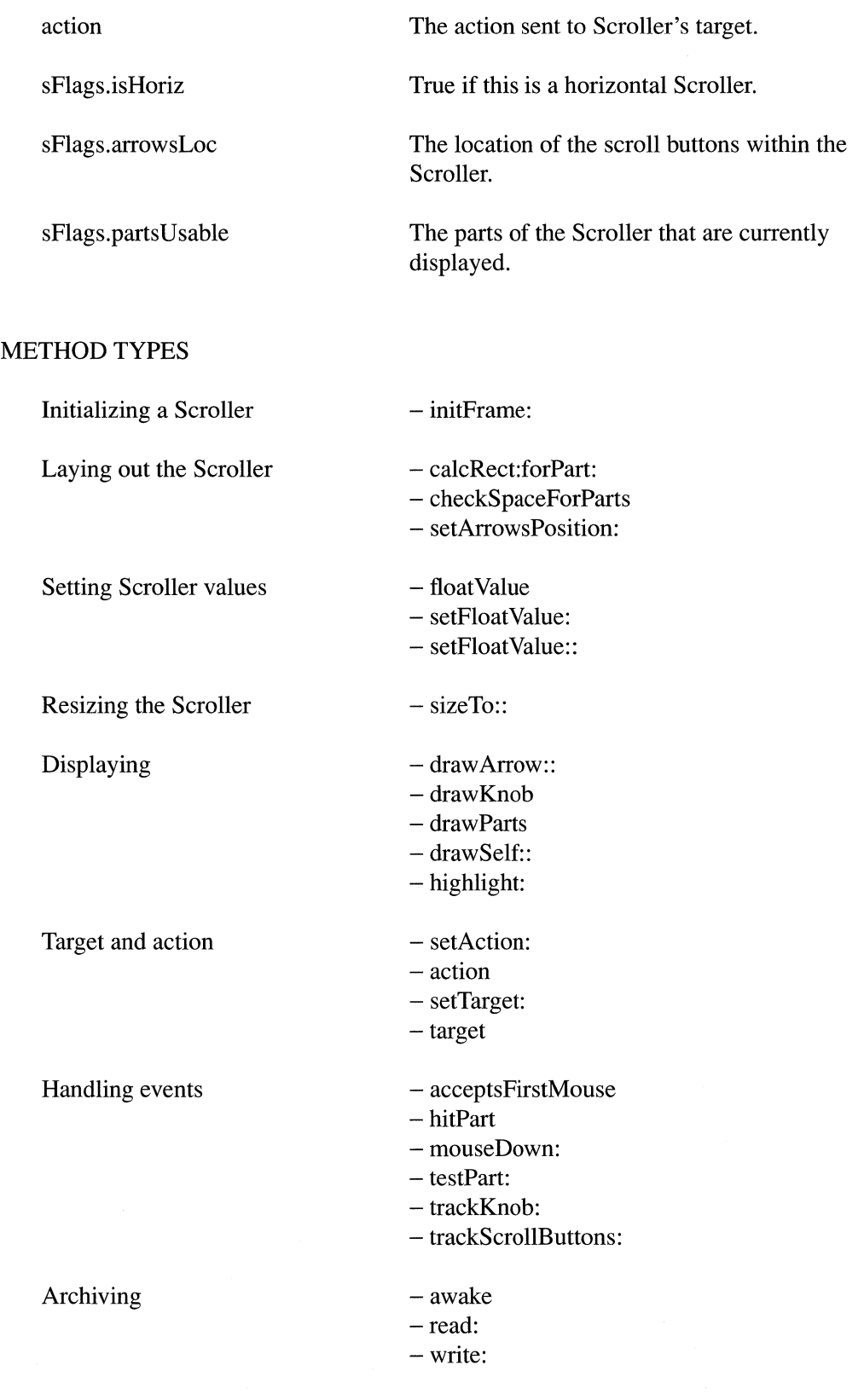

#### INSTANCE METHODS

#### acceptsFirstMouse

#### - (BOOL)acceptsFirstMouse

Overrides inherited methods to ensure that the Scroller will receive the mouse-down event that made its window the key window. Returns YES.

## action

- (SEL)action

Returns the action of the Scroller-in other words, the selector for the method the Scroller will invoke when it receives a mouse-down event.

See also: - target, - setAction:

#### awake

- awake

Overrides Object's awake method to ensure additional initialization. After a Scroller has been read from an archive file, it will receive this message. You should not invoke this method directly. Returns self.

# calcRect:forPart:

- (NXRect \*)calcRect:(NXRect *\*)aReet forPart:(int)partCode* 

Calculates the rectangle (in the Scroller's drawing coordinates) that encloses a particular part of the Scroller. This rectangle is returned in *aReet. partCode* is NX\_DECPAGE, NX\_KNOB, NX\_INCPAGE, NX\_DECLINE, NX\_INCLINE, or NX\_KNOBSLOT. This method is useful if you override the drawArrow:: or drawKnob method. Returns *aReet* (the pointer you passed it).

See also:  $-$  drawArrow::,  $-$  drawKnob

## checkSpaceForParts

#### - checkSpaceForParts

Checks to see if there is enough room in the Scroller to display the knob and buttons and sets sFlags.partsUsable to one of the following values:

Meaning

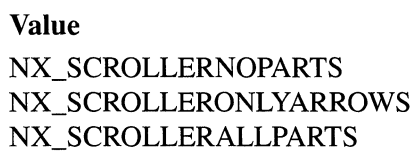

Scroller has no usable parts, only the bar. Scroller has only scroll buttons. Scroller has all parts.

This method is used by sizeTo::; you should not invoke this method yourself. Returns self.

See also:  $-$  sizeTo::

# draw Arrow::

*- drawArrow:(BOOL)upOrLeft :(BOOL)highlight* 

Draws a scroll button. If *upOrLeft* is NO, this method draws the down or right scroll button (NX\_INCLINE), depending on whether the Scroller is oriented vertically or horizontally. If *upOrLeft* is YES, this method draws the up or left scroll button (NX\_DECLINE). The highlight state is determined by *highlight.* If *highlight* is YES, the button is drawn highlighted, otherwise it's drawn normally. This method is invoked by drawSelf:: and mouse-down events. It's a public method so that you can override it; you should not invoke it directly. Returns self.

See also:  $-$  drawKnob,  $-$  calcRect:forPart:

## drawKnob

- drawKnob

Draws the knob. Don't send this message directly; it's invoked by **drawSelf:** and mouse-down events. Returns self.

See also:  $-$  drawArrow::,  $-$  calcRect:forPart:

## drawParts

#### - drawParts

This method caches images for the various graphic entities composing the Scroller. It's invoked only once by the first of either initFrame: or awake. You may want to override this method if you alter the look of the Scroller, but you should not invoke it directly. Returns self.

### drawSelf::

- drawSelf:(const NXRect *\*)reets :(int)reetCount* 

This method draws the Scroller. It's used by the display methods, and you should not invoke it directly. *reets* is an array of rectangles that need to be covered, with the first one being the union of the subsequent rectangles. *reetCount* is the number of elements in this array. Returns self.

See also:  $-$  display::: (View)

## floatValue

- (float)floatValue

Returns the position of the knob, a value in range 0.0 to 1.0. A value of 0.0 indicates that the knob is at the top or left position within the bar, depending on the Scroller's orientation.

### highlight:

 $-$  highlight: (BOOL) flag

This method highlights or unhighlights the scroll button that the user clicked on. The Scroller invokes this method while tracking the mouse, and you should not invoke it directly. If  $flag$  is YES, the button is drawn highlighted, otherwise it's drawn normally. Returns self.

See also: - draw Arrow::

### hitPart

- (int)hitPart

Returns the part of the Scroller that received a mouse-down event. See the Scroller class description for possible values. This method is typically invoked by the ScrollView to determine what action to take when the ScrollView receives an action message from the Scroller.

See also:  $-$  action

### initFrame:

- initFrame:(const NXRect *\*)frameRect* 

Initializes a new Scroller with frame *frameRect*, which cannot be NULL. If *frameRect's* width is greater than its height, a horizontal Scroller is created; otherwise, a vertical Scroller is created. The Scroller is initially disabled. If the Scroller is a subview of a ScrollView, its width and height are reset automatically by the ScrollView's tile method; in this case, the width of vertical Scrollers and the height of horizontal Scrollers are set to NX\_SCROLLERWIDTH. This method is the designated initializer for the Scroller class. Returns self.

See also:  $-$  setEnabled: (Control),  $-$  tile (ScrollView),  $+$  alloc (Object), + allocFromZone: (Object)

## mouseDown:

- mouseDown:(NXEvent *\*)theEvent* 

This method acts as a dispatcher when a mouse-down event occurs in the Scroller. It determines what part of the Scroller was clicked, and invokes the appropriate methods (such as trackKnob: or trackScrollButtons:). You should not invoke this method directly. Returns self.

#### read:

- read:(NXTypedStream *\*)stream* 

Reads the Scroller from the typed stream *stream,* and sets all aspects of its state. Returns self.

See also:  $-$  write:

### setAction:

*- setAction:(SEL)aSelector* 

Sets the action of the Scroller. When the user manipulates the Scroller, the Scroller sends its action message to its target, which (if it's a ScrollView) will then query the Scroller to determine how to respond. Returns self.

See also:  $-$  setTarget:,  $-$  action

### setArrowsPosition:

#### - setArrowsPosition:(int)where

Sets the location of the scroll buttons within the Scroller to *where*, or inhibits their display, as follows:

#### Value

#### Meaning

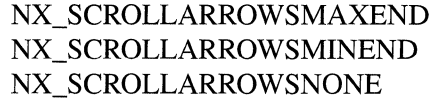

Buttons at bottom or right Buttons at top or left No buttons

Returns self.

## setFloat Value:

- setFloatValue: (float) aFloat

Sets the position of the knob to  $aFloat$ , which is a value between 0.0 and 1.0. This method is the same as **setFloatValue::** except it doesn't change the size of the knob. Returns self.

See also: - setFloatValue::

## setFloatValue::

- setFloatValue:(float)aFloat :(float)knobProportion

Sets the position and size of the knob. Sets the position within the bar to  $aFloat$ , which is a value between 0.0 and 1.0. A value of 0.0 positions and displays the knob at the top or left of the bar, depending on the orientation of the Scroller. The size of the knob is determined by knobProportion, which is a value between 0.0 and 1.0. A value of 0.0 sets the knob to a predefined minimum size, and a value of 1.0 makes the knob fill the bar. Returns self.

See also: - setFloatValue:

#### setTarget:

- setTarget:anObject

Sets the target of the Scroller. The Scroller's target receives the action message set by setAction: when the user manipulates the Scroller. Returns self.

See also:  $-\text{target}, -\text{setAction}$ :

# sizeTo::

*- sizeTo:(NXCoord)width :(NXCoord)height* 

Overrides the default View method so the Scroller can check which parts can be drawn. This method is typically invoked by tile (ScrollView), which sets the Scroller to a constant width (or height, if the Scroller is horizontal) of NX\_SCROLLERWIDTH. Returns self.

See also: - checkSpaceForParts, - tile (ScrollView)

## target

- target

Returns the Scroller's target.

See also:  $-$  setTarget:,  $-$  action

# testPart:

- (int)testPart:(const NXPoint *\*)thePoint* 

Returns the part of the Scroller that lies under *thePoint.* See the Scroller class description for possible values.

## trackKnob:

- trackKnob:(NXEvent *\*)theEvent* 

Tracks the knob and sends action messages to the Scroller's target. This method is invoked when the Scroller receives a mouse-down event in the knob. You should not invoke this method directly. Returns self.

See also:  $-$  mouseDown:,  $-$  action,  $-$  target

## trackScrollButtons:

- trackScrollButtons:(NXEvent *\*)theEvent* 

Tracks the scroll buttons and sends action messages to the Scroller's target. This method is invoked when the Scroller receives a mouse-down event in a scroll button. You should not invoke this method directly. Returns self.

See also:  $-$  mouseDown:,  $-$  action,  $-$  target

## **write:**

**-** write: (NXTypedStream *\*)stream* 

**Writes the Scroller to the typed stream** *stream,* **saving all aspects of its state. Returns self.** 

See also:  $-$  **read:** 

# **CONSTANTS AND DEFINED TYPES**

```
1* Location of scroll buttons within the Scroller *1 
#define NX SCROLLARROWSMAXEND 0 
#define NX SCROLLARROWSMINEND 1 
#define NX SCROLLARROWSNONE 2 
1* Usable parts in the Scroller *1 
#define NX SCROLLERNOPARTS 0 
#define NX SCROLLERONLYARROWS 1 
#define NX SCROLLERALLPARTS 2 
1* Part codes for various parts of the Scroller *1 
#define NX NOPART 0 
#define NX DECPAGE 1 
#define NX KNOB 2 
#define NX_INCPAGE 3
#define NX DECLINE 4 
#define NX_INCLINE 5<br>#define NX KNOBSLOT 6
#define NX_KNOBSLOT<br>#define NX_HIMP
#define NX JUMP 6 
#define NX SCROLLERWIDTH (18.0)
```
INHERITS FROM View: Responder: Object

DECLARED IN appkit/ScrollView.h

## CLASS DESCRIPTION

The purpose of the ScrollView class is to allow the user to interact with a document that is too large to be represented in its entirety within a View and must therefore be scrolled. The responsibility of a ScrollView is to coordinate scrolling behavior between Scroller objects and a Clip View object. Thus, the user may drag the knob of a Scroller and the ScrollView will send a message to its Clip View to ensure that the viewed portion of the document reflects the position of the knob. Similarly, the application can change the viewed position within a document and the ScrollView will send a message to the Scrollers advising them of this change.

The ScrollView has at least one subview (a ClipView object), which is called the *content view.* The content view in tum has a subview called the *document view,* which is the view to be scrolled. When a ScrollView is created, it has neither a vertical nor a horizontal scroller, and the content view is sized to fill the ScrollView. If Scrollers are required, the application must send the setVertScrollerRequired:YES and setHorizScrollerRequired:YES messages to the ScrollView, and the content view is resized to fill the area of the ScrollView not occupied by the Scrollers. These two methods only set flags for the ScrollView; if the flag is YES, the ScrollView will automatically enable and disable the Scroller as required to allow the user to scroll through the entire document. In other words, if the vertical scroller flag is set to YES and the document view grows beyond the vertical bounds of the Clip View, the ScrollView will enable the vertical Scroller.

When a Scroller is required, the application must send the appropriate message to the ScrollView (setVertScrollerRequired: or setHorizScrollerRequired:). The ScrollView will then create a new Scroller instance, make the Scroller a subview of the ScrollView, and set itself as the Scroller's target. When the ScrollView receives an action message from the Scroller, it queries the Scroller to determine what action to take, and then it sends a message to the content view telling it to scroll itself to the appropriate position. Similarly, when the application modifies the scroll position within the document, it should send a **reflectScroll:** message to the ScrollView, which will then query the content view and set the Scroller(s) accordingly. The **reflectScroll:** message may also cause the ScrollView to enable or disable the Scrollers as required.

# INSTANCE VARIABLES

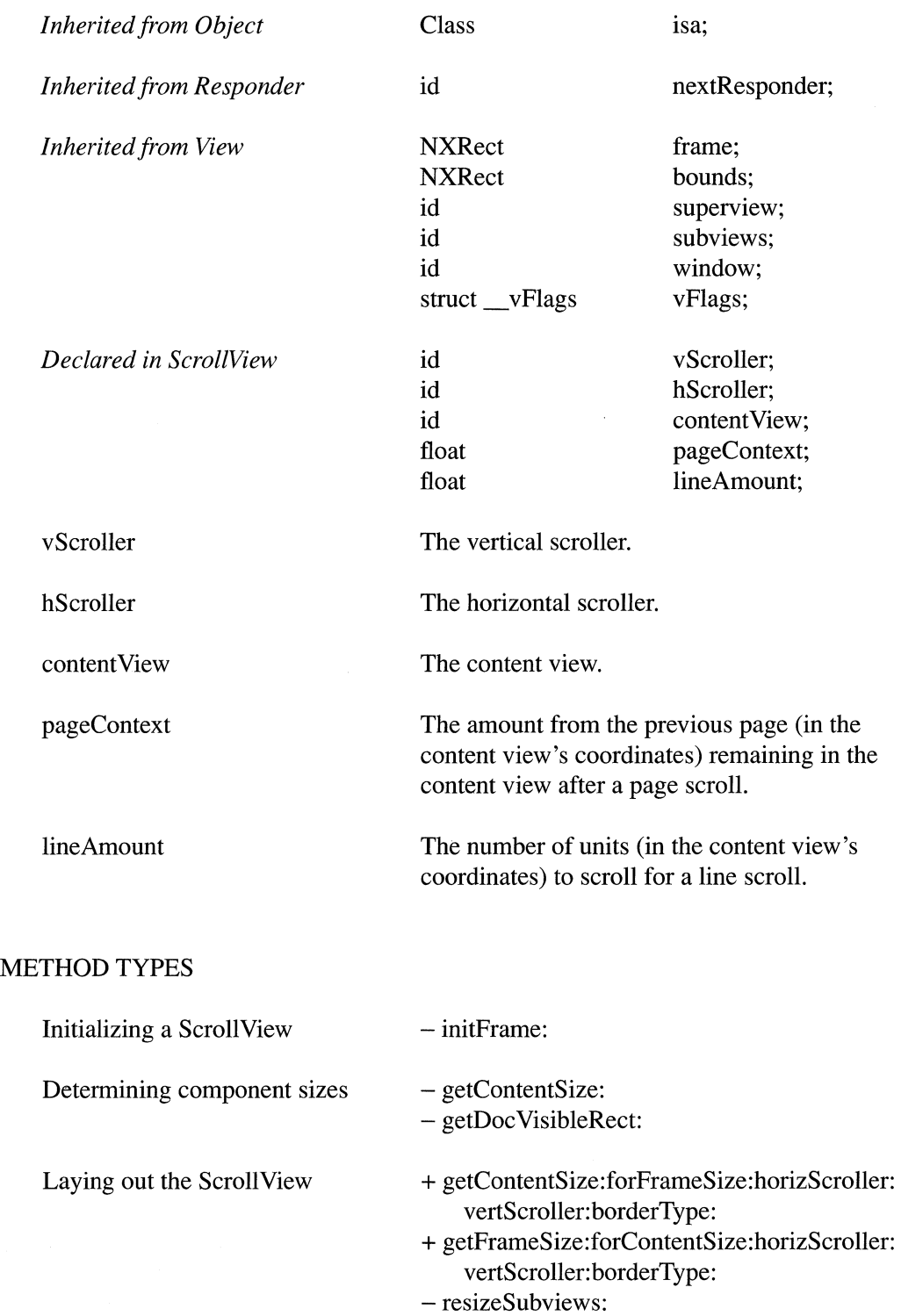

 $\mathcal{A}_\mathrm{c}$ 

- setHorizScrollerRequired:
- setVertScrollerRequired:

- tile

 $\mathcal{L}(\mathcal{L})$  and  $\mathcal{L}(\mathcal{L})$ 

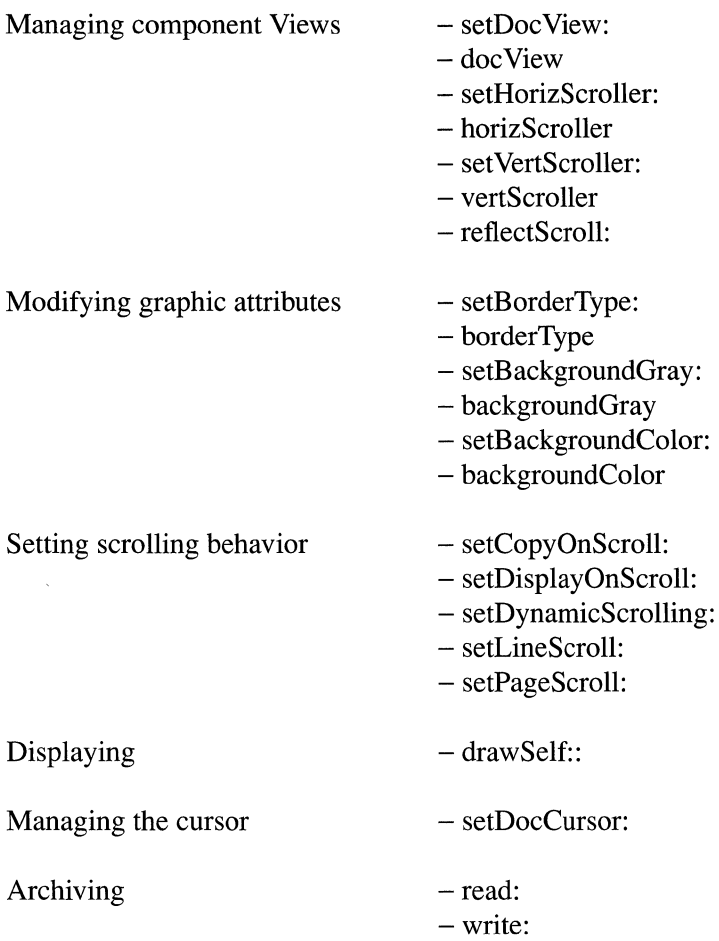

# CLASS METHODS

## getContentSize:forFrameSize:horizScroller:vertScroller:borderType:

+ getContentSize:(NXSize *\*)cSize*  forFrameSize:(const NXSize *\*)jSize*  horizScroller: (BOOL *)hF lag*  vertScroller:(BOOL)vFlag borderType:(int)aType

Calculates the size of a content view for a ScrollView with frame size *jSize. hFlag* is YES if the ScrollView has a horizontal scroller, and *vFlag* is YES if it has a vertical scroller. *aType* indicates whether there's a line, a bezel, or no border around the frame of the ScrollView, and is NX\_LINE, NX\_BEZEL, or NX\_NOBORDER. The content view size is placed in the structure specified by *csize.* If the ScrollView object already exists, you can send it a **getContentSize:** message to get the size of its content view. Returns self.

#### See also:

+ getFrameSize:forContentSize: horizScroller:vertScroller: borderType:,

- getContentSize:

### getFrameSize :forContentSize:horizScroller:vertScroller: borderType:

+ getFrameSize:(NXSize *\*)/Size* 

forContentSize:(const NXSize *\*)cSize*  horizScroller:(BOOL)hFlag vertScroller:(BOOL)vFlag *borderType:(int)aType* 

Calculates the size of the frame required for a ScrollView with a content view size *cSize.* The required frame size is placed in the structure specified by */Size. hFlag* is YES if the ScrollView has a horizontal scroller, and *vFlag* is YES if it has a vertical scroller. *aType* indicates whether there's a line, a bezel, or no border around the frame of the ScrollView, and is NX\_LINE, NX\_BEZEL, or NX\_NOBORDER. Returns self.

See also:

```
+ getContentSize:for FrameSize:horizScroller:vertScroller: borderType:, 
- getContentSize:
```
#### INSTANCE METHODS

## backgroundColor

- (NXColor)backgroundColor

Returns the color of the content view's background. This method simply invokes the content view's backgroundColor method.

See also: - setBackgroundColor:, - backgroundGray, - backgroundColor (ClipView)

#### backgroundGray

- (float)backgroundGray

Returns the gray value of the content view's background, a float from 0.0 (black) to 1.0 (white). This method simply invokes the content view's **background Gray** method.

See also:  $-$  setBackgroundGray:,  $-$  backgroundColor, - background Gray (ClipView)

#### borderType

- (int)borderType

Returns a value representing the type of border surrounding the ScrollView. The possible values for the border type are NX\_LINE, NX\_BEZEL, and NX\_NOBORDER.

See also: - setBorderType:

### docView

- docView

Returns the current document view by sending the ScrollView's content view a docView message.

See also:  $-$  setDocView:,  $-$  docView (ClipView)

#### drawSelf::

- drawSelf:(const NXRect *\*)reets :(int)reetCount* 

This method draws the ScrollView. It does not draw the ScrollView's subviews. *reets*  is an array of rectangles that need to be covered, with the first one being the union of the subsequent rectangles. *reetCount* is the number of elements in this array. You may want to override this method if you've subclassed the ScrollView to manage additional subviews and if other separation lines need to be drawn. Returns self.

See also:  $-\text{borderType}, -\text{display}: (View)$ 

### getContentSize:

- getContentSize:(NXSize *\*)theSize* 

Places the size of the ScrollView's content view in the structure specified by *theSize. theSize* is specified in the coordinates of the ScrollView's superview. Returns self.

See also: + getContentSize:forFrameSize:horizScroller:vertScroller:borderType:

#### getDoc VisibleRect:

- getDocVisibleRect:(NXRect *\*)aReet* 

Gets the portion of the document view visible within the ScrollView's content view. The content view's bounds rectangle, transformed into the document view's coordinates, is placed in the structure specified by *aReet.* This rectangle represents the portion of the document view's coordinate space that's visible through the ClipView. However, the rectangle doesn't reflect the effects of any clipping that may occur above the Clip View itself. Thus, if the Clip View is itself clipped by one of its superviews, this method returns a different rectangle than the one returned by the getVisibleRect: method, because the latter reflects the effects of all clipping by superviews. Returns self.

See also: - getDocVisibleRect: (ClipView), - getVisibleRect: (View)

# horizScroller

#### - horizScroller

Returns the horizontal scroller, a Scroller object. This method is provided for the rare case where sending a message directly to the Scroller is desired.

See also: - vertScroller

# initFrame:

- initFrame:(const NXRect *\*)frameRect* 

Initializes the ScrollView, which must be a newly allocated ScrollView instance. The ScrollView's frame rectangle is made equivalent to that pointed to by *frameRect,* which is expressed in the ScrollView's superview's coordinates. This method installs a Clip View as its content view. Clipping is set to NO by a setClipping: message (the Scroll View relies on the content view for clipping), opacity is set to YES by a setOpaque: message, and auto-resizing of its subview is set to YES by a setAutoresizeSubviews: message. When created, the ScrollView has no Scrollers, and its content view fills its bounds rectangle. This method is the designated initializer for the ScrollView class, and can be used to initialize a Scroll View allocated from your own zone. Returns self.

See also: + alloc (Object), + alloc**FromZone:** (Object),

```
- setHorizScrollerRequired:, - setVertScrollerRequired:, - setLineScroll:,
```

```
- setPageScroll:
```
#### read:

- read:(NXTypedStream *\*)stream* 

Reads the ScrollView from the typed stream *stream.* This method reads the ScrollView, its scrollers, and its content view, which in turn causes the content view's document view to be read. Returns self.

See also:  $-$  write:

#### reflectScroll:

*- reflectScroll:cView* 

Determines the new settings for the Scrollers by looking at the relationship between the content view's bounds and the document view's frame, and sends the Scrollers a setFloatValue:: message. If the appropriate extent of the document view's frame is less than or equal to that of the content view's bounds, the corresponding Scroller is disabled. Returns self.

See also: - setFloatValue:: (Scroller)

# resizeSubviews:

- resizeSubviews:(const NXSize *\*)oldSize* 

Overrides View's resizeSubviews: to retile the ScrollView. This method is invoked when the ScrollView receives a sizeTo:: message. Returns self.

See also:  $-$  tile

#### setBackgroundColor:

*- setBackgroundColor:(NXColor)color* 

Sets the color of the content view's background. This color is used to paint areas inside the content view that aren't covered by the document view. This method simply invokes the content view's setBackgroundColor: method. Returns self.

See also: - backgroundColor, - setBackgroundGray:, - setBackgroundColor: (Clip View)

#### setBackgroundGray:

- setBackgroundGray:(float)value

Sets the gray value of the content view's background. This gray is used to paint areas inside of the content view that aren't covered by the document view. *value* must be in the range from 0.0 (black) to 1.0 (white). To specify one of the four pure shades of gray, use one of these constants:

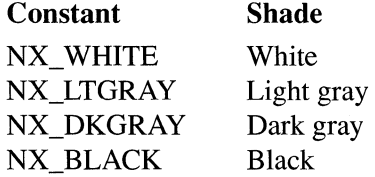

This method simply invokes the content view's **setBackgroundGray:** method. Returns self.

See also: - background Gray, - set Background Color: - setBackgroundGray: (ClipView)

# setBorderType:

*- setBorderType:(int)aType* 

Determines the border type of the ScrollView. *aType* must be NX\_NOBORDER, NX\_LINE, or NX\_BEZEL. The default is NX\_NOBORDER. Returns self.

See also: - borderType

### setCopyOnScroll:

 $-$  setCopyOnScroll:(BOOL)flag

Determines whether the bits on the screen will be copied when scrolling occurs. If flag is YES, scrolling will copy as much of a view's bitmap as possible to scroll the view. If  $flag$  is NO, the entire content view will always be redrawn to perform a scroll. This should only rarely be changed from the default value (YES). This method simply invokes the content view's setCopyOnScroll: method. Returns self.

See also:  $-$  setCopyOnScroll: (ClipView)

## setDisplayOnScroll:

- setDisplayOnScroll:(BOOL)flag

Determines whether the results of scrolling will be immediately displayed. If  $\theta$ *lag* is YES, the results of scrolling will be immediately displayed. If  $flag$  is NO, the Clip View is marked as invalid but is not displayed. The ScrollView may then be updated by sending it a **display** message. This should only rarely be changed from the default value (YES). This method simply invokes the content view's setDisplayOnScroll: method. Returns self.

See also: - setDisplayOnScroll: (ClipView), - display (View), - invalidate (View)

#### setDocCursor:

*- setDocCursor:anObj* 

Sets the cursor to be used inside the content view by sending a setDocCursor: message to the content view. Returns the old cursor.

See also: - setDocCursor: (ClipView)

#### setDoc View:

*- setDocView:aView* 

Attaches the document view to the ScrollView. There is one document view per ScrollView, so if there was already a document view for this ScrollView it is replaced. A Scroll View is initialized without a document view. This method simply invokes the content view's setDocView: method. Returns the old document view, or **nil** if there was none.

See also:  $-\text{docView}$ ,  $-\text{setDocView}$ ; (ClipView)

#### **setDynamicScrolling:**

## - **setDynamicScrolling:** (BOOL )jlag

Determines whether dragging a scroller's knob will result in dynamic redisplay of the document. If flag is YES, scrolling will occur as the knob is dragged. If flag is NO, scrolling will occur only after the knob is released. By default, scrolling occurs as the knob is dragged. Returns self.

# **setHorizScroller:**

*- setHorizScroller:anObject* 

Sets the horizontal scroller to an instance of a subclass of Scroller. You will rarely need to invoke this method. This method sets the target of *anObject* to the ScrollView and sets *anObject's* action to the ScrollView's private method that responds to the Scrollers and invokes the appropriate scrolling behavior. To make the scroller visible, you must have previously sent or must subsequently send a **setHorizScrollerRequired:YES**  message to the ScrollView. Returns the old scroller.

See also:  $-$  **setVertScroller:** 

## **setHorizScroller Required:**

## - **setHorizScroller Required:(BOOL** )jlag

Adds or removes a horizontal scroller for the Scroll View. If  $flag$  is YES, the Scroll View creates a new Scroller and resizes its other subviews to make space for the Scroller. If  $flag$  is NO, the Scroller is removed from the Scroll View and the other subviews are resized to fill the ScrollView. When a ScrollView is created, it does not have a horizontal scroller. Once a Scroller is added, it will be enabled and disabled automatically by the ScrollView. This method retiles and redisplays the ScrollView. Returns self.

See also: - tile

# **setLineScroll:**

- setLineScroll:(float)value

Sets the amount to scroll the document view when the ScrollView receives a message to scroll one line. *value* is expressed in the content view's coordinates. Returns self.

See also:  $-$ **setPageScroll:** 

## **setPageScroll:**

#### *- setPageScroll:(float)value*

Sets the amount to scroll the document view when the ScrollView receives a message to scroll one page. *value* is the amount common to the content view before and after the page scroll and is expressed in the content view's coordinates. Therefore, setting *value* to 0.0 implies that the entire content view is replaced when a page scroll occurs. Returns **self.** 

See also: - setLineScroll:

## **setVertScroller:**

#### *- setVertScroller:anObject*

Sets the vertical scroller to an instance of a subclass of Scroller. You will rarely need to invoke this method. This method sets the target of *anObject* to the ScrollView and sets *anObject's* action to the ScrollView's private method that responds to the Scrollers and invokes the appropriate scrolling behavior. To make the scroller visible, you must have previously sent or must subsequently send a **setHorizScrollerRequired:YES**  message to the ScrollView. Returns the old scroller.

See also:  $-$ **setHorizScroller:** 

## **set V ertScroller Required:**

## - **setVertScrollerRequired:(BOOL)jlag**

Adds or removes a vertical scroller to the ScrollView. If  $flag$  is YES, the ScrollView creates a new Scroller and resizes its other subviews to make space for the Scroller. If  $flag$  is NO, the Scroller is removed from the ScrollView and the other subviews are resized to fill the ScrollView. When a ScrollView is created, it does not have a vertical scroller. Once a Scroller is added, it will be enabled and disabled automatically by the ScrollView. This method retiles and redisplays the ScrollView. Returns **self.** 

See also:  $-$  **tile** 

- **tile** 

Tiles the subviews of the ScrollView. You never send a **tile** message directly, but you may override it if you need to have the ScrollView manage additional views. When **tile**  is invoked, it's responsible for sizing each of the subviews of the ScrollView, including the content view. This is accomplished by sending each of its subviews a **setFrame:**  message. The width of the vertical scroller and the height of the horizontal scroller (if present) are set to NX\_SCROLLERWIDTH. A **tile** message is sent whenever the ScrollView is resized, or a vertical or horizontal scroller is added or removed. The method invoking **tile** should then send a **display** message to the ScrollView. Returns **self.** 

See also:  $-$  **setVertScrollerRequired:,**  $-$  **<b>setHorizScrollerRequired:,** - **resizeSubviews:** 

### **vertScroller**

- **vertScroller** 

Returns the vertical scroller, a Scroller object. This method is provided for the rare case where sending a message directly to the scroller is required.

See also: - horizScroller

#### **write:**

- write:(NXTypedStream *\*)stream* 

 $\mathbf{r}$ 

Writes the ScrollView to the typed stream *stream.* This method writes the ScrollView, its scrollers, and its content view, which in turn causes the content view's document view to be written. Returns **self.** 

See also: - **read:** 

**tile** 

2-520

# **Selection Cell**

INHERITS FROM Cell: Object

DECLARED IN appkit/SelectionCell.h

# CLASS DESCRIPTION

SelectionCell is a subclass of Cell used to implement the visualization of hierarchical lists of names. If the cell is a leaf, it displays its text only; otherwise it also displays a right arrow, similar to the way MenuCell indicates submenus.

## INSTANCE VARIABLES

 $\Delta$ 

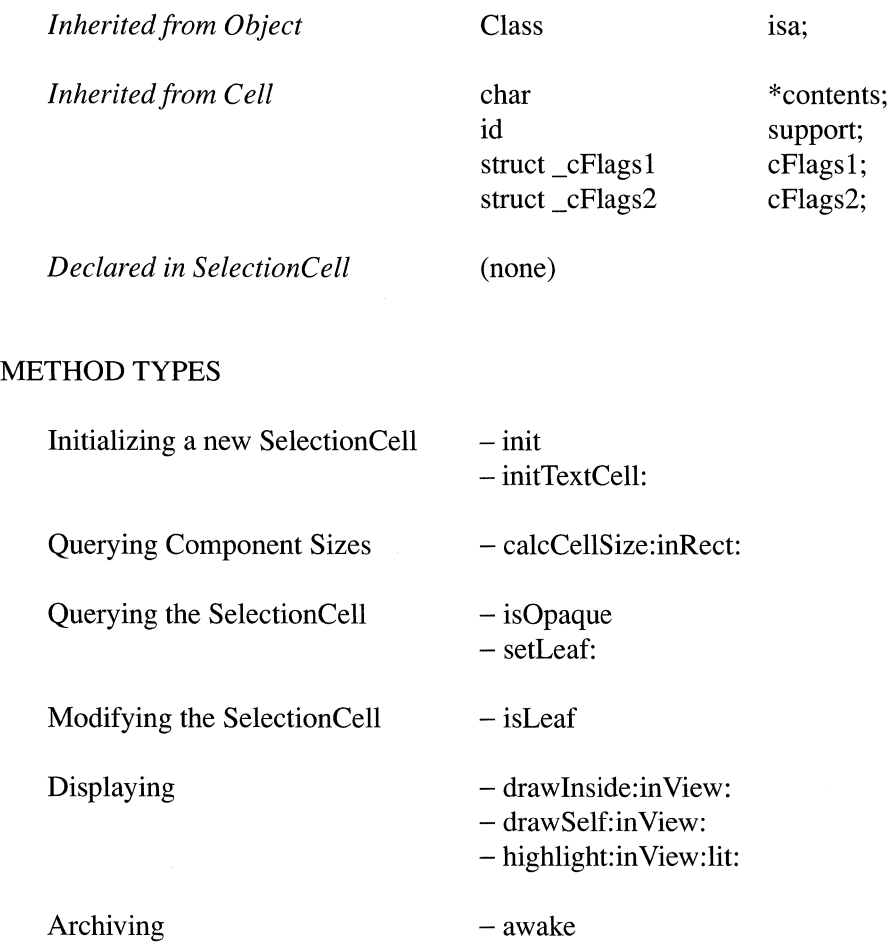

#### INSTANCE METHODS

#### awake

#### -awake

Caches the arrow bitmaps, if they aren't already and returns the receiver, a newly unarchived instance of SelectionCell. You don't invoke this method; it is invoked as part of the read method used to unarchive objects from typed streams.

## calcCellSize:inRect:

- caIcCellSize:(NXSize *\*)theSize* inRect:(const NXRect *\*)aReet* 

Returns, by reference, the minimum width and height required for displaying the SelectionCell in *aReet.* Leaves enough space for a menu arrow.

#### drawInside:in View:

- drawInside:(const NXRect *\*)eellFrame inView:eontrolView* 

Displays the SelectionCell within *eellFrame* in *controlView.* You never invoke this method directly; it is invoked by the drawSelf method of *eontrolView.* Override this method if you create a subclass of SelectionCell that does its own drawing.

## drawSelf:in View:

- drawSelf:(const NXRect *\*)eellFrame inView:eontrolView* 

Simply invokes drawInside:in View: since the SelectionCell has nothing to draw except its insides. You never invoke this method directly; it is invoked by the **drawSelf** method of *eontrolView.* 

#### highlight:in View:lit:

- highlight:(const NXRect *\*)eellFrame*  in *View:eontrolView*  lit: *(BOOL)flag* 

Highlights the cell within *cellFrame* in *controlView* if flag is YES, unhighlights it if flag is NO. Returns self.

#### init

 $-$  init

Initializes and returns the receiver, a new instance of SelectionCell, with the title "ListItem." The new instance is set as a leaf.

See also: - setLeaf:

## initTextCell:

 $-$  initTextCell:(const char \*)aString

Initializes and returns the receiver, a new instance of SelectionCell, with aString as its title. The new instance is set as a leaf. This method is the designated initializer for SelectionCell; override this method if you create a subclass of SelectionCell that performs its own initialization.

See also: - setLeaf:

## isLeaf

- (BOOL)isLeaf

Returns YES if the cell is a leaf, NO otherwise. If the cell is a leaf, it displays its text only, otherwise it also displays a right arrow like that MenuCell displays to indicate submenus

See also: - setLeaf:

## isOpaque

- (BOOL)isOpaque

Returns YES since Selection Cells touch all the bits in their frame.

#### setLeaf:

- setLeaf:(BOOL)flag

If flag is YES, sets the Cell to be a leaf, if NO, sets it to be a branch. Leaf SelectionCells display text only; branch SelectionCells also displays a right arrow like that displayed by MenuCell to indicate submenu entries. Returns self.

See also: - isLeaf:

 $\langle \hat{u} \rangle$ 

INHERITS FROM Control: View: Responder: Object

DECLARED IN appkit/Slider.h

#### CLASS DESCRIPTION

Sliders are Controls that have a sliding knob that can be moved to represent a value between a minimum and a maximum. The action of the Slider can be sent continuously to the target by invoking **setContinuous:** (YES is the default).

Slider (and an accompanying SliderCell) can be dragged into your application from Interface Builder's Palettes panel.

## INSTANCE VARIABLES

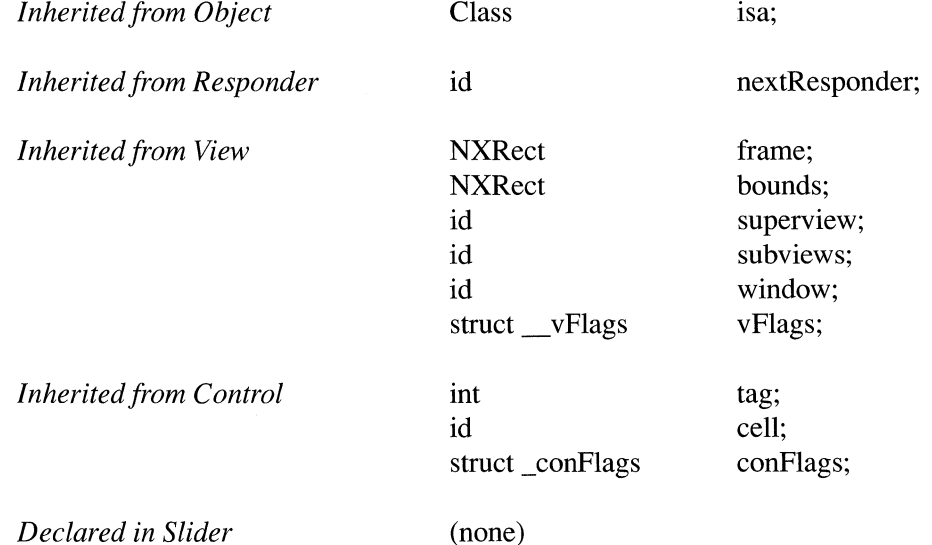

## METHOD TYPES

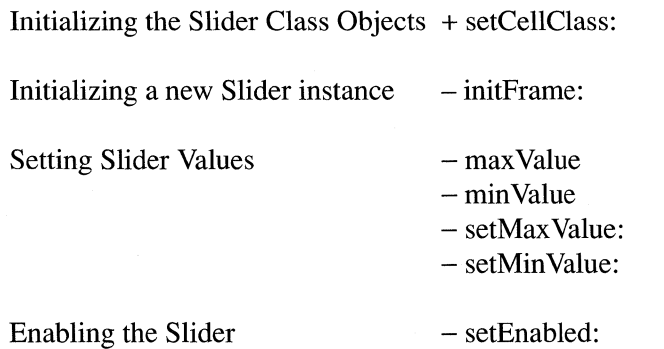

Resizing the Slider  $-$  sizeToFit

Handling Events - acceptsFirstMouse - mouseDown:

#### CLASS METHODS

### setCellClass:

+ *setCellClass:classld* 

Sets the subclass of SliderCell that's used in implementing all Sliders. The default is SliderCell. *classld* should be the value returned by sending a class message to SliderCell or a subclass of SliderCell. Returns the id of the Slider class object.

### INSTANCE METHODS

## acceptsFirstMouse

- (BOOL)acceptsFirstMouse

Returns YES since Sliders always accept first mouse.

## initFrame:

- initFrame:(const NXRect *\*)frameRect* 

Initializes and returns the receiver, a new instance of Slider. The Slider will be horizontal *ifjrameRect* is wider than it is high; otherwise it will be vertical. By default, the Slider is continuous. After initializing the Slider, invoke the sizeToFit method to resize the Slider to accommodate its knob. This method is the designated initializer for the Slider class.

## maxValue

- (double)maxValue

Returns the maximum value of the Slider.

## minValue

 $-$  (double) $min$ Value

Returns the minimum value of the Slider.

## **mouseDown:**

- mouseDown:(NXEvent *\*)theEvent* 

Sends a **trackMouse:inRect:ofView:** message to the Slider's cell. Returns self.

## **setEnabled:**

- setEnabled:(BOOL)flag

If flag is YES, enables the Slider; if NO, disables the Slider. Redraws the interior of the Slider if autodisplay is on and the enabled state has changed. Returns self.

## **setMaxValue:**

*- setMaxValue:(double)aDouble* 

Sets the maximum value of the Slider and returns self.

# **setMinValue:**

- **setMin Value:** (double *)aDouble* 

Sets the minimum value of the Slider and returns self.

# **sizeToFit**

#### - **sizeToFit**

The Slider is sized to fit its cell, and its width is adjusted so that its knob fits exactly in its border. Returns self.

2-528

 $\mathcal{L}^{\text{max}}_{\text{max}}$ 

INHERITS FROM ActionCell : Cell: Object DECLARED IN appkit/SliderCell.h

## CLASS DESCRIPTION

The SliderCell is used to implement the Slider Control as well as to provide Matrices of SliderCells. The **trackRect** is the rectangle inside which tracking occurs-the interior of the bezeled area in which the Slider's knob slides.

# INSTANCE VARIABLES

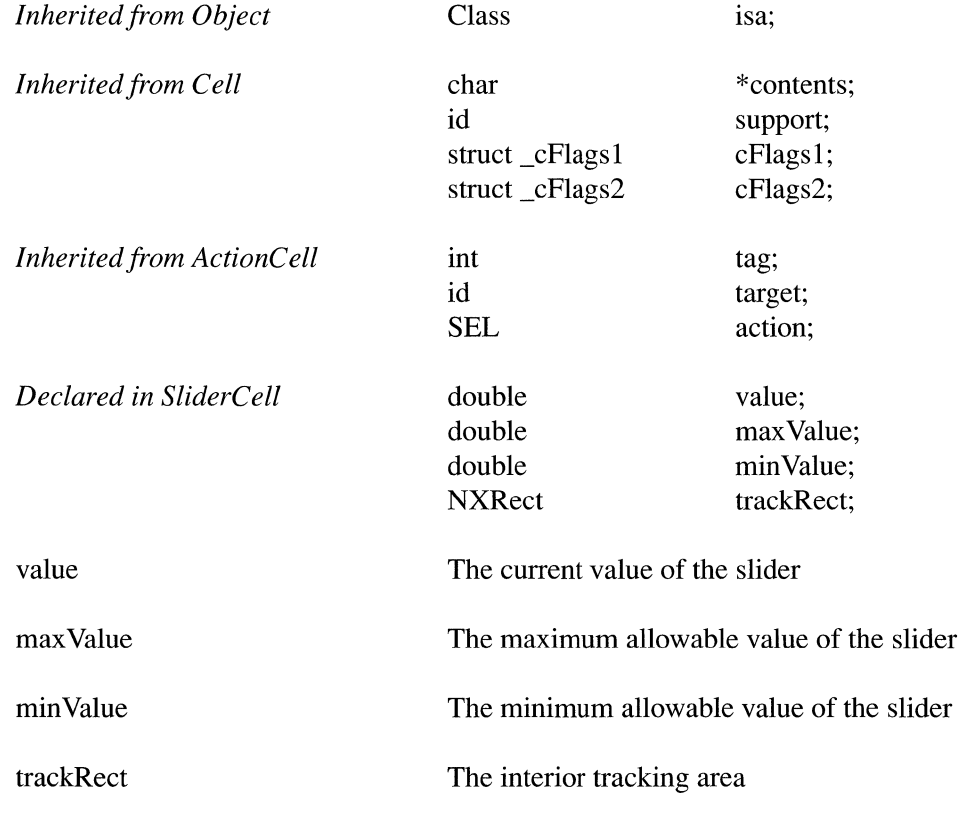

# METHOD TYPES

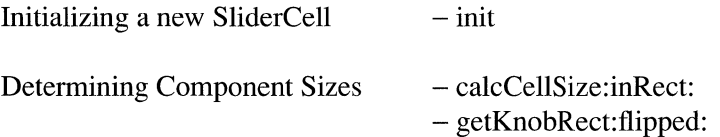

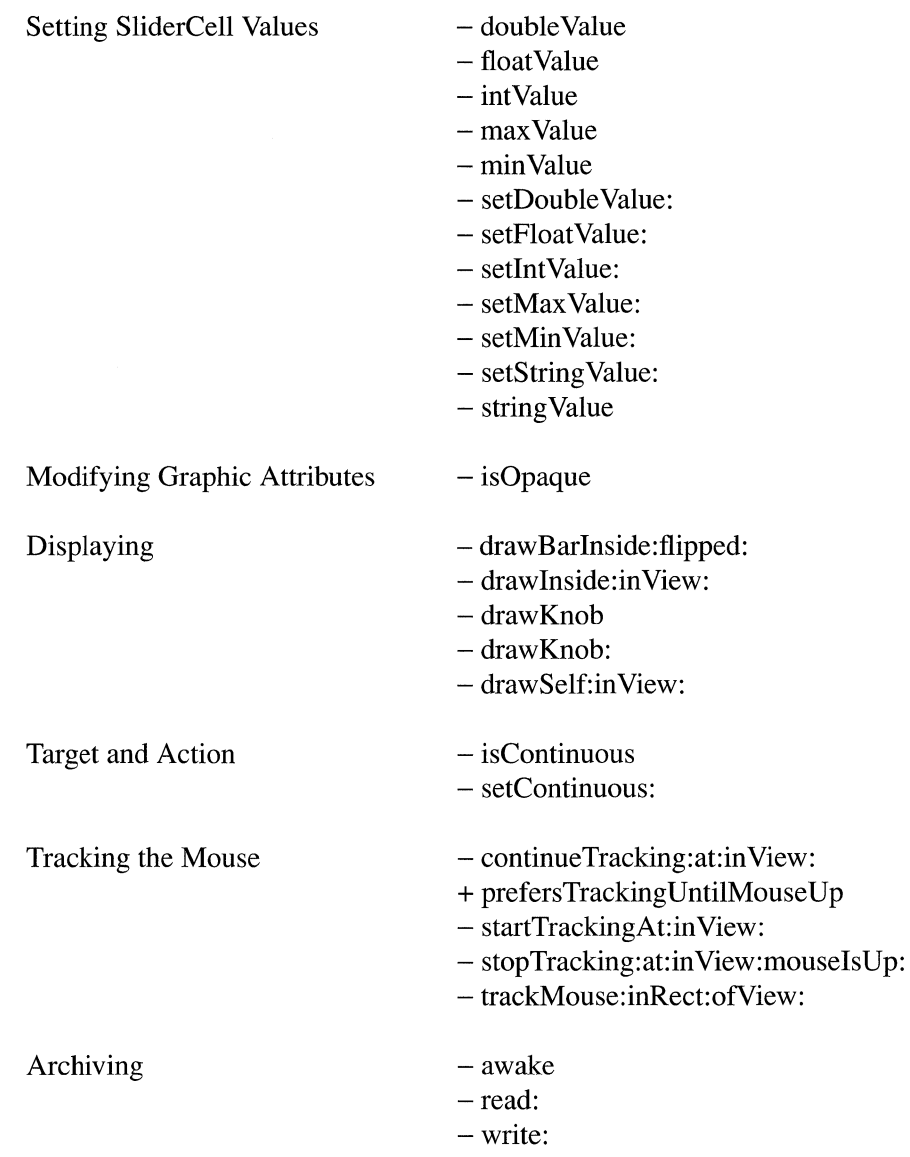

# CLASS METHODS

# **prefersTrackingUntilMouseUp**

# + **(BOOL)prefersTrackingUntilMouseUp**

Returns YES to enable a SliderCell instance, after a mouse-down event, to track mouse-dragged and mouse-up events even if they occur outside its frame. This ensures that a SliderCell in a matrix doesn't stop responding to user input (and its neighbor start responding) just because the knob isn't dragged in a perfectly straight line. Override this method to allow a SliderCell to stop tracking if the mouse moves outside its frame after a mouse-down event.

# INSTANCE METHODS

## awake

-awake

Reinitializes the receiver's NXImageReps upon unarchiving.

# calcCellSize:inRect:

- caIcCellSize:(NXSize *\*)theSize* inRect:(const NXRect *\*)aRect* 

If the width of *aRect* is greater than its height then the SliderCell will be horizontal in which case *theSize->width* returned will be the same as *aRect->width* and *theSize->height* will be the height of the SliderCell bar. Otherwise, the SliderCell will be vertical, and the height will be the same as *aRect->height* and the width will be the width of the bar. Note that it is usually wrong to invoke **calcCellSize:** without the inRect: on a SliderCell.

Override this if you draw a different knob on the SliderCell (or if you draw the SliderCell itself differently). You must also override **getKnobRect:flipped:** and drawKnob:.

#### continueTracking:at:in View:

# - (BOOL)continueTracking:(const NXPoint *\*)lastPoint*  at:(const NXPoint *\*)currentPoint*  in *View:controlView*

Continues tracking by moving the knob to *currentPoint.* Always returns YES. Invokes getKnobRect:flipped: to get the current location of the knob and draw Knob to draw the new position. Override this if you want to change the way positioning is done (e.g., if you wanted to add fine positioning with the ALTERNATE key).

## double Value

- (double)doubleValue

Returns the value of the SliderCell.

### drawBarlnside:flipped:

- drawBarInside:(const NXRect *\*)cellFrame flipped:(BOOL)jlipped* 

Draws the slider bar. Override this method if you want to draw your own slider bar.

See also: - drawSelf: in View:

#### drawlnside:in View:

- drawInside:(const NXRect *\*)ceIiFrame inView:controlView* 

Same as drawSelf:inView:, but doesn't draw the bezel.

See also: - drawSelf:inView:

# drawKnob

-drawKnob

Draws the knob. You never override this method; override **drawKnob:** instead.

## drawKnob:

- drawKnob:(const *NXRect\*)knobRect* 

Draws the knob in *knobRect.* You must override this method if you want to draw your own knob (as well as getKnobRect:flipped: and maybe caIcCellSize:inRect:).

#### drawSelf: in View:

- drawSelf:(const NXRect *\*)ceIiFrame inView:controlView* 

Draws the SliderCell bar and knob. The knob is drawn at a position which reflects the current value of the SliderCell. This drawSelf:inView: doesn't invoke drawInside:in View:.

This method invokes caicCellSize:inRect: and centers the resulting sized rectangle in *celiFrame,* draws the bezel, fills the bar with LTGRAY if the cell is disabled, and 0.5 gray if not, then invokes draw Knob.

If, for example, you wanted a SliderCell which could be any size, you simply have calcCellSize:inRect: return whatever size you deem appropriate, override getKnobRect:flipped: to return the correct rectangle to draw the knob in, and drawKnob: so that an appropriate knob is drawn.

#### floatValue

- (float)floatValue

Returns the value of the SliderCell as a float.

# getKnobRect:flipped:

- getKnobRect:(NXRect\*)knobRect flipped:(BOOL)flipped

This method must be overridden if you do your own knob (as well as **drawKnob:** and maybe caIcCellSize:inRect:). It returns the rectangle into which the knob will be drawn based on value, min Value, max Value and trackRect (the interior tracking rectangle of the SliderCell). Remember to take into account the flipping of the target view (in *flipped*) in vertical SliderCells.

init

 $-$  init

Initializes and returns the receiver, a new instance of SliderCell. The value is set to 0.0, the min Value is set to 0.0, the maxValue is set to 1.0, and the SliderCell is continuous.

This method is the designated initializer for SliderCell; override this method if you create a subclass of SliderCell that performs its own initialization. SliderCell doesn't override the Cell class's designated initializer initIconCell:; don't use that method to initialize a SliderCell.

See also: - setContinuous: , - setMaxValue: , - setMinValue:

## intValue

 $-$  (int)intValue

Returns the value of the SliderCell as an int.

# **is Continuous**

- (BOOL)isContinuous

Returns YES if action message is sent to the target object continuously as mouse-dragged events occur in the Cell; NO if the action is sent periodically or only on mouse-up events.

#### isOpaque

- (BOOL)isOpaque

Returns YES since all SliderCells are opaque.

# maxValue

- (double)maxValue

Returns the maximum value of the SliderCell.

See also: - setMaxValue:

## **minValue**

- (double)minValue

Returns the minimum value of the SliderCell.

See also: - setMinValue:

## **read:**

- read:(NXTypedStream *\*)stream* 

Reads the SliderCell from the typed stream *stream.* Returns self.

#### **setContinuous:**

*- setContinuous:(BOOL)jlag* 

*Ifjlag* is YES, sets the SliderCell so that it sends its action message to its target object continuously as mouse-dragged events occur in it. If NO, then the SliderCell sends its action message to its target object only when a mouse-up event occurs. Returns self.

## **setDouble Value:**

- **setDouble Value:** (double *)aDouble* 

Sets the value of the SliderCell to *aDouble.* Updates the SliderCell knob position to reflect the new value and returns self.

## **setFloatValue:**

*- setFloatValue:(float)aFloat* 

Sets the value of the SliderCell to *aFloat.* Updates the SliderCell knob position to reflect the new value and returns self.

# **setlntValue:**

#### *- setIntValue:(int)anlnt*

Sets the value of the SliderCell to *anlnt.* Updates the SliderCell knob position to reflect the new value and returns self.

## **setMaxValue:**

*- setMaxValue:(double)aDouble* 

Sets the maximum value of the SliderCell to *aDouble.* Returns self.

## setMinValue:

*- setMinValue:(double)aDouble* 

Sets the minimum value of the SliderCell to *aDouble.* Returns self.

### setStringValue:

- setStringValue:(const char *\*)aString* 

Parses *aString* for a floating point value. If a floating point value can be parsed, then the SliderCell value is set and the knob position is updated to reflect the new value; otherwise, does nothing. Returns self

#### startTrackingAt:in View:

- (BOOL)startTrackingAt:(const NXPoint *\*)startPoint inView:eontrolView* 

Begins a tracking session by moving the knob to *startPoint.* Always returns YES.

## stopTracking:at:in View:mouseIsUp:

- stopTracking:(const NXPoint *\*)lastPoint*  at:(const NXPoint *\*)stopPoint*  in *View:eontrolView*  mouseIsUp:(BOOL)flag

Ends tracking by moving the knob to *stopPoint.* Returns self.

#### stringValue

- (const char \*)stringValue

Returns a pointer to the value of the SliderCell, typecast as a string.

## trackMouse:inRect:ofView:

- (BOOL)trackMouse:(NXEvent *\*)theEvent*  inRect:(const NXRect *\*)eellFrame ofView:eontrolView* 

Tracks the mouse until it goes up or until it goes outside the *eellFrame.* If *eellFrame* is NULL, then it tracks until the mouse goes up. If the SliderCell is continuous (see Cell's setContinuous:), then the action will be continuously sent to the target as the mouse is tracked. If *eellFrame* isn't the same *eellFrame* that was passed to the last drawSelf:inView:, then this method doesn't track. Returns self.

See also: - setContinous:
## **write:**

- write:(NXTypedStream *\*)stream* 

Writes the receiving SliderCell to the typed stream *stream* and returns **self.** 

INHERITS FROM Object

DECLARED IN appkit/Speaker.h

## CLASS DESCRIPTION

The Speaker class, with the Listener class, puts an Objective-C interface on Mach messaging. Mach messages are the way that applications (tasks) communicate with each other; they're how remote procedure calls (RPCs) are implemented in the Mach operating system.

A remote message is initiated by sending a Speaker instance the very same Objective-C message you want delivered to the remote application. The Speaker translates the message into the correct Mach message format and dispatches it to the receiving application's port. A Listener in the receiving application reads the message from the port queue and translates in back into an Objective-C message, which it tries to delegate to another object.

If the Speaker expects information back from the Listener, it will wait to receive a reply.

Every application must have at least one Speaker and one Listener, if for no other reason but to communicate with the Workspace Manager. If you don't create a Speaker in start-up code and register it as the application's Speaker (with the **setAppSpeaker:**  method), the Application object, when it receives a **run** message, will create one for you.

For a general discussion of the Speaker-Listener interaction, see the Listener class. The descriptions here add Speaker-specific information, but don't repeat any of the basic information presented there. In particular, the discussion here doesn't explain the structure of remote messages or the distinction between input and output argument types.

#### **Sending Remote** Messages

Before sending a remote message, it's necessary only to provide variables where output information-information returned to the Speaker by the receiving application-can be returned by reference, and to tell the Speaker which port to send the message to.

The example below shows a typical use of the Speaker class:

```
int msgDelivered, fileOpened; 
id mySpeaker = [[Speaker alloc) init); 
port t thePort = NXPortFromName("SomeApp", NULL); 
                              /* Gets the public port for SomeApp */ 
if (thePort != PORT_NULL) { 
    [mySpeaker setSendPort:thePort); 
                            /* Sets the Speaker to send its 
                              * next message to SomeApp's port */ 
   msgDelivered = [mySpeaker openFile:"/usr/foo" ok:&fileOpened];/* Sends the message, here a message 
                              * to open the "/usr/foo" file. */ 
    if (msqDelivered == 0) {
        if (fileOpened == YES) 
            \sim \sim \simelse 
           \sim \sim \sim \sim\mathcal{F}\mathcal{F}\mathbf{1} \mathbf{1} \mathbf{1}[mySpeaker free); /* Frees the Speaker 
                              * when it's no longer needed. */ 
port deallocate(task self(), thePort);
                              /* Frees the application's 
                               * send rights to the port. */
```
The **NXPortFromName**() function returns the port registered with the network name server under the name passed in its first argumertt. The second argument names the host machine; when it's NULL, as in the example above, the local host is assumed.

To find the port of the Workspace Manager, the constant NX WORKSPACEREQUEST can be passed as the first argument to **NXPortFromName().** For example:

```
port t workspacePort;
workspacePort = NXPortFromName(NX_WORKSPACEREQUEST, NULL);
```
A Speaker can be dedicated to sending remote messages to a single application, in which case its destination port may need to be set only once. Or a single Speaker can be used to send messages to any number of applications, simply by resetting its port.

It's important to reset the destination port of the Speaker registered as the **appSpeaker**  before each remote message. The Application Kit uses the **appSpeaker** to keep in contact with the Workspace Manager and so may reset its port behind your application's back.

## Return Values

Each method that initiates a remote message returns an int that indicates whether the message was successfully transmitted or not.

- If the message couldn't be delivered to the receiving application, the return value will be one of the Mach error codes defined in the **message.** h header file in *lusr/include/sys.*
- If the message was delivered, but the Listener didn't recognize it or couldn't delegate it to a responsible object, the return value is  $-1$ .
- If the message was successfully delivered, recognized, and delegated, 0 is returned.

A Mach error code is also returned if the Speaker times out while waiting for a return message.

## Copying Output Data

The validity of all output arguments is guaranteed until the next remote message is sent. Then the memory allocated for a character string or a byte array will be freed automatically. If you want to save an output string or an array, you must copy it. When the amount of data is large, you can use the  $NXCopyOutputData()$  function to take advantage of the out-of-line data feature of Mach messaging. This function is passed the index of the output argument to be copied (the combination of a pointer and an integer for a byte array counts as a single argument) and returns a pointer to an area obtained through the vm allocate() function. This pointer must be freed with vm deallocate(), rather than free(). Note that the size of the area allocated is rounded up to the next page boundary, and so will be at least one page. Consequently, it is more efficient to  $\text{malloc}()$  and copy amounts up to about half the page size.

Note: The application is responsible for deallocating all ports received when they're no longer needed.

#### INSTANCE VARIABLES

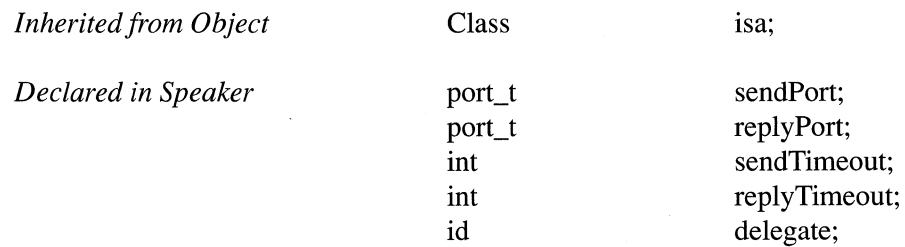

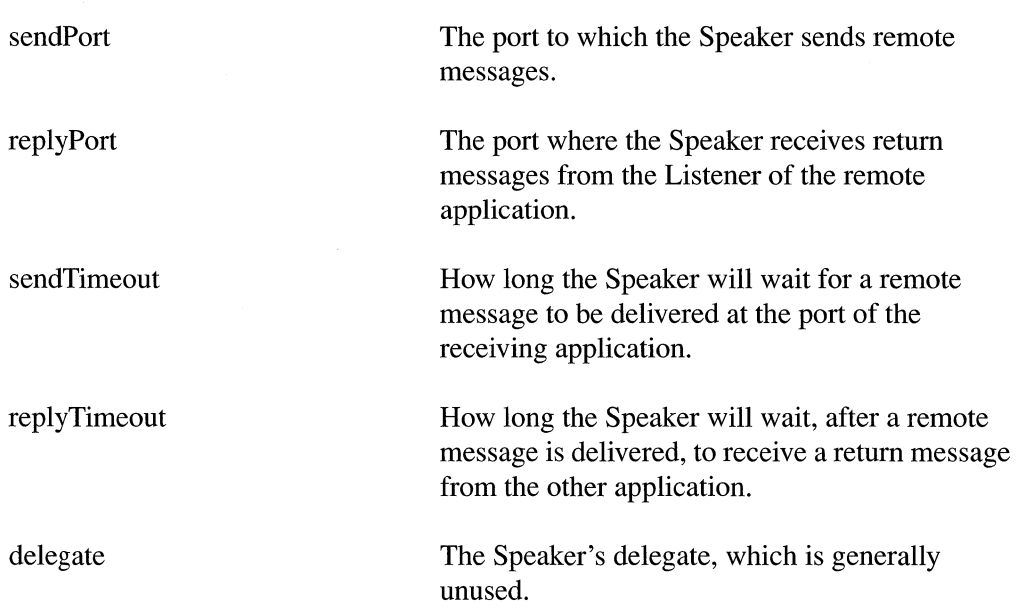

## METHOD TYPES

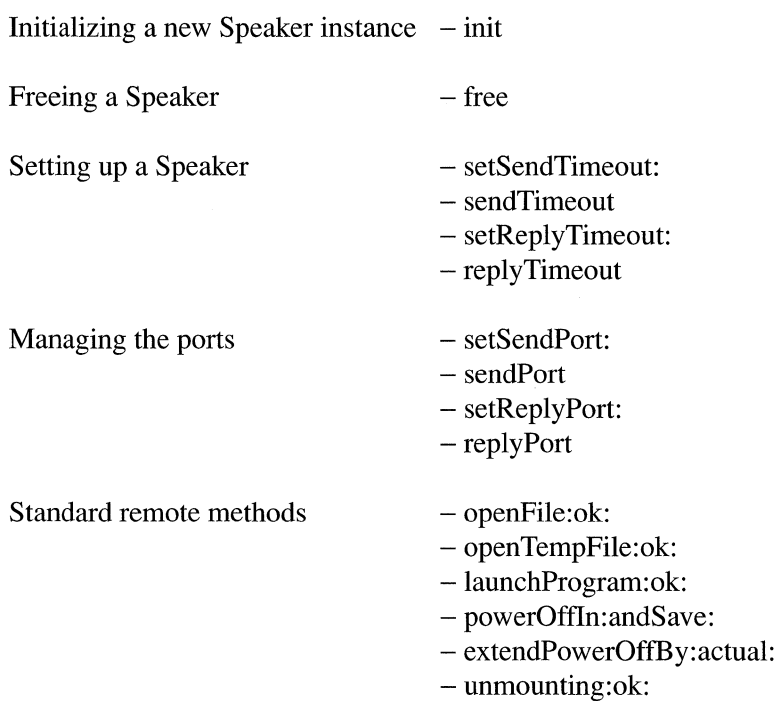

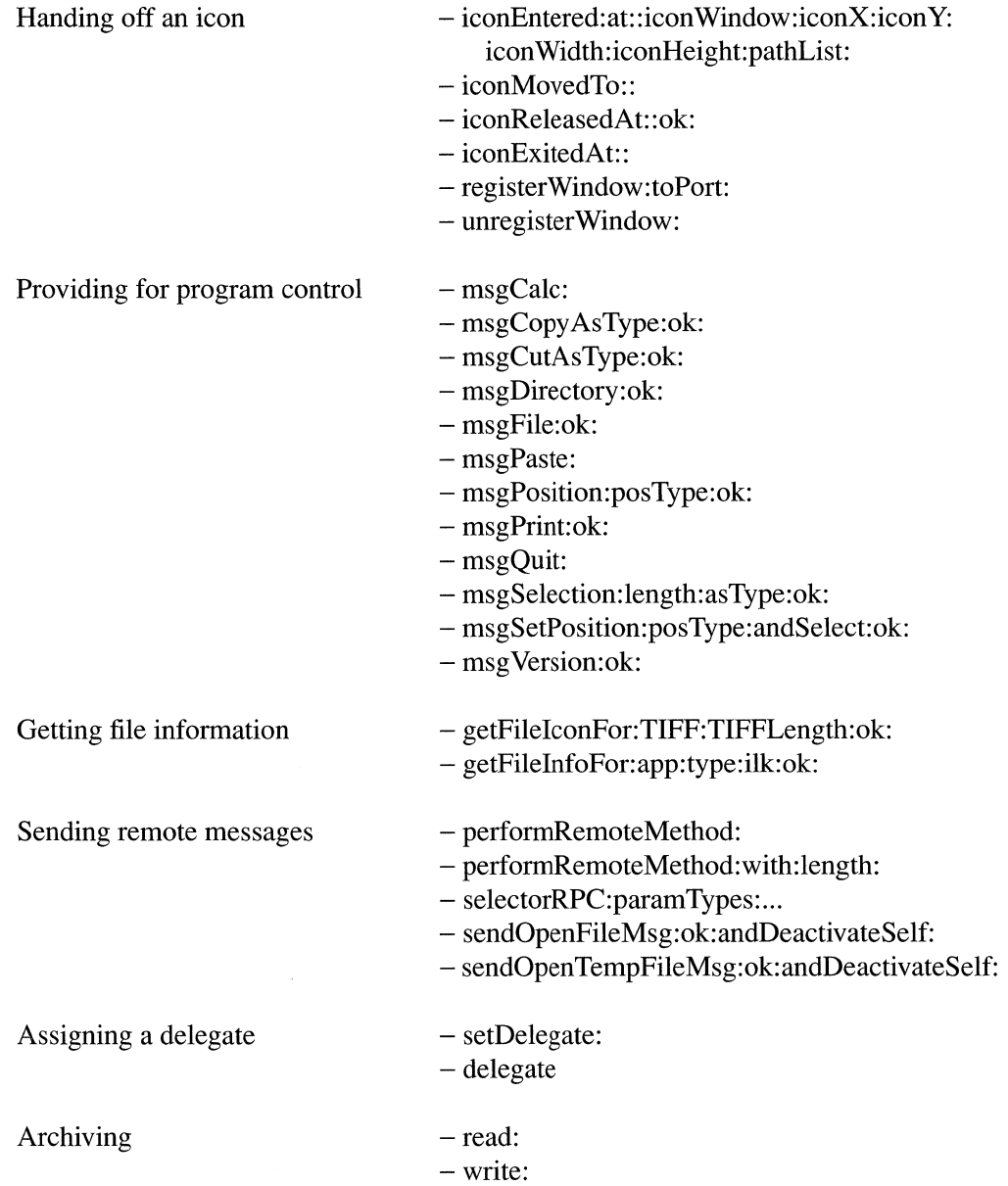

## INSTANCE METHODS

#### delegate

- delegate

Returns the Speaker's delegate.

See also: - setDelegate:

## extendPowerOffBy:actual:

*- (int)extendPowerOffBy:(int)requestedMs* actual:(int *\*)actuaIMs* 

Sends a remote message requesting more time before the power goes off or the user logs out. This message should be directed to the Workspace Manager. It's sent in response to a powerOffln:andSave: message that doesn't give the application enough time to prepare for the impending shutdown.

*requestedMs* is how many additional milliseconds are needed, beyond the number given in the powerOffln:andSave: message. The actual number of additional milliseconds that are granted will be returned by reference in the integer referred to by *actualMs.* 

See also: - powerOffIn:andSave: (Listener and Application), - app:powerOffln:andSave: (Application delegate)

#### free

- free

Frees the memory occupied by the Speaker object, but does not deallocate its ports.

#### getFilelconFor:TIFF:TIFFLength:ok:

- (int)getFileIconFor:( char *\*)fullPath*  TIFF:(char *\*\*)tiffData*  TIFFLength:(int *\*)length*  ok:(int *\*)flag* 

Sends a remote message requesting the icon for the *fullPath* file. This request should be directed to the Workspace Manager.

*fullPath* is a string containing the complete path for a single file. *tiffData* is the address of a pointer that will be set to point to a byte array containing the icon image. The image is provided as TIFF (Tag Image File Format) data. The number of bytes in the *tiffData* array are returned by reference in the integer referred to by *length.* 

*jlag* is the address of an integer that will be set to YES if the Workspace Manager provides the icon, and to NO if it doesn't. Here's an example of a method the takes a pathname and returns an NXImage object containing the file's icon:

```
- workspaceImage: (char *) fullPath
\left\{ \right.int ok, length; 
    ehar *tiffData; 
    NXStream *imageStream; 
    id theIcon, mySpeaker = [NXApp appSpeaker];
    [mySpeaker setSendPort: 
          NXPortFromName(NX_WORKSPACEREQUEST,NULL)];
    [mySpeaker getFileIeonFor:fullPath TIFF:&tiffData 
          TIFFLength:&length ok:&ok]; 
    if (!ok) return nil; 
    imageStream = NXOpenMemory(tiffData, length, NX READONLY);
    if (!imageStream) return nil; 
    theIcon = [[NXImage alloc] initFromStream:imageStream];
    NXClose(imageStream); 
    return theIeon;
```
You cannot use getFileIconFor:... from within an implementation of the **iconEntered:at:...** Listener method, as the Workspace will be blocked waiting for iconEntered:at:... to return. See the documentation for the iconEntered:at:...Listener method for information on copying the image of an icon that gets dragged into a window.

```
See also: - getFileInfoFor:app:type:ilk:ok:, - iconEntered:at:... (Listener),
- iconReleasedAt::ok: (Listener)
```
## getFilelnfoFor:app:type:ilk:ok:

 $\overline{\mathcal{X}}$ 

- (int)getFilelnfoFor:(char *\*)fuIlPath*  app:(char *\*\*)appName*  type:(char *\*\*)aType*  i1k:(int *\*)anIlk*   $ok:(int *)||ag$ 

Sends a remote message asking for information about the *fullPath* file. This message should be sent to the Workspace Manager, which implements a method that can provide the requested information.

*appName* is the address of a character pointer; the pointer will be set to point to the name of the application that the Workspace Manager would call upon to open the *fullPath* file.

*aType* is the address of a pointer that will be set to point to the file type. The type is typically the file name extension—"wn" for WriteNow files and "score" for music files in the ScoreFile language, for example.

*anIlk* is the address of an integer that will be set to one of the following constants:

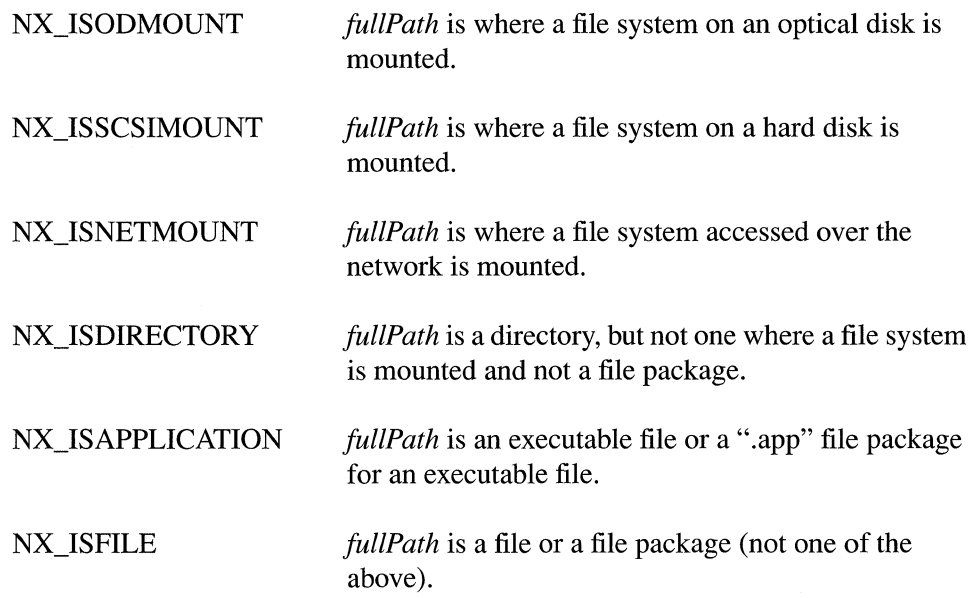

The last argument, *flag,* is the address of an integer that will be set to YES if the Workspace Manager provides the information requested by the three other arguments, and to NO if it doesn't.

To get the icon *forfuliPath,* use getFileIconFor:TIFF:TIFFLength:ok:.

See also: - getFileIconFor:TIFF:TIFFLength:ok:

#### iconEntered:at: :icon Window:iconX:icon Y :icon Width:iconHeight:pathList:

*- (int)iconEntered:(int)windowNum*   $at:(double)x$  $:(double)y$ icon Window: *(int)iconWindowNum*  iconX: (double *)iconX*  icon Y: (double *)iconY*  icon Width:( double *)icon Width*   $i$ **conHeight:**(double)*iconHeight* pathList:(const char *\*)pathList* 

Sends a remote message notifying another application that the user has dragged an icon into one of its windows. This notification is sent by the Workspace Manager; see the Listener class for information on how to receive

iconEntered: at: :icon Window:iconX:icon Y:icon Width:iconHeight:pathList: messages.

See also: - registerWindow:toPort:

#### iconExitedAt::

- (int)iconExitedAt:(double)x :(double)y

Sends a remote message notifying the receiving application that the user dragged an icon out of one its registered windows. This notification is sent by the Workspace Manager; see the Listener class for information on receiving **iconExitedAt:**: messages.

```
See also: - registerWindow:toPort:, iconExitedAt:: (Listener)
```
#### iconMovedTo: :

 $-$ (int)**iconMovedTo:**(double)x :(double)y

Sends a remote message notifying another application that the user dragged an icon within one of its registered windows, to  $(x, y)$  in the screen coordinate system. This notification is sent by the Workspace Manager; see the Listener class for information on receiving iconMovedTo:: messages.

See also: - registerWindow:toPort:, iconMovedTo:: (Listener)

## iconReleasedAt: :ok:

 $-$ (int)**iconReleasedAt:**(double)x : (double)y  $ok:(int*)flag$ 

Sends a remote message notifying another application that the user has dragged an icon to one of its registered windows and released it there, at  $(x, y)$  in screen coordinates. This notification is sent by the Workspace Manager; see the Listener class for information on receiving iconReleasedAt::ok: messages.

See also: - registerWindow:toPort:, iconReleasedAt::ok: (Listener)

#### init

 $-$  in it

Initializes the Speaker immediately after memory for it has been allocated by Object's alloc or allocFromZone: methods. The new object's send Timeout and replyTimeout are both set to 30,000 milliseconds, its sendPort and replyPort are both PORT\_NULL, and its delegate is nil. Returns self.

#### **launchProgram:ok:**

- (int)launchProgram:(const char *\*)name* ok:(int *\*).flag* 

Sends a remote message requesting the receiver to launch the *name* application. This message is sent only to the Workspace Manager, the application responsible for executing programs that run in the workspace. *name* is the ordinary name of the application to be launched—for example, "Edit" or "Webster". *flag* points to an integer that will be set to YES if the program is executed, and to NO if it's not.

The Application Kit initiates launchProgram:ok: messages when it needs a running application to send another message. For example, the  $NXPortFromName()$  function uses this method to launch the application you name if it's not already running.

See also: - openFile:ok: (Application)

#### msgCalc:

 $-$ (int)**msgCalc:**(int \*)*flag* 

Sends a remote message asking the receiving application to perform any calculations necessary to update its current window. *flag* points to an integer that will be set to YES if the calculations will be performed, and to NO if they won't.

## msgCopy AsType:ok:

- (int)msgCopyAsType:(const char *\*)aType* ok:(int *\*).flag* 

Sends a remote message asking the receiving application to copy its current selection to the pasteboard as *aType* data . *.flag* is the address of an integer that will be set to YES if the selection is copied, and to NO if it isn't.

#### msgCutAsType:ok:

- (int)msgCutAsType:(const char *\*)aType* ok:(int *\*).flag* 

Sends a remote message requesting the receiving application to delete the current selection and put it in the pasteboard as *aType* data . *.flag* points to an integer that will be set to YES if the request is carried out, and to NO if it isn't.

## msgDirectory:ok:

- (int)msgDirectory:(char \*const *\*)fullPath* ok:(int *\*).flag* 

Sends a remote message asking the receiving application for its current directory. See the Listener class for information on the two arguments.

See also: - msgDirectory:ok: (Listener)

## msgFile:ok:

- (int)msgFile:(char \*const *\*)fullPath* ok:(int *\*)flag* 

Sends a remote message asking the receiving application for its current document (the file displayed in the main window). See the Listener class for information on the two arguments.

See also: - msgFile:ok: (Listener)

## msgPaste:

- (int)msgPaste:(int *\*)flag* 

Sends a remote message asking the receiving application to replace its current selection with the contents of the pasteboard, just as if the user had chosen the Paste command in the Edit menu. *flag* is the address of an integer that will be set to YES if the receiving application will carry out the request, and to NO if it won't.

## msgPosition:posType:ok:

```
- (int)msgPosition:(char *const *)aString 
        posType:(int *)anlnt 
        ok:(int *)flag
```
Sends a remote message asking the receiving application for information about its current selection. See the Listener class for information on the three arguments.

See also: - msgPosition:posType:ok: (Listener)

## msgPrint:ok:

- (int)msgPrint:(const char *\*)fullPath* ok:(int *\*)flag* 

Sends a remote message asking the receiving application to print the *fullPath* file, then close it. *flag* points to an integer that will be set to YES if the file will be printed, and to NO if it won't.

## msgQuit:

- (int)msgQuit:(int *\*)flag* 

Sends a remote message requesting the receiving application to quit. *flag* points to an integer that will be set to YES if the receiving application quits, and to NO if it doesn't.

## msgSelection:length:asType:ok:

```
- (int)msgSelection:(char *const *)bytes 
        length:(int *)numBytes 
        asType:(const char *)aType 
        ok:(int *)flag
```
Sends a remote message asking the receiving application to provide its current selection as *aType* data. See the Listener class for information on the four arguments.

See also: - msgSelection:length:asType:ok: (Listener)

#### msgSetPosition:posType:andSelect:ok:

- (int)msgSetPosition:(const char *\*)aString posType:(int)anlnt*  andSelect:(int)sflag ok:(int *\*)flag* 

Sends a remote message asking the receiving application to scroll its current document (the one displayed in the main window) so that the portion represented by *aString* is visible. See the Listener class for information on permitted argument values.

See also: - msgSetPosition:posType:andSelect:ok: (Listener)

#### msgVersion:ok:

- (int)msgVersion:(char \*const *\*)aString* ok:(int *\*)flag* 

Sends a remote message asking the receiving application for its current version. See the Listener class for information on the arguments.

See also:  $-$  msgVersion:ok: (Listener)

#### openFile:ok:

- (int)openFile:(const char *\*)fullPath* ok:(int *\*)flag* 

Sends a remote message requesting another application to open the *fullPath* file. Before the message is sent, the sending application is deactivated to allow the application that will open the file to become the active application.

If the Workspace Manager is sent this message, it will find an appropriate application to open the file based on the file name extension. It will launch that application if necessary.

*flag* is the address of an integer that the receiving application will set to YES if it opens the file, and to NO if it doesn't.

See also:  $-\text{openFile:ok: (Application)}$ 

#### **openTempFile:ok:**

- (int)openTempFile:(const char *\*)fullPath* ok:(int *\*)jlag* 

Sends a remote message requesting another application to open a temporary file. The file is specified by an absolute *pathname,fullPath.* Before the message is sent, the sending application is deactivated to allow the application that will open the file to become the active application.

Using this method instead of **openFile:ok:** lets the receiving application know that it should delete the file when it no longer needs it.

See also:  $-\text{openTempFile:ok: (Application)}$ 

#### **performRemoteMethod:**

- (int)performRemoteMethod:(const char *\*)methodName* 

Sends a remote message to perform the *methodName* method. The method must be one that takes no arguments. **performRemoteMethod:** is analogous to Object's **perform:**  method in that it permits you to send an arbitrary message.

This method has the same return values as other methods that send remote messages: 0 on success, a Mach error code if the message couldn't be delivered, and  $-1$  if it was delivered but wasn't understood or couldn't be delegated.

See also: - **selectorRPC:paramTypes:** 

#### **performRemoteMethod:with:length:**

- (int)performRemoteMethod:(const char *\*)methodName*  with:(const char *\*)data*  **length:** *(int)numBytes* 

Sends a remote message to perform the *methodName* method and passes it the *data* byte array containing *numBytes* of data. This method is similar to Object's **perform:with:**  method in that it permits you to send an arbitrary message with one argument.

**performRemoteMethod:with:length:** has the same return values as other methods that send remote messages: 0 on success, a Mach error code if the message couldn't be delivered, and -1 if it was delivered but wasn't understood or couldn't be delegated.

See also: - **selectorRPC:paramTypes:** 

#### powerOftln:andSave:

- (int)powerOff1n:(int)ms *andSave:(int)aFlag* 

Sends a remote message that the power is about to go off, or that the user is about to log out, in *ms* milliseconds. The Workspace Manager is the application that initiates this message, broadcasting it to all running applications. See the Listener and Application classes for information on how to respond to powerOffIn:andSave: messages.

See also:  $-\text{powerOffIn:}$ andSave: (Listener and Application)

#### read:

- read:(NXTypedStream *\*)stream* 

Reads the Speaker from the typed stream *stream.* The Speaker's sendPort and replyPort instance variables will both be PORT\_NULL.

See also:  $-$  write

#### registerWindow:toPort:

 $-$  (int)registerWindow:(int)windowNum toPort:(port\_t)aPort

Sends a remote message registering *windowNum,* so that the application will be notified when the user drags an icon over the window. This message should be sent to the Workspace Manager, which displays the file icons that users can drag to other windows. A window must be registered for it to accept icons dragged from the Workspace Manager and other applications.

Once an window is registered, the Workspace Manager will dispatch messages to the application whenever the user drags an icon into, out of, or within the window. The Workspace Manager will also notify the application (with a iconReleasedAt::ok: message) when the user drops the icon in the window. The application can then either accept the icon, or reject it and have the Workspace Manager animate it back to its source window.

*windowNum* is the global window number of the window that accepts icons. The global window number is the Window Server's unique identifier for the window; it can be obtained from the Window object as follows:

unsigned int global; NXConvertWinNumToGlobal([myWindow windowNum), &global);

*aPort* is the port where the application wants to receive subsequent notification messages from the Workspace Manager.

See also: - unregisterWindow:, - iconEntered:at:... (Listener), - dragFile:fromRect:slideBack:event: (View),

## replyPort

 $-$  (port t)replyPort

Returns the port where the Speaker expects to receive return messages. The Speaker caches this port as its replyPort instance variable. If this method returns PORT NULL, the default, the Speaker will use the port returned by Application's replyPort method.

See also: - replyPort (Application), - setReplyPort:

## replyTimeout

 $-$  (int)replyTimeout

Returns how many milliseconds the Speaker will wait, after delivering a remote message to another application, for a return message to arrive back from the other application.

See also:  $-$  setReplyTimeout:

## selectorRPC:paramTypes:

 $\mathbb{R}^2$ 

```
- (int)selectorRPC:(const char *)methodName 
       paramTypes:( char *)params,
```
Sends a remote message to perform the *method Name* method with an arbitrary number of arguments. This is the general routine for sending remote messages and is used by most of the more specific Speaker methods. For example, a getFilelnfoFor:app:type:i1k:ok: message could be sent as follows:

```
int msgDelivered, infoProvided, theIlk; 
char *theApp, *theExtension; 
msgDelivered =
    [mySpeaker selectorRPC:"getFilelnfoFor:app:type:ilk:ok:" 
                        paramTypes:"cCCII","/usr/foo", 
                        &theApp, &theExtension, 
                        &theIlk, &infoProvided];
```
*params* is a character string, "cCCIl" in the example above, that describes the arguments to the method. Each argument is represented by a single character that encodes its type. (A single character, "b" or "B", represents the two Objective-C arguments of a byte array.) See the Listener class for an explanation of these codes.

The actual arguments that will be passed to *methodName* are listed after *params.* 

This method has the same return values as other methods that send remote messages: 0 on success, a Mach error code if the message couldn't be delivered, and  $-1$  if it was delivered but wasn't understood or couldn't be delegated.

#### sendOpenFileMsg:ok:andDeactivateSelf:

- (int)sendOpenFileMsg:(const char *\*)fullPath*  ok:(int *\*)flag*  andDeactivateSelf: (BOOL *)deactivateFirst* 

Initiates an openFile:ok: remote message, which could also be initiated by sending an openFile:ok: message directly to the Speaker. However, when a Speaker receives an openFile:ok: message, it first deactivates the application in order to allow the receiving application to become active when it opens the file.

In contrast, this way of sending an **openFile:ok:** remote message gives the sending application control over whether it will deactivate before dispatching the message. If *deactivateFirst* is YES, this method works just like openFile:ok:. If *deactivateFirst* is NO, the sending application will remain the active application.

See also: - openFile:ok:

#### sendOpenTempFileMsg:ok:andDeactivateSelf:

- (int)sendOpenTempFileMsg:(const char *\*)fullPath*  ok:(int *\*)flag*  andDeactivateSelf: (BOOL *)deactivateFirst* 

Initiates an openTempFile:ok: remote message, which could also be initiated by sending an **openTempFile:ok:** message directly to the Speaker. However, when a Speaker receives an openTempFile:ok: message, it first deactivates the application in order to allow the receiving application to become active when it opens the file.

In contrast, this way of sending an **openTempFile:ok:** remote message gives the sending application control over whether it will deactivate before dispatching the message. If *deactivateFirst* is YES, this method works just like openTempFile:ok:. If *deactivateFirst* is NO, the sending application will remain the active application.

See also: - openTempFile:ok:

#### sendPort

 $-$  (port\_t)sendPort

Returns the port the Speaker will send remote messages to. The Speaker caches this port as its sendPort instance variable.

See also: - setSendPort:

#### send Timeout

- (int)sendTimeout

Returns how many milliseconds the Speaker will wait for its remote message to be delivered to the port of the receiving application. The Speaker caches this value as its sendTimeout instance variable. If it's 0, there's no time limit.

See also: - setSendTimeout:

#### setDelegate:

*- setDelegate:anObject* 

Makes *anObject* the Speaker's delegate. The default delegate is nil. But before processing the first event, Application's run method makes the Application object, NXApp, the delegate of the Speaker registered as the appSpeaker. If there is no appSpeaker, the run method creates one, registers it, and sets its delegate to be NXApp.

Unlike a Listener, a Speaker doesn't expect anything from its delegate.

See also:  $-\text{delegate}, -\text{setAppSpeaker}:$  (Application)

#### setReplyPort:

- setReplyPort:(port\_t)aPort

Makes *aPort* the port where the Speaker receives return messages. If the Speaker sends a remote message with output arguments, it will supply the receiving application with send rights to this port, then wait for a return message containing the output data it requested.

If *aPort* is PORT NULL, the Speaker will use a port supplied by the Application object in response to a replyPort message. Since return messages are read from the port as they arrive (synchronously), a number of different Speakers can share the same port.

At start-up, before the run method gets the application's first event, it sets the port of the Speaker registered as the appSpeaker to the port returned by Application's replyPort method.

See also:  $-\text{replyPort}$ ,  $-\text{replyPort}$  (Application)

#### **setReplyTimeout:**

#### - setReplyTimeout:(int)ms

Sets, to *ms* milliseconds, how long the Speaker will wait to receive a reply from the application it sent a remote message. The Speaker expects a reply when the remote message it sends contains output arguments for information to be supplied by the receiving application. If *ms* is 0, there will be no time limit; the Speaker will wait until a return message is received or there's a transmission error. The default is 30,000 milliseconds.

See also: - replyTimeout

## **setSendPort:**

#### $-$ *setSendPort:(port\_t)aPort*

Makes *aPort* the port that the Speaker will send remote messages to. The default is PORT\_NULL. A single Speaker can send remote messages to a variety of applications simply by setting a different port before each message.

The **NXPortFromName**() function can be used to find the public port of another application, as explained in the class description above.

See also: - sendPort

## **setSendTimeout:**

- setSendTimeout:(int)ms

Sets, to *ms* milliseconds, how long the Speaker will persist in attempting to deliver a message to the port of the receiving application. If *ms* is 0, there will be no time limit; the Speaker will wait until the message is successfully delivered or there's a transmission error. The default is 30,000 milliseconds.

See also: - send Timeout

#### **unmounting:ok:**

- (int)unmounting:(const char *\*)fullPath* ok:(int *\*)jlag* 

Sends a remote message that a disk is about to be unmounted. When the user requests it to unmount a disk, the Workspace Manager sends **unmounting:ok:** messages to every running application. Other applications use the Listener version of the method to receive the Workspace Manager's message.

See also:  $-$ **unmounting:ok:** (Listener and Application)

## **unregisterWindow:**

*- (int)unregisterWindow:(int)windowNum* 

Sends a remote message cancelling the registration of *windowNum* as a window that accepts dragged icons. This message should be sent to the Workspace Manager. *windowNum* should have been previously registered with the **registerWindow:toPort:**  method.

See also: - **registerWindow:toPort:** 

## **write:**

- write:(NXTypedStream *\*)stream* 

Writes the receiving Speaker to the typed stream *stream.* 

See also: - **read** 

## CONSTANTS AND DEFINED TYPES

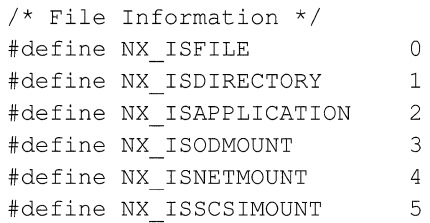

 $\sim 10^6$  $\sim 10^{-1}$  $\hat{\mathcal{L}}$  ,  $\hat{\mathcal{L}}$ 

2-556

INHERITS FROM View: Responder: Object

DECLARED IN appkit/Text.h

## CLASS DESCRIPTION

The Text class defines an object that manages text. Text objects are used by the Application Kit wherever text appears in interface objects: A Text object draws the title of a Window, the commands in a Menu, the title of a Button, and the items in an NXBrowser. Your application inherits these uses of the Text class when it incorporates any of these objects into its interface. It can also create Text objects for its own purposes.

The Text class is unlike most other classes in the Application Kit in its complexity and range of features. One of its design goals is to provide a comprehensive set of text-handling features so that you'll rarely need to create a subclass. A Text object can (among other things):

- Control the color of its text and background.  $\bullet$
- Control the font and layout characteristics of its text.
- Control whether text is editable.
- Wrap text on a word or character basis.
- Write text to, or read it from, an NXStream as either RTF or plain ASCII data.
- Display graphic images within its text.
- Communicate with other applications through the Services menu.
- Let another object, the delegate, dynamically control its properties.
- Let the user copy and paste text within and between applications.
- Let the user copy and paste font and format information between Text objects.
- Let the user check the spelling of words in its text.
- Let the user control the format of paragraphs by manipulating a ruler.

Interface Builder gives you access to Text objects in several different configurations, such as those found in the TextField, Form, and ScrollView objects in the Palettes window. These classes configure a Text object for a specific purpose. Additionally, all TextFields, Forms, Buttons within the same window-in short, all objects that access a Text object through associated Cells—share the same Text object, reducing the memory demands of an application. Thus, it's generally best to use one of these classes whenever it meets your needs, rather than create Text objects yourself. If one of these classes doesn't provide enough flexibility for your purposes, use a Text object directly.

#### **Plain and Rich Text Objects**

When you create a Text object directly, by default it allows only one font, line height, text color, and paragraph format for the entire text. You can set the default font used by new Text instances by sending the Text class object a **setDefaultFont:** message. Once a Text object is created, you can alter its global settings using methods such as

setFont:, setLineHeight:, setTextGray:, and setAlignment:. For convenience, such a Text object will be called a *plain Text object.* 

To allow multiple values for these attributes, you must send the Text object a setMonoFont:NO message. A Text object that allows multiple fonts also allows multiple paragraph formats, line heights, and so on. Such a Text object can store the content and format of its text by writing RTF (Rich Text Format) data to the pasteboard or to a file. For convenience, such a Text object will be called a *rich Text object.* 

In a Text object, each sequence of characters having the same attributes is called a *run.*  (See the NXRun structure at the end of this class specification for details.) A Text object in its default state has only one run for the entire text. A rich Text object can have multiple runs. Methods such as **setSelFont:**, setSelProp:to:, setSelGray:, and alignSelCenter: let you programmatically modify the attributes of the selected sequence of characters in a rich Text object. As discussed below, the user can set these attributes by using the Font panel and the ruler.

Text objects are designed to work closely with various objects and services. Some of these (such as the delegate or an embedded graphic object) require a degree of programming on your part. Others (such as the Font panel, spelling checker, ruler, and Services menu) take no effort other than deciding whether the service should be enabled or disabled. The following sections discuss these interrelationships.

#### Notifying the Text Object's Delegate

Many of a Text object's actions can be controlled through an associated object, the Text object's delegate. If it implements any of the following methods, the delegate receives the corresponding message at the appropriate time:

textWillResize: textDidResize:oldBounds:invalid: textWillChange: textDidChange: textWillEnd: textDidEnd:endChar: textDidGetKeys:isEmpty: text WillSetSel:toFont: textWillConvert:fromFont:toFont: textWillWriteRichText:stream:forRun:atPosition:emitDefaultRichText: textWillReadRichText:stream:atPosition: textWillStartReadingRichText: textWillFinishReadingRichText: textWillWrite:paperSize: textDidRead:paperSize:

So, for example, if the delegate implements the textWillChange: method, it will receive notification upon the user's first attempt to alter the text. Moreover, depending on the method's return value, the delegate can either allow or prohibit changes to the text. (See the section titled "Methods Implemented by the Delegate" for more information.) The delegate can be any object you choose, and one delegate can be used to control multiple Text objects.

#### Adding Graphics to the Text

A rich Text object allows graphic objects to be embedded in the text. Each object is treated like a single character: The text's line height and character placement are adjusted to accommodate the graphic "character."

In most cases, the graphic object is a subclass of Cell; however, the only requirement is that the embedded object be able to respond to these messages (see the section titled "Methods Implemented by an Embedded Graphic Object" for more information):

highlight:in View:lit: drawSelf:in View: trackMouse:inRect:ofView: calcCellSize: readRichText:forView: writeRichText:forView:

A graphic object can be placed in the text by sending the Text object a replaceSelWithCell: message.

A Text object displays a graphic object in its text by sending the object a drawSelf:in View: message. To record the object to a file or to the pasteboard, the Text object sends it a writeRichText:for View: message. The graphic object must then write an RTF control word along with any data (such as the path of a TIFF file containing its image data) it might need to recreate its image. To reestablish the text containing the graphic image from RTF data, a Text object must know which class to associate with particular RTF control words. You associate a control word with a class object by sending the Text class object a registerDirective:forClass: message. Thereafter, whenever a Text object finds the registered control word in RTF data being read from a file or the pasteboard, it will create a new instance of the class and send the object a readRichText:forView: message.

#### Cooperating with Other Objects and Services

Text objects are designed to work with the Application Kit's font conversion system. By default, a Text object keeps the Font panel updated with the font of the current selection. It also changes the font of the selection (for a rich Text object) or of the entire text (for a default Text object) to reflect the user's choices in the Font panel or menu. To disconnect a Text object from this service, send it a setFontPanelEnabled:NO message.

If a Text object is a subview of a ScrollView, it can cooperate with the ScrollView to display and update a ruler that displays formatting information. The Scroll View retiles its subviews to make room for the ruler, and the Text object updates the ruler with the format information of the paragraph containing the selection. The toggleRuler: method controls the display of this ruler. Users can modify paragraph formats by manipulating the components of the ruler.

By means of the Services menu, a Text object can make use of facilities outside the scope of its own application. By default, a Text object registers with the services system that it can send and receive RTF and plain ASCII data. If the application containing the Text object has a Services menu, a menu item is added for each service provider that can accept or return these formats. To prevent Text objects from registering for services, send the Text class object an exciudeFromServicesMenu: YES message before any Text objects are created.

#### INSTANCE VARIABLES

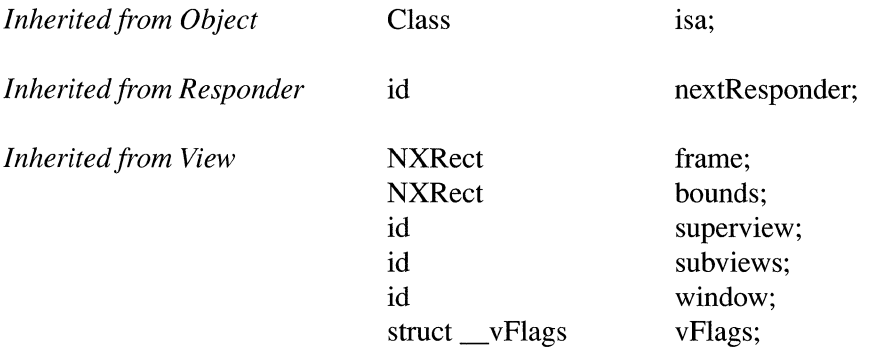

*Declared in Text* **constNXFSM** \*breakTable;<br>constNXFSM \*clickTable: const NXFSM const unsigned char \*preSelSmartTable;<br>const unsigned char \*postSelSmartTable char delegateMethods;<br>NXCharFilterFunc charFilterFunc; NXCharFilterFunc NXTextFilterFunc textFilterFunc; NXTextFunc scanFunc; NXTextFunc drawFunc: id delegate; int tag; DPSTimedEntry cursorTE; NXTextBlock \*firstTextBlock; NXTextBlock \* lastTextBlock; NXRunArray \*theRuns; NXRun typingRun; NXBreakArray \*theBreaks; int growLine; int textLength; NXCoord maxY; NXCoord maxX; NXRect bodyRect; NXCoord borderWidth; char clickCount: NXSelPt sp0; NXSelPt spN; NXSelPt anchorL; NXSelPt anchorR; float backgroundGray; float textGray; float selectionGray; NXSize maxSize; NXSize minSize; struct \_tFlags { unsigned int charWrap:1; unsigned int anchorIsO:1; unsigned int monoFont:1;  $\mathbf{R}$ NXStream \*textStream;

const unsigned char \*postSelSmartTable;<br>const unsigned char \*charCategoryTable; \*charCategoryTable; unsigned int changeState:1; unsigned int haveDown:1; unsigned int horizResizable:1; unsigned int vertResizable:1; unsigned int overstrikeDiacriticals:1; unsigned int disableFontPanel:1; unsigned int inClip View:1; tFlags;

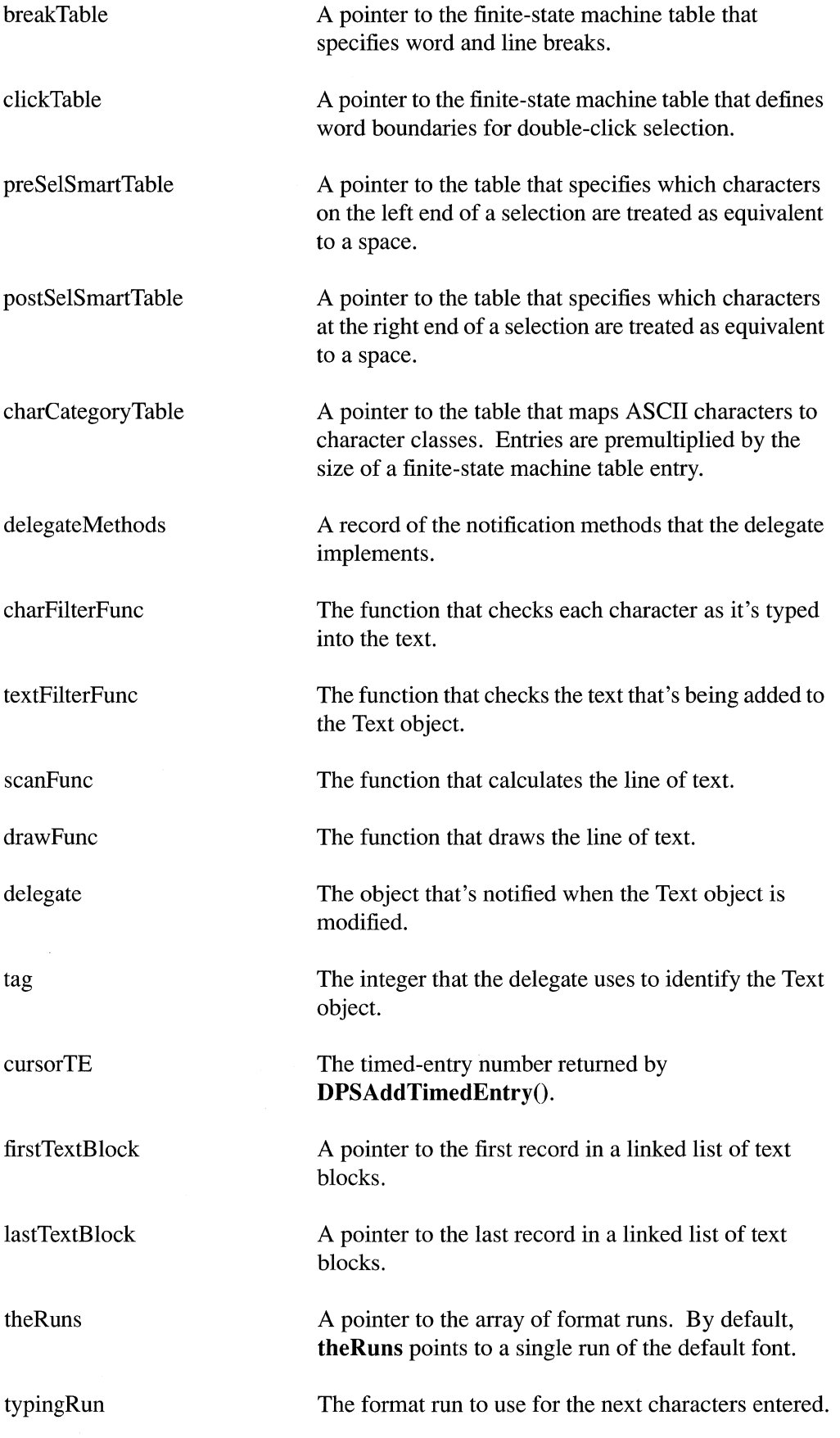

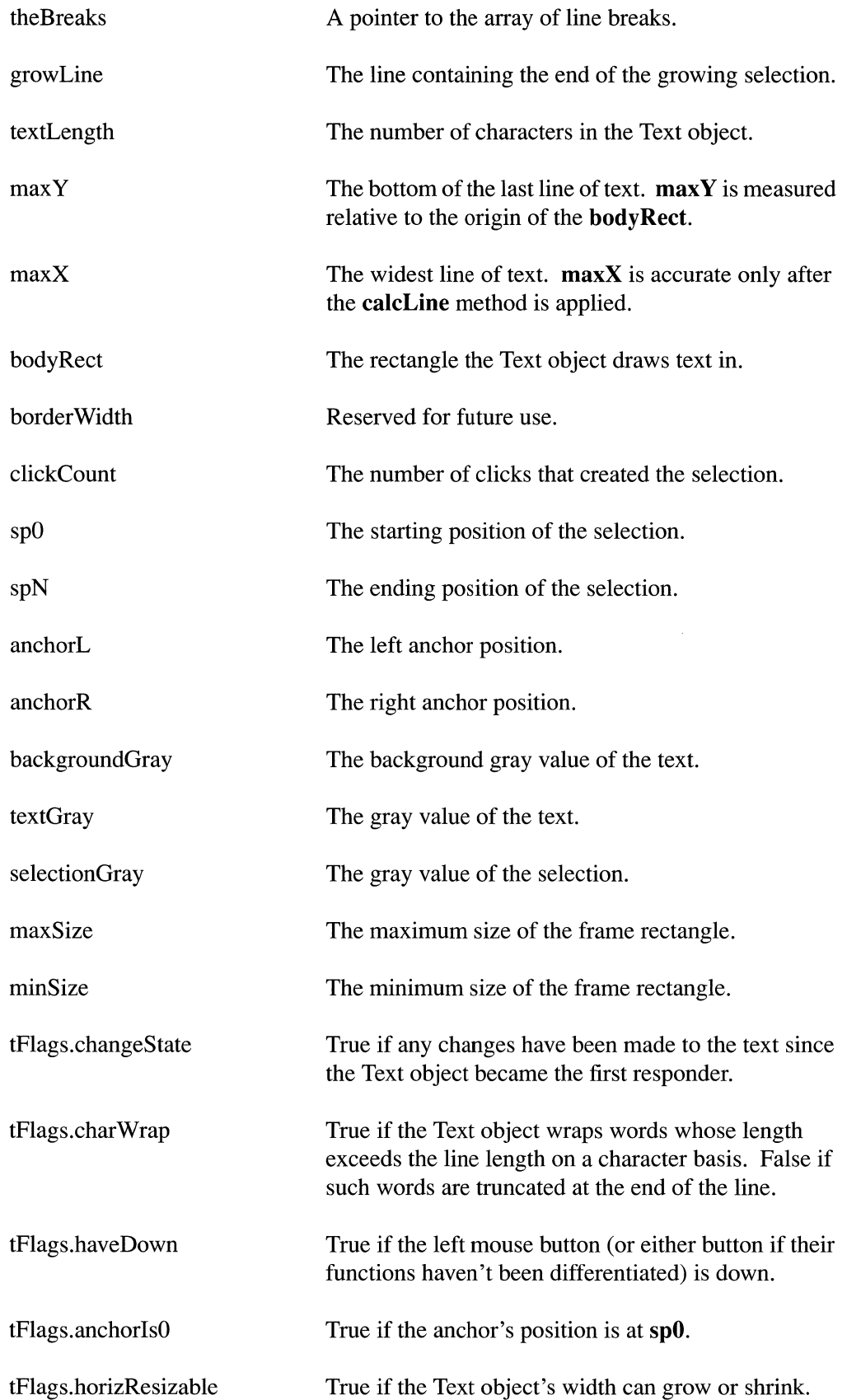

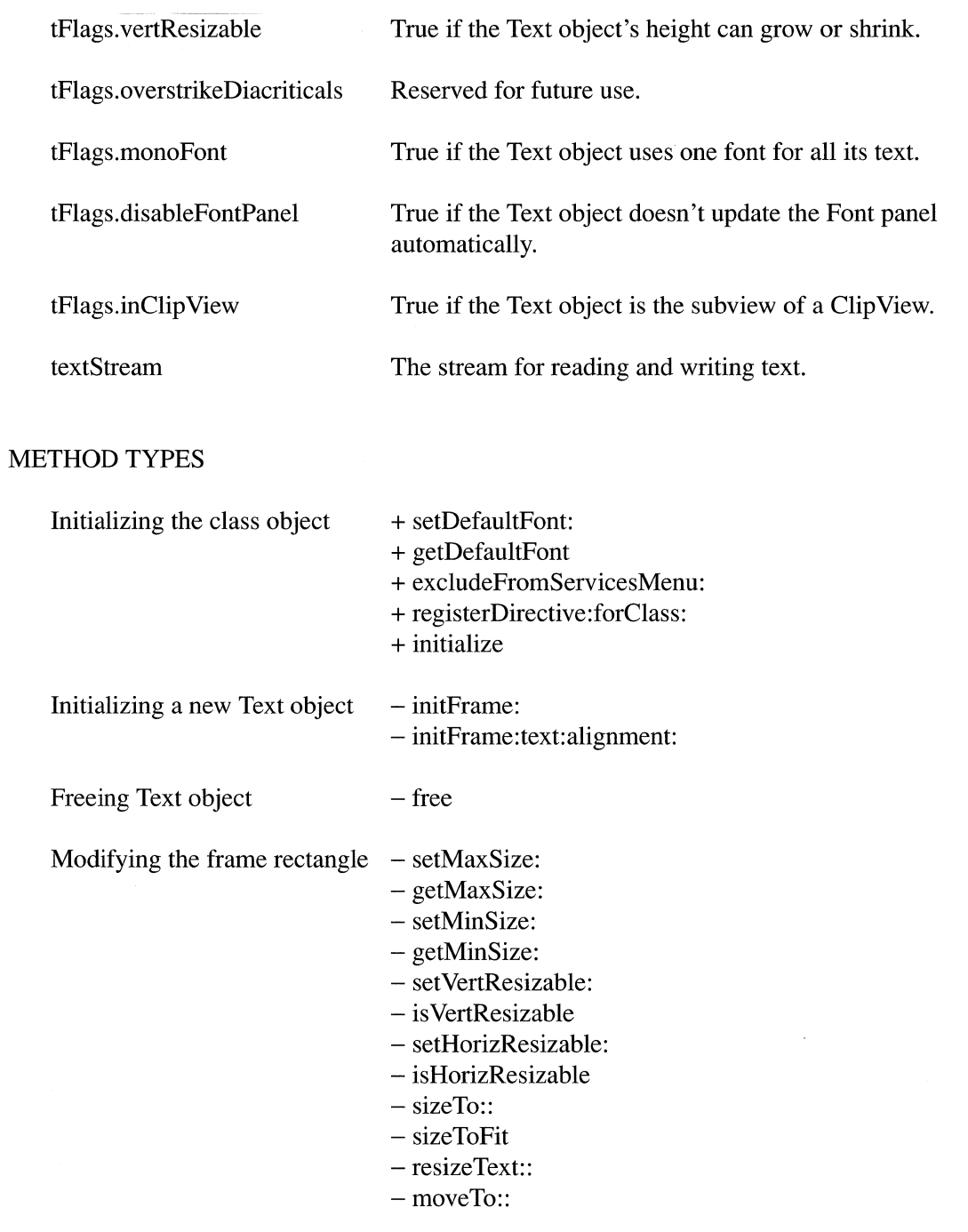

 $\bar{\mathcal{A}}$ 

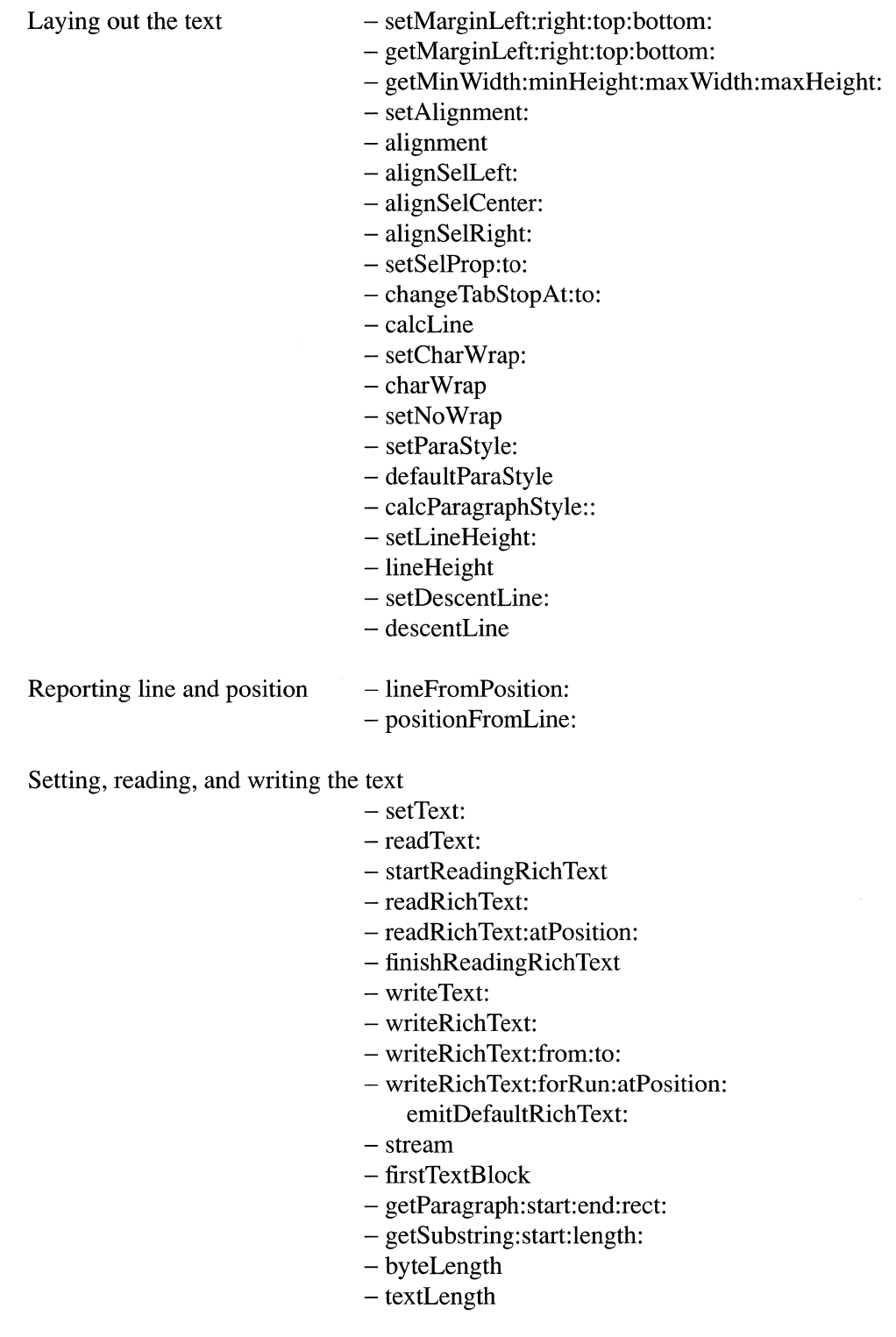

# Setting editability

- setEditable:

- isEditable

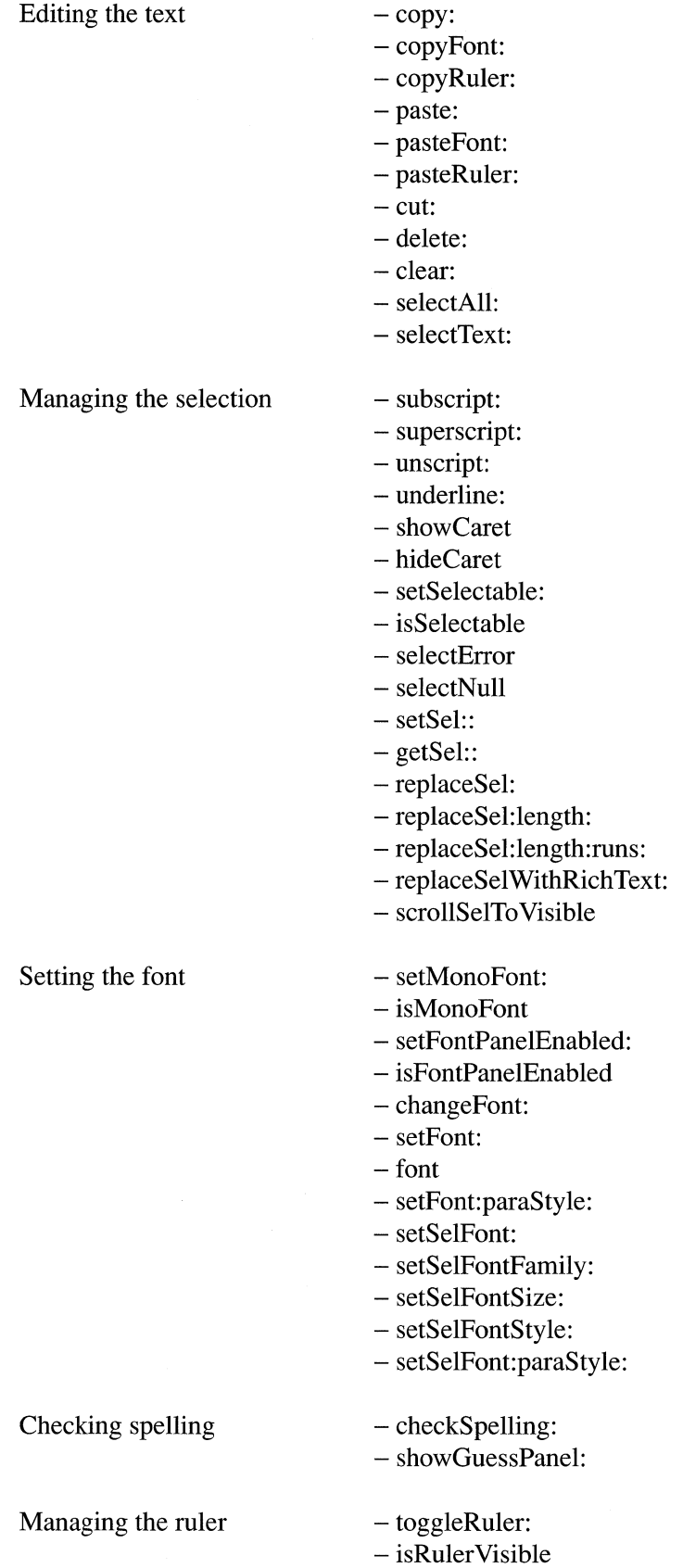

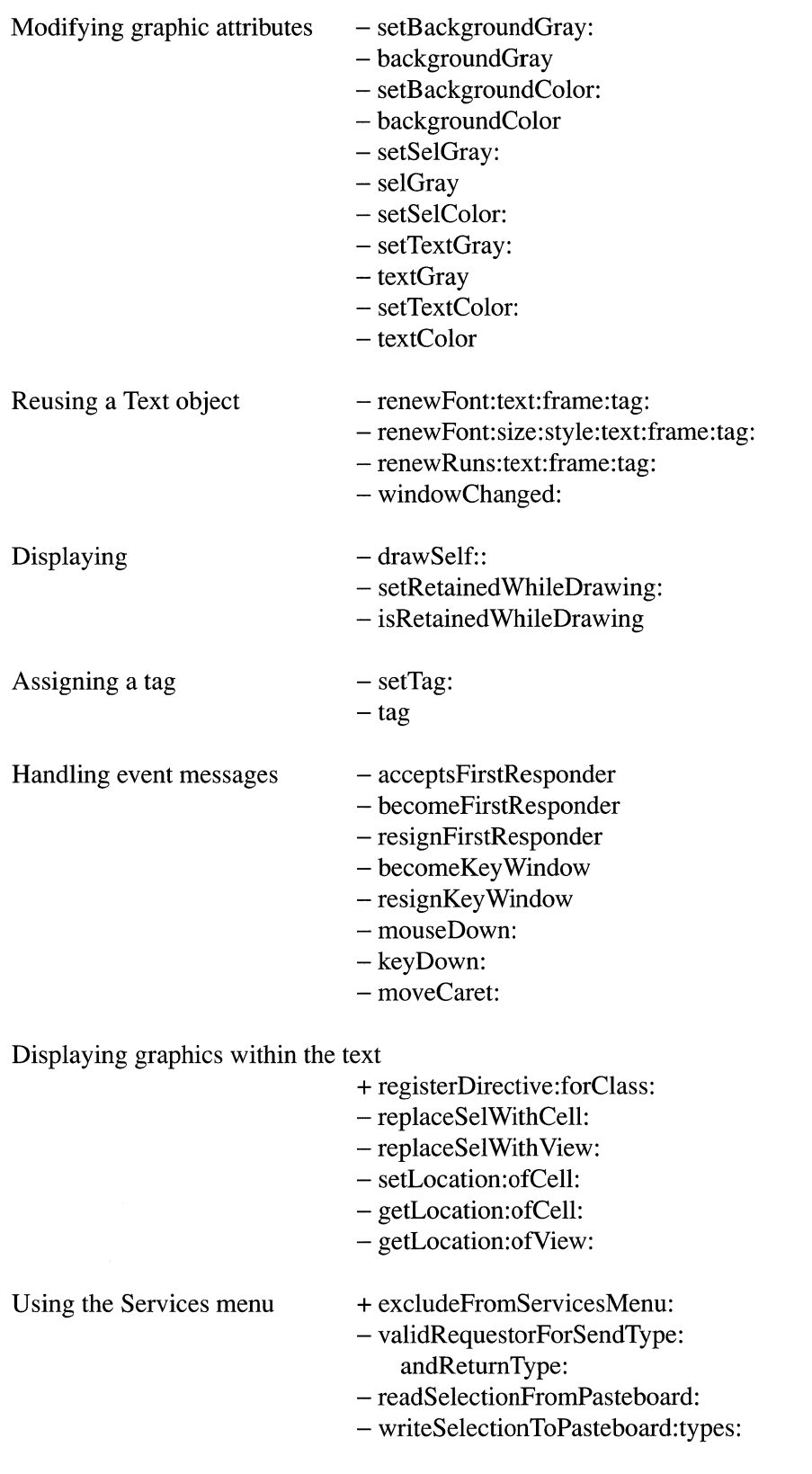

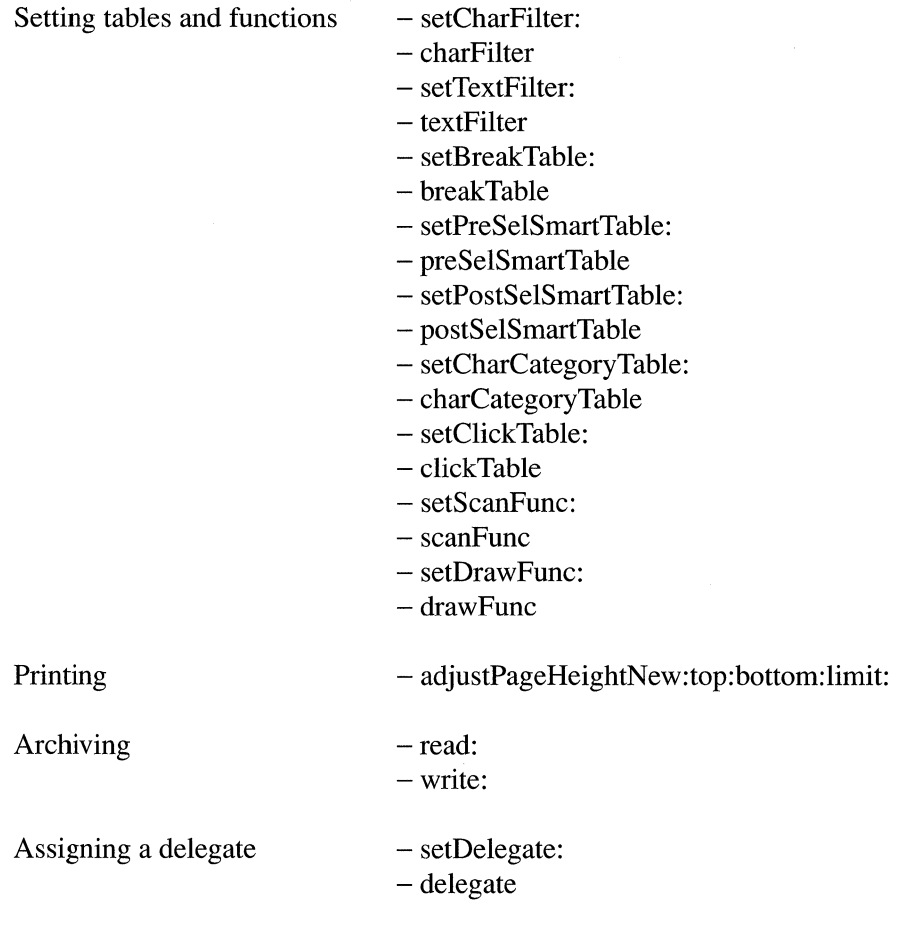

## CLASS METHODS

#### excludeFromServicesMenu:

#### + excludeFromServicesMenu:(BOOL)flag

Controls whether Text objects will communicate with interapplication services through the Services menu. By default, as each new Text instance is initialized, it registers with the Application object that it's capable of sending and receiving the pasteboard types identified by NXAsciiPboardType and NXRTFPboardType. If you want to prevent Text objects in your application from registering for services that can receive and send these types, send the Text class object an exciudeFromServicesMenu: YES message. If, for example, your application displays text but doesn't have editable text fields, you might use this method.

Send an excludeFromServicesMenu: message early in the execution of your application, either before sending the Application object a run message or in the Application delegate's appWilIlnit: method. Returns self.

See also: - validRequestorForSendType:andReturnType:, - registerServicesMenuSendTypes:andReturnTypes: (Application)

#### getDefaultFont

#### + getDefaultFont

Returns the Font object that corresponds to the Text object's default. Unless you've changed the default font by sending a setDefaultFont: message, or taken advantage of the NXFont parameter using defaults, **getDefaultFont** returns a Font object for a 12-point Helvetica font with a flipped font matrix.

See also: + setDefaultFont:, - setFont:

#### initialize

#### + initialize

Initializes the class object. The initialize message is sent for you before the class object receives any other message; you never send an **initialize** message directly. Returns self.

See also: + initialize (Object)

#### registerDirective:forClass:

## + registerDirective:(const char *\*)directive* forClass:class

Creates an association in the Text class object between the RTF control word *directive*  and *class,* a class object. Thereafter, when a Text instance encounters *directive* while reading a stream of RTF text, it creates a new *class* instance. The new instance is sent a readRichText:forView: message to let it read its image data from the RTF text. Conversely, when a Text object is writing RTF data to a stream and encounters an object of the *class* class, the Text object sends the object a writeRichText:forView: message to let it record its representation in the RTF text. Thus, this method is instrumental in enabling a Text object to read, display, and write an image within a text stream.

An object of the *class* class must implement these methods:

highlight:inView:lit: drawSelf:in View: trackMouse:inRect:ofView: ca1cCellSize: readRichText:forView: writeRichText:forView:

See the section titled "Methods Implemented by an Embedded Graphic Object" for more information on these methods.

Returns nil if *directive* or *class* has already been registered; otherwise, returns self.

See also: - replaceSelWithCell:

### setDefaultFont:

#### + *setDefaultFont:anObject*

Sets the default font for the Text class object. The argument passed to this method is the id of the Font object for the desired font. Since a Text object uses a flipped coordinate system, make sure the Font object you specify uses a matrix that flips the y-axis of the characters. Returns *anObject.* 

See also: + getDefaultFont, - setLineHeight:, + newFont: size: (Font)

#### INSTANCE METHODS

#### acceptsFirstResponder

#### - (BOOL)acceptsFirstResponder

Assuming the text is selectable, returns YES to let the Text object become the first responder; otherwise, returns NO. acceptsFirstResponder messages are sent for you; you never send them yourself.

See also: - setSelectable:, - setDelegate:, - resignFirstResponder

#### adjostPageHeightNew:top:bottom:limit:

- adjustPageHeightNew:(float *\*)newBottom*  top: *(float)oldTop*  bottom: *(float)oldBottom limit:(float)bottomLimit* 

During automatic pagination, this method is performed to help lay a grid of pages over the top-level view being printed. *newBottom* is passed in undefined and must be set by this method. *oldTop* and *oldBottom* are the current values for the horizontal strip being created. *bottomLimit* is the topmost value *newBottom* can be set to. If this limit is broken, the new value is ignored. By default, this method tries to prevent the view from being cut in two. All parameters are in the view's own coordinate system. Returns self.

#### alignment

#### - (int)alignment

Returns a value indicating the default alignment of the text. The returned value is equal to one of these constants:

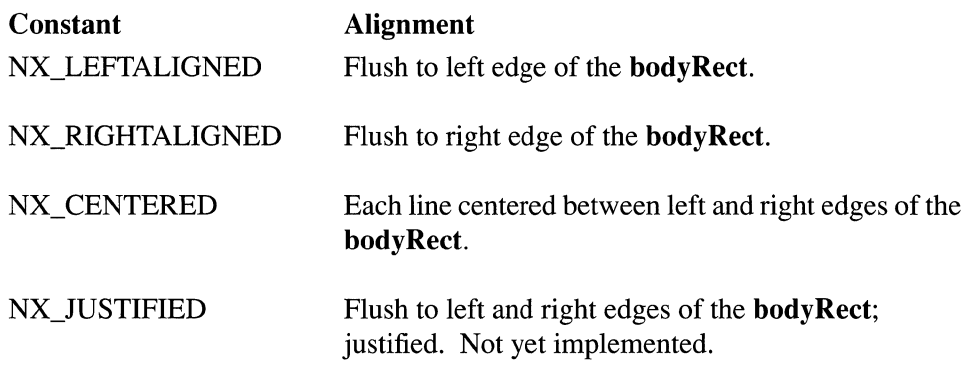

See also: - setAlignment:

## alignSelCenter:

- alignSelCenter:sender

Sets the paragraph style of one or more paragraphs so that text is centered between the left and right margins. For a plain Text object, all paragraphs are affected. For a rich Text object, only those paragraphs marked by the selection are affected. The sending object passes its id as part of the alignSelCenter: message. The text is rewrapped and redrawn. Returns self.

See also: - alignSelLeft:, - alignSelRight:, - setSelProp:to:, - setMonoFont:

## alignSelLeft:

 $\mathcal{A}$ 

#### *- alignSelLeft:sender*

Sets the paragraph style of one or more paragraphs so that text is aligned to the left margin. For a plain Text object, all paragraphs are affected. For a rich Text object, only those paragraphs marked by the selection are affected. The sending object passes its id as part of the alignSelLeft: message. The text is rewrapped and redrawn. Returns self.

See also: - alignSelCenter:, - alignSelRight:, - setSelProp:to:, - setMonoFont:
# alignSelRight:

*- alignSelRight:sender* 

Sets the paragraph style of one or more paragraphs so that text is aligned to the right margin. For a plain Text object, all paragraphs are affected. For a rich Text object, only those paragraphs marked by the selection are affected. The sending object passes its id as part of the alignSelRight: message. The text is rewrapped and redrawn. Returns self.

See also: - alignSelCenter:, - alignSelLeft:, - setSelProp:to:, - setMonoFont:

# background Color

- (NXColor)backgroundColor

Returns the background color of the text.

```
See also: - setBackgroundGray:, - backgroundGray:, - setBackgroundColor:,
- setTextGray:, - textGray, - setTextColor:, - textColor, - setSeIGray:, 
- selGray, - setSelColor:
```
#### **background Gray**

- (float)backgroundGray

Returns the gray value of the text's background.

See also: - setBackgroundGray:, - setBackgroundColor:, - backgroundColor, -setTextGray:, - textGray, - setTextColor:, - textColor, - setSeIGray:, - selGray, - setSelColor:

## becomeFirstResponder

#### - becomeFirstResponder

Lets the Text object know that it's becoming the first responder. By default, the Text object always accepts becoming first responder. becomeFirstResponder messages are sent for you; you never send them yourself. Returns self.

See also: - setDelegate:, -acceptsFirstResponder, - selectError

#### becomeKeyWindow

#### - becomeKeyWindow

Activates the caret if it exists. **becomeKeyWindow** messages are sent by an application's Window object, which, upon receiving a mouse-down event, sends a becomeKeyWindow message to the first responder. You should never directly send this message to a Text object. Returns self.

See also: - showCaret, - hideCaret, - becomeKeyWindow (Window)

# breakTable

- (const NXFSM \*)breakTable

Returns a pointer to the break table, the finite-state machine table that the Text object uses to determine word boundaries.

See also: - setBreakTable:

## byteLength

- (int)byteLength

Returns the number of bytes used by the characters in the receiving Text object. The number doesn't include the null terminator  $(\mathcal{O})$  that getSubstring: start: length: returns if you ask for all the text in a Text object.

In a standard Text object, the number of bytes is equal to the number of characters. Subclasses of Text that use more than one byte per character should override this method to return an accurate count of the number of bytes used to store the text.

See also:  $-\text{textLength}$ ,  $-\text{getSubstring:} \text{start:}$ length:

## calcLine

- (int)calcLine

Calculates the array of line breaks for the text. The text will then be redrawn if autodisplay is set.

This message should be sent after the Text object's frame is changed. These methods send a calcLine message as part of their implementation:

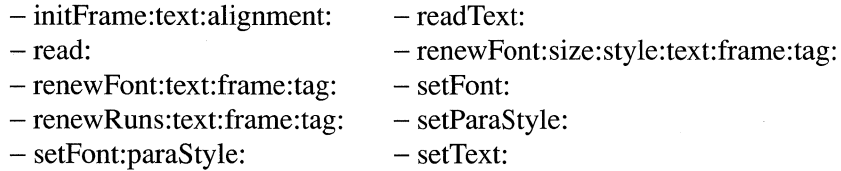

In addition, if a vertically resizable Text object is the document view of a ScrollView, and the ScrollView is resized, the Text object receives a calcLine message. Has no significant return value.

See also: - readText:, - renewRuns:text:frame:tag:

# calcParagraphStyle::

# - (void \*)calcParagraphStyle:fontld *:(int)alignment*

Recalculates the default paragraph style given the *Font'sfontld* and *alignment.* The Text object sends this message for you after its font has been changed; you will rarely need to send a calcParagraphStyle:: message directly. Returns a pointer to an NXTextStyle structure that describes the default style.

See also: - defaultParaStyle

#### changeFont:

*- changeFont:sender* 

Changes the font of the selection for a rich Text object. It changes the font for the entire Text object for a plain Text object. *sender* must respond to the convertFont: message.

If the Text object's delegate implements the method, it receives a textWiIIConvert:fromFont:toFont: notification message for each text run that's about to be converted.

See also: - setFontPanelEnabled:

#### changeTabStopAt:to:

- changeTabStopAt:(NXCoord)oldX *to:(NXCoord)newX* 

Moves the tab stop from the receiving Text object's x coordinate *oldX* to the coordinate *newX.* For a plain Text object, all paragraphs are affected. For a rich Text object, only those paragraphs marked by the selection are affected. The text is rewrapped and redrawn. Returns self.

See also: - setMonoFont:, - setSelProp:to:

### charCategoryTable

- (const unsigned char \*)charCategoryTable

Returns a pointer to the character category table, the table that maps ASCII characters to character categories.

See also: - setCharCategoryTable:

# charFilter

#### - (NXCharFilterFunc )charFilter

Returns the character filter function, the function that analyzes each character the user enters. By default, this function is NXEditorFilter().

See also: - setCharFilter:

# char Wrap

- (BOOL)charWrap

Returns charWrap, a flag indicating how words whose length exceeds the line length should be treated. If YES, long words are wrapped on a character basis. If NO, long words are truncated at the boundary of the bodyRect.

See also: - setCharWrap:

# checkSpelling:

*- checkSpelling:sender* 

Searches for a misspelled word in the text of the receiving Text object. The search starts at the current selection and continues until it reaches a word suspected of being misspelled or the end of the text. If a word isn't recognized by the spelling server or listed in the user's local dictionary in  $\mathcal{N}$ .NeXT/LocalDictionary, it's highlighted. A showGuessPanel: message will then display the Guess panel and allow the user to make a correction or add the word to the local dictionary. Returns self.

See also: - showGuessPanel:

## clear:

*- clear:sender* 

Provided for backward compatibility. Use the delete: method instead.

See also:  $-$  delete:

## clickTable

- (const NXFSM \*)clickTable

Returns a pointer to the click table, the finite-state machine table that defines word boundaries for double-click selection.

See also: - setClickTable:

#### copy:

*- copy:sender* 

Copies the selected text from the Text object to the selection pasteboard. The selection remains unchanged. The pasteboard receives the text and its corresponding run information. The pasteboard types used are NXAsciiPboardType and NXRTFPboardType.

The sender passes its id as part of the copy: message. Returns self.

```
See also: -\text{cut}; -\text{past}:, -\text{delete}; -\text{copyFont}; -\text{past}Font:, -\text{copyRule}r;
- pasteRuler:
```
# copyFont:

*- copyFont:sender* 

Copies font information for the selected text to the font pasteboard. If the selection spans more than one font, the information copied is that of the first font in the selection. The selection remains unchanged. The pasteboard type used is NXFontPboardType.

The sender passes its id as the argument of the copyFont: message. Returns self.

```
See also: - pasteFont:, - copyRuler:, - pasteRuler:, - copy:, - cut:, - paste:,
- delete:
```
# copyRuler:

- copyRuler:sender

Copies ruler information for the paragraph containing the selection to the ruler pasteboard. The selection expands to paragraph boundaries.

The ruler controls a paragraph's text alignment, tab settings, and indentation. If the selection spans more than one paragraph, the information copied is that of the first paragraph in the selection. The pasteboard type used is NXRulerPboardType.

Once copied to the pasteboard, ruler information can be pasted into another object or application that's able to paste RTF data into its document.

The sender passes its id as the argument of the copyRuler: message. Returns self.

See also: - pasteRuler:, - copyFont:, - pasteFont:, - copy:, - cut:, - paste:, - delete:

#### cut:

*- cut:sender* 

Copies the selected text to the pasteboard and then deletes it from the Text object. The pasteboard receives the text and its corresponding font information.

If the Text object's delegate implements the method, it receives a textDidGetKeys:isEmpty: message immediately after the cut operation. If this is the first change since the Text object became the first responder (and the delegate implements the method), a textDidChange: message is also sent to the delegate.

The *sender* passes its id as part of the cut: message. Returns self.

```
See also: -\text{copy:}, -\text{paste:}, -\text{delete:}, -\text{textDidGetKeywords:}}- textDidChange:
```
# defaultParaStyle

- (void \*)defaultParaStyle

Returns by reference the default paragraph style for the text. The pointer that's returned refers to an NXTextStyle structure. The fields of this structure contain default paragraph indentation, alignment, line height, descent line, and tab information. The Text object's default values for these attributes can be altered using methods such as setParaStyle:, setAlignment:, setLineHeight:, and setDescentLine:.

See also:  $-$  setParaStyle:,  $-$  setAlignment:,  $-$  setLineHeight:,  $-$  setDescentLine:

## delegate

- delegate

Returns the Text object's delegate.

See also: - setDelegate:

# delete:

*- delete:sender* 

Deletes the selection without adding it to the pasteboard. The sender passes its id as part of the delete: message.

If the Text object's delegate implements the method, it receives a textDidGetKeys:isEmpty: message immediately after the delete operation. If this is the first change since the Text object became the first responder (and the delegate implements the method), a textDidChange: message is also sent to the delegate.

The delete: method replaces clear:. Returns self.

```
See also: -cut:,-\text{copy:},-\text{paste:},-\text{textDidGetKeywords:} = textDidChange:
```
## descentLine

- (NXCoord)descentLine

Returns the default descent line for the Text object. The descent line is the distance from the bottom of a line of text to the base line of the text.

See also: - setDescentLine:

# drawFunc

 $-$  (NXTextFunc)drawFunc

Returns the draw function, the function that's called to draw each line of text.  $NXDraw A Line()$  is the default draw function.

See also:  $-$  setDrawFunc:,  $-$  setScanFunc:

# drawSelf::

- drawSelf:(const NXRect *\*)rects :(int)rectCount* 

Draws a Text object. You never send a drawSelf:: message directly, although you may want to override this method to change the way a Text object draws itself. Returns self.

See also:  $-\text{drawSelf::}$  (View)

# finishReadingRichText

## - finishReadingRichText

Notifies the Text object that it has finished reading RTF data. The Text object responds by sending its delegate a textWiIIFinishReadingRichText: message, assuming there is a delegate and it responds to this message. The delegate can then perform any required cleanup. Alternatively, a subclass of Text could put these cleanup routines in its own implementation of this method. Returns self.

# firstTextBlock

- (NXTextBlock \*)firstTextBlock

Returns a pointer to the first text block. You can traverse this head of the linked list of text blocks to read the contents of the Text object. In most cases, however, it's better to use the getSubstring:start:length: method to get a substring of the text or the stream method to get read-only access to the entire contents of the Text object.

See also:  $-$  getSubstring: start: length:  $-$  stream

#### font

 $-$ font

Returns the Font object for a plain Text object. For rich Text objects, the Font object for the first text run is returned.

See also: - setFont:

# free

- free

Releases the storage for a Text object.

See also:  $-$  free (View)

# getLocation:ofCell:

- getLocation:(NXPoint *\*)origin ofCell:celi* 

Places the x and y coordinates of *cell* in the NXPoint structure specified by *origin.* The coordinates are in the Text object's coordinate system. *cell* is a Cell object that's displayed as part of the text.

Returns nil if the Cell object isn't part of the text; otherwise, returns self.

See also: - replaceSelWithCell:, - setLocation:ofCell:, - getLocation:ofView:, - calcCellSize: (Cell)

## getLocation:ofView:

- getLocation:(NXPoint *\*)origin ofView:view* 

Unimplemented.

#### getMarginLeft:right:top:bottom:

```
- getMarginLeft:(NXCoord *)leftMargin 
       right:(NXCoord *)rightMargin 
       top:(NXCoord *)topMargin 
       bottom:(NXCoord *)bottomMargin
```
Calculates the dimensions of the Text object's margins and returns by reference these values in its four arguments. Returns self.

See also:  $-$  setMarginLeft:right:top:bottom:

#### getMaxSize:

- getMaxSize:(NXSize *\*)theSize* 

Copies the maximum size of the Text object into the structure referred to by *theSize.*  Returns self.

See also: - setMaxSize:, - getMinSize:

#### getMinSize:

- getMinSize:(NXSize *\*)theSize* 

Copies the minimum size of the Text object into the structure referred to by *theSize.*  Returns self.

See also: - setMinSize:, - getMaxSize:

# getMin Width:minHeight:maxWidth:maxHeight:

- getMin Width: (NXCoord *\*)width*  minHeight:(NXCoord *\*)height maxWidth:(NXCoord)widthMax maxHeight:(NXCoord)heightMax* 

Calculates the minimum width and height needed to contain the text. Given a maximum width and height *(widthMax* and *heightMax),* this method copies the minimum width and height to the addresses pointed to by the *width* and *height*  arguments. This method doesn't rewrap the text. To get the absolute minimum dimensions of the text, send a getMinWidth:minHeight:maxWidth:maxHeight: message only after sending a calcLine message.

The values derived by this method are accurate only if the Text object hasn't been scaled. Returns self.

See also:  $-$  sizeToFit

# getParagraph:start:end:rect:

*- getParagraph:(int)prNumber*  start:(int *\*)startPos*  end:(int *\*)endPos*  rect:(NXRect *\*)paragraphRect* 

Copies the positions of the first and last characters of the specified paragraph to the addresses *startPos* and *endPos.* It also copies the paragraph's bounding rectangle into the structure referred to by *paragraphRect.* A paragraph ends in a Return character; the first paragraph is paragraph 0, the second is paragraph 1, and so on. Returns self.

See also: - getSubstring:start:length:, - firstTextBlock

## getSel::

- getSel:(NXSeIPt *\*)start* :(NXSeIPt *\*)end* 

Copies the starting and ending character positions of the selection into the addresses referred to by *start* and *end. start* points to the beginning of the selection; *end* points to the end of the selection. Returns self.

See also: - setSel::

# getSubstring:start:length:

- (int)getSubstring:(char *\*)buf*  start: (int *)startPos*  length: *(int)numChars* 

Copies a substring of the text to a specified memory location. The substring is specified by *startPos* and *numChars. startPos* is the position of the first character of the substring; *numChars* is the number of characters to be copied. *bufis* the starting address of the memory location for the substring. getSubstring:start:length: returns the number of characters actually copied. This number may be less than *numChars* if the last character position is less than *startPos* + *numChars.* Returns -1 if *startPos* is beyond the end of the text.

**getSubstring:start:length:** appends a null terminator  $(\mathcal{O})$  to the substring only if the requested substring includes the end of the Text object's text.

See also:  $-\text{textLength}, -\text{getSel}$ :

## hideCaret

#### - hideCaret

Removes the caret from the text. The Text object sends itself hideCaret messages whenever the display of the caret would be inappropriate; you rarely need to send a hideCaret message directly. Occasions when the hideCaret message is sent include whenever the Text object receives a resignKeyWindow, mouseDown:, or keyDown: message. Returns self.

See also:  $-$  showCaret

# initFrame:

- initFrame:(const NXRect *\*)frameRect* 

Initializes a new Text object. This method invokes the initFrame:text:alignment: method with the size and location specified by *frameRect.* Text alignment is set to NX\_LEFTALIGNED. Returns self.

See also:  $-$  initFrame:text:alignment:

#### initFrame:text:alignment:

# - initFrame:(const NXRect *\*)frameRect*  text:(const char *\*)theText*  alignment: *(int)mode*

Initializes a new Text object. This is the designated initializer for Text objects: If you subclass Text, your subclass's designated initializer must maintain the initializer chain by sending a message to super to invoke this method. See the introduction to the class specifications for more information.

The three arguments specify the Text object's frame rectangle, its text, and the alignment of the text. *TheframeRect* argument specifies the Text object's location and size in its superview's coordinates. A Text object's superview must be a flipped view that's neither scaled nor rotated. The second argument, *theText,* is a null-terminated array of characters. The *mode* argument determines how the text is drawn with respect to the bodyRect:

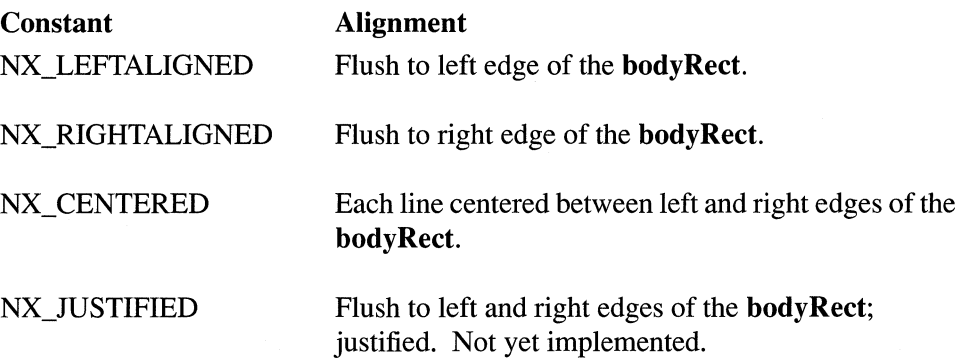

The Text object returned by this method uses the class object's default font (see setDefaultFont:) and uses NXEditorFilter() as its character filter. It wraps words whose length exceeds the line length. It sets its View properties to draw in its superview, to be flipped, and to be transparent. For more efficient editing, you can send a setOpaque: message to make the Text object opaque.

Text editing is designed to work in buffered windows only. In a nonretained or retained window, editing text in a Text object causes flickering. (However, to get better drawing performance without causing flickering during editing, see setRetainedWhileDrawing: ).

Returns self.

See also:  $-$  initFrame:

# is Editable

- (BOOL)isEditable

Returns YES if the text can be edited, NO if not.

See also: - isSelectable, - setDelegate:

# isFontPanelEnabled

- (BOOL )isFontPanelEnabled

Returns YES if the Text object will respond to the Font panel, NO if not. The default value is YES.

See also: - setFontPanelEnabled:

# isHorizResizable

- (BOOL)isHorizResizable

Returns YES if the text can automatically change size horizontally, NO if not. The default value is NO.

See also: - setVertResizable:, - isVertResizable, - setHorizResizable:

## isMonoFont

- (BOOL)isMonoFont

Returns YES if the Text object allows multiple paragraph styles and fonts, NO if not.

See also: - setMonoFont:

## isRetainedWhileDrawing

# - (BOOL)isRetainedWhileDrawing

Returns YES if the Text object automatically changes its window's buffering type from buffered to retained whenever it redraws itself, NO if not.

See also: - setRetainedWhileDrawing:, - drawSelf::

#### isRuler Visible

- (BOOL)isRulerVisible

Returns YES if the ruler is visible in the Text object's superview, a ScrollView; otherwise, returns NO.

See also: - toggleRuler:

#### isSelectable

- (BOOL)isSelectable

Returns YES if the text can be selected, NO if not.

See also: - is**Editable**, - setDelegate:

#### is VertResizable

- (BOOL)isVertResizable

Returns YES if the text can automatically change size vertically, NO if not. The default value is NO.

See also: - setVertResizable:, - setHorizResizable:, - isHorizResizable

#### keyDown:

- keyDown:(NXEvent *\*)theEvent* 

Analyzes key-down events received by the Text object. keyDown: first uses the Text object's character filter function to determine whether the event should be interpreted as a command to move the cursor or as a command to end the Text object's status as the first responder. If the latter, the Text object's delegate is given an opportunity to prevent the change.

If the event represents a character that should be added to the text, the Text object sets up a modal event loop to process it along with other key-down events as they're received. The text is redrawn, and then **keyDown:** notifies the delegate that the text has changed. This message is sent by the system in response to keyboard events. You never send this message, though you may want to override it.

See also: - setCharFilter:, - setDelegate:, - getNextEvent:waitFor: (Application)

# lineFromPosition:

- (int )lineFromPosition: (int *)position* 

Returns the line number that contains the character at *position.* To get more information about the contents of the Text object, use the stream returned by the stream method to read the contents of the Text object.

See also: - positionFromLine:, - stream

## lineHeight

- (NXCoord)lineHeight

Returns the default line height for the Text object.

See also: - setLineHeight:

## mouseDown:

- mouseDown:(NXEvent *\*)theEvent* 

Responds to mouse-down events. When a Text object that allows selection receives a mouseDown: message, it tracks mouse-dragged events and responds by adjusting the selection and autoscrolling, if necessary. You never send this message, though you may want to override it.

See also:  $-$  setEditable:,  $-$  setDelegate:,  $-$  getNextEvent:waitFor: (Application)

# moveCaret:

- moveCaret:(unsigned *short)theKey* 

Moves the caret either left, right, up, or down if *theKey* is NX\_LEFT, NX\_RIGHT, NX\_UP, or NX\_DOWN. If *theKey* isn't one of these four values, the caret doesn't move. Returns self.

See also: - keyDown:

## moveTo::

- moveTo:(NXCoord)x *:(NXCoord)y* 

Moves the origin of the Text object's frame rectangle to  $(x, y)$  in its superview's coordinates. Returns self.

See also:  $-\text{moveTo::}$  (View)

# overstrikeDiacriticals

#### - (int )overstrikeDiacriticals

Unimplemented.

#### paste:

*- paste:sender* 

Places the contents of the selection pasteboard into the Text object at the position of the current selection. If the selection is zero-width, the text is inserted at the caret. If the selection has positive width, the selection is replaced by the contents of the pasteboard. In either case, the text is rewrapped and redrawn.

Before the paste operation, a textDidChange: message is sent to the delegate, assuming that this is the first change since the Text object became the first responder and that the delegate implements the method. After the paste operation, the delegate receives a textDidGetKeys:isEmpty: message, if it implements the method.

*sender* is the **id** of the sending object. **paste:** returns **nil** if the pasteboard can provide neither NXAsciiPboardType nor NXRTFPboardType format types; otherwise, returns self.

See also:  $-\text{copy}$ ;  $-\text{cut}$ ;  $-\text{delete}$ ;  $-\text{copyFont}$ ;  $-\text{copyRule}$ ;  $-\text{pastefont}$ ; - pasteRuler:, - textDidGetKeys:isEmpty:, - textDidChange:

## pasteFont:

*- pasteFont:sender* 

Takes font information from the font pasteboard and applies it to the current selection. If the selection is zero-width, only those characters subsequently entered at the insertion point are affected.

pasteFont: works only with rich Text objects (see setMonoFont:). Attempting to paste a font into a plain Text object generates a system beep without altering any fonts.

Before the paste operation, a textDidChange: message is sent to the delegate, assuming that this is the first change since the Text object became the first responder and that the delegate implements the method. After the paste operation, the delegate receives a textDidGetKeys:isEmpty: message, if it implements the method.

*sender* is the id of the sending object. After the font is pasted, the text is rewrapped and redrawn. pasteFont: returns nil if the pasteboard has no data of the type NXFontPboardType; otherwise, returns self.

See also:  $-\text{copyFont:}, -\text{copyRule}$ r:,  $-\text{pastekuler:}, -\text{copy:}, -\text{cut:}, -\text{delete:},$ - paste:, - setMonoFont: - textDidGetKeys:isEmpty:, - textDidChange:

# pasteRuler:

*- pasteRuler:sender* 

Takes ruler information from the ruler pasteboard and applies it to the paragraph or paragraphs marked by the current selection. The ruler controls a paragraph's text alignment, tab settings, and indentation.

pasteRuler: works only with rich Text objects (see setMonoFont:). Attempting to paste a ruler into a plain Text object generates a system beep without altering any ruler settings.

Before the paste operation, a textDidChange: message is sent to the delegate, assuming that this is the first change since the Text object became the first responder and that the delegate implements the method. After the paste operation, the delegate receives a textDidGetKeys: isEmpty: message, if it implements the method.

*sender* is the id of the sending object. After the ruler is pasted, the text is rewrapped and redrawn. If the ruler is visible, it's also updated. pasteRuler: returns nil if the pasteboard has no data of the type NXRulerPboardType; otherwise, returns self.

See also:  $-\text{copyRuler:}, -\text{copyFont:}, -\text{pastefont:}, -\text{copy:}, -\text{cut:}, -\text{delete:},$ - paste:, - setMonoFont: - textDidGetKeys:isEmpty:, - textDidChange:

## positionFromLine:

- (int)positionFromLine:(int)line

Returns the character position of the line numbered *line.* Each line is terminated by a Return character, and the first line in a Text object is line 1. To find the length of a line, you can send the positionFromLine: message with two successive lines, and use the difference of the two to get the line length. To get more information about the contents of the Text object, use the stream returned by the stream method to read the contents of the Text object.

See also: - lineFromPosition:, - stream

#### postSelSmartTable

- (const unsigned char \*)postSeISmartTable

Returns a pointer to the table that specifies which characters on the right end of a selection are treated as equivalent to a space character.

See also: - setPostSelSmartTable:, - setPreSelSmartTable:, - preSelSmartTable

# preSelSmartTable

- (const unsigned char \*)preSeISmartTable

Returns a pointer to the table that specifies which characters on the left end of a selection are treated as equivalent to a space character.

See also: - setPreSeISmartTable:, - setPostSeISmartTable:, - postSelSmartTable

#### read:

- read:(NXTypedStream *\*)stream* 

Reads the Text object in from the typed stream *stream.* A read: message is sent in response to archiving; you never send this message directly. Returns self.

#### readRichText:

- readRichText:(NXStream *\*)stream* 

Reads RTF text from *stream* into the Text object and formats the text accordingly. The Text object is resized to be large enough for all the text to be visible. The *NeXTstep Concepts* manual lists the RTF directives that the Text object understands. RTF directives that aren't implemented are ignored. Returns self.

See also: - writeRichText:

#### readRichText:atPosition:

- readRichText:(NXStream *\*)stream atPosition:(int)position* 

Reads RTF text from *stream* into the Text object's text at *position* and formats the text accordingly. You never send this message, but may want to override it to read special RTF directives while the Text object is reading RTF data. If there is a delegate, and it implements the method, the Text object sends it a textWillReadRichText:atPosition message. Returns self.

#### readSelectionFromPasteboard:

- readSelectionFromPasteboard:pboard

Replaces the current selection with data from the supplied Pasteboard object, *pboard.*  When the user chooses a command in the Services menu, a

writeSelectionToPasteboard:types: message is sent to the first responder. This message is followed by a readSelectionFromPasteboard: message, if the command requires the requesting application to replace its selection with data from the service provider.

See also: - writeSelectionToPasteboard:types:, - validRequestorForSendType:andReturnTypes:

# readText:

- readText:(NXStream *\*)stream* 

Reads new text into the Text object from *stream.* All previous text is deleted. The Text object wraps and redraws the new text if autodisplay is enabled. This method doesn't affect the object's frame or bounds rectangle. To resize the text rectangle to make the text entirely visible, use the sizeToFit method. Returns self. This method raises an NX\_textBadRead exception if an error occurs while reading from *stream.* 

See also:  $-$  setSel::,  $-$  setText:,  $-$  readRichText:,  $-$  sizeToFit

## renewFont:size:style:text:frame:tag:

- renewFont:(const char *\*)newFontName size:(float)newFontSize*  style: *(int)newFontStyle*  text:(const char *\*)newText*  frame:(const NXRect *\*)newFrame*  tag: *(int)newTag* 

Resets a Text object so that it can be reused to draw or edit another piece of text. If *newText* is NULL, the new text is the same as the previous text. *newTag* sets the Text object's tag. A font object is created with *newFontName, newFontSize,* and *newFontStyle.* This method is a convenient cover for the renewRuns:text:frame:tag: method. Returns self.

See also: - renewRuns:text:frame:tag:, - setText:

## renewFont:text:frame:tag:

*- renewFont:newFontld*  text:(const char *\*)newText*  frame:(const NXRect *\*)newFrame*  tag: *(int)newTag* 

Resets a Text object so that it can be reused to draw or edit another piece of text. If *newText* is NULL, the new text is the same as the previous text. *newTag* sets a Text object's tag. This method is a convenient cover for the renewRuns:text:frame:tag: method. Returns self.

See also:  $-$  setText:

## renewRuns:text:frame:tag:

- renewRuns:(NXRunArray *\*)newRuns*  text:(const char *\*)newText*  frame:(const NXRect *\*)newFrame*  tag: *(int)newTag* 

Resets a Text object so that it can be reused to draw or edit another piece of text. If *newRuns* is NULL, the new text uses the same runs as the previous text. If *newText* is NULL, the new text is the same as the previous text. *newTag* sets a Text object's tag. Returns self.

See also:  $-$  setText:

#### replaceSel:

- replaceSel:(const char *\*)aString* 

Replaces the current selection with text from *aString,* a null-terminated character string, and then rewraps and redisplays the text. Returns self.

See also: - replaceSel:length:

# replaceSel :length:

- replaceSel:(const char *\*)aString length:(int)length* 

Replaces the current selection with *length* characters of text from *aString,* and then rewraps and redisplays the text. Returns self.

See also: - replaceSel:

#### replaceSel: length: runs:

- replaceSel:(const char *\*)aString*  length: *(int)length*  runs:(NXRunArray *\*)insertRuns* 

Replaces the current selection with *length* characters of text from *aString,* using *insertRuns* to describe the run changes. Another way to replace the selection with multiple-run text is with replaceSeIWithRichText:.

After replacing the selection, this method rewraps and redisplays the text. Returns self.

See also: - replaceSel:, - replaceSelWithRichText:

# replaceSelWithCell:

## - replaceSelWithCell:cell

Replaces the current selection with the image provided by *cell.* This method works only with rich Text objects. (See setMonoFont:.)

The image is treated like a single character. Its height and width are determined by sending the Cell a calcCellSize: message. The height determines the line height of the line containing the image, and the width sets the character placement in the line. The image is drawn by sending the Cell a **drawSelf:in View:** message.

After receiving a replaceSelWithCell: message, a Text object rewraps and redisplays its contents. Returns self.

```
See also: - setMonoFont:, - calcCellSize: (Cell), - drawSelf:inView: (Cell)
```
#### replaceSelWithRichText:

- replaceSeIWithRichText:(NXStream *\*)stream* 

Replaces the current selection with RTF data from *stream.* A replaceSelWithRichText: message is sent in response to pasting RTF data from the pasteboard.

After replacing the selection, this method rewraps and redisplays the text. Returns self.

See also: - replaceSel:, - replaceSel:length:runs:

## replaceSelWith View:

- replaceSelWith View: *view* 

Unimplemented.

## resignFirstResponder

- resignFirstResponder

Asks the Text object's delegate for permission before letting the Text object cease being the first responder. If the delegate's textWillEnd: method returns a nonzero value, the Text object remains the first responder, the entire text becomes the selection, and this method returns nil. Otherwise, resignFirstResponder returns self.

resignFirstResponder messages are sent for you; you never send them yourself.

See also: - setDelegate:, -acceptsFirstResponder, - selectError

# resignKeyWindow

## - resignKeyWindow

Deactivates the caret when the Text object's window ceases to be the key window. A Window, before it ceases to be the application's key window, sends this message to its first responder. You should never directly send this message to a Text object. Returns self.

See also: - becomeKeyWindow

# resizeText: :

- resizeText:(const NXRect *\*)oldBounds* :(const NXRect *\*)maxRect* 

Causes the superview to redraw exposed portions of itself after the Text object's frame has changed in response to editing. You never send a resize Text: message directly, but you might override it. *oldBounds* can differ from bounds in origin.x and size.width and size.height. Returns self.

## scanFunc

### - (NXTextFunc )scanFunc

Returns the scan function, the function that calculates the contents of each line of text given the line width, font size, text alignment, and other factors. NXScanALine() is the default scan function.

See also: - setScanFunc:, - setDrawFunc:

#### scrollSelTo Visible

#### - scrollSelTo Visible

Scrolls the text so that the selection is visible. Returns self.

# selectAll:

*- selectAII:sender* 

Attempts to make a Text object the first responder and, if successful, then selects all of its text. Returns self.

See also: - selectError, - setSel::

## selectError

#### - selectError

Makes the entire text the selection and highlights it. The Text object applies this method if the delegate requires the Text object to maintain its status as the first responder. You rarely need to send a **selectError** message directly, although you may want to override it. To highlight a portion of the text, use setSel::. Returns self.

See also:  $-$  setSel::,  $-$  setDelegate:,  $-$  selectAll:

#### selectNull

- selectNull

Removes the selection and makes the highlighting (or caret, if the selection is zero-length) disappear. The Text object's delegate isn't notified of the change. The Text object sends a selectNull message whenever it needs to end the current selection but retain its status as the first responder; you rarely need to override this method or send selectNull messages directly. Returns self.

See also:  $-$  setSel::,  $-$  selectError,  $-$  selectAll:,  $-$  getSel::

# selectText:

# *- selectText:sender*

Attempts to make a Text object the first responder and, if successful, then selects all of its text. Returns self.

See also: - selectAll:, - setSel::

# selGray

 $-$  (float)selGray

Not yet implemented.

See also:  $-$  setSelGray:,  $-$  setBackgroundGray:,  $-$  backgroundGray,  $-$  setTextGray:,  $-$  textGray

## setAlignment:

*- setAlignment:(int)mode* 

Sets the default alignment for the text. *mode* can have these values (NX\_LEFTALIGNED is the default):

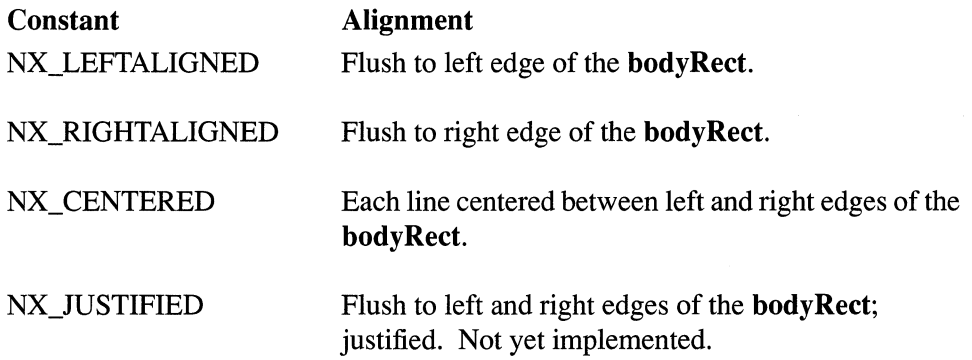

setAlignment: doesn't rewrap or redraw the text. Send a calcLine message if you want the text rewrapped and redrawn after you reset the alignment. Returns self.

See also: - alignment, - calcLine, - alignSelLeft:, - alignSelCenter:, - alignSelRight:

# setBackgroundColor:

- setBackgroundColor:(NXColor)color

Sets *color* as the background color for the Text object. *color* is an NXColor structure as defined in appkit/color.h. If the Text object's window and screen allow it, this color is displayed the next time the text is redrawn. A setBackgroundColor: message doesn't cause the text to be redrawn. Returns self.

See also: - setBackgroundGray:, - backgroundGray:, - backgroundColor, - setTextGray:, - textGray, - setTextColor:, - textColor, - setSeIGray:, - selGray, - setSelColor:

# setBackgroundGray:

#### - setBackgroundGray:(float)value

Sets the gray value for the background of the text. *value* should lie in the range from 0.0 (indicating black) to 1.0 (indicating white). To specify one of the four pure shades of gray, use one of these constants:

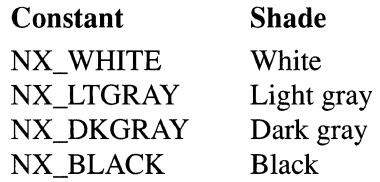

A setBackgroundGray: message doesn't cause the text to be redrawn. Returns self.

See also: - backgroundGray:, - setBackgroundColor:, - backgroundColor, -setTextGray:, - textGray, - setTextColor:, - textCoior, - setSeIGray:, - selGray, - setSelColor:

# setBreakTable:

- setBreakTable:(const NXFSM *\*)aTable* 

Sets the break table, the finite-state machine table that the Text object uses to determine word boundaries. Returns self.

See also: - breakTable

#### setCharCategoryTable:

- setCharCategoryTable:(const unsigned char *\*)aTable* 

Sets the character category table, the table that maps ASCII characters to character categories. Returns self.

See also: - charCategoryTable

# setCharFilter:

- setCharFilter:(NXCharFilterFunc *)aFunc* 

Sets the character filter function, the function that analyzes each character the user enters. The Text object has two character filter functions: NXFieldFilter() and NXEditorFilter(). NXFieldFilter() interprets Tab and Return characters as commands to end the Text object's status as the first responder. NXEditorFilter(), the default filter function, accepts Tab and Return characters into the text. Returns self.

#### See also:  $-$  charFilter

## setCharWrap:

#### $-$  setCharWrap:(BOOL)flag

Sets how words whose length exceeds the line length should be treated. If YES, long words are wrapped on a character basis. If NO, long words are truncated at the boundary of the bodyRect. Returns self.

See also: - charWrap

# setClickTable:

- setClickTable:(const NXFSM *\*)aTable* 

Sets the finite-state machine table that defines word boundaries for double-click selection. Returns self.

See also: - clickTable

## setDelegate:

*- setDelegate:anObject* 

Sets the Text object's delegate. In response to user input, the Text object can send the delegate any of several notification messages. See the introduction to this class specification for more information. Returns self.

See also: - delegate, - acceptsFirstResponder, - resignFirstResponder

#### setDescentLine:

- setDescentLine:(NXCoord)value

Sets the default descent line for the text. The descent line is the distance from the bottom of a line of text to the base line of the text. setDescentLine: neither rewraps nor redraws the text. Send a calcLine message if you want the text rewrapped and redrawn after you reset the descent line. Returns self.

See also:  $-\text{descentLine}, -\text{calcLine}$ 

### setDrawFunc:

- setDrawFunc: (NXTextFunc *)aFunc* 

Sets the draw function, the function that's called to draw each line of text. NXDrawALine() is the default draw function. Returns self.

See also: - drawFunc, - setScanFunc:

## setEditable:

 $-$  setEditable:(BOOL)flag

Sets whether the text can be edited. *Ifjlag* is YES, the text is editable; if NO, the text is read-only. By default, text is editable.

Use setEditable: if you don't expect the text's edit status to change. If your application needs to change the text's edit status repeatedly, have the text's delegate implement the appropriate notification methods (see setDelegate:). Returns self.

See also:  $-$  is Editable,  $-$  set Delegate:

# setFont:

*- setFont:fontObj* 

Sets the font for the entire text. The entire text is then rewrapped and redrawn. Returns self.

See also: - setFont:paraStyle:, - setSelFont:

## setFont:paraStyle:

*- setFont:fontObj* paraStyle:(void *\*)paraStyle* 

Sets the font and paragraph style for the entire text. The text is then rewrapped and redrawn. The paragraph style controls such features as tab stops and line indentation. Returns self.

See also: - setFont:, - setSelFont:, - setParaStyle:

# setFontPanelEnabled:

- setFontPanelEnabled:(BOOL)flag

This sets whether the Text object will respond to the changeFont: message issued by the Font panel. If enabled, the Text object will allow the user to change the font of the selection for a rich Text object. For a plain Text object, the font for the entire text is changed. If enabled, the Text object also updates the Font panel's font selection information. Returns self.

See also: - isFontPanelEnabled

#### **setHorizResizable:**

- setHorizResizable:(BOOL)flag

Sets whether the text can change size horizontally. If flag is YES, the Text object's frame rectangle can change in the horizontal dimension in response to additions or deletions of text; if NO, it can't. By default, the Text object can't change size. Returns self.

See also: - **setVertResizable:, - isVertResizable, - isHorizResizable** 

#### **setLineHeight:**

*- setLineHeight:(NXCoord)vaiue* 

Sets the default minimum distance between adjacent lines. For a plain Text object, this will be the same for all lines. For rich Text objects, line heights will be increased for lines with larger fonts. Even if very small fonts are used, in no case will adjacent lines be closer than this minimum. **setLineHeight:** neither rewraps nor redraws the text. Send a **calcLine** message if you want the text rewrapped and redrawn after you reset the line height. If no line height is set, the default line height will be taken from the default font. Returns self.

See also:  $-$  line Height,  $+$  set Default Font:,  $-$  calc Line

## **setLocation:ofCell:**

- setLocation:(NXPoint *\*)origin ofCell:cell* 

Sets the x and y coordinates for the Cell object specified by *cell.* The coordinates are contained in the structure referred to by *origin* and are interpreted as being in the Text object's coordinate system.

This method is provided for programmers who want to write their own scan functions and need a way to position Cell objects found in the text stream. Sending a **setLocation:ofCell:** message to a Text object that uses the standard scan function will have no effect on the placement of *cell.* Returns self.

See also:  $-\text{getLocation:ofCell:}$ ,  $-\text{replaceSelWithCell:}$ 

#### **setMarginLeft:right:top: bottom:**

*- setMarginLeft:(NXCoord)iejtMargin*  right: *(NXCoord)rightMargin*  top: *(NXCoord)topMargin*  bottom: *(NXCoord)bottomMargin* 

Adjusts the dimensions of the Text object's margins. Returns self.

See also: - **getMarginLeft:right:top:bottom:** 

# setMaxSize:

- setMaxSize:(const NXSize *\*)newMaxSize* 

Sets the maximum size of a Text object. This maximum size is ignored if the Text object can't be resized. The default maximum size is {O.O, O.O}. Returns self.

```
See also: - getMaxSize:, - setMinSize:
```
# setMinSize:

- setMinSize:(const NXSize *\*)newMinSize* 

Sets the minimum size of the receiving Text object. This size is ignored if the Text object can't be resized. The default minimum size is {O.O, O.O}. Returns self.

See also:  $-\text{getMinSize:}, -\text{setMaxSize:}$ 

# setMonoFont:

#### *- setMonoFont:(BOOL)jlag*

Sets whether the receiving Text object uses one font and paragraph style for the entire text. By default, a Text object allows only one font and paragraph style. Messages to set the font, line height, text alignment, and so on affect the entire text of such Text objects. Text pasted into such Text objects assume their current font and alignment characteristics. A Text object in this state is called a plain Text object.

By sending a setMonoFont:NO message, multiple fonts and paragraph styles can be displayed in a Text object. Thereafter, font changes affect only the selected text, and paragraph style changes affect only the paragraph or paragraphs marked by the selection. The font and alignment characteristics of pasted text are maintained. A Text object in this state is called a rich Text object. Returns self.

See also:  $-$  isMonoFont,  $-$  alignSelLeft:,  $-$  setSelProp:to:,  $-$  setFontPanelEnabled:

#### setNoWrap

## - setNoWrap

Sets the Text object's breakTable and char Wrap instance variables so that word wrap is disabled. It also sets the text alignment to NX\_LEFfALIGNED. Returns self.

See also: - setCharWrap:

# setOverstrikeDiacriticals:

- setOverstrikeDiacriticals: (BOOL) flag

Unimplemented.

#### setParaStyle:

- setParaStyle:(void *\*)paraStyle* 

Sets the paragraph style for the entire text. The text is then rewrapped and redrawn. The paragraph style controls features such as tab stops and line indentation. Returns self.

See also:  $-$  setFont:,  $-$  setFont: paraStyle:,  $-$  setSelFont:

## setPostSelSmartTable:

- setPostSeISmartTable:(const unsigned char *\*)aTable* 

Sets postSelSmartTable, the table that specifies which characters on the right end of a selection are treated as equivalent to a space character. Returns self.

See also: - postSelSmartTable, - setPreSeISmartTable:, - preSelSmartTable

# setPreSelSmartTable:

- setPreSeISmartTable:(const unsigned char *\*)aTable* 

Sets preSelSmartTable, the table that specifies which characters on the left end of a selection are treated as equivalent to a space character. Returns self.

See also: - preSelSmartTable, - setPostSelSmartTable:

# setRetainedWhileDrawing:

- setRetainedWhileDrawing: (BOOL *)flag* 

Sets whether the Text object automatically changes its window's buffering type from buffered to retained whenever it redraws itself. Drawing directly to the screen improves the Text object's perceived performance, especially if the text contains numerous fonts and formats. Rather than waiting until the entire text is flushed to the screen, the user sees the text being drawn line-by-line.

The window's buffering type changes to retained only while the Text object is redrawing itself—that is, only when the Text object's **drawSelf::** method is invoked. In other cases, such as when a user is entering text, the window's buffering type is unaffected. This method is designed to work with Text objects that are in buffered windows; don't send a setRetainedWhileDrawing: message to a Text object in a retained or nonretained window. Returns self.

See also: - isRetainedWhileDrawing, - drawSelf::

# setScanFunc:

### - setScanFunc:(NXTextFunc *)aFunc*

Sets the scan function, the function that calculates the contents of each line of text given the line width, font size, type of text alignment, and other factors.  $NXScanALine()$  is the default scan function. Returns self.

See also: - scanFunc, - setDrawFunc:

## setSel::

*- setSel:(int)start :(int)end* 

Makes the Text object the first responder and then selects and highlights a portion of the text. *start* is the first character position of the selection; *end* is the last character position of the selection. To create an empty selection, *start* must equal *end.* Use setSel:: to select a portion of the text programmatically. Returns self.

See also: - selectAll:, - selectError, - selectNull, - getSel::

# setSelColor:

*- setSeIColor:(NXColor)color* 

Sets the text color of the selected text, assuming the Text object allows more than one paragraph style and font (see setMonoFont:). Otherwise, setSelColor: sets the text color for the entire text. *color* is an NXColor structure as defined in the header file appkit/color.h. After the text color is set, the text is redisplayed. Returns self.

See also: - setBackgroundGray:, - backgroundGray:, - setBackgroundColor:, - backgroundColor, - setTextGray:, - textGray, - setTextColor:, - textColor, - setSelGray:, - selGray

# setSelectable:

- setSelectable:(BOOL)flag

Sets whether the text can be selected. By default, text is selectable. Returns self.

See also: - isSelectable, - setEditable:

## setSelFont:

*- setSelFont:fontld* 

Sets the font for the selection. The text is then rewrapped and redrawn. Returns self.

```
See also: - setSelFontSize:, - setSelFontStyle:, - setFont:
```
## setSeIFont:paraStyle:

*- setSelFont:fontld* paraStyle:(void *\*)paraStyle* 

Sets the font of the current selection to that specified by *fontID*. The paragraph style is also changed. Returns self.

See also: - setSelFont:, - setSelFontSize:, - setSelFontStyle:

#### setSelFontFamily:

- setSeIFontFamily:(const char *\*)fontName* 

Sets the name of the font for the selection to *fontName*. The text is then rewrapped and redrawn. Returns self.

See also: - setSelFontSize:, - setSelFontStyle:

#### setSelFontSize:

- setSeIFontSize:(float)size

Sets the size of the font for the selection to *size.* The text is then rewrapped and redrawn. Returns self.

See also:  $-$  setSelFont:,  $-$  setSelFontStyle:,  $-$  setFont:

# **setSelFontStyle:**

- setSelFontStyle:(NXFontTraitMask)traits

Sets the font style for the selection. The text is then rewrapped and redrawn. The Text object uses the FontManager to change the various traits of the selected font. Returns **self.** 

See also: - **setSeIFont:, - setSeIFontSize:, - setFont:** 

# **setSelGray:**

- setSeIGray:(float)value

Sets the gray value of the selected text, assuming the Text object allows more than one paragraph style and font (see **setMonoFont:).** Otherwise, **setSelGray:** sets the gray value for the entire text. *value* should lie in the range 0.0 (indicating black) to 1.0 (indicating white). To specify one of the four pure shades of gray, use one of these constants:

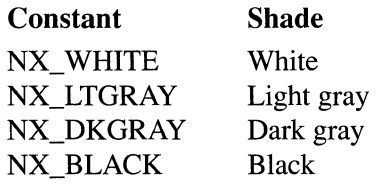

After the gray value is set, the text is redisplayed. Returns **self.** 

See also: - **setBackgroundGray:, - backgroundGray:, - setBackgroundColor:,**  - **backgroundColor, - setTextGray:, -** text Gray, **- setTextColor:, - textColor,**  - **selGray, - setSelColor:** 

# **setSeIProp:to:**

- setSeIProp:(NXParagraphProp)prop *to:(NXCoord)val* 

Sets the paragraph style for one or more paragraphs. For a plain Text object, all paragraphs are affected. For a rich Text object, only those paragraphs marked by the selection are affected. *prop* detennines which property is modified, and *val* provides additional infonnation needed for some properties. These constants are defined for *prop:* 

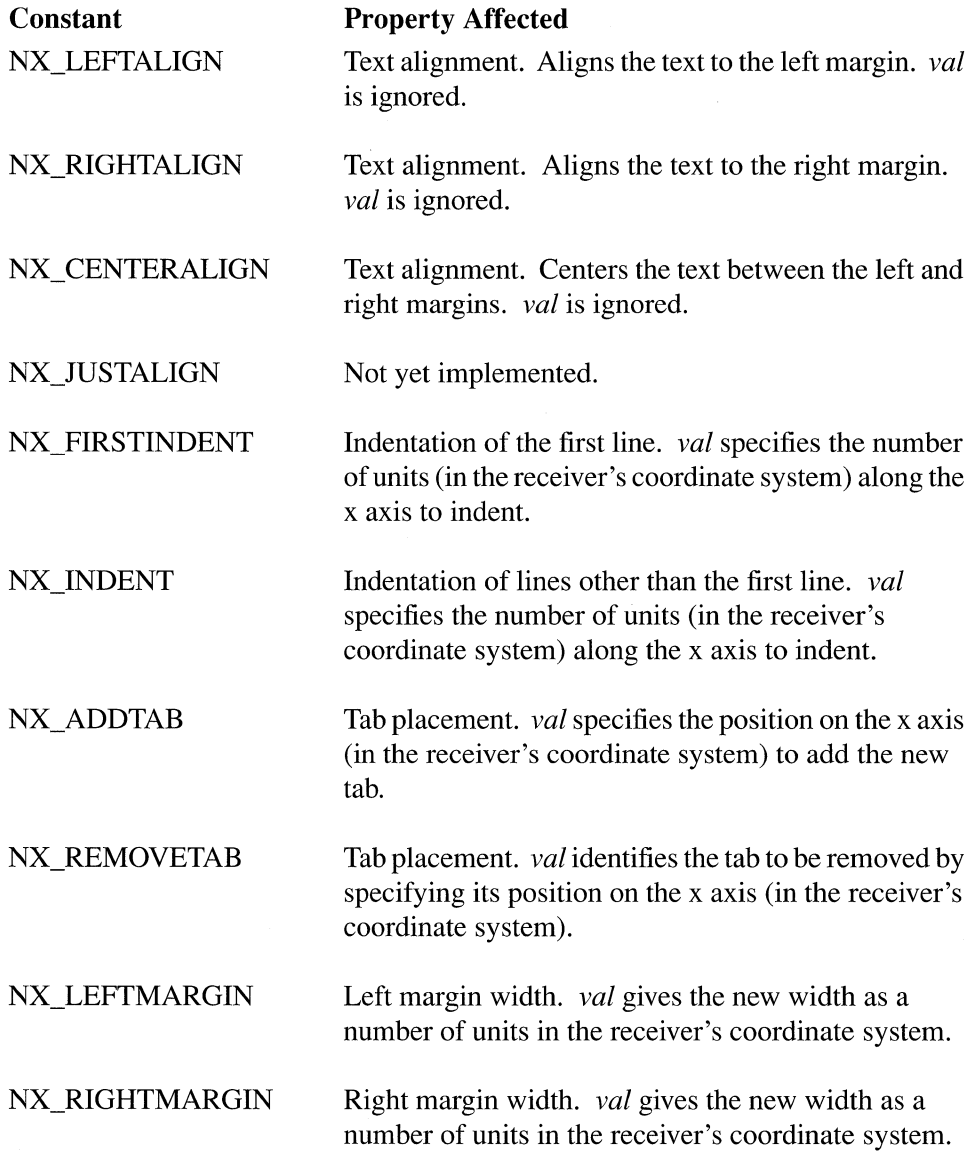

**setSeIProp:to:** sets the left and right margins by perfonning the **setMarginLeft:right:top:bottom:** method. For all other properties, it perfonns the **setFont:parastyle:** method. After the paragraph property is set, the text is rewrapped and redrawn. Returns **self.** 

See also: - **alignSeICenter:, - alignSeILeft:, - alignSeIRight:, - setMonoFont:** 

# setTag:

*- setTag:(int)anInt* 

Sets the Text object's tag value to *anInt.* Returns self.

```
See also: - tag, - find View With Tag:
```
# setText:

- setText:(const char *\*)aString* 

Replaces the current text with the text referred to by *aString.* The Text object then wraps and redraws the text, if autodisplay is enabled. This method doesn't affect the object's frame or bounds rectangle. To resize the text rectangle to make the text entirely visible, use the sizeToFit method. Returns self.

See also: - setSel::, - readText:, - readRichText:, - sizeToFit

#### setTextColor:

*- setTextColor:(NXColor)color* 

Sets *color* as the text color for the entire text. *color* is an NXColor structure as defined in the header file **appkit/color.h**. If the Text object's window and screen allow it, this color is displayed the next time the text is redrawn. **setTextColor:** doesn't redraw the text. Returns self.

To set the color of selected text, use setSelColor:.

```
See also: - setBackgroundGray:, - backgroundGray:, - setBackgroundColor:,
- backgroundColor, - setTextGray:, - textGray, - textColor, - setSeIGray:,
```

```
- selGray, - setSelColor:
```
# setTextFilter:

- setTextFilter:(NXTextFilterFunc *)aFunc* 

Sets the text filter function, the function that analyzes text the user enters.

The text filter function is called with the following arguments:

```
NXTextFunc myTextFilter(id self, unsigned char *insertText, 
                        int *insertLength, int position);
```
This function may change the contents of the text to be inserted. The pointer to the new text is returned, and the new length is written into the *insertLength* integer pointer. The position is where the new text is to be inserted.

This filter is different from the character filter in that you're given where the text is to be inserted and the new text that will be inserted. This enables you to write a filter to do auto-indent, or a filter to allow only properly formatted floating point numbers. The character filter doesn't give enough context to determine exactly what the state of the Text object is before and after the edit. Returns self.

See also:  $-$  text Filter

## setTextGray:

*- setTextGray:(float)value* 

Sets the gray value for the entire text. *value* should lie in the range 0.0 (indicating black) to 1.0 (indicating white). To specify one of the four pure shades of gray, use one of these constants:

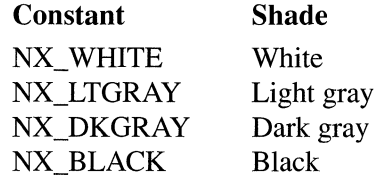

A setTextGray: message doesn't cause the text to be redrawn. Returns self.

See also: - setBackgroundGray:, - backgroundGray:, - setBackgroundColor:, - backgroundColor, - textGray, - setTextColor:, - textColor, - setSeIGray:, - selGray, - setSelColor:

## set VertResizable:

- setVertResizable:(BOOL)flag

Sets whether the text can change size vertically. If flag is YES, the Text object's frame rectangle can change in the vertical dimension in response to additions or deletions of text; if NO, it can't. By default, a Text object can't change size. Returns self.

See also: - isVertResizable, - setHorizResizable:, - isHorizResizable

#### showCaret

#### - showCaret

Displays the caret. The Text object sends itself showCaret messages whenever it needs to redisplay the caret; you rarely need to send a showCaret message directly. Occasions when the showCaret message is sent include whenever a Text object receives becomeKeyWindow, paste:, or delete: messages. A showCaret message redisplays the caret only if the selection is zero-width. If the Text object is not in a window, or the window is not the key window, or the Text object is not editable, this method has no effect. Returns self.

#### See also: - hideCaret

#### showGuessPanel:

- showGuessPanel: sender

Displays a panel that offers suggested alternate spellings for a word that's suspected of being misspelled. The user can either accept one of the alternates, added the word to a local dictionary in  $\mathcal{N}$ . NeXT/LocalDictionary, or skip the word.

A word becomes a candidate for the Guess panel's actions by being selected as the result of the Text object's receiving a checkSpelling: message. Returns self.

See also: - checkSpelling:

# sizeTo::

- sizeTo:(NXCoord)width :(NXCoord)height

Sets the Text object's frame rectangle to the specified width and height in its superview's coordinates. This method doesn't rewrap the text; to do that, send a calcLine message. Returns self.

```
See also: -\text{sizeTo}:: (View)
```
# sizeToFit

## - sizeToFit

Modifies the frame rectangle to completely display the text. This is often used with Text objects in a ScrollView. The setHorizResizable: and setVertResizable: methods determine whether the Text object will resize horizontally or vertically (by default, it won't change size in either dimension). After receiving a **calcLine** message, a Text that is the document view of a ScrollView sends itself a sizeToFit message. See calcLine for the methods that send calcLine messages. Returns self.

See also: - setHorizResizable:, - setVertResizable:

# startReadingRich Text

- startReadingRichText

A startReadingRichText message is sent to the Text object just before it begins reading RTF data. The Text object responds by sending its delegate a textWillStartReadingRichText: message, assuming there is a delegate and it responds to this message. The delegate can then perform any required initialization. Alternatively, a subclass of Text could put these initialization routines in its own implementation of this method. Returns self.
#### stream

- (NXStream \*)stream

Returns a pointer to a read-only stream that allows you to read the contents of the Text object. The returned stream is convenient for parsing the contents of the Text object or for implementing text searching within a text editor. The stream is valid until the Text object is edited. You shouldn't keep a copy of the stream (or free the stream) after you finish using it. When you need the stream again, send another stream message to get a valid one.

See also: - getSubstring:start:length:, - firstTextBlock, - stream

#### subscript:

```
- subscript:sender
```
Subscripts the selection. The text is then rewrapped and redrawn. The text is subscripted by 40% of the selection's font height. Returns self.

See also: - superscript:, - unscript:

#### superscript:

#### *- superscript:sender*

Superscripts the selection. The text is then rewrapped and redrawn. The text is superscripted by 40% of the selection's font height. Returns self.

See also: - subscript:, - unscript:

## tag

 $-$  (int)tag

Returns the Text object's tag.

See also:  $-$  setTag:,  $-$  findViewWithTag:

#### textColor

- (NXColor)textColor

Returns an NXCoior structure that denotes the color used for drawing text.

See also: - setTextColor:

## textFilter

- (NXTextFilterFunc )textFilter

Returns the text filter function, the function that analyzes text the user enters. By default, this function is NULL.

See also: - setTextFilter:

## textGray

 $-$  (float)textGray

Returns the gray value used to draw the text.

See also: - setTextGray:

## textLength

- (int)textLength

Returns the number of characters in a Text object. The length doesn't include the null terminator ( $\degree$ O') that **getSubstring:start:length:** returns if you ask for all the text in a Text object.

See also: - byteLength, - getSubstring: start: length:

#### toggleRuler:

*- toggleRuler:sender* 

Controls the display of the ruler. This method has effect only if the receiving Text object is a subview of a ScrollView. toggleRuler: causes the ScrollView to display a ruler if one isn't already present, or to remove the ruler if one is. When the ruler is displayed, its settings reflect the paragraph style of the paragraph containing the selection.

*sender* is the id of the sending object. Returns nil if the receiver isn't a subview of a ScrollView instance; otherwise, returns self.

See also: - isRulerVisible:, - copyRuler:, - pasteRuler:

## underline:

*- underline:sender* 

Toggles the underline attribute of text. This method has effect only if the receiving Text object can display multiple fonts and paragraph styles (see setMonoFont:).

underline: adds an underline to the selected text if one doesn't already exist or removes the underline if it does. If the selection is zero-width, **underline**: affects the underline attribute of text that's subsequently entered at the insertion point.

*sender* is the **id** of the sending object. Returns **self**.

See also:  $-$  setMonoFont:,  $-$  superscript:,  $-$  subscript:

#### unscript:

*- unscript:sender* 

Removes the subscript or superscript property of the current selection. The text is then rewrapped and redrawn. Returns self.

See also:  $-$  subscript:,  $-$  superscript:

### validRequestorForSendType:andReturnType:

- validRequestorForSendType:(NXAtom)sendType *andReturnType:(NXAtom)returnType* 

Responds to a message that the Application object sends to determine which items in the Services menu should be enabled or disabled at any particular time. You never send a validRequestorForSendType:andReturnType: message directly, but you might override this method in a subclass of Text.

A Text object registers for services during initialization (however, see excludeFromServicesMenu:). Thereafter, whenever the Text object is the first responder, the Application object can send it one or more validRequestorForSendType:andReturnType: messages during event processing to determine which Services menu items should be enabled. If the Text object can place data of type *sendType* on the pasteboard and receive data of type *returnType* back, it should return self; otherwise it should return nil. The Application object checks the return value to determine whether to enable or disable commands in the Services menu.

Since an object can receive one or more ofthese messages per event, it's important that if you override this method in a subclass of Text, the new implementation include no time-consuming calculations.

See the description of validRequestorForSendType:andReturnType: in the Responder class specification for more information.

See also: + exciudeFromServicesMenu:,

- registerServicesMenuSendTypes:andReturnTypes: (Application),
- readSelectionFromPasteboard:, writeSelectionToPasteboard:,
- validRequestorForSendType:andReturnType: (Responder)

## windowChanged:

*- windowChanged:newWindow* 

Notifies the receiving Text object of a change in the identity of its Window. Generally, the change is the result of the Text object (or one of its superviews) being removed from the Window's view hierarchy. This method ensures that the caret is hidden whenever the window changes. Returns self.

See also:  $-$  windowChanged: (View)

#### write:

- write:(NXTypedStream *\*)stream* 

Writes the Text object to the typed stream *stream.* A write: message is sent in response to archiving; you never send this message directly. Returns self.

## writeRichText:

- writeRichText:(NXStream *\*)stream* 

Writes the contents of the Text object as RTF data to *stream.* The margins, fonts, superscripting/subscripting, text color, and text are written out in this format. See the *NextStep Concepts* manual for the subset of RTF directives that's supported. Returns self.

See also: - writeText: - read Text:

#### writeRichText: for **Run:** atPosition: emitDefaultRich Text:

- writeRichText:(NXStream *\*)stream*  forRun:(NXRun *\*)run*  atPosition:(int)runPosition emitDefaultRichText:(BOOL *\*)writeDefaultRTF* 

You never send this message, but may want to override it to write special RTF directives while the Text object is writing RTF data. Returns self.

# writeRichText:from:to:

```
- writeRichText:(NXStream *)stream 
        from: (int)start 
        to: (int)end
```
Writes a portion of the text starting at position *start* to position *end* in RTF to *stream.*  Returns self.

See also: - writeText: - readText:

## writeSelectionToPasteboard:types:

```
- (BOOL )writeSelectionToPasteboard:pboard 
       types:(NXAtom *)types
```
Writes the current selection to the supplied Pasteboard object, *pboard. types* lists the data types to be copied to the pasteboard. A return value of NO indicates that the data of the requested types could not be provided.

When the user chooses a command in the Services menu, a

writeSelectionToPasteboard:types: message is sent to the first responder. This message is followed by a **readSelectionFromPasteboard:** message if the command requires the requesting application to replace its selection with data from the service provider.

See also: - readSelectionFromPasteboard:, - validRequestorForSendType:andReturnType:

## writeText:

- writeText:(NXStream *\*)stream* 

Writes the entire text to *stream.* If you want to write only the selected text to a stream, use getSel:: (to determine the extent of the selection), getSubstring:start:length: (to retrieve the text within the selected region), and then  $\bf{NXWrite}()$  to write the text to the stream. Returns self.

See also: - writeRichText:, - readText:, - getSubstring: start: length:

#### METHODS IMPLEMENTED BY THE DELEGATE

## textDidChange:

### *- textDidChange:sender*

Responds to a message sent to the delegate after the first change to the text since the Text object became the first responder. The delegate receives a textWilIChange: message immediately before receiving a textDidChange: message.

# **textDidEnd:endChar:**

## *- textDidEnd:sender* endChar:(unsigned *short)whyEnd*

Responds to a message informing the delegate that the Text object has relinquished first responder status. *whyEnd* is the movement character (Tab, Shift-Tab, or Return) that caused the Text object to cease being the first responder. The delegate can use this information to decide which other object should become the first responder.

#### **textDidGetKeys:isEmpty:**

### *- textDidGetKeys:sender isEmpty:(BOOL)flag*

Responds to a message sent to the delegate after each change to the text. *flag* indicates whether the Text object contains any text after the change.

## **textDidRead: paperSize:**

#### *- textDidRead:sender* paperSize:(NXSize *\*)paperSize*

Responds to a message informing the delegate that the Text object will read the paper size for the document.

This message is sent to the delegate after the Text object reads RTF data, allowing the delegate to modify the paper size. *paperSize* is the dimensions of the paper size specified by the \ **paperw** and \ **paperh** RTF directives.

See also:  $-$  **textWillWrite:paperSize:** 

# **textDidResize:oldBounds:invalid:**

*- textDidResize:sender* 

oldBounds:(const NXRect *\*)oldBounds*  invalid:(NXRect *\*)invalidRect* 

Responds to a message informing the delegate that the Text object has changed its size. *oldBounds* is the Text object's bounds rectangle before the change. *invalidRect* is the area ofthe Text object's superview that should be redrawn if the Text object has become smaller.

## **textWiIIChange:**

*- (BOOL)textWiIIChange:sender* 

 $\sim$ 

Responds to a message sent upon the first user input since the Text object became the first responder. The delegate's **textWiIIChange:** method can prevent the text from being changed by returning a nonzero value. If the delegate allows the change, it immediately receives a **textDidChange:** message after the change is made. If the delegate doesn't implement this method, the change is allowed by default.

## textWillConvert:fromFont:toFont:

# *- textWillConvert:sender*  fromFont:from *toFont:to*

Responds to a message giving the delegate the opportunity to alter the font that will be used for the selection. The message is sent whenever the Font panel sends a changeFont: message to the Text object. *from* is the old font that's currently being changed, *to* is the font that's to replace *from.* This method returns the font that's to be used instead of the *to* font.

## textWillEnd:

*- (BOOL)textWillEnd:sender* 

Responds to a message informing the delegate that the Text object is about to relinquish first responder status. The delegate's **textWillEnd:** method can prevent the change by returning a nonzero value. If the delegate prevents the change, the entire text becomes selected. If the delegate doesn't implement this method, the change is allowed by default.

## textWillFinishReadingRichText:

#### - textWilIFinishReadingRichText:sender

Responds to a message informing the delegate that the Text object has read RTF data, either from the pasteboard or from a text file.

## textWillReadRichText:stream:atPosition:

*- textWilIReadRichText:sender*  stream:(NXStream *\*)stream atPosition:(int)runPosition* 

This method is the inverse operation from

textWiIlWriteRichText:stream:forRun:atPosition:emitDefauItRichText:. This method must read the same number of characters from *stream* that the inverse operation emits.

#### See also:

- textWilIWriteRichText:stream:forRun:atPosition:emitDefauItRichText:

# textWillResize:

## *- textWiIlResize:sender*

Responds to a message informing the delegate that the Text object is about to change its size. The delegate's textWilIResize: method can specify the maximum dimensions of the Text object by using the setMaxSize: method.

If the delegate doesn't implement this method, the change is allowed by default.

## text WillSetSel:toFont:

## *- textWillSetSel:sender toFont:font*

Responds to a message giving the delegate the opportunity to change the font that the Text object is about to display in the Font panel. *font* is the font that's about to be set in the Font panel. This method returns the real font to show in the Font panel.

## text WillStartReadingRichText:

### - textWillStartReadingRichText:sender

Responds to a message informing the delegate that the Text object is about to read RTF data, either from the Pasteboard or from a text file.

## textWillWrite:paperSize:

*- textWilIWrite:sender* paperSize:(NXSize *\*)paperSize* 

Responds to a message informing the delegate that the Text object will write out the paper size for the document.

As part of its RTF output, theText object's delegate can write out a paper size for the document. The delegate specifies the paper size by placing the width and height values (in points) in the structure referred to by *paperSize.* Unless the delegate specifies otherwise, the paper size is assumed to be 612 by 792 points (8 1/2 by 11 inches).

See also: - textDidRead:paperSize:

# textWillWriteRichText:stream:forRun:atPosition:emitDefauItRichText:

## *- textWillWriteRichText:sender*

stream:(NXStream *\*)stream*  forRun:(NXRun *\*)run atPosition:(int)runPosition*  emitDefaultRichText:(BOOL *\*)writeDefaultRichText* 

The delegate may choose to write additional information into the RTF output. Runs that have the rFlags.subclassWantRTF field set will be sent as *run* in this message. The additional information should be written to *stream,* in an ASCII format. The textWillReadRichText:stream:atPosition: method, which does the inverse operation when RTF data is read, must read the same number of characters as is written by textWillWriteRichText:stream:forRun:atPosition:emitDefauItRichText:. *runPosition* is the position in the text stream that *run* describes; the length of the run is in the chars field of the NXRun structure. If YES, *writeDefaultRichText* instructs the Text object to write out the normal RTF data for the run *run.* 

See also: - textWillReadRichText:stream:atPosition:

### METHODS IMPLEMENTED BY AN EMBEDDED GRAPHIC OBJECT

## calcCellSize:

- caIcCeIiSize:(NXSize *\*)theSize* 

Responds to a message from the Text object by providing the graphic object's width and height. The Text object uses this information to adjust character placement and line height to accommodate the display of the graphic object in the text. See the Cell class specification for one implementation of this method.

See also: - calcCellSize: (Cell)

# drawSelf:in View:

- drawSelf:(const NXRect *\*)rect* inView:view

Responds to a message from the Text object by drawing the graphic object within the given rectangle and View. The supplied View is generally the Text object itself. See the Cell class specification for one implementation of this method.

See also:  $-$  drawSelf:inView: (Cell)

## highlight:in View:lit:

- highlight:(const NXRect *\*)reet* inView:view *lit:(BOOL)flag* 

Responds to a message from the Text object by highlighting or unhighlighting the graphic object during mouse tracking. *reet* is the area within *view* (generally the Text object itself) to be highlighted. *Ifflag* is YES, this method should draw the graphic object in its highlighted state; if NO, it should draw the graphic object in its normal state. See the Cell class specification for one implementation of this method.

See also: - highlight:in View:lit: (Cell)

# readRichText:forView:

- readRichText:(NXStream *\*)stream* forView:view

Responds to a message sent by the Text object when it encounters an RTF control word that's associated with the graphic object's class (see registerDirective:forClass:). The graphic object should read its representation from the RTF data in the supplied stream. The Text object passes its id as the *view* argument.

This method is the counterpart to writeRichText:forView:. In extracting the image data from the stream, readRichText:forView: must read the exact number of characters that writeRichText:forView: wrote in storing the image data to the stream.

See also: - writeRichText:forView:, - registerDirective:forClass:

## trackMouse:inRect:ofView:

## - (BOOL)trackMouse:(NXEvent *\*)theEvent* inRect:(const NXRect *\*)reet*  ofView:view

Responds to a message from the Text object by tracking the mouse while it's within the specified rectangle of the supplied View. *theEvent* is a pointer to the mouse-down event that caused the Text object to send this message. *reet* is the area within *view* (generally the Text object) where the mouse will be tracked. See the Cell class specification for one implementation of this method.

See also:  $-$  trackMouse:inRect:ofView: (Cell)

## writeRichText:forView:

- writeRichText:(NXStream *\*)stream* forView:view

Responds to a message sent by the Text object when it encounters the graphic object in the text it's writing to *stream.* The graphic object should write an RTF representation of its image to the supplied stream. The Text object passes its id as the *view* argument.

See also: - readRichText:forView:, - registerDirective:forClass:

## **CONSTANTS AND DEFINED TYPES**

```
#define NX TEXTPER 490 /* Number of characters to allocate */ 
                               /* for each text block */ 
typedef struct NXTextBlock { 
   struct NXTextBlock *next; /* Next block in linked list */ 
   struct NXTextBlock *prior; /* Previous block in linked list */ 
   struct tbFlags {
      unsigned int 
      unsigned int 
   tbFlags; 
   short 
                        malloced:1; /* True if block was malloced */ 
                       PAD:15; 
   unsigned char 
NXTextBlock; 
                       chars; /* Number of characters in block */ 
                      *text; /* The text */
typedef struct 
    unsigned int 
underline:1; 
/* True if text is underlined */ 
    unsigned int dummy:1;
    unsigned int 
subclassWantsRTF:1; 
/* Obsolete */ 
    unsigned int 
graphic:1; 
   unsigned int RESERVED:12; 
NXRunFlags; 
                                    /* Unused */ 
                                    /* True if graphic is present */ 
/* NXRun represents a single sequence of text with a given format. */ 
typedef struct _NXRun { 
   id font; \frac{1}{x} font id \frac{x}{x}int chars; \frac{1}{x} /* Number of characters in run */
   void *paraStyle; /* Implementation-dependent */ 
                                   /* paragraph style information 
*/ float textGray; /* Text gray of current run */<br>float textRGBColor; /* Text color of current run *
                  textRGBColor; /* Text color of current run */
   unsigned char superscript; /* Superscript in points */
    unsigned char subscript; \overline{\phantom{a}} /* Subscript in points */
    id info; \frac{1}{2} /* For subclasses of Text */
    NXRunFlags rFlags; \overline{a} /* Indicates underline etc. */
NXRun; 
/* An NXRunArray holds the array of text runs.*/ 
typedef struct _NXRunArray 
   NXChunk chunk; 
   NXRun runs[1];
NXRunArray;
```
 $\mathcal{L}_{\mathcal{A}}$ 

```
/* 
 * An NXBreakArray holds line break information. It's mainly an 
* array of line descriptors. Each line descriptor contains three 
 * fields: 
 * 
 * 
 * 
    1) Line change bit (sign bit); set if this line defines a new 
       height 
 * 
 * 
    2) Paragraph end bit (next to sign bit); set if the end of this 
       line ends the paragraph 
    3) Number of characters in the line (low-order 14 bits).
 * 
* If the line change bit is set, the descriptor is the first field 
 * of an NXHeightChange structure. Since this record is bracketed 
 * by negative short values, the breaks array can be sequentially 
 * accessed backwards and forwards. 
 */ 
typedef short NXLineDesc; 
/* Line descriptor */ 
typedef struct NXHeightInfo {
   NXCoord newHeight; 
   NXCoord oldHeight;
   NXLineDesc lineDesc; 
NXHeightInfo; 
typedef struct NXHeightChange {
    NXLineDesc lineDesc; 
/* Line descriptor */ 
   NXHeightInfo heightInfo; 
} NXHeightChange;
typedef struct NXBreakArray {
/* 
   NXChunk chunk; 
    NXLineDesc 
breaks[l]; 
/* Line descriptor */ 
NXBreakArray; 
                               /* Line height from here forward*/ 
                               /* Height before change */ 
                               /* Line descriptor */ 
 * NXLay represents a single sequence of text in a line and records 
 * everything needed to select or draw that piece. 
*/ 
typedef struct { 
   unsigned int mustMove:1; \quad /* True if lay follows lay with */
                               /* nonprinting character; e.g. Tab */unsigned int isMoveChar:1; /* True if lay contains nonprinting *//* character; e.g. Tab */
   unsigned int RESERVED:14; 
NXLayFlags;
```

```
typedef struct NXLay {
    NXCoord 
X; 
    NXCoord 
y; 
    short offset;
    short chars;
    id 
    void 
              font; 
             *paraStyle; 
    NXRun *run; 
    NXLayFlags IFlags; 
NXLay; 
                          \frac{1}{x} x coordinate of moveto \frac{x}{x}/* y coordinate of moveto */ 
                         /* Offset in line for first character */ 
                            /* of run *//* Number of characters in lay */ 
                            /* Font id */ 
                            /* Implementation-dependent paragraph */ 
                            /* style information */ 
                            /* Run for lay */ 
                           /* Indicates lay affected by move */ 
                            /* characters */ 
/* NXLayArray holds the layout for the current line. */ 
typedef struct _NXLayArray { 
    NXChunk chunk; 
   NXLay 
NXLayArray; 
                 lays [1] ; 
/* NXWidthArray holds the widths for the current line. */ 
typedef struct NXWidthArray {
   NXChunk chunk; 
    NXCoord 
NXWidthArray; 
                 widths[1];
/* NXCharArray holds the character array for the current line. */ 
typedef struct NXCharArray {
/* 
   NXChunk chunk; 
    unsigned char text[1];
NXCharArray; 
 * An NXFSM is a word definition finite-state machine transition 
 * structure. 
\star /
typedef struct _NXFSM { 
    const struct NXFSM *next; /* State to go to; NULL implies
                                    final state */ 
    short 
delta; 
    short 
token; 
} NXFSM; 
                         \frac{1}{x} If final state, this undoes lookahead */
                         /* 
If final state, negative value implies */ 
                         /* 
word is newline; 0 implies dark; */ 
                         /* 
positive implies white space */
```

```
/* Represents one end of a selection. */ 
typedef struct NXSelPt 
    int 
   int 
   NXCoord 
   NXCoord 
    int 
   NXCoord 
NXSelPt; 
                cp;line:
               x;y; \frac{x}{y} oordinate \frac{x}{y}clst;/* 
on the line */ 
                ht;
                         /* Character position */Offset of NXLineDesc 
in break table */ 
                        /* x coordinate */Character position of 
first character */ 
                        /\star Line height *//* Describes tabstop. */ 
typedef struct NXTabStop {
    short 
   NXCoord 
NXTabStop; 
                 kind; 
/* Only NX_LEFTTAB implemented */ 
                x; 
                        /* x coordinate for stop */ 
/* Describes current text block and run. */typedef struct NXTextCache 
    int curPos; 
   NXRun *curRun;
    int runFirstPos; 
/* 
Character position of first */ 
   NXTextBlock *curBlock; 
    int blockFirstPos; /* Character position of first */
} NXTextCache; 
typedef struct _NXLayInfo { 
   NXRect rect;
   NXCoord descent; 
   NXCoord width; 
   NXCoord left; 
   NXCoord right;
    NXCoord     rightIndent; /* How much white space to leave */
   NXLayArray *lays; 
   NXWidthArray *widths; 
   NXCharArray *chars; 
   NXTextCache cache; 
    NXRect *textClipRect; /* If not NULL, the current */
                                /* 
Current position in text stream */ 
                                /* 
Current run of text */ 
                                /* 
character in current run */ 
                                /* 
Current block of text */ 
                                /* 
character in current block */ 
                                /* Bounds rect. for current line. *//* 
Descent line for current line. */ 
                                /* 
Can be reset by scanFunc */ 
                                /* 
Width of line */ 
                                /* 
Coordinate visible at left side */ 
                                /* 
Coord. visible at right side */ 
                                /* 
at right side of line */ 
                                /* 
Scan function fills with NXLay */ 
                                /* 
items */ 
                                /* 
Scan function fills with */ 
                                /* 
character widths */ 
                                /* 
Scan function fills with */ 
                                /* 
characters */ 
                                /* 
Cache of current block & run */ 
                                /* 
clipping rectangle for drawing */
```

```
struct lFlags { 
       unsigned int horizCanGrow:l;/* True if scan func. should */ 
                                  /* dynamically resize x margins */ 
       unsigned int vertCanGrow:1; /* True if scan func. should */
                                  /* dynamically resize y margins */ 
       unsigned int erase:1; \frac{1}{1} /* True if draw function should */
                                  /* erase before drawing */ 
       unsigned int ping:1; \frac{1}{2} /* True if draw function should */
                                  /* ping Window Server */ 
       unsigned int endsParagraph:1;/* True if line ends paragraph */ 
       unsigned int resetCache:1; /* Used by Scan function to */
                                  /* reset local caches */ 
       unsigned int RESERVED:10; 
   lFlags; 
NXLayInfo; 
/* Describes text layout and tab stops. */ 
typedef struct NXTextStyle {
    NXCoord indentlst; (* How far first line in paragraph is */
    NXCoord indent2nd; /* How far second and subsequent lines */
    NXCoord lineHt; 
/* Line height */ 
                          /* indented */ 
                          /* are indented */ 
   NXCoord descentLine; /* Distance from baseline to */
                          /* bottom of line */ 
    short alignment; /* Text alignment */
    short numTabs; 
/* Number of tab stops */ 
   NXTabStop *tabs; 
NXTextStyle; 
/* Text alignment modes. 
*/ 
#define NX LEFTALIGNED 
0 
#define NX RIGHTALIGNED 
1 
#define NX CENTERED 
#define NX JUSTIFIED 
/* Tab stop types. */ 
                       \overline{2}3 
                          /* Array of tab stops */ 
#define NX LEFTTAB 0 
/* Constants used by the character filter function. */ 
#define NX BACKSPACE 8 
#define NX CR 13 
#define NX DELETE ( (unsigned short)Ox7F) 
#define NX BTAB 25 
#define NX ILLEGAL 0 
#define NX RETURN ( (unsigned short) Ox1O) 
#define NX TAB ( (unsigned short) Oxll) 
#define NX_BACKTAB ((unsigned short)0x12)
#define NX LEFT ( (unsigned short) Ox13) 
#define NX RIGHT ( (unsigned short) Ox14) 
#define NX_UP ((unsigned short)0x15)
#define NX DOWN ( (unsigned short) Ox16)
```

```
/* Paragraph properties */ 
typedef enum { 
/* 
    NX_LEFTALIGN = NX_LEFTALIGNED,
    NX_RIGHTALIGN = NX_RIGHTALIGNED, 
    NX CENTERALIGN = NX CENTERED,
    NX JUSTALIGN = NX JUSTIFIED,
    NX_FIRSTINDENT, 
    NX_INDENT, 
    NX_ADDTAB, 
    NX_REMOVETAB, 
    NX_LEFTMARGIN, 
    NX RIGHTMARGIN 
NXParagraphProp; 
 * Word tables for various languages. The SmartLeft and SmartRight 
 * arrays are suitable as arguments for the messages 
 * setPreSelSmartTable: and setPostSelSmartTable. When doing a 
 * paste, if the character to the left (right) of the new word is not 
 * in the left (right) table, an extra space is added on that side. 
 * The CharCats tables define the character classes used in the word 
 * wrap or click tables. The BreakTables are finite-state machines 
 * that determine word wrapping. The ClickTables are finite-state 
 * machines that determine which characters are selected when the 
 * user double clicks. 
 */ 
const unsigned char * const NXEnglishSmartLeftChars; 
const unsigned char * const NXEnglishSmartRightChars; 
const unsigned char * const NXEnglishCharCatTable; 
const NXFSM * const NXEnglishBreakTable; 
const int NXEnglishBreakTableSize; 
const NXFSM * const NXEnglishNoBreakTable; 
const int NXEnglishNoBreakTableSize; 
const NXFSM * const NXEnglishClickTable; 
const int NXEnglishClickTableSize; 
const unsigned char * const NXCSmartLeftChars; 
const unsigned char * const NXCSmartRightChars; 
const unsigned char * const NXCCharCatTable; 
const NXFSM * const NXCBreakTable; 
const int NXCBreakTableSize; 
const NXFSM * const NXCClickTable; 
const int NXCClickTableSize; 
typedef int (*NXTextFunc) (id self, NXLaylnfo *laylnfo); 
typedef unsigned short (*NXCharFilterFunc) (unsigned short 
    charCode, int flags, unsigned short charSet); 
typedef char * (*NXTextFilterFunc) (id self, unsigned char * 
    insertText, int *insertLength, int position);
```
2-624

INHERITS FROM Control: View: Responder: Object

DECLARED IN appkit/TextField.h

## CLASS DESCRIPTION

The TextField class provides a Control object that can display a piece of text, select all or part of it if it is selectable, and edit it if it is editable. It is a good alternative to the Text object when you want small editable text since you don't have to allocate memory for a Text object for each TextField instance-the display of the TextField is achieved by using a global Text object shared by objects all over your application. Moreover, editing and selecting are achieved by a Text object that is unique for a given Window. The TextField is a Control in the sense that the action message of its Cell is sent to the target object of its Cell when the user presses the Return key. When the user presses the Tab key and when there is some object in the TextField's nextText instance variable that responds to the selectText: method (such as another field of data to enter), that object is selected.

You can drag TextField and an accompanying TextFieldCell into an application from the Interface Builder Palettes panel.

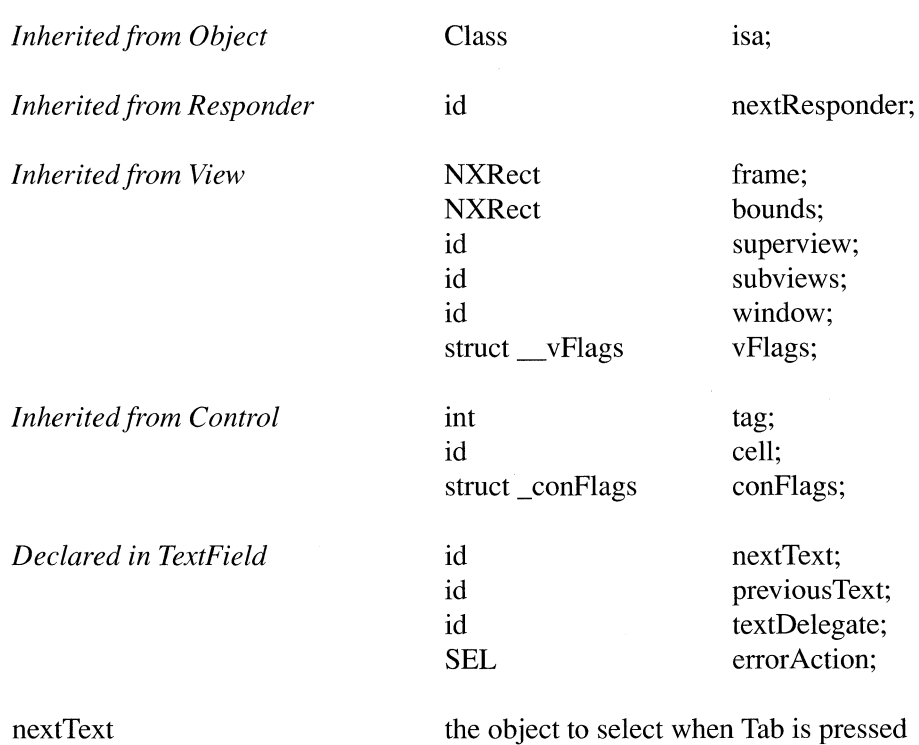

# INSTANCE VARIABLES

previousText

textDelegate

 $\ddot{\phantom{a}}$ 

errorAction

object to select when Shift-Tab is pressed

delegate for **textDidEnd:endChar:,** etc.

sent to target when a bad value is entered in the field

# METHOD TYPES

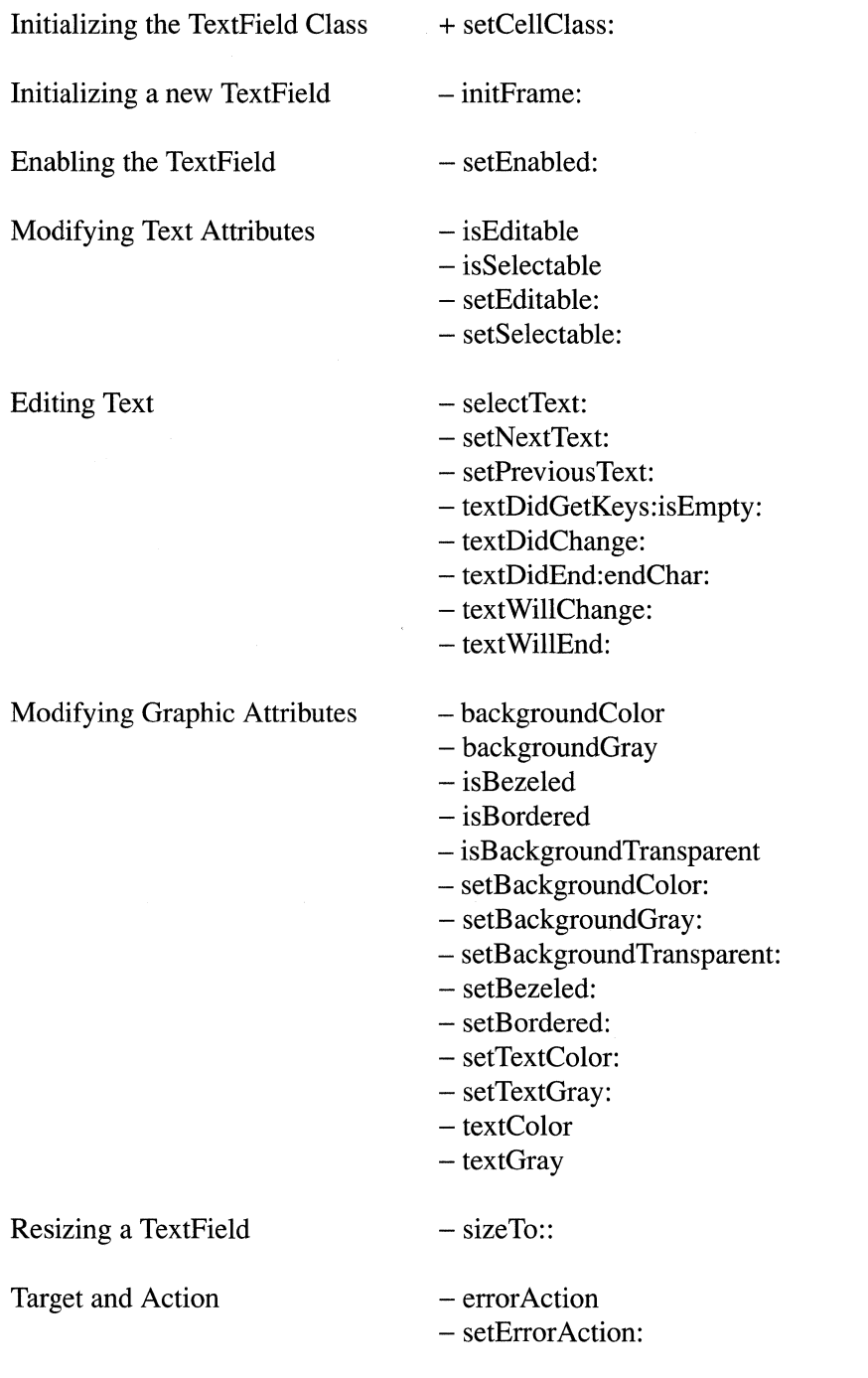

Handling Events - acceptsFirstResponder - mouseDown: Archiving  $-$  read: - write: Assigning a Delegate  $-$  setTextDelegate: - textDelegate

# CLASS METHODS

# setCellClass:

+ *setCellClass:classld* 

This method initializes which subclass of TextFieldCell is used in implementing all TextFields. The default is TextFieldCell. If you subclass TextFieldCell to modify the behavior of a TextField, send this message with the class object of your subclass as the argument. Returns the id of the TextField class object.

## INSTANCE METHODS

# acceptsFirstResponder

## - (BOOL)acceptsFirstResponder

Returns YES if the TextField is editable or selectable, NO otherwise.

See also: - setEditable:, - setSelectable

## background Color

- (NXColor)backgroundColor

Returns the background color of the TextField.

# background Gray

# - (float)backgroundGray

Returns the background gray.

## **error Action**

#### - **(SEL)errorAction**

Returns the action (a selector) that is sent to the target of the TextField upon text-editing errors (for example, if.the user typed something that wasn't acceptable).

See also: - **setErrorAction:, - setEntryType:** (Cell)

## **initFrame:**

- **initFrame:(const** NXRect *\*)frameRect* 

Initializes and returns the receiver, a new instance of TextField, with default parameters in the given frame. The text is set to "Some Text", the action is set to NULL, and the justification mode is set to NX\_LEFTALIGNED. Also by default, the text is editable and the TextField is surrounded by a bezel. This method is the designated initializer for the TextField class.

## **isBackgroundTransparent**

- **(BOOL)isBackgroundTransparent** 

Returns YES if the background is transparent.

## **isBezeled**

- **(BOOL)isBezeled** 

Returns YES if the text is in a bezeled frame.

## **isBordered**

## - **(BOOL)isBordered**

Returns YES if the text has a border around it.

#### **isEditable**

#### - **(BOOL)isEditable**

Returns YES if the text is editable and selectable.

#### **isSelectable**

- **(BOOL)isSelectable** 

Returns YES if the text is selectable.

## **mouseDown:**

- mouseDown:(NXEvent *\*)theEvent* 

You never invoke this method directly, but may override it to implement subclassses of the TextField class. If the receiver is editable text editing begins; if the receiver is selectable, text is selected as appropriate. Returns self.

## **read:**

- read:(NXTypedStream *\*)stream* 

Reads the TextField from the typed stream *stream.* Returns self.

# **selectText:**

*- selectText:sender* 

Selects all contents of the receiving TextField if it is editable or selectable. If you invoke this method before inserting the TextField in a view hierarchy, it has no effect. Returns self.

#### **setBackgroundColor:**

- setBackgroundColor:(NXColor)Colorvalue

Sets the background color for the TextField. Returns self.

## **setBackgroundGray:**

- setBackgroundGray:(float)value

Sets the background gray for the TextField. Returns self.

## **setBackgroundTransparent:**

- setBackgroundGray:(BOOL)flag

Sets the background of the TextField to transparent. Returns self.

## **setBezeled:**

*- setBezeled:(BOOL)jlag* 

If flag is YES, then a bezel will be drawn around the text. Returns self.

## **setBordered:**

 $-$  setBordered:(BOOL)flag

*Ifjlag* is YES, then a I-pixel black border will be drawn around the text. Returns self.

#### setEditable:

- setEditable:(BOOL)flag

If  $flag$  is YES, then the text in the TextField is made editable and selectable. If NO, then the text cannot be edited; it may, however, be selectable. Returns self.

## setEnabled:

 $-$  setEnabled:(BOOL)flag

If  $flag$  is YES, then the TextField is made active; if NO, then the TextField is made inactive. Redraws the text of the cell if autodisplay is on and the enabled state changes. Returns self.

## setError Action:

- setError Action: *(SEL)aSelector* 

Sets the action that is sent to the target of the TextField upon text-editing errors. An error can occur when the user types something into a cell and the value returned when isEntry Acceptable: is sent to the cell is NO. This is a convenient method for enforcing some restrictions on what a user can type into a Cell. Returns self.

## setNextText:

*- setNextText:anObject* 

Sets the nextText instance variable to *anObject.* If the *anObject* responds to setPreviousText: and selectText:, then it is sent a setPreviousText: message with self as the argument. The nextText instance variable is used to determine the TextField's action when the user presses the Tab key; if nextText contains an object which responds to selectText:, the current TextField is deactivated and the selectText: message is sent to *anObject.* Returns self.

## setPreviousText:

*- setPreviousText:anObject* 

Normally you never use this method directly. It's invoked automatically by some other object's setNextText: method. It sets the object that will be sent selectText: when Shift-Tab is pressed in the TextField. Returns self.

#### setSelectable:

 $-$  setSelectable:(BOOL)flag

If  $flag$  is YES, then the TextField is made selectable but not editable. If NO, then the text is made static; neither editable nor selectable. Returns self.

#### See also: - isEditable, - isSelectable, - setEditable

## setTextColor:

- setTextColor:(NXColor)Colorvalue

Sets the color for text in the TextField. Returns self.

## setTextDelegate:

- setTextDelegate:anObject

Sets the object to which the TextField will forward any messages from the field editor. These messages include text:isEmpty:, textWiIlEnd:, textDidEnd:endChar:, textWillChange:, and textDidChange:. Returns self.

See also: - textDelegate

## setTextGray:

- setTextGray:(float)value

Sets the gray used to draw the text in the TextField. Returns self.

# sizeTo::

- sizeTo:(float)width :(float)height

If editing is occurring in the TextField, this aborts the editing. Then, after the View is resized, this method reselects the text so that editing can continue. Returns self.

## textColor

- (NXColor)textColor

Returns the color of text in the TextField.

## textDelegate

#### - textDelegate

Returns the object that receives messages that are forwarded by the TextField from the field editor. This object is set with the setTextDelegate: method.

See also: - setTextDelegate:

## textDidChange:

- textDidChange:textObject

Delegates to the textDelegate. Can be overridden. Returns self.

## textDidEnd:endChar:

#### *- textDidEnd:textObject* endChar:(unsigned *short)whyEnd*

Invoked automatically when text editing ends. If editing ends because the Return key has been pressed, the TextField's Cell sends its action message to its target. If the Tab key has been pressed, then the selectText: method is sent to the object stored in nextText or to self if nextText is nil. Returns self.

#### textDidGetKeys:isEmpty:

*- textDidGetKeys:textObject isEmpty:(BOOL)jlag* 

Delegates to the textDelegate. You can override this method. Returns self.

## textGray

 $-$  (float)textGray

Returns the gray value used to draw the text in the TextField.

## textWillChange:

*- (BOOL)textWiIIChange:textObject* 

Invoked automatically during editing to determine if it is okay to edit this field. This method checks whether the TextField is editable and sends the text delegate a textWiIIChange message to allow it to respond. Returns NO if the text is editable; YES if the text is not editable.

See also: - setEditable, - setTextDelegate

## textWillEnd:

- (BOOL)textWiIIEnd:textObject

Invoked automatically before text editing ends. This method returns YES if the editing can't end, NO if editing can end. Determines the return value by sending the TextField's cell an isEntryAcceptable: message and sending the text delegate a textWiIIEnd: message.

#### write:

- write:(NXTypedStream *\*)stream* 

Writes the receiving TextField to the typed stream *stream.* Returns self.

# **TextField Cell**

INHERITS FROM ActionCell : Cell : Object

DECLARED IN appkit/TextFieldCell.h

# CLASS DESCRIPTION

TextFieldCell is used when you want an NX\_ TEXTCELL that knows what the background and text gray values are. Normally, the Cell class assumes white as the background when bezeled, and light gray otherwise, and black text is always used. With TextFieldCell, you can specify those two parameters. This object is used by TextField.

## INSTANCE VARIABLES

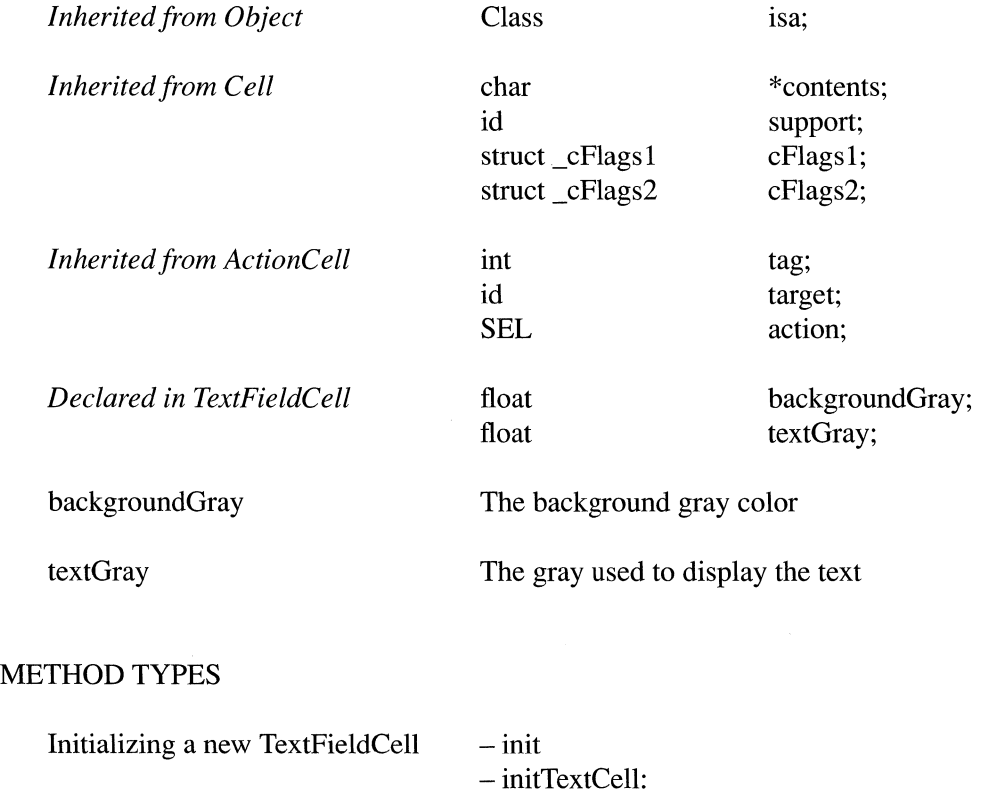

 $-copy$ 

Copying a TextFieldCell

*Application Kit Classes: TextFieldCell 2-633* 

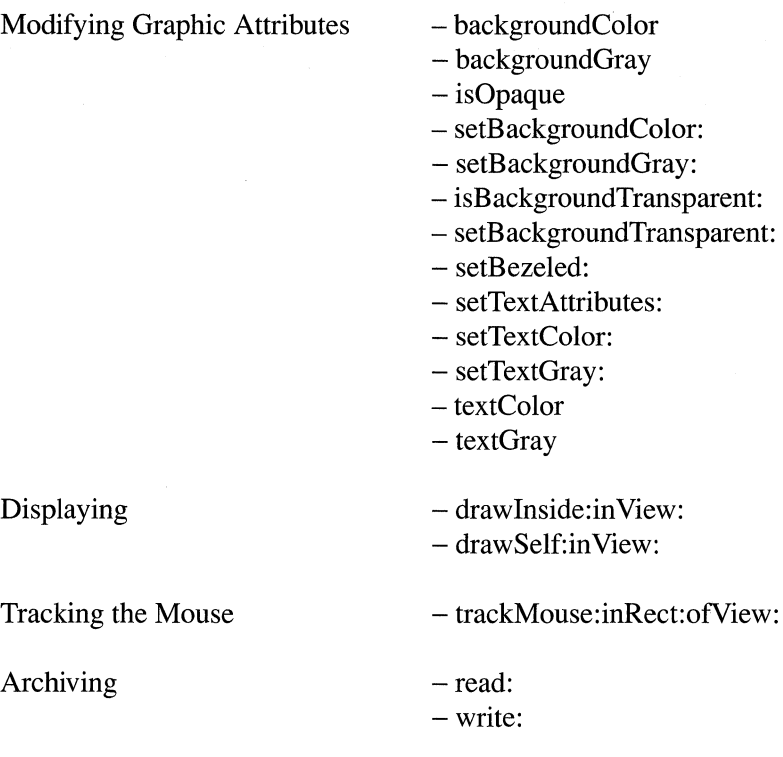

# INSTANCE METHODS

# background Color

- (NXColor)backgroundColor

Returns the color used to draw the background.

# background Gray

- (float)backgroundGray

Returns the gray used to draw the background.

# **copy**

 $-\text{copy}$ 

Creates and returns a new TextFieldCell as a copy of the receiver.

 $\hat{\zeta}$ 

## drawlnside:in View:

- drawInside:(const NXRect *\*)cellFrame inView:controLView* 

Draws the inside of the TextFieldCell only (in other words, it doesn't draw the bezels or border if any). This method is invoked from drawSelf:inView: and also from Control and its subclasses' drawCellInside: method (which is invoked from Cell's *setTypeValue:* methods). If you subclass TextFieldCell, and you override drawSelf:inView:, then you must override this method as well. Returns self.

# drawSelf:in View:

- drawSelf:(const NXRect *\*)celIFrame inView:controlView* 

Draws the text with the appropriate textGray and background Gray. Returns self.

### in it

 $-$  init

Initializes and returns the receiver, a new instance of TextFieldCell, with the default title, "Field". Other defaults are set as described in initTextCell: below.

# initTextCell:

- initTextCell:(const char *\*)aString* 

Initializes and returns the receiver, a new instance of TextFieldCell, with *aString* as its text. The default textGray is NX\_BLACK, and the default background Gray is transparent  $(-1.0)$ .

This method is the designated initializer for TextFieldCell. Override his method if you create a subclass of TextFieldCell that performs its own initialization. Note that TextFieldCell doesn't override Cell's initlconCell: designated initializer; don't use that method to initialize an instance of TextFieldCell.

## isBackgroundTransparent:

- (BOOL)isBackgroundGray:

Returns YES if the background of the TextFieldCell is transparent.

See also: - setBackgroundTransparent:

## isOpaque

### - (BOOL)isOpaque

Returns YES if drawing the cell touches every bit in its frame. This will be true if the cell is bezeled, or if its background Gray is not transparent.

#### read:

- read:(NXTypedStream *\*)stream* 

Reads the TextFieldCell from the typed stream *stream.* Returns self.

### setBackground Color:

*- setBackgroundColor:(NXColor)Colorvalue* 

Sets the background color for the TextFieldCell. Returns self.

#### setBackgroundGray:

- setBackgroundGray:(float)value

Sets the gray that will be used to draw the background. A *value* of less than 0.0 will result in no background being drawn. If the cell is editable, it must have a background gray greater than or equal to 0.0. Returns self.

#### setBackgroundTransparent:

 $-$  setBackgroundGray:(BOOL)flag

Sets the background of the TextFieldCell to transparent. Returns self.

#### setBezeled:

 $-$  setBezeled:(BOOL)flag

Puts a bezel around the text. If the current **background Gray** is transparent, it's changed to NX\_ WHITE. Bezeled transparent TextFields look strange, but if you want to have one, invoke setBackgroundGray: with  $-1.0$  AFTER invoking setBezeled:

#### setTextAttributes:

#### *- setTextAUributes:textObj*

You rarely need to override this method; you never need to invoke it. Sets the background and text gray levels. If the cell is disabled, then the gray level is brought toward the background gray by  $1/3$ . For example, if the background gray is white, and the text gray is dark gray, the disabled text gray would be light gray. If the background gray is black and the text gray is white, then the disabled gray would be light gray. Note that if this cell is editable, and you have set the background gray to be transparent (in other words, less than 0.0), then you will get the default background gray (NX\_LTGRAY). Also note that a TextFieldCell is transparent by default. Returns *textObj.* 

See also:  $-$  setTextGray:,  $-$  setBackgroundGray:,  $-$  setTextAttributes: (Cell)

# setTextColor:

*- setTextColor:(NXColor)Colorvalue* 

Sets the color that will be used to draw the text. Returns self.

# setTextGray:

- setTextGray:(float)value

Sets the gray that will be used to draw the text. Returns self.

# textGray

 $-$  (float)textGray

Returns the gray that will be used to draw the text. Returns self.

## trackMouse:inRect:ofView:

 $\mathcal{L}$ 

- (BOOL)trackMouse:(NXEvent\*)event inRect:(const *NXRect\*)aRect ofView:controLView* 

Does nothing since clicking in a TextFieldCell causes editing to occur.

# write:

- write:(NXTypedStream *\*)stream* 

Writes the receiving TextFieldCell to the typed stream *stream.* Returns self.

2-638

INHERITS FROM Responder: Object

DECLARED IN appkit/View.h

## CLASS DESCRIPTION

View is an abstract class that provides its subclasses with a structure for drawing and handling events. Most of the classes defined in the Application Kit are direct or indirect subclasses of View.

Every View is assigned to a Window where it can be displayed. All the Views within the Window are arranged in a hierarchy, with each View having a single superview and zero or more subviews. Each View has its own area to draw in and its own coordinate system, expressed as a transformation of its superview's coordinate system. A View can scale, translate, or rotate its coordinates, flip the polarity of its y-axis, or use the same coordinate system as its superview.

A View keeps track of its size and location in two ways: as a frame rectangle (expressed in its superview's coordinate system) and as a bounds rectangle (expressed in its own drawing coordinates). Both are NXRect structures, defined in the header file **appkit/graphics.h.** 

# INSTANCE VARIABLES

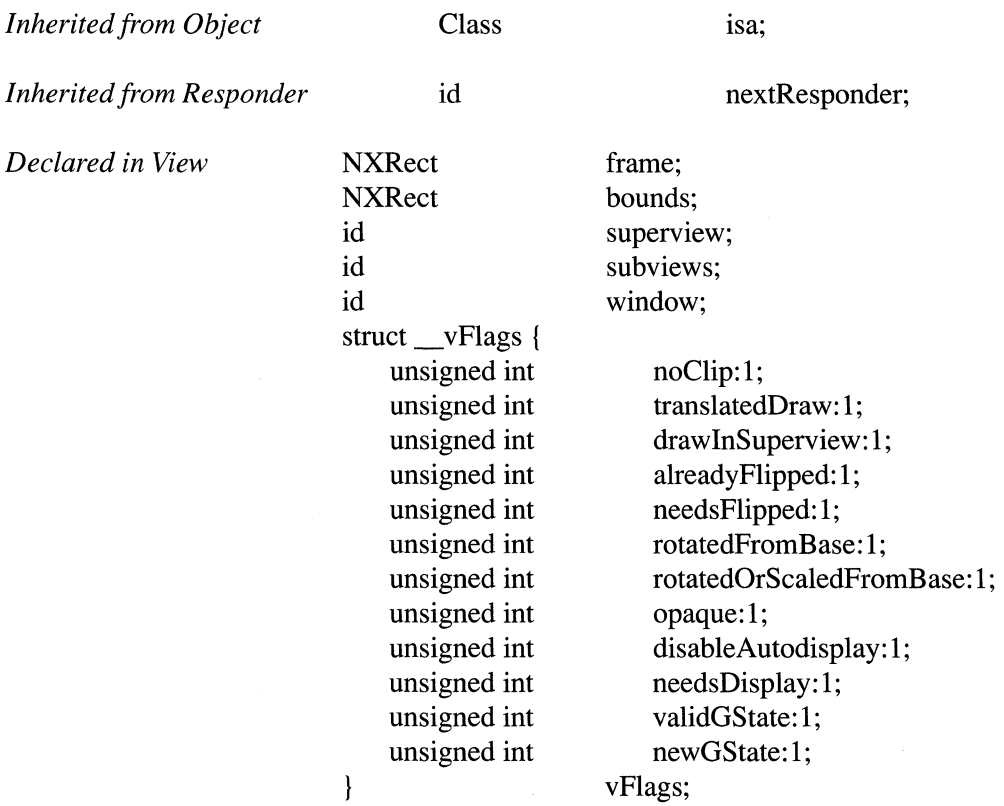

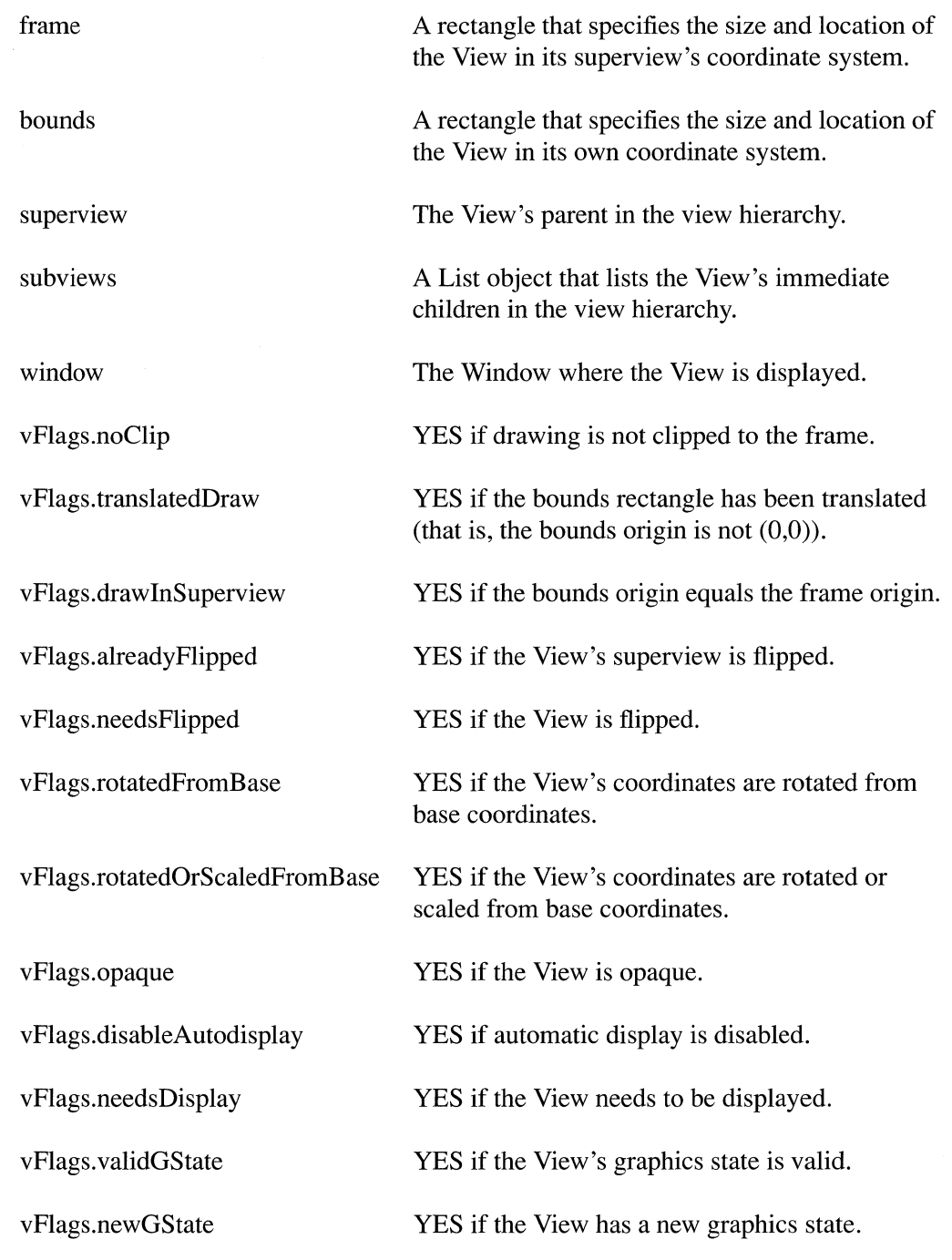

# METHOD TYPES

Initializing and freeing View objects

- initFrame:
- $-$  init
- -free

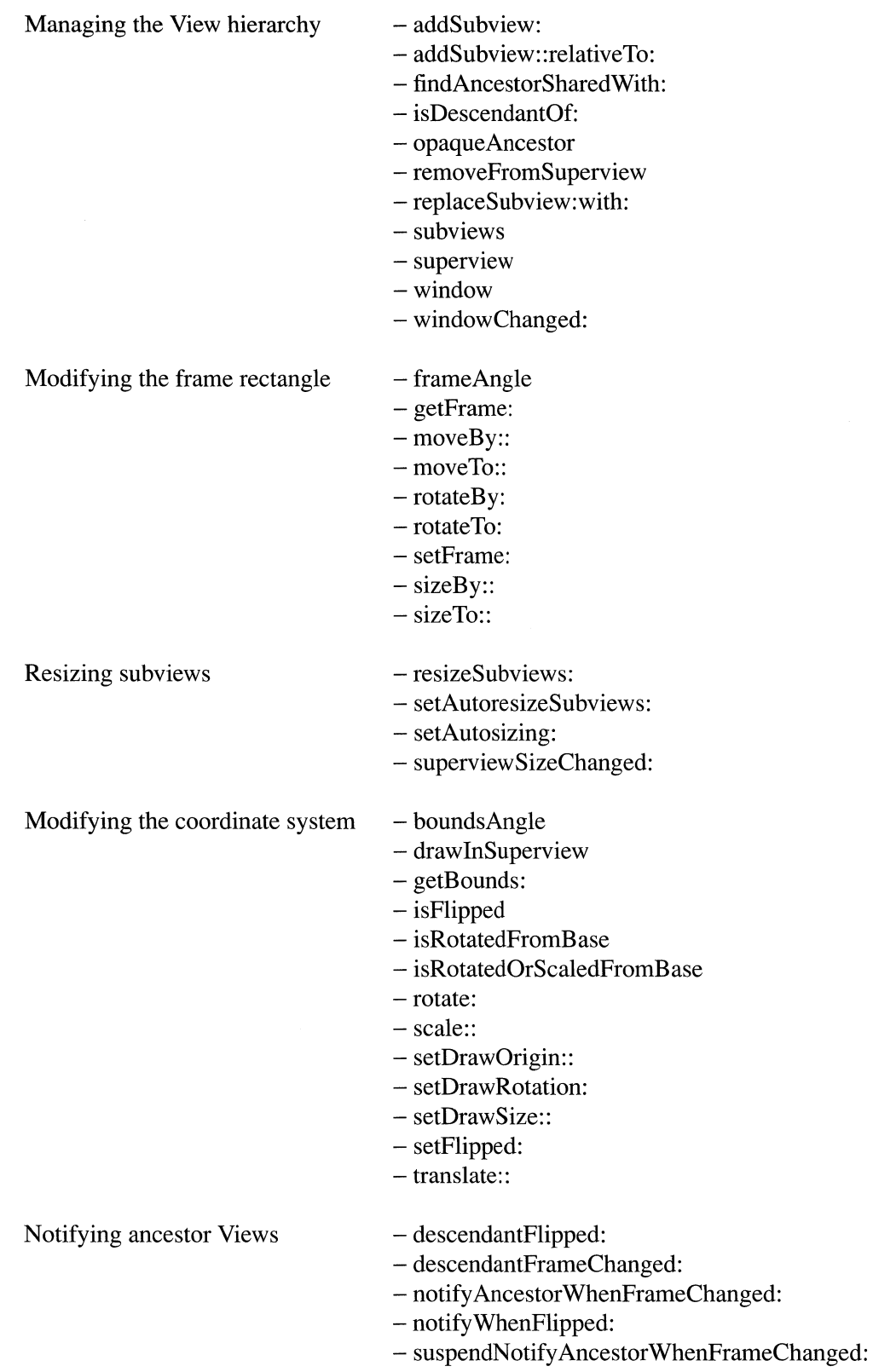

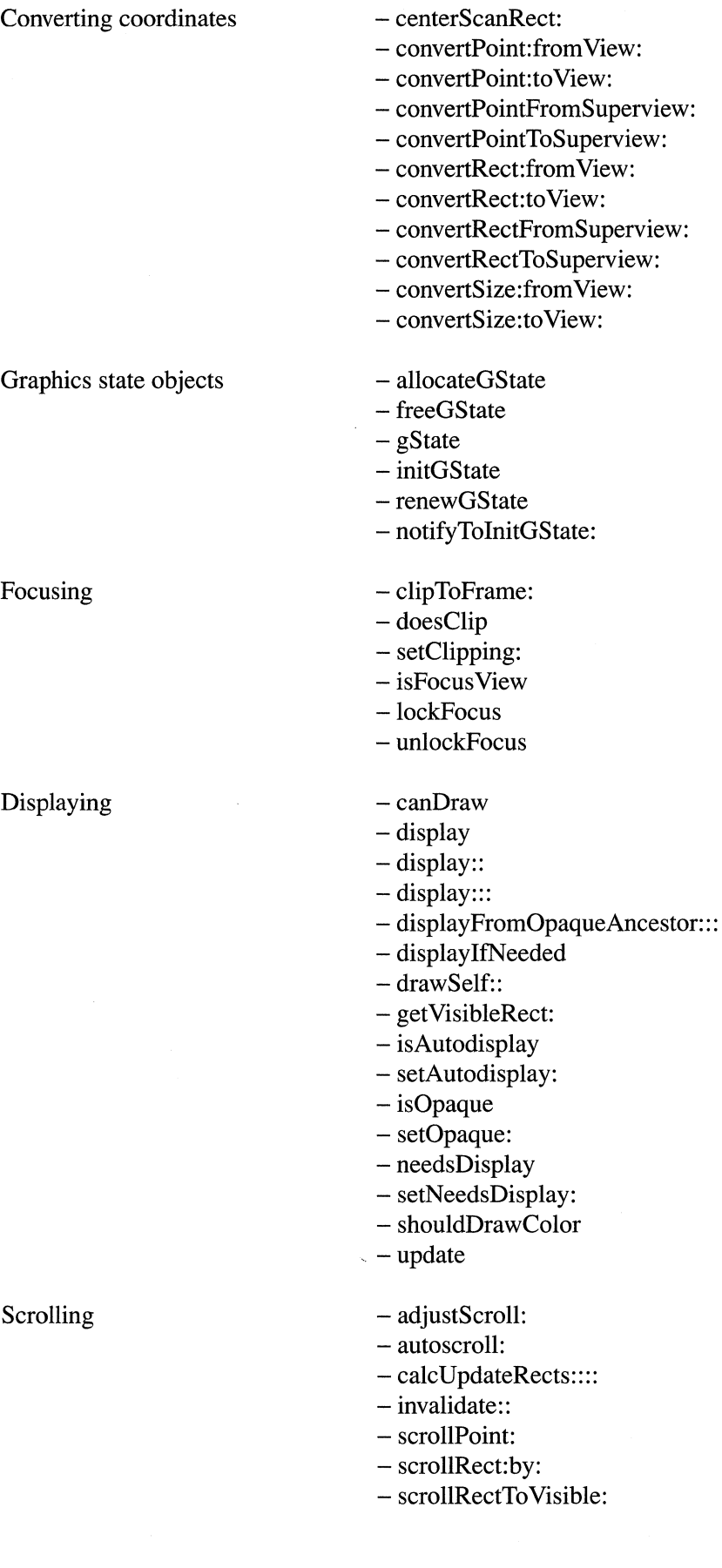

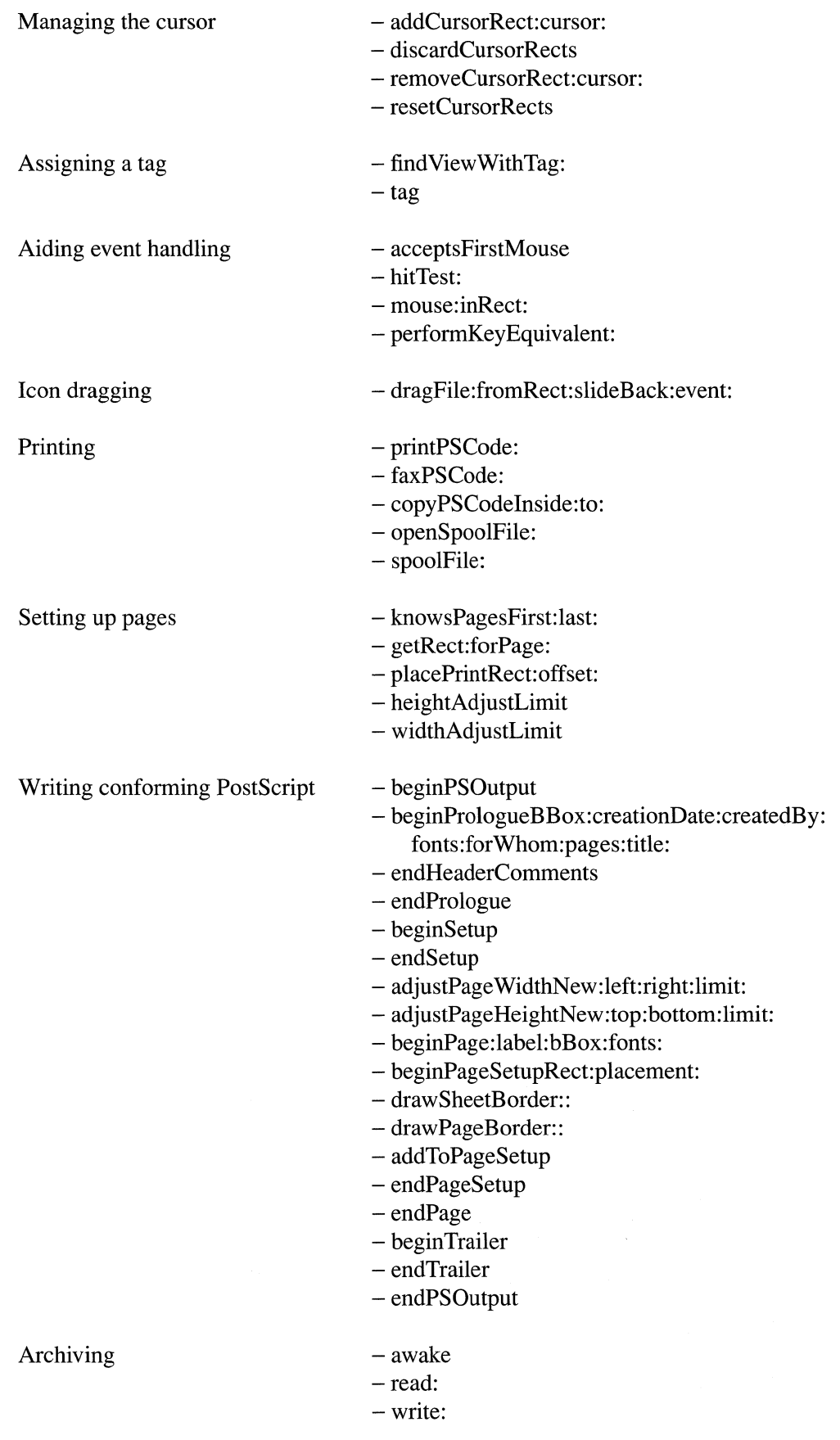
## INSTANCE METHODS

## acceptsFirstMouse

#### - (BOOL)acceptsFirstMouse

Returns whether the View will accept the mouse down event which caused its window to be made the key window. If this method returns YES, all mouse-down events are passed to the View. Otherwise, the View will only receive mouse-down events when its window is the key window. The default behavior is to return NO.

## addCursorRect:cursor:

- addCursorRect:(const NXRect *\*)aRect cursor:anObj* 

Adds a cursor rectangle to the View's Window so that the cursor changes when it enters the specified rectangle of the View. You send this message in response to a resetCursorRects message. *aRect* describes the cursor rectangle in the View's coordinates. *anObj* is a Cursor object, like NXIBeam or NXArrow. See View's resetCursorRects for more information regarding when this message should be sent. Returns self.

See also: - resetCursorRects

## addSubview:

*- addSubview:aView* 

Links *aView* into the View hierarchy by making it a subview of the receiving View, placing it at the end of its subviews list. The receiving View is also made *aView's* next responder. Returns **nil** if *aView* was not added as a subview because it does not inherit from View. Otherwise, this method returns *aView.* 

See also:  $-$  addSubview::relativeTo:,  $-$  subviews,  $-$  removeFromSuperview, - initFrame:, - setNextResponder: (Responder)

## addSubview: :relativeTo:

*- addSubview:aView*  : *(int)place relativeTo:otherView* 

Links *aView* into the View hierarchy by making it a subview of the receiving View. This method is just like **addSubview:** with the additional flexibility of precise positioning of *aView* within the subview list. *otherView* is a member of the subview list. *place* can be either NX\_ABOVE or NX\_BELOW, which specifies the placement of *aView* relative to *otherView.* Since subviews are displayed from first to last in the subview list, the last element is "above" all others. If *otherView* is **nil** or is not a

member of the subview list, *aView* will be added to the top or bottom of the subview list depending on the value of *place.* This method returns nil if *aView* was not added as a subview because it does not inherit from View. Otherwise, it returns *aView.* 

See also:  $-$  addSubview:,  $-$  subviews,  $-$  removeFromSuperview,  $-$  initFrame:, - setNextResponder:

## addToPageSetup

- addToPageSetup

Allows applications to add a scaling operator to the PostScript code generated when printing; if you must add a scaling operator, this is the correct place to do so. This method is invoked by **printPSCode:** and **faxPSCode:**. By default, this method simply returns self; this method can be overridden by applications that implement their own pagination.

See also: - beginPageSetupRect:placement:

### adjustPageHeightNew:top:bottom:limit:

- adjustPageHeightNew:(float *\*)newBottom*  top: (float *)oldTop*  bottom: *(float)oldBottom*  limit: *(float)bottomLimit* 

Adjusts page height for automatic pagination when printing the View. This method is invoked by printPSCode: and faxPSCode: to set *newBottom,* which will be the new bottom of the strip to be printed for the current page. *oldTop* and *oldBottom* are the current values for the horizontal strip to be printed. *bottomLimit* is the topmost value *newBottom* can be set to. If this limit is exceeded, *newBottom* is set to *oldBottom.* By default this method tries to not let the View be cut in two. All parameters are in the View's own coordinate system. Returns self.

#### adjustPageWidthNew:left:right:limit:

- adjustPageWidthNew:(float *\*)newRight*  left: *(float)oldLeft right:(float)oldRight*  limit: *(float)rightLimit* 

Adjusts page width for automatic pagination when printing the View. This method is invoked by printPSCode: and faxPSCode: to set *newRight,* which will be the new right edge of the strip to be printed for the current page. *oldLeft* and *oldRight* are the current values for the vertical strip to be printed. *rightLimit* is the leftmost value *newRight* can be set to. If this limit is exceeded, *newRight* is set to *oldRight.* By default this method tries to not let the View be cut in two. All parameters are in the View's own coordinate system. Returns self.

## adjustScroll:

- adjustScroll:(NXRect *\*)newVisible* 

Allows you to correct the scroll position of a document. This method is invoked by a ClipView immediately prior to scrolling its document view. You may want to override it to provide specific scrolling behavior. *newVisible* will be the visible rectangle after the scroll. You might use this for scrolling through a table as in a spreadsheet. You could modify *newVisible->origin* such that the scroll would fall on column or row boundaries. Returns self.

# allocateGState

### - allocateGState

Explicitly tells the View to allocate a graphics state object. Graphics state objects are Display PostScript objects that contain the entire state of the graphics environment. They are used by the Application Kit as a caching mechanism to save PostScript code used for focusing, purely as a performance optimization. You can allocate a graphics state object for Views that will be focused on repeatedly, but you should exercise some discretion as they can take a fair amount of memory. The graphics state object will be freed automatically when the View is freed. Returns self.

See also: - freeGState

#### autoscroll:

- autoscroll:(NXEvent *\*)theEvent* 

Scrolls the View when the cursor is dragged to a position outside its superview. You invoke this method from within a modal responder loop to cause scrolling to occur when the cursor is outside the View's superview. The receiving View must be the document view of a Clip View for this method to have any effect. *theEvent->location*  must be in window base coordinates. You can invoke this method repeatedly so that scrolling continues even when there is no mouse movement. Returns **nil** if no scrolling occurs; otherwise returns self.

See also:  $-$  autoscroll: (ClipView),  $-$  beginModalSession:for: (Application)

#### awake

-awake

Invoked after unarchiving to allow the View to perform additional initialization. Returns self.

# beginPage:label:bBox:fonts:

*- beginPage:(int)ordinaINum*  label:(const char *\*)aString*  bBox:(const NXRect *\*)pageReet*  fonts:(const char *\*)fontNames* 

Writes a conforming Postscript page separator. This method is invoked by printPSCode: and faxPSCode:.

*ordinalNum* specifies the page's position in the document's page sequence (from 1 through n for an n-page document).

*aString* is a string that contains no white space characters. It identifies the page according to the document's internal numbering scheme. If *aString* is NULL, the ASCII equivalent of *ordinalNum* is used.

*pageRect* is the rectangle enclosing all the drawing on the page about to be printed in the default PostScript coordinate system of the page. If *pageReet* is NULL, "(atend)" is output instead of a description of the bounding box, and the bounding box is output at the end of the page.

*fontNames* is a string containing the names of the fonts used in this page. Each name should be separated by a space. If the fonts used are unknown before the page is *printed,fontNames* can be NULL. They will then be listed automatically at the end of the page description. Returns self.

# beginPageSetupRect:placement:

- beginPageSetupRect:(const NXRect *\*)aReet*  placement:(const NXPoint *\*)loeation* 

Writes the page setup section for a page. This method is invoked by **printPSCode:** and faxPSCode: after the starting comments for the page have been written. It outputs a PostScript save, and generates the initial coordinate transformation to set this View up for printing the *aReet* rectangle within the View. This method does a lockFocus on the View, which must be balanced in endPage by an unlockFocus. The save output here should be balanced by a PostScript restore in endPage. *aReet* is the rectangle in the View's coordinates that is being printed. *location* is the offset in page coordinates of the rectangle on the physical page. Returns self.

See also: - printPSCode, - endPage, - lockFocus, - addToPageSetup

### beginPrologueBBox:creationDate:createdBy:fonts:forWhom:pages:title:

- beginPrologueBBox:(const NXRect *\*)boundingBox*  creationDate:(const char *\*)dateCreated*  createdBy:(const char *\*)anApplication*  fonts:(const char *\*)fontNames*  forWhom:(const char *\*)user*  pages: *(int)numPages*  title:(const char *\*)aTitle* 

Invoked by printPSCode: and faxPSCode: to write the start of a conforming PostScript header.

*boundingBox* is the bounding box of the document. This rectangle should be in the default PostScript coordinate system on the page. If it is unknown *boundingBox* should be NULL and the system will accumulate it as pages are printed.

*dateCreated* is an ASCII string containing a human readable date. If *dateCreated* is NULL the current date is used.

*anApplication* is a string containing the name of the document creator. If *anApplication* is NULL then the string returned by Application's **appName** method is used.

*fontNames* is a string holding the names of the fonts used in the document. Names should be separated by a space. If the fonts used are unknown before the document is *printed,fontNames* should be NULL. In this case each font that is referenced by a findFont is written in the trailer.

*user* is a string containing the name of the person the document is being printed for. If NULL the login name of the user is used.

*numPages* specifies the number of pages in the document. If unknown at the beginning of printing, *numPages* should have a value of -1. In this case the pages are counted as they are generated and the resulting count is written in the trailer.

*aTitle* is a string specifying the title of the document. If *aTitle* is NULL, then the title of the View's Window is used. If the Window has no title, "Untitled" is output. Returns self.

See also:  $-\text{appName}$  (Application)

## **beginPSOutput**

## - **beginPSOutput**

Performs various initializations before actual PostScript generation begins. This method makes the Display PostScript context stored in the Application object's global Printlnfo object into the current context. This has the effect of redirecting all PostScript output from the Window Server to the spool file or printer. This method is invoked by **printPSCode:** and **faxPSCode:** just before any PostScript is generated. Returns **self.** 

## **beginSetup**

### - **beginSetup**

Writes the beginning of the document setup section, which begins with a %%BeginSetup comment and includes a %%PaperSize comment declaring the type of paper being used. This method is invoked by **printPSCode:** and **faxPSCode:** at the start of the setup section of the document, which occurs after the prologue of the document has been written, but before any pages are written. This section of the output is intended for device setup or general initialization code. Returns **self.** 

## **beginTrailer**

- begin Trailer

Writes the start of a conforming PostScript trailer. This method is invoked by **printPSCode:** and **faxPSCode:** immediately after all pages have been written. Returns **self.** 

### **boundsAngle**

- **(float)boundsAngle** 

Returns the angle of the View's bounds rectangle relative to its frame rectangle. If the View's coordinate system has been rotated, this angle will be the accumulation of all **rotate:** messages; otherwise, it will be 0.0.

See also: - **rotate:, - setDrawRotation:** 

## caIcUpdateRects::::

- (BOOL)caIcUpdateRects:(NXRect *\*)reets* 

:(int *\*)reetCount*  :(NXRect *\*)enclReet*  :(NXRect *\*)goodReet* 

You invoke this method to generate update rectangles for a subsequent display invocation. *reets* is an array of 3 rectangles, and *reetCount* will be set to the number of rectangles in *reets* that have been filled in, which will be either 0, 1, or 3. *enclReet* is a rectangle that contains the entire area subject to update, and *goodReet* is a rectangle that contains the area that does not need to be updated. *goodReet* will be set to the intersection of *goodReet* and *enclReet,* or to a rectangle with an origin and size of zero if they do not intersect. The update rectangles are computed by finding the area in *enclReet* that isn't included in *goodReet.* After the method invocation, if *reetCount* is 0, no update rectangles were generated. If *reetCount* is 1, the area that needs to be updated is in rects[O]. If *reetCount* is 3, the areas that need to be updated are in *reets[l]*  and *reets[2],* and *reets[O]* is the same as *enclReet.* 

Returns YES if any update rectangles were generated (in other words, if *reetCount* is greater than zero); otherwise returns NO.

See also:  $-$  scrollRect:by:, NXIntersectionRect()

#### canDraw

#### - (BOOL)canDraw

Informs you of whether drawing will have any result. You only need to send this message when you want to do drawing, but are not invoking one of the display methods. You should not draw or send the **lockFocus:** message if this returns NO. This method returns YES if your View has a Window object, your View's Window object has a corresponding window on the Window Server, and your Window object is enabled for display; otherwise it returns NO.

See also:  $-$  isDisplayEnabled (Window)

#### centerScanRect:

- centerScanRect:(NXRect *\*)aReet* 

Converts the corners of a rectangle to lie on the center of device pixels. This is useful in compensating for PostScript overscanning when the coordinate system has been scaled. This routine converts the given rectangle to device coordinates, adjusts the rectangle to lie in the center of the pixels, and converts the resulting rectangle back to the View's coordinate system. Returns self.

# **clipToFrame:**

- clipToFrame:(const NXRect *\*)frameRect* 

Allows the View to do arbitrary clipping during focusing. This method is invoked from within the focusing mechanism if clipping is required. If you override this method, you must use *frameR ect* rather than the View's frame instance variable, because the origins may not be the same due to focusing. The following example demonstrates clipping the View to a circular region:

```
- clipToFrame: (const NXRect *) frameRect
\left\{ \right.float x, y, radius; 
    // Center the circle and pick an appropriate radius
    x = frameRect->origin.x + frameRect->size.width/2.0;
    y = frameRect->origin.y + frameRect->size.height/2.0; 
    radius = frameRect->size.height/2.0; 
    // Create a circular clipping path
    PSnewpath() ; 
    PSarc(x, y, radius, 0.0, 360.0); 
    PSclosepath () ; 
    PSclip () ; 
    return self; 
\mathcal{E}
```
If you override this method, you will probably need to send a setCopyOnScroll:NO to the View's subviews to make them scroll properly. Returns self.

See also:  $-$  setCopyOnScroll: (ClipView)

## **convertPoint:from** View:

- convertPoint:(NXPoint *\*)aPoint* fromView:aView

Converts a point from *aView's* coordinate system to the coordinate system of the receiving View. If *aView* == nil, then this method converts from window base coordinates. Both *aView* and the receiving View must belong to the same Window. Returns self.

## **convertPoint:to** View:

- convertPoint:(NXPoint *\*)aPoint toView:aView* 

Converts a point from the receiving View's coordinate system to the coordinate system of *aView.* If *aView* == nil, then this method converts to window base coordinates. Both *a View* and the receiving View must belong to the same Window. Returns self.

#### convertPointFromSuperview:

#### - convertPointFromSuperview: (NXPoint *\*)aPoint*

Converts a point from the coordinate system of the receiving View's superview to the coordinate system of the receiving View. Returns self.

See also: - convertRectFromSuperview:, - convertPointToSuperview:

#### convertPointToSuperview:

- convertPointToSuperview: (NXPoint *\*)aPoint* 

Converts a point from the receiving View's coordinate system to the coordinate system of its superview. Returns self.

See also: - convertPointFromSuperview:, - convertPoint:fromView:

## convertRect:from View:

- convertRect:(NXRect *\*)aReet fromView:aView* 

Converts a rectangle from *aView's* coordinate system to the coordinate system of the receiving View. *aReet* is a pointer to the rectangle to be converted. Both *aView* and the receiving View must belong to the same Window. Returns self.

#### convertRect:to View:

- convertRect:(NXRect *\*)aReet toView:aView* 

Converts a rectangle from the receiving View's coordinate system to the coordinate system of *aView. aReet* is a pointer to the rectangle to be converted. Both *aView* and the receiving View must belong to the same Window. Returns self.

#### convertRectFromSuperview:

- convertRectFromSuperview: (NXRect *\*)aReet* 

Converts a rectangle from the coordinate system of the receiving View's superview to the coordinate system of the receiving View. Returns self.

See also: - convertRectToSuperview:

#### convertRectToSuperview:

- convertRectToSuperview:(NXRect *\*)aReet* 

Converts a rectangle from the receiving View's coordinate system to the coordinate system of its superview. Returns self.

See also: - convertRectFromSuperview:

# convertSize : from View:

- convertSize:(NXSize *\*)aSize* fromView:aView

Converts *asize* (a vector) from the coordinate system of *a View* to the coordinate system of the receiving View. Both *aView* and the receiving View must belong to the same Window. Returns self.

See also: - convertSize:toView:

#### convertSize:to View:

- convertSize:(NXSize *\*)aSize toView:aView* 

Converts *asize* (a vector) from the receiving View's coordinate system to the coordinate system of *a View.* Both *aView* and the receiving View must belong to the same Window. Returns self.

See also: - convertSize: from View:

## copy PSCodelnside:to:

- copyPSCodelnside:(const NXRect *\*)rect* to:(NXStream *\*)stream* 

Generates PostScript code for the View and all its subviews for the area indicated by *rect.* The PostScript code is written to the NXStream *stream.* Returns self, assuming no exception is raised in the generation of PostScript code. If an exception is raised, control is given to the appropriate error handler, and this method does not return.

See also: NX RAISE()

## descendantFlipped:

- descendantFlipped:sender

Notifies the receiving View that *sender,* a View below the receiving View in the view hierarchy, had its coordinate system flipped. A descendantFlipped: message is sent from the setFlipped: method if a notifyWhenFlipped:YES message was previously sent to *sender.* 

View's default implementation of this method simply passes the message to the receiving View's superview, and returns the superview's return value. View subclasses should override this method to respond to the message as required. In the Application Kit, Clip View overrides this method to keep its coordinate system aligned with its document view.

See also:  $-$  notifyWhenFlipped:,  $-$  setFlipped:,  $-$  descendantFlipped: (ClipView)

## descendantFrameChanged:

## *- descendantFrameChanged:sender*

Notifies the receiving View that *sender,* a View below the receiving View in the view hierarchy, was resized or moved. A **descendantFrameChanged:** message is sent from the sizeTo:: and moveTo:: methods if a notifyAncestorWhenFrameChanged:YES message was previously sent to *sender.* 

View's default implementation of this method simply passes the message to the receiving View's superview, and returns the superview's return value. View subclasses should override this method to respond to the message as required. In the Application Kit, the Clip View class overrides this method to notify the ScrollView to reset scroller knobs when the document view's frame is changed.

See also: - notifyAncestorWhenFrameChanged:, - sizeTo::, - moveTo::

# discard Cursor Rects

## - discardCursorRects

Removes all cursor rectangles for the View. You rarely invoke this method; typically you invalidate the cursor rectangles which forces them to get reset. Returns self.

See also: - resetCursorRects, - discardCursorRects (Window), - invalidateCursorRectsForView: (Window)

#### display

### - display

Displays the View and its subviews. Returns self. This method is equivalent to:

```
[<receiver> display: (NXRect *) 0 :0 :NO];
```
See also:  $-\text{display}::,-\text{drawSelf}::$ 

## display::

- display:(const NXRect *\*)rects :(int)rectCount* 

Displays the View and its subviews. The rectangles are specified in the receiving View's coordinate system. Returns self. This method is equivalent to:

[<receiver> display:rects :rectCount :NO];

See also:  $-$  display:::,  $-$  drawSelf::

# display:::

- display:(const NXRect *\*)reets*  : *(int)reetCount*  : (BOOL)clipFlag

Displays the View and its subviews by invoking the **lockFocus**, **drawSelf::**, and unlockFocus methods. *reets* is an array of drawing rectangles in the receiving View's coordinate system; they're used to restrict what is displayed. *reetCount* is the number of valid rectangles in *reets* (0, 1, or 3).

If *reetCount* is 3, then *reets[O]* should contain the smallest rectangle that completely encloses *reets[l]* and *reets[2],* the two rectangles that actually specify the regions to be displayed.

If *reetCount* is 1, *reets[O]* should specify the region to be displayed.

If *reetCount* is 0 or *reets* is NULL, the View's visible rectangle is substituted for *reets[O]* and a value of 1 is used for *reetCount.* 

In any case, the rectangles in *reets* are intersected against the visible rectangle.

This method doesn't display a subview unless it falls at least partially inside *reets[O]* if *reetCount* is 1, or inside either *reets[1]* or *reets[2]* if *reetCount* is 3. When this method is applied recursively to each subview, the drawing rectangles are translated to the subview's coordinate system and intersected with its bounds rectangle to produce a new array. *reets* and *reetCount* are then passed as arguments to each View's drawSelf:: method.

If clipFlag is YES, this method clips to the drawing rectangles. Clipping isn't done recursively for each subview, however. If this method succeeds in displaying the View, the flag indicating that the View needs to be displayed is cleared. Returns self.

See also:  $-$  display,  $-$  display::,  $-$  drawSelf::,  $-$  needsDisplay,  $-$  update, - displayFromOpaqueAncestor:::

# displayFromOpaqueAncestor:::

- displayFromOpaqueAncestor:(const NXRect *\*)reets*  : (int *)reetC ount*  : (BOOL)clipFlag

Correctly displays Views that aren't opaque. This method searches from the View up the View hierarchy for an opaque ancestor View. The rectangles specified by *reets* are copied and then converted to the opaque View's coordinates and display::: is sent to the opaque View. If the receiving View is opaque, this method has the same effect as display:::. Returns self.

See also:  $-$  display:::,  $-$  is Opaque,  $-$  set Opaque:

#### displaylfNeeded

#### - displayltNeeded

Descends the View hierarchy starting at the receiving View and sends a display message to each View that needs to be displayed, as indicated by each View's needsDisplay flag. This is useful when you wish to disable display in the Window, modify a series of Views, and then display only the ones whose appearance has changed. Returns self.

See also:  $-$  display,  $-$  needs Display

### doesClip

- (BOOL)doesClip

Returns whether this View will be clipped to its frame when it is drawn. Clipping is on by default.

See also:  $-$  setClipping:

#### dragFile:fromRect:slideBack:event:

- dragFile:(const char *\*)filename*  fromRect:(NXRect *\*)reet*  slideBack:(BOOL) *aFlag*  event:(NXEvent *\*)event* 

Allows a file icon to be dragged from the View to any application that accepts files. You typically invoke this method from within your View's mouseDown: method when you receive a mouse event on an icon representing a file. This method sends a message to the WorkSpace Manager, and the WorkSpace Manager takes care of the actual file dragging. The WorkSpace manager finds the icon for *filename* and tracks the mouse. If the file is released over a window that is registered with the WorkSpace Manager, the application for that window will receive an iconEntered:at. •. message. *filename* is the complete name (including path) of the file to be dragged. If there is more than one file to be dragged, you must separate the filenames with a single tab ('\t') character. *reef*  describes the position of the icon in the View's coordinates, and the width and height of *reef* must both be 48.0. *aFlag* indicates whether the icon should slide back to its position in the View if the file is not accepted. If *aFlag* is YES and *filename* is not accepted and the user has not disabled icon animation, the icon will slide back; otherwise it will not. *event* describes where the mouse-down event occurred.

This method returns self if the View successfully sent the file dragging message to the WorkSpace Manager; otherwise it returns nil.

See also:  $-$  mouseDown: (Responder),

- iconEntered:at: :icon Window:iconX:icon Y:icon Width: iconHeight: pathList: (Listener), - registerWindow:toPort: (Speaker)

## drawlnSuperview

## - drawlnSuperview

Makes the View's coordinate system identical to that of its superview. This can reduce the amount of PostScript code that's generated to focus on the View. After invoking this method, the View's bounds rectangle origin is the same as its frame rectangle origin.

Although the View's superview may be flipped, the View's coordinate system won't be flipped unless it receives a **setFlipped:** message. You should invoke drawlnSuperview after creating the View and before applying any coordinate transformations to it. Returns self.

See also:  $-$  setFlipped:

## drawPageBorder: :

- drawPageBorder:(float)width *:(float)height* 

Allows applications that use the Application Kit pagination facility to draw additional marks on each logical page. This method is invoked by beginPageSetupRect:placement:, and the default implementation doesn't draw anything. Returns self.

# drawSelf::

- drawSelf:(const NXRect *\*)reets :(int)reetCount* 

Implemented by subclasses to draw the View. Each View subclass must override this method to draw itself within its frame rectangle. The default implementation of this method does nothing.

This method is invoked by the display methods (display, display::, and display:::); you shouldn't send a drawSelf:: message directly to a View.

*reets* is an array of rectangles indicating the region within the View that needs to be drawn. *reetCount* indicates the number of rectangles in the *reets* array, which is either 1 or 3. If *reetCount* is 1, then *reets[O]* specifies the region to be drawn. If *reetCount* is 3, then *reets[O]* contains the smallest rectangle that completely encloses *reets[l]* and *rects*[2], the two rectangles that actually specify the regions that need to be drawn. Note that if *reetCount* is 3, you can just draw the contents of *reets[O]* , or you can draw the contents of both *rects*[1] and *rects*[2], but there is no need to draw all three rectangles. For optimum drawing performance, you shouldn't draw anything that doesn't intersect with the *rects* rectangles, although it is possible to draw the entire contents of the View and simply allow the contents of the View to be clipped.

Your implementation of **drawSelf::** doesn't need to invoke **lockFocus**; focus is already locked on an object when it's told to draw itself. Returns self.

See also:  $-$  display,  $-$  display:::  $-$  display:::

# drawSheetBorder: :

- drawSheetBorder:(float)width :(float)height

Allows applications that use the Application Kit pagination facility to draw additional marks on each printed sheet. This method is invoked by beginPageSetupRect:placement:, and the default implementation doesn't draw anything. Returns self.

## endHeaderComments

## - endHeaderComments

Writes out the end of a conforming PostScript header. It prints out the %%EndComments line and then the start of the prologue, including the Application Kit's standard printing package. The prologue should contain definitions global to a print job. This method is invoked by printPSCode: and faxPSCode: after beginPrologueBBox:creationDate:createdBy:fonts:forWhom:pages:title: and before endPrologue. Returns self.

## endPage

#### - endPage

Writes the end of a conforming PostScript page. This method is invoked after each page is printed. It performs an unlockFocus to balance the lockFocus done in beginPageSetupRect:placement:. It also generates a PostScript showpage and a restore. Returns self.

See also: - beginPageSetupRect: placement:

## endPageSetup

### - endPageSetup

Writes the end of the page setup section, which begins with a %%EndPageSetup comment. This method is invoked by printPSCode: and faxPSCode: just after beginPageSetupRect:placement: is invoked. Returns self.

# **endPrologue**

### - end Prologue

Writes out the end of the conforming PostScript prologue. This method is invoked by **printPSCode:** and **faxPSCode:** after the prologue of the document has been written. Applications can override this method to add their own definitions to the prologue. For example:

```
- endPrologue 
\left\{ \right.DPSPrintf(DPSGetCurrentContext(), "/littleProc {pop} def"); 
     return [super endPrologue]; 
\overline{\phantom{a}}
```
# **endPSOutput**

## - **endPSOutput**

Ends a print job. This method is invoked by **printPSCode:** and **faxPSCode:.** It closes the spool file (if any), and restores the old PostScript context so that further PostScript output is directed to the Window Server. Returns **self.** 

```
See also: - beginPSOutput
```
## **endSetup**

## - **endSetup**

Writes out the end of the setup section, which begins with a %%EndSetup comment. This method is invoked by **printPSCode:** and **faxPSCode:** just after begin Setup is invoked. Returns **self.** 

# **endTrailer**

## - end Trailer

Writes the end of the conforming PostScript trailer. This method is invoked by **printPSCode:** and **faxPSCode:** just after begin Trailer is invoked. Returns **self.** 

See also: - begin Trailer

## faxPSCode:

*- faxPSCode:sender* 

Prints the View and all its subviews to a fax modem. If the user cancels the job, or if there are any errors in generating the PostScript, this method returns nil; otherwise it returns self.

This method normally brings up the Fax panel before actually initiating printing, but if *sender* implements a shouldRunPrintPanel: method, the View will invoke that method to query *sender.* If *sender* then returns NO, then the Fax panel won't be displayed, and the View will be printed using the last settings of the Fax panel.

See also: - printPSCode:, - shouldRunPrintPanel: (Object methods)

## findAncestorSharedWith:

- findAncestorSharedWith:aView

Returns the closest common ancestor in the View hierarchy shared by *aView* and the receiving View, or nil if there's no such ancestor. If *a View* and the receiving View are identical, this method returns self.

See also: - isDescendantOf:

## findViewWithTag:

 $-$  find View With Tag: (int)  $aTag$ 

Finds a descendant View of the receiving View with a tag of *aTag.* Returns self if the receiving View's tag is *aTag.* Otherwise this method recursively looks at the tag of the View's first subview, the first subview's descendants, the View's second subview, and so forth. This method returns the first View with matching tag, or nil if no subview or descendant of a subview of the receiving View has a matching tag.

See also:  $-$  tag

## frameAngle

- (float)frameAngle

Returns the angle of the View's frame relative to its superview's coordinate system.

See also:  $-$  rotateTo:,  $-$  rotateBy:

#### free

- free

Releases the storage for the View and all its subviews. This method also invalidates the cursor rectangles for the View's window, frees the View's graphics state object (if any), and removes the View from the view hierarchy; the View will no longer be registered as a subview of any other View.

See also: - allocFromZone: (Object), - initFrame:

## freeGState

- freeGState

Frees the graphics state object that was previously allocated for the View. Returns self.

See also: - allocateGState:

## getBounds:

- getBounds:(NXRect *\*)theRect* 

Copies the View's bounds rectangle into the structure specified by *theRect.* Returns self.

See also: - boundsAngle

#### getFrame:

- getFrame:(NXRect *\*)theRect* 

Copies the View's frame rectangle into the structure specified by *theRect.* The frame rectangle is specified in the coordinate system of the View's superview. Returns self.

#### getRect:forPage:

- (BOOL)getRect:(NXRect *\*)theRect forPage:(int)page* 

Implemented by subclasses to determine the rectangle of the View to be printed for page number *page.* You should override this method to fill in *theRect* with the coordinates of the View (in its own coordinate system) that represent the page requested. The View wi11later be told to display the *theRect* region in order to generate the image for this page. This method is invoked by printPSCode: and faxPSCode: if the View's knowsPagesFirst:last: method returns YES. The View should not assume that the pages will be generated in any particular order.

This method returns YES if *page* is a valid page number for the View. It returns NO if *page* is outside the View.

See also: - knowsPagesFirst:last:

#### **get VisibleRect:**

- (BOOL)getVisibleRect:(NXRect *\*)theRect* 

Gets the visible portion of the View. A rectangle enclosing the visible portion is placed in the structure specified by *theRect.* This method returns YES if part of the View is visible, and NO if none of it is.

Visibility is determined by intersecting the View's frame rectangle against the frame rectangles of each of its ancestors in the view hierarchy, after appropriate coordinate transformations. Only those portions of the View that lie within the frame rectangles of all its ancestors can be visible.

If the View is in an off-screen window, or is covered by another window, this method may nevertheless return YES. This method does not take into account any siblings of the receiving View or siblings of its ancestors.

If the View is being printed, this method places the portion of the View that is visible on the page being imaged in the structure specified by *theRect.* 

```
See also: - isVisible (Window), - getDocVisibleRect: (ScrollView),
- getDocVisibleRect: (ClipView)
```
### **gState**

 $-$ (int)gState

Returns the graphics state object allocated to the View. If no graphics state object has been allocated, or if the View has not been focused on since receiving the **allocateGState** message, this method will return O. Graphics state objects are not immediately allocated by invoking the **allocateGState** method, but are done in a "lazy" fashion upon subsequent focusing.

See also: - **allocateGState, - lockFocus** 

#### **heightAdjustLimit**

- **(float)heightAdjustLimit** 

Returns the fraction (between 0.0 and 1.0) of the page that can be pushed onto the next page during automatic pagination to prevent items from being cut in half. This limit applies to vertical pagination. This method is invoked by **printPSCode:** and **faxPSCode:.** By default, this method returns 0.2.

See also:  $-$  **adjustPageHeightNew:top:bottom:limit:** 

### hitTest:

- hitTest:(NXPoint *\*)aPoint* 

Returns the subview of the receiving View that contains the point specified by *aPoint.*  The lowest subview in the View hierarchy is returned. Returns the View if it contains the point but none of its subviews do, or nil if the point isn't located within the receiving View.

This method is used primarily by a Window to determine which View in the View hierarchy should receive a mouse-down event. You'd rarely have reason to invoke this method, but you might want to override it to have a View trap mouse-down events before they get to its subviews.

*aPoint* is in the receiving View's superview's coordinates.

#### init

 $-$  init

Initializes the View, which must be a newly allocated View instance. This method does not alter the default frame rectangle, which is all zeros. This method is equivalent to initFrame:NULL. Note that if you instantiate a custom View from Interface Builder, it will be initialized with the **initFrame:** method; initialization code in the **init** method will not be performed. Returns self.

See also:  $-$  initFrame:

## initFrame:

- initFrame:(const NXRect *\*)frameRect* 

Initializes the View, which must be a newly allocated View instance. The View's frame rectangle is made equivalent to that pointed to by *frameRect.* This method is the designated initializer for the View class, and can be used to initialize a View allocated from your own zone. Programs generally use instances of View subclasses rather than direct instances of the View class. Returns self.

See also:  $-\text{init}$ ,  $+\text{alloc}$  (Object),  $+\text{allocFrom}$ Zone: (Object),  $+\text{new}$  (Object)

# initGState

#### - initGState

Implemented by subclasses of View to initialize the View's graphics state. The View will receive this message if you previously sent it a **notify ToInitGState:** YES message. By default this method simply returns self, but you can override it to send PostScript code to initialize the View's graphics state. You could use this method to set a default font or line width for the View. You should not use this method to send any coordinate transformations or clipping operators.

See also: - allocateGState, - gState, - notifyToInitGState:

## invalidate::

#### - invalidate:(const NXRect *\*)reets :(int)reetCount*

Invalidates the View and its subviews for later display. This message is sent to the View after scrolling if the View is a subview of a Clip View and the View's parent Clip View previously received a setDisplayOnScroll:NO message. You can override this method to optimize drawing performance by accumulating the invalid areas for later display. *reets* is an array of rectangles in the receiving View's coordinate system, and *reetCount*  is the number of valid rectangles in *reets.* 

If *reetCount* is 1, *reets[O]* specifies the region requiring redisplay. If *reetCount* is greater than 1, then *reets[O]* contains the smallest rectangle that completely encloses the remaining rectangles in the *reets* array, which specify the actual regions requiring redisplay. Returns self.

See also: - rawScroll: (ClipView), - display, - display::, - display:::, - drawSelf::, - setDisplayOnScroll: (ClipView)

### isAutodisplay

- (BOOL)isAutodisplay

This method returns the View's automatic display status. After you change your data in such a way that it is no longer accurately represented, you should invoke this method to test the View's automatic display status. If automatic display is enabled, you should send a display message to the View; otherwise you should send it a setNeedsDisplay: YES message.

See also:  $-\mu$  update,  $-\mu$  display,  $-\text{setAutodisplay}$ ,  $-\text{needsDisplay}$ , - setNeedsDisplay:, - displaylfNeeded

# isDescendantOf:

- (BOOL)isDescendantOf:aView

Returns YES if *a View* is an ancestor of the receiving View in the view hierarchy or if it's identical to the receiving View. Otherwise, this method returns NO.

See also:  $-$  superview,  $-$  subviews,  $-$  findAncestorSharedWith:

#### isFlipped

#### - (BOOL)isFlipped

Returns YES if the receiver uses flipped drawing coordinates or NO if it uses native PostScript coordinates. By default, Views are not flipped.

#### See also:  $-$  setFlipped:

## isFocusView

- (BOOL)isFocusView

Returns YES if the receiving View is the View that's currently focused for drawing; otherwise returns NO. In other words, returns YES if drawing commands will be drawn into this View.

See also: - lockFocus

## isOpaque

- (BOOL)isOpaque

Returns whether the View is opaque. Returns YES if the View guarantees that it will completely cover the area within its frame when it draws itself; otherwise returns NO. This state is useful to ensure correct drawing of invalidated areas.

See also: - setOpaque:, - opaqueAncestor, - displayFromOpaqueAncestor:::

## isRotatedFromBase

### - (BOOL)isRotatedFromBase

Returns YES if the receiving View or any of its ancestors in the View hierarchy have been rotated; otherwise returns NO.

## isRotatedOrScaledFromBase

#### - (BOOL)isRotatedOrScaledFromBase

Returns YES if the receiving View or any of its ancestors in the View hierarchy have been rotated or scaled; otherwise returns NO.

## knowsPagesFirst:last:

- (BOOL)knowsPagesFirst:(int *\*)firstPageNum* last:(int *\*)lastPageNum* 

Indicates whether this View can return a rectangle specifying the region that must be displayed to print a specific page. This method is invoked by printPSCode: and faxPSCode:. Just before invoking this method, the first page to be printed is set to 1, and the last page to be printed is set to the maximum integer size. You can therefore override this method to change the first page to be printed, and also the last page to be printed if the View knows where its pages lie. If this method returns YES, the printing mechanism will later query the View for the rectangle corresponding to a specific page using getRect:forPage:.

See also: - getRect:forPage:

#### **lockFocus**

- **(BOOL)lockFocus** 

Locks the PostScript focus on the View so that subsequent graphics commands are applied to the View. This method ensures that the View draws in the correct coordinates and to the correct device. You must send this message to the View before you draw to it, and you must balance it with an **unlockFocus** message to the View when you finish drawing. Returns YES if the focus was already locked on the View, and NO if it wasn't.

**lockFocus and unlockFocus** are sent for you when you display the View with one of the display methods; you don't have to include **lockFocus or unlockFocus** in your drawSelf:: method.

See also: - **display:::, - isFocusView, - unlockFocus** 

## **mouse:inRect:**

- (BOOL)mouse:(NXPoint *\*)aPoint* inRect:(NXRect *\*)aRect* 

Returns whether the cursor hot spot at the point specified by *aPoint* lies inside the rectangle specified by *aRect*. To test if the cursor lies within a specific rectangle, you should use this method rather than using the **NXPointInRect**() function; Cursor events are specified by the coordinates corresponding to the top left corner of the pixel under the cursor, so **NXPointInRect**() may return the wrong result. *aPoint* and *aRect* must be expressed in the same coordinate system.

See also:  $-$  **convertPoint:fromView:, NXMouseInRect(), NXPointInRect()** 

## **moveBy::**

*- moveBy:(NXCoord)deltaX :(NXCoord)deltaY* 

Moves the origin of the View's frame rectangle by *(deltaX, deltaY)* in its superview's coordinates. This method works through the **moveTo::** method. Returns **self.** 

See also:  $-$ **moveTo::,**  $-$ **sizeBy::** 

### **moveTo::**

 $-$  moveTo:(NXCoord)x :(NXCoord)y

Moves the origin of the View's frame rectangle to  $(x, y)$  in its superview's coordinates. This method may also send a **descendantFrameChanged:** message to the View's superview. Returns **self.** 

See also: - **setFrame:, - sizeTo::, - descendantFrameChanged:** 

## **needsDisplay**

# - **(BOOL)needsDisplay**

Returns whether the View needs to be displayed to reflect changes to its contents. If automatic display is disabled, the View will not redisplay itself automatically, so you can invoke this method to determine whether you need to send a display message to the View. The flag indicating that the View needs to be displayed is cleared by the display methods when the View is displayed.

See also: - **setNeedsDisplay:, - update, - setAutodisplay, - isAutodisplay,**  - **display, - displaylfNeeded** 

### **notify AncestorWhenFrameChanged:**

- **notify AncestorWhenFrameChanged:(BOOL)jlag** 

Determines whether the receiving View will inform its ancestors in the view hierarchy whenever its frame changes. If flag is YES, subsequent **sizeTo::** and **moveTo::** messages to the View will send a **descendantFrameChanged:** message up the view hierarchy. If flag is NO, no **descendantFrameChanged:** message will be sent to the View's ancestors. The **descendantFrameChanged:** message permits Views to make any necessary adjustments when a subview is resized or moved. Returns **self.** 

See also:  $-$  **descendantFrameChanged:,**  $-$  **sizeTo::,**  $-$  **moveTo::** 

# **notifyTolnitGState:**

- **notifyTolnitGState:(BOOL)jlag** 

Determines whether the View will be sent **initGState** messages to allow it to initialize new graphics state objects. Ifjlag is YES, **initGState** messages will be sent to the View at the appropriate time; otherwise, they will not. By default, the View is not sent messages to initialize its graphics state objects. Returns **self.** 

See also:  $-$  **initGState** 

### **notifyWhenFlipped:**

- **notifyWhenFlipped:(BOOL)jlag** 

Determines whether the receiving View will inform its ancestors in the View hierarchy whenever its coordinate system is flipped. If flag is YES, a **setFlipped:** message to the View will send a **descendantFlipped:** message up the View hierarchy. If flag is NO, no **descendantFlipped:** message will be sent to the View's ancestors. The **descendantFlipped:** message permits Views to make any necessary adjustments when the orientation of a subview's coordinate system is flipped. Returns **self.** 

See also:  $-$  **descendantFlipped:**,  $-$  **setFlipped:** 

#### opaqueAncestor

#### - opaqueAncestor

Returns the closest ancestor to the receiving View that is an opaque View. This method will return the receiving View if it is opaque.

See also: - isOpaque, - displayFromOpaqueAncestor:::

#### openSpoolFile:

- openSpooIFile:(char *\*)filename* 

Opens the *filename* file for print spooling. This method is invoked by printPSCode: and faxPSCode:; it shouldn't be directly invoked in program code. However, you can override it to modify its behavior.

*If filename* is NULL or an empty string (filename<sup>[0]</sup> is '\0'), the PostScript code is sent directly to the printing daemon, npd, without opening a file. (However, if the Window is being previewed or saved, a default file is opened in  $\ell$ tmp).

*Iffilename* is provided, the file is opened. The printing machinery will then write the PostScript code to that file and the file will be printed (or faxed) using lpr.

This method opens a Display PostScript context that will write to the spool file, and sets the context of the application's global PrintInfo object to this new context. It returns nil if the file can't be opened; otherwise it returns self.

### performKeyEquivalent:

#### - (BOOL)performKeyEquivalent:(NXEvent *\*)theEvent*

Implemented by subclasses of View to allow them to respond to keyboard input. If the View responds to the key, it should take the appropriate action and return YES. Otherwise, it should return the result of passing the message along to super, which will pass the message down the View hierarchy:

return [super performKeyEquivalent:theEvent];

This method returns YES if the View or any of its subviews responds to the key; otherwise it returns NO.

The default implementation of this method simply passes the message down the View hierarchy and returns NO if none of the View's subviews responds to the key. *theEvent* points to the event record of a key-down event.

See also: - commandKey: (Window and Panel)

## placePrintRect:offset:

- placePrintRect:(const NXRect *\*)aRect* offset: (NXPoint *\*)location* 

Determines the location of the rectangle being printed on the physical page. This method is invoked by printPSCode: and faxPSCode:. *aRect* is the rectangle being printed on the current page. This method sets *location* to be the offset of the rectangle from the lower left comer of the page. All coordinates are in the default PostScript coordinate system of the page.

By default, if the flags for centering are YES in the global PrintInfo object, this routine centers the rectangle within the margins. If the flags are NO, it defaults to abutting the rectangle against the top left margin. Returns self.

## printPSCode:

#### *- printPSCode:sender*

Prints the View and all its subviews. If the user cancels the job, or if there are any errors in generating the PostScript code, this method returns nil; otherwise it returns self.

This method normally brings up the PrintPanel before actually initiating printing, but if *sender* implements a shouldRunPrintPanel: method, the View will invoke that method to query *sender.* If *sender's* shouldRunPrintPanel: method then returns NO, then the PrintPanel will not be brought up as part of the printing process, and the View will be printed using the last settings of the PrintPanel.

See also: - faxPSCode:, - copyPSCodelnside:to:, - shouldRunPrintPanel: (Object methods)

#### read:

- read:(NXTypedStream *\*)stream* 

Reads the View and its subviews from the typed stream *stream.* Returns self.

## removeCursorRect:cursor:

- removeCursorRect:(const NXRect *\*)aRect cursor:anObj* 

Removes a cursor rectangle from a window. *aRect* is given in the View's coordinates, and *anObj* is the Cursor object for *aRect.* You rarely need to use this method; it's usually easier to use Window's invalidateCursorRectsForView: method and let the resetCursorRects mechanism restore the cursor rectangles. Returns self.

See also: - invalidateCursorRectsForView: (Window), - resetCursorRects

## removeFromSuperview

#### - removeFromSuperview

Unlinks the View from its superview and its Window, removes it from the responder chain, and invalidates its cursor rectangles. Returns self.

See also:  $-$  addSubview:

## renewGState

## - renewGState

Forces the View to reinitialize its graphics state object. This method is lazy; the graphics state object is not refreshed until the View actually draws. Returns self.

### replaceSubview:with:

- replaceSubview:oldView *with:newView* 

Replace *oldView* with *newView* in the View's subview list. This method does nothing and returns **nil** if *oldView* is not a subview of the View or if *new View* is not a View. Otherwise, this method returns *oldView.* 

See also:  $-\text{addSubview:}$ 

## resetCursor Rects

#### - resetCursor Rects

Implemented by subclasses to reset the View's cursor rectangles. You never send this message, but this method must be overridden by any View that wants cursor rectangles. When the Application object determines that the key window has invalid cursor rectangles, it sends the resetCursorReets message to the key window. The key window then sends the **resetCursor Rects** message to each of its subviews. Each View must then send the addCursorRect:cursor: message to itself for each visible cursor rectangle. The View must clip the cursor rectangle against the visible rectangle, so your override of this method might look something like this:

```
- resetCursorRects 
\left\{ \right.NXRect visible; 
     if ([self getVisibleRect:&visible]) 
          [self addCursorRect:&visible cursor:theCursor]; 
     \mathcal{E}return self; 
\overline{\phantom{a}}
```
See also: - invalidateCursorRectsForView: (Window), - getVisibleRect:, - addCursorRect:, NXIntersectionRect()

## resizeSubviews:

- resizeSubviews:(const NXSize *\*)oldSize* 

Informs the View's subviews that the View's bounds rectangle size has changed. This method is invoked from the size To:: method if the View has subviews and has received a setAutoresizeSubviews: YES message. By default, this method sends a superviewSizeChanged: message to each subview. You should not invoke this method directly, but you may want to override it to define a specific retiling behavior. *oldSize*  is the previous bounds rectangle size. Returns self.

See also:  $-$  sizeTo::,  $-$  setAutoresizeSubviews:,  $-$  superviewSizeChanged:

#### rotate:

*- rotate:(NXCoord)angle* 

Rotates the View's drawing coordinates by *angle* degrees from its current angle of orientation. Positive values indicate counterclockwise rotation; negative values indicate clockwise rotation. The position of the coordinate origin, (0.0, 0.0), remains unchanged; it's at the center of the rotation. Returns self.

See also:  $-$  translate::,  $-$  scale::,  $-$  setDrawRotation:

## rotateBy:

*- rotateBy:(NXCoord)deltaAngle* 

Rotates the View's frame rectangle by *deltaAngle* degrees from its current angle of orientation. Positive values rotate the frame in a counterclockwise direction; negative values rotate it clockwise. The position of the frame rectangle origin remains unchanged; it's at the center of the rotation. Returns self.

See also: - rotateTo:

# rotateTo:

*- rotateTo:(NXCoord)angle* 

Rotates the View's frame rectangle to *angle* degrees in its superview's coordinate system. The position of the frame rectangle origin remains unchanged; it's at the center of the rotation. Returns self.

See also:  $-$  rotateBy:

#### scale::

 $-$  scale:(NXCoord)x :(NXCoord)y

Scales the View's coordinate system. The length of units along its x and y axes will be equal to *x* and *y* in the View's current coordinate system. Returns self.

See also:  $-$  setDrawSize::,  $-$  translate::,  $-$  rotate:

#### scrollPoint:

- scrollPoint:(const NXPoint *\*)aPoint* 

Scrolls the View, which must be a ClipView's document view. *aPoint* is given in the receiving View's coordinates. After the scroll, *aPoint* will be coincident with the bounds rectangle origin of the Clip View, which is its lower left comer, or its upper left comer if the receiving View is flipped. Returns self.

See also:  $-$  setDocView: (ClipView)

## scrollRect:by:

- scrollRect:(const NXRect *\*)aRect* by:(const NXPoint *\*)delta* 

Scrolls the *aRect* rectangle, which is expressed in the View's drawing coordinates, by *delta.* Only those bits which are visible before and after scrolling are moved. This method works for all Views and does not require that the View's immediate ancestor be a ClipView or ScrollView. Returns self.

## scrollRectTo Visible:

- scrollRectToVisible:(const NXRect *\*)aRect* 

Scrolls *aRect* so that it becomes visible within the View's parent ClipView. The receiving View must be a ClipView's document view. This method will scroll the ClipView the minimum amount necessary to make *aRect* visible. *aRect* is a rectangle in the receiving View's coordinates. Returns self if scrolling actually occurs; otherwise returns nil.

See also:  $-$  setDocView: (ClipView)

#### setAutodisplay:

#### $-$  setAutodisplay: (BOOL)flag

Enables or disables automatic display of the View. If  $flag$  is YES, subsequent messages to the View that would affect its appearance are automatically reflected on the screen. If flag is NO, you must explicitly send a display message to reflect changes to the View. By default, changes are automatically displayed. If automatic display is disabled, the

View will set a dirty flag which you can query with the needsDisplay method to determine whether you need to send the View a display message. Returns self.

```
See also: - isAutodisplay, - needsDisplay, - setNeedsDisplay:, - display, - update,
- displaylfNeeded
```
## setAutoresizeSubviews:

- setAutoresizeSubviews: (BOOL *)jlag* 

Determines whether the resizeSubviews: message will be sent to the View upon receipt of a sizeTo:: message. By default, automatic resizing of subviews is disabled. Returns self.

See also: - resizeSubviews:, - sizeTo::, - superviewSizeChanged:

#### setAutosizing:

- setAutosizing:(unsigned *int)mask* 

Determines how the receiving View's frame rectangle will change when its superview's size changes. Create *mask* by ORing the following together:

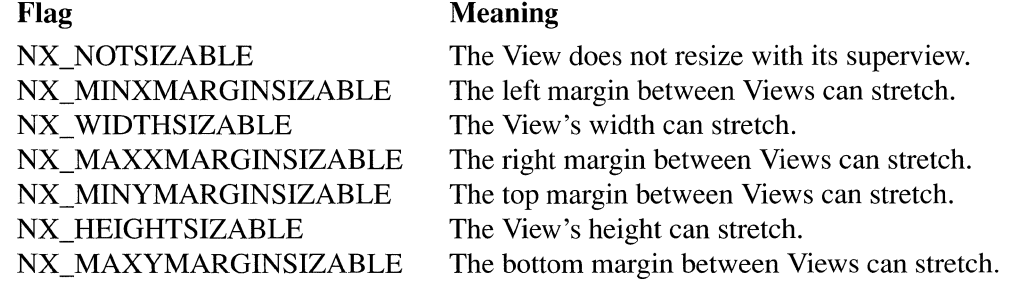

Returns self.

See also:  $-$  sizeTo::,  $-$  resizeSubviews:,  $-$  setAutoresizeSubviews:

## setClipping:

## $-$  setClipping:(BOOL)flag

Determines whether drawing is clipped to the View's frame rectangle. Views are clipped by default. When you know the View won't draw outside its frame, you can tum off clipping to reduce the amount of PostScript code sent to the Window Server. You can also use this method to enable clipping in a View that inherits from a subclass that disables clipping. You should send a setClipping: message to the View before it first draws, usually from the method that initializes the View. Returns self.

See also:  $-$  lockFocus,  $-$  drawInSuperview,  $-$  initFrame:,  $-$  doesClip

## setDrawOrigin: :

- setDrawOrigin:(NXCoord)x :(NXCoord)y

Translates the View's drawing coordinates so that  $(x, y)$  corresponds to the same point as the View's frame rectangle origin. If the View's drawing coordinates have been rotated or flipped, this won't necessarily coincide with its bounds rectangle origin. Returns self.

See also:  $-$  translate::,  $-$  setDrawSize::,  $-$  setDrawRotation:

# setDrawRotation:

- setDrawRotation: (NXCoord) angle

Rotates the View's drawing coordinates around its frame rectangle origin so that angle defines the relationship between the View's frame rectangle and its drawing coordinates. Returns self.

See also: - rotate:, - setDrawOrigin::, - setDrawSize::

## setDrawSize: :

- setDrawSize:(NXCoord)width :(NXCoord)height

Scales the View's drawing coordinates so that width and height define the size of the View's frame rectangle in drawing coordinates. If the View's drawing coordinates have been rotated, the View's frame rectangle size won't necessarily be the same as its bounds rectangle size. Returns self.

See also:  $-$  scale::,  $-$  setDrawOrigin::,  $-$  setDrawRotation:

## setFlipped:

 $-$  setFlipped:(BOOL)flag

Flips the direction of the View's y coordinate. If  $flag$  is YES, the View's origin will be located at its upper left corner, and coordinate values will increase towards the bottom of the View. You should send a setFlipped: message to a View only once, before it draws, usually from the method that initializes it.

Although a View is positioned in its superview's coordinate system, no View will have a flipped coordinate system unless it receives a setFlipped: YES message of its own; it can't inherit flipped coordinates from its superview.

This method may also send a **descendant Flipped:** message to the receiving View's superview. Returns self.

See also: - notifyWhenFlipped:, - descendantFlipped:, - initFrame:, - isFlipped

#### setFrame:

- setFrame:(const NXRect *\*)frameRect* 

Repositions and resizes the View within its superview's coordinate system by assigning it the frame rectangle specified by *frameRect.* Returns self.

See also: - initFrame:, - sizeTo::, - moveTo::

## setNeedsDisplay:

 $-$  setNeedsDisplay:(BOOL)flag

This method sets a flag indicating whether the View needs to be displayed. After the View changes its internal state in such a way that it's no longer accurately reflected on the screen, it should query itself with an isAutodisplay message. If automatic display is enabled, the View should send a display message to itself. If automatic display is disabled, the View should send a setNeedsDisplay:YES message to itself. This message has no effect if automatic display is enabled. Returns self.

```
See also: -\text{update}, -\text{setAutodisplay}, -\text{isAutodisplay}, -\text{needsDisplay};- display:::, - displaylfNeeded
```
# setOpaque:

*- setOpaque:(BOOL)jlag* 

Registers whether the View is opaque. If the View guarantees it will cover the entire area within its frame when it displays itself, it should send itself a setOpaque:YES message. This method is used to ensure correct drawing of invalidated Views. Returns self.

See also:  $-$  isOpaque,  $-$  opaqueAncestor,  $-$  displayFromOpaqueAncestor:::

# shouldDrawColor

- (BOOL)shouldDrawColor

Returns whether the View should be drawn using color. If the View is being drawn to a window and the window can't store color, this method returns NO; otherwise it returns YES.

## sizeBy::

*- sizeBy:(NXCoord)deltaWidth :(NXCoord)deltaHeight* 

Resizes the View by *deltaWidth* and *deltaHeight* in its superview's coordinates. This method works by invoking the size To:: method. Returns self.

See also:  $-\text{sizeTo:}$ ;  $-\text{moveBy:}$ 

# **sizeTo::**

*- sizeTo:(NXCoord)width :(NXCoord)height* 

Resizes the View's frame rectangle to the specified *width* and *height* in its superview's coordinates. **It** may also initiate a **descendantFrameChanged:** message to the View's superview. Returns **self.** 

See also: **- setFrame:, - moveTo::, - sizeBy::, - descendantFrameChanged:** 

## **spoolFile:**

**- spooIFile:(const** char *\*)filename* 

Spools the generated PostScript file to the printer. This method is invoked by **printPSCode: and faxPSCode:.** Returns **self.** 

#### **subviews**

#### **- subviews**

Returns the List object that contains the receiving View's subviews. You can use this List to send messages to each View in the View hierarchy. You must not modify this List directly; use **addSubview: and removeFromSuperview** to add and remove Views from the View hierarchy.

See also: **- superview, - addSubview:, - removeFromSuperview** 

### **superview**

#### **- superview**

Returns the receiving View's superview.

See also: **- window, - subviews, - addSubview:, - removeFromSuperview** 

## **superviewSizeChanged:**

**- superviewSizeChanged:(const** NXSize *\*)oldSize* 

Informs the View that its superview's size has changed. This method is invoked when the View's superview has received a **resizeSubviews:** message. This method will automatically resize the View according to the parameters set by the **setAutosizing:**  message. You may want to override this method to provide specific resizing behavior. *oldSize* is the previous bounds rectangle size of the receiving View's superview. Returns **self.** 

See also: **- resizeSubviews:, - sizeTo::, - setAutoresizeSubviews:** 

## suspendNotify AncestorWhenFrameChanged:

## - suspendNotify Ancestor WhenFrameChanged: (BOOL *)flag*

Temporarily disables or reenables the sending of descendantFrameChanged: messages to the View's superview when the View is sized or moved. You must have previously sent the View a notify AncestorWhenFrameChanged: YES message for this method to have any effect. These messages do not nest. Returns self.

See also: - descendantFrameChanged:, - notifyAncestorWhenFrameChanged:,  $-$  sizeTo::,  $-$  moveTo::,

#### tag

 $-$  (int)tag

Returns the View's tag, a integer that you can use to identify objects in your application. By default, View returns (-1). You can override this method to identify certain Views. For example, your application could take special action when a View with a given tag receives a mouse event.

See also: - findViewWithTag:

## translate: :

- translate:(NXCoord)x :(NXCoord)y

Translates the origin of the View's coordinate system to  $(x, y)$ . Returns self.

See also:  $-$  setDrawOrigin::,  $-$  scale::,  $-$  rotate:

## unlockFocus

#### - unlockFocus

Balances an earlier lockFocus message to the same View. If the lockFocus method saved the previous graphics state, this method restores it. Returns self.

See also:  $-\text{lockFocus}, -\text{display:}$ 

#### update

#### - update

Invokes the proper update behavior when the contents of the View have been changed in such a way that they are no longer accurately represented on the screen. If automatic display is enabled, this method invokes display; otherwise this method sets a flag indicating that the View needs to be displayed. Returns self.

See also: - setNeedsDisplay, - isAutoDisplay, - display, - displayIfNeeded

### widthAdjustLimit

## - (float)widthAdjustLimit

Returns the fraction (between 0.0 and 1.0) of the page that can be pushed onto the next page during automatic pagination to prevent items from being cut in half. This limit applies to horizontal pagination. This method is invoked by printPSCode: and faxPSCode:. By default, this method returns 0.2.

#### See also:  $-$  adjustPageHeightNew:top:bottom:limit:

## window

- window

Returns the Window of the receiving View.

See also:  $-$  superview

#### windowChanged:

*- windowChanged:newWindow* 

Invoked when the Window the View is in changes (usually from nil to non-nil or vice versa). This often happens due to a removeFromSuperview sent to the View (or some View higher up the hierarchy from it). This method is especially important when the View is the first responder in the window, in which case this method should be overridden to clean up any blinking carets or other first responder dependent activity the View engages in. Note that resignFirstResponder is NOT called when a View is removed from the View hierarchy (since the View does not have the opportunity to reject resignation of the first responder). This method is invoked before the window instance variable has been changed to *newWindow.* Returns self.

#### write:

- write:(NXTypedStream *\*)stream* 

Writes the receiving View and its subviews to the typed stream *stream.* Returns self.

#### METHODS IMPLEMENTED BY VIEWS THAT ACCEPT COLOR

## acceptColor:atPoint:

*- acceptColor:(NXColor)color* atPoint:(NXPoint *\*)aPoint* 

Allows a View to accept a color. If your subclass of View implements this method, it will be invoked when the user drags a color (as from an NXColorWell) into your View. Colors are typically dragged using NXColorPanel's

dragColor:withEvent:from View: class method. *aPoint* describes the point (in the

**View s window s coordinates) to which the color should be applied; you may want to use convertPoint:fromView: to convert** *aPoint* **to the View s coordinates. Your implementation of the acceptColor:atPoint: method should take whatever action is appropriate, which may include redisplaying the View.** 

**See also: - acceptColor:atPoint: (NXColorWell), - convertPoint:fromView:,**  + **dragColor:withEvent:fromView:** (NXColorPanel), NXSetColor()

### **CONSTANTS AND DEFINED TYPES**

```
#define NX NOTSIZABLE (0) 
#define NX MINXMARGINSIZABLE ( 1) 
#define NX WIDTHSIZABLE (2) 
#define NX MAXXMARGINSIZABLE (4 ) 
#define NX MINYMARGINSIZABLE ( 8) 
#define NX HEIGHTSIZABLE (16) 
#define NX MAXYMARGINSIZABLE (32)
```
/\* Are we drawing, printing, or copying PostScript to the scrap? \*/ extern short NXDrawingStatus;

/\* NXDrawingStatus values \*/

#define NX DRAWING 1 /\* we re drawing \*/ #define NX PRINTING 2 /\* we re printing \*/ #define NX COPYING 3 /\* we re copying to the scrap \*/
*2-680* 

INHERITS FROM Responder: Object DECLARED IN appkit/Window.h

## CLASS DESCRIPTION

The Window class defines objects that manage and coordinate windows for an application; each object corresponds to a physical window provided by the Window Server. A Window object plays a central role in an application:

- It communicates with the Window Server to create, move, resize, reorder, and free a window on the screen. It also responds to event messages that inform the application that the window has been affected by user actions.
- It manages a hierarchy of Views that draw inside the window and handle all keyboard and mouse events associated with it. It determines how events are assigned to Views and has methods that help regulate the View display mechanism.
- It keeps track of the current status of the window as the key window or main window, as well as its location, size, and other window attributes.
- It provides a text *object-afield editor-that* can be assigned small-scale editing tasks within the window. The field editor is used by NXBrowsers, Forms, Matrices, and TextFields located in the Window.

## **Rectangles and** Views

A Window is defined by *aframe rectangle* that encloses the entire window, including its title bar, resize bar, and border, and by a *content rectangle* that encloses just its content area. Both rectangles are specified in the screen coordinate system.

Corresponding to these rectangles, each Window has at least two Views in its view hierarchy, *aframe view* that fills the entire frame rectangle and draws the border, title bar, and resize bar, and a *content view* that fills the content area. The frame view is the responsibility of the Window object and shouldn't be altered or sent messages by application programs. The content view is the highest accessible View in the Window's view hierarchy; other Views can be installed as its subviews but it can't be made the subview of another View.

## Event **Handling**

The Application object sends mouse and keyboard events to the Window, as well as window-moved, window-exposed, window-resized, and screen-changed subevents of the kit-defined event. The Window object handles the kit-defined subevents itself, and distributes the keyboard and mouse events to View objects in its view hierarchy. A Window receives keyboard events only if it's the key window.

The Window keeps track of the object that was last selected to handle keyboard events as its *first responder.* The first responder is typically the View that displays the current selection. In addition to keyboard events, it's sent action messages that have a user-selected target (a **nil** target in program code). Views that don't display selectable or editable material—such as Buttons, Sliders, and NXSplitViews—and respond only to a limited set of events don't become the first responder. Views that can display a selection-such as a Text object or a Matrix-are potential first responders. The Window continually updates the first responder in response to the user's mouse actions.

## **Delegates**

In addition to its Views and field editor, a Window can have a *delegate* to coordinate activities within the Window and, on occasion, intervene to constrain the Window in some way or respond to action messages the Window receives. The delegate should be provided with methods that can respond to any or all of the notification methods listed under "METHODS IMPLEMENTED BY THE DELEGATE" near the end ofthis class specification. Before sending a notification message, the Window first checks to see whether the delegate can respond. If not, no message is sent. There's no need to have a delegate implement all the methods.

# INSTANCE VARIABLES

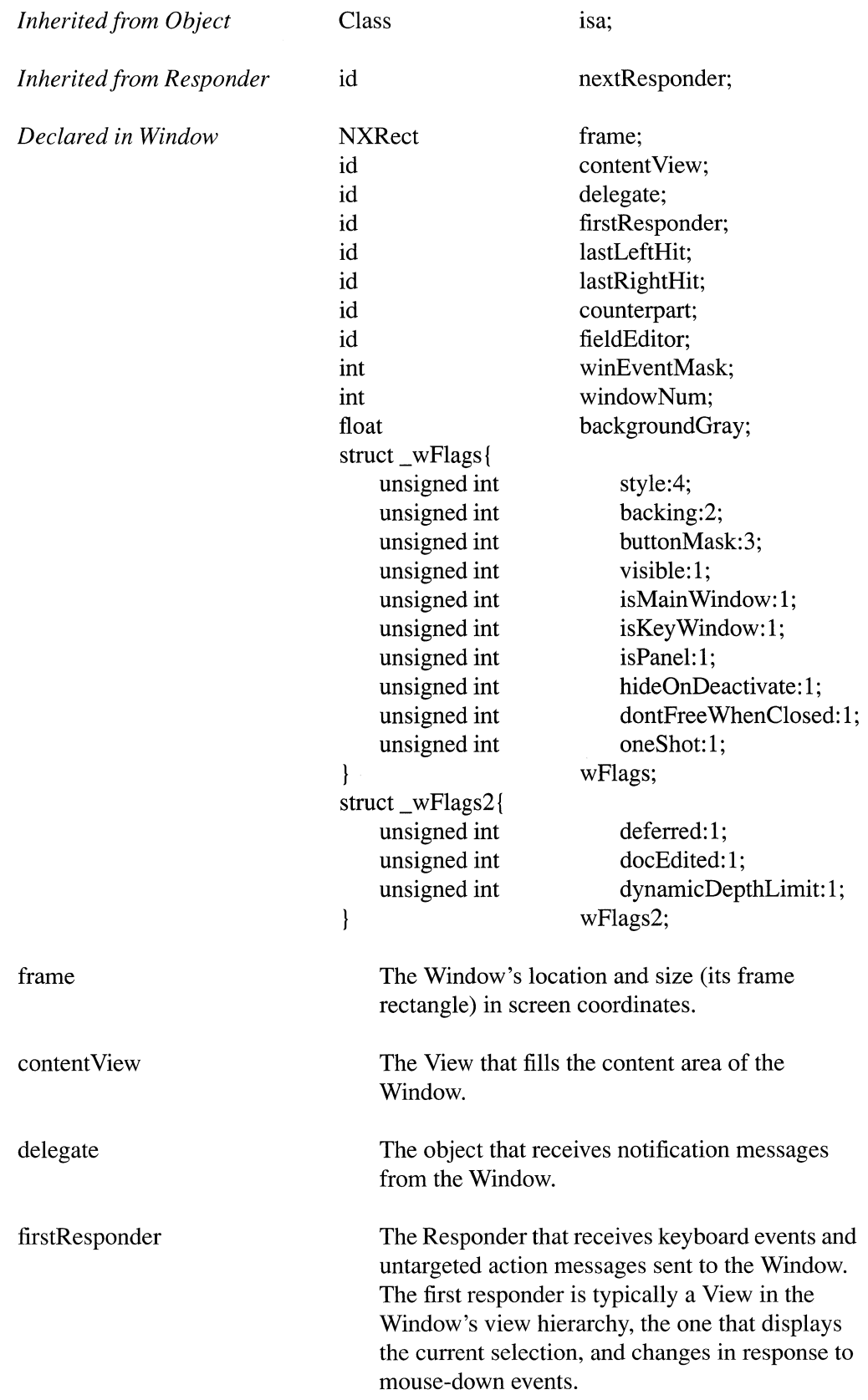

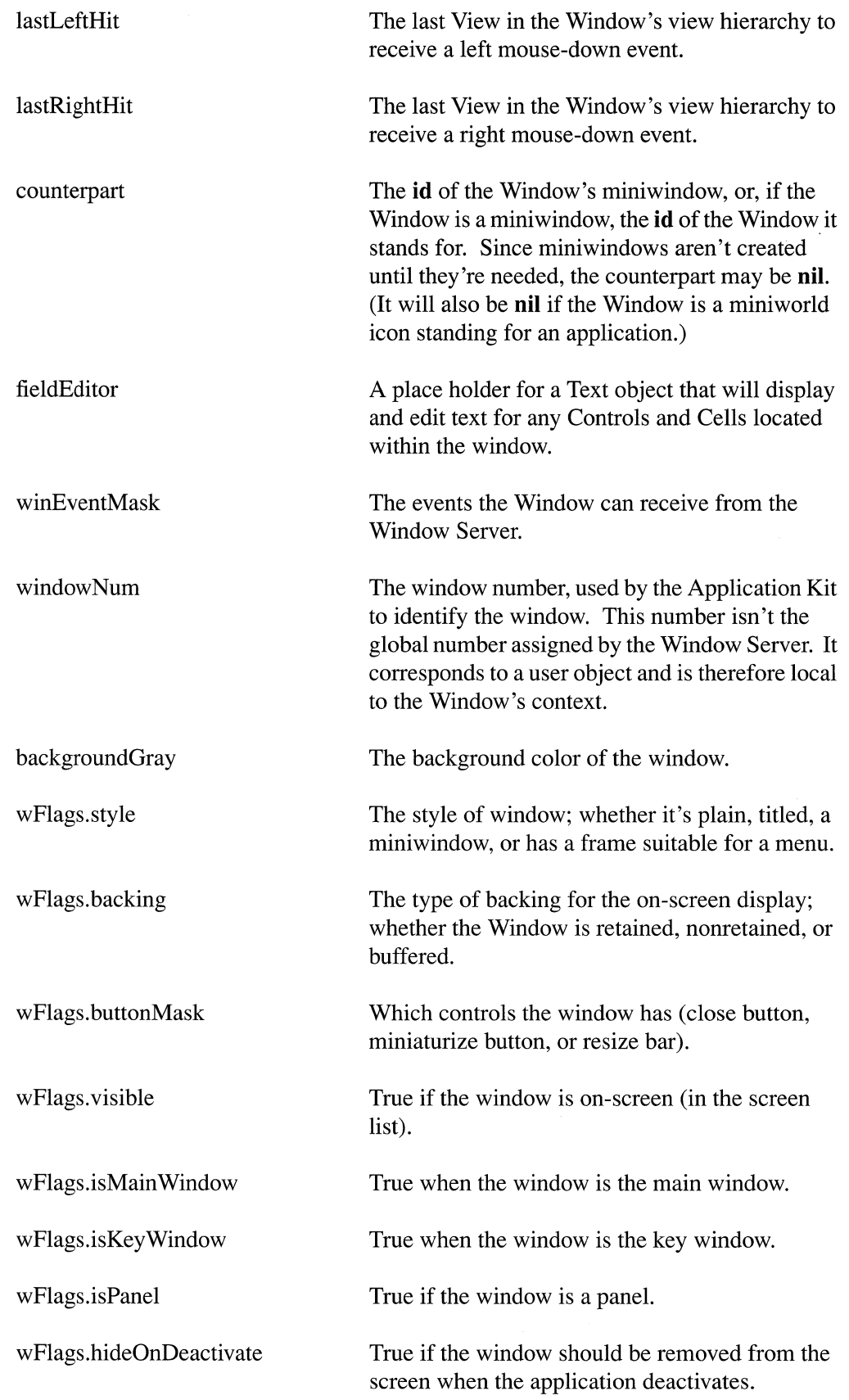

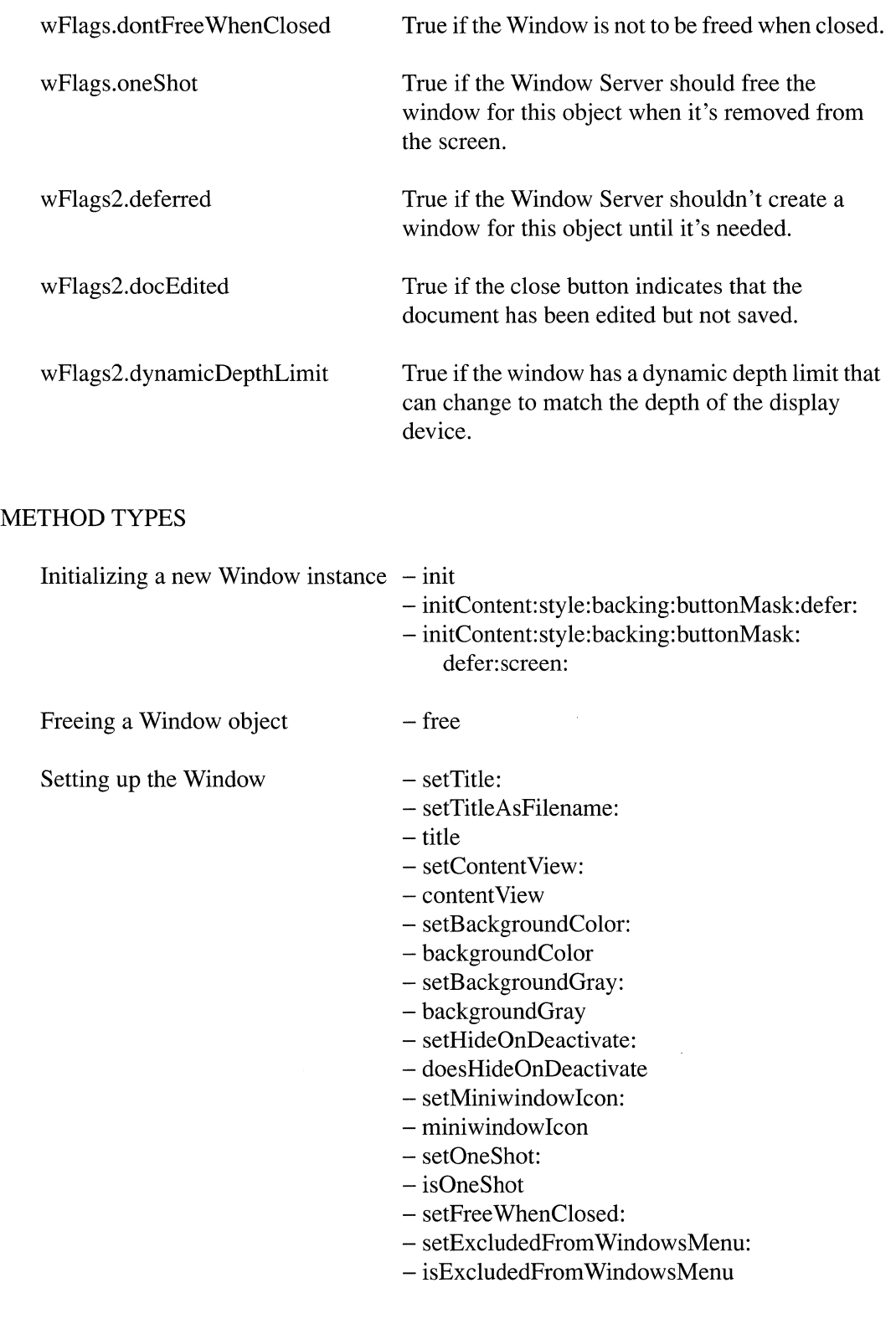

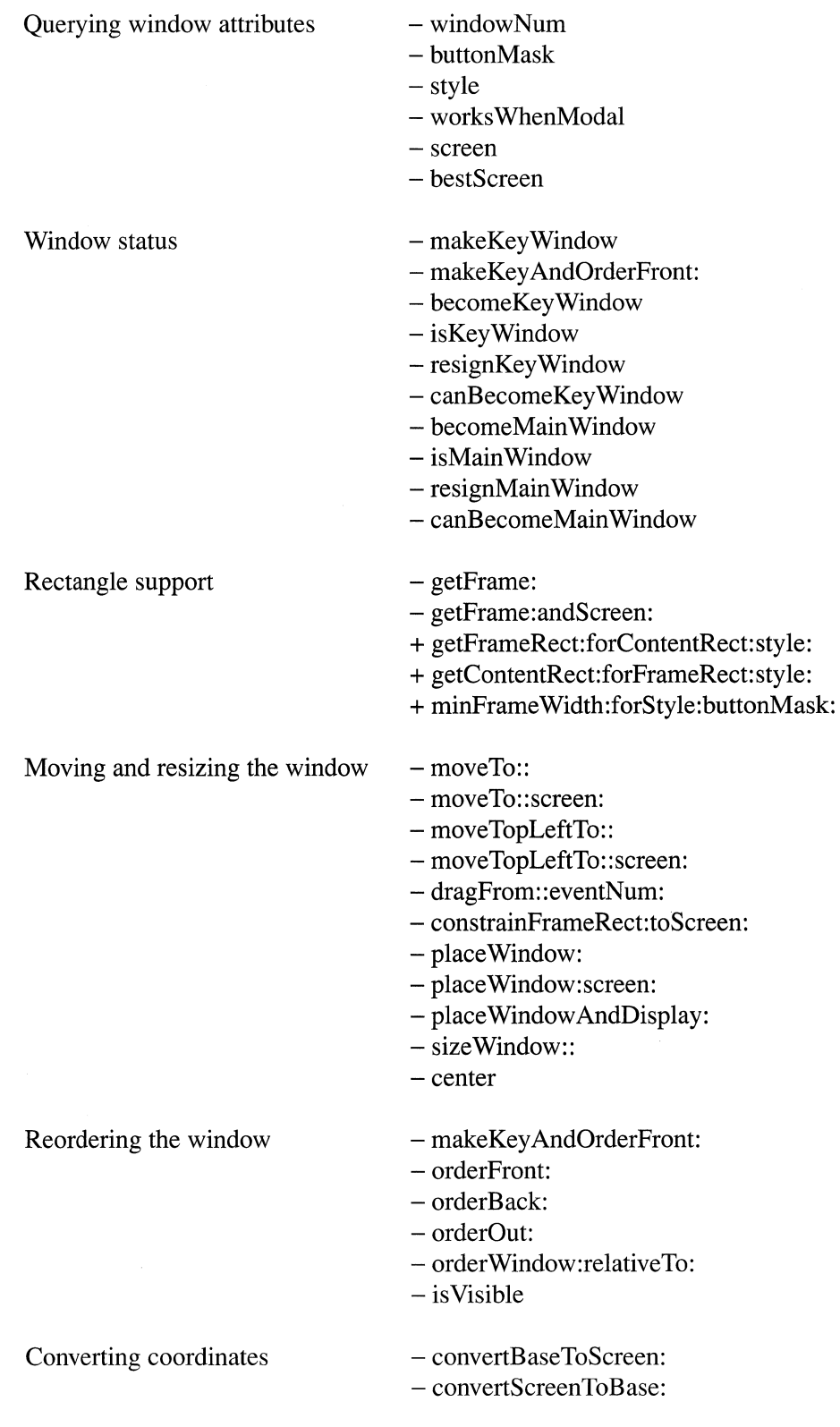

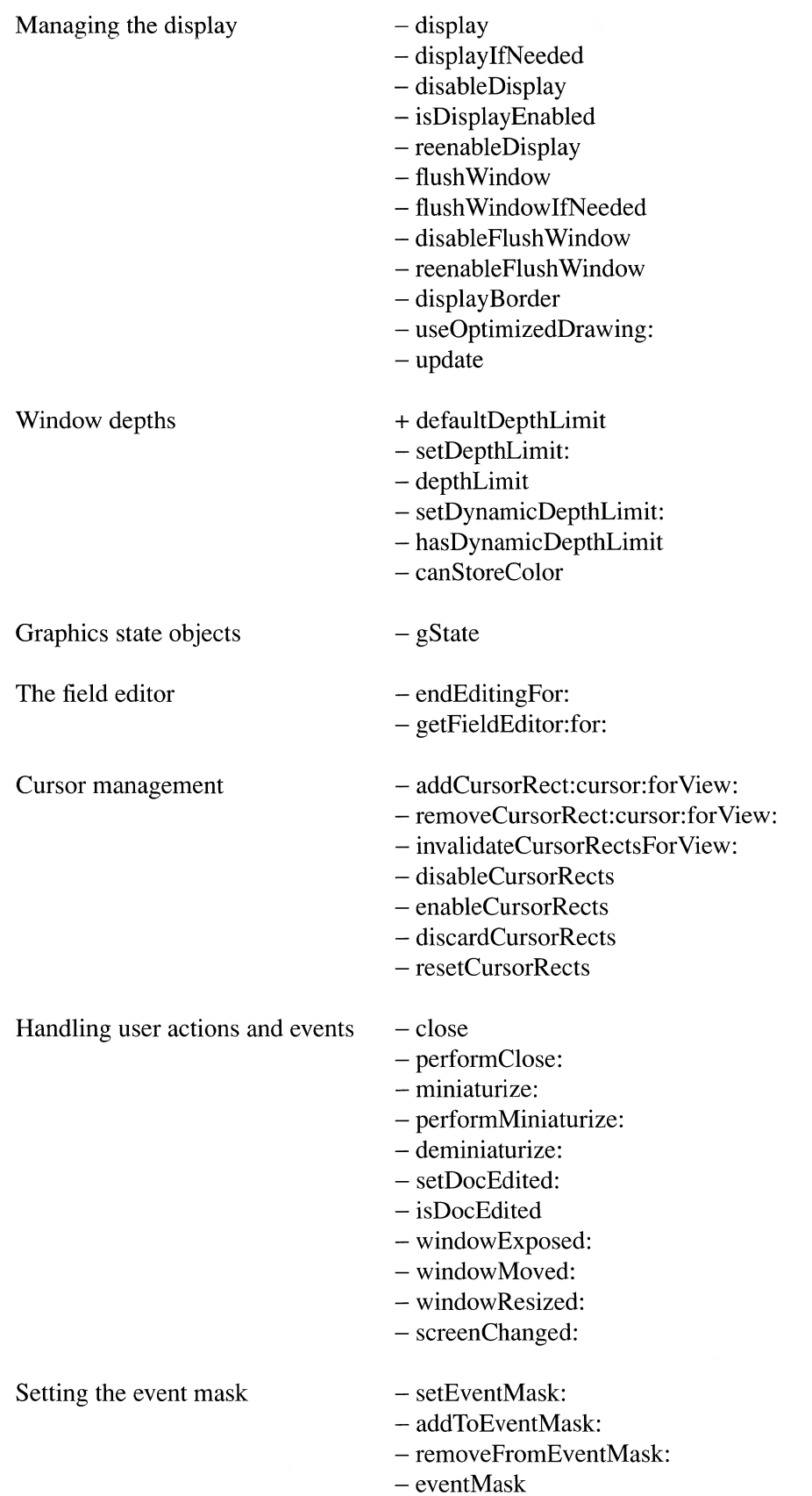

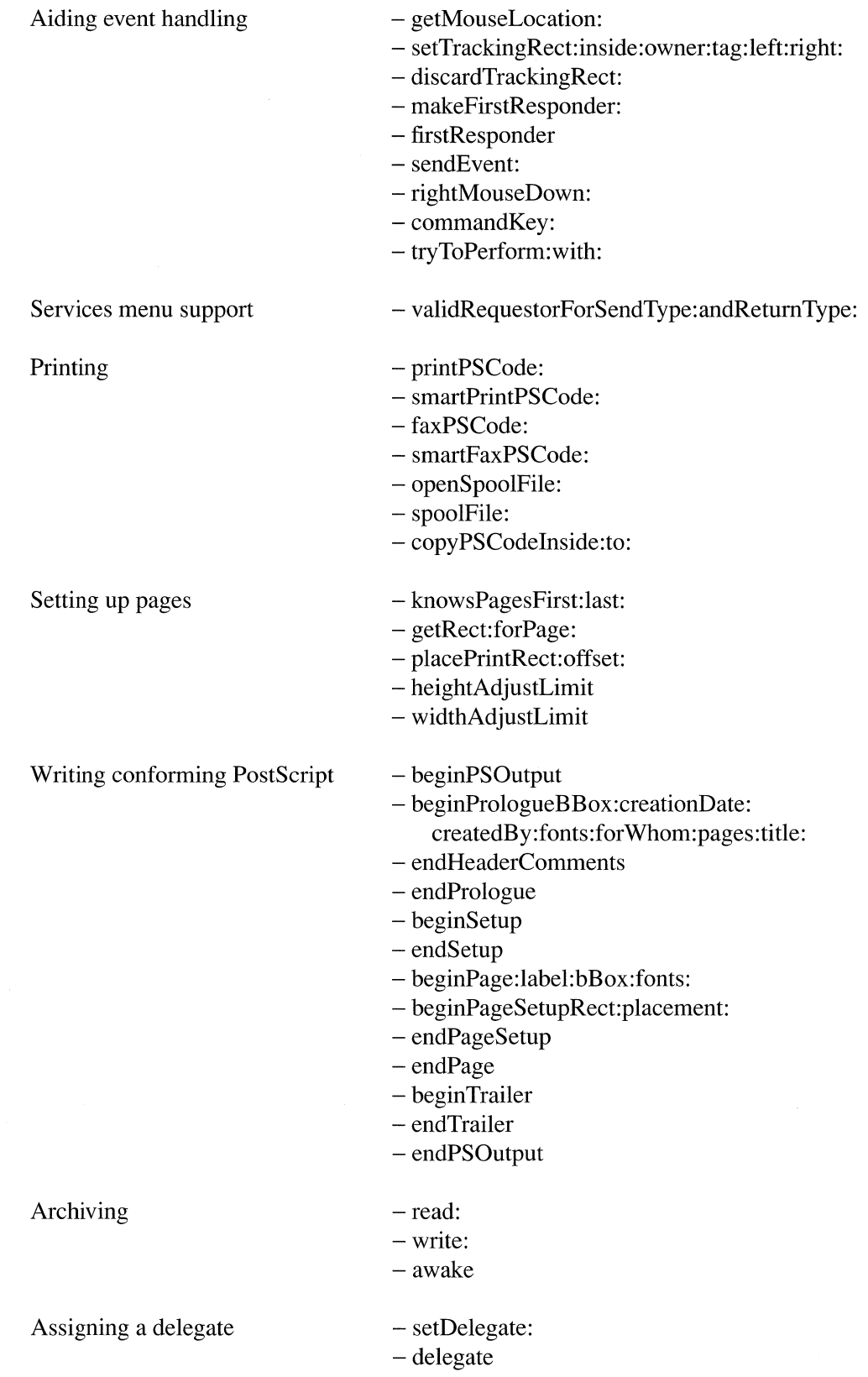

# CLASS METHODS

## **defaultDepthLimit**

# + (NXWindow Depth **)defaultDepthLimit**

Returns the default depth limit for the Window. This will be the smaller of:

- $\bullet$ The depth of the deepest display device available to the Window Server, or
- The depth set for the application by the NXWindowDepthLimit parameter.

The value returned will be one of these enumerated values (defined in the header file **appkit/graphics.h):** 

NX\_TwoBitGrayDepth NX\_EightBitGrayDepth NX TwelveBitRGBDepth NX\_ TwentyFourBitRGBDepth

See also: - **setDepthLimit:, - setDynamicDepthLimit:, - canStoreColor** 

# **getContentRect:forFrameRect:style:**

+ **getContentRect:(NXRect** *\*)content*  **forFrameRect:(const** NXRect *\*)frame*  style: *(int)aStyle* 

Calculates the content rectangle of a window that occupies, along with its border, title bar, and resize bar, the frame rectangle specified by *frame* and has the style indicated *byaStyle.* The rectangle is returned by reference in the structure specified by *content.*  Both rectangles are in screen coordinates. Returns **self.** 

Use this method to get a rectangle to pass to the **initContent:style:backing:buttonMask:defer:** method if you want a window (including its border, title bar, and resize bar) to occupy a precise area of the screen. Permitted values for *aStyle* are discussed under that method.

See also: + **getFrameRect:forContentRect:style:,**  - **initContent: style: backing: buttonMask: defer:** 

# getFrameRect:forContentRect:style:

+ getFrameRect:(NXRect *\*)frame*  forContentRect:(const NXRect *\*)content*  style: *(int)aStyle* 

Calculates the frame rectangle that will be occupied by a window (including its border, title bar, and resize bar) if it has the content rectangle specified by *content* and the style indicated by *aStyle.* The frame rectangle is returned by reference in the structure specified by *frame.* Both rectangles are in screen coordinates. Returns self.

Use this method to be sure the window will fit in the space available to it.

See also: + getContentRect:forFrameRect:style:, - initContent:style: backing: buttonMask:defer:

# minFrame Width:forStyle: buttonMask:

+ (NXCoord)minFrameWidth:(const char *\*)aTitle forStyle:(int)aStyle buttonMask:(int)aMask* 

Returns the minimum width that a Window's frame rectangle must have for it to display all of *aTitle,* given the specified style and button mask. Permitted values for *aStyle* and *aMask* are discussed under initContent:style:backing:buttonMask:defer:.

See also: - initContent:style:backing:buttonMask:defer:

## INSTANCE METHODS

#### addCursor Rect:cursor:for View:

- addCursorRect:(const NXRect *\*)aRect cursor:anObject*  for View:a *View* 

Adds the rectangle specified by *aRect* to the Window's list of cursor rectangles, and returns self. If the rectangle can't be added (for example, if the rectangle doesn't lie within the content area of the Window), nil is returned.

This method is invoked by View's **addCursorRect:cursor:** method, which should be used instead of this method inside of View implementations of the resetCursorRects method.

See also:  $-$  addCursorRect:cursor: (View),  $-$  resetCursorRects (View)

# addToEventMask:

### - (int)addToEventMask:(int)newEvents

Adds *newEvents* to the Window's current event mask and returns the original event mask. *(newEvents* and the original mask are joined through the bitwise OR operator.)

This method is typically used when an object sets up a modal event loop to respond to certain events. The return value should be used to restore the Window's original event mask when the modal loop done.

See also: - setEventMask:, - eventMask, - removeFromEventMask:

## awake

## -awake

Reinitializes the Window object by having the Window Server redisplay the window and assign it an accurate window number. The Window then registers itself in the Application object's window list.

An awake message is automatically sent to every object after it has been read in from an archive file and all the objects it refers to are in a usable state. The message gives the object a chance to complete any initialization that read: couldn't do. If you override this method in a Window subclass, the subclass method should include a message to incorporate this version of awake as well:

```
- awake 
\{[super awake];
       \mathbf{1} and \mathbf{1}return self; 
\mathcal{F}
```
See also:  $-$  read:

# background Color

- (NXColor)backgroundColor

Returns the background color of the window when it's located on a color display device. The default is the color equivalent to the NX\_LTGRAY gray value.

See also: - setBackgroundColor:

# **background Gray**

### - (float)backgroundGray

Returns the gray displayed in the background of the Window's content area. The default is NX\_LTGRAY.

See also: - setBackgroundGray:

#### becomeKeyWindow

#### - becomeKeyWindow

Records the fact that the Window is now the key window, reestablishes its cursor rectangles, and returns self. This method passes the becomeKeyWindow message on to the Window's first responder, if the first responder implements a method that can respond. The delegate receives a windowDidBecomeKey: notification message, if it can respond.

See also: - resignKeyWindow, - becomeMainWindow, - setDelegate:

#### becomeMain Window

## - becomeMain Window

Records the fact that the receiving Window is now the main window, and returns self. This method sends the Window's delegate a windowDidBecomeMain: message, if the delegate can respond.

See also: - resignMainWindow, - becomeKeyWindow, - setDelegate:

# beginPage:label: bBox:fonts:

*- beginPage:(int)ordinaINum* 

label:(const char *\*)aString*  bBox:(const NXRect *\*)pageRect*  fonts:(const char *\*)fontNames* 

Writes a conforming PostScript page separator. This method is invoked automatically when printing (or faxing) the Window; it should not be used in program code. However, you can override it to modify the separator that it writes.

*ordinalNum* specifies the position of the page in the document (from 1 through n for an n-page document).

*aString* is a string that identifies the page according to the document's internal numbering scheme. It should contain no white space characters. If *aString* is NULL, the ASCII equivalent of *ordinalNum* is used.

*pageRect* is a pointer to the rectangle, in the default user coordinate system, enclosing all marks on the page about to be printed. If *pageRect* is NULL, bounding box information for the page isn't written. Instead, the string "(atend)" is written to indicate that the **endPage** method will write the bounding box at the end of the page description.

*fontNames* is a string listing the names of the fonts used on the page. The names should be separated by spaces. If the fonts used are unknown before the page is printed, *fontNames* will be NULL. The **endPage** method will then list the fonts at the end of the page description.

See also: - endPage, - printPSCode:

## beginPageSetupRect:placement:

- beginPageSetupRect:(const NXRect *\*)aRect*  placement:(const NXPoint *\*)location* 

Writes the page setup section for a given page. This method is invoked when printing (or faxing) the Window after the starting comments for the page have been written; it should not be used in program code. However, you can override it to modify the section that it writes.

This method writes out the PostScript save operator and generates the initial coordinate transformation to prepare for printing the *aRect* rectangle within the Window. The save operation is balanced by a restore that the endPage method writes. The *aRect*  rectangle is in the Window's base coordinate system. *location* is the offset of the rectangle from the lower left comer of the physical page; it's specified in page coordinates (equal to units of the base coordinate system).

See also:  $-$  endPageSetup,  $-$  endPage,  $-$  printPSCode:

#### beginPrologueBBox:creationDate:createdBy:fonts:forWhom:pages:title:

- beginPrologueBBox: (const NXRect *\*)boundingBox*  creationDate:(const char *\*)dateCreated*  createdBy:(const char *\*)anApplication*  fonts:(const char *\*)fontNames*  forWhom:(const char *\*)user*  pages: *(int)numPages*  title:(const char *\*)aTitle* 

Writes the start of a conforming PostScript header. This method is invoked when printing (or faxing) the Window; it should not be used in program code. However, you can override it to modify the header it writes.

*boundingBox* is a pointer to the bounding box of the document. This rectangle should be in the default user coordinate system (identical to the Window's base coordinate system but with the origin at the lower left comer of the page). If the bounding box is unknown, *boundingBox* will be NULL. The system will then accumulate it as pages are printed.

*dateCreated* is an ASCII string containing a human-readable date. If it's NULL, the current date is used.

*anApplication* is a string containing the name of the document creator. If it's NULL, the string returned by the Application object's **appName** method is used.

*fontNames* is a string holding the names of the fonts used in the document. Names should be separated by a space. If the fonts used are unknown before the document is printed,fontNames will be NULL. In this case, each font that there's a **findfont**  operation for will be written in the trailer.

*user* is a string containing the name of the person printing the document. If it's NULL, the login name of the user is used.

*numPages* specifies the number of pages in the document. If unknown at the beginning of printing, it has a value of  $-1$ . In this case, the pages are counted as they're generated and the total is written in the trailer.

*aTitle* is a string specifying the title of the document. If *aTitle* is NULL, the Window's title is used.

See also: - **endPrologue, - endHeaderComments, - printPSCode:** 

#### **beginPSOutput**

#### - **beginPSOutput**

Performs various initializations to prepare for generating PostScript code. This method is invoked when printing (or faxing) the Window; it should not be used in program code. However, you can override it to modify or add to the initialization it does.

This method first makes the Display PostScript context stored in the global PrintInfo object (the one returned by NXApp's **printlnfo** method) the current context. This has the effect of redirecting all PostScript output from the Window Server to the spool file or printer.

See also: - **endPSOutput, - printPSCode:** 

#### **beginSetup**

#### - **beginSetup**

Writes the beginning of the document setup section. This method is invoked when printing (or faxing) the Window; it should not be used in program code. However, you can override it to modify the way it writes the section.

The document setup section is intended for general initialization code and to set up the output device. It follows the document prologue but precedes any pages that are to be printed. At the beginning of the section, this method writes a "%%BeginSetup" comment and a "%%PaperSize" comment declaring the type of paper being used. It

also writes comments after querying the PrintInfo object with isManualFeed and resolution messages.

See also: - endSetup, - printPSCode:

# beginTrailer

- begin Trailer

Writes the start of a conforming PostScript trailer, and returns self. This method is invoked when printing (or faxing) the Window after all the pages have been written; it should not be used in program code. However, you can override it to modify the trailer it writes.

See also: - end Trailer, - printPSCode:

# bestScreen

- (const NXScreen \*)bestScreen

Returns a pointer to the deepest screen that the Window currently is on, or NULL if the Window is currently off-screen. A Window can be on more than one screen if the user drags it so that it's displayed partly on one device and partly on another.

See also:  $-$  screen,  $-$  colorScreen (Application)

## buttonMask

#### - (int)buttonMask

Returns a mask that indicates which buttons appear in the Window's title bar and whether the Window has a resize bar. You can test the return value against these constants:

NX\_CLOSEBUTTONMASK NX\_RESIZEBUTTONMASK NX\_MINIATURIZEBUTTONMASK

See also: - initContent:style:backing:buttonMask:defer:

# canBecomeKeyWindow

- (BOOL)canBecomeKeyWindow

Returns YES if the receiving Window can be made the key window, and NO if it can't.

See also: - isKeyWindow

#### canBecomeMain Window

### - (BOOL)canBecomeMainWindow

Returns YES if the receiving Window can be made the main window, and NO if it can't. A Window can become the main window if it's in the screen list, isn't a Panel, and accepts keyboard events.

See also: - is Main Window

# canStoreColor

## - (BOOL)canStoreColor

Returns YES if the Window has a depth limit that would allow it to store color values, and NO if it doesn't.

See also:  $-\text{depthLimit}, -\text{shouldDrawColor (View)}$ 

#### center

#### - center

Moves the window to the center of the screen. This is used when putting up modal panels by Application's runModalFor: method. Returns self.

#### close

- close

Removes the Window from the screen. If the Window is to be freed when it's closed (the default), this method goes on to remove the Window object from the Application object's list of Windows, have the Window Server destroy the window, and send the object a free message.

This method is invoked by the Application Kit when the user clicks the Window's close button. You should invoke it only when you have no other use for the Window (unless the Window is not to be freed when it's closed).

Returns nil.

See also: - close (Menu), - setFreeWhenClosed:

# commandKey:

- (BOOL)commandKey:(NXEvent *\*)theEvent* 

Returns NO, to indicate that no objects within the Window can handle Command key-down events.

If a Window has any Views that might want to respond to the key-down event as a keyboard alternative, it must override this version of the method and initiate a performKeyEquivalent: message to the Views. For example:

```
- (BOOL)commandKey: (NXEvent *)theEvent
\left\{ \right.if ( [contentView performKeyEquivalent:theEvent] )
         return ( YES ); 
    else 
         return ( NO ); 
\Big\}
```
The Panel class implements a method like this so that the controls within a panel and the commands within a menu can respond to keyboard alternatives.

A commandKey: message is initiated by the Application object when it receives a key-down event while the Command key is pressed. It sends the message to each Window in its window list, until one of them responds YES. A Window doesn't have to be on-screen to receive the message.

The argument, *theEvent,* is a pointer to the key-down event.

See also: - performKeyEquivalent: (View), - commandKey: (Panel)

#### constrainFrameRect:toScreen:

```
- (BOOL)constrainFrameRect:(NXRect *)theFrame 
      toScreen:(NXScreen *)screen
```
Modifies the frame rectangle of the Window so that enough of it will appear on the specified screen to give users control over the Window's title bar. If *screen* is NULL, the Window is constrained to the nearest screen.

A constrainFrameRect:toScreen: message is sent to a titled Window (with or without a resize bar) whenever it's placed on-screen or resized by the application. The proposed frame rectangle for the Window is passed in the structure referred to by *theRect.* If this method modifies the rectangle, it returns YES. Otherwise, it returns NO.

You can override this method to prevent a particular Window from being constrained to the screen, or to constrain it differently.

# contentView

- contentView

Returns the id of the Window's current content view.

See also: - setContentView:

# convertBaseToScreen:

- convertBaseToScreen:(NXPoint *\*)aPoint* 

Converts the point referred to by *aPoint* from the Window's base coordinate system to the screen coordinate system, and returns self.

See also: - convertScreenToBase:

## convertScreenToBase:

- convertScreenToBase:(NXPoint *\*)aPoint* 

Converts the point referred to by *aPoint* from the screen coordinate system to the Window's base coordinate system, and returns self.

See also: - convertBaseToScreen:

## copyPSCodelnside:to:

- copyPSCodeInside:(const NXRect *\*)rect* to:(NXStream *\*)stream* 

Generates PostScript code for all the Views located inside the *reet* portion of the Window. The rectangle is specified in the Window's base coordinates. The PostScript code is written to *stream.* 

This method generates PostScript code in the same way that printPSCode: and faxPSCode: do, except that it writes it to *stream.* If an exception is raised, it doesn't return.

See also: - printPSCode:, - faxPSCode:

# delegate

- delegate

Returns the Window's delegate, or nil if it doesn't have one.

See also: - setDelegate:

# deminiaturize:

*- deminiaturize:sender* 

Removes the receiving miniwindow from the screen and places the real Window at the front of its tier. The value passed in *sender* is ignored. Returns self.

See also:  $-$  miniaturize:

## depthLimit

- (NXWindowDepth)depthLimit

Returns the depth limit of the Window. This will be one of the following enumerated values (defined in the header file appkit/graphics.h):

NX\_DefaultDepth NX\_ TwoBitGrayDepth NX\_EightBitGray Depth NX TwelveBitRGBDepth NX\_ TwentyFourBitRGBDepth

If the return value is NX\_DefaultDepth, you can find out what depth that corresponds to by sending the Window class a defaultDepthLimit message.

See also: + defaultDepthLimit, - setDepthLimit:, - setDynamicDepthLimit:

# disableCursor Rects

- disableCursorRects

Disables all cursor rectangle management within the Window. Typically this method is used when you need to do some special cursor manipulation, and you don't want the Application Kit interfering. Returns self.

See also: - enableCursorRects

# disableDisplay

#### - disableDisplay

Prevents the display methods defined in the View class from displaying any Views within the Window. This permits you to alter or update the Views before displaying them again.

Displaying should be disabled only temporarily. Each **disableDisplay** message should be paired with a subsequent **reenableDisplay** message. Pairs of these messages can be nested; drawing won't be reenabled until the last (unnested) reenableDisplay message is sent.

Returns self.

See also:  $-$  reenable Display,  $-$  is Display Enabled,  $-$  display::: (View)

## disableFlush Window

## - disableFlush Window

Disables the flush Window method for the Window. If the Window is a buffered window, drawing won't automatically be flushed to the screen by the display methods defined in the View class. This permits several Views to be displayed before the results are shown to the user.

Flushing should be disabled only temporarily, while the Window's display is being updated. Each **disableFlush Window** message should be paired with a subsequent reenableFlush Window message. Message pairs can be nested; flushing won't be reenabled until the last (unnested) reenableFlushWindow message is sent.

Returns self.

See also:  $-$  reenable Flush Window,  $-$  flush Window,  $-$  disable Display

# discardCursor Rects

### - discardCursorRects

Removes all cursor rectangles from the Window, and returns self. This method is invoked by resetCursorRects to clear out existing cursor rectangles before resetting them. In general, you wouldn't invoke it in the code you write, but might want to override it to change its behavior.

See also: - resetCursorRects

 $\bar{L}$ 

# discard Tracking Rect:

#### *- discardTrackingRect:(int)trackNum*

Removes the tracking rectangle identified by the *trackNum* tag through a call to **PScleartrackingrect**(), and returns self. The tag was assigned when the tracking rectangle was created.

See also: - setTrackingRect:inside:owner:tag:left:right:

# display

- display

Displays all drawing done within the window, including the border, resize bar, and title bar. Each visible View within the Window's view hierarchy will receive a display message. If displaying had been disabled within the Window, this method reenables it. Returns self.

See also:  $-$  display (View),  $-$  disable Display,  $-$  display If Needed

# display Border

#### - displayBorder

Redraws the Window's border, title bar, and resize bar, and returns self. This is normally done automatically for you.

See also:  $-$  display

# displayltNeeded

#### - displayItNeeded

Descends the view hierarchy in the Window, sending a display message to each View that has been tagged as needing to be updated (that has its needsDisplay flag set). This method is useful when you want to disable displaying in the Window, modify a series of Views, then display only the ones that were modified. Returns self.

See also:  $-\frac{display}{\text{else}}$  - setNeedsDisplay: (View),  $-\frac{update}{\text{%}}$  (View)

# doesHideOnDeactivate

#### - (BOOL)doesHideOnDeactivate

Returns YES if the Window will disappear from the screen when the application is deactivated, and NO if it won't.

#### See also: - setHideOnDeactivate:

# dragFrom: :eventNum:

 $-$  dragFrom: (float)x  $:(float)v$ eventNum:(int)num

Lets the user drag a window from a point within its interior. By default, users can drag any window that has a title bar. If you want the user to be able to drag a window without a title bar, you can design a View that will invoke this method when it receives a mouse-down event. The Window Server will intercept subsequent mouse-dragged events, move the window to its new position, and inform the application through a window-moved subevent when the user releases the mouse button.

The first two arguments,  $(x, y)$ , give the cursor's location in base coordinates. The third argument, *num,* is the event number for the mouse-down event. All three can be taken directly from the event record for the mouse-down event. Returns self.

See also: - moveTo::

# enableCursorRects

- enableCursorRects

Reenables cursor rectangle management that had been disabled by the disableCursorRects method. Returns self.

See also: - disableCursorRects

# endEditingFor:

#### *- endEditingFor:anObject*

Makes the Window's field editor (a Text object) available for a new editing assignment by detaching it from the object it's currently serving (normally its superview and delegate). If the field editor is the first responder, the Window is made the new first responder. This forces a **textDidEnd:endChar:** message to be sent to the field editor's delegate. The field editor then is assigned a nil delegate and is removed from the view hierarchy (its superview is made nil). This forces an end to editing even if the field editor had refused to resign its status as the first responder.

To conditionally end editing, first try to make the Window the first responder:

```
if ( [my Window makeFirstResponder:myWindow ] ) { 
     [my Window endEditingFor:nil]; 
     \mathbf{r} \mathbf{r}\mathcal{F}
```
makeFirstResponder: returns nil if the current first responder won't resign. This is the preferred way to verify all fields when an OK button is pressed in a panel, for example.

Returns self.

See also: - getFieldEditor:for:

## endHeaderComments

## - endHeaderComments

Writes out the end of a conforming PostScript header. This method is invoked when printing (or faxing) the Window; it should not be invoked in program code. However, you can override it to modify the comments it writes or add to the beginning of the document prologue. The prologue contains definitions global to a print job.

This method writes the "%%EndComments" line and then writes the Application Kit's standard printing package to begin the prologue proper. If there's an error in writing the package, an NX\_printPackageError exception is raised and this method will not return.

See also: - printPSCode:, - beginPrologueBBox:creationDate:createdBy:fonts:forWhom:pages:title:

# endPage

## -endPage

Writes the end of a conforming PostScript page. This method is invoked after each page is written when printing (or faxing) the Window; it should not be used in program code. However, you can override it to modify what it writes.

This method generates a restore operation after each page has been described and a showpage operation when there are no more pages to be printed on the current sheet of paper.

See also: - beginPage:label:bBox:fonts:, - beginPageSetupRect:placement:, - printPSCode:

## endPageSetup

#### - endPageSetup

Writes the "%%EndPageSetup" comment to end the page setup section. This method is invoked automatically when printing (or faxing) the Window; it should not be used in program code. However, you can override it to modify or add to what it writes.

See also: - beginPageSetupRect:placement:, - printPSCode:

# endPrologue

#### - endPrologue

Writes the end of a conforming PostScript prologue. This method is invoked when printing (or faxing) the Window; it should not be used in program code. However, you can override it to modify the end of the prologue.

See also: - printPSCode:,

- beginPrologueBBox:creationDate:createdBy:fonts:forWhom:pages:title:

## endPSOutput

### - endPSOutput

Finishes a print job by closing the spool file (if any) and restoring the display context so that further PostScript code will be directed to the Window Server. This method is invoked when printing (or faxing) the Window; it should not be used in program code. However, you can override it to modify its behavior.

See also: - beginPSOutput, - printPSCode:

#### endSetup

## - endSetup

Writes the "%%EndSetup" comment that terminates the document setup section. This method is invoked when printing (or faxing) the Window; it should not be used in program code. However, you can override it to add to what it writes.

See also:  $-\text{beginStep}$  - printPSCode:

## endTrailer

#### - end Trailer

Writes a PostScript conforming trailer. This method is invoked when printing (or faxing) the Window; it should not be used in program code. However, you can override it to modify or add to the trailer it writes.

See also: - begin Trailer, - print PSCode:

#### eventMask

#### - (int)eventMask

Returns the current event mask for the Window. Use this method when you need to know which types of events the Window Server might associate with the window and send to the application.

See also: - setEventMask:, - addToEventMask:, - removeFromEventMask:

# faxPSCode:

*- faxPSCode:sender* 

Prints the Window (all the Views in its view hierarchy including the frame view) to a fax modem. A return value of nil indicates that there were errors in generating the PostScript code or that the user canceled the job.

In the current user interface, faxing is initiated from within the Print panel. However, with this method, you can provide users with an independent control for faxing a Window.

This method normally brings up the Fax panel before actually beginning printing. But if *sender* implements a shouldRunPrintPanel: method, that method will be invoked to first query whether to run the panel. If shouldRunPrintPanel: returns NO, the Fax panel won't be displayed, and the Window will be printed using the last settings of the panel.

See also:  $-$  smartFaxPSCode:,  $-$  printPSCode:,  $-$  shouldRunPrintPanel: (Object Methods)

## firstResponder

#### - firstResponder

Returns the current first responder for the Window.

See also: - makeFirstResponder: - acceptsFirstResponder (Responder)

# flush Window

### - flush Window

Flushes the Window's off-screen buffer to the screen, if the receiving Window is a buffered window and flushing hasn't been disabled by disableFlushWindow. This message is automatically invoked when you send the display message to a View. Returns self.

See also:  $-$  display:: (View),  $-$  disable Flush Window

## flush WindowlfNeeded

#### - flushWindowlfNeeded

Flushes the Window's off-screen buffer to the screen if the receiving Window is a buffered window, flushing isn't temporarily disabled, and there were some previous flush Window messages that had no effect because flushing was disabled. Using this method after a reenableFlush Window message, rather than using flush Window, will help eliminate unnecessary calls to the Window Server. Returns self.

See also:  $-$  flush Window,  $-$  disable Flush Window,  $-$  reenable Flush Window

## free

- free

Deallocates memory for the Window object, for all the objects in its view hierarchy, and for all its instance variables, including the field editor.

# getFieldEditor:for:

- getFieldEditor:(BOOL)jlag *for:anObject* 

Returns the field editor, the Text object associated with the Window. If there's no field editor and  $flag$  is YES, this method creates a new Text object and assigns it to the **field Editor** instance variable before returning the new object's **id.** If  $flag$  is NO, the current value of the **field Editor** instance variable is returned, even if **nil**.

The **fieldEditor** remains **nil** until a Text object is created with this method.

Before returning the field editor, this method sends the Window's delegate a windowWillReturnFieldEditor:toObject: message, giving it a chance to substitute another object for the field editor. If it does, the substitute will be returned instead of the field editor. The substitute is not assigned to the fieldEditor instance variable.

By making the field editor a temporary subview and becoming its temporary delegate, Controls such as a TextField are able to use its services for entering, editing, and selecting text. Other Views can use it in the same way.

See also:  $-\text{endE}$ ditingFor:

## getFrame:

- getFrame:(NXRect *\*)theRect* 

Places the Window's frame rectangle—its location and size in screen coordinates—in the rectangle specified by *theRect,* and returns self.

See also: - getFrame: and Screen:

#### getFrame:andScreen:

- getFrame:(NXRect *\*)theRect* andScreen:(const NXScreen *\*)theScreen* 

Copies the Window's frame rectangle into the structure referred to by *theRect.* The screen where the Window is located is provided in the structure referred to by *theScreen.* The frame rectangle is specified relative to the lower left corner of the screen. However, if *theScreen* is NULL, the frame rectangle is specified in absolute coordinates (relative to the origin of the screen coordinate system). Returns self.

#### See also: - getFrame:

# getMouseLocation:

- getMouseLocation:(NXPoint *\*)thePoint* 

Places the current location of the cursor in the structure specified by *thePoint.* Usually, this information is available somewhere else, such as in the current event record. But when the event record isn't recent enough or is unavailable, you can use this method to get the location from the Window Server. The location is provided in the Window's base coordinate system. Returns self.

See also: - currentEvent (Application)

## getRect:forPage:

- (BOOL)getRect:(NXRect *\*)theRect* forPage:(int)page

Implemented by subclasses to provide the rectangle to be printed for page number *page.* A Window receives **getRect:forPage:** messages when it's being printed (or faxed) if its knowsPagesFirst:last: method returns YES.

If *page* is a valid page number for the Window, this method should return YES after providing (in the variable referred to by *theRect)* the rectangle that represents the page requested. The rectangle should be specified in the Window's base coordinates.

If *page* is not a valid page number, this method should return NO. By default, it returns NO.

The Window may receive a series of getRect:forPage: messages, one for each page that's being printed. It should not assume that the pages will be generated in any particular order.

See also: - knowsPagesFirst:last:, - printPSCode:

# gState

 $-$ (int)gState

Returns the PostScript graphics state object associated with the Window.

### hasDynamicDepthLimit

- (BOOL)hasDynamicDepthLimit

Returns YES ifthe Window's depth limit can change when it changes screens, and NO if it can't.

See also: - setDynamicDepthLimit:

# heightAdjustLimit

## - (float)heightAdjustLimit

Returns the fraction of a page that can be pushed onto the next page to prevent items from being cut in half. The limit applies to vertical pagination. By default, it's 0.2.

This method is invoked during automatic pagination when printing (or faxing) the Window; it should not be used in program code. However, you can override it to return a different value. The value returned should lie between 0.0 and 1.0 inclusive.

See also: - widthAdjustLimit

init

 $-$  init

Initializes the receiver, a newly allocated Window object, by passing default parameters to the initContent:style:backing:buttonMask:defer: method. The initialized object is a plain, buffered window, and has a default frame rectangle. Returns self.

See also: - initContent: style: backing: buttonMask: defer:

### initContent:style: backing: buttonMask :defer:

- initContent:(const NXRect *\*)contentRect*  style: *(int)aStyle*  backing: *(int)bujJeringType*  buttonMask: (int)mask defer: *(BOOL)jlag* 

Initializes the Window object immediately after it has been allocated by Object's alloc or allocFromZone: method, and returns self. This method is the designated initializer for the Window class. Its five arguments specify the Window's frame rectangle, style, buffering type, controls, and whether or not the Window Server will defer creating a window for the object until it's needed.

The first argument, *contentRect,* specifies the location and size of the Window's content area in screen coordinates. If a NULL pointer is passed for this argument, a default rectangle is used.

The second argument, *aStyle,* specifies the window's style. It can be:

NX\_PLAINSTYLE NX\_ TITLEDSTYLE NX\_RESIZEBARSTYLE NX\_MENUSTYLE NX\_MINIWINDOWSTYLE NX\_MINIWORLDSTYLE NX\_ TOKENSTYLE

However, you'd generally choose from the first three styles in this list. Menu styles are appropriate for windows created with methods defined in the Menu class; miniwindows, miniworld icons, and tokens (application icons) are created for you by the Application Kit.

The third argument, *bujferingType,* specifies one of the three possibilities for buffering the drawing done in the Window:

NX\_NONRETAINED NX\_RETAINED NX\_BUFFERED

The fourth argument, *mask,* specifies the controls in the Window's title bar and frame. You build the mask by joining (with the bitwise OR operator) the individual masks for each type of button:

# NX\_CLOSEBUTTONMASK NX\_RESIZEBUTTONMASK NX\_MINIATURIZEBUTTONMASK

You can get all three controls by using the NX\_ALLBUTTONS mask. Although called a "button," NX\_RESIZEBUTTONMASK refers to the resize bar. All Windows with a style of NX\_RESIZEBARSTYLE must set this mask in order for the resize bar to work.

The fifth argument, *flag*, determines whether or not the Window Server will create a window for the new object immediately. If flag is YES, it will defer creating the window until it is ordered on-screen. All display messages sent to the Window or its Views will be postponed until the window is created, just before it's moved on-screen. Deferring the creation of the window improves launch time and minimizes the virtual memory load on the Server.

The Window creates a direct instance of the View class to be its default content view. You can replace it with your own object by using the **setContentView:** method.

See also:  $-$  orderFront:,  $-$  setTitle:,  $-$  setOneShot:

### initContent:style: backing: buttonMask:defer:screen:

- initContent:(const NXRect *\*)contentRect*  style: *(int)aStyle*  backing: *(int)bujferingType*  buttonMask:(int)mask *defer:(BOOL)jlag*  screen:(const NXScreen *\*)aScreen* 

Initializes the Window object immediately after it has been allocated (by Object's alloc or allocFromZone: method), and returns self. This method is equivalent to initContent:style:backing:buttonMask:defer:, except that the content rectangle is specified relative to the lower left corner of *aScreen.* 

If *aScreen* is NULL, the content rectangle is interpreted relative to the lower left corner of the main screen. The main screen is the one that contains the current key window, or, ifthere is no key window, the one that contains the main menu. Ifthere's neither a key window nor a main menu (ifthere's no active application), the main screen is the one where the origin of the screen coordinate system is located.

See also: - initContent:style:backing:buttonMask:defer:

## invalidate Cursor RectsFor View:

## - invalidateCursor RectsFor View:a *View*

Marks the Window as having invalid cursor rectangles. If the Window is the key window, the Application object will send it a resetCursorRects message to have it fix its cursor rectangles before getting the next event. If the Window isn't the key window, it will receive the message when it next becomes the key window. Returns self.

See also: - resetCursorRects

#### isDisplay Enabled

#### - (BOOL)isDisplayEnabled

Returns YES if the display methods are currently able to display Views in the receiving Window's view hierarchy, and NO if they're not.

See also:  $-$  disable Display,  $-$  reenable Display,  $-$  display::: (View)

#### isDocEdited

#### - (BOOL)isDocEdited

Returns YES if the Window's document has been edited, otherwise returns NO.

#### See also: - setDocEdited:

# isExciudedFrom WindowsMenu

## - (BOOL)isExcludedFrom WindowsMenu

Returns YES if the Window will not be listed in the application's Windows menu, and NO if it will be.

See also: - setExcludedFromWindowsMenu:

# **isKeyWindow**

- (BOOL)isKeyWindow

Returns YES if the receiving Window is currently the key window, and NO if it isn't.

See also:  $-$  isMainWindow,  $-$  becomeKeyWindow,  $-$  resignKeyWindow

# isMain Window

- (BOOL)isMainWindow

Returns YES if the receiving Window is currently the main window, and NO if it isn't.

See also: - isKeyWindow, - becomeMainWindow, - resignMainWindow

# isOneShot

- (BOOL)isOneShot

Returns YES if the physical window that the Window object manages is freed when it's removed from the screen list, and NO if not. The default is NO.

See also: - setOneShot:

# isVisible

- (BOOL)isVisible

Returns YES if the Window is in the Window Server's screen list, and NO if it's not. A Window can be in the list and still not be visible, either because it's positioned off-screen or because it's covered by other Windows. In either of these cases, isVisible may, nevertheless, return YES.

See also:  $-\text{getV}$ isibleRect: (View)

# knowsPagesFirst:last:

- (BOOL)knowsPagesFirst:(int *\*)firstPageNum* last:(int *\*)lastPageNum* 

Implemented by subclasses to indicate whether the Window knows where its own pages lie. This method is invoked when printing (or faxing) the Window. Although it can be implemented in a Window subclass, it should not be used in program code.

If this method returns YES, the Window will receive getRect:forPage: messages querying it for the rectangles corresponding to specific pages. If it returns NO, pagination will be done automatically. By default, it returns NO.

Just before this method is invoked, the first page to be printed is set to 1 and the last page to be printed is set to the maximum integer size. An implementation of this method can *setfirstPageNum* to a different initial page (for example, a chapter may start on page 40), even if it returns NO. If it returns YES, *lastPageNum* can be set to a different final page. If it doesn't reset *lastPageNum,* the subclass implementation of getRect:forPage: must be able to signal that a page has been asked for beyond what is available in the document.

See also:  $-\text{getRect:forPage:}- \text{printPSCode:}$ 

### makeFirstResponder:

*- makeFirstResponder:aResponder* 

Makes *aResponder* the first receiver of keyboard events and action messages sent to the Window. If *aResponder* isn't already the Window's first responder, this method first sends a resignFirstResponder message to the object that currently is, and a becomeFirstResponder message to *aResponder.* However, if the old first responder refuses to resign, no changes are made.

The Application Kit uses this method to alter the first responder in response to mouse-down events; you can also use it to explicitly set the first responder from within your program. *aResponder* should be a Responder of one type or another; it will usually be a View in the Window's view hierarchy.

If successful in making *aResponder* the first responder, this method returns self. If not (if the old first responder refuses to resign), it returns nil.

See also: - becomeFirstResponder (Responder), - resignFirstResponder (Responder)

# makeKey AndOrderFront:

### - makeKey *AndOrderFront:sender*

Moves the Window to the front of the screen list and makes it the key window. This method can be used in action message. It's a shorthand for:

```
[receiver orderWindow:NX_ABOVE relativeTo:O]; 
[receiver makeKeyWindow];
```
Returns self.

See also: - orderFront:, - orderBack:, - orderOut:, - orderWindow:relativeTo:

#### makeKeyWindow

### - makeKeyWindow

Makes the receiving Window object the key window, and returns self.

See also: - becomeKeyWindow, - isKeyWindow

## miniaturize:

*- miniaturize:sender* 

Removes the Window from the screen list and displays its mini window counterpart on-screen. If the Window doesn't have a miniwindow counterpart, one is created.

A miniaturize: message is generated when the user clicks the miniaturize button in the Window's title bar. This method has a *sender* argument so that it can be used in an action message from a Control. It ignores this argument. Returns self.

See also: - deminiaturize:

# miniwindowlcon

- (const char \*)miniwindowlcon

Returns the name of the icon that's displayed on the Window's miniwindow counterpart.

See also:  $-$  setMiniwindowIcon:

#### moveTo::

 $-$  moveTo:(NXCoord)x :(NXCoord)y

Repositions the Window on the screen. The arguments specify the new location of the window—the lower left corner of its frame rectangle—in screen coordinates. Returns self.

See also:  $-$  dragFrom::eventNum:,  $-$  moveTopLeftTo::

# moveTo: :screen:

- moveTo:(NXCoord)x :(NXCoord)y screen:(const NXScreen *\*)aScreen* 

Repositions the Window so that its lower left corner lies at  $(x, y)$  relative to a coordinate origin at the lower left corner of *aScreen.* If *aScreen* is NULL, this method is the same as move To::. Returns self.

## moveTopLeftTo: :

- moveTopLeftTo:(NXCoord)x :(NXCoord)y

Repositions the Window on the screen. The arguments specify the new location of the Window's top left corner—the top left corner of its frame rectangle—in screen coordinates. Returns self.

See also: - dragFrom::eventNum:, - moveTo::

## moveTopLeftTo: :screen:

- moveTopLeftTo:(NXCoord)x :(NXCoord)y screen:(const NXScreen *\*)aScreen* 

Repositions the Window so that its top left corner lies at  $(x, y)$  relative to a coordinate origin at the lower left corner of *aScreen.* If *aScreen* is NULL, this method is the same as moveTopLeftTo::. Returns self.

See also: - moveTo::

#### openSpoolFile:

- openSpooIFile:(char *\*)filename* 

Opens the *filename* file for print spooling. This method is invoked when printing (or faxing) the Window; it shouldn't be used in program code. However, you can override it to modify its behavior.

*If filename* is NULL or an empty string *(filename[0]* is '\0'), PostScript code for the Window will be sent directly to the printing daemon, **npd**, without opening a file. (However, if the Window is being previewed or saved, a default file is opened in /tmp). If *afilename* is provided, the file is opened. The printing machinery will then write the PostScript code to that file and the file will be printed using lpr.

This method opens a Display PostScript context that will write to the spool file, and sets the context of the global PrintInfo object to this new context. It returns nil if the file can't be opened.

See also: - printPSCode:

# orderBack:

- orderBack:sender

Moves the Window to the back of its tier in the screen list. It may also change the key window and main window. This method is a shorthand for:

*[receiver* orderWindow:NX BELOW relativeTo:O];

Returns self.

See also: - orderFront:, - orderOut:, - orderWindow:relativeTo:, - makeKey AndOrderFront:

### orderFront:

*- orderFront:sender* 

Moves the Window to the front of the screen list. It may also change the key window and main window. This method is a shorthand for:

*[receiver* orderWindow:NX ABOVE relativeTo:O];

Returns self.

See also: - orderBack:, - orderOut:, - orderWindow:relativeTo:, - makeKey AndOrderFront:

#### orderOut:

*- orderOut:sender* 

Takes the Window out of the screen list. It may also change the key window and main window. This method is a shorthand for:

*[receiver* orderWindow:NX OUT relativeTo:O];

Returns self.

See also: - orderFront:, - orderBack:, - orderWindow:relativeTo:
## orderWindow:relativeTo:

*- orderWindow:(int)place relativeTo:(int)otherWin* 

Repositions the window in the Window Server's screen list. *place* can be one of:

NX\_ABOVE NX\_BELOW NX\_OUT

If it's NX\_OUT, the window is removed from the screen list and *otherWin* is ignored. If it's NX\_ABOVE or NX\_BELOW, *otherWin* is the window number of the window that the receiving Window is to be placed above or below. If *otherWin* is 0, the receiving Window will be placed above or below all other windows. Returns self.

See also: - orderFront:, - orderBack:, - orderOut:, - makeKeyAndOrderFront:

#### performClose:

*- performClose:sender* 

Simulates the user clicking the close button by momentarily highlighting the button then closing the window. Returns self.

See also: - performClick: (Button), - close, - performMiniaturize:

## performMiniaturize:

*- performMiniaturize:sender* 

Simulates the user clicking the miniaturize button by momentarily highlighting the button then miniaturizing the window. Returns self.

See also: - performClick: (Button), - miniaturize:, - performClose:

#### placePrintRect:offset:

- placePrintRect:(const NXRect *\*)aRect* offset:(NXPoint *\*)location* 

Determines the location of the rectangle being printed on the physical page. This method is invoked when printing (or faxing) the Window; it should not be used in program code. However, you can override it to change the way it places the rectangle.

*aRect* specifies the rectangle being printed on the current page; *location* is set by this method to be the offset of the rectangle from the lower left corner of the page. All coordinates are in the base coordinate system (that of the page itself).

By default, if the flags for centering are YES in the global PrintInfo object, this method centers the rectangle within the margins. If the flags are NO, it abuts the rectangle against the top and left margins.

See also: - getRect:forPage:, - printPSCode:

# place Window:

- placeWindow:(const NXRect *\*)frameRect* 

Resizes the window without redrawing any of its contents. *frameRect* specifies a structure that contains the new frame rectangle of the window in screen coordinates. The rectangle encloses the entire window, including the border, title bar, and resize bar.

This method allows resizing from any window comer or from any point along the window border, but it doesn't move what's displayed within the window or alter the origin of the base coordinate system. Returns self.

See also:  $-$  sizeWindow::,  $-$  moveTo::,  $-$  placeWindowAndDisplay:

## place Window:screen

- placeWindow:(const NXRect *\*)frameRect* screen:(const NXScreen *\*)aScreen* 

Resizes the window, just as placeWindow: does, except that the frame rectangle is specified relative to a coordinate origin at the lower left comer of *aScreen.* If *aScreen*  is NULL, this method is the same as placeWindow:. Returns self.

See also: - placeWindow:, - placeWindowAndDisplay:

# place Window AndDisplay:

- placeWindowAndDisplay:(const NXRect *\*)frameRect* 

Resizes the window, just as place Window: does, but redisplays its contents before the resized window is shown to the user. This prevents the resized window (with unaltered contents) from being displayed before the Views that draw within the window are given a change to adjust to its new size. Returns self.

See also:  $-\text{placeWindow:}$ 

#### printPSCode:

*- printPSCode:sender* 

Prints the Window (all the Views in its view hierarchy including the frame view). A return value of nil indicates that there were errors in generating the PostScript code or that the user canceled the job.

This method normally brings up the Print panel before actually beginning printing. But if *sender* implements a shouldRunPrintPanel: method, that method will be invoked to first query whether to run the panel. If shouldRunPrintPanel: returns NO, the Print panel won't be displayed, and the Window will be printed using the last settings of the panel.

See also: - smartPrintPSCode:, - faxPSCode:, - shouldRunPrintPanel: (Object Methods)

# read:

- read:(NXTypedStream *\*)stream* 

Reads the Window and its Views from the typed stream *stream.* 

See also: - write:

## reenableDisplay

- reenableDisplay

Counters the effect of disableDisplay, reenabling the display methods defined in the View class to display Views located within the Window. Returns self.

See also: - disableDisplay, - isDisplayEnabled, - display::: (View)

## reenableFlush Window

- reenableFlush Window

Reenables the flush Window method for the Window after it was disabled through a previous disableFlush Window message. Returns self.

See also:  $-$  disable Flush Window,  $-$  flush Window

# removeCursor Rect:cursor:for View:

- rernoveCursorRect:(const NXRect *\*)aRect*  cursor:anObj for View:a *View* 

Invoked by View's removeCursorRect:cursor: method. Do not use this method; use removeCursorRect:cursor: instead.

See also: - removeCursorRect:cursor: (View), - resetCursorRects (View)

#### removeFromEventMask:

- (int)removeFrornEventMask: *(int)oldEvents* 

Removes the event types specified by *oldEvents* from the Window's event mask, and returns the old mask.

This method is typically used when an object sets up its own modal event loop to respond to certain events. The return value should be used to restore the Window's original event mask when the modal loop is done.

See also: - eventMask, - setEventMask:, - addToEventMask:

# resetCursor Rects

# - resetCursorRects

Removes all existing cursor rectangles from the Window, then recreates the cursor rectangles by sending a resetCursorRects message to every View in the Window's view hierarchy. Returns self.

This method is typically invoked by the Application object when it detects that the key window's cursor rectangles are invalid. In program code, it's more efficient to send a invalidateCursorRectsForView: message to fix incorrect cursor rectangles, rather than resetCursorRects.

See also: - invalidateCursorRectsForView:, - resetCursorRects (View)

# resign Key Window

#### - resignKeyWindow

Records the fact that the receiver is no longer the key window, then passes the resignKeyWindow message on to the first responder, if the first responder can respond. The Window's delegate is sent a **windowDidResignKey:** message, if it can respond. Returns self.

The Application object sends a resign Key Window message to the current key window whenever another Window is about to be made the new key window.

If you define a Window subclass and implement your own version of this method, it should include a message to super to perform this version as well.

See also: - becomeKeyWindow, - resignMainWindow, - setDelegate:

#### resignMain Window

#### - resignMain Window

Records the fact that the receiving Window is no longer the main window, and sends the Window's delegate a windowDidResignMain: message to notify it of the change in status, if the delegate can respond. Returns self.

The Application object sends a **resignMainWindow** message to the current main window whenever another Window is about to become the new main window.

See also: - becomeMainWindow, - resignKeyWindow

#### rightMouseDown:

- rightMouseDown:(NXEvent *\*)theEvent* 

Responds to uncaught right mouse-down events by passing the message on the Application object. By default, a right mouse-down event in a window causes the main menu to pop up under the cursor. Returns the Application object.

See also:  $-$  rightMouseDown: (Application)

#### screen

- (const NXScreen \*)screen

Returns a pointer to the screen that the Window is on. If the Window is partly on one screen and partly on another, the screen where most of it lies is the one returned.

See also: - bestScreen

#### screenChanged:

- screenChanged:(NXEvent *\*)theEvent* 

Responds to a screen-changed subevent (of the kit-defined event) by sending the Window's delegate a windowDidChangeScreen: message, if the delegate can respond. If the Window has a dynamic depth limit, this method also changes the depth limit to match the new device.

A screen-changed subevent is generated when the user releases the mouse button after dragging a window partially or all the way onto another screen.

# sendEvent:

- sendEvent:(NXEvent *\*)theEvent* 

Dispatches mouse and keyboard events sent to the Window by the Application object. This method is part of the main event loop and should never be invoked in program code.

## setBackgroundColor:

- setBackgroundColor:(NXColor)color

Sets the background color of the Window to *color.* If set, the background color is used in place of the background gray when the Window is on a color screen. Returns self.

See also: - background Color

# setBackgroundGray:

#### - setBackgroundGray:(float)value

Sets the background gray of the Window. *value* should lie in the range 0.0 (black) to 1.0 (white). To obtain pure shades of gray, use one of the following constants:

NX\_BLACK NX\_DKGRAY NX\_LTGRAY NX\_WHITE

Returns self.

See also:  $-\text{background}$  Gray

# setContentView:

# - setContentView:aView

Makes *aView* the Window's content view after removing the former content view from the Window's view hierarchy. *aView* is resized so that it exactly fills the content area of the Window; its superview, nextResponder, and window instance variables are altered to reflect its new status. This method returns the id of the former content view so that you can free it or assign it another position in a view hierarchy. Once the content view is set, you should not attempt to change its frame rectangle by sending it a setFrame:, moveTo::, sizeTo::, or other message. The content view's frame is reset by the Window whenever the window is resized.

See also: - content View

#### setDelegate:

## *- setDelegate:anObject*

Makes *anObject* the Window's delegate, and returns self. The delegate is given a chance to respond to action messages that work their way up the responder chain to the Window (through Application's sendAction:to:from: method). It can also respond to notification messages sent by the Window. See "METHODS IMPLEMENTED BY THE DELEGATE" near the end of this class specification.

See also: - delegate, - tryToPerform:with:, - sendAction:to:from: (Application)

# setDepthLimit:

#### - setDepthLimit: (NXWindow *Depth)limit*

Sets the depth limit of the Window to *limit,* which should be one of the following enumerated values (defined in the header file appkit/graphics.h):

NX TwoBitGrayDepth NX\_EightBitGray Depth NX\_TwelveBitRGBDepth NX TwentyFourBitRGBDepth

Returns self.

#### See also:  $-\text{depthLimit}$ ,  $+\text{defaultDepthLimit}$ ,  $-\text{setDynamicDepthLimit}$ ;

# setDocEdited:

 $-$  setDocEdited:(BOOL)flag

Sets whether or not the document displayed in the Window has been edited but not saved. If  $flag$  is YES, the Window's close button will display a broken "X" to indicate that the document needs to be saved. If  $flag$  is NO, the close button will be shown with a solid "X". The default is NO. Returns self.

See also: - isDocEdited

#### setDynamicDepthLimit:

 $-$  setDynamicDepthLimit:(BOOL)flag

Sets whether the Window's depth limit should change to match the depth of the display device that it's on. If  $flag$  is YES, the depth limit will depend on which screen the Window is on. If  $flag$  is NO, the Window will have the default depth limit. A different, and nondynamic, depth limit can be set with the setDepthLimit: method. Returns self.

See also: - hasDynamicDepthLimit, + defaultDepthLimit, - setDepthLimit:

# setEventMask:

- (int)setEventMask:(int)newMask

Assigns a new event mask to the Window and returns the original event mask. The mask tells the Window Server which types of events the Window wants to receive. It's formed by joining the masks for individual events using the bitwise OR operator. The constants for individual event masks are listed below. Those that are included in the default event mask for a Window are marked with an asterisk.

- \* NX\_LMOUSEDOWNMASK<br>\* NX\_LMOUSEUPMASK
- \* NX\_LMOUSEUPMASK
- \* NX\_RMOUSEDOWNMASK<br>\* NY PMOUSEUDMASK
- NX\_RMOUSEUPMASK NX\_MOUSEMOVEDMASK NX\_LMOUSEDRAGGEDMASK NX\_RMOUSEDRAGGEDMASK
- \* NX\_MOUSEENTEREDMASK<br>\* NX\_MOUSEEXITEDMASK
- \* NX\_MOUSEEXITEDMASK<br>\* NX\_KEYDOWNMASK
- \* NX\_KEYDOWNMASK<br>\* NX\_KEYUDMASK
- NX\_KEYUPMASK
- NX\_FLAGSCHANGEDMASK
- \* NX\_KITDEFINEDMASK<br>\* NX\_APPDEFINEDMASK
- \* NX\_APPDEFINEDMASK<br>\* NY\_SVSDEEINEDMASK
- NX\_SYSDEFINEDMASK NX\_CURSORUPDATEMASK NX\_JOURNALEVENTMASK NX\_NULLEVENTMASK

Miniwindows and application icons have the same default event mask as other Windows, except that all keyboard events are excluded. The default mask for a Menu includes only left and right mouse-down, mouse-up, and mouse-dragged events and the kit-defined event.

See also: - eventMask, - addToEventMask:, - removeFromEventMask:

#### setExciudedFrom WindowsMenu:

 $-$  setExcludedFromWindowsMenu:(BOOL)flag

Sets whether the Window will be excluded from the Windows menu. If  $flag$  is YES, it won't be listed in the menu. If flag is NO, it will be listed when it or its miniwindow is on-screen. The default is NO. Returns self.

See also: - isExcludedFromWindowsMenu

#### setFree When Closed:

- setFreeWhenClosed:(BOOL)flag

Determines the Window's behavior when it receives a **close** message. If  $flag$  is NO, the Window is just hidden (taken out of the screen list). If  $flag$  is YES, the Window is hidden and then freed. The default for Windows is YES; the default for Panels and Menus is NO. Returns self.

See also:  $-\text{close}, -\text{free}$ 

# setHideOnDeactivate:

## - setHideOnDeactivate:(BOOL)flag

Determines whether the Window will disappear when the application is inactive. If  $flag$ is YES, the Window is hidden (taken out of the screen list) when the application stops being the active application. If  $flag$  is NO, the Window stays on-screen. The default for Windows is NO; the default for Panels and Menus is YES. Returns self.

See also: - doesHideOnDeactivate:

## setMiniwindowIcon:

- setMiniwindowIcon:(const char *\*)name* 

Sets the icon to be used during window miniaturization. There is a 48-by-48 pixel area available on a miniaturized window for displaying an icon. The NXImage class will look in the \_ICON, \_\_EPS, and \_\_TIFF segments of the application executable to create the icon upon miniaturization if it's not already available.

See also: - miniwindowIcon, - windowWillMiniaturize:toMiniwindow:

# setOneShot:

# - setOneShot:(BOOL)flag

Sets whether the physical window that the Window object manages should be freed when it's removed from the screen list (and another one created if it's returned to the screen). This is appropriate behavior for windows that the user might use once or twice but not display continually. The default is NO. Returns self.

See also: - isOneShot

# setTitle:

- setTitle:(const char *\*)aString* 

Changes the string that appears in the Window's title bar to *aString.* You don't have to redisplay the Window to make the new title appear. Returns self.

See also: - title, - setTitleAsFilename:

# setTitleAsFilename:

- setTitleAsFilename:(const char *\*)aString* 

Sets *aString* to be the title of the Window, but formats it as a pathname to a file. The file name is displayed first, followed by an em dash and the directory path. The em dash is offset by two spaces on either side. For example:

MyFile - /Net/server/group/home

The string can be a full or relative pathname. If it lacks any '/' characters, it won't be formatted.

Returns self.

See also:  $-$  title,  $-$  setTitle:

# setTrackingRect:inside:owner:tag:left:right:

- setTrackingRect:(const NXRect *\*)aReet inside:(BOOL)insideFlag owner:anObjeet*  tag: (int) *trackNum* left: *(BOOL)leftDown*  right: *(BOOL)rightDown* 

Sets up a tracking rectangle in the Window through the settrackingrect operator. The first argument, *aReet,* is a pointer to the tracking rectangle and is specified in the Window's current coordinate system. The second argument, *insideFlag,* indicates whether the cursor starts off inside the rectangle (YES) or outside it (NO). The third argument, *anObjeet,* is the id of the object, usually a View or an NXCursor, that will handle the mouse-entered and mouse-exited events that are generated for the rectangle; the Application object dispatches these events directly to the responsible object. The fourth argument, *traekNurn,* is a number that you assign to identify the rectangle.

If *leftDown* is YES, the Window Server will generate mouse-entered and mouse-exited events for the rectangle only while the left mouse button is down; if *rightDown* is YES, events are generated only while the right button is down.

Returns self.

See also:  $-$  discardTrackingRect:

#### size Window::

*- sizeWindow:(NXCoord)width :(NXCoord)height* 

Resizes the window so that its content area has the specified *width* and *height* in base coordinates. The lower left corner of the window remains constant. Returns self.

See also: - placeWindow:

# smartFaxPSCode:

*- smartFaxPSCode:sender* 

Prints the Window (all the Views in its view hierarchy including the frame view) to a fax modem so that it will fit on a single sheet of paper. This method tries to set up the various parameters of the printing machinery to create a pleasing result. The image is centered horizontally and vertically, and the orientation of the paper (portrait or landscape) is set to match the dimensions of the window. These settings are temporary, however, and do not permanently affect the global PrintInfo object.

In the current user interface, faxing is initiated from within the Print panel. However, with this method, you can provide users with an independent control for faxing a Window.

This method normally brings up the Fax panel before actually beginning printing. But if *sender* implements a shouldRunPrintPanel: method, that method will be invoked to first query whether to run the panel. If shouldRunPrintPanel: returns NO, the Fax panel won't be displayed, and the Window will be printed using the last settings of the panel.

A return value of nil indicates that there were errors in generating the PostScript code or that the user canceled the job.

See also: - faxPSCode:, - smartPrintPSCode:, - shouldRunPrintPanel: (Object Methods)

# smartPrintPSCode:

*- smartPrintPSCode:sender* 

Prints the Window (all the Views in its view hierarchy including the frame view) on a single sheet of paper. This method tries to set up the various parameters of the printing machinery to create a pleasing result. The image is centered horizontally and vertically, and the orientation of the paper (portrait or landscape) is set to match the dimensions of the window. These settings are temporary, however, and do not permanently affect the global PrintInfo object.

This method normally brings up the Print panel before actually beginning printing. But if *sender* implements a **shouldRunPrintPanel:** method, that method will be invoked to first query whether to run the panel. If **shouldRunPrintPanel:** returns NO, the Print panel won't be displayed, and the Window will be printed using the last settings of the panel.

A return value of **nil** indicates that there were errors in generating the PostScript code or that the user canceled the job.

See also: - **printPSCode:, - smartFaxPSCode:, - shouldRunPrintPanel:** (Object Methods)

# **spoolFile:**

- spooIFile:(const char *\*)filename* 

Spools the generated PostScript code in *filename* to the printer. This method is invoked automatically when printing (or faxing) the Window.

See also: - **openSpoolFile:** 

## **style**

 $-$  (int)style

Returns one of several values, indicating the Window's style:

NX\_PLAINSTYLE NX\_ TITLEDSTYLE NX\_RESIZEBARSTYLE NX\_MENUSTYLE NX\_MINIWINDOWSTYLE NX\_MINIWORLDSTYLE NX\_TOKENSTYLE

See also: - **initContent:style:backing:buttonMask:defer:** 

## **title**

 $-$  (const char  $*$ )title

Returns the string that appears in the title bar of the window. If the title was formatted by the **setTitieAsFilename:** method, the formatted string is returned.

See also:  $-$  **setTitle:,**  $-$  **<b>setTitleAsFilename:** 

# tryToPerform:with:

*- (BOOL)tryToPerform:(SEL)anAction with:anObject* 

Overrides Responder's version of tryToPerform: with: to give the Window's delegate a chance to respond to the action message. If successful in finding a receiver that accepts the *anAction* message (that doesn't return nil), this method returns YES. Otherwise, it returns NO.

See also:  $-$  tryToPerform:with: (Responder)

# update

- update

Implemented by subclasses to automatically update the Window and redisplay it. Returns self.

A Window receives a update message:

- After each event, if the Window is in the screen list and the Application object has been instructed to automatically update all Windows. The Application object sends an update message to every visible Window after each event has been handled in the main event loop.
- $\bullet$ Before the Window is placed in the screen list.
- Before the Window receives a commandKey: message.

The message gives the Window a chance to make any changes in its state or display that are contingent on the wayan event was handled.

Window's default version of the update method sends the delegate a windowDidUpdate: message, if the delegate can respond. Subclass versions of the method should send a message to super to incorporate Window's version *after*  completing the update and just before returning. The Menu class implements this method to disable and enable menu commands as appropriate.

See also:  $-\text{updateWindows (Application)}$ ,  $-\text{setAutoupdate: (Application)}$ 

#### useOptimizedDrawing:

 $-$ useOptimizedDrawing:(BOOL)flag

Informs the Window whether to optimize focusing and drawing when Views are displayed. The optimizations may prevent sibling subviews from being displayed in the correct order. This matters only if the subviews overlap. Always set *flag* to YES if there are no overlapping subviews within the Window. The default is NO. Returns self.

# validRequestorForSendType:andReturnType:

# *- validRequestorForSendType:(NXAtom)typeSent andReturnType:(NXAtom)typeReturned*

Passes this message on to the Window's delegate, if the delegate can respond (and isn't a Responder with its own next responder). If the delegate can't respond or returns nil, this method passes the message to the Application object. If the Application object returns nil, this method also returns nil, indicating that no object was found that could supply *typeSent* data for a remote message from the Services menu and accept back *typeReturned* data. If such an object was found, it is returned.

Messages to perform this method are initiated by the Services menu. It's part of the mechanism that passes validRequestorForSendType:andReturnType: messages up the responder chain.

See also: - validRequestorForSendType: andReturnType: (Responder and Application)

# widthAdjustLimit

- (float)widthAdjustLimit

Returns the fraction of a page that can be pushed onto the next page to prevent items from being cut in half. The limit applies to horizontal pagination. By default, it's 0.2.

This method is invoked during automatic pagination when printing (or faxing) the Window; it should not be used in program code. However, you can override it to return a different value. The value returned should lie between 0.0 and 1.0 inclusive.

See also: - heightAdjustLimit

# windowExposed:

- windowExposed:(NXEvent *\*)theEvent* 

Responds to a window-exposed event by displaying the portion of the window that the event record indicates should be redrawn, and informing the delegate through a windowDidExpose: message. Returns self.

See also:  $-\frac{display:}{display:}$  (View),  $-\frac{setDelegate:}{display:}$ 

# windowMoved:

- windowMoved:(NXEvent *\*)theEvent* 

Responds to a window-moved event by recording the new location of the window, and informing the Window delegate through a windowDidMove: message. Returns self.

If you define a Window subclass and implement your own version of this method, it should include a message to super to apply this version as well.

See also: - dragFrom::eventNum:, - setDelegate:

# windowNum

- (int)windowNum

Returns the window number of the window corresponding to the receiving Window object. lithe Window object doesn't currently have a window, the return value will be equal to or less than O.

See also: - initContent:style:backing:buttonMask:defer:, - setOneShot:

# windowResized:

- windowResized:(NXEvent *\*)theEvent* 

Responds to a window-resized event by recording the new dimensions of the window and causing it to redisplay. Returns self.

Window-resized events are not real events; they're not placed in the event queue. The frame view sends the Window object a windowResized: message after the user has resized the window from the resize bar. While the window is being resized, the Window's delegate receives repeated windowWillResize:toSize: messages giving it the opportunity to constrain the future size of the window. After the resizing is completed, this windowResized: method sends the delegate a windowDidResize: message.

See also:  $-\text{display}:$  (View)

## worksWhenModal

- (BOOL)worksWhenModal

Returns whether the Window is able to receive keyboard and mouse events even when there's a modal panel (an attention panel) on-screen. The default is NO. Only Panels should change this default.

See also:  $-$  setWorksWhenModal: (Panel)

# write:

- write:(NXTypedStream *\*)stream* 

Writes the receiving Window to the typed stream *stream,* along with its content view and miniwindow counterpart. The delegate and field editor are not explicitly written, but all subviews of the content view will be.

See also:  $-$  read:

## METHODS IMPLEMENTED BY THE DELEGATE

# windowDidBecomeKey:

#### *- windowDidBecomeKey:sender*

Responds to a message informing the delegate that the *sender* Window has just become the key window.

See also: - becomeKeyWindow

# windowDidBecomeMain:

#### - windowDidBecomeMain:sender

Responds to a message informing the delegate that the *sender* Window has just become the main window.

See also: - becomeMainWindow

# windowDidChangeScreen:

#### *- windowDidChangeScreen:sender*

Responds to a message informing the delegate that the *sender* Window has received a screen-changed subevent (of the kit-defined event).

See also: - screenChanged:

# windowDidDeminiaturize:

*- windowDidDeminiaturize:sender* 

Responds to a message informing the delegate that the user has double-clicked the *sender* Window's miniwindow counterpart, returning the Window to the screen and hiding the miniwindow.

# See also: - deminiaturize:, - windowDidMiniaturize:

# **windowDidExpose:**

# *- windowDidExpose:sender*

Responds to a message informing the delegate that the *sender* Window received a window-exposed subevent of the kit-defined event.

See also: **- windowExposed:** 

# **windowDidMiniaturize:**

**- windowDidMiniaturize:sender** 

Responds to a message informing the delegate that the user has miniaturized the *sender*  Window.

See also: **- windowWillMiniaturize:toMiniwindow:. - windowDidDeminiaturize:** 

## **windowDidMove:**

*- windowDidMove:sender* 

Responds to a message informing the delegate that the user moved the *sender* Window.

See also: **- windowMoved:** 

## **windowDidResignKey:**

**- windowDidResignKey:sender** 

Responds to a message informing the delegate that the *sender* Window is no longer the key window.

See also: **- resignKeyWindow** 

#### **windowDidResignMain:**

**- windowDidResignMain:sender** 

Responds to a message informing the delegate that the *sender* Window is no longer the main window.

See also: **- resignMain Window** 

# windowDidResize:

*- windowDidResize:sender* 

Responds to a message informing the delegate that the user has finished resizing the *sender* Window. The new size of the Window can be obtained by sending it a getFrame: message.

See also: - windowWillResize:toSize:, - getFrame:

# windowDidUpdate:

*- windowDidUpdate:sender* 

Responds to a message that's sent when the *sender* Window receives an update message.

See also:  $-\text{update}$ 

#### windowWillClose:

*- windowWiIIClose:sender* 

Responds to a message informing the delegate that the *sender* Window is about to close. If the delegate returns nil, the Window won't close.

# windowWillMiniaturize:toMiniwindow:

*- windowWillMiniaturize:sender toMiniwindow:miniwindow* 

Responds to a message informing the delegate that the user will miniaturize the *sender*  Window. The delegate can install a special content View for miniwindow, or set its title. The default title is the same as *sender's.* 

See also: - windowDidMiniaturize:, - miniaturize:

# windowWillResize:toSize:

*- windowWillResize:sender* toSize:(NXSize *\*)jrameSize* 

Responds to a message informing the delegate that the user is trying to resize the *sender*  Window. During window resizing, the delegate is sent continuous

windowWillResize:toSize: messages as the user drags the window's outline. The second argument, *frameSize*, is a a pointer to an NXSize structure containing the size (in screen coordinates) that the window will be resized to. If the delegate wants to constrain the window size, it may update the structure to the desired size. The window outline is displayed at the constrained size provided by the delegate.

See also: - windowDidResize:, - windowResized:

## **windowWilIReturnFieldEditor:toObject:**

## **- windowWilIReturnFieldEditor:sender** *toObject:client*

**Responds to a message informing the delegate that** *client* **has requested the** *sender*  **Window's field editor, the Text object that performs various editing tasks within the Window. If the delegate's implementation of this method returns an object other than nil, the Window substitutes it for the field editor and returns it to** *client.* 

**See also: - getFieldEditor:for:** 

# **CONSTANTS AND DEFINED TYPES**

```
/* 
 * Window styles 
*/ 
#define NX PLAINSTYLE 
#define NX TITLEDSTYLE 
#define NX MENUSTYLE 
#define NX MINIWINDOWSTYLE 
#define NX MINIWORLDSTYLE 
#define NX TOKENSTYLE 
#define NX RESIZEBARSTYLE 
#define NX FIRSTWINSTYLE 
#define NX LASTWINSTYLE 
#define NX NUMWINSTYLES \ 
                         o 
                                1 
                               2 
                                 3 
                                 4 
                                 5 
                                 6 
                                 NX PLAINSTYLE 
                                 NX RESIZEBARSTYLE 
     (NX_LASTWINSTYLE - NX FIRSTWINSTYLE + 1) 
/* 
 * Control masks 
*/ 
#define NX CLOSEBUTTONMASK 1 
#define NX RESIZEBUTTONMASK 2 
#define NX MINIATURIZEBUTTONMASK 4 
#define NX ALLBUTTONS \ 
     (NX_CLOSEBUTTONMASK | NX_RESIZEBUTTONMASK | NX_MINIATURIZEBUTTONMASK)
/* 
 * Sizes of icon images and windows 
 */ 
#define NX ICONWIDTH 
#define NX ICONHEIGHT 
#define NX TOKENWIDTH 
#define NX TOKENHEIGHT 
                              48.0<br>48.048.0 
                                 64.0 
                                 64.0
```
/\* \* Window tiers  $\star$  / #define NX\_NORMALLEVEL 0<br>#define NX FLOATINGLEVEL 3 #define NX\_FLOATINGLEVEL 3<br>#define NX\_DOCKLEVEL 5 #define NX\_DOCKLEVEL #define NX SUBMENULEVEL 10 #define NX MAINMENULEVEL 20

2-736

# **Chapter** 3 **C Functions**

# **3-3 NeXTstep Functions**

- 3-141 Single-Operator Functions
- **3-148 Run-Time Functions**

3-2

# **Chapter 3 C Functions**

This chapter gives detailed descriptions of the C functions provided by NeXT. Also included here are some macros that behave like functions. For this chapter, the functions and macros are divided into two groups:

- NeXTstep, which includes functions and macros defined in the Application Kit, functions for using streams and typed streams, and Display PostScript functions
- Run-time functions for the Objective-C language

Within these divisions, functions are subgrouped with other functions that perform related tasks. These subgroups are described in alphabetical order by the name of the first function listed in the subgroup. Functions within subgroups are also listed alphabetically, with a pointer to the subgroup's description.

For convenience, these functions are summarized in the *NeXT Technical Summaries*  manual. The summary lists functions by the same subgroups used in this chapter and combines several related subgroups under a heading such as "Rectangle Functions" or "Stream Functions." The calling sequence for each function is shown in the summary.

Note that under the SYNOPSIS heading in the function descriptions, the lowest-level header file is specified in the **#import** statement; you might instead include a header file like **appkit/appkit.h,** which includes many other, lower-level header files. For details on these files, see Chapter 1, "Data Types and Constants."

# **NeXTstep Functions**

This section contains descriptions of two types of functions: those that implement NeXT's system-dependent interface to the Display PostScript system and those that support the various Application Kit classes. The Display PostScript system functions have a "DPS" prefix; the Application Kit functions have an "NX" prefix. The descriptions of the "DPS" functions assume knowledge of the Display PostScript system. For the primary documentation of this system, refer to *Extensions for the Display PostScript System* and *Client Library Reference Manual,* both by Adobe Systems Incorporated. See "Suggested Reading" in *Technical Summaries* for information on Adobe documentation.

# DPSAddFD(), DPSRemoveFD()

SUMMARY Add or remove monitored file descriptor

LIBRARY libNeXT\_s.a

**SYNOPSIS** 

#import <dpsciient/dpsciient.h>

void **DPSAddFD**(int *fd*, DPSFDProc *handler*, void \*userData, int *priority*) void DPSRemoveFD(int fd)

#### DESCRIPTION

 $DPSAddFD()$  adds a file descriptor to the list of those that the client library can check each time it attempts to retrieve an event. The integer  $fd$  is the file descriptor (as returned by open()) to be added. When data can be read from the file identified by *fd,*  the function *handler* is called (assuming an appropriate value of *priority,* as explained below). The third argument, *userData,* is a pointer that the application can use to pass some data to *handler.* 

The integer *priority* lets you specify the execution priority of *handler.* A priority level can be from 0 to 30. During normal execution of a program based on the Application Kit, the function that returns events from the Window Server will checkjd if *priority* is  $NX$  BASETHRESHOLD (a value of 1) or higher. When the application displays an attention panel, *fd* is checked only if *priority* is NX RUNMODALTHRESHOLD (a value of 5) or higher. During a modal event loop, *fd* is checked only if *priority* is NX\_MODALRESPTHRESHOLD (a value of 10) or higher.

Note: NX\_BASETHRESHOLD, NX\_RUNMODALTHRESHOLD, and NX\_MODALRESPTHRESHOLD are defined in the header file appkit/Application.h.

The function registered as *handler* has the form:

*voidfunc(intfd,* void *\*userData)* 

where *fd* is the file descriptor of the file that's ready to be read and *userData* is a reference to the data you specified in the call to **DPSAddFD**().

**DPSRemoveFD**() removes the specified file descriptor from the list of those that the application will check.

SEE ALSO

DPSAddPort(), DPSAddTimedEntry()

# DPSAddPort(), DPSRemovePort()

SUMMARY Add or remove monitored Mach port

LIBRARY libNeXT s.a

**SYNOPSIS** 

#import <dpsciient/dpsciient.h>

void DPSAddPort(port\_t *newPort,* DPSPortProc *handler,* int *maxSize,*  void *\*userData,* int *priority)*  void DPSRemovePort(port\_t *port)* 

#### DESCRIPTION

**DPSAddPort**() adds a Mach port to the list of ports that an application based on the Application Kit can check each time it attempts to retrieve an event. *newPort* identifies the Mach port to be monitored. When a message arrives at the port, the function *handler* is called (assuming an appropriate value of *priority,* as explained below). The type DPSPortProc is defined in the header file dpsciient/dpsNeXT.h. The *maxSize*  argument declares the maximum size of the in-line data (including the message header) that will be received in the message. The pointer *userData* can be used to pass some data to *handler.* 

The integer *priority* lets you specify the execution priority of *handler.* A priority level can be from 0 to 30. During normal execution of a program based on the Application Kit, the function that returns events from the Window Server will check *newPort* if *priority* is NX\_BASETHRESHOLD (a value of 1) or higher. When the application displays a modal panel, *newPort* is checked only if *priority* is NX RUNMODALTHRESHOLD (a value of 5) or higher. During a modal event loop, *newPort* is checked only if *priority* is NX\_MODALRESPTHRESHOLD (a value of 10) or higher.

Note: NX\_BASETHRESHOLD, NX\_RUNMODALTHRESHOLD, and NX\_MODALRESPTHRESHOLD are defined in the header file appkit/Application.h.

The function registered as *handler* has the form:

*voidfunc(msg\_headect \*msg,* void *\*userData)* 

where *msg* is a pointer to the message that was received at the port and *userData* is a reference to the data you specified in the call to DPSAddPort().

If, within *handler*, you want to call **msg receive**() to receive further messages at the port, you must first call DPSRemovePort() to remove the port from the system's port set. (This is because your application can't receive messages from a port that's in a port set.) After your application is finished receiving messages directly from the port, it can call DPSAddPort() to have the system continue to monitor the port.

The message buffer identified by *msg* is overwritten whenever your application gets events, receives values from the Window Server, or receives data from a monitored port. If you want to preserve the message, copy the contents of the message buffer into local storage before you take an action that might overwrite it.

**DPSRemovePort**() removes the specified port from the list of those that the application will check.

The Application Kit provides an object-oriented interface to Mach ports through the Listener and Speaker classes. To send messages between two applications based on the Application Kit, use Speaker and Listener objects. To monitor a Mach port directly, use **DPSAddPort**().

# **DPSAddTimedEntryO, DPSRemoveTimedEntryO**

SUMMARY Add or remove timed entry

LIBRARY libNeXT s.a

**SYNOPSIS** 

**#import <dpsclient/dpsclient.h>** 

DPSTimedEntry **DPSAddTimedEntry(double** *period,* DPSTimedEntryProc *handler,*  void *\*userData,* int *priority)*  void **DPSRemoveTimedEntry(DPSTimedEntry** *teNumber)* 

# DESCRIPTION

**DPSAddTimedEntry**() registers *handler* as a "timed entry," a function that's called repeatedly at a given time interval. *period* determines the number of seconds between calls to the timed entry. Whenever an application based on the Application Kit attempts to retrieve events from the event queue, it also checks (depending on *priority)* to determine whether any timed entries are due to be called. *userData* is a pointer that you can use to pass some data to the timed entry.

The integer *priority* lets you specify the execution priority of *handler.* A priority level can be from 0 to 30. During normal execution of a program based on the Application Kit, the function that returns events from the Window Server will check if *handler* is due to be called if *priority* is NX\_BASETHRESHOLD (a value of 1) or higher. When the application displays a modal panel, *handler* is checked only if *priority* is NX\_RUNMODALTHRESHOLD (a value of 5) or higher. During a modal event loop, *handler* is checked only if *priority* is NX\_MODALRESPTHRESHOLD (a value of 10) or higher.

**Note:** NX\_BASETHRESHOLD, NX\_RUNMODALTHRESHOLD, and NX MODALRESPTHRESHOLD are defined in the header file **appkitl Application.h.** 

The function registered as *handler* has the form:

void func(DPSTimedEntry *teNumber,* double *now,* char *\*userData)* 

where *teNumber* is the timed entry identifier returned by **DPSAddTimedEntry**(), *now* is the number of seconds since some arbitrary point in the past, and *userData* is the pointer **DPSAddTimedEntry**() received when this timed entry was installed.

**DPSRemoveTimedEntry**() removes a previously registered timed entry.

#### **RETURN**

**DPSAddTimedEntry**() returns a number identifying the timed entry or  $-1$  to indicate an error.

# DPSCreateContext(), DPSCreateContextWithTimeoutFromZone(), DPSCreateStreamContext()

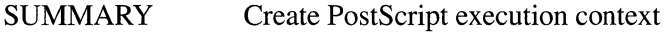

LIBRARY libNeXT\_s.a

**SYNOPSIS** 

 $\#$ import <dpsclient/dpsclient.h>

- DPSContext DPSCreateContext(const char *\*hostName,* const char *\*serverName,*  DPSTextProc *textProc,* DPSErrorProc *errorProc)*
- DPSContext DPSCreateContextWithTimeoutFromZone(const char *\*hostName,*  const char *\*serverName,* DPSTextProc *textProc,* DPSErrorProc *errorProc,*  int *timeout,* NXZone *\*zone)*
- DPSContext DPSCreateStreamContext(NXStream *\*stream,* int *debugging,*  DPSProgramEncoding *progEnc,* DPSNameEncoding *nameEnc,*  DPSErrorProc *errorProc)*

#### **DESCRIPTION**

**DPSCreateContext**() establishes a connection with the Window Server and creates a PostScript execution context in it. The new context becomes the current context. The first argument, *hostName*, identifies the machine that's running the Window Server; the second argument, *serverName,* identifies the Window Server that's running on that machine. With these two arguments and the help of the Mach network server nmserver, the Mach port for the Window Server can be identified. If *host Name* is NULL, the network server on the local machine is queried for the Window Server's port. If *serverName* is NULL, a well-known name for the Window Server is used. If both arguments are NULL, **DPSCreateContext** $()$  checks to see whether access rights to the Window Server's port have been inherited from the application's parent. (For example, an application launched by the Workspace Manager™ gains a connection to

the Window Server by inheriting it from the Workspace Manager.) If the rights weren't inherited from the parent, **DPSCreateContext**() queries the local machine for the Window Server's port using a well-known name.

The last two arguments, *textProc* and *errorProc,* refer to call-back procedures that handle text returned from the Window Server and errors generated on either side of the connection. See "Handling Output" in the *Client Library Reference Manual* by Adobe Systems Incorporated for more details.

For an application that's based on the Application Kit, you could create an additional context by making this call:

```
DPSContext context; 
context = DPSCreateContext(NXGetDefaultValue([NXApp appName], 
                 "NXHost") , NXGetDefaultValue ([NXApp appName], 
                 "NXPSName") , 
                  NULL, NULL);
```
This example queries the application's default values for the indentity of the host machine and the Window Server. By doing this, the new context is created in the correct Window Server even if that Server is not on the same machine as the application process.

The context that **DPSCreateContext**() creates allocates memory from the default allocation zone. Also, when there's difficulty creating the context,

**DPSCreateContext**() waits up to 60 seconds before raising an exception. If you want to change either of these parameters, use

**DPSCreateContextWithTimeoutFromZone().** Its two additional arguments let you specify the zone for the context to use when allocating context-specific data and a timeout value in milliseconds.

**DPSCreateStreamContext()** is similar to **DPSCreateContext()**, except that the new context is actually a connection from the client application to a stream. This connection becomes the current context. PostScript code that the application generates is sent to the stream (which may have memory, a file, or a Mach port as a destination) rather than to the Window Server. The first argument, *stream,* is a pointer to an NXStream, as created by **NXOpenFile()** or **NXMapFile()**. The *debugging* argument is intended for debugging purposes but is not currently implemented. *progEnc* and *nameEnc* specify the type of program and user-name encodings to be used for output to the stream. (See *Extensionsfor the Display PostScript System* for more information.) The last argument, *errorProc,* identifies the procedure that's called when errors are generated.

Few programmers will need to call either of these functions directly: The Application Kit manages contexts for programs based on the Kit. For example, when an application is launched, its Application object calls **DPSCreateContext**() to create a context in the Window Server. Similarly, to print a View the Kit calls **DPSCreateStreamContext**() to temporarily redirect PostScript code from the View to a stream.

# RETURN

Each of these functions returns the newly created DPSContext, as defined in the header file **dpsclient/dpsfriends.h.** 

#### **EXCEPTIONS**

**DPSCreateContext()** and **DPSCreateContextWithTimeoutFromZone()** raise a dps\_err\_outOfMemory exception if they encounter difficulty allocating ports or other resources for the new context. They raise a dps err cantConnect exception if they can't return a context within the timeout period.

# $DPSCreateContextWithTimeoutFromZone() \rightarrow See \, DPSCreateContext()$

 $DPSCreateStreamContext() \rightarrow See DPSCreateContext()$ 

# $DPSDefineUserObject()$ ,  $DPSUndefineUserObject()$

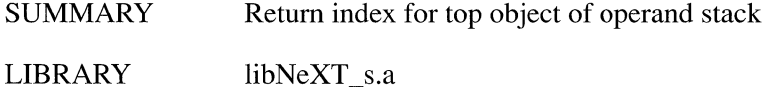

LIBRARY

**SYNOPSIS** 

**#irnport <dpsclient/dpsclient.h>** 

int **DPSDefineUserObject(int** *index)*  void **DPSUndefineUserObject(int** *index)* 

# **DESCRIPTION**

**DPSDefineUserObject**() associates *index* with the PostScript object that's on the top of the operand stack, thereby creating a user object. (See *Extensions for the Display PostScript System* for a description of user objects.) If *index* is 0, the object is assigned the next available index number. The function returns the new index, which can then be passed to a **pswrap**-generated function that takes a user object.

To avoid coming into conflict with user objects defined by the client library or Application Kit, use **DPSDefineUserObject**() rather than the PostScript operator **defineuserobject** or the single-operator functions **DPSdefineuserobject**() and  $PS$ defineuserobject().

**DPSUndefineUserObject**() removes the association between *index* and the PostScript object it refers to, thus destroying the user object. By destroying a user object that's no longer needed, you can let the garbage collector reclaim the previously associated PostScript object.

# RETURN

**DPSDefineUserObject**(), if successful in assigning an index, returns the index that the object was assigned. If unsuccessful, it returns O.

# **DPSDiscardEvents()**  $\rightarrow$  See DPSGetEvent()

# **DPSDoUserPathO, DPSDoUserPath WithMatrixO**

SUMMARY Send PostScript path to Window Server and execute

LIBRARY libNeXT\_s.a

**SYNOPSIS** 

**#import <dpsclient/dpsclient.h>** 

void **DPSDoUserPath(void** *\*coords,* int *numCoords,* DPSNumberForrnat *numType,*  char *\*ops,* int *numOps,* void *\*bbox,* int *action)* 

void **DPSDoUserPathWithMatrix(void** *\*coords,* int *numCoords,* 

DPSNumberForrnat *numType,* char *\*ops,* int *numOps,* void *\*bbox,* int *action,*  float *matrix*[6])

#### DESCRIPTION

**DPSDoUserPath()** and **DPSDoUserPathWithMatrix()** send an encoded user path to the Window Server and then execute the operator specified by *action.* (See "User Paths" in *Extensions for the Display PostScript System* for the primary documentation on user paths.) The two functions are identical except for the *matrix* argument required by **DPSDoUserPathWithMatrix().** 

The encoded user path is described by the *coords, ops,* and *bbox* arguments. The *bbox*  and *coords* arguments specify the encoded user path's data string; the *ops* argument refers to the encoded user path's operator string. The *bbox* argument identifies the operands for the **setbbox** operator, and the *coords* argument identifies the coordinates used by the operators encoded in the operator string. You pass the number of elements in the *coords* and *ops* arguments using the *numCoords* and *numOps* arguments.

The *numType* argument specifies the type of the numbers used in the data string. The header file **dpsciient/dpsNeXT.h** defines these constants for *numType:* 

dps\_float dps\_long dps\_short You can also specify 16 and 32-bit fixed-point numbers. For 16-bit fixed-point numbers, use **dps** short plus the number of bits in the fractional portion. For 32-bit fixed-point numbers, use **dps** long plus the number of bits in the fractional portion. See "Alternate Language Encodings" in *Extensions for the Display PostScript System*  for more information.

The *ops* argument refers to an array encoding the operators that will consume the operands in the data string. These constants are provided for *ops:* 

dps\_setbbox dps\_moveto dps\_rmoveto dps\_lineto dps\_rlineto dps\_curveto dps\_rcurveto dps\_arc dps\_arcn dps\_arct dps\_closepath dps\_ucache

The first operands in a user path (as identified by *bbox)* are consumed by the **setbbox**  operator; however, including **dps \_ setbbox** in the operator string is optional. If you don't include it, it will be included for you.

Once the user path has been constructed, the operator specified by *action* is executed. These constants are provided for *action:* 

dps\_uappend dps\_ufill dps\_ueofill dps\_ustroke dps\_ustrokepath dps\_inufill dps\_inueofill dps\_inustroke dps\_def dps\_put

**DPSDoUserPathWithMatrix()'s** *matrix* argument represents the optional matrix operand used by the **ustroke, inustroke, and ustrokepath** operators. If *matrix* is NULL, the argument is ignored.

The following program fragment demonstrates the use of **DPSDoUserPath**() by creating a user path (an isosceles triangle) within a bounding rectangle whose lower left comer is located at (0, 0) and whose width and height are 200. It then strokes the path.

short coords[6] =  $\{0, 0, 200, 0, 100, 200\};$ char ops[4] = {dps moveto, dps lineto,dps lineto, dps\_closepath}; short  $bbox[4] = \{0, 0, 200, 200\};$ DPSDoUserPath(coords, 6, dps\_short, ops, 4, bbox, dps\_ustroke);

# $DPSD<sub>o</sub>UserPathWithMatrix() \rightarrow See  $DPSD<sub>o</sub>UserPath()$$

# **DPSFlush()**

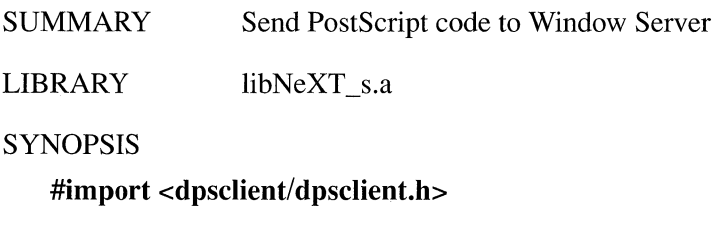

void DPSFlush()

# DESCRIPTION

**DPSFlush**() flushes the application's output buffer, forcing any buffered PostScript code or data to the Window Server. **DPSFlush**() is a cover for **DPSFlushContext(DPSGetCurrentContext());** for more information about these functions, see their descriptions in the *Client Library Reference Manual.* 

# DPSGetEvent(), DPSPeekEvent(), DPSDiscardEvents()

SUMMARY Access data from Window Server

LIBRARY libNeXT s.a

**SYNOPSIS** 

## #import <dpsclient/dpsclient.h>

int DPSGetEvent(DPSContext *context,* NXEvent *\*anEvent,* int *mask,* double *timeout,*  int *threshold)*  int DPSPeekEvent(DPSContext *context,* NXEvent *\*anEvent,* int *mask,*  double *timeout,* int *threshold)* 

void DPSDiscardEvents(DPSContext *context,* int *mask)* 

#### DESCRIPTION

DPSGetEvent() and DPSPeekEvent() are macros that access event records in an application's event queue. These routines are provided primarily for programs that don't use the Application Kit. An application based on the Kit should use the corresponding Application class methods (such as getNextEvent: and **peekNextEvent:into:**) or the function  $NXGetOrPeekEvent()$  so that it can be journaled. **DPSDiscardEvents**() removes all event records of a specified type from the queue.

**DPSGetEvent()** and **DPSPeekEvent()** differ only in how they treat the accessed event record. DPSGetEvent() removes the record from the queue after making its data available to the application;  $DPSPeekEvent()$  leaves the record in the queue.

DPSGetEvent() and DPSPeekEvent() take the same parameters. The first, *context*, represents a PostScript execution context within the Window Server. Virtually all applications have only one execution context, which can be returned using DPSGetCurrentContext(). (See the *Client Library Reference Manual* for information on DPSGetCurrentContext $()$ .) Applications having more than one execution context can use the constant DPS\_ALLCONTEXTS to access events from all contexts belonging to them.

The second argument, *anEvent*, is a pointer to an event record. If **DPSGetEvent**() or **DPSPeekEvent**() is successful in accessing an event record, the record's data is copied ir,10 the storage referred to by *anEvent.* 

*mask* determines the types of events sought. The header file **dpsclient/event.h** defines these constants for *mask:* 

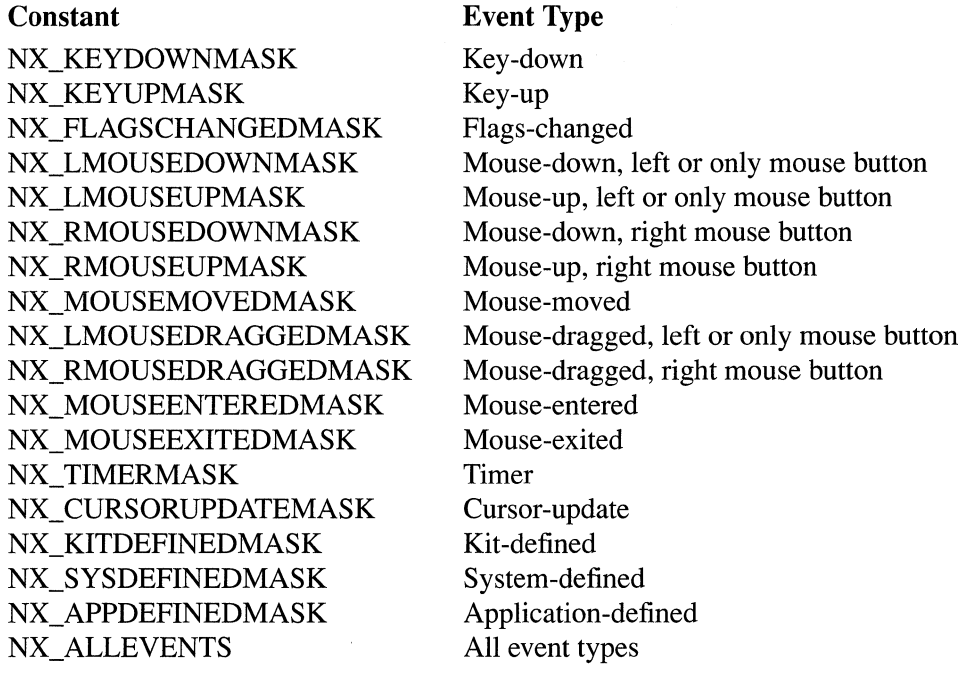

To check for multiple types of events, you can combine these constants using the bitwise OR operator.

If an event matching the event mask isn't available in the queue,  $DPSGetEvent()$  or **DPSPeekEvent**() waits until one arrives or until *timeout* seconds have elapsed, whichever occurs first. The value of *timeout* can be in the range of 0.0 to NX\_FOREVER. If *timeout* is 0.0, the routine returns an event only if one is waiting in the queue when the routine asks for it. If *timeout* is NX\_ FOREVER, the routine waits until an appropriate event arrives before returning.

The last argument, *threshold*, is an integer in the range 0 through 31 that determines which other services may be provided during a call to  $DPSGetEvent()$  or DPSPeekEvent().

Requests for services are registered by the functions DPSAddTimedEntryO, **DPSAddPort(), and DPSAddFD().** Each of these functions takes an argument specifying a priority level. If this level is equal to or greater than *threshold,* the service is provided before DPSGetEvent() or DPSPeekEvent() returns.

**DPSDiscardEvents**()'s two parameters, *context* and *mask*, are the same as those for DPSGetEvent() and DPSPeekEvent(). DPSDiscardEvents() removes from the application's event queue those records whose event types match *mask* and whose context matches *context.* 

#### RETURN

DPSGetEvent() and DPSPeekEvent() return 1 if they are successful in accessing an event record and 0 if they aren't.

# SEE ALSO

# DPSAddFD(), DPSAddPort(), DPSAddTimedEntry(), DPSPostEvent(), NXGetOrPeekEvent()

# DPSNameFromTypeAndIndex()

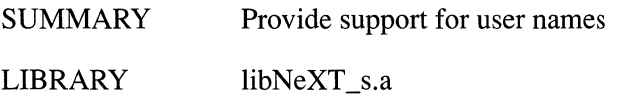

#### **SYNOPSIS**

#import <dpsclient/dpsclient.h>

const char \*DPSNameFromTypeAndlndex(short *type,* int *index)* 

# **DESCRIPTION**

**DPSNameFromTypeAndIndex**() returns the text associated with *index* from the system or user name table. If *type* is  $-1$ , the text is returned from the system name table; if *type* is 0, it's returned from the user name table.

The name tables are used primarily by the Client Library and pswrap; few programmers will access them directly. (See "System and user name encodings" in the "Alternate Language Encodings" section of *Extensions for the Display PostScript System* for more information.)

#### RETURN

This function returns a read-only character string.

# $DPSPeekEvent() \rightarrow See DPSGetEvent()$

# DPSPostEvent()

SUMMARY Post event without involving Window Server

LIBRARY libNeXT\_s.a

**SYNOPSIS** 

#import <dpsclient/dpsclient.h>

int DPSPostEvent(NXEvent *\*anEvent,* int *atStart)*
#### DESCRIPTION

**DPSPostEvent**() lets you add an event record to your application's event queue without involving the Window Server. *anEvent* is a pointer to the event record to be added. *atStart* specifies where the new record will be placed in relation to any other records in the queue. If *atStart* is TRUE, the record is posted in front of all other records and so will be the next one your application receives. If *atStart* is FALSE, the record is posted behind all other records and so won't be returned until records that precede it are processed.

Note that event records you post using  $DPSPostEvent()$  aren't filtered by an event filter function set with DPSSetEventFunc().

#### RETURN

**DPSPostEvent**() returns 0 if successful in posting the event record; it returns  $-1$  if unsuccessful in posting the record because the event queue is full.

#### SEE ALSO

DPSSetEventFunc()

## DPSPrintError(), DPSPrintErrorToStream()

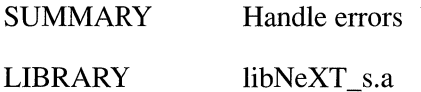

**SYNOPSIS** 

#import <dpsclient/dpsclient.h>

void DPSPrintError(FILE *\*fp,* const DPSBinObjSeq *error)*  void DPSPrintErrorToStream(NXStream *\*stream,* const DPSBinObjSeq *error)* 

## DESCRIPTION

DPSPrintError() and DPSPrintErrorToStream() format and print error messages received from a PostScript execution context in the Window Server. The error message is extracted from the binary object sequence *error.* (The type DPSBinObjSeq is defined in the header file **dpsclient/dpsfriends.h.**) **DPSPrintError**( $\theta$  prints the error message to the file identified by *fp*; **DPSPrintErrorToStream**() prints the error message to *stream.* (The NXStream structure is defined in the header file streams/streams.h.)

You rarely will need to call these functions directly. However, if you reset the error handler for a PostScript execution context, the new handler you install could use one of these functions to process errors that it receives. See the *Client Library Reference Manual* for more information on error handling.

# $DPSPrintErrorToStream() \rightarrow See DPSPrintError()$

# $DPSRemoveFD() \rightarrow See \ DPSAddFD()$

# $DPSRemovePort() \rightarrow See \ DPSAddPort()$

# $DPSRemoveTimeEntropy() \rightarrow See DPSAddTimedEntry()$

# DPSSetDeadKeysEnabled()

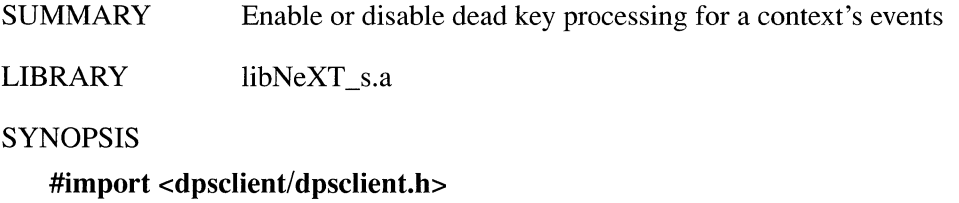

void DPSSetDeadKeysEnabled(DPSContext *context, intjlag)* 

### **DESCRIPTION**

**DPSSetDeadKeysEnabled**() turns dead key processing on or off for *context*. If flag is 0, dead key processing is turned off; otherwise, it's turned on (the default).

Dead key processing is a technique for extending the range of characters that can be entered from the keyboard. In NeXTstep, it provides one way for users to enter accented characters. For example, a user can type Alternate-e followed by the letter "e" to produce the letter "e". The first keyboard input, Alternate-e, seems to have no effect—it's the "dead key". However, it signals client library routines that it and the following character should be analyzed as a pair. If, within NeXTstep, the pair of characters has been associated with a third character, a keyboard event record representing the third character is placed in the application's event queue, and the first two event records are discarded. If there is no such association between the two characters, the two event records are added to the event queue.

See the *NeXT User's Reference* manual for a listing of the keys that produce accent characters.

## **DPSSetEventFunc()**

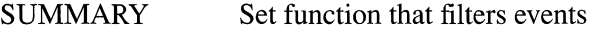

LIBRARY libNeXT\_s.a

SYNOPSIS

#import <dpsciient/dpsciient.h>

DPSEventFilterFunc DPSSetEventFunc(DPSContext *context,*  DPSEventFilterFunc *June)* 

### DESCRIPTION

**DPSSetEventFunc**() establishes the function *func* as the function to be called when an event record is returned from the PostScript context *context* in the Window Server. The registered function is called before the event record is put in the event queue. If the registered function returns 0, the record is discarded. If the registered function returns 1, the record is passed on for further processing.

Only event records coming from the Window Server are filtered by the registered function. Records that you post to the event queue using **DPSPostEvent**() aren't affected.

The following declaration is provided in the header file **dpsclient/dpsNeXT.h** for convenience:

typedef int (\*DPSEventFilterFunc) (NXEvent \*anEvent);

#### RETURN

**DPSSetEventFunc**() returns a pointer to the previously registered event function. This lets you chain together the current and previous event functions.

### SEE ALSO

DPSPostEvent()

# DPSSetTracking()

SUMMARY Turn event coalescing on or off

LIBRARY libNeXT\_s.a

**SYNOPSIS** 

#import <dpsclient/dpsclient.h>

int DPSSetTracking(int  $flag$ )

### DESCRIPTION

**DPSSetTracking**() turns event coalescing on or off for the current context. If  $flag$  is 0, event coalescing is turned off; otherwise, it's turned on (the default).

Event coalescing is an optimization that's useful when tracking the mouse. When the mouse is moved, numerous events flow into the event queue. To reduce the number of events awaiting removal by the application, adjacent mouse-moved events are replaced by the most recent event of the contiguous group. The same is done for left and right mouse-dragged events, with the addition that a mouse-up event replaces mousedragged events that come before it in the queue.

#### RETURN

DPSSetTracking() returns the previous state of the event-coalescing switch.

## DPSStartWaitCursorTimer()

SUMMARY Initiate count down for wait cursor

LIBRARY libNeXT\_s.a

**SYNOPSIS** 

#import <dpsciient/dpsclient.h>

void DPSStartWaitCursorTimer()

#### DESCRIPTION

**DPSStartWaitCursorTimer** $\theta$  triggers the mechanism that displays a wait cursor when an application is busy and can't respond to user input. In most cases, wait cursor support is automatic: You'll only need to call this function if your application starts a time-consuming operation that's not initiated by a user-generated event.

Client library routines and the Window Server cooperate to display the wait cursor whenever more than a preset amount of time elapses between the time an application takes an event record from the event queue and the time the application is again ready to consume events. However, when an application starts an operation that isn't initiated by an event—such as one caused by receiving a Mach message or by processing data from a file (see DPSAddPort() and DPSAddFD())—the wait cursor mechanism is bypassed. To ensure proper wait cursor behavior in these cases, call  $DPSStartWaitCurrentTimer()$  before beginning the time-consuming operation.

#### SEE ALSO

#### DPSAddFD(), DPSAddPort(), setwaitcursorenabled

## DPSTraceContext()

SUMMARY Control debugging tracing of context's input and output

LIBRARY libNeXT\_s.a

**SYNOPSIS** 

#import <dpsciient/dpsciient.h>

int DPSTraceContext(DPSContext *context*, int flag)

#### DESCRIPTION

DPSTraceContext() controls the tracing of data between a PostScript execution context (or contexts) in the Window Server and an application process. When tracing is enabled, a copy of the PostScript code generated by an application and the values returned to it by the Window Server is sent to the  $UNIX^{\circledR}$  standard error file, stderr. This copy can be useful for program debugging and optimization.

The first argument, *context,* specifies the context to be traced. An application's single context can be returned with **DPSGetCurrentContext**(). (See the *Client Library Reference Manual* for information on **DPSGetCurrentContext**().) Applications having more than one execution context can use the constant DPS\_ALLCONTEXTS to trace all contexts belonging to them.

The second argument, *flag*, determines whether tracing is enabled. If *flag* is YES, **DPSTraceContext**() chains a new context, known as the child context, to *context*, the parent context. (See "Chained Contexts" in the "Application Support" section of the *Client Library Reference Manual.)* The new context receives an ASCII version of the PostScript code that's sent to the parent context. It also receives a copy of any values returned from the parent context to the client process. In the tracing output, values returned to the application are marked by the prepended string:

% value returned ==>

If flag is NO, the child context is unchained and destroyed.

For applications based on the Application Kit, there are two preferable methods for turning on tracing. You can use the NXShowPS command-line switch when you launch an application from Terminal. Alternatively, when you run the application under GDB, you can use the showps and shownops commands to control tracing output.

Only one tracing context can be created for the supplied *context.* If you attempt to create additional tracing contexts for a context that's already being traced, no new context is created and **DPSTraceContext**() returns  $-1$ .

#### RETURN

**DPSTraceContext**() returns 0 if successful in creating a tracing context, or  $-1$  if not.

## DPSTraceEvents()

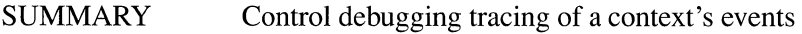

LIBRARY libNeXT\_s.a

**SYNOPSIS** 

#import <dpsclient/dpsclient.h>

void DPSTraceEvents(DPSContext *context*, int  $flag$ )

## DESCRIPTION

DPSTraceEvents() controls the tracing of events. When event tracing is enabled, information about each event that the application receives is sent to the UNIX standard error file, stderr. This information can be useful for program debugging and optimization.

The first argument, *context,* specifies the context to be traced. An application's single context can be returned with DPSGetCurrentContext(). (See the *Client Library Reference Manual* for information on **DPSGetCurrentContext**().) Applications having more than one execution context can use the constant DPS\_ALLCONTEXTS to trace all contexts belonging to them.

The second *argument,jlag,* determines whether event tracing is enabled. *Ifjlag* is YES, event tracing is enabled; if flag is NO, it's disabled.

When tracing is enabled and the application receives an event, the event record's components are listed. For example, for a left mouse-down event the listing might look like this:

Receiving: LMouseDown at: 343.0,69.0 time: 1271899 flags: OxO win: 6 ctxt: 76128 data: 1111,1 The listing displays the fields of the event record: type, location, time, flags, local window number, PostScript execution context, and data. (See dpsclient/event.h for the structure of the event record.) The format of the data field listing depends on the event type; for instance, in the preceding example the event number and the click count were displayed. The following table lists the contents of the data field according to event type.

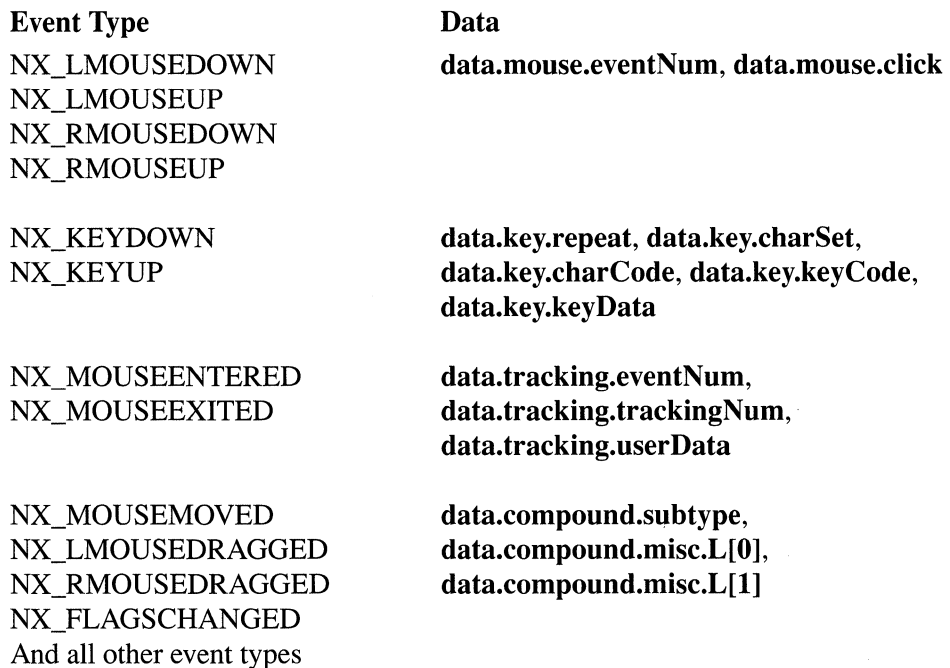

For applications based on the Application Kit, there are two more convenient methods for turning on event tracing. You can use the NXTraceEvents command-line switch when you launch an application from Terminal. Alternatively, when you run the application under GDB, you can use the traceevents and tracenoevents commands to control event-tracing output.

## $DPSU$ ndefineUserObject $() \rightarrow$ See DPSDefineUserObject $()$

# NXAllocErrorData(), NXResetErrorData()

SUMMARY Manage the error data buffer

LIBRARY libNeXT\_s.a

SYNOPSIS

#import <objc/error.h>

void NXAllocErrorData(int *size,* void *\*\*data)*  void NXResetErrorData(void)

## DESCRIPTION

These functions handle the error buffer, which is used to pass error data to an error handler. When an error occurs,  $\overline{NX}$   $\overline{RAISE}$  is called with two arguments that point to an arbitrary amount of data about the error. If an error handler can't respond to the error, the error code and associated data are passed to the next higher-level handler.

NXAllocErrorData() allocates *size* amount of space in the error buffer, increasing the size of the buffer if necessary. The *data* argument points to a pointer to the data in the buffer. To empty and free the buffer, call  $NXResetErrorData()$ . If you're using the Application Kit, the buffer is freed for you upon each pass through the event loop.

### SEE ALSO

NX RAISE(), NXDefaultTopLevelErrorHandler()

## $NXAlphaComponent() \rightarrow See NXRedComponent()$

 $NXAtEOS() \rightarrow See NXSeek()$ 

## NXAttachPopUpList(), NXCreatePopUpListButton()

SUMMARY Set up a pop-up list

LIBRARY libNeXT\_s.a

SYNOPSIS

#import <appkit/appkit.h>

void NXAttachPopUpList(id *button,* PopUpList *popUpList)*  id NXCreatePopUpListButton(PopUpList *popUpList)* 

#### DESCRIPTION

These functions make it easy to use the PopUpList class, which is described in more detail in Chapter 3. NXCreatePopUpListButton() returns a new Button object that will activate the pop-up list specified by *popUpList.* 

NXAttachPopUpList() modifies *button* so that it activates *popUpList*. In addition, if *button* already has a target and an action, then they are used whenever a selection is made from the pop-up list.

#### RETURN

NXCreatePopUpListButton() returns a new Button object.

# NXBeep()

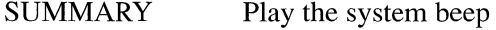

LIBRARY libNeXT\_s.a

SYNOPSIS

#### #import <appkit/publicWraps.h>

void NXBeep(void)

#### DESCRIPTION

This function plays the system beep. Users can select a sound to be played as the system beep through the Preferences application.

# NXBeginTimer(), NXEndTimer()

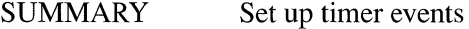

LIBRARY libNeXT s.a

**SYNOPSIS** 

#### #import <appkit/timer.h>

NXTrackingTimer \*NXBeginTimer(NXTrackingTimer *\*timer,* double *delay,*  double *period)*  void NXEndTimer(NXTrackingTimer *\*timer)* 

#### **DESCRIPTION**

These functions start up and end a timed entry that puts timer events in the event queue at specified intervals. They ensure that the modal event loop will get a stream of events even if none are being generated by the Window Server.

**NXBeginTimer**()'s *delay* argument specifies the number of seconds after which timer events will begin to be added to the event queue; an event will then be added every *period* seconds. The first argument, *timer,* is a pointer to an NXTrackingTimer structure, which is defined in the header file **appkit/timer.h**. You don't have to initialize this argument. If you pass a NULL pointer, memory will be allocated for the structure. Since timer events are usually needed only within a modal event loop, it's generally better to declare the structure as a local variable on the stack.

NXEndTimer() stops the flow of timer events. Its argument should be a pointer to the NXTrackingTimer structure used by NXBeginTimer(). If memory had been allocated for the structure, NXEndTimer() frees it.

### RETURN

NXBeginTimer() returns a pointer to the NXTrackingTimer structure it uses.

 $NXBlackComponent() \rightarrow See NXRedComponent()$ 

 $\mathbf{NXBlueComponent}() \rightarrow \mathbf{See}\ \mathbf{NXRedComponent}()$ 

 $NXBPSFromDepth() \rightarrow See NXColorSpaceFromDepth()$ 

 $NXBrightnessComponent() \rightarrow See NXRedComponent()$ 

 $NXChangeAlphaComponent() \rightarrow See NXChangeRedComponent()$ 

 $NXChangeBlackComponent() \rightarrow See NXChangeRedComponent()$ 

 $NXChangeBlueComponent() \rightarrow See NXChangeRedComponent()$ 

 $NXChangeBrightnessComponent() \rightarrow See NXChangeRedComponent()$ 

 $NXChangeBuffer() \rightarrow See NXStreamCreate()$ 

 $NXChangeCyanComponent() \rightarrow See NXChangeRedComponent()$ 

 $NXChangeGrayComponent() \rightarrow See NXChangeRedComponent()$ 

 $NXChangeGreenComponent() \rightarrow See NXChangeRedComponent()$ 

 $NXChangeHueComponent() \rightarrow See NXChangeRedComponent()$ 

 $NXChangeMagenta{Component}() \rightarrow See NXChangeRedComponent()$ 

 $NXChangeRedComponent(), NXChangeGreenComponent(),$  $NXChangeBlueComponent(), NXChangeCyanComponent(),$  $NXChangeMagentaComponent(), NXChangeYellowComponent(),$  $NXChangeBlackComponent(), NXChangeHueComponent(),$  $NXChangeSaturationComponent(), NXChangeBrightnessComponent(),$  $NXChangeGravComponent()$ ,  $NXChangeAlphaComponent()$ 

SUMMARY Modify a color by changing one of its components

LIBRARY libNeXT s.a

**SYNOPSIS** 

**#import <appkit/color.h>** 

NXCoior **NXChangeRedComponent(NXColor** *color,* float *red)*  NXCoior **NXChangeGreenComponent(NXColor** *color,* float *green)*  NXCoior **NXChangeBlueComponent(NXColor** *color,* float *blue)*  NXCoior **NXChangeCyanComponent(NXColor** *color,* float *cyan)*  NXCoior **NXChangeMagentaComponent(NXColor** *color,* float *magenta)*  NXCoior **NXChangeYellowComponent(NXColor** *color,* float *yellow)*  NXCoior **NXChangeBiackComponent(NXColor** *color,* float *black)*  NXCoior **NXChangeHueComponent(NXColor** *color,* float *hue)*  NXCoior **NXChangeSaturationComponent(NXColor** *color,* float *saturation)*  NXCoior **NXChangeBrightnessComponent(NXColor** *color,* float *brightness)*  NXCoior **NXChangeGrayComponent(NXColor** *color,* float *gray)*  NXColor **NXChangeAlphaComponent(NXColor** *color,* float *alpha)* 

#### DESCRIPTION

These functions alter one component of a color value and return the new color. The first argument, *color,* is the color to be altered and the second argument is the new value for the altered component. For example, the code below specifies a color with a greater red content than the standard brown:

NXColor redBrown = NXChangeRedComponent(NX COLORBROWN,  $0.9$ );

Note that the *color* argument is used as a reference for creating a new color value; it is not itself changed.

Values passed for the altered component should lie between 0.0 and 1.0; out-of-range values will be lowered to 1.0 or raised to 0.0. NX\_NOALPHA can be passed to **NXChangeAlphaComponent**() to remove any specification of coverage from the color.

## RETURN

These functions return an NXColor structure that, except for the altered component, represents a color identical to the one passed as an argument.

SEE ALSO

NXRedComponent(), NXSetColor(), NXConvertRGBAToColor(), NXConvertColorToRGBA(), NXEqualColor(), NXReadColor()

 $NXChangeSaturationComponent() \rightarrow See NXChangeRedComponent()$ 

 $NXChangeYellowComponent() \rightarrow See NXChangeRedComponent()$ 

 $NXChunkCopy() \rightarrow See NXChunkMalloc()$ 

 $NXChunkGrow() \rightarrow See NXChunkMalloc()$ 

# NXChunkMalloc(), NXChunkRealloc(), NXChunkGrow(), NXChunkCopy(), NXChunkZoneMalloc(), NXChunkZoneRealloc(), NXChunkZoneGrow(), NXChunkZoneCopy()

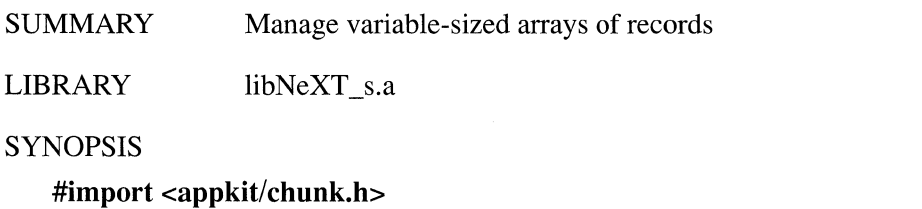

NXChunk \*NXChunkMalloc(int *growBy,* int *initUsed)*  NXChunk \*NXChunkRealloc(NXChunk *\*pc)*  NXChunk \*NXChunkGrow(NXChunk *\*pc,* int *newUsed)*  NXChunk \*~XChunkCopy(NXChunk *\*pc,* NXChunk *\*dpc)*  NXChunk \*NXChunkZoneMalloc(int *growBy,* int *initUsed,* NXZone *\*zone)*  NXChunk \*NXChunkZoneRealloc(NXChunk *\*pc,* NXZone *\*zone)*  NXChunk \*NXChunkZoneGrow(NXChunk *\*pc,* int *new Used,* NXZone *\*zone)*  NXChunk \*NXChunkZoneCopy(NXChunk *\*pc,* NXChunk *\*dpc,* NXZone *\*zone)* 

### **DESCRIPTION**

A Text object uses these functions to manage variable-sized arrays of records. For general storage management, use objects of the Storage or List class.

These functions are paired (for example, NXChunkZoneMalloc() and  $NXChunkMalloc()$ : One function lets you specify a zone and one doesn't. Those functions that don't take a zone argument operate within the default zone, as returned by  $\bf{NXDefaultMallocZone}$ . In all other respects, the two types of functions are identical. In the following discussion, statements concerning one member of a function pair apply equally well to the other member.

Arrays that are managed by these functions must have as their first element an NXChunk structure, as defined in appkit/chunk.h:

```
typedef struct _NXChunk { 
    short growby; /* Increment to grow by */int allocated; /* Number of bytes allocated */<br>int used; /* Number of bytes used */
            used; \frac{1}{x} Number of bytes used \frac{x}{x}NXChunk;
```
For example, assuming an account structure has been declared, an accountArray structure is declared as:

```
typedef struct accountArray {
   NXChunk chunk; 
   account record[l]; 
accountArray;
```
The NXChunk structure stores three values: growby specifies how many additional bytes of storage will be allocated when  $N\chi$ ChunkRealloc $\chi$  is called; allocated stores the number of bytes currently allocated for the array; and used stores the number of bytes currently used by the array's elements.

Note: The values recorded in the NXChunk element don't take into account the size of the NXChunk element itself. However, the functions described here preserve space for this element. You don't need to take into account the size of the array's NXChunk when using these functions.

Use  $NXChunkMalloc()$  to initially allocate memory for the array. The amount of memory allocated is equal to *initUsed.* If *initUsed* is 0, *growby* bytes is allocated. The array's NXChunk element records the value of *growby* and the amount of memory allocated for the array.

 $\mathbf{N} \mathbf{X}$ ChunkRealloc $\mathbf{Q}$  increases the amount of memory available for the array identified by the pointer *pc.* The amount of memory allocated depends on the value of the growby member of the array's NXChunk element. If the value is 0, the space for elements is doubled; otherwise the array's size increases by growby bytes. The allocated member of the array's NXChunk element stores the new size of the array.

NXChunkGrow() increases the size of the array identified by the pointer  $pc$  by a specific amount. The *new Used* argument specifies the array's new size in bytes. If the growby member of the array's NXChunk element is 0, the array grows to the size specified by *newUsed*. Otherwise, the array grows to the larger of **growby** and *newUsed.* In either case, the size of the array changes only if the new size is larger than the old one.

NXChunkCopy() copies the array identified by the pointer  $pc$  to the array identified by the pointer *dpc* and returns a pointer to the copy. Since the new array may be relocated in memory, the returned pointer may be different than *dpc.* 

### RETURN

Each function returns a pointer to an array's NXChunk element. NXChunkMalloc() returns a pointer to the newly allocated array, NXChunkRealloc() and  $NXChunkGrow()$  return pointers to the resized arrays, and  $NXChunkCopy()$  returns a pointer to the copy of the array.

 $NXChunkRealloc() \rightarrow See NXChunkMalloc()$ 

 $NXChunkZoneCopy() \rightarrow See NXChunkMalloc()$ 

 $NXChunkZoneGrow() \rightarrow See NXChunkMalloc()$ 

 $NXChunkZoneMalloc() \rightarrow See NXChunkMalloc()$ 

 $NXChunkZoneRealloc() \rightarrow See$  NXChunkMalloc()

NXClose()

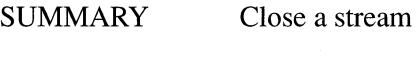

LIBRARY libsys\_s.a

**SYNOPSIS** 

#import <streams/streams.h>

void NXClose(NXStream *\*stream)* 

#### DESCRIPTION

This function closes the stream given as its argument. If the stream had been opened for writing, it's flushed first. (The NXStream structure is defined in the header file stream/streams.h. )

If the stream had been a file stream, the storage used by the stream is freed, but the file descriptor isn't closed. See the UNIX manual page on **close**() for information about closing a file descriptor. If the stream had been on memory, the internal buffer is truncated to the size of the data in it. (Calling  $NXClose()$  on a memory stream is equivalent to NXCloseMemory() with the constant NX\_TRUNCATEBUFFER.)

**EXCEPTIONS** 

NXClose() raises an NX\_illegalStream exception if the stream passed in is invalid.

SEE ALSO NXCloseMemory()

 $NXCIoseMemory() \rightarrow See NXOpenMemory()$ 

## $NXCloseTypedStream() \rightarrow See NXOpenTypedStream()$

# NXColorSpaceFromDepth(), NXBPSFromDepth(), NXNumberOfColorComponents(), NXGetBestDepth()

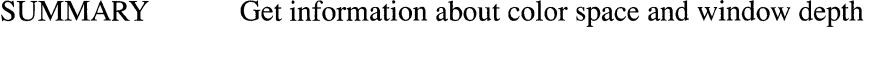

LIBRARY libNeXT\_s.a

**SYNOPSIS** 

#import <appkit/graphics.h>

NXColorSpace NXColorSpaceFromDepth(NXWindowDepth *depth)*  int NXBPSFromDepth(NXWindowDepth *depth)*  int NXNumberOfColorComponents(NXColorSpace *space)*  BOOL NXGetBestDepth(NXWindowDepth *\*depth,* int *numColors,* int *bps)* 

#### DESCRIPTION

The first of these functions, NXColorSpaceFromDepth(), maps an enumerated value for window depth into the corresponding enumerated value for color space. The *depth*  argument can be any of the following:

NX\_ TwoBitGrayDepth NX\_EightBitGray Depth NX TwelveBitRGBDepth NX\_TwentyFourBitRGBDepth

The value returned will be one of the NXColorSpace values in this list:

NX\_ OneIsBlackColorSpace NX OneIs WhiteColorSpace NX\_RGBColorSpace NX\_CMYKColorSpace

NX\_TwoBitGrayDepth and NX\_EightBitGrayDepth map to NX\_OneIsWhiteColorSpace.

The second function,  $\bf NXBPSFromDepth()$ , extracts the number of bits per sample (bits per pixel in each color component) from a window *depth.* 

The third function, NXNumberOfColorComponents(), similarly extracts the number of color components from a color *space.* The value returned will be 1,3, or 4.

The fourth function,  $NXGetBestDepth()$ , finds the best window depth for an image with a given number of color components, *numColors,* and a given bits per sample, *bps.*  The depth is returned by reference in the variable specified by *depth.* It will be one of the enumerated values listed above. If the depth provided exactly matches the requirements of *numColors* and *bps,* or is deeper than required, this function returns YES. If the depth isn't deep enough for *numColors* and *bps*, but is the best available, it returns NO.

### RETURN

 $NXColorSpaceFromDepth()$  returns the color space that matches a given window *depth.* **NXBPSFromDepth**() returns the number of bits per sample for a given window *depth.* NXNumberOfColorComponents() returns the number of color components in a given color *space*. **NXGetBestDepth**() returns YES if it can provide a window depth deep enough for *numColors* and *bps,* and NO if it can't.

 $NXCompareHashTables() \rightarrow SeeNXCreateHashTable()$ 

## NXCompleteFilename()

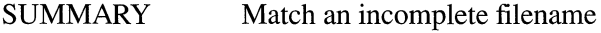

LIBRARY libNeXT s.a

**SYNOPSIS** 

#import <appkit/SavePanel.h>

int NXCompleteFilename(char *\*path,* int *maxPathSize);* 

## DESCRIPTION

NXCompleteFilename is used by the SavePanel class to determine the number of files matching an incomplete pathname. *path* is a pointer to a buffer containing an incomplete pathname. *maxPathSize* is the size of the buffer, *not* the length of *path* as determined by *strlen(path).* 

### RETURNS

This function returns the number of files that match the incomplete name. By reference, *path* returns up to *maxPathSize* characters of the path to the first file matching the incomplete name.

 $NX containsRect() \rightarrow SeeNXMouseInRect()$ 

 $NXConvert CMYKAToColor() \rightarrow See NXConvert RGBAToColor()$ 

 $NXConvert CMYKToColor() \rightarrow See NXConvert RGBAToColor()$ 

 $NXConvertColorTo CMYK() \rightarrow See NXColorToRGBA()$ 

 $NXConvertColorTo CMYKA() \rightarrow See NXColorToRGBA()$ 

 $NXConvertColorToGray() \rightarrow See NXColorToRGBA()$ 

 $NXConvertColorToGrayAlpha() \rightarrow See NXColorToRGBA()$ 

 $NXConvertColorToHSB() \rightarrow See NXColorToRGBA()$ 

 $NXConvertColorToHSBA() \rightarrow See NXColorToRGBA()$ 

 $NXConvertColorToRGB() \rightarrow See NXColorToRGB()$ 

# **NXConvertColorToRGBAO, NXConvertColorToCMYKAO,**  NXConvertColorToHSBA(), NXConvertColorToGrayAlpha(),  $NXConvertColorToRGB()$ ,  $NXConvertColorToCMYK()$ , **NXConvertColorToHSBO, NXConvertColorToGrayO**

SUMMARY Convert a color value to its standard components LIBRARY libNeXT\_s.a **SYNOPSIS #import** <appkit/color.h> void NXConvertColorToRGBA(NXColor *color,* float *\*red,* float *\*green,* float *\*blue,*  float *\*alpha)*  void NXConvertColorToCMYKA(NXColor *color,* float *\*cyan,* float *\*magenta,*  float *\*yellow,* float *\*black,* float *\*alpha)*  void NXConvertColorToHSBA(NXColor *color,* float *\*hue,* float *\*saturation,*  float *\*brightness,* float *\*alpha)*  void NXConvertColorToGrayAlpha(NXColor *color,* float *\*gray,* float *\*alpha)*  void NXConvertColorToRGB(NXColor *color,* float *\*red,* float *\*green,* float *\*blue)*  void NXConvertColorToCMYK(NXColor *color,* float *\*cyan,* float *\*magenta,*  float *\*yellow,* float *\*black)*  void NXConvertColorToHSB(NXColor *color,* float *\*hue,* float *\*saturation,*  float *\*brightness)*  void NXConvertColorToGray(NXColor *color,* float *\*gray)* 

### DESCRIPTION

These functions convert a color value, *color,* to its standard components. The first argument to each function is the NXColor data structure to be converted. Subsequent arguments point to **float** variables where the component values can be returned by reference.

The conversion can be to any set of components that might be used to specify a color value:

- Red, green, and blue (RGB) components
- Cyan, magenta, yellow, and black (CMYK) components  $\bullet$
- Hue, saturation, and brightness (HSB) components
- A single component for gray scale images

A color initially specified by one set of components can be converted to another set. For example:

```
NXColor color; 
float hue, saturation, brightness;
color = NXConvertRGBToColor(0.8, 0.3, 0.15);NXConvertColorToHSB(color, &hue, &saturation, &brightness);
```
The first four functions in the list above report the coverage component, *alpha,* included in the color value, as well as the color components. The second four report only the color components; they're macros and are defined on the corresponding functions, but ignore the *alpha* argument.

The **float** values returned by reference will lie in the range 0.0 through 1.0. The value returned for the coverage component will be NX\_NOALPHA if *color* doesn't include a coverage specification.

### SEE ALSO

NXConvertRGBAToColor(), NXSetColor(), NXEqualColor(),  $NXRedComponent(), NXChangeredComponent(), NXReadColor()$ 

**NXConvertGlobalToWinNum() → See NXConvertWinNumToGlobal ()** 

**NXConvertGrayAlphaToColor() → See NXConvertRGBAToColor()** 

**NXConvertGrayToColor() → See NXConvertRGBAToColor()** 

**NXConvertHSBAToColor() → See NXConvertRGBAToColor()** 

**NXConvertHSBToColor() → See NXConvertRGBAToColor()** 

# NXConvertRGBAToColor(), NXConvertCMYKAToColor(), NXConvertHSBAToColor(), NXConvertGrayAlphaToColor(), NXConvertRGBToColor(), NXConvertCMYKToColor(), NXConvertHSBToColor(), NXConvertGrayToColor()

SUMMARY Specify a color value

LIBRARY libNeXT s.a

**SYNOPSIS** 

#import <appkit/color.h>

NXCoior NXConvertRGBAToColor(float *red,* float *green,* float *blue,* float *alpha)*  NXCoior NXConvertCMYKAToColor(float *cyan,* float *magenta,* float *yellow,* 

float *black,* float *alpha)* 

NXCoior NXConvertHSBAToColor(float *hue,* float *saturation,* float *brightness,*  float *alpha)* 

NXCoior NXConvertGrayAlphaToColor(float *gray,* float *alpha)* 

NXCoior NXConvertRGBToColor(float *red,* float *green,* float *blue)* 

NXCoior NXConvertCMYKToColor(float *cyan,* float *magenta,* float *yellow,*  float *black)* 

NXCoior NXConvertHSBToColor(float *hue,* float *saturation,* float *brightness)*  NXCoior NXConvertGrayToColor(float *gray)* 

### **DESCRIPTION**

These functions specify a color by its standard components and return an NXColor structure for the color. In the Application Kit, a color can be specified in any of four ways:

- By its red, green, and blue components (RGB)
- By its cyan, magenta, yellow, and black components (CMYK)
- By its hue, saturation, and brightness components (HSB)
- On a gray scale

No matter how they're specified, all color values are stored as the NXCoior data type. The internal format of this type is unspecified; it should be set only through these functions or as one of the constants defined for pure colors, such as NX\_COLORORANGE or NX\_COLORWHITE.

The NXCoior structure includes provision for a coverage component, *alpha,* which can be specified at the same time as the color. The first four functions listed above specify both color and coverage. The last four specify only color; they're defined as macros that work through the corresponding functions by passing NX\_NOALPHA for the *alpha* argument.

Except for NX\_NOALPHA, all values passed for color and coverage components should lie in the range 0.0 through 1.0; higher values will be reduced to 1.0 and lower ones raised to 0.0.

#### RETURN

Each of these functions and macros returns an NXCoior structure for the color specified.

SEE ALSO

NXConvertColorToRGBA(), NXSetColor(), NXEqualColor(), NXRedComponent(), NXChangeRedComponent(), NXReadColor()

 $NXConvert RGBToColor() \rightarrow See NXConvertRGBATOColor()$ 

#### NXConvertWinNumToGlobal(), NXConvertGlobalToWinNum ()

SUMMARY Convert local and global window numbers

LIBRARY libNeXT s.a

**SYNOPSIS** 

 $\#$ import <appkit/ publicWraps.h>

void NXConvertWinNumToGlobal(int *winNum,* unsigned int *\*globaINum)*  void NXConvertGlobalToWinNum(int *globalNum,* unsigned int *\*winNum)* 

#### DESCRIPTION

These functions allow two or more applications to refer to the same window. In the rare cases where this is necessary, the global window number, which has been automatically assigned by the Window Server, is used rather than the local window number, which is assigned by the application.

NXConvertWinNumToGlobal() takes the local window number and places the corresponding global window number in the variable specified by *globalNum.* This global number can then be passed to other applications that need to access the window. To convert window numbers in the opposite direction, give the global number as an argument for NXConvertGlobalToWinNum(); this function places the appropriate local number in the variable specified by *winNum.* 

# NXCopyBits()

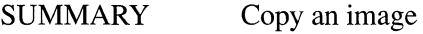

LIBRARY libNeXT s.a

**SYNOPSIS** 

#import <appkit/graphics.h>

void NXCopyBits(int *gstate,* NXRect *\*aRect,* const NXPoint *\*aPoint)* 

## DESCRIPTION

 $NXCopy Bits()$  uses the **composite** operator to copy the pixels in the rectangle specified by *aRect* to the location specified by *aPoint.* 

The source rectangle is defined in the graphics state designated by the *gstate* user object. If *gstate* is NXNullObject, the current graphics state is assumed. NXNullObject is declared in appkit/Application.h.

The *aPoint* destination is defined in the current graphics state.

SEE ALSO

composite operator

# $NXCopyCurrentGState() \rightarrow SeeNXSetGState()$

 $NXCopyHashTable() \rightarrow See NXCreateHashTable()$ 

# NXCopyInputData(), NXCopyOutputData()

SUMMARY Save data received in a remote message

LIBRARY libNeXT\_s.a

SYNOPSIS

#import <appkit/ Listener.h>

char \*NXCopylnputData(int *parameter)*  char \*NXCopyOutputData(int *parameter)* 

#### **DESCRIPTION**

These functions each return a pointer to memory containing data passed from one application to another in a remote message.  $NXCopyInputData()$  is used for data received by a Listener object, and **NXCopyOutputData**() is used for return data received back by a Speaker.

Data received by a Listener in a remote message is guaranteed only for the duration of the receiving application's response to the message. Return data passed back to a Speaker is guaranteed only until the Speaker receives another return message. Therefore, you must copy any data you wish to keep.

If the data is passed in-line (if it's not too large to fit within the Mach message), these functions allocate memory for the data, copy it, and return a pointer to the copy. However, it's likely that more memory will be allocated than is required for the copy. Both functions use  $vm$  allocate $($ ), which provides memory in multiples of a page.

Therefore, for in-line data, it's more efficient for you to allocate the memory yourself, using **malloc**() or  $\overline{NX}$  **MALLOC**(), then copy the data using a standard library function like  $\text{stropy}()$ .

For out-of-line data (data that's too large to fit within the Mach message itself, so that only a pointer to it is passed), it's generally more efficient to use  $NXCopyInputData()$ and  $\bf{NXCopyOutputData}()$  to save a copy. Both functions ensure that the Listener or Speaker won't free the out-of-line data. Both return a pointer to the data without actually copying it.

The memory returned by these functions should be freed using  $vm$  deallocate(), rather than  $free()$ .

The data to be saved is identified by *parameter,* an index into the list of parameters declared for the Objective-C method that sends or receives the remote message. Indices begin at 0, and byte arrays count as a single parameter even though they're declared as a combination of a pointer to the array and an integer that counts the number of bytes in the array.

The examples below illustrate how these these functions are used. In the first, a Listener receives a translateGaelic::toWelsh::ok: message, a fictitious message which requests the receiving application to exchange Gaelic text for the equivalent Welsh version. If the application needs to save the original text, it would copy it, using **NXCopyInputData**(), in the method it implements to respond to the message:

```
char *originalText; 
- (int)translateGaelic: (char *) gaelicText
             : (int)gaelicLength
             toWelsh: (char *)welshText 
              : (int *)welshLength 
              ok: (int *) flag\{if ( gaelich >= vm</math> page size)originalText = NXCopyInputData(0);\mathbf{L} and \mathbf{L}\big\}
```
The application that sends a **translateGaelic::toWelsh::ok:** message would save the returned text, using **NXCopyOutputData**(), immediately after sending the remote message:

```
char *newText; 
int newLength; 
int error, success; 
error = [mySpeaker translateGaelic:someText 
                    :strlen(someText) 
                    toWelsh:&newText 
                    :&newLength 
                    ok:&success]; 
if ( !error && success) 
   newText = NXCopyOutputData(1);
```
## RETURN

Both functions return a pointer to memory containing data identified by the *parameter*  index, or a NULL pointer if the data can't be provided.

## **NXCopyOutputData() → See NXCopyInputData()**

 $NXCopyStringBuffer() \rightarrow See NXUniqueString()$ 

**NXCopyStringBufferFromZone() → See NXUniqueString()** 

**NXCountHashTable() → See NXHashInsert()** 

## NXCountWindows(), NXWindowList()

SUMMARY Get information about an application's windows

LIBRARY libNeXT s.a

**SYNOPSIS** 

#import <appkit/publicWraps.h>

void NXCountWindows(int *\*count)*  void NXWindowList(int *size,* int *list[])* 

### DESCRIPTION

NXCountWindows() counts the number of on-screen windows belonging to the application; it returns the number by reference in the variable specified by *count.* 

NXWindowList() provides an ordered list of the application's on-screen windows. It fills the *list* array with up to *size* window numbers; the order of windows in the array is the same as their order in the Window Server's screen list (their front-to-back order on the screen). Use the count obtained by  $NXCountWindows()$  to specify the size of the array for NXWindowList().

 $NXCreateChildZone() \rightarrow SeeNXZoneMalloc()$ 

# NXCreateHashTable(), NXCreateHashTableFromZone(), NXFreeHashTable(), NXEmptyHashTable(), NXResetHashTable(), NXCopyHashTable(), NXCompareHashTables(), NXPtrHash(), NXStrHash(), NXPtrIsEqual(), NXStrIsEqual(), NXNoEffectFree(), NXReallyFree()

SUMMARY Create and free a hash table

LIBRARY libsys\_s.a

**SYNOPSIS** 

#### #import <objc/hashtable.h>

NXHashTable \*NX CreateHashTable(NXHashTablePrototype *prototype,*  unsigned *capacity,* const void *\*info)*  NXHashTable \*NXCreateHashTableFromZone(NXHashTablePrototype *prototype,*  unsigned *capacity,* const void *\*info,* NXZone *\*zone)*  void NXFreeHashTable(NXHashTable *\*table)*  void NXEmptyHashTable(NXHashTable *\*table)*  void NXResetHashTable(NXHashTable *\*table)*  NXHashTable \*NXCopyHashTable(NXHashTable *\*table)*  BOOL NXCompareHashTables(NXHashTable \*table1, NXHashTable \*table2) unsigned NXPtrHash(const void *\*info,* const void *\*data)*  unsigned NXStrHash(const void \* *info* , const void *\*data)*  int NXPtrIsEqual(const void *\*info,* const void *\*datal,* const void *\*data2)*  int NXStrIsEqual(const void *\*info,* const void *\*datal,* const void *\*data2)*  void NXNoEffectFree(const void *\*info,* void *\*data)*  void NXReallyFree(const void *\*info,* void *\*data)* 

## DESCRIPTION

These functions set up, copy, and free a hash table. A hash table provides an efficient means of manipulating elements of an unordered set of data. A data element is stored by computing a hash function—or hashing—on the element to be stored. The value of the hashing function, sometimes called the key, is used to determine the location at which to store the data. The functions described under  $\mathbf{NXHashInsert}()$  insert, remove, and search for a data element; they also count the number of elements and iterate over all elements in a hash table.

#### To create a hash table, call NXCreateHashTable() or

 $NXCreateHashTableFromZone()$ . These functions differ only in that the first one creates the hash table in the default zone, as returned by  $\mathbf{NXDefaultMallocZone}()$ , and the second lets you specify a zone. Only NXCreateHashTable() will be discussed below.

The first argument to **NXCreateHashTable**() is a NXHashTablePrototype structure, which is defined in **objc/hashtable.h** and shown below. This structure requires you to specify three functions, a hashing function, a comparison function that determines whether two data elements are equal, and a freeing function that frees a given data element in the table:

```
typedef struct 
   unsigned (*hash) (const void *info, const void *data); 
   int (*isEqual) (const void *info, const void *datal, 
                       const void *data2); 
   void (*free) (const void *info, void *data); 
   int style; 
NXHashTablePrototype;
```
The hashing function must be defined such that if two data elements are equal, as defined by the comparison function, the values produced by hashing on these elements must also be equal. Also, data elements must remain invariant if the value of the hashing function depends on them; for example, if the hashing function operates directly on the characters of a string, that string can't change. The comparison function must return true if and only if the two data elements being compared are equal. The third function specifies how a data element is to be freed. The *style* field is reserved for future use; currently, it should be passed in as O.

As shown, the third argument for **NXCreateHashTable**(), *info*, is passed as the first argument to the hashing, comparison, and freeing functions. You can use *info* to modify or add to the effects produced by these functions. For example, the comparison function can be modified to return a certain value if the elements being compared are similar to each other but not exactly equal.

For convenience, functions for hashing pointers, integers, and strings and for comparing them have already been defined; two different freeing functions are also provided. **NXPtrHash**() hashes the address bits of *data* and returns a key for storing the data. **NXPtrIsEqual**() returns nonzero if *datal* is equal to *data2* and 0 if they're not equal. These functions can be used for pointers or for data of type **int.** Similarly, **NXStrHash**() returns a key for the string passed in as *data*, and **NXStrIsEqual**() checks whether two strings are equal. **NXReallyFree**() frees the *data* element passed in, allowing its key to be reused. **NXNoEffectFree**(), as its name implies, has no effect.

The *info* argument for all six of these functions isn't used. If you want to hash data other than pointers or strings, or if you want to use the *info* argument, you need to write your own hashing, comparison, and freeing functions.

In addition to the hashing, comparison, and freeing functions, four different prototypes have been predefined. The prototype for pointers (which can also be used for data of type **int)** and the one for strings both use the functions described above:

```
const NXHashTablePrototype NXPtrPrototype = { 
   NXPtrHash, NXPtrIsEqual, NXNoEffectFree, 0
} ; 
const NXHashTablePrototype NXStrPrototype = { 
   NXStrHash, NXStrIsEqual, NXNoEffectFree, 0
} ;
```
The following example shows how to use NXPtrPrototype to create a hash table for storing a set of pointers or data of type **int:** 

```
NXHashTable *myHashTable; 
myHashTable = NXCreateHashTable(NXPtrPrototype, 0, NULL);
```
Note that you pass the NXPtrPrototype structure as an argument, not a pointer to it. **NXCreateHashTable**() returns a pointer to an NXHashTable structure, which is defined in the header file **objc/hashtable.h.** 

The other two prototypes create a hash table for storing a set of structures; the first element of each structure will be used as the key. NXPtrStructKeyPrototype expects the first element to be a pointer, and NXStrStructKeyPrototype expects a string. The free function for both these prototypes is **NXReallyFree**().

**NXCreateHashTable()**'s second argument, *capacity*, is only a hint; you can just pass o to create a minimally sized table. As more space is needed, it will be automatically and efficiently allocated.

**NXFreeHashTable**() frees each element of the specified hash table and the table itself. **NXResetHashTable**() frees each element but doesn't deallocate the table. This is useful for retaining the table's capacity. **NXEmptyHashTable**() sets the number of elements in the table to 0 but doesn't deallocate the table or the data in it.

**NXCopyHashTable**() returns a pointer to a copy of the hash table passed in. **NXCompareHashTables**() returns YES if the two hash tables supplied as arguments are equal. That is, each element of *tableJ* is in *table2,* and the two tables are the same size.

### RETURN

NXCreateHashTable(), NXCreateHashTableFromZone(), and **NXCopyHashTable()** return pointers to the new hash tables they create.

**NXCompareHashTables**() returns YES if the two hash tables supplied as arguments are equal.

**NXPtrHash**() returns a key for storing a pointer in a hash table; **NXStrHash**() returns a key for storing a string.

**NXPtrIsEqual()** and **NXStrIsEqual()** return nonzero if the two data elements passed in are equal, and 0 if they're not.

SEE ALSO

**NXHashInsert()** 

## $NXCreateHashTableFromZone() \rightarrow SeeNXCreateHashTable()$

 $NXCreatePopUpListButton() \rightarrow See NXAttachPopUpList()$ 

 $NXCreateZone() \rightarrow See NXZoneMalloc()$ 

 $NXCyanComponent() \rightarrow See NXRedComponent()$ 

# $NXDefaultExceptionRaiser(), NXSetExceptionRaiser(),$ **NXGetExceptionRaiser()**

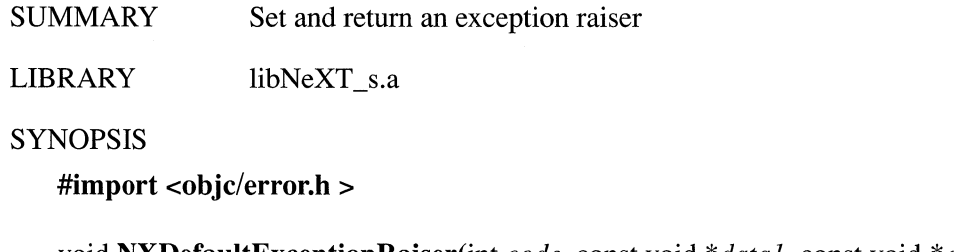

void **NXDefaultExceptionRaiser(int** *code,* const void *\*datal,* const void *\*data2)*  void NXSetExceptionRaiser(NXExceptionRaiser *\*procedure)*  NXExceptionRaiser **\*NXGetExceptionRaiser(** void)

#### DESCRIPTION

These functions set and return the procedure that's called when exceptions are raised using  $NX$   $RAISE()$ . By default, the  $NXDefaultExceptionRaiser()$  will be invoked by NX RAISE(); this function is also what NXGetExceptionRaiser() returns unless you've declared your own exception raiser by using NXSetExceptionRaiser(), as described below.

NXDefaultExceptionRaiser() forwards the exception condition indicated by *code* and any information about the exception pointed to by *datal* and *data2* to the next error handler. Error handlers exist in a nested hierarchy, which is created by using any number of nested NX\_DURING... NX\_ENDHANDLER constructs and by defining a top-level error handler.

If the error has occurred outside of the domain of any handler, NXDefaultExceptionRaiser() invokes an uncaught exception handling function. For more information on the Application Kit's default uncaught exception handling function or to define your own, see the description of  $NXSetUncaught Exception Handler()$ . If the uncaught exception handling function can't be found, NXDefaultExceptionRaiser() exits.

To override the default exception raiser, call NXSetExceptionRaiser() and give it a pointer to the exception raising function you want to use. This function must be of type  $NXE$ xceptionRaiser (that is, the same type as  $NXDefaultExceptionRaiser(),$  which is defined in the header file streams/error.h as follows:

```
typedef void NXExceptionRaiser(int code, const void *datal, 
    const void *data2);
```
In other words, the function *procedure* must take three arguments of the types shown above, and it must return void. Once you've called  $NXSetExceptionRaiser()$ , subsequent calls to NXGetExceptionRaiser() will return a pointer to *procedure*; also, subsequent calls to NX RAISE() will invoke *procedure*.

SEE ALSO

NX RAISE(), NXSetUncaughtExceptionRaiser()

### $\mathbf{NXDefaultMalloc} \mathbf{Zone}() \rightarrow \mathbf{See } \mathbf{NXZoneMalloc}()$

 $\mathbf{NXDefaultRead}() \rightarrow \mathbf{See}\ \mathbf{NXStreamCreate}()$ 

### $NXD$ efaultStringOrderTable()  $\rightarrow$  See NXOrderStrings()

# NXDefaultTopLevelErrorHandler(), NXSetTopLevelErrorHandler(), NXTopLevelErrorHandler()

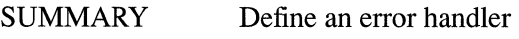

LIBRARY libNeXT\_s.a

**SYNOPSIS** 

#import <appkit/errors.h>

void NXDefaultTopLevelError Handler(NXHandler *\*errorState)*  NXTopLevelErrorHandler

\*NXSetTopLevelErrorHandler(NXTopLevelErrorHandler *\*procedure)*  NXTopLevelErrorHandler \*NXTopLevelError Handler( void)

#### DESCRIPTION

This group of a function and two macros defines the top-level error handler. The top-level handler is called when an exception is forwarded through the nested lower-level handlers up to the top level. The hierarchy of error handlers is created by using any number of nested NX\_DURING... NX\_ENDHANDLER constructs.

If an application doesn't define its own top-level handler, by default it will use NXDefaultTopLevelErrorHandler(). This function is defined and used by the Application Kit. Its only argument is a pointer to an NXHandler structure, which is defined in the header file streams/error.h. This file also defines NXDefaultTopLevelErrorHandler() as being a global variable of type NXTopLevelErrorHandler, which is defined as follows:

typedef void NXTopLevelErrorHandler(NXHandler \*errorState); extern NXTopLevelErrorHandler NXDefaultTopLevelErrorHandler;

NXDefaultTopLevelErrorHandler() calls NXReportError(), which executes the procedure defined to report the error that occurred. (See the description of  $NXRequestErrorReporter()$  in this chapter for details about  $NXReportError()$ .) If an error occurred when an application's PostScript context was created or if its PostScript connection is broken, NXDefaultTopLevelErrorHandler() exits.

An application can override NXDefaultTopLevelErrorHandler() by defining its own top-level handler. This involves passing a pointer to an error-handling procedure to the macro NXSetTopLevelErrorHandler(). The new error-handling procedure must be of type NXTopLevelErrorHandler, which means it must take a pointer to an NXHandler as its only argument and it must return void.

NXTopLevelErrorHandler() returns a pointer to the current top-level handler. After a new one has been set using NXSetTopLevelErrorHandler(), subsequent calls to  $\bf{NXTopLevel ErrorHandler}()$  will return a pointer to the new top-level error handler.

The two macros, NXSetTopLevelErrorHandler() and NXTopLevelErrorHandler(), are defined in the header file appkit/errors.h.

SEE ALSO

NX RAISE(), NXDefaultExceptionRaiser(), NXRegisterErrorReporter()

 $\mathbf{NXDefaultWrite}() \rightarrow \mathbf{See}\ \mathbf{NXStreamCreate()}$ 

 $\mathbf{NXDestroyZone}() \rightarrow \mathbf{See } \mathbf{NXZoneMalloc}()$ 

 $\mathbf{NXDivideRect}() \rightarrow \mathbf{See}\ \mathbf{NXSetRect}()$ 

 $\mathbf{NXDraw} \mathbf{ALine}() \rightarrow \mathbf{See}\ \mathbf{NXScan} \mathbf{ALine}()$ 

# NXDrawButton(), NXDrawGrayBezel(), NXDrawGroove(), NXDrawWhiteBezel(), NXDrawTiledRects(), NXFrameRect(), NXFrameRectWithWidth()

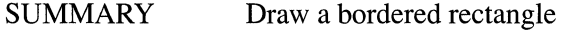

LIBRARY libNeXT\_s.a

**SYNOPSIS** 

#import <appkit/graphics.h>

void NXDrawButton(const NXRect *\*aRect,* canst NXRect *\*clipRect)*  void NXDrawGrayBezel(const NXRect *\*aRect,* const NXRect *\*clipRect)*  void NXDrawGroove(const NXRect *\*aRect,* const NXRect *\*clipRect)*  void NXDrawWhiteBezel(const NXRect *\*aRect,* const NXRect *\*clipRect)*  NXRect \*NXDrawTiledRects(NXRect *\*aRect,* const NXRect *\*clipRect,*  const int *\*sides,* const float *\*grays,* int *count)*  void NXFrameRect(const NXRect *\*aRect)*  void NXFrameRectWithWidth(const NXRect \*aRect, NXCoord frameWidth)

#### DESCRIPTION

These functions draw rectangles with borders.  $NNDrawButton()$  draws the rectangle used to signify a button on a NeXT computer,  $\bf{NXDrawTiledRests}$  is a generic function that can be used to draw different types of borders, and the other functions provide ready-made bezeled, grooved, or line borders. These borders can be used to outline an area or to give rectangles the effect of being recessed from or elevated above the surface of the screen, as shown in Figure 3-1.

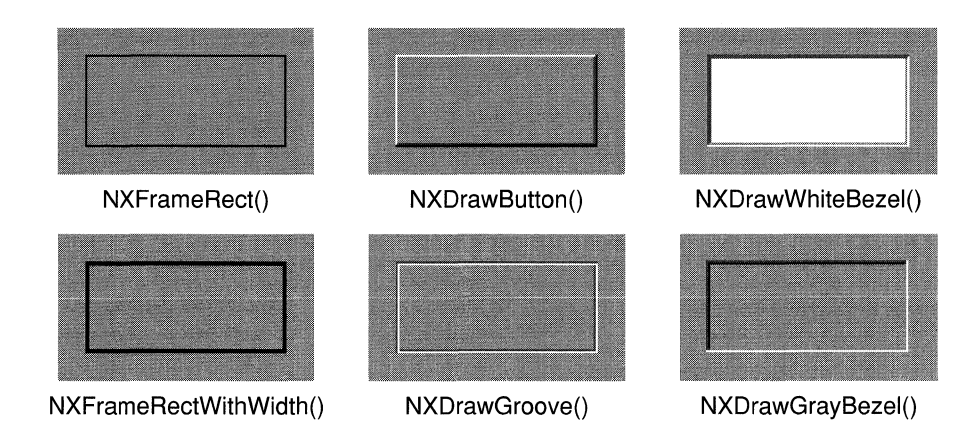

Figure 3-1. Rectangle Borders

Each function's first argument specifies the rectangle within which the border is to be drawn in the current coordinate system. Since these functions are often used to draw the border of a View, this rectangle will typically be that View's bounds rectangle. Some of the functions also take a clipping rectangle; only those parts of *aReet* that lie within the clipping rectangle will be drawn.

As its name suggests, NXDrawWhiteBezel() fills in its rectangle with white; NXDrawButton(), NXDrawGrayBezel(), and NXDrawGroove() use light gray. These functions are designed for rectangles that are defined in unsealed, unrotated coordinate systems (that is, where the y-axis is vertical, the x-axis is horizontal, and a unit along either axis is equal to one screen pixel). The coordinate system can be either flipped or untlipped. The sides of the rectangle should lie on pixel boundaries.

 $NXFrameRect()$  and  $NXFrameRectWithWidth()$  draw a frame around the inside of a rectangle in the current color.  $NXFnameRect()$  draws a frame with a width equal to 1.0 in the current coordinate system; NXFrameRectWithWidth() allows you to set the width of the frame. Since the frame is drawn inside the rectangle, it will be visible even if drawing is clipped to the rectangle (as it would be if the rectangle were a View object). These functions work best if the sides of the rectangle lie on pixel boundaries.

In addition to its *aRect* and *clipRect* arguments, **NXDrawTiledRects**() takes three more arguments, which determine how thick the border is and what gray levels are used to form it.  $N \Sigma$ TiledRects $()$  works through  $N \Sigma$ DivideRect $()$  to take successive 1.0 unit-wide slices from the sides of the rectangle specified by the *sides* argument. Each slice is then drawn using the corresponding gray level from *grays.*  NXDrawTiledRectsO makes and draws these slices *count* number of times.  $\bf{N} \times \bf{D}$  returns a pointer to the rectangle after the slice has been removed; therefore, if a side is used more than once, the second slice is made inside the first. This also makes it easy to fill in the rectangle inside of the border.

In the following example,  $\bf{NXDrawTiledRests}$  draws a bezeled border consisting of a 1.0 unit-wide white line at the top and on the left side, and a 1.0 unit-wide dark-gray line inside a 1.0 unit-wide black line on the other two sides. The rectangle inside this border is filled in using light gray.

 $int$  mySides [] = {NX\_YMIN, NX\_XMAX, NX\_YMAX, NX\_XMIN, NX\_YMIN, NX\_XMAX}; float  $myGrays$  [] = {NX\_BLACK, NX\_BLACK, NX\_WHITE, NX\_WHITE, NX\_DKGRAY, NX\_DKGRAY}; NXRect \*aRect; NXDrawTiledRects(aRect, (NXRect \*)0, mySides, myGrays, 6); PSsetgray(NX\_LTGRAY) ; PSrectfill(aRect->origin.x, aRect->origin.y, aRect->size.width, aRect->size.height);

As shown, mySides is an array that specifies sides of a rectangle; for example, NX YMIN selects the side parallel to the x-axis with the smallest y-coordinate value. The constants shown in mySides are described in more detail in the description of  $\bf NXDivideRect()$ .  $\bf myGrays$  is an array that specifies the successive gray levels to be used in drawing parts of the border.

#### **RETURN**

NXDrawTiledRects() returns a pointer to the rectangle that lies within the border.

SEE ALSO

NXDivideRect()

 $NXDrawGrayBezel() \rightarrow See NXDrawButton()$ 

 $\mathbf{NXDrawGroove}() \rightarrow \mathbf{See}\ \mathbf{NXDrawButton}()$ 

 $\mathbf{NXDrawTiledRests}() \rightarrow \mathbf{See}\ \mathbf{NXDrawButton}()$ 

 $\mathbf{NXDrawWhiteBezel}() \rightarrow \mathbf{See } \mathbf{NXDrawButton}()$ 

 $NXEdtorFilter() \rightarrow See NXFieldFilter()$ 

 $NXEmptyHashTable() \rightarrow See NXCreateHashTable()$ 

 $NXEmptyRect() \rightarrow See NXMouseInRect()$ 

## NXEndOfTypedStream()

SUMMARY Determine whether there's more data to be read

LIBRARY libsys\_s.a

**SYNOPSIS** 

#import <objc/typedstream.h>

BOOL NXEndOfTypedStream(NXTypedStream \*typedStream)

### DESCRIPTION

This macro indicates whether more data is available to be read from the typed stream passed in as an argument. It should be called only on a typed stream opened for reading. (The NXTypedStream type is declared in the header file objc/typedstream.h. The structure itself is private since you never need to access its members.)

#### RETURN

NXEndOfTypedStream() returns TRUE if more data is available to be read and FALSE otherwise.

### **EXCEPTIONS**

NXEndOfTypedStream() raises a TYPEDSTREAM\_CALLER\_ERROR with the message "expecting a reading stream" if the stream passed in wasn't opened for reading.

SEE ALSO

NXOpenTypedStream()

## $NXEndTimer() \rightarrow See NXBeginTimer()$

## NXEqualColor()

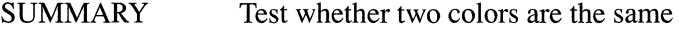

LIBRARY libNeXT\_s.a

**SYNOPSIS** 

#### #import <appkit/color.h>

BOOL NXEqualColor(NXColor oneColor, NXColor anotherColor)

## DESCRIPTION

This function compares *oneColor* to *anotherColor* and returns YES if they are, in fact, the same color. Two colors can be the same, yet be represented differently within the NXColor structure. Therefore, NXColor structures should be compared only through this function, never directly.

The coverage components of the NXColor structures are included in the comparison.

#### RETURN

This function returns YES if the two colors are visually identical, and NO if they're not.

## SEE ALSO

 $NXSetColor(), NXConvertRGBAToColor(), NXConvertColorToRGBA(),$  $NXRedComponent(), NXChangerRedComponent(), NXReadColor()$ 

**NXEqualRect()** → **See NXMouseInRect()** 

 $N \times$ **EraseRect()**  $\rightarrow$  **See NXRectClip()**
## NXFieldFilter(), NXEditorFilter()

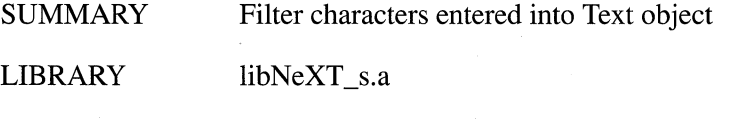

**SYNOPSIS** 

#### #import <appkit/Text.h>

unsigned short NXFieldFilter(unsigned short *theChar*, int *flags,* unsigned short *charSet)*  unsigned short NXEditorFilter(unsigned short *theChar*, int *flags,* unsigned short *charSet)* 

#### DESCRIPTION

These functions check each character the user types into a Text object's text. Use NXFieldFilter(), the Text object's default character filter, when you want the user to be able to move the selection from text field to field by pressing Return, Tab, or Shift-Tab. Use NXEditorFilter() when you don't want Return, Tab, and Shift-Tab interpreted in this way.

NXFieldFilter() passes on values generated by alphanumeric keys directly to the Text object for display. Values generated by Return, Tab, Shift-Tab, and the arrow keys are remapped to constants that have a special meaning for the Text object. The Text object interprets any of these constants as a movement command, a command to end the Text object's status as first responder. Based on the key pressed, the Text object's delegate can control which other object should become the first responder.  $NXFieldFilter()$ remaps to 0 all other values less than Ox20 and any values generated in conjunction with the Command key.

 $NXEditorFilter()$  is identical to  $NXFieldFilter()$  except that it passes on values corresponding to Return, Tab, and Shift-Tab directly to the Text object.

#### RETURN

**NXFieldFilter**() returns  $0$  (NX ILLEGAL), the ASCII value of the character typed, or a constant the Text object interprets as a movement command. The constants are:

NX\_RETURN NX\_TAB NX\_BACKTAB NX\_LEFT NX\_RIGHT NX\_UP NX\_DOWN

This function also returns 0 if a key is pressed while a Command key is held down.

 $NXEditorFilter()$ 's return values are identical to those of  $NXFieldFilter()$ , except that it also returns the values generated by Return, Tab, and Shift-Tab without first remapping them.

## NXFilePathSearch()

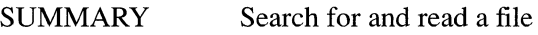

LIBRARY libNeXT s.a

**SYNOPSIS** 

#import <appkit/defaults.h> #import <defaults.h>

int NXFilePathSearch(const char *\*envVarName,* const char *\*defaultPath,*  int *leftToRight, const char \*fileName, int (\*funcPtr)(), void \*funcArg)* 

## DESCRIPTION

 $NXFilePathSearch()$  searches a colon-separated list of directories for one or more files named *fileName*. The directory list is obtained from the environmental variable, *envVarName,* if it's available. If not, *defaultPath* is used. If *leftToRight* is true, the list of directories is searched from left to right; otherwise, it's searched right to left.

In each directory, if the file *fileName* can be accessed, the function specified by *funcPtr* is called. The function is passed two arguments, the path to the file and *funcArg*, which can contain arbitrary data for the function to use.

#### RETURN

If the function specified by *funcPtr* is called and returns 0 or a negative value,  $NXFilePathSearch()$  returns the same value. If the function returns a positive value, NXFilePathSearch() continues searching through the directory list for other occurrences of *fileName*. If it searches through the entire directory list, it returns 0. If it can't find a list of directories to search, it returns -1.

## $NXFill() \rightarrow See NXStreamCreate()$

## NXFindPaperSize()

SUMMARY Find dimensions of specified paper type

LIBRARY libNeXT\_s.a

**SYNOPSIS** 

#import <appkit/PageLayout.h>

const NXSize \*NXFindPaperSize(const char *\*paperNarne)* 

## DESCRIPTION

NXFindPaperSize() returns a pointer to an NXSize structure containing the dimensions of a sheet of paper of type *paperName*. The dimensions are given in points (72 per inch). The NXSize structure is defined in the header file **dpsclient/event.h** as follows:

```
typedef struct NXSize 
   NXCoord width; 
   NXCoord height; 
NXSize;
```
*paperNarne* is a character string that corresponds to one of the standard paper types used by conforming PostScript documents. For example, it could be "Letter", "Legal", or "A4". By providing the precise size of these types, this function helps programs adjust the on-screen display to the page size of the document being displayed.

#### RETURN

This function returns an NXSize pointer.

## NXFlush()

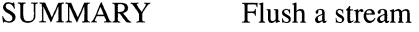

LIBRARY libsys s.a

**SYNOPSIS** 

#import <streams/streams.h>

int NXFlush(NXStream *\*stream)* 

## DESCRIPTION

This function flushes the buffer associated with the stream passed in as an argument.  $NXFlush()$  is called by  $NXClose(),$  so you don't have to flush the buffer before closing a stream with NXClose(). In some cases, you might not want to close the stream but you might want to ensure that data is actually written to the stream's destination rather than remaining in the buffer.

#### RETURN

NXFlush() returns the number of characters flushed from the buffer and written to the stream.

### **EXCEPTIONS**

This function raises an NX\_illegalStream exception if the stream passed in is invalid. In addition, it raises an NX\_illegalWrite exception if an error occurs while flushing the stream.

# NXFlushTypedStream()

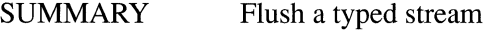

LIBRARY libsys\_s.a

**SYNOPSIS** 

#import <objc/typedstream.h>

void NXFlushTypedStream(NXTypedStream *\*TypedStream)* 

#### DESCRIPTION

This function flushes the buffer associated with the typed stream passed in as an argument.  $NXFlushTypedStream()$  is called by  $NXCloseTypedStream(),$  so you don't have to flush the buffer before closing a typed stream. (The NXTypedStream type is declared in the header file  $objc/typedstream.h$ . The structure itself is private since you never need to access its members.)

### **EXCEPTIONS**

**NXFlushTypedStream()** raises a TYPEDSTREAM\_CALLER\_ERROR with the message "expecting a writing stream" if the typed stream wasn't opened for writing.

SEE ALSO

**NXOpenTypedStream()** 

 $NXF$ rameRect()  $\rightarrow$  See NXDrawButton()

 $NXF$  **Read a**  $NY$  **NATE NATE NATE NATE NATE NATE NATE NATE NATE NATE NATE NATE NATE** *NATE NATE NATE nATE nATE nATE nATE nATE nATE nATE nATE nATE n* 

 $NXFreeAlertPanel() \rightarrow See NXRunAlertPanel()$ 

 $NXFreeHashTable() \rightarrow See NXCreatedHashTable()$ 

 $NXFreeObjectBuffer() \rightarrow See NXReadObjectFromBuffer()$ 

 $NXGetAlert Panel() \rightarrow See NXRunAlertPanel()$ 

 $NXGetBestDepth() \rightarrow See NXColorSpaceFromDepth()$ 

 $NXGetc() \rightarrow See NXPutc()$ 

 $NXGetDefaultValue() \rightarrow SeeNXRequestDefinition()$ 

 $NXGetExceptionRaiser() \rightarrow See NXDefaultExceptionRaiser()$ 

**NXGetMemoryBuffer() → See NXOpenMemory()** 

# NXGetNamedObject(), NXGetObjectName(), NXNameObject(), NXUnnameObject()

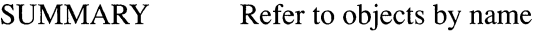

LIBRARY libNeXT s.a

**SYNOPSIS** 

 $#$ import  $\langle$ appkit/Application.h

id NXGetNamedObject(const char *\*name,* id *owner)*  const char \*NXGetObjectName(id *theObject)*  int NXNameObject(const char *\*name,* id *theObject,* id *owner)*  int NXUnnameObject(const char *\*name,* id *owner)* 

### **DESCRIPTION**

These functions permit programs that use the Application Kit to refer to objects by name. Names are assigned with Interface Builder™ or with the NXNameObject() function described here. When you create an object with Interface Builder, Interface Builder assigns it a default name that you can then edit or replace with a name of your own choosing. Underscores shouldn't be used as part of a name.

To distinguish among different objects with the same name, each object can also be assigned another object as an owner; the owner can be nil. By default, Interface Builder assigns the Application object (NXApp) as the owner of a Window, and a View's Window as the owner of that View.

NXGetNamedObject() returns the id of the object having the *name* and *owner* passed as arguments, or nil if there is no such object. Only one object can be identified by a given combination of a name and owner. NXGetObjectName() takes the id of an object and returns that object's name.

**NXNameObject**() assigns an object a *name* and *owner*. An object can be assigned any number of different names and owners. However, if you attempt to assign a combination of a name and owner already used to identify another (or the same) object, the assignment fails.

**NXUnnameObject**() disassociates an object from the combination of a *name* and *owner*. Thereafter, NXGetNamedObject() won't return the object when passed the *name* and *owner* as arguments.

## RETURN

NXGetNamedObject() returns an object id, or nil if no object is identified by the combination of name and owner passed as arguments.

NXGetObjectName() returns the name of an object.

NXNameObject() returns 1 if it successfully assigns a name to an object, and 0 if not.

NXUnnameObject() returns 1 if it disassociates an object from the combination of name and owner passed as arguments, and 0 if the name and owner weren't associated with an object to begin with.

## $NXGetObjectName() \rightarrow See NXGetNameObject()$

### NXGetOrPeekEvent()

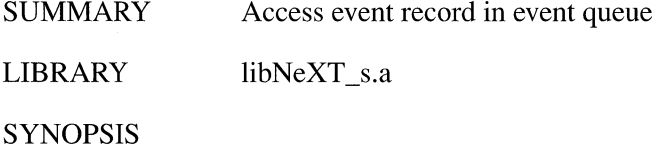

#import <appkit/Application.h>

NXEvent \*NXGetOrPeekEvent(DPSContext *context,* NXEvent *\*anEvent,* int *mask,*  double *timeout,* int *threshold,* int *peek)* 

#### DESCRIPTION

**NXGetOrPeekEvent**() accesses an event record in an application's event queue and returns a pointer to it. This function combines the facilities of  $DPSGetEvent()$  and **DPSPeekEvent**(), but unlike these client library functions, it allows your application to be journaled. Applications based on the Application Kit should use this function (or the Application class methods such as getNextEvent: and peekNextEvent:into:) to access event records.

The first argument, *context,* represents a PostScript execution context within the Window Server. Virtually all applications have only one execution context, which can be returned using **DPSGetCurrentContext**(). (See the *Client Library Reference Manual* for information on **DPSGetCurrentContext**().) Applications having more than one execution context can use the constant DPS\_ALLCONTEXTS to access events from all contexts belonging to them. The second argument, *anEvent,* is a pointer to an event record. If an event is found, its data is copied into the storage referred to by this pointer.

*mask* determines the types of events sought. The header file dpsclient/event.h defines these constants for general use:

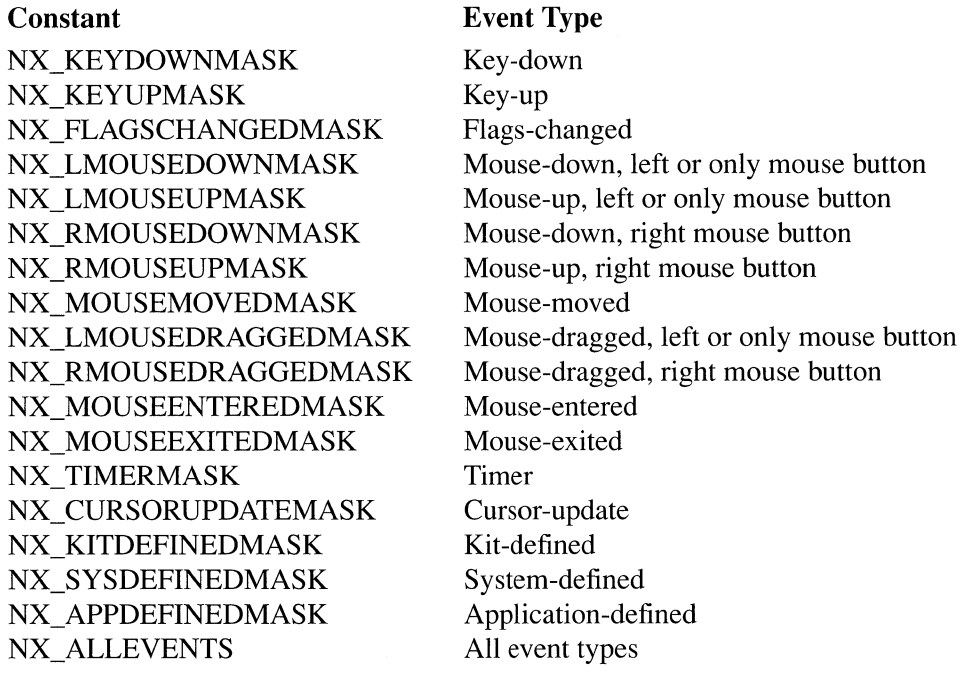

To check for multiple types of events, you can combine these constants using the bitwise OR operator.

If an event matching the event mask isn't available in the queue, NXGetOrPeekEvent() waits until one arrives or until *timeout* seconds have elapsed, whichever occurs first. The value of *timeout* can be in the range of 0.0 to NX\_FOREVER. If *timeout* is 0.0, the routine returns an event only if one is waiting in the queue when the routine asks for it. If *timeout* is NX\_ FOREVER, the routine waits until an appropriate event arrives before returning.

*threshold* is an integer in the range 0 to 31 that determines which other services may be provided during a call to  $NXGetOrPeekEvent()$ . Requests for services are registered by the functions DPSAddTimedEntry(), DPSAddPort(), and DPSAddFD(). Each of these functions takes an argument specifying a priority level. If this level is equal to or greater than *threshold*, the service is provided before NXGetOrPeekEvent() returns.

The last *argument, peek, specifies whether* **NXGetOrPeekEvent**() removes the event from the event queue. If *peek* is 0, **NXGetOrPeekEvent**() removes the record from the queue after making its data available to the application; otherwise, it leaves the record in the queue.

## RETURN

If NXGetOrPeekEvent() finds an event record that meets the requirements of its parameters, it returns a pointer to it. Otherwise, it returns NULL.

### SEE ALSO

NXJournalMouse(), DPSGetEvent(), DPSPeekEvent(), DPSDiscardEvent(), DPSAddTimedEntry(), DPSAddPort(), DPSAddFD()

## NXGetTempFilename()

SUMMARY Create a temporary file name

LIBRARY libNeXT s.a

**SYNOPSIS** 

#import <appkit/appkit.h>

char \*NXGetTempFilename(char *\*name,* int *pos)* 

#### DESCRIPTION

This function creates a unique file name by altering the *name* argument it is passed. NXGetTempFilename() replaces the six characters starting at the *posth* position within *name* with digits it generates; it then checks whether the file name is unique. If it is, the file name is returned; if not, different digits are tried until a unique name is found. NXGetTempFilename $()$  is similar to the standard  $C$  function mktemp $()$ , except that it can leave suffixes intact since you specify the location of the characters that get replaced.

#### RETURN

NXGetTempFilename() returns a unique file name.

## $NXGetTIFFInfo() \rightarrow SeeNXReadTIFF()$

## NXGetTypedStreamZone(), NZSetTypedStreamZone()

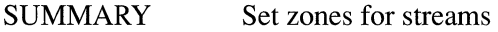

LIBRARY libsys\_s.a

**SYNOPSIS** 

#import <objc/typedstream.h>

NXZone \*NXGetTypedStreamZone(NXTypedStream *\*stream)*  void NXSetTypedStreamZone(NXTypedStream *\*stream,* NXZone *\*zone)* 

#### DESCRIPTION

These functions let you associate a zone with a typed stream. Zones improve application performance by optimizing locality of reference. See the description under NXZoneMalloc() for more on allocating and freeing zones.

If no zone is set for a typed stream, its zone is the default zone. Use these functions to associate zones with the typed streams used to unarchive objects in your application. You can, for example, use these functions to be sure that objects that interact are all unarchived in the same zone.

Use NXSetTypedStreamZone() to set the zone used for unarchiving objects from a typed stream. Use NXGetTypedStreamZone() to access the zone associated with a particular typed stream.

#### RETURN

NXGetTypedStreamZone() returns the zone set for *stream*. NXSetTypedStreamZone() sets *zone* as the zone for *stream* 

# $NXGetUncaughtExceptionHandler() \rightarrow See$ NXSetUncaughtExceptionHandler()

## NXGetWindowServerMemory()

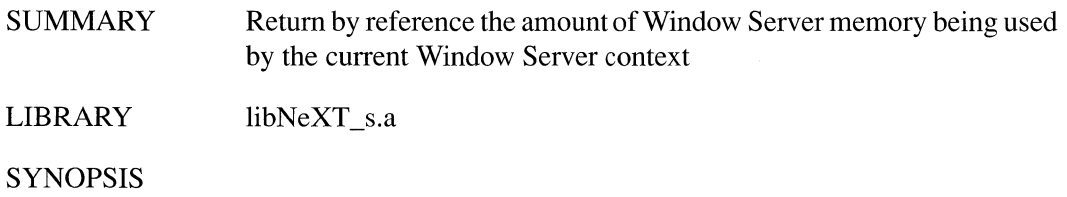

 $\#$ import <appkit/Application.h>

int NXGetWindowServerMemory(DPSContext *context,* int *\*vmUsedP,*  int *\*windowBackingP,* NXStream *\*windowDumpStream)* 

#### DESCRIPTION

NXGetWindowServerMemory() calculates the amount of Window Server memory being used at the moment by the given Window Server context. If NULL is passed for the context, the current context is used. The amount of PostScript virtual memory used by the current context is returned in the int pointed to by *vmU sedP;* the amount of window backing store used by windows owned by the current context is returned in the int pointed to by *windowBackingP.* The sum of these two numbers is the amount of the Window Server's memory that this context is responsible for.

To calculate these numbers,  $N \times G$  et WindowServerMemory $()$  uses the PostScript language operators dumpwindows and vmstatus. It takes some time to execute; thus, calling this function in normal operation is not recommended.

If a non-NULL value is passed in for *windowDumpStream,* the information returned from the dumpwindows operator is echoed to the NXStream given. This can be useful for finding out more about which windows are using up your storage.

### RETURN

Normally, NXGetWindowServerMemory() returns 0. If NULL is passed for context and there's no current DPS Context, returns-1.

 $NXGrayComponent() \rightarrow See NXRedComponent()$ 

 $NXGreenComponent() \rightarrow See NXRedComponent()$ 

 $\mathbf{NXHashGet}() \rightarrow \mathbf{See } \mathbf{NXHashInsert() }$ 

# NXHashInsert(), NXHashInsertIfAbsent(), NXHashMember(), NXHashGet(), NXHashRemove(), NXCountHashTable(), NXInitHashState(), NXNextHashState()

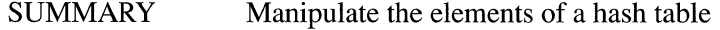

LIBRARY libsys\_s.a

SYNOPSIS

#import <objc/hashtable.h>

void \*NXHashlnsert(NXHashTable *\*table,* const void *\*data)*  void \*NXHashlnsertIfAbsent(NXHashTable *\*table,* const void *\*data)*  int NXHashMember(NXHashTable *\*table,* const void *\*data)*  void \*NXHashGet(NXHashTable *\*table,* const void *\*data)*  void \*NXHashRemove(NXHashTable *\*table,* const void *\*data)*  unsigned NXCountHashTable(NXHashTable *\*table)*  NXHashState NXlnitHashState(NXHashTable *\*table)*  int NXNextHashState(NXHashTable *\*table,* NXHashState *\*state,* void *\*\*data)* 

### DESCRIPTION

These functions manipulate the elements of a hash table that was created using NXCreateHashTable(). NXCreateHashTable(), which is described earlier in this chapter, returns a pointer to the NXHashTable structure it creates. You pass a pointer to this structure (which is defined in the header file objc/hashtable.h) for each of the functions described here.

NXHashInsert() inserts *data* into the hash table specified by *table*. It checks whether *data* is already in the table by using the function referred to by the *isEqual* member of the NXHashTablePrototype; this prototype is defined when the table is created. (See the description of  $NXCreateHashTable()$  for more information about defining the *isEqual* function.) If *data* is already in the table, the new data is inserted anyway and a pointer to the old data is returned. If *data* isn't already in the table, it's inserted and NULL is returned.

NXHashInsertIfAbsent() inserts *data* only if it isn't already in the table and then returns a pointer to *data.* If *data* is already in the table, as determined using the function referred to by *isEqual,* a pointer to the existing data is returned.

NXHashMember() checks whether *data* is in the hash table specified by *table*. If so, it returns a nonzero value; if not, it returns 0. NXHashGet() returns a pointer to *data* if it's in the table; if not, it returns NULL. You can use these functions if you have a pointer to the data that might be stored in the table. You can also use them if data is stored in the table as a structure containing the key for that data and if you have that key. (In a hash table, the key determines where data is stored.) For example, suppose my hash table contains data of type MyStruct and that you have a key:

```
typedef struct { 
      MyKey key; 
       \mathbf{1}^{\prime} , \mathbf{1}^{\prime} , \mathbf{1}^{\prime}} MyStruct; 
MyStruct pseudo; 
pseudo.key = yourKey;
```
You can then use your key on my hash table with either function:

```
int foundIt;
foundlt = NXHashMember(myTable, &pseudo); 
MyStruct *storedData; 
storedData = NXHashGet(myTable, &pseudo);
```
NXHashRemove() removes and returns a pointer to *data* unless it can't find *data* in the table, in which case it returns NULL.

NXCountHashTable() returns the number of elements in the hash table specified by *table.* 

NXInitHashState() and NXNextHashState() iterate through the elements of a hash table. NXInitHashState() returns an NXHashState structure to start the iteration process; this structure is then passed to NXNextHashState(), which visits each element of the hash table and finally returns O. (NXHashState is defined in the header file objc/hashtable.h; you shouldn't use members of this structure as they may change in the future.) The following example counts the elements in the hash table table:

```
unsigned count = 0;
MyData *data; 
NXHashState state = NXInitHashState(table);
while (NXNextHashState(table, &state, &data)) 
    count++;
```
As it progresses through the table, **NXNextHashState**() reads each element of the table into the location specified by its third argument.

#### RETURN

**NXHashInsert**() returns NULL if the given data isn't already in the table. Otherwise, it returns a pointer to the existing data.

**NXHashInsertIfAbsent**() returns a pointer to the given data if it isn't already in the table. Otherwise, a pointer to the existing data is returned.

**NXHashMember**() returns a nonzero value if it finds the given data in the hash table specified; if not, it returns O.

**NXHashGet**() returns a pointer to the given data if it's in the table; if not, it returns NULL.

**NXHashRemove**() returns a pointer to the data it removes unless it can't find the data, in which case it returns NULL.

**NXCountHashTable()** returns the number of elements in the hash table.

**NXInitHashState()** returns an NXHashState for use with **NXNextHashState()**.

**NXNextHashState**() returns 0 when it has visited every element of the hash table.

SEE ALSO

**NXCreateHashTableO** 

## **NXHashInsertIfAbsent() → See NXHashInsert()**

**NXHashMember() → See NXHashInsert()** 

**NXHashRemove() → See NXHashInsert()** 

 $NXHighlightRect() \rightarrow See NXRectClip()$ 

## NXHomeDirectory(), NXUserName()

SUMMARY Get user's home directory and name

LIBRARY libNeXT s.a

## **SYNOPSIS**

#import <appkit/Application.h>

const char \*NXHomeDirectory(void) const char \*NXUserName(void)

## DESCRIPTION

These functions return the user's home directory and name, both of which are cached at launch time. If the user's id has changed since launch time or since the last time either of these functions was called, the values are recomputed using the standard C library function **getpwuid** $($ ). (**getpwuid** $($ ) is described in its UNIX manual page.)

#### RETURN

 $NXHomeDirectory()$  returns a pointer to the full pathname of the user's home directory. NXUserName() returns a pointer to the user's name.

## $NXHueComponent() \rightarrow See NXRedComponent()$

## NXImageBitmap(), NXReadBitmap(), NXSizeBitmap()

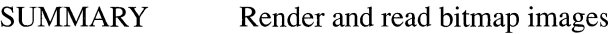

LIBRARY libNeXT s.a

#### **SYNOPSIS**

#### $#$ import <appkit/tiff.h>

- void NXImageBitmap(const NXRect *\*rect,* int *pixelsWide,* int *pixelsHigh,* int *bps,*  int *spp,* int *conjig,* int *mask,* const void *\*datal,* const void *\*data2,*  const void *\*data3,* const void *\*data4,* const void *\*data5)*
- void NXReadBitmap(const NXRect *\*rect,* int *pixelsWide,* int *pixelsHigh,* int *bps,*  int *spp,* int *conjig,* int *mask,* void *\*datal,* void *\*data2,* void *\*data3,* void *\*data4,*  void *\*data5)*
- void NXSizeBitmap(const NXRect *\*rect,* int *\*size,* int *\*pixelsWide,* int *\*pixelsHigh,*  int *\*bps,* int *\*spp,* int *\*config,* int *\*mask)*

#### DESCRIPTION

The first of these functions,  $NXImageBitmap()$ , renders an image from a bitmap, binary data that describes the pixel values for the image. The second function,  $\bf{NXReadBitmap}$ (), reads the bitmap for a rendered image using information about the image obtained from NXSizeBitmap(). NXReadBitmap() produces data that  $NXImageBitmap()$  can use to recreate the image. The third function,  $NXSizeBitmap()$ , supplies the information required by  $NXReadBitmap()$ .

Bitmaps can also be rendered and read through the Application Kit's NXBitmapImageRep class.

 $\bf{NXImageBitmap}$  renders a bitmap image using an appropriate PostScript operatorimage, colorimage, or alphaimage. It puts the image in the rectangular area specified by its first argument, *reet;* the rectangle is specified in the current coordinate system and is located in the current window. The next two arguments, *pixelsWide* and *pixelsHigh,*  give the width and height of the image in pixels. If either of these dimensions is larger or smaller than the corresponding dimension of the destination rectangle, the image will be scaled to fit.

The remaining arguments to  $\bf{NXImageBitmap}$ () describe the bitmap data, as explained in the following paragraphs.

*bps* is the number of bits per sample for each pixel and *spp* is the number of samples per pixel. Multiplying these two values yields the number of bits used to specify each pixel.

A sample is data that describes one component of a pixel. In an RGB color system, the red, green, and blue components of a color are specified as separate samples, as are the cyan, magenta, yellow, and black components in a CMYK system. Color values in a gray scale are a single sample. Alpha values that determine transparency and opaqueness are specified as a coverage sample separate from color.

*config* refers to the way data is configured in the bitmap. It should be specified as one of two constants:

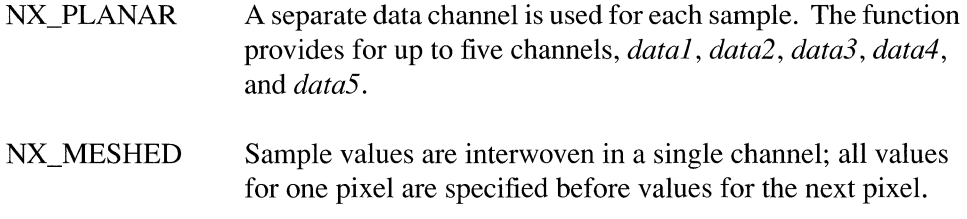

Figure 3-2 illustrates these two ways of configuring data.

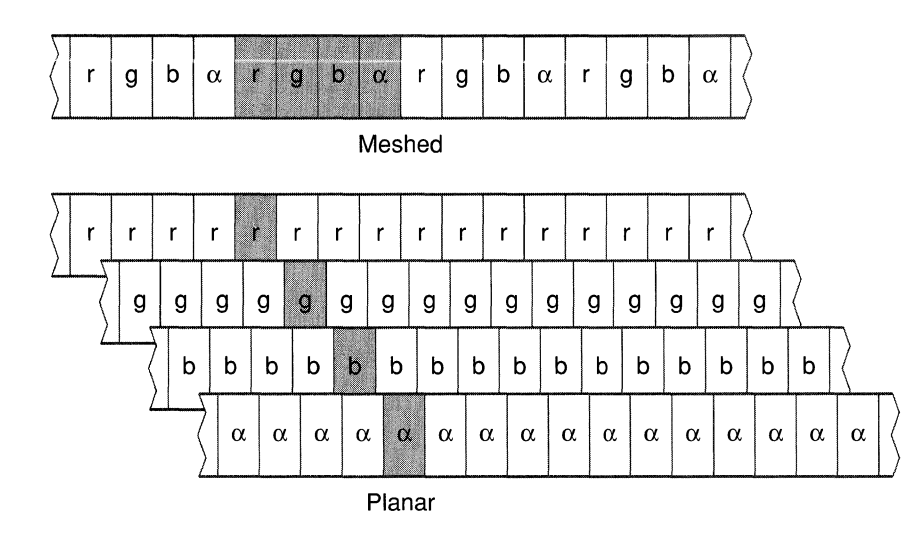

Figure 3-2. Planar and Meshed Configurations

 $\Delta$ 

As shown in the illustration, color samples (rgb) precede the coverage sample  $(\alpha)$  in both configurations.

In the NeXT step environment, gray-scale windows store pixel data in planar configuration; color windows store it in meshed configuration. **NXImageBitmap**() can render meshed data in a planar window, or planar data in a meshed window. However, it's more efficient if the image has a depth *(bps)* and configuration *(con fig)* that matches the window.

*mask* specifies how the bitmap data is to be interpreted. It's formed by joining constants for three kinds of information (using the bitwise *OR* operator):

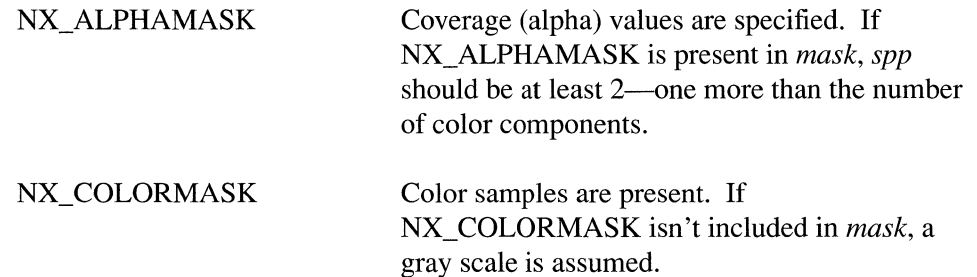

NX\_MONOTONICMASK In a gray scale, NX\_MONOTONICMASK indicates that 1 equals white and 0 equals black, as in the PostScript model. If *mask* doesn't include NX\_MONOTONICMASK, the inverse scale is assumed (1 equals black, 0 equals white). NeXT computers use the PostScript gray scale.

> In a color system, NX\_MONOTONICMASK indicates that CMYK (cyan, magenta, yellow, black) samples are specified. Its absence indicates RGB (red, green, blue) samples. This permits the function to verify that the value given for *spp* is correct. If NX\_MONOTONICMASK is present in *mask, spp* should be 4 (5 if alpha values are also specified). If it isn't, *spp* should be 3 (4 if alpha values are also specified).

The remaining arguments, *datal* through *data5,* specify the actual bitmap data. If *config* is NX\_MESHED, only *datal* is read. If *config* is NX\_PLANAR, each argument should specify a separate sample.

NXReadBitmap() gets bitmap data for an existing image. It uses the PostScript readimage operator to read pixel values within the rectangle referred to by its first argument, *rect*. The rectangle is in the current window and is specified in the current coordinate system. If the rectangle is rotated so that its sides are no longer aligned with the screen coordinate system, NXReadBitmap() will read pixel values for the smallest screen-aligned rectangle enclosing the rectangle specified by *rect*.

**NXReadBitmap**() writes the bitmap data into the buffers specified by the *datal, data2*, *data3, data4,* and *data5* arguments. The number of actual buffers you must provide depends on whether there's a separate channel for each sample *(config)* and on the number of samples per pixel *(spp).* This information, as well as other information about the image, should be obtained directly from the device using the NXSizeBitmap() function.

When passed a pointer to a rectangle,  $NXSizeBitmap()$  gets values that  $\bf{NXReadBitmap}$  needs to produce a bitmap for the rectangle. It yields values that can be passed directly to NXReadBitmap() for the following parameters:

*pixelsWide pixelsHigh bps spp config mask* 

It also provides the size, in bytes, that will be required for each channel of bitmap data.  $NXSizeBitmap()$  works through the **currentwindowalpha** and sizeimage operators. The following paragraphs describe the kinds of information you could obtain from each of these operators if you were to use them directly.

If **currentwindowalpha** returns 0, the image may include some transparent paint and you '11 need to obtain coverage values in addition to color values in the bitmap. Include NX\_ALPHAMASK in *mask,* and make sure the alpha component is counted in *spp.* 

The **sizeimage** operator provides values for the *pixelsWide, pixelsHigh,* and *bps*  parameters and for these device-dependent values:

- The number of color samples per pixel—1 (gray scale),  $3 (RGB)$ , or  $4 (CMYK)$ . If there's also an alpha component, you'll need to add 1 to this number to obtain *spp.*
- A Boolean value that reflects whether samples are meshed within a single data channel. If they're not meshed, the operator returns *true* in a *multiproc* parameter, indicating that in the PostScript language multiple procedures would be required to read the various samples.

 $NXInitHashState() \rightarrow See NXHashInsert()$ 

 $NXInsetRect() \rightarrow SeeNXSetRect()$ 

 $NXIntegralRect() \rightarrow See NXSetRect()$ 

 $NXIntersectionRect() \rightarrow See NXUnionRect()$ 

 $NXIntersectsRect() \rightarrow See NXMouseInRect()$ 

 $NXIsAlNum() \rightarrow See NXIsAlpha()$ 

# NXIsAlpha(), NXIsAlNum(), NXIsCntrl(), NXIsDigit(), NXIsGraph(), NXIsLower(), NXIsPrint(), NXIsPunct(), NXIsSpace(), NXIsUpper(), NXIsXDigit(), NXIsAscii()

SUMMARY Classify NeXTstep-encoded values

LIBRARY libsys\_s.a

SYNOPSIS

#import <NXCType.h>

int  $N X I sA I pha (unsigned c)$ int  $NXIsAlNum(unsigned c)$ int NXIsUpper(unsigned  $c$ ) int NXIsLower(unsigned  $c$ ) int  $N X Is Digit(unsigned c)$ int  $N X Is X Diqit(unsigned c)$ int NXIsSpace(unsigned  $c$ ) int  $N X IsPunct(unsigned c)$ int  $N X IsPrint(unsigned c)$ int NXIsGraph(unsigned  $c$ ) int **NXIsCntrl**(unsigned  $c$ ) int NXIsAscii(unsigned  $c$ )

#### DESCRIPTION

These functions classify NeXTstep-encoded integer values. They return a nonzero value if the tested value belongs to the indicated class of characters or 0 if it does not.

These functions are similar to the standard C library routines for testing ASCIIencoded integer values (see the UNIX manual page for ctype), except that they act on the extended character set defined by NeXT step encoding. For example, both isalpha() and  $NXIsAlpha()$  classify the character "a" as a letter; however, only  $NXIsAlpha()$ classifies "â" as a letter. The functions make these tests:

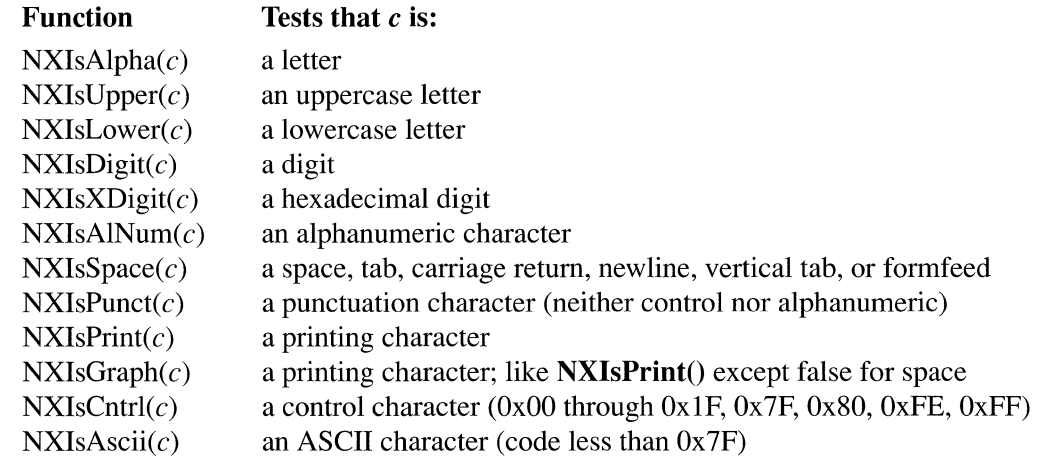

### RETURN

Each of these functions returns a nonzero value if the tested value belongs to the indicated class of characters or 0 if it does not.

SEE ALSO **NXToAscii**()

**NXIsAscii()** → **See NXIsAlpha()** 

 $NXIsCntrl() \rightarrow See NXIsAlpha()$ 

 $NXIsDigit() \rightarrow See NXIsAlpha()$ 

 $NXIsGraph() \rightarrow See NXIsAlpha()$ 

 $NXIsLower() \rightarrow See NXIsAlpha()$ 

 $NXIsPrint() \rightarrow See NXIsAlpha()$ 

 $NXIsPunct() \rightarrow See NXIsAlpha()$ 

 $NXISServicesMenuItemEnabeled() \rightarrow See NXSetServicesMenuItemEnabled()$ 

 $\bar{\lambda}$ 

**NXIsSpace() → See NXIsAlpha()** 

**NXIsUpper() → See NXIsAlpha()** 

**NXIsXDigit()** → **See NXIsAlpha()** 

## NXJournalMouse()

SUMMARY Allow journaling during direct mouse tracking

LIBRARY libNeXT s.a

SYNOPSIS

#import <appkit/NXJournaler.h>

void NXJournaIMouse(void)

#### **DESCRIPTION**

This function lets an application that accesses the status of the mouse directly (by calling functions such as  $PSstilldown()$  or  $PScurrent mouse()$  participate in event journaling. If your application tests the status of the mouse by analyzing event records received through the Application Kit's normal distribution mechanism, you won't need to call this function.

For an application to be journaled, it must ask for events. If a routine in your application bypasses the Kit's event distribution system to test the mouse's position or button status, it must call NXJournalMouse() to ensure that its activities can be journaled. For example, a routine that takes some action as long as the mouse button is depressed should call  $\overline{NX}$ , **JournalMouse** $()$  before testing the mouse:

```
do 
   NXJournalMouse(); 
   PSstilldown(mouseDownEvent.data.mouse.eventNum, &stillDown); 
   /* Do some action */ 
while (stillDown);
```
NXJournalMouse() asks for a journal-event, mouse-up, or mouse-dragged event, sends a copy to the journaler (if one is recording), and then discards the event.

Note: In the example above, releasing the mouse button causes the loop to exit. If the loop didn't call NXJournalMouse(), the mouse-up event would remain in the event queue after the loop exited. With the addition of  $\mathbf{NX}$  *JournalMouse* $()$ , this event is discarded. For most applications, this difference is of no consequence.

#### SEE ALSO

NXGetOrPeekEvent()

# NXLogError()

SUMMARY Write a formatted error string

LIBRARY libNeXT\_s.a

**SYNOPSIS** 

#import <appkit/nextstd.h>

void NXLogError(const char *\*format,* ... )

## DESCRIPTION

 $NXLogError()$  is much like  $print()$ . It writes a formatted string to the Console or stderr, depending on whether the application was launched from the Workspace Manager or some shell.  $NXLogError()$  calls  $syslog()$ , which marks the message with the time of occurrence and the application's process identification number. See the UNIX manual page for  $syslog()$  for more information.

## SEE ALSO

NX RAISE(), NXDefaultExceptionRaiser(), NXRegisterErrorReporter()

## $NXMagentaComponent() \rightarrow See NXRedComponent()$

 $NXMallocCheck() \rightarrow See NXZoneMalloc()$ 

# $NXMapFile() \rightarrow See NXOpenMemory()$

 $NXMergeZone() \rightarrow SeeNXZoneMalloc()$ 

## NXMouseInRect(), NXPointInRect(), NXIntersectsRect(), NXContainsRect(), NXEqualRect(), NXEmptyRect()

SUMMARY Test graphic relationships

LIBRARY libNeXT s.a

SYNOPSIS

#import <appkit/graphics.h>

BOOL NXMouselnRect(const NXPoint *\*aPoint,* const NXRect *\*aRect,*  BOOL *flipped*) BOOL NXPointlnRect(const NXPoint *\*aPoint,* const NXRect *\*aRect)*  BOOL NXlntersectsRect(const NXRect *\*aRect,* const NXRect *\*bRect)*  BOOL NXContainsRect(NXRect *\*aRect,* const NXRect *\*bRect)*  BOOL NXEqualRect(const NXRect *\*aRect,* const NXRect *\*bRect)*  BOOL NXEmptyRect(const NXRect *\*aRect)* 

## DESCRIPTION

These functions test the rectangles referred to by their arguments; they return YES if the test succeeds and NO if it fails. The functions that take two arguments assume that both arguments are expressed in the same coordinate system.

 $\bf{NXMouseInRect}$  is used to determine whether the hot spot of the cursor is inside a given rectangle. It returns YES if the point referred to by its first argument is located within the rectangle referred to by its second argument. If not, it returns NO. It assumes an unsealed and unrotated coordinate system.

The hot spot is the point within the cursor image that's used to report the cursor's location. It's situated at the upper left comer of a critical pixel in the cursor image, the one cursor pixel that's constrained to always be on screen. NXMouseInRect() is designed to return YES when this pixel is inside the rectangle, and NO when it's not. Thus if the point referred to by *aPoint* lies along the upper or left edge of the rectangle, this function should return YES. But if the point lies along the lower or right edge of the rectangle, it should return NO. To make this determination, the function needs to know the polarity of the y-axis. The third *argument,flipped,* should be NO if the positive y-axis extends upward, and YES if the coordinate system has been flipped so that the positive y-axis extends downward. (For convenience, View's mouse:inRect: method automatically determines whether the coordinate system is flipped. See the View class specification in Chapter 2 for more information about this method.)

 $\bf{NXPointInRect}()$  performs the same test as  $\bf{NXMouseInRect}()$  but assumes a flipped coordinate system. If the coordinate system is unflipped, it gives the wrong result if the point is coincident with the maximum or minimum y-coordinate of the rectangle. You should use  $NXMouseInRect()$  when testing the cursor's location.

NXContainsRect() returns YES if *aRect* completely encloses *bRect*. Otherwise, it returns NO.

NXIntersectsRect() returns YES if the two rectangles overlap, and NO otherwise. Adjacent rectangles that share only a side are not considered to overlap.

It's possible for  $N\times$ IntersectsRect() to return NO even though the two rectangles include some of the same pixels. This can happen when the rectangles don't have any area in common, yet their outlines pass through some of the same pixels-for example, when they share a side not at a pixel boundary. In the NeXT imaging model, any pixel an outline passes through is treated as if it were inside the outline.

NXEqualRect() returns YES if the two rectangles are identical, and NO otherwise.

 $NXEmptyRect()$  returns YES if the rectangle encloses no area at all—that is, if it has no height or no width (or if its width or height is negative). If the height and width are both positive, it returns NO.

#### RETURN

These functions all return YES to indicate that the test succeeded and NO to indicate that it did not.

#### SEE ALSO

NXUnionRect(), NXSetRect()

### $NXNameObject() \rightarrow See NXGetNamedObject()$

 $NXNameZone() \rightarrow See NXZoneMalloc()$ 

## $NXNextHashState() \rightarrow See NXHashInsert()$

 $NXNoEffectFree() \rightarrow SeeNXCreateHashTable()$ 

 $NXNumberOfColor Components() \rightarrow See NXColorSpaceFromDepth()$ 

 $NXOffsetRect() \rightarrow SeeNXSetRect()$ 

## NXOpenFile(), NXOpenPort()

SUMMARY Open a file stream or a Mach port stream LIBRARY libsys s.a

SYNOPSIS

#import <streams/streams.h>

NXStream \*NXOpenFile(int fd, int *mode*) NXStream \*NXOpenPort(port\_t *port*, int *mode*)

#### DESCRIPTION

These functions connect a stream to a file or a Mach port. (The NXStream structure is defined in the header file streams/streams.h.)

**NXOpenFile**() opens a stream on the file specified by the file descriptor argument,  $fd$ , which can refer to a pipe or a socket. (If the file is stored on disk, use  $N x$  **NA** ap File(); this function is described below under **NXOpenMemory**().) The *mode* argument should be one of the three constants NX\_READONLY, NX\_ WRITEONLY, or NX READWRITE to specify how the stream will be used. The mode should be the same as the one used when obtaining the file descriptor. (The system call  $open()$ , which returns a file descriptor, takes O\_RDONLY, 0\_ WRONLY, or O\_RDWR to indicate whether the file will be used for reading, writing, or both. For more information on this function, see its UNIX manual page.)

You can use NXOpenFile() to connect to stdin, stdout, and stderr by obtaining their file descriptors using the standard C library function fileno(). (For more information on this function, see its UNIX manual page.)

NXOpenPort() opens a stream associated with the Mach port specified by *port*. The *mode* must be either NX\_READONLY or NX\_WRITEONLY. The port must already be allocated using the Mach function port allocate(). See the "Mach Functions" section later in this chapter for more information about using this function.

Once the file or Mach port stream is open, you can read from or write to it. See the descriptions of  $\bf NXRead()$  and  $\bf NXPutc()$  for more information about the functions available for reading or writing to a stream.

When you're finished with the stream, close it with  $NXClose()$ . If you've written to the stream, the data will be automatically saved in the file. After calling  $NXClose()$  on a file stream, you still need to close the file descriptor. To do this, use the system call close(), giving it the file descriptor as an argument. (For more information about close(), see its UNIX manual page.)

#### RETURN

Both functions return a pointer to the stream they open or NULL if an error occurred while trying to open the stream.

#### SEE ALSO

NXOpenMemory(), NXRead(), NXPutc(), NXClose()

## NXOpenMemory(), NXMapFile(), NXSaveToFile(), NXGetMemoryBuffer(), NXCloseMemory()

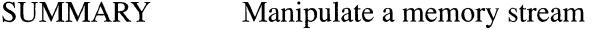

LIBRARY libsys\_s.a

**SYNOPSIS** 

#import <streams/streams.h>

NXStream \*NXOpenMemory(const char *\*address,* int *size,* int *mode)*  NXStream \*NXMapFile(const char *\*pathName,* int *mode)*  int NXSaveToFile(NXStream *\*stream,* const char *\*name)*  void NXGetMemoryBuffer(NXStream *\*stream,* char *\*\*streambuf,* int *\*len,*  int *\*maxlen)*  void NXCloseMemory(NXStream *\*stream,* int *option)* 

#### DESCRIPTION

These functions open, save, and close streams on memory. (The NXStream structure is defined in the header file streams/streams.h.)

NXOpenMemory() returns a pointer to the memory stream it opens. Its argument *mode* specifies whether the stream will be used for reading or writing. If NX\_ WRITEONLY is specified, the first two arguments should be NULL and 0 to allow the amount of memory available to be automatically adjusted as more data is written. Any other value for *address* should be the starting address of memory allocated with vm allocate(). If NX\_READONLY is specified, a memory stream will be set up for reading the data beginning at the location specified by the first argument; the second argument indicates how much data will be read. To use the stream for both writing and reading, you can either use NULL and 0 or specify the location and amount of data to be read; again, *address* should be the starting address of memory allocated with vm allocate().

**NXMapFile**() maps a file into memory and then opens a memory stream. A related function,  $NXOpenFile()$ , connects a stream to a file specified with a file descriptor. (This function is described earlier in this chapter.) Memory mapping allows efficient random and multiple access to the data in the file, so  $N x$  Allah appropriate used whenever the file is stored on disk. When you call  $\bf{NXMapFile}()$ , give it the pathname for the file and indicate whether you will be writing, reading, or both, by using one of the *mode* constants described above. If you use the stream only for reading, just close the memory stream when you're finished. If you write to the memory-mapped stream, you need to call **NXSaveToFile**(), as described below, to save the data.

Once the memory stream is open, you can read from or write to it. See the descriptions of NXRead() and NXPutc() for more information about reading or writing to a stream.

Before you close a memory stream, you can save data written to the stream in a file. To do this, call NXSaveToFile(), giving it the stream and a pathname as arguments. NXSaveToFile() writes the contents of the memory stream into the file, creating it if necessary. After saving the data, close the stream using  $NXCIoseMemory()$ .

NXGetMemoryBuffer() returns the memory buffer (*streambuf*) and its current and maximum lengths *(len* and *maxlen).* 

When you're finished with a memory stream, close it by calling  $NXCloseMemory()$ . Typically, NX\_FREEBUFFER will be used as the second argument to free all memory used by the stream, but there are two other constants available. If you've used the stream for writing, more memory may have been made available than was actually used; the constant NX\_TRUNCATEBUFFER indicates that any unused pages of memory should be freed. (Calling  $NXClose()$  with a memory stream is equivalent to calling NXCloseMemory() and specifying NX\_TRUNCATEBUFFER.) NX\_SAVEBUFFER doesn't free the memory that had been made available.

#### RETURN

 $\mathbf{NXOpenMemory}()$  and  $\mathbf{NXMapFile}()$  return a pointer to the stream they open or NULL if the stream couldn't be opened.

 $NXSaveToFile()$  returns  $-1$  if an error occurred while opening or writing to the file and 0 otherwise.

#### EXCEPTIONS

The functions in this group that take a stream as an argument raise an NX\_illegalStream exception if the stream is invalid. This exception is also raised if these functions are used on a stream that isn't a memory stream.

### SEE ALSO

NXRead(), NXPutc(), NXOpenFile()

## $\mathbf{NXOpenPort}() \rightarrow \mathbf{See}\ \mathbf{NXOpenFile}()$

# NXOpenTypedStream(), NXCloseTypedStream(), NXOpenTypedStreamForFile()

SUMMARY Open or close a typed stream

LIBRARY libsys s.a

SYNOPSIS

#import <objc/typedstream.h>

NXTypedStream \*NXOpenTypedStream(NXStream *\*stream,* int *mode)*  void NXCloseTypedStream(NXTypedStream *\*typedStream)*  NXTypedStream \*NXOpenTypedStreamForFile(const char *\*fileName,* int *mode)* 

### DESCRIPTION

These functions open, save the contents of, and close a typed stream. A typed stream should be used for archiving—that is, for saving Objective-C objects for later use, typically in a file. (The NXTypedStream type is declared in the header file objc/typedstream.h. The structure itself is private since you never need to access its members.)

The first argument for NXOpenTypedStream() is an already opened NXStream structure. See the descriptions of  $\mathbf{NXOpenMemory}()$ ,  $\mathbf{NXOpenFile}()$ , and NXOpenPort() earlier in this chapter for more information about opening a stream. The second argument to NXOpenTypedStream() must be NX\_READONLY or NX\_WRITEONLY to specify how the typed stream will be used.

Once the typed stream is open, you can write to or read from it. See the descriptions of NXReadType(), NXReadObject(), and NXReadPoint() later in this chapter for more information about reading and writing. When you're finished with the typed stream, you must first close the typed stream using NXCloseTypedStream() and then close the NXStream structure. See the descriptions of  $NXClose()$  and  $NXCloseMemory()$  for more information about closing a stream.

To open a typed stream on a file, use **NXOpenTypedStreamForFile**(). This function opens a memory stream and an associated typed stream. If *mode* is NX\_READONLY, the typed stream is initialized with the contents of the file specified by *fileName.* A subsequent call to NXCloseTypedStream() will close the NXTypedStream and NXStream structures and free the buffer that had been used. If *mode* is NX\_WRITEONLY, a typed stream on memory is opened, ready for writing. When you finish writing, calling NXCloseTypedStream() will flush the typed stream, save its contents in the file specified by *fileName,* close both the NXTypedStream and the NXStream structures, and free the buffer used.

#### RETURN

NXOpenTypedStream() and NXOpenTypedStreamForFile() return a pointer to the typed stream they open or NULL if the stream couldn't be opened.

#### EXCEPTIONS

NXOpenTypedStream() and NXOpenTypedStreamForFile() raise a TYPEDSTREAM\_CALLER\_ERROR exception with the message "NXOpenTypedStream: invalid mode" if the mode is anything other than NX\_READONLY or NX\_ WRITEONLY.

NXOpenTypedStream() raises a TYPEDSTREAM\_CALLER\_ERROR exception with the message "NXOpenTypedStream: null stream" if an invalid NXStream structure is passed in.

#### SEE ALSO

NXOpenMemory(), NXOpenFile(), NXClose(), NXCloseMemory(), NXReadType(), NXReadObject(), NXReadPoint()

### $NXOpenTypedStreamForFile() \rightarrow See NXOpenTypedStream()$

## NX OrderStrings(), NXDefault String OrderTable()

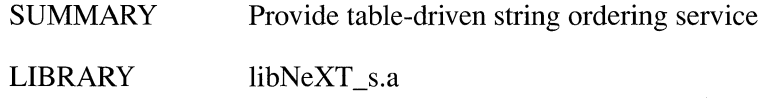

## **SYNOPSIS**

#### #import <appkit/Text.h>

int NXOrderStrings(const unsigned char \*s1, const unsigned char \*s2, BOOL *caseSensitive,* int *length,* NXStringOrderTable *\*table)*  NXStringOrderTable \*NXDefaultStringOrderTable( void)

#### DESCRIPTION

NXOrderStrings() returns a value indicating the ordering of the strings *sl* and *s2*, as determined by the NXStringOrderTable structure *table.* If *caseSensitive* is NO, capital and lowercase versions of a letter are considered to have identical rank. The comparison considers at most the first *length* characters of each string. For convenience, you can pass -1 for *length* if both strings are null-terminated. If *table* is NULL, the default ordering table (as described below) is used. NXOrderStrings() returns 1, 0, or -1 depending on whether *sl* is greater than, equal to, or less than *s2*  according to *table.* 

When comparing strings that are visible to the user, you should generally use NXOrderStrings(sl, *s2,* YES, -1, NULL) as a replacement for *strcmp(sl, s2)* and **NXOrderStrings** $(s, l, s^2, YES, n, NULL)$  as a replacement for **strncmp** $(s, l, s^2, n)$ .

NXOrderStrings() consults an NXStringOrderTable structure when comparing strings. This structure is declared in appkit/Text.h:

```
typedef struct { 
    unsigned char primary [256];
    unsigned char secondary[256];
    unsigned char primaryCI[256]; 
    unsigned char secondaryCI[256];
NXStringOrderTable;
```
The first two arrays contain ordering information for case sensitive searches; the last two are for case insensitive searches. NXOrderStrings() determines a character's rank by using the character to index into the appropriate primary array. The value found at that position determines the character's rank. For example, in the default ordering table the value at the 'a' position is less than that at the 'b' position, but the values at the '0' and '6' positions are identical. The secondary arrays provide additional ordering information for ligature characters (such as ' $\alpha$ ' and 'fl'), in effect breaking the ligature apart for the purposes of ordering. Thus, the two characters 'ae' and the single character 'æ' are given equal rank.

NeXT step provides a default order table, which can by accessed by calling **NXDefaultStringOrderTable**(). If you want to create your own order table, it's best to start with the default table and algorithmically modify it (perhaps in conjunction with the NXCType routines—see /usr/include/NXCTypes.h). In this way, you'll benefit from using character tables that have already been localized. The entry at the 0 position in each array must be O.

## RETURN

NXOrderStrings() returns 1, 0, or  $-1$  depending on whether *sl* is greater than, equal to, or less than s2 according to *table*. **NXDefaultStringOrderTable**() returns a pointer to the default string order table.

SUMMARY Synchronize the application with the Window Server

LIBRARY libNeXT s.a

**SYNOPSIS** 

#import <appkit/graphics.h>

void NXPing(void)

#### DESCRIPTION

 $\bf{N} \times \bf{Ping}$  helps applications synchronize their actions with the actions of the Window Server; it enables an application to respond smoothly to user events.

An application can generate PostScript code faster than the Window Server can interpret it. An application can therefore "get ahead" of the Server—it can get events and respond to them before its responses to previous events are displayed to the user. To the user, it appears that the application is slow, or that there's discontinuity between an event and the response.

 $\bf{N}$ **Ping** $\bf{O}$  causes the application to pause until the Window Server catches up. It flushes the connection buffer so that all current PostScript code is sent to the Server and returns only when all the code has been interpreted. It's a cover for the DPSWaitContext() function when passed the context returned by DPSGetCurrentContext():

DPSWaitContext(DPSGetCurrentContext())

For more information on these two Display PostScript functions, see the *Client Library Reference Manual.* 

Waiting for the Window Server to catch up with the application is sometimes a good idea, for two reasons:

- It lets the Server have full access to the CPU. The application stops competing with it for system resources.
- It gives the application a chance to generate less, and more relevant, PostScript code. An application won't fall even further behind the user while it waits for the Window Server if it combines its responses to events or allows events to be coalesced in the event queue.

**NXPing**() is most typically used in a modal loop. In a tracking loop, it should be called just before getting each new event (after all the PostScript code has been generated in response to the last event). The following schematic for a **mouseDown:** method illustrates its use. (Comments that would be replaced by code in any real method are shown in italic type.)

```
- mouseDown: (NXEvent *) thisEvent
\left\{ \right.BOOL shouldLoop = YES; 
    int oldMask = [window addToEventMask:NX LMOUSEDRAGGEDMASK];
    while ( shouldLoop ) { 
        /* 
         * Draw in response to the event 
         */ 
        NXPing () ; 
        theEvent = [NXApp getNextEvent: (NX_LMOUSEUPMASK 
                                  | NX LMOUSEDRAGGEDMASK) ];
        if ( theEvent->type == NX LMOUSEUP ) 
             shouldLoop = NO; 
    \}/* 
     * Replace dynamic drawing with a static display 
     \star /
    [window setEventMask:oldMask]; 
    return self; 
\overline{\mathcal{X}}
```
During the wait imposed by **NXPing**(), mouse-dragged (and mouse-moved) events will be coalesced in the event queue. When the application next gets an event, it will be a more up-to-date one than if **NXPing**() had not been used. Coalescing also serves to reduce the total amount of PostScript code generated.

**NXPing**() also lets an application more efficiently group its responses to a number of similar events. **In** the following example, the method that responds to key-down events uses the **peekNextEvent:into:** method to take all available key-down events from the event queue and display them at once. The use of **NXPing**() means that the example will be invoked less often than it otherwise would. However, it will consolidate events into fewer instructions for the Window Server.

```
- keyDown: (NXEvent *) theEvent
\left\{ \right./* 
     * Check theEvent->data.key.charSet and 
     * theEvent->data.key.charCode and set up the array of 
     * characters to displayed 
     */ 
    while (1) {
        /* Peek at the next event */ 
        NXEvent next; 
        theEvent = [NXApp peekNextEvent:NX ALLEVENTS into:&next];
        /* Break the loop if there is no next event */if ( !theEvent )
             break; 
         /* Skip over key-up events */ 
        else if ( the Event->type == NX KEYUP ) {
             [NXApp getNextEvent:NX_KEYUPMASK); 
             continue; 
         \mathcal{F}/* Respond only to key-down events */ 
        else if ( theEvent->type == NX KEYDOWN ) { 
             /* 
              * Add the new character to the array to be displayed 
              */ 
             [NXApp getNextEvent:NX KEYDOWNMASK];
         \mathcal{F}/* Break the loop on all other events types */else 
             break; 
    \overline{\phantom{a}}/* 
     * Display the array of characters 
     */ 
    NXPing(); 
    return self; 
\overline{\mathbf{r}}
```
The wait imposed by **NXPing**() may mean that there are more key-down events in the **event queue each time this method is invoked. Since it's much more efficient for the application to send fewer instructions to the Window Server to display longer strings, this delay helps rather than hurts.** 

In the examples shown above, **NXPing**() is called just before the application is ready **to get another event. This is the most appropriate place for it, since it means that the**  response to the last event will be complete—including the Window Server's part **before the response to the next event begins. It might be noted that both NXPing() and the functions and methods that get events flush the output buffer to the Window Server.**  However, the buffer isn't flushed if it's empty, so calling **NXPing**() before getting an **event doesn't cause an extra operation to be performed.** 

Using  $NXPing()$  has two negative consequences:

- It reduces the Window Server's throughput—the amount of PostScript code that it can interpret in a given time period. This is mainly due to the increased communication between the Server and the application.
- It reduces the granularity of the application's response to events. When events are coalesced in the event queue, cursor movements are tracked at greater intervals.

Therefore, you should not use  $NXPing()$  in a simple event loop unless the time needed to execute the PostScript code each event generates is longer than the time needed to complete the loop.

Although  $\text{N}\text{X}\text{Pin}\text{g}$  is most often used in modal loops, it's also appropriate to use it in situations where information from the Window Server is needed before the application can proceed. For example, you may want to call  $\bf NXPing()$  before entering a section of code that depends on previous PostScript instructions being executed without error. Since your application won't get notified of any errors until the PostScript code is actually executed, NXPing() allows it to wait for the notification before proceeding.

SEE ALSO

DPSFlush()

## $NXPointInRect() \rightarrow See NXMouselInRect()$

## $NXPortFromName(), NXPortNameLookup()$

SUMMARY Get send rights to an application port

LIBRARY libNeXT\_s.a

**SYNOPSIS** 

#import <appkit/ Listener.h>

port\_t NXPortFromName(const char *\*name,* const char *\*host)*  port t NXPortNameLookup(const char *\*name*, const char *\*host*)

#### DESCRIPTION

 $NXPortFromName()$  and  $NXPortNameLookup()$  both return send rights to the port that's registered with the Network Name Server under *name* for the *host* machine. If *host* is a NULL pointer or an empty string, the local host is assumed. This is the most common usage.

An application generally registers with the Network Name Server under the name it uses for its executable file. For example, Digital Webster<sup> $M$ </sup> registers under "Webster" and Mail under "Mail".

If no port is registered for the *name* application, NXPortNameLookup() returns PORT\_NULL. However, NXPortFromName() tries to have *host's* Workspace Manager launch the application. If the application can be launched and if it registers with the Network Name Server, send rights to its port are returned. This strategy is almost always successful for the local host. It's more problematic for a remote host, since the Workspace Manager is normally protected from messages coming from other machines.

If, in the end, no port can be found for the *name* application, NXPortFromName(), like NXPortNameLookup(), returns PORT\_NULL.

Applications should use these two functions, rather than the Mach netname  $\log \mathbf{u}$ function, to get send rights to a public port. Although both functions currently use netname  $\text{look up}()$  to find the port, this may not always be true. In future releases, Listener objects may "check in" with another service—such as the Bootstrap Server rather than the Network Name Server. In this case, the two functions described here will continue to find and return the port associated with *name*, but **netname** look up() will not.

#### RETURN

Both functions return send rights to the public port of the *name* application on the *host*  machine, or PORT\_NULL if the port can't be found.

 $NXPortNameLookup() \rightarrow See$   $NXPortFrame()$ 

 $NXPrintf() \rightarrow See NXPutc()$ 

 $NXPtrHash() \rightarrow See NXCreateHashTable()$ 

 $NXPtrIsEqual() \rightarrow See NXCreateHashTable()$ 

# NXPutc(), NXGetc(), NXUngetc(), NXScanf(), NXPrintf(), NXVScanf(), NXVPrintf()

SUMMARY Read or write formatted data to or from a stream

LIBRARY libsys\_s.a

**SYNOPSIS** 

#import <streams/streams.h>

int NXPute(NXStream *\*stream,* char c) int NXGete(NXStream *\*stream)*  void NXUngete(NXStream *\*stream)*  int NXSeanf(NXStream *\*stream,* const char *\*format,* ... ) void NXPrintf(NXStream *\*stream,* const char *\*format,* ... ) int NXVSeanf(NXStream \* *stream,* const char *\*format,* va\_list *argList)*  void NXVPrintf(NXStream \*stream, const char \*format, va\_list *argList*)

#### DESCRIPTION

These functions and macros read and write data to and from a stream that has already been opened. (See the descriptions of  $\mathbf{NXOpenMemory}()$  and  $\mathbf{NXOpenFile}()$  for more information about opening a stream.) After writing to a stream, you may need to call  $NXFlush()$  to flush data from the buffer associated with the stream. (See the description of NXFlush() earlier in this chapter.)

The macros for writing and reading single characters at a time are similar to the corresponding standard C functions:  $NXPutc()$  and  $NXGetc()$  work like putc $()$  and  $getc()$ . NXPutc $()$  appends a character to the stream. Its second argument specifies the character to be written to the stream.  $N \cdot \text{N}$  retrieves the next character from the stream. To reread a character, call **NXUngetc**(). This function puts the last character read back onto the stream.  $N \times U$ ngetc $()$  doesn't take a character as an argument as  $ungetc()$  does. NXUnget $c()$  can only be called once between any two calls to NXGetc() (or any other reading function).

The other four functions convert strings of data as they're written to or read from a stream. NXPrintf() and NXScanf() take a character string that specifies the format of the data to be written or read as an argument.  $N\chi$ Printf() interprets its variables according to the format string and writes them to the stream. Similarly, NXScanf() reads characters from the stream, interprets them as specified in the format string, and stores them in the variables indicated by the last set of arguments. The conversion characters in the format string for both functions are the same as those used for the standard C library functions,  $print()$  and  $scanf()$ . For detailed information on these characters and how conversions are performed, see the UNIX manual pages for  $printf()$ and  $scanf()$ .
Two related functions, **NXVPrintf** () and **NXVScanf**(), are exactly the same as **NXPrintf**() and **NXScanf**(), except that instead of being called with a variable number of arguments, they are called with a va **Jist** argument list, which is defined in the header file **stdarg.h.** This header file also defines a set of macros for advancing through a va **list.** 

## **RETURN**

**NXPutc()** and **NXGetc()** return the character written or read. **NXScanf()** and **NXVScanf**() return EOF if all data was successfully read; otherwise, they return the number of successfully read data items.

# SEE ALSO

 $NXOpenMemory(), NXOpenFile(), NXFlush(), NXRead()$ 

# NXRead(), NXWrite()

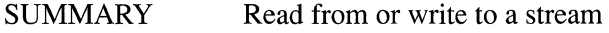

LIBRARY libsys s.a

**SYNOPSIS** 

#import <streams/streams.h>

int NXRead(NXStream *\*stream,* void *\*buj,* int *count)*  int NXWrite(NXStream *\*stream,* const void *\*buf,* int *count)* 

## DESCRIPTION

These functions read and write multiple bytes of data to a stream that has already been opened. (See the descriptions of  $NXOpenMemory()$  and  $NXOpenFile()$  for more information about opening a stream.) After writing to a stream, you may need to call NXFlush() to flush data from the buffer associated with the stream. (See the description of **NXFlush**() earlier in this chapter.)

These functions write multiple bytes of data to and read them from a stream. To read data from a stream, call **NXRead**():

NXRect myRect; NXRead(stream, &myRect, sizeof(NXRect));

 $\bf NXRead()$  reads the number of bytes specified by its third argument from the given stream and places the data in the location specified by the second argument.

In the following example, an NXRect structure is written to a stream.

NXRect myRect; NXSetRect(&myRect, 0.0, 0.0, 100.0, 200.0); NXWrite(stream, &myRect, sizeof(NXRect));

The second and third arguments for  $N x W$ rite $O$  give the location and amount of data (measured in bytes) to be written to the stream.

### RETURN

These functions return the number of bytes written or read. If an error occurs while writing or reading, not all the data will be written or read.

#### SEE ALSO

NXFlush()

# **NXReadArray(), NXWriteArray()**

SUMMARY Read or write arrays from or to a typed stream

LIBRARY libsys\_s.a

# **SYNOPSIS**

#### **#import <objc/typedstream.h>**

- void NXReadArray(NXTypedStream *\*typedStream,* const char *\*dataType,* int *count,*  const void *\*data)*
- void NXWriteArray(NXTypedStream *\*typedStream,* const char *\*dataType,* int *count,*  void *\*data)*

### DESCRIPTION

These functions read and write arrays from and to a typed stream. They can be used within **read:** or write: methods for archiving purposes. See the description of **NXReadObject**() in this chapter for more about these methods. Functions are also available for reading and writing other data types; they're listed below under "SEE ALSO."

Before using a typed stream for reading and writing, it must be opened; see the description of **NXOpenTypedStream**() for details on opening a typed stream. (The NXTypedStream type is declared in the header file **objc/typedstream.h.** The structure itself is private since you never need to access its members.)

**NXReadArray**() and **NXWriteArray**() read and write an array of *count* elements of type *dataType* from or to *typedStream.* **NXReadArray**() reads the array from the typed stream into the location specified by *data,* which must have been previously allocated. **NXWriteArray**() writes the array specified by *data* to the typed stream. Both functions use the characters listed under the description of **NXReadType**() for *dataType.* 

The following is an example of an integer array being written. To read the same array, **NXReadArray**() would be called with the same first three arguments as **NXWriteArray**(); the fourth argument would be a pointer to memory for the array.

```
int aa[4];
```
aa[0] = 0; aa[1] = 11; aa[2] = 22; aa[3] = 33; NXWriteArray(typedStream, "i", 4, aa);

### **EXCEPTIONS**

Both functions check whether the typed stream has been opened for reading or for writing and raise a TYPEDSTREAM\_FILE\_INCONSISTENCY exception if it isn't correct. For example, if **NXReadArray**() is called and the stream was opened for writing, the exception is raised.

NXReadArray() raises a TYPEDSTREAM\_FILE\_INCONSISTENCY exception if the data to be read is not of the expected type.

## SEE ALSO

NXOpenTypedStream(), NXReadType(), NXReadObject(), and NXReadPoint()

## $NXReadBitmap() \rightarrow See NXImageBitmap()$

## NXReadColor(), NXWriteColor()

SUMMARY Read and write a color from a typed stream

LIBRARY libNeXT s.a

**SYNOPSIS** 

#import <appkit/color.h>

NXCoior NXReadColor(NXTypedStream *\*stream)*  void NXWriteColor(NXTypedStream *\*stream,* NXCoior *color)* 

#### **DESCRIPTION**

NXReadColor() reads a color from the typed stream, *stream*, and returns it. NXWriteColor() writes a color value, *color*, to a typed stream. The stream can be connected to a file, to memory, or to some other repository for data.

NXColor values should be read and written only using these functions. When a color is written by  $\bf{NXWriteColor}()$  and then read back by  $\bf{NXReadColor}()$ , the color is guaranteed to be the same. This cannot be guaranteed if NXCoior structures are read and written directly—for example, through standard C functions like **fread** $\theta$  and fwrite(). The internal format of an NXColor data structure is not specified and therefore may change in future releases.

#### RETURN

 $NXReadColor()$  returns the color value it reads.

#### **EXCEPTION**

NXReadColor() raises an NX\_newerTypedStream exception if the data it's expected to read is not of type NXColor.

## SEE ALSO

NXSetColor(), NXConvertRGBAToColor(), NXConvertColorToRGBA(), NXEqualColor(), NXRedComponent(), NXChangeRedComponent()

# NXReadObject(), NXWriteObject(), NXWriteObjectReference(), NXWriteRootObject()

SUMMARY Read or write Objective-C objects from or to a typed stream

LIBRARY libsys s.a

**SYNOPSIS** 

#import <objc/typedstream.h>

id NXReadObject(NXTypedStream *\*typedStream)*  void NXWriteObject(NXTypedStream *\*typedStream,* id *object)*  void NXWriteObjectReference(NXTypedStream *\*typedStream,* id *object)*  void NXWriteRootObject(NXTypedStream *\*typedStream,* id *rootObject)* 

## DESCRIPTION

These functions initiate the archiving and unarchiving processes for Objective-C objects. They read and write the object passed in from or to *typedStream.* When an object is archived with these functions, its class is automatically written as well. In addition, the data type of each of its instance variables is archived along with the value of the variable. These functions also ensure that objects are written only once.

Before you use a typed stream for reading and writing, it must be opened; see the description of NXOpenTypedStream() for details on opening a typed stream. (The NXTypedStream type is declared in the header file objc/typedstream.h. The structure itself is private since you never need to access its members.)

 $\mathbf{NX}\mathbf{ReadObject}()$  begins the unarchival process by allocating memory for a new object of the correct class. It then sends the object a read: message to initialize its instance variables from the typed stream. read: messages should only be generated through NXReadObject(); they shouldn't be sent directly to objects. Application Kit objects already have read: methods, but you need to implement read: methods for any classes you create that add instance variables:

```
- read: (NXTypedStream *) typedStream
\left\{ \right.[super read:typedStream]; 
    ... /* code for reading instance variables declared in 
             this class */ 
\}
```
The message to super ensures that inherited instance variables will be unarchived. The body of the read: method unarchives the object's instance variables, using the appropriate function for that data type. The functions available for unarchiving include  $NXReadTypes()$ ,  $NXReadPoint()$ , and  $NXReadArray()$ , as well as NXReadObject(). See the descriptions of these functions in this chapter for information about how to use them. A read: method can also check the version of the class being unarchived. See the description of NXTypedStreamClassVersion() for more information about how to do this.

After  $NXReadObject()$  unarchives an object, it sends the object awake and finishUnarchiving messages. You can implement an awake method to initialize the object to a usable state. The finishUnarchiving method allows you to replace the just-unarchived object with another one. If you implement a **finishUnarchiving** method, it should free the unarchived object and return the replacement object.

NXWriteObject() writes *object* to *typedStream* by sending the object a write: message. As is the case with read: methods, write: methods shouldn't be sent directly to objects, and they need to be implemented for classes that add instance variables. They also need to begin with a message to **super**. The functions available for archiving instance variables parallel those for unarchiving; they include  $\mathbf{N} \mathbf{W}$ riteTypes $()$ ,  $\bf{NXWritePoint}()$ , and  $\bf{NXWriteArray}()$ , all of which are described elsewhere in this chapter. If the object being archived has id instance variables (including those that are statically typed to a class), they're archived as described below.

In some cases, an object's id'instance variables contain inherent properties of the object to which they belong, or they might be necessary for the object to be usable. For example, a View's subview list is an intrinsic part of that View, just as a ButtonCell is needed for a Button to work properly. For these kinds of instance variables, the object—the View or the Button in the examples mentioned—uses  $\mathbf{NXWriteObject}()$ within its write: method. (Actually, Button objects inherit Control's write: method, which archives the cell instance variable.) The function  $\bf{NXWriteTypes}$  can also be used to archive id instance variables, by specifying the id data type format character.

In other cases, an object's id instance variables refer to other objects that act at the discretion of the object, such as its target or delegate, or that aren't inherently part of the object. A View's superview and window instance variables aren't considered intrinsic to the View since you might want to hook up the View to another superview or to a different Window. For these kinds of instance variables, the object calls **NXWriteObjectReference**() within its **write:** method. When archiving a data structure that includes objects that have called NXWriteObjectReference(), NXWriteRootObject() must be used instead of NXWriteObject().

**NXWriteObjectReference**() specifies that a pointer to nil should be written for the object passed in, unless that object is an intrinsic part of some member of the data structure being archived. If the object is intrinsic, it will be archived and, after unarchiving, the pointer will point to the object.  $\bf N X Write RootObject()$  makes two passes through the data structure being written. The first time, it defines the limits of the data to be written by including instance variables intrinsic to the data structure and by making a note of which objects have been written with

NXWriteObjectReference(). On the second pass, NXWriteRootObject() archives the data structure.

As an example, consider a View that has a Button as one subview and a TextField, which is the target of the Button, as another subview. If you archive the Button, its ButtonCell will be written. The archived ButtonCell's **target** instance variable will point to **nil.** If you archive the View, however, the Button and the TextField will be archived since they're subviews. The ButtonCell will be archived since it's needed by the Button. The ButtonCell's **target** instance variable will point to the TextField since it's an intrinsic part of the View.

### RETURN

**NXReadObject()** returns the **id** of the object read.

### **EXCEPTIONS**

All functions check whether the typed stream has been opened for reading or for writing and raise a TYPEDSTREAM\_CALLER\_ERROR exception with an appropriate message if it isn't correct. For example, if **NXReadObject**() is called and the stream was opened for writing, an exception is raised.

If an error occurs while creating an instance of the appropriate class, **NXReadObject**() raises a TYPEDSTREAM\_CLASS\_ERROR. This function also raises a TYPEDSTREAM\_FILE\_INCONSISTENCY exception if the data to be read is not of type **id.** 

If **NXWriteObject**() is used to archive a data structure that includes objects with calls to **NXWriteObjectReference**(), a TYPEDSTREAM\_WRITE\_REFERENCE\_ERROR exception is raised.

SEE ALSO

**NXOpenTypedStream(), NXReadArray(), NXReadType(), NXReadPoint(), and NXTypedStreamClassVersion**()

# NXReadObjectFromBuffer(), NXReadObjectFromBufferWithZone(),  $NXW$ riteRootObjectToBuffer(), NXFreeObjectBuffer()

SUMMARY Read and write an object to a typed-stream memory buffer

LIBRARY libsys\_s.a

**SYNOPSIS** 

**#import <objc/typedstream.h>** 

id **NXReadObjectFromBuffer(const** char *\*buffer,* int *length)*  id **NXReadObjectFromBufferWithZone(const** char *\*buffer,* int *length,*  NXZone *\*zone)*  char **\*NXWriteRootObjectToBuffer(id** *object,* int *\*length)* 

void **NXFreeObjectBuffer(char** *\*buffer,* int *length)* 

## DESCRIPTION

These functions allow you to easily read and write an object to a typed stream on memory. They're particularly useful for archiving an object, writing it to the pasteboard, and then unarchiving it from the pasteboard.

**NXWriteRootObjectToBuffer**() opens a stream on memory (using **NXOpenMemory())** and a corresponding typed stream. It then writes the object given as its argument by calling **NXWriteRootObject**() and closes the typed stream. (See the description of **NXWriteRootObject**() under **NXReadObject**() above for more information about how the object is written.) **NXWriteRootObjectToBuffer**() also closes the memory stream but retains the buffer, which is truncated to the size of the object. **NXWriteRootObjectToBuffer**() returns the size of the object (in the location specified by *length)* and a pointer to the buffer itself.

**NXReadObjectFromBuffer()** calls **NXReadObjectFromBufferWithZone()** with the default zone as its *zone* argument.

**NXReadObjectFromBufferWithZone**() opens a stream on memory and a corresponding typed stream with its zone set by the **NXSetTypedStreamZone**() function. The *buffer* and *length* arguments passed in should be taken from a previous call to **NXWriteRootObjectToBuffer().** NXReadObject() is called to read the object from the buffer into the zone, after which the streams are closed. **NXReadObjecFromBufferWithZone**() saves the memory buffer and returns the object it reads in the zone specified. Unless you're going to reread the buffer, you should free it using the **NXFreeObjectBuffer**() function.

**NXFreeObjectBuffer**() frees the buffer specified by *buffer*, which should be *length* bytes long. These arguments should be taken from a previous call to **NXWriteRootObjectToBuffer().** 

### RETURN

**NXReadObjectFromBuffer**() returns the object it reads from the buffer.

**NXWriteRootObjectToBuffer**() returns a pointer to the buffer it creates.

## **EXCEPTIONS**

**NXReadObjectFromBuffer()** and **NXReadObjectFromBufferWithZone()** raise a TYPEDSTREAM \_FILE\_INCONSISTENCY exception if the data to be read from the buffer is not of type **id.** 

### SEE ALSO

**NXOpenMemory(), NXReadObject(), and NXOpenTypedStream()** 

# $NXReadObjectFromBufferWithZone() \rightarrow NXReadObjectFromBuffer()$

# NXReadPoint(), NXWritePoint(), NXReadRect(), NXWriteRect(), NXReadSize(), NXWriteSize()

SUMMARY Read or write NeXT-defined data types to a typed stream

LIBRARY libNeXT s.a

**SYNOPSIS** 

#import <appkit/graphics.h>

void NXReadPoint(NXTypedStream *\*typedStream,* NXPoint *\*aPoint)*  void NXWritePoint(NXTypedStream *\*typedStream,* const NXPoint *\*aPoint)*  void NXReadRect(NXTypedStream *\*typedStream,* NXRect *\*aRect)*  void NXWriteRect(NXTypedStream *\*typedStream,* const NXRect *\*aRect)*  void NXReadSize(NXTypedStream *\*typedStream,* NXSize *\*aSize)*  void NXWriteSize(NXTypedStream *\*typedStream,* const NXSize *\*aSize)* 

#### DESCRIPTION

These functions read and write NXPoint, NXSize, or NXRect structures from and to a typed stream. They can be used within read: or write: methods for archiving purposes. See the description of NXReadObject() in this chapter for more about these methods. Functions are also available for reading and writing other data types; they're listed below under "SEE ALSO."

Before using a typed stream for reading and writing, it must be opened; see the description of NXOpenTypedStream() for details on opening a typed stream. (The NXTypedStream type is declared in the header file objc/typedstream.h. The structure itself is private since you never need to access its members.)

 $\mathbf{NXReadPoint}()$ ,  $\mathbf{NXReadSize}()$ , and  $\mathbf{NXReadRect}()$  take a typed stream as an argument and place the data read from the stream into the location specified by the second argument. They work through  $NXReadType()$ .

The three corresponding writing functions work through  $\bf NXWriteType()$  to write the data specified by their second argument to the typed stream. Note that the second argument should be a pointer to the data. The following example shows the three kinds of structures being written to an already opened typed stream; to read the same data, the corresponding reading functions would be called with the same arguments.

NXPoint zeroPoint =  $\{0.0, 0.0\}$ ; NXSize  $rectSize = \{100.0, 200.0\}$ ; NXRect aRect =  $\{zeroPoint, rectSize\}$ ; NXWritePoint(stream, &zeroPoint); NXWriteSize(stream, &rectSize); NXWriteRect(stream, &aRect);

### **EXCEPTIONS**

All six functions check whether the typed stream has been opened for reading or for writing and raise a TYPEDSTREAM\_FILE\_INCONSISTENCY exception if the type isn't correct. For example, if  $NXReadPoint()$  is called and the stream was opened for writing, the exception is raised.

The functions for reading raise a TYPEDSTREAM\_FILE\_INCONSISTENCY exception if the data to be read is not of the expected type.

SEE ALSO

NXOpenTypedStream(), NXReadType(), NXReadArray(), NXReadObject()

# $NXReadRect() \rightarrow SeeNXReadPoint()$

# $NXReadSize() \rightarrow See NXReadPoint()$

# NXReadTIFF(), NXWriteTIFF(), NXGetTIFFInfo()

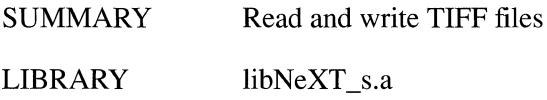

### **SYNOPSIS**

### #import <appkit/tiff.h>

void \*NXReadTIFF(int *imageNumber,* NXStream *\*stream,* NXTIFFInfo *\*info,*  void *\*data)*  void NXWriteTIFF(NXStream *\*stream,* NXImageInfo *\*image,* void *\*data)*  int NXGetTIFFlnfo(int *imageNumber,* NXStream *\*stream,* NXTIFFInfo *\*info)* 

#### DESCRIPTION

These functions read and write image data that's been stored in a TIFF file. This file format is described in the *Tag Image File Format Specification, Revision 5.0.* (See "Suggested Reading" in the *Technical Summaries* manual for information about how to obtain the TIFF specification manual.)

All three functions take a pointer to an NXStream structure as an argument. This stream should be opened on a TIFF file. (The NXStream structure is defined in the header file streams/streams.h.)

NXReadTIFFO reads the image data for the image specified by *imageNumber* from tbe *stream.* The *info* argument points to an uninitialized NXTIFFInfo structure, which you should allocate on the stack. NXReadTIFF() calls NXGetTIFFInfo() to read the information that describes the image into the NXTIFFInfo structure. This structure is defined in the header file **appkit/tiff.h**. The image data will be stored in the memory pointed to by *data.* If *data* is NULL, memory for the image data will be made available using  $m$ alloc $($ ). If an error occurs while reading the data, the error field of the NXTIFFInfo structure will be nonzero, and NXReadTIFFO will return NULL.

**NXWriteTIFF()** writes an image to the *stream* so that it can be saved in a TIFF file. The NXImageInfo structure specified by *image* describes the image to be written, and *data* points to the image data to be written. The NXImageInfo structure is defined in appkit/tiff.h.

NXGetTIFFInfo() reads the information for the image specified by *imageNumber* from the stream. The information is stored in the uninitialized NXTIFFlnfo structure pointed to by *info,* which you should allocate on the stack. This information provides enough detail so that you can read the image data when desired, for example to edit it programmatically. The total number of bytes for the image is returned unless there is an error. If an error occurs, the error field of the NXTIFFInfo structure will have a nonzero value and NXGetTIFFInfo() will return 0.

#### RETURN

**NXReadTIFF**() returns a pointer to the image data read unless an error occurs while reading, in which case it returns NULL.

 $\bf NXGetTIFFInfo()$  returns the number of bytes needed to store the image or 0 if an error occurred while reading the image information.

# NXReadType(), NXWriteType(), NXReadTypes(), NXWriteTypes()

SUMMARY Read or write arbitrary data to a typed stream

LIBRARY libsys\_s.a

#### **SYNOPSIS**

#import <objc/typedstream.h>

void NXReadType(NXTypedStream *\*typedStream,* const char *\*type,* void *\*data)*  void NXWriteType(NXTypedStream *\*typedStream,* const char *\*type,*  const void *\*data)*  void NXReadTypes(NXTypedStream *\*typedStream,* const char *\*types,* ... ) void NXWriteTypes(NXTypedStream *\*typedStream,* const char *\*types,* ... )

### DESCRIPTION

These functions read and write strings of data from and to a typed stream. They can be used within read: or write: methods for archiving purposes. See the description of  $\bf{NXReadObject}()$  in this chapter for more about these methods. Functions are also

available for reading and writing certain data types; they're listed below under "SEE ALSO."

These functions are similar to the **NXPrintf**() and **NXScanf**() functions for streams (and to the **printf**) and **scanf**) standard C functions). Before using a typed stream for reading and writing, it must be opened; see the description of **NXOpenTypedStream**() for details on opening a typed stream. (The NXTypedStream type is declared in the header file **objc/typedstream.h.** The structure itself is private since you never need to access its members.)

These four functions take as arguments a pointer to a typed stream, a character string indicating the format of the data to be read or written, and the address of the data. The format string characters and their corresponding data types listed below are supported.

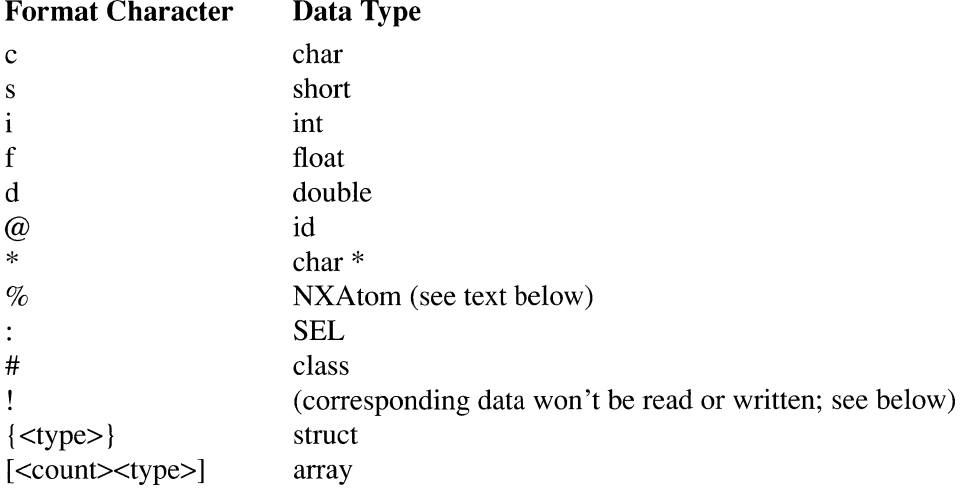

When writing, the "%" format character specifies that data should be written as a **const char** pointer. When reading, the data is read and then converted to a unique string using **NXUniqueString().** This function is described later in this chapter. The "!" identifier should only be used on data that's the same size as an **int.** The corresponding data item from the stream won't be read or written.

**NXReadType()** and **NXWriteType()** read and write the data specified by *data* as the single data type specified by *type*. The functions **NXReadTypes**() and **NXWriteTypes**() read and write multiple types of data; the types should be listed in *types* using the appropriate format characters shown above, and matching data should be provided in *data.* This example shows three different data types being written to an

already open typed stream:

```
float aa = 3.0;
int bb = 5;char \starcc = "foo";
NXWriteTypes(typedStream, "fi*", &aa, &bb, &cc);
```
If  $N X W$ riteType $()$  had been used, three lines of code would have been necessary, one for each data type. Both functions take pointers to the data to be written, unlike  $print()$ .

To read these three pieces of data from the NXTypedStream, NXReadTypes() would be called with the same arguments as shown above for NXWriteTypes():

NXReadTypes(typedStream, "fi\*", &aa, &bb, &cc);

## **EXCEPTIONS**

All four functions check whether the typed stream has been opened for reading or for writing and raise a TYPEDSTREAM\_FILE\_INCONSISTENCY exception if the type isn't correct. For example, if NXReadType() or NXReadTypes() is called and the stream was opened for writing, the exception is raised.

The functions for reading raise a TYPEDSTREAM\_FILE\_INCONSISTENCY exception if the data to be read is not of the expected type.

SEE ALSO

#### NXOpenTypedStream(), NXReadObject(), and NXReadPoint()

## $NXReadTypes() \rightarrow SeeNXReadType()$

## NXReadWordTable(), NXWrite WordTable()

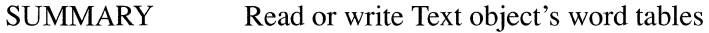

LIBRARY libNeXT\_s.a

### **SYNOPSIS**

### #import <appkit/Text.h>

void NXReadWordTable(NXZone *\*zone,* NXStream *\*stream,*  unsigned char *\*\*preSeISmart,* unsigned char *\*\*postSeISmart,*  unsigned char *\*\*charCategories,* NXFSM *\*\*wrapBreaks,* int *\*wrapBreaksCount,*  NXFSM *\*\*clickBreaks,* int *\*clickBreaksCount,* BOOL *\*charWrap)* 

void NXWriteWordTable(NXStream *\*stream,* const unsigned char *\*preSeISmart,*  const unsigned char *\*postSeISmart,* const unsigned char *\*charCategories,*  const NXFSM *\*wrapBreaks,* int *wrapBreaksCount,* const NXFSM *\*clickBreaks,*  int *clickBreaksCount,* BOOL *charWrap)* 

#### DESCRIPTION

These functions read and write the Text object's word tables. Given *stream,* a pointer to a stream containing appropriate data, NXReadWordTable() creates word tables in the memory zone specified by *zone.* Conversely, given references to word table structures, NXWriteWordTables() records the structures in the stream referred to by *stream.* 

The word table arguments taken by these two functions are identical except for the degree of indirection. For each table it will create, **NXReadWordTable**() takes the address of a pointer. When the function returns, these pointers will point to the newly created tables. On the other hand, **NXWrite WordTables**() takes a pointer to each table it will record to the stream.

*preSelSmart* and *postSelSmart* refer to smart cut and paste tables. These tables specify which characters preceding or following the selection will be treated as equivalent to a space. *wrapBreaks* refers to a break table, the table that a Text object uses to determine word boundaries for line breaks. *wrapBreaksCount* gives the number of elements in the array of NXFSM structures that make up the break table. Similarly, *clickBreaks* and *clickBreaksCount* refer to a click table, the table that determines word boundaries for word selection. Finally, *charWrap* refers to a flag indicating whether words whose length exceeds the Text object's line length should be wrapped on a character-by -character basis.

Word tables can be set through the defaults system. The global parameter NXWordTablesFile determines which word table file an application will use. The value for this parameter can either be a file name or the special values "English" or "C". The special values cause built-in tables for those languages to apply.

## **EXCEPTIONS**

**NXReadWordTable**() raises an NX\_wordTablesRead exception if it's unable to open *stream.* **NXWriteWordTable**() raises an NX wordTablesWrite exception if it's unable to open *stream* or if *charCategories, wrapBreaks,* or *clickBreaks* is NULL.

# $NXRealyFree() \rightarrow SeeNXCreateHashTable()$

# NXRectClip(), NXRectClipList(), NXRectFill(), NXRectFillList(), NXRectFillListWithGrays(), NXEraseRect(), NXHighlightRect()

SUMMARY Optimize drawing

LIBRARY libNeXT s.a

**SYNOPSIS** 

#import <appkit/graphics.h>

void NXRectClip(const NXRect *\*aRect)*  void NXRectClipList(const NXRect *\*rects,* int *count)*  void NXRectFilI(const NXRect *\*aRect)*  void NXRectFilIList(const NXRect *\*rects,* int *count)*  void NXRectFilIListWithGrays(const NXRect *\*rects,* const float *\*grays,* int *count)*  void NXEraseRect(const NXRect *\*aRect)*  void NXHighlightRect(const NXRect *\*aRect)* 

## DESCRIPTION

These functions provide efficient ways to carry out common drawing operations on rectangular paths.

NXRectClip() intersects the current clipping path with the rectangle referred to by its argument,  $aRect$ , to determine a new clipping path. **NXRectClipList**() takes an array of *count* number of rectangles and intersects the current clipping path with each of them. Thus, the new clipping path is the graphic intersection of all the rectangles and the original clipping path. Both functions work through the rectclip operator. After computing the new clipping path, the current path is reset to empty.

**NXRectFill**() fills the rectangle referred to by its argument with the current color. NXRectFillList() fills a list of *count* rectangles with the current color. Both work through the **rectfill** operator.

**NXRectFillListWithGrays**() takes a list of *count* rectangles and a matching list of *count* gray values. The first rectangle is filled with the first gray, the second rectangle with the second gray, and so on. There must be an equal number of rectangles and gray values. The rectangles should not overlap; the order in which they'll be filled can't be guaranteed. This function alters the current color of the current graphics state, setting it unpredictably to one of the values passed in *grays.* 

As its name suggests,  $N \times F$  as  $Rect()$  erases the rectangle referred to by its argument, filling it with white. It does not alter the current color.

NXHighlightRect() uses the compositerect operator to highlight the rectangle referred to by its argument. Light gray becomes white, and white becomes light gray. This function must be called twice, once to highlight the rectangle and once to unhighlight it; the rectangle should not be left in its highlighted state. When not

drawing on the screen, the compositing operation is replaced by one that fills the rectangle with light gray.

SEE ALSO  $NXSetRect()$ , NXUnionRect()

 $NXRectClipList() \rightarrow See NXRectClip()$ 

 $NXRectFill() \rightarrow SeeNXRectClip()$ 

 $NXRectFillList() \rightarrow See NXRectClip()$ 

 $NXRectFillListWithGrays() \rightarrow SeeNXRectClip()$ 

# $NXRedComponent(), NXGreenComponent(), NXBlueComponent(),$  $NXCyanComponent(), NXMagentaComponent(), NXYellowComponent(),$  $NXBlackComponent(), NXHueComponent(), NXSaturationComponent(),$  $NXB$ rightnessComponent(), NXGrayComponent(), NXAlphaComponent()

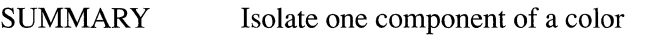

LIBRARY libNeXT\_s.a

**SYNOPSIS** 

**#import <appkit/color.h>** 

float **NXRedComponent(NXColor** *color)*  float **NXGreenComponent(NXColor** *color)*  float **NXBlueComponent(NXColor** *color)*  float **NXCyanComponent(NXColor** *color)*  float **NXMagentaComponent(NXColor** *color)*  float **NXYellowComponent(NXColor** *color)*  float **NXBlackComponent(NXColor** *color)*  float **NXHueComponent(NXColor** *color)*  float **NXSaturationComponent(NXColor** *color)*  float **NXBrightnessComponent(NXColor** *color)*  float **NXGrayComponent(NXColor** *color)*  float **NXAlphaComponent(NXColor** *color)* 

## DESCRIPTION

Each of these functions takes an NXCoior structure as an argument and returns the value of one component of the color, as indicated by the function name.

#### RETURN

Each functions returns a component of the color passed as an argument. The function name indicates which component is returned. NXAlphaComponent() returns NX NOALPHA if a coverage component is not specified for the color. Otherwise, all return values lie in the range 0.0 through 1.0.

## SEE ALSO

NXChangeRedComponent(), NXSetColor(), NXConvertRGBAToColor(), NXConvertColorToRGBAO, NXEqualColorO, NXReadColorO

# NXRegisterDefaults(), NXGetDefaultValue(), NXReadDefault(), NXRemoveDefault(), NXSetDefault(), NXUpdateDefault(), NXUpdateDefaults(), NXWriteDefault(), NXWriteDefaults(), NXSetDefaults User()

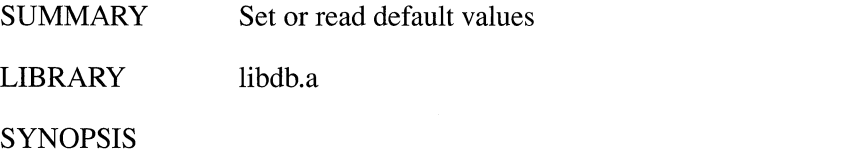

#import <defaults.h>

int NXRegisterDefaults(const char *\*owner,* const NXDefaultsVector *vector)*  const char \*NXGetDefaultValue(const char *\*owner,* const char *\*name)*  const char \*NXReadDefault(const char *\*owner,* const char *\*name)*  int NXRemoveDefault(const char *\*owner,* const char *\*name)*  int NXSetDefault(const char *\*owner,* const char *\*name,* const char *\*value)*  const char \*NXUpdateDefault(const char *\*owner,* const char *\*name)*  void NXUpdateDefaults(void) int NXWriteDefault(const char *\*owner,* const char *\*name,* const char *\*value)*  int NXWriteDefaults(const char *\*owner,* NXDefaultsVector *vector)*  const char \*NXSetDefaultsUser(const char *\*newUser)* 

#### DESCRIPTION

Through the defaults system, you can allow users to customize your application to match their preferences by specifying values for default parameters. Each user has a defaults database for storing these default values; it's named .NeXTdefaults and resides in  $\sim$ /.NeXT.

The defaults registration table allows an application to efficiently read default values for a set of parameters without having to open and close the **.NeXTdefaults** database to obtain each value. The table consists of a list of pairs; each pair is composed of a parameter name and a corresponding default value. The registration table is created at run time by opening the database once to read default values for the parameters the

application will use. Every application should create its registration table early in the program, before any default values are needed.

To create this table, call  $\bf NXResgisterDefaults()$  and give it two arguments: A character string specifying the name of an application, or owner, and an NXDefaults Vector structure. Like the registration table, this structure consists of a list of pairs of parameter names and default values. (It's defined in the header file defaults.h.)

The NXDefaults Vector structure serves two purposes. First, it provides a complete list of all parameters that the application will use. Values for all the parameters specified are placed in the registration table at once, so the database doesn't need to be opened and closed for subsequent uses of the parameters. (However, if the application later asks for values for parameters that aren't registered, the database will be opened, read, and closed again.) Second, the structure allows the programmer to suggest values for the parameters. These values are used if the user hasn't stated a preference for a specific value.

If the defaults database doesn't exist when  $NX$ RegisterDefaults $()$  is called, it's automatically created and placed in the .NeXT directory; the directory is also created if necessary.

A good place to call  $NX$ RegisterDefaults $()$  is in the initialize method of the class that will use the parameters. The following example registers the values in WriteNowDefaults for the owner WriteNow:

```
+ initialize 
\left\{ \right.static NXDefaultsVector WriteNowDefaults = {
         {"NXFont", "Helvetica"}, 
         {"NXFontSize", "12.0"}, 
         {NULL} 
    } ; 
    NXRegisterDefaults("WriteNow", WriteNowDefaults);
    return self; 
\}
```
 $\mathbf{NX} \mathbf{Register} \mathbf{Defaults}()$  creates a registration table that contains a value for each of the parameters listed in the NXDefaults Vector structure. (Note that NULL is used to signal the end of the NXDefaultsVector structure.) This value will be the one listed in the structure if there's no value for that parameter in the database, as described below.

A user's database may contain values for parameters stored multiple times, each with a different owner. For example, the NXFont parameter can have the value Ohlfs with a GLOBAL owner, Times for the owner WriteNow, and Courier for the owner Mail. When searching a user's database for the parameters listed in the NXDefaultsVector structure, NXRegisterDefaults() ignores values owned by an application different from the one used as its argument. If it finds a parameter and owner that matches those passed to it as arguments, the corresponding value from the user's database rather than the value from the NXDefaults Vector structure is placed in the registration table. If no parameter-owner match is found, **NXRegisterDefaults**() searches the database's global parameters—that is, those owned by GLOBAL—for a match, and, if it finds one, places the corresponding value in the registration table. If a parameter isn't found in the user's database, the parameter-value pair listed in the NXDefaultsVector structure is placed in the registration table.

**Note:** When creating their own parameters, applications should use the full market name of their product as the owner of the parameter to avoid colliding with already existing parameters. Noncommercial applications might use the name of the program and the author or institution.

If the application was launched from the command line, any parameter values specified there will be used, overriding values listed in the database and the NXDefaults Vector structure.

To summarize, this is the precedence ordering used to obtain a value for a given parameter for the registration table:

- 1. The command line
- 2. The defaults database, with a matching owner
- 3. The defaults database, with the owner listed as GLOBAL
- 4. The NXDefaultsVector structure passed to **NXRegisterDefaults**()

When your program needs to use a default value, you'll typically call **NXGetDefaultValue**(). This function takes an owner and name of a parameter as arguments and returns a **char** pointer to the default value for that parameter. **NXRegisterDefaults**() should already have been called, so **NXGetDefaultValue**() first looks in the registration table, where usually it will find a matching parameter and value. If NXGetDefaultValue() doesn't find a match in the registration table (which would only be the case if you hadn't listed all parameters when you called **NXRegisterDefaults()),** it searches the **.NeXTdefaults** database for the owner and parameter. If still no match is found, it searches for a matching global parameter, first in the registration table and then in the database. If the value is found in the database rather than the table, **NXRegisterDefaults**() registers that value for subsequent use.

Occasionally, you may want to search only the database for a default value and ignore the command line and the registration table. For example, you might want a value that another application may have changed after the table was created. In these rare cases call **NXReadDefault**(), which takes an owner and the parameter as arguments and looks in the database for an exact match. It doesn't look for a global parameter unless GLOBAL is specified as the owner. If a match is found, a **char** pointer to the default value is returned; if no value is found, NULL is returned. After obtaining a value from the database with **NXReadDefault**(), you may want to write it into the registration table with **NXSetDefault**().

**NXSetDefault**() takes as arguments an owner, the name of a parameter, and a value for that parameter. The parameter and its default value are placed in the registration table, but they aren't written into the **.NeXTdefaults** database.

NXRemoveDefault() removes the specified default value from the database.

 $\bf{NXWriteDefault}()$  writes the value and default parameter specified as its arguments into the database and places them in the registration table. Similarly, NXWriteDefaults() writes a vector of defaults into the database and registers it. Both NXWriteDefault() and NXWriteDefaults() return the number of successfully written values. To maximize efficiency, you should use one call to  $\mathbf{N} \mathbf{X} \mathbf{W}$ riteDefaults() rather than several calls to  $\bf{NXWriteDefault}$  to write multiple values. This will save the time required to open and close the database each time a value is written.

Since other applications (and the user) can write to the database, at various points the database and the registration table might not agree on the value of a given parameter. You can update the registration table with any changes that have been made to the database since the table was created by calling  $\mathbf{NXUpdateDefault}()$  or NXUpdateDefaults(). Both functions compare the table and the database. If a value is found in the database that is newer than the corresponding value in the registration table, the new value is written into the registration table.

 $\bf{NXUpdateDefault}$  updates the value for the single parameter and owner given as its arguments. NXUpdateDefaults(), which takes no arguments, updates the entire registration table. It checks every parameter in the registration table, determines whether a newer value exists in the database, and puts any newer values it finds in the registration table.

Ordinarily, the defaults database functions access the database belonging to the user who started the application.  $NXSetDefaultsUser()$  changes the defaults database accessed by subsequent calls to these functions. NXSetDefaultsUser() accepts the name of a user whose database you wish to access; it returns a pointer to the name of the user whose defaults database was previously set for access by these functions. All entries in the registration table are purged; use NXGetDefaultValue() or NXRegisterDefaults() to get the new user's defaults for your application. When NXSetDefaultsUsers() is called, the user who started the application must have appropriate access (read, write, or both) to the defaults database of the new user. This function is generally called in applications intended for use by a superuser who needs to update defaults databases for a number of users.

#### RETURN

**NXRegisterDefaults** $()$  returns  $()$  if the database couldn't be opened; otherwise it returns 1.

 $NXGetDefaultValue()$  returns a char pointer to the requested default value or 0 if the database couldn't be opened.

 $NXReadDefault()$  returns a char pointer to the default value; if a value is not found, NULL is returned.

 $NXRemoveDefault()$  returns 1 or 0 if the default couldn't be removed.

NXSetDefault() returns 1 if it successfully set a default value and 0 if not.

NXUpdateDefault() returns the new value or NULL if the value did not need to be updated.

 $\bf{NXWriteDefault}()$  returns 1 unless an error occurs while writing the default, in which case it returns O.

NXWriteDefaults() returns the number of successfully written default values.

NXSetDefaultsUser() returns the login name of the user whose defaults database was being accessed before the function was called.

## NXRegister Error Reporter(), NXRemove Error Reporter(), NXReport Error()

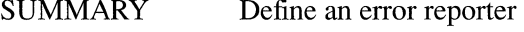

LIBRARY libNeXT s.a

**SYNOPSIS** 

#import <appkit/errors.h>

void NXRegisterErrorReporter(int *min,* int *max,*  void *(\*proc)(NXHandler \*errorState))*  void NXRemoveErrorReporter(int *code)*  void NXReportError(NXHandler *\*errorState)* 

### **DESCRIPTION**

These three functions set up an error reporting procedure, which typically includes writing a message to **stderr**. When an error is raised (using  $\overline{NX}$   $\overline{RAISE}()$ ), each of the nested error handlers are notified successively until one can handle the error without forwarding it to the next level. This handler executes its error handling code, which usually includes calling  $NXR$ eport $Error()$ .

NXReportError()'s *errorState* argument contains information about the error, including an error code that identifies the error. (The NXHandler structure is defined in the header file streams/error.h.)  $NXReportError()$  uses this error code to search the codes for which error reporters have been registered (see below). When it finds a match, it calls the corresponding procedure. If no matching error code is found, an unknown error code message is written to stderr.

The Application Kit registers its error reporters in the **initialize** class method of the Application object. Other applications that subclass Application will use these reporters by default, but they can also define their own set of errors and a reporter. To create your own range of error codes and corresponding error messages, call NXRegisterErrorReporter(). Its first two arguments define the range of numbers you will use as error codes. Applications that are defining their own reporter should begin their range at NX\_APPBASE. The third argument points to the procedure that matches an error code in that range with an error message.

**NXRemoveErrorReporter**() removes the error reporter that had been assigned to the error *code* passed in as its argument.

SEE ALSO

NX RAISE(), NXDefaultTopLevelErrorHandler()

# NXRegisterPrintfProc()

SUMMARY Register a procedure for formatting data written to a stream

LIBRARY libsys\_s.a

**SYNOPSIS** 

#import <streams/streams.h>

void *NXRegisterPrintfProc(char formatChar, NXPrintfProc \*proc, void \*procData)* 

## DESCRIPTION

NXRegisterPrintfProc *registers formatChar*, a format character that corresponds to *\*proc,* which is a pointer to a function of type NXPrintfProc. The type definition for an NXPrintfProc function is:

typedef void NXPrintfProc(NXStream \*stream, void \*item, void \*prodCata)

*jormatChar* can be any of the characters "vVwWyYzZ"; other characters are reserved for use by NeXT. *procData* represents client data that will be blindly passed along to the function.

After calling **NXRegisterPrintfProc**(), formatChar can be used in a format string for the  $NXPrint()$  or  $NXVPrint()$  functions. When these functions encounter *jormatChar* in a format string, *proc* will be called to format the corresponding argument passed to NXPrintf(). For example:

```
tabOver(NXStream stream, void *item, void *data) 
\left\{ \right.\ddotsc\}NXRegisterPrintfProc('v', &tabOver, NULL) 
\dddot{\phantom{0}}NXPrintf (myStream, "%v", itemOne)
```
This code registers "v" as the formatting character for tabOver $()$ ; with the NULL argument, no client data will be passed to the tabOver $()$  function. **NXPrintf** $()$  then passes the variable item One to tabOver for formatting, which formats the item and places it in myStream.

SEE ALSO NXPutc()

# NXRemoteMethodFromSel(), NXResponsibleDelegate()

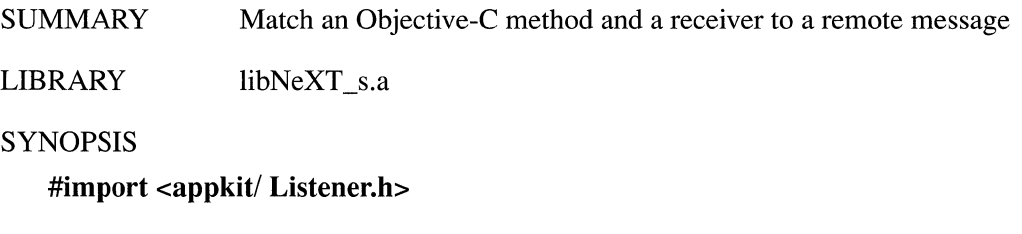

NXRemoteMethod \*NXRemoteMethodFromSel(SEL *aSelector,*  NXRemoteMethod *\*methods)*  id NXResponsibleDelegate(Listener *\*aListener,* SEL *aSelector)* 

## DESCRIPTION

These two functions are used within subclasses of the Listener class. When you define a Listener subclass using the msgwrap utility, calls to these functions are generated automatically.

**NXRemoteMethodFromSel**() looks up the *aSelector* method in a table of remote methods that have been declared for the Listener subclass. The second argument, *methods,* is a pointer to the beginning of the table. A pointer to the table entry for the *aSelector* method is returned.

NXResponsibleDelegate() returns the id of the object that responds to *aSelector* remote messages received by *aListener.* That object will be the Listener's delegate, or the delegate of the Listener's delegate. A Listener normally entrusts the remote messages it receives to its delegate, but if its delegate has a delegate of its own, the Listener defers to that object. Thus if the Application object is the Listener's delegate, the Application object's delegate will be given the first chance to respond to *aSelector*  messages.

#### RETURN

NXRemoteMethodFromSel() returns a pointer to the entry for the *aSelector* method in a table of remote methods kept by a Listener subclass, or NULL if there is no entry for the method.

NXResponsibleDelegate() returns the delegate that responds to *aSelector* remote messages received by *aListener.* If the delegate of *aListener's* delegate can respond to *aSelector* messages, it is returned. If not and *aListener's* delegate can respond to *aSelector* messages, it is returned. If neither delegate responds to *aSelector* messages (or *aListener* doesn't have a delegate), nil is returned.

# $NXRemoveDefault() \rightarrow SeeNXRegisterDefaults()$

 $NXRemoveError Reporter() \rightarrow SeeNXRegister Error Reporter()$ 

 $NXReportError() \rightarrow See NXRegisterErrorReporter()$ 

 $NXResetErrorData() \rightarrow SeeNXAllocErrorData()$ 

 $NXResetHashTable() \rightarrow See NXCreateHashTable()$ 

 $NXResetUserAbout() \rightarrow See NXUserAbout()$ 

 $NXResponsibleDelegate() \rightarrow SeeNXRemoteMethodFromSel()$ 

# NXRunAlertPanel(), NXGetAlertPanel(), NXFreeAlertPanel()

SUMMARY Create or free an attention panel

LIBRARY libNeXT\_s.a

**SYNOPSIS** 

#import <appkit/Panel.h>

int NXRunAlertPanel(const char *\*title,* const char *\*msg,* const char *\*defaultButton,*  const char *\*alternateButton,* const char *\*otherButton,* ... )

id NXGetAlertPanel(const char \* *title* , const char *\*msg,* const char *\*firstButton,*  const char *\*alternateButton,* const char *\*otherButton,* ... ) void NXFreeAlertPanel(id *alertPanel)* 

# DESCRIPTION

 $NXRunAlertPanel()$  and  $NXGetAlertPanel()$  both create an attention panel that alerts the user to some consequence of a requested action; the panel may also let the user cancel or modify the action.  $NXRunAlertPanel()$  creates the panel and runs it in a modal event loop;  $N \cdot K \cdot G$  returns the id of a panel that you can use in a modal session.

These functions take the same set of arguments. The first argument is the title of the panel, which should be at most a few words long. The default title is "Alert". The next argument is the message that's displayed in the panel. It can use  $print()$ -style formatting characters; any necessary arguments should be listed at the end of the function's argument list (after the *otherButton* argument). For more information on formatting characters, see the UNIX manual page for **printf**().

There are arguments to supply titles for up to three buttons, which will be displayed in a row across the bottom of the panel. The panel created by **NXRunAlertPanel**() must have at least one button, which will have the symbol for the Return key; if you pass a NULL title to the other two buttons, they won't be created. If NULL is passed as the *defaultButton,* "OK" will be used as its title. The panel created by NXGetAlertPanel() doesn't have to have any buttons. If you supply a title for *jirstButton,* it will be displayed with the symbol for the Return key.

**NXRunAlertPanel**() not only creates the panel, it puts the panel on screen and runs it using the **runModalFor:** method defined in the Application class. This method sets up a modal event loop that causes the panel to remain on screen until the user clicks one of its buttons. **NXRunAlertPanel**() then removes the panel from the screen list and returns a value that indicates which of the three buttons the user clicked: NX\_ALERTDEFAULT, NX\_ALERTALTERNATE, or NX\_ALERTOTHER. (If an error occurred while creating the panel, NX\_ALERTERROR is returned.) For efficiency, **NXRunAlertPanel**() creates the panel the first time it's called and reuses it on subsequent calls, reconfiguring it if necessary.

**NXGetAlertPanel**() doesn't set up a modal event loop; instead, it returns the **id** of a panel that can be used to set up a modal session. A modal sessions is useful for allowing the user to interrupt the program. During a modal session, you can perform activities while the panel is displayed and check at various points in your program whether the user has clicked one of the panel's buttons.

To set up a modal session, send the Application object a **beginModaISession:for:**  message with the **id** returned by **NXGetAlertPanel**() as its second argument. When you want to check if the user has clicked one of the panel's buttons, use **runModaISession:.** To end the modal session, use **endModaISession:.** When you're finished with the panel created by **NXGetAlertPanel**(), you must free it by calling **NXFreeAlertPanel().** This function takes the **id** returned by NXGetAlertPanel() as its only argument.

# RETURN

**NXRunAlertPanelO** returns a constant that indicates which button in the attention panel the user clicked.

**NXGetAlertPanel**() returns the **id** of an attention panel for use in a modal session.

# $NXSaturationComponent() \rightarrow See NXRedComponent()$

# $NXSaveToFile() \rightarrow See NXOpenMemory()$

# $NXScan$ **ALine(), NXDrawALine()**

SUMMARY Calculate or draw line of text (in Text object)

LIBRARY libNeXT s.a

**SYNOPSIS** 

**#import <appkit/Text.h>** 

int **NXScanALine**(id *self*, NXLayInfo \*layInfo) int **NXDrawALine**(id *self, NXLayInfo \*layInfo)* 

## DESCRIPTION

A Text object calls the first two functions to calculate and draw a line of text. Each function's first argument is a reference to the Text object's **id.** The second argument is an NXLayInfo structure, which is defined in the header file **appkit/Text.h.** 

To determine the placement of characters in a line, **NXScanALine**() takes into account line width, text alignment, font metrics, and other data from the Text object. It stores the results of its calculations in global variables.

A Text object calls **NXDrawALine**() to draw a line of text. The global variables set by **NXScanALine()** provide **NXDrawALine()** with the information it needs to draw each line of text.

### RETURN

**NXScanALine**() returns 1 only if a word's length exceeds the width of a line and the Text object's **charWrap** instance variable is NO. Otherwise, it returns o.

**NXDrawALine**() has no significant return value.

 $NXScanf() \rightarrow See NXPutc()$ 

# NXSeek(), NXTell(), NXAtEOS()

SUMMARY Set or report current position in a stream

LIBRARY libsys s.a

**SYNOPSIS** 

#import <streams/streams.h>

void NXSeek(NXStream *\*stream,* long *offset,* int *ptrName)*  long NXTell(NXStream *\*stream)*  BOOL NXAtEOS(NXStream *\*stream)* 

#### DESCRIPTION

These functions set or report the current position in the stream given as an argument. This position determines which data will be read next or where the next data will be written since the functions for reading and writing to a stream start from the current position.

NXSeek() sets the position *offset* number of bytes from the place indicated by *ptrName*, which can be NX\_FROMSTART, NX\_FROMCURRENT, or NX\_FROMEND.

NXTell() returns the current position of the buffer. This information can then be used in a call to NXSeek().

The macro NXAtEOS() evaluates to TRUE if the end of a stream has been reached. Since streams opened for writing don't have an end, this macro should only be used with streams opened for reading.

Since position within a Mach port stream is undefined, NXSeek() and NXTell() shouldn't be called on a Mach port stream. These functions also shouldn't be used on a typed stream. The NX\_ CANSEEK flag (defined in the header file streams/streams.h) can be used to determine if a given stream is seekable.

#### RETURN

NXTell() returns the current position of the buffer.

NXAtEOSO evaluates to TRUE if the end of the stream has been detected and to FALSE otherwise.

#### EXCEPTIONS

NXSeek() and NXTell() raise an NX\_illegalStream exception if the stream passed in is invalid.

NXSeek() raises an NX\_illegalSeek exception if *offset* is less than 0 or greater than the length of a reading stream. This exception will also be raised if *ptrName* is anything other than the three constants listed above.

# NXSetColor()

SUMMARY Set the current color

LIBRARY libNeXT s.a

**SYNOPSIS** 

#import <appkit/color.h>

void NXSetColor(NXColor *color)* 

# **DESCRIPTION**

This function uses PostScript operators to make *color* the current color of the current graphics state. If *color* includes a coverage component (if NXAlphaComponent) returns anything but NX\_NOALPHA), it also sets the current coverage. However, coverage will not be set when printing.

# SEE ALSO

NXEqualColor(), NXConvertRGBAToColor(), NXConvertColorToRGBA(), NXRedComponent(), NXChangeRedComponent(), NXReadColor()

# $NXSetDefault() \rightarrow SeeNXRequesterDefaults()$

 $NXSetDefaultsUser() \rightarrow SeeNXRegisterDefaults()$ 

 $NXSetExceptionRaiser() \rightarrow See NXDefaultExceptionRaiser()$ 

# NXSetGState(), NXCopyCurrentGState()

SUMMARY Set or copy current graphics state object

LIBRARY libNeXT s.a

SYNOPSIS

#import <appkit/pubJicWraps.h>

void NXSetGState(int *gstate)*  void NXCopyCurrentGState(int *gstate)* 

## DESCRIPTION

These functions set the current PostScript graphics state.

 $NXSetGState()$  is a C function cover for the PostScript setgstate operator. It sets the current graphics state to that specified by *gstate.* 

 $NXCopyCurrentGState()$  takes a snapshot of the current graphic state and assigns it the number *gstate.* Generally, a snapshot should be taken only when the current path is empty and the current clip path is in its default state.

# NXSetRect(), NXOffsetRect(), NXInsetRect(), NXIntegralRect(), NXDivideRect()

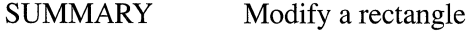

LIBRARY libNeXT s.a

**SYNOPSIS** 

#import <appkit/graphics.h>

void NXSetRect(NXRect *\*aRect,* NXCoord *x,* NXCoord *y,* NXCoord *width,*  NXCoord *height)*  void NXOffsetRect(NXRect *\*aRect,* NXCoord dx, NXCoord *dy)*  void NXInsetRect(NXRect *\*aRect,* NXCoord dx, NXCoord *dy)*  void NXIntegralRect(NXRect *\*aRect)*  NXRect \*NXDivideRect(NXRect *\*aRect,* NXRect *\*bRect,* NXCoord *slice,* int *edge)* 

## **DESCRIPTION**

These functions modify the *aRect* argument. It's assumed that all arguments are expressed within the same coordinate system.

The first function, NXSetRect(), sets the values in the NXRect structure specified by its first argument, *aRect,* to the values passed in the other arguments. It provides a convenient way to initialize an NXRect structure.

The next two functions,  $NXOffsetRect()$  and  $NXInsetRect()$ , are illustrated in Figure 3-3.

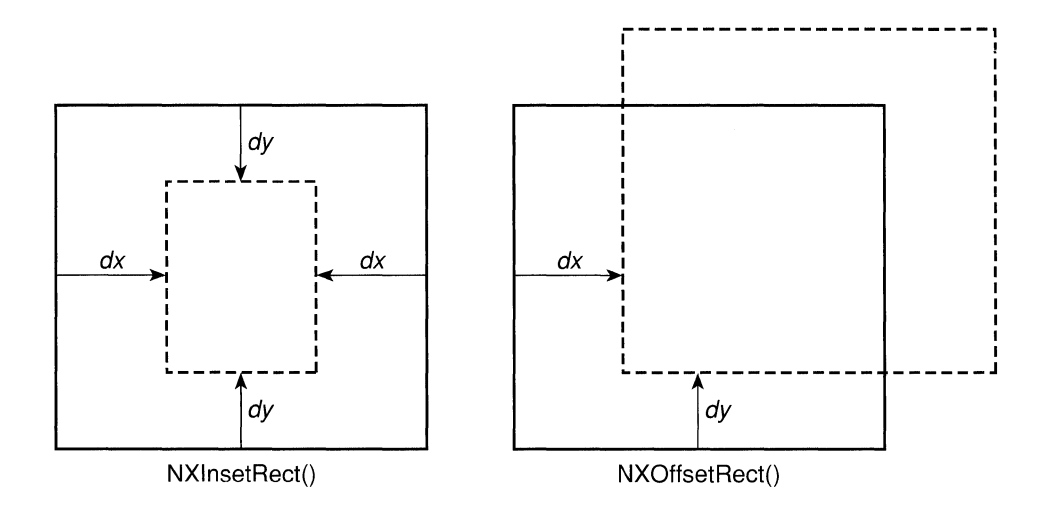

Figure 3-3. Inset and Offset Rectangles

**NXOffsetRect**() shifts the location of the rectangle by  $dx$  along the x-axis and by  $dy$ along the y-axis. **NXInsetRect**() alters the rectangle so that the two sides that are parallel to the y-axis are inset by  $dx$  and the two sides parallel to the x-axis are inset by *dy.* 

**NXIntegralRect**() alters the rectangle so that none of its four defining values  $(x, y, z)$ *width,* and *height)* have fractional parts. The values are raised or lowered to the nearest integer, as appropriate, so that the new rectangle completely encloses the old rectangle. These alterations ensure that the sides of the new rectangle lie on pixel boundaries, if the rectangle is defined in a coordinate system that has its coordinate origin on the comer of four pixels and a unit of length along either axis equal to one pixel. If the rectangle's width or height is 0 (or negative), it's set to a rectangle with origin at  $(0.0, 0.0)$  $(0.0)$  and with 0 width and height.

**NXDivideRect**() divides a rectangle in two. It cuts a slice off the rectangle specified by *aRect* to form a new rectangle, which it stores in the structure specified by *bRect.*  The rectangle specified by *aRect* is modified accordingly. The size of the slice taken from the rectangle is indicated by *slice;* it's taken from the side of the rectangle indicated by *edge.* The values for *edge* can be:

- 0 The slice is made parallel to the y-axis, along the side with the smallest  $x$ coordinate values.
- 1 The slice is made parallel to the x-axis, along the side with the smallest y coordinate values.
- 2 The slice is made parallel to the y-axis, along the side with the greatest x coordinate values.
- 3 The slice is made parallel to the x-axis, along the side with the greatest y coordinate values.

#### RETURN

NXSetRect(), NXOffsetRect(), NXInsetRect(), and NXIntegralRect() have no significant return values.  $\mathbf{NXDivideRect}()$  returns a pointer to the new rectangle, *bRect.* 

### SEE ALSO

NXUnionRect(), NXMouseInRect()

# $NXSet ServicesMenuItemEnabled(), NXISServiceSMenuItemEnd()$

SUMMARY Determine whether an item is included in Services menus

LIBRARY libNeXT\_s.a

#### **SYNOPSIS**

#import <appkit/Listener.h >

int NXSetServicesMenuItemEnabled(const char \*item, BOOL flag) BOOL NXIsServicesMenultemEnabled(const char *\*item)* 

#### **DESCRIPTION**

NXSetServicesMenuItemEnabled() is used by a service-providing application to determine whether the Services menus of other applications will contain the *item*  command enabling users to request its services. *Ifflag* is YES, the Application Kit will build Services menus for other applications that include the *item* command. If *flag* is NO, *item* won't appear in any application's Services menu. *item* should be the same character string entered in the "Menu Item:" field of the services section. All service providers are required to have this section.

Service-providing applications should let users decide whether the Services menus of other applications they use should include the *item* command.

#### RETURN

NXSetServicesMenuItemEnabled() returns 0 if it's successful in enabling or disabling the *item* command, and a number other than 0 if not. **NXIsServicesMenuItem**() returns YES if *item* is currently enabled, and NO if it's not.

# $NXSetTopLevelErrorHandler() \rightarrow See NXDefaultTopLevelErrorHandler()$

## **NXSetTypedStreamZone() → See NXGetTypedStreamZone()**

# NXSetUncaughtExceptionHandler(), NXGetUncaughtExceptionHandler()

SUMMARY Handle uncaught exceptions

LIBRARY libNeXT s.a

**SYNOPSIS** 

#import <objc/error.h >

void NXSetUncaughtExceptionHandler(NXUncaughtExceptionHandler *\*proc)*  NXUncaughtExceptionHandler \*NXGetUncaughtExceptionHandler(void)

## DESCRIPTION

These macros provides a means of handling exceptions that are raised outside of an NX DURING ... NX ENDHANDLER construct. You can use the Application object's default procedure, or you can define your own handler using NXSetUncaughtExceptionHandler().

If *proc* is NULL or if you never call NXSetUncaughtExceptionHandler(), your program will use the Application object's default procedure. This function writes an uncaught exception message to stderr if the application was launched from a terminal. If the application was launched by the Workspace Manager, the message is written using  $syslog()$  with the priority set to LOG ERR; this message will normally appear in the Workspace Manager's console window. The default uncaught exception handler then calls the function pointed to by  $NXTopLevelErrorHandler()$  and passes it any data about the exception supplied by  $\overline{NX}$   $\overline{RAISE}($ , which was called when the exception occurred. (See the description of  $\overline{NX}$   $\overline{RAISE}($ ).) If you haven't defined your own top-level error handler, the program exits.

To create your own handler, you define an exception handling function and give the name of that function as an argument to  $NXSetUncaught ExceptionHandler()$ . Subsequent calls to  $NXGetUncaught ExceptionHandler()$  will return a pointer to the function. These two macros are defined in the header file streams/error.h.

SEE ALSO

NX RAISE(), NXDefaultTopLevelErrorHandler()

 $NXSizeBitmap() \rightarrow See NXImageBitmap()$ 

# NXStreamCreateFromZone(), NXStreamCreate(), NXStreamDestroy(), NXDefaultRead(), NXDefaultWrite(), NXFill(), NXChangeBuffer()

SUMMARY Support a user-defined stream

LIBRARY libsys\_s.a

**SYNOPSIS** 

#import <streams/streamsimpl.h>

NXStream \*NXStreamCreateFromZone(int *mode,* int *createBuf,* NXZone *\*zone)*  NXStream \*NXStreamCreate(int *mode,* int *createBuf)*  void NXStreamDestroy(NXStream \* *stream)*  int NXDefaultRead(NXStream *\*stream,* void *\*buf,* int *count)*  int NXDefaultWrite(NXStream *\*stream,* const void *\*buf,* int *count)*  int NXFill(NXStream *\*stream)*  void NXChangeBuffer(NXStream *\*stream)* 

## DESCRIPTION

These functions need only be used if you implement your own version of a stream. If you're using a memory stream, a stream on a file, a stream on a Mach port, or a typed stream, you don't need the functions described here. Instead, you can just use the functions already defined for these types of streams; see the *Technical Summaries*  manual for a list of these functions.

The first argument to **NXStreamCreateFromZone**(), *mode*, indicates whether the stream to be created will be used for reading or writing or both. It should be one of the following constants: NX\_READONLY, NX\_ WRITEONLY, or NX\_READWRITE. The argument *createBuf* specifies whether the stream should be buffered. If it is TRUE, a buffer is created of size NX\_DEFAULTBUFSIZE, as defined in the header file streams/streamsimpl.h. The argument *zone* specifies the memory zone where you allocate memory for the new stream; see  $NXZ$  one Malloc $\alpha$  for more on allocating zones of memory. When implementing your own version of a stream, you may want to provide a function to open such a stream; this function will probably call NXStreamCreateFromZone(), as NXOpenMemory(), NXOpenPort(), and NXOpenFile() do.

NXStreamCreate() calls NXStreamCreateFromZone() with the default zone as its *zone* argument.

 $NXStreamDestroy()$  destroys the stream given as its argument, deallocating the space it had used. If a buffer had been created for *stream,* its storage is also freed. To avoid losing data, a stream should be flushed using  $NXFlush()$  before it's destroyed. When implementing your own version of a stream, you may want to provide a function to close such a stream; this function will probably call  $NXStreamDestrov()$ , as NXClose()and NXCloseMemory() do.

NXDefaultRead() and NXDefaultWrite() read and write multiple bytes of data on a stream. NXDefaultRead() reads the next *count* number of bytes from *stream*, starting at the position specified by the buffer pointer *buf.* NXDefaultWrite() writes *count* number of bytes to *stream*, starting at the position specified by *buf*. These functions return the number of bytes read or written. When implementing your own version of a stream, you can use these functions with your stream unless you want to perform specialized buffer management. If you implement your own versions of these functions for reading and writing bytes, they should return the number of bytes read or written.

When reading from a buffered stream,  $N \times$ Fill $()$  can be called to fill the buffer with the next data to be read. Check whether **buf** left is equal to 0 to determine whether all the data currently in the buffer has been read. (See the header file streams/streams.h for more information about buf left, which is part of an NXStream structure.)

 $\mathbf{N} \mathbf{X}$ ChangeBuffer $\mathbf{Q}$  switches the mode of a stream between reading and writing. If the argument *stream* had been defined for reading, this function changes it to a stream that can be written to; if *stream* had been defined for writing, it becomes a stream for reading. In both cases, the pointer that points to either the next piece of data to be read from the buffer or the next location to which data will be written is realigned appropriately. Also, NX\_READFLAG and NX\_ WRITEFLAG are updated to reflect the new mode of the stream.

### RETURN

NXStreamCreate() returns a pointer to the stream it creates.

NXDefaultRead() and NXDefaultWrite() return the number of bytes read or written.

NXFill() returns the number of characters read into the buffer.

#### **EXCEPTIONS**

All functions that take a stream as an argument raise an NX\_illegalStream exception if the stream passed in is invalid.

NXFill() raises an NX\_illegalRead exception if an error occurs while filling.

NXChangeBuffer() raises an NX\_illegalStream exception if NX\_READFLAG and NX\_WRITEFLAG have not been set to match the NX\_CANREAD and NX\_CANWRITE flags.

### SEE ALSO

NXOpenFile(), NXOpenMemory(), NXClose(), NXFlush(), NXRead()

# $NXStreamDestrov() \rightarrow See NXStreamCreate()$

## $NXStrHash() \rightarrow See NXCreateHashTable()$

# $NXStrIsEqual() \rightarrow SeeNXCreateHashTable()$

# NXSystemVersion()

SUMMARY Return the system version for reading streams

LIBRARY libsys\_s.a

**SYNOPSIS** 

#import <objc/typedstreams.h>

int NXSystem Version(NXTypedStream \* *stream)* 

### **DESCRIPTION**

NXSystem Version returns the NeXT system version used for writing *stream.* The system version is useful if the methods or data types defined for the class of the object archived in *stream* have changed from one version to another, by enabling you to test the version and switch code to handle the object depending on the version. This function is only useful with streams opened for reading.

#### RETURN

This function returns an integer value corresponding to one of the system version constants listed in Chapter 1, "Constants and Data Types."

 $NXTell() \rightarrow See NXSeek()$ 

# NXTextFontInfo()

SUMMARY Calculate font ascender, descender, and line height

LIBRARY libNeXT\_s.a

SYNOPSIS

## #import <appkit/Text.h>

void **NXTextFontInfo**(id fontId, NXCoord \*ascender, NXCoord \*descender, NXCoord *\*lineHeight)* 

### DESCRIPTION

Given a Font object's id, NXTextFontInfo() calculates the ascender, descender, and line height values for that font. *fontld* is the Font object's id. *ascender, descender,* and *lineHeight* are the addresses that will hold the ascender, descender, and line height values after a call to NXTextFontInfo().

# NXToAscii(), NXToLower(), NXToUpper()

SUMMARY Convert NeXTstep-encoded characters

LIBRARY libsys s.a

**SYNOPSIS** 

## #import <NXCType.h>

unsigned char \*NXToAscii(unsigned  $c$ ) int NXToLower(unsigned  $c$ ) int  $\bf{NXToUpper}$ (unsigned c)

## DESCRIPTION

 $\ddot{\text{c}}$ 

These functions convert characters encoded in the extended character set defined by NeXT step encoding. They are similar to the standard C library functions to ascii(), tolower(), and toupper() (see the UNIX manual page for ctype), which operate on characters in the ASCII character set.

NXToLower() converts an upper-case letter to its lower-case equivalent, and NXToUpper() converts a lower-case letter to its upper-case equivalent. If there's no opposite case equivalent—or if the character is already of the desired case—these functions return the supplied argument unchanged.

NXToAscii() converts its argument to a value that lies within the standard ASCII character set. The lower 128 positions in the NeXTstep encoding constitute the ASCII character set, so no conversion is required for codes in this range. For the upper 128 character codes—the extended characters—NXToAscii() makes these conversions:
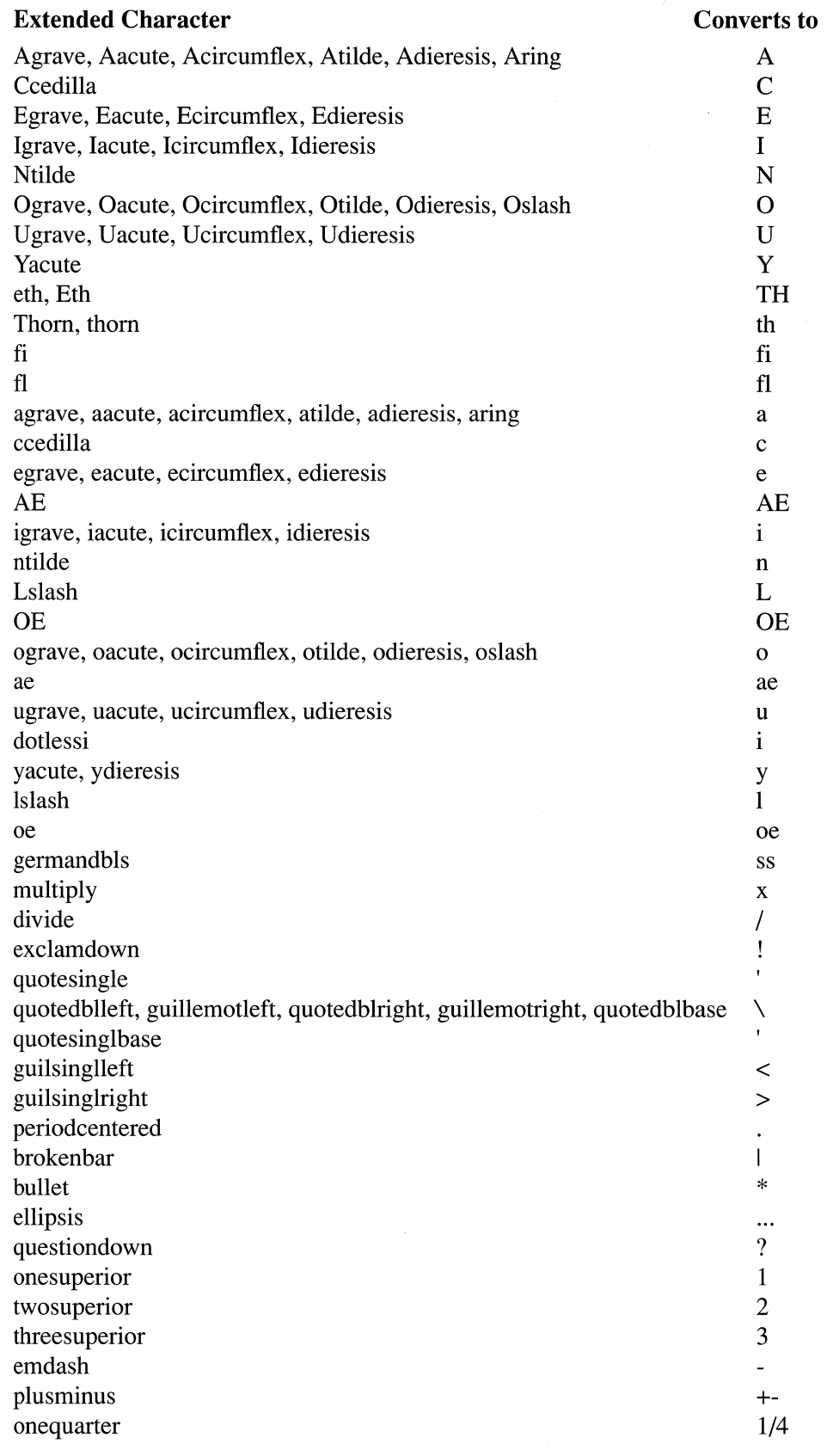

(continued)

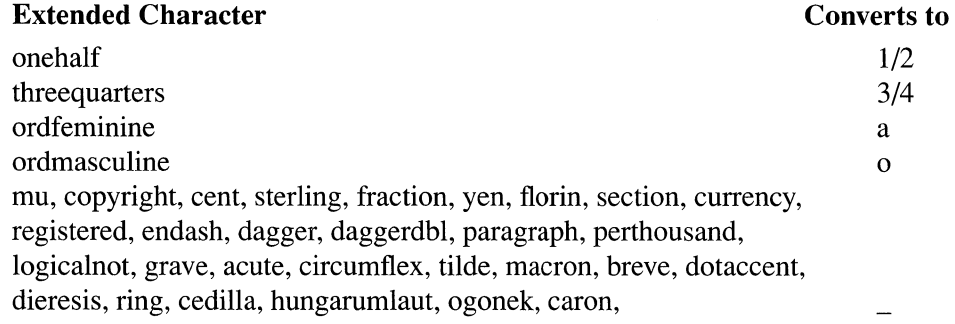

## RETURN

**NXToAscii**() returns by reference a valid ASCII character. **NXToLower**() or **NXToUpper**() returns an integer value that represents the converted character.

SEE ALSO

**NXIsAlpha**()

**NXToLower() → See NXToAscii()** 

## **NXTopLevelErrorHandler() → See NXDefaultTopLevelErrorHandler()**

**NXToUpper() → See NXToAscii()** 

## NXTypedStreamClassVersion()

SUMMARY Get the class version number of an archived instance

LIBRARY libsys\_s.a

**SYNOPSIS** 

#import <objc/typedstream.h>

int NXTypedStreamClassVersion(NXTypedStream *\*typedStream,*  const char *\*className)* 

#### **DESCRIPTION**

This function returns the class version number of an archived object. Class versioning is useful if you create a class, archive an instance of it, then change the class-by adding instance variables to it, for example. This function is used in a class's read: method to select the appropriate code for initializing the instance being unarchived. This function should be called only on a typed stream opened for reading with NXReadObject().

NXTypedStreamClassVersion() can be called in your read: method after sending a [super *read:typedStream]* message and before performing version-specific initialization. Calling this function doesn't change the position of the read pointer in *typedStream.* If you need to know the version of an object's superclass (or any class in its inheritence hierarchy), call this function using the name of that class as *className.* 

For NXTypedStreamClassVersion() to return a non-zero value, you should change the class version to a new value whenever you change the class definition. The Object class provides two methods for handling class versioning. Object's setVersion: class method can be used in a subclass's initialize class method to set a new class version when you change the instance variables. Object's version class method returns the current version of your class.

The  $N\times W$ riteObject $()$  function automatically archives the class version when it is archiving an object. The default version number is O. Thus if you have previously archived instances of a class without setting the version, you can set the version of the altered class to any integer value other than 0, then use this function to detect old and new instances of the class.

In the following code example, MyClass's initialize method sets the class version using Object's setVersion: method:

```
@implementation MyClass:MySuperClass 
+ initialize 
\left\{ \right.[MyClass setVersion:MYCLASS_CURRENT_VERSION]; 
    return self; \}
```
In the next example, MyClass's read: method uses version numbers to unarchive old and new instances differently:

```
- read: (NXTypedStream *) typedStream
\left\{ \right.[super read:typedStream]; 
      if (NXTypedStreamClassVersion(typedStream, "MyClass") 
            [MyClass version] { 
            /* read code for current version */ 
                   \ddot{\phantom{a}}\mathcal{E}else 
            /* read code for old version */ 
            \mathbf{1}^{\prime} , \mathbf{1}^{\prime} , \mathbf{1}^{\prime}\mathcal{E}\overline{\mathcal{X}}
```
See the description of NXReadObject() earlier in this chapter for more information about archiving. The NXTypedStream type is declared in the header file objc/typedstream.h. The structure itself is private since you never need to access its members.

```
SEE ALSO
```
NXReadObject()

## $NXUngetc() \rightarrow See NXPutc()$

## NXUnionRect(), NXIntersectionRect()

SUMMARY Compute third rectangle from two rectangles

LIBRARY libNeXT s.a

SYNOPSIS

#import <appkit/graphics.h>

NXRect \*NXUnionRect(const NXRect *\*aRect,* NXRect *\*bRect)*  NXRect \*NXIntersectionRect(const NXRect *\*aRect,* NXRect *\*bRect)* 

#### DESCRIPTION

NXUnionRect() figures the graphic union of two rectangles—that is, the smallest rectangle that completely encloses both. It takes pointers to the two rectangles as arguments and replaces the second rectangle with their union. If one rectangle has zero (or negative) width or height, *bRect* is replaced with the other rectangle. If both of the rectangles have 0 (or negative) width or height, *bRect* is set to a rectangle with its origin at (0.0, 0.0) and with 0 width and height.

**NXIntersectionRect**() figures the graphic intersection of two rectangles—that is, the smallest rectangle enclosing any area they both have in common. It takes pointers to the two rectangles as arguments. If the rectangles overlap, it replaces the second one, *bRect,* with their intersection. If the two rectangles don't overlap, *bRect* is set to a rectangle with its origin at (0.0, 0.0) and with a 0 width and height. Adjacent rectangles that share only a side are not considered to overlap.

Both functions assume that all arguments are expressed within the same coordinate system.

#### RETURN

NXUnionRect() returns its second argument *(bRect)*, a pointer to the union of the two rectangles unless both rectangles have 0 (or negative) width or height, in which case it returns a pointer to a NULL rectangle.

If the two rectangles overlap,  $\bf{N}$ XIntersectionRect() returns its second argument *(bRect),* a pointer to their intersection. If the rectangles don't overlap, it returns a pointer to a NULL rectangle.

#### SEE ALSO

NXIntersectsRect()

## NXUniqueString(), NXUniqueStringWithLength(), NXUniqueStringNoCopy(), NXCopyStringBuffer(), NXCopyStringBufferFromZone()

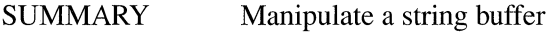

LIBRARY libsys\_s.a

**SYNOPSIS** 

 $\#$ import <objc/hashtable.h >

NXAtom NXUniqueString(const char *\*buffer)*  NXAtom NXUniqueStringWithLength(const char *\*buffer,* int *length)*  NXAtom NXUniqueStringNoCopy(const char *\*buffer)*  char \*NXCopyStringBuffer(const char *\*buffer)*  char \*NXCopyStringBufferFromZone(const char *\*buffer,* NXZone *\*zone)* 

#### DESCRIPTION

The first three functions in this group create unique strings, which are allocated once and then can be shared. The fourth and fifth function allocates memory for and returns a copy of the given string.

Unique strings are identified by the type NXAtom, which indicates that they can be compared using  $==$  rather than strcmp(). NXAtom strings shouldn't be deallocated or modified; the Mach function  $vm$  protect() is used to ensure that the strings are read-only. (The type NXAtom is defined in objc/hashtable.h.)

## NXUniqueString(), NXUniqueStringWithLength(), and

NXUniqueStringNoCopy() maintain a hash table of unique strings. Each function checks if the string passed in is already in the table and if so, returns it. Because a hash table is used, the average search time is constant regardless of how many unique strings exist. If *buffer* doesn't exist in the hash table, NXUniqueString() and  $\bf{NX}$ UniqueStringWithLength $()$  return a pointer to a copy of it as an NXAtom;  $\mathbf{NXU}\$ niqueString $\mathbf{NoCopy}()$  inserts the string in the hash table but doesn't make a copy of it. For efficiency, all unique strings are stored in the same area of virtual memory.

NXUniqueString() assumes *buffer* is null-terminated; if it's NULL, NXUniqueString() returns NULL. NXUniqueStringWithLength() assumes that *buffer* is a non-NULL string of at least *length* non-NULL characters.

 $NXCopyStringBuffer()$  allocates memory from the default memory zone for a copy of *buffer.* Then *buffer*, which should be null-terminated, is copied using strcpy(). NXCopyStringBufferFromZone() is identical to NXCopyStringBuffer() except that memory is allocated from the specified zone.

#### RETURN

NXUniqueString() and NXUniqueStringWithLength() return a pointer to a copy of *buffer* as an NXAtom.

NXUniqueStringNoCopy() returns a pointer to the string passed in.

NXCopyStringBuffer() and NXCopyStringBufferFromZone() return a pointer to a copy of *buffer.* 

 $NXUniqueStringNoCopy() \rightarrow SeeNXUniqueString()$ 

## $NXUniqueStringWithLength() \rightarrow See NXUniqueString()$

 $\mathbf{NXUnnameObject}() \rightarrow \mathbf{See}\ \mathbf{NXGetNamedObject()}$ 

 $NXUpdateDefault() \rightarrow See NXReqisterDefault()$ 

 $NXUpdateDefaults() \rightarrow See NXReqisterDefaults()$ 

## NXUpdateDynamicServices()

SUMMARY Re-register provided services

LIBRARY libNeXT\_s.a

**SYNOPSIS** 

#import <appkit/Listener.h>

void NXUpdateDynamicServices(void)

#### DESCRIPTION

 $NXUpdateDynamic Services()$  is used by a service-providing application to re-register the services it is willing to provide. A list of an application's dynamic services should be maintained in the user's  $\mathbf{\sim}$ . NeXT/services directory; this list is syntactically identical to the list in the application's services section. Thus, an application named Foo should maintain its dynamic services in the  $\sim$ /.NeXT/services/Foo file. Many applications do not provide dynamic services; all the services they provide are known at compile time, so their services are simply listed in their \_services section. If the services an application can provide may change at run time, the application can build a list of additional services that it is willing to provide and then call NXUpdateDynamicServices() to make these services available. An example of a dynamic service provider is Digital Librarian<sup>TM</sup>; when you drag a folder named

"Business" into its Librarian Services window, the Digital Librarian will update its services in order to provide a "Search in Business" service.

## NXUserAborted(), NXResetUserAbort()

SUMMARY Report user's request to abort

LIBRARY libNeXT\_s.a

#### **SYNOPSIS**

 $\#$ import <appkit/Application.h>

BOOL NXUserAborted(void) void NXResetUserAbort(void)

#### DESCRIPTION

NXUserAborted() returns YES if the user pressed Command-period since the application last got an event in the main event loop, and NO if not. Command-period signals the user's intention to abort an ongoing process. Applications should call this function repeatedly during a modal session and respond appropriately if it ever returns YES.

 $NXResetUserAbout()$  resets the flag returned by  $NXUserAbout()$  to NO. It's called in the Application object's run method before getting each new event.

#### RETURN

NXUser Aborted() returns YES if the user pressed Command-period, and NO otherwise.

 $NXUserName() \rightarrow See NXHomeDirectory()$ 

 $NXVPrintf() \rightarrow See NXPutc()$ 

 $NXVScan() \rightarrow See NXPutc()$ 

 $\mathbf{NXWindows}() \rightarrow \mathbf{See}\ \mathbf{NXCountWindows}()$ 

 $NXWrite() \rightarrow See NXRead()$ 

 $\mathbf{NXWriteArray}() \rightarrow \mathbf{See} \mathbf{NXReadArray()}$ 

 $\mathbf{NXWriteColor}() \rightarrow \mathbf{See}\ \mathbf{NXReadColor}()$ 

 $\mathbf{NXWriteDefault}() \rightarrow \mathbf{See} \mathbf{NXRequest}(\mathbf{)}$ 

 $NXWriteDefaults() \rightarrow SeeNXRegisterDefaults()$ 

 $\mathbf{NXWriteObject}() \rightarrow \mathbf{See} \mathbf{NXReadObject}()$ 

 $NXWriteObjectReference() \rightarrow SeeNXReadObject()$ 

 $\mathbf{NXWritePoint}() \rightarrow \mathbf{See}\ \mathbf{NXReadPoint}()$ 

 $\mathbf{NXWriteRect}() \rightarrow \mathbf{See}\ \mathbf{NXReadPoint}()$ 

 $\mathbf{NXWriteRootObject}() \rightarrow \mathbf{See}\ \mathbf{NXReadObject}()$ 

 $\mathbf{N}$ XWriteRootObjectToBuffer $() \rightarrow$  See NXReadObjectFromBuffer $()$ 

 $\mathbf{NXWriteSize}() \rightarrow \mathbf{See}\ \mathbf{NXReadPoint}()$ 

 $\mathbf{NXWriteTIFF}() \rightarrow \mathbf{See} \mathbf{NXReadTIFF}()$ 

 $NXWriteType() \rightarrow See NXReadType()$ 

 $NXWriteTypes() \rightarrow SeeNXReadType()$ 

 $\mathbf{NXWriteWordTable}() \rightarrow \mathbf{See} \ \mathbf{NXReadWordTable}()$ 

 $NXYellowComponent() \rightarrow See NXRedComponent()$ 

 $NXZoneCalloc() \rightarrow SeeNXZoneMalloc()$ 

 $NXZoneFromPtr() \rightarrow SeeNXZoneMalloc()$ 

 $NXZoneFree() \rightarrow SeeNXZoneMalloc()$ 

## NXZoneMalloc(), NXZoneCalloc(), NXZoneRealloc(), NXZoneFree(), NXDefaultMallocZone(), NXCreateZone(), NXCreateChildZone(), NXMergeZone(), NXDestroyZone(), NXZoneFromPtr(), NXZonePtrInfo(), NXMallocCheck(), NXNameZone()

SUMMARY Allocate memory LIBRARY libsys\_s.a **SYNOPSIS** #import <zone.h> void \*NXZoneMalloc(NXZone *\*zonep,* size\_t *size)*  void \*NXZoneCalloc(NXZone *\*zonep,* size\_t *numElems,* size\_t *byteSize)*  void \*NXZoneRealloc(NXZone *\*zonep,* void *\*ptr,* size\_t *size)*  void NXZoneFree(NXZone *\*zonep,* void *\*ptr)*  NXZone \*NXDefauItMallocZone(void) NXZone \*NXCreateZone(size\_t *startSize,* size\_t *granularity,* int *canFree)*  NXZone \*NXCreateChildZone(NXZone *\*parentZone,* size\_t *startSize,*  size\_t *granularity,* int *canFree)*  void NXMergeZone(NXZone *\*zonep)*  void NXDestroyZone(NXZone *\*zonep)*  NXZone \*NXZoneFromPtr(void *\*ptr)*  void NXZonePtrlnfo(void *\*ptr)*  int NXMallocCheck(void) void NXNameZone(NXZone *\*zonep,* const char *\*name)* 

#### DESCRIPTION

These functions allocate and free memory space. They are similar to the standard C library **malloc** $\theta$  functions, but allow the application writer more control over memory placement. By allocating frequently used objects from the same zone, the application writer can ensure better locality of reference; this can significantly improve performance on a paged virtual memory system. In other words, by grouping certain objects close together, you can ensure that consecutive references are less likely to result in memory paging activity.

To use these functions, you must first create a new zone using **NXCreateZone**(). You pass it a parameter *startSize,* which is the initial size of the new zone. The parameter *granularity* determines the granularity by which the zone itself grows and shrinks. If you are allocating a zone for small items, a good choice for both the initial size and granularity might be **vrn\_page\_size.** The parameter *canFree* determines whether the allocator will free memory within the zone. If *canFree* is NO, memory cannot be freed and the allocator will be as fast as possible; but you will need to destroy the zone to reclaim the memory. You can call **NXCreateZone**() multiple times to create several zones. **NXCreateZone**() returns a pointer to the newly created zone.

**NXZoneMalloc**() allocates *size* bytes from the zone *zonep*, and returns a pointer to the allocated memory. **NXZoneCalloc**() allocates enough zeroed memory for *numElems* elements, each with a size of *byteSize* bytes from the zone *zonep,* and returns a pointer to the allocated memory. **NXZoneReallocO** changes the size of the block pointed to by *ptr* to *size.* The block of memory may be moved, but its contents will be unchanged up to the lesser of the new and old sizes. All these functions return **NULL** upon failure.

**NXCreateChildZone**() creates a new zone which obtains memory from another zone. It returns a pointer to the new zone, or NX\_NOZONE if you attempt to create a child zone from a zone which is itself a child. **NXMergeZone**() merges a child zone back into its parent zone. The allocated memory that was within the child zone remains valid.

**NXZoneFree**() returns memory to the zone from which it was allocated. **NXDestroyZone**() destroys a zone, and all the memory from the zone is reclaimed. **NXDefaultMallocZone**() returns the default zone. This is the zone used by the standard C library **malloc**() function. **NXZoneFromPtr**() returns the zone for a block of memory. The pointer *ptr* must have been returned from a prior malloc or realloc call. **NXZonePtrInfo**() will print information to **stdout** about the malloc block for the memory indicated by *ptr.* **NXMallocCheck**() verifies all internal malloc information, and returns zero if there is no error. **NXNameZone**() names the zone *zonep* with a copy of *name.* 

 $NXZonePtrInfo() \rightarrow See NXZoneMalloc()$ 

 $NXZoneRealloc() \rightarrow See NXZoneMalloc()$ 

## **NX ADDRESS()**

SUMMARY Get a pointer to the objects stored in a List

LIBRARY libNeXT s.a

**SYNOPSIS** 

#import <objc/List.h>

id \*NX \_ ADDRESS(List *\*aList)* 

#### DESCRIPTION

This macro takes a List object *aList* as its argument and returns a pointer to the first id stored in the List. With this pointer, you get direct access to the contents of the List and can avoid the overhead of messaging. NX ADDRESS() therefore provides an alternative to List's objectAt: method for situations where somewhat greater performance is required. In general, however, the method is the preferred way of accessing the List.

#### RETURN

This macro returns a pointer to the contents of a List object.

#### SEE ALSO

The specification for the List class.

## NX ASSERT()

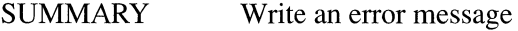

LIBRARY libNeXT\_s.a

#### SYNOPSIS

#### #import <appkit/nextstd.h>

void NX ASSERT(int *exp,* char *\*msg)* 

#### DESCRIPTION

This macro, which is defined in the header file **appkit/nextstd.h**, writes an error message if the program was compiled with the NX\_BLOCKASSERTS flag undefined and if *exp* is false. The message *msg* is written to stderr if the application was launched from a terminal. If the application was launched by the Workspace Manager, the message is written using syslog() with the priority set to LOG\_ERR. Normally,

 $syslog()$  writes messages to the Workspace Manager's console window. See the UNIX manual page for  $syslog()$  for more information about this function and how to write messages to places other than the console window.

If *exp* is true, no action is taken. Also, if the NX\_BLOCKASSERTS flag is defined, a call to  $\overline{NX}$   $\overline{ASBERT}$  has no effect.

## NX EVENTCODEMASK()

SUMMARY Convert event type to mask

LIBRARY libNeXT\_s.a

#### SYNOPSIS

#### #import <dpsclient/event.h>

int NX\_EVENTCODEMASK(int *eventType)* 

#### DESCRIPTION

This macro converts an event type, as defined in **dpsclient/event.h**, to an event mask. A window's event mask determines which types of events the Window Server will associate with the window.

An event mask is an int that stores a set of one-bit flags. (See dpsclient/event.h for a list of the predefined event masks.) By using  $\overline{NX}$  EVENTCODEMASK $\overline{O}$  to convert an event into an event mask, you can easily test an event's type. For example, assume *anEvent* is a pointer to an event record. You could find out if the record is for a keyboard event by converting its type to an event mask and comparing the mask to a mask for keyboard events:

```
if (NX_EVENTCODEMASK(anEvent->type) & 
   (NX_KEYDOWNMASKINX_KEYUPMASKINX_FLAGSCHANGEDMASK)) { 
   /* anEvent is a keyboard event */ 
\mathcal{E}
```
#### RETURN

This macro returns an integer mask.

## NX  $FREE() \rightarrow See$  NX MALLOC()

## NX HEIGHT()  $\rightarrow$  See NX X()

## NX MALLOC(), NX REALLOC(), NX FREE()

SUMMARY Allocate memory

LIBRARY libsys\_s.a

**SYNOPSIS** 

#import <appkit/nextstd.h>

*type-name \*NX\_MALLOC(type-name \*var, type-name,* int *num) type-name* \*NX *REALLOC(type-name \*var, type-name,* int *num)*  void NX\_FREE(void *\*pointer)* 

#### DESCRIPTION

These macros allocate and free memory space by making calls to the standard C library functions  $\text{malloc}()$ ,  $\text{realloc}()$ , and  $\text{free}()$ . For more information about these functions, see their UNIX manual pages.

NX MALLOC() and NX REALLOC() return a pointer of type *type* to the argument *var.* The amount of memory these two functions allocate is determined by multiplying *num* (which should be an int) by the number of bytes needed for the data type *type.*  NX REALLOC() should be used to change the size of the object *var*, just as **realloc** would be used. For convenience, these macros are shown below as they are defined in the header file appkit/nextstd.h:

```
#define NX_MALLOC(VAR, TYPE, NUM) \
    (VAR) = (TYPE *) malloc((unsigned) (NUM)*sizeof(TYPE)))#define NX REALLOC(VAR, TYPE, NUM) \
    ((VAR) = (TYPE *) realloc((char *)(VAR), \setminus)(unsigned) (NUM) *sizeof (TYPE) ))
```
NX FREEO deallocates the space pointed to by *pointer.* It does nothing if *pointer* is NULL. It's also defined in appkit/nextstd.h, as shown below:

#define NX FREE(PTR) free((char \*) (PTR));

#### RETURN

 $\overline{N}X$  MALLOC() and  $\overline{N}X$  REALLOC() return pointers to the space they allocate or NULL if the request for space cannot be satisfied.

NX\_MAXX $() \rightarrow$  See NX\_X $()$ 

 $\mathbf{NX\_MAXY}() \rightarrow \mathbf{See}\ \mathbf{NX\_X()}$ •

NX MIDX $() \rightarrow$  See NX X $()$ 

## NX MIDY()  $\rightarrow$  See NX X()

## NX PSDEBUG

SUMMARY Print the current PostScript context

LIBRARY libNeXT\_s.a

**SYNOPSIS** 

#import <appkit/nextstd.h>

void NX PSDEBUG

#### DESCRIPTION

NX PSDEBUG prints the current Display PostScript context to the standard output device, along with the class, object, and method in which the macro appears. This macro works only when the application is compiled with DEBUG defined.

## NX\_RAISE(), NX\_RERAISE(), NX\_VALRETURN(), NX\_VOIDRETURN

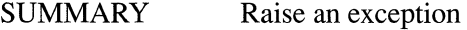

LIBRARY libNeXT s.a

SYNOPSIS

#import <objc/error.h >

void NX \_ *RAISE(int* code, const void *\*datal,* const void *\*data2)*  NX RERAISE(void) NX\_VALRETURN(val) NX VOIDRETURN

#### DESCRIPTION

These macros initiate the error handling mechanism by alerting the appropriate error handler that an error has occurred. Error handlers exist in a nested hierarchy, which is created by using any number of nested NX\_DURING ... NX\_ENDHANDLER constructs and by defining a top-level error handler.

The three arguments for  $\overline{NX}$   $\overline{RAISE}$  provide information about the error condition. The first argument is a constant that acts as a label for the error. (Error codes used by the Application Kit are defined in the header file appkit/errors.h.) The next two arguments point to arbitrary data about the error. Within an NX\_DURING ... NX\_ENDHANDLER construct, this data is stored in a local variable called NXLocalHandler (which is of type NXHandler, defined in the header file streams/error.h). (See the description of NXAIIocErrorData() for more information about managing the storage of error data.)  $\overline{NX}$   $\overline{RAISE}$  calls the function pointed to by NXGetExceptionRaiser(); see this function's description earlier in this chapter.

By default, an error handler should call NX RERAISE() when it encounters an error that it can't handle, as shown below.  $\overline{NX}$  **RERAISE**() has the same functionality as NX RAISE(), but it's called with no arguments. Since NX RERAISE() implies a previous call to  $\overline{NX}$   $\overline{RAISE}()$ , the error data will already be stored in the local handler, eliminating the need for arguments.

```
NX DURING 
    /* code that may cause an error */NX HANDLER 
    switch (\frac{\times}{\times} NXLocalHandler code \frac{\times}{\times})
    case 
         NX someErrorCode: 
              /* code to execute for this type of error */default: NX_RERAISE();
NX END HANDLER
```
NX\_VALRETURN() and NX\_VOIDRETURN can be used to exit a method or function from within the block of code between NX\_DURING and NX\_HANDLER labels. The only legal ways of exiting this block are falling out the bottom or using one of these macros. NX\_VALRETURN() causes its method (or function) to return *val*, while  $\overline{NX}$  VOIDRETURN can be used to return from a method (or function) that has no return value. Use these macros only within an NX\_DURING ... NX\_HANDLER construct.

#### SEE ALSO

NXAllocErrorData(), NXSetUncaughtExceptionHandler(), NXDefaultTopLevelErrorHandler(), NXRegisterErrorReporter(), NXDefaultExceptionRaiser()

## NX REALLOC $() \rightarrow$ See NX MALLOC $()$

NX\_RERAISE $() \rightarrow$ See NX\_RAISE $()$ 

NX\_VALRETURN()  $\rightarrow$  See NX\_RAISE()

## NX\_VOIDRETURN()  $\rightarrow$  See NX\_RAISE()

NX WIDTH $() \rightarrow$ See NX X $()$ 

# $NX_X(0, NX_Y(0, NX_WIDTH), NX_HEIGHT(0, NX_MAXX(0, NX_MAXY(0, NX_MIDX(0, NX_MIDY)))$

SUMMARY Query an NXRect structure

LIBRARY libNeXT\_s.a

**SYNOPSIS** 

#### #import <appkit/graphics.h>

NXCoord NX \_ X(NXRect *\*aRect)*  NXCoord NX\_Y(NXRect *\*aRect)*  NXCoord NX \_ WIDTH(NXRect *\*aRect)*  NXCoord NX\_HEIGHT(NXRect *\*aRect)*  NXCoord NX \_ MAXX(NXRect *\*aRect)*  NXCoord NX\_MAXY(NXRect *\*aRect)*  NXCoord NX \_ MIDX(NXRect *\*aRect)*  NXCoord NX\_MIDY(NXRect *\*aRect)* 

#### DESCRIPTION

These macros return information about the NXRect structure referred to by *aRect.* An NXRect structure is defined by a point that locates the rectangle (x and y coordinates) and an extent that determines its size (a width and height as measured along the x- and y-axes).

#### RETURN

NX  $X()$  and NX  $Y()$  return the x and y coordinates that locate the rectangle. These will be the smallest coordinate values within the rectangle.

 $\overline{N}X$  HEIGHT() and  $\overline{N}X$  WIDTH() return the width and height of the rectangle.

NX  $MAXX()$  and NX  $MAXY()$  return the largest x and y coordinates in the rectangle. These are calculated by adding the width of the rectangle to the x coordinate returned by  $\overline{NX} \ X()$  and by adding the height of the rectangle to the y coordinate returned by  $\mathbf{N} \mathbf{X} \mathbf{Y}$ ().

NX MIDX $($ ) and NX MIDY $($ ) return the x and y coordinates that lie at the center of the rectangle, exactly midway between the smallest and largest coordinate values.

SEE ALSO

#### NXSetRect()

NX  $Y() \rightarrow$  See NX  $X()$ 

## NX\_ZONEMALLOC(), NX\_ZONEREALLOC()

SUMMARY Allocate zone memory

**LIBRARY** libsys s.a

**SYNOPSIS** 

#import <appkit/nextstd.h>

*type-name* \*NX ZONEMALLOC(NXZone *zone, type-name \*var, type-name,* int *num) type-name* \*NX\_ZONEREALLOC(NXZone *zone, type-name \*var, type-name,* int *num)* 

#### DESCRIPTION

These macros allocate and free memory space by making calls to the functions NXZoneMalloc() and NXZoneRealloc(). For more information about these functions, see their descriptions earlier in this chapter.

 $NX$  ZONEMALLOC() and  $NX$  ZONEREALLOC() return a pointer of type *type-name* to the argument *var* allocated in *zone.* The amount of memory these two macros allocate is determined by multiplying *num* (which should be an int) by the number of bytes needed for the data type *type-name*. **NX ZONEREALLOC**() should be used to change the size of the object *var*, just as **realloc**() or **NXZoneRealloc**() would be used. For convenience, these macros are shown below as they are defined in the header file appkit/nextstd.h:

```
#define NX ZONEMALLOC(Z, VAR, TYPE, NUM) \
    ((VAR) = (TYPE *) NXZoneMalloc((Z), \setminus(unsigned) (NUM) *sizeof (TYPE) ) )
```
#define NX ZONEREALLOC(Z, VAR, TYPE, NUM) \  $((VAR) = (TYPE *) NXZoneRealloc((Z), (char *)(VAR), \n)$ (unsigned) (NUM)\*sizeof(TYPE)))

#### RETURN

 $NX ZONEMALLOC()$  and  $NX ZONEREALLOC()$  return pointers to the space they allocate or NULL if the request for space cannot be satisfied.

## **Single-Operator Functions**

The Display PostScript system provides a C function interface for each operator in the PostScript language. These functions let you easily execute individual PostScript operators from your application. Adobe Systems Incorporated provides the primary documentation for these operators and for pswrap, the utility that creates a C function for one or more PostScript operators. (See "Suggested Reading" in the *Technical Summaries* manual for pswrap and other Display PostScript system documentation.)

NeXT has added several operators and their corresponding single-operator functions to the basic Display PostScript system. The operators are documented in Chapter 4, "PostScript Operators," and the functions are listed below. These functions are provided in the library libNeXT s.a.

In the Display PostScript system, each PostScript operator is represented by two single-operator functions (or "procedures," as they are referred to in Adobe documentation), one that takes a context argument and another that assumes the current PostScript context. The functions that take a context argument have a "DPS" prefix; those that assume the current context have a "PS" prefix. For example, the moveto operator is represented by these functions:

DPSmoveto(DPSContext *context,* float *x,* float y) PSmoveto(float *x,* float y)

To save space, only the single-operator functions prefixed with "PS" are listed here. The header file **dpsclient/dpswraps.h** declares the function prototypes for all single-operator functions having the "DPS" prefix; the header file **dpsclient/wraps.h** declares the prototypes for "PS" functions.

Operand names available in the PostScript language, such as Copy or Sover for the composite operator, are defined as symbolic constants for use from C, but in all uppercase and preceded by "NX\_" (for example, NX\_COPY and NX\_SOVER). These symbolic constants are defined in the NeXT header file **dpsNeXT.h**, except for the event-related ones, which are in **dpsclient/event.h** and **appkit/appkit.h.** 

As with the basic Display PostScript single-operator functions, some of the C functions listed below have parameters that match the operands of their corresponding PostScript operators. For example, the setalpha operator accepts a number on the PostScript operand stack, while the C function **PSsetalpha** $()$  takes a float as an argument. The functions may also have parameters that point to returned values, corresponding to results returned on the operand stack by the PostScript operator. The **button down** operator returns a Boolean on the stack indicating whether the left mouse button is down; **PSbuttondown**() has a parameter that's a pointer to a Boolean, which upon return will contain 1 or 0 to indicate the status of the mouse button.

Other C functions have no parameters where their corresponding PostScript operators expect operands or leave results on the operand stack. These functions assume that they'll be called with the appropriate objects already on the operand stack, and they'll leave any PostScript objects they generate on the operand stack instead of returning them through

parameters. For example, the **PSalphaimage**() function requires that you place the appropriate operands on the operand stack before calling the function. You can learn which operands the function expects by looking at the declaration of the corresponding operator.

To support the functions that use the operand stack rather than parameters, the Display PostScript system has several additional functions for putting values on and getting values off the stack:

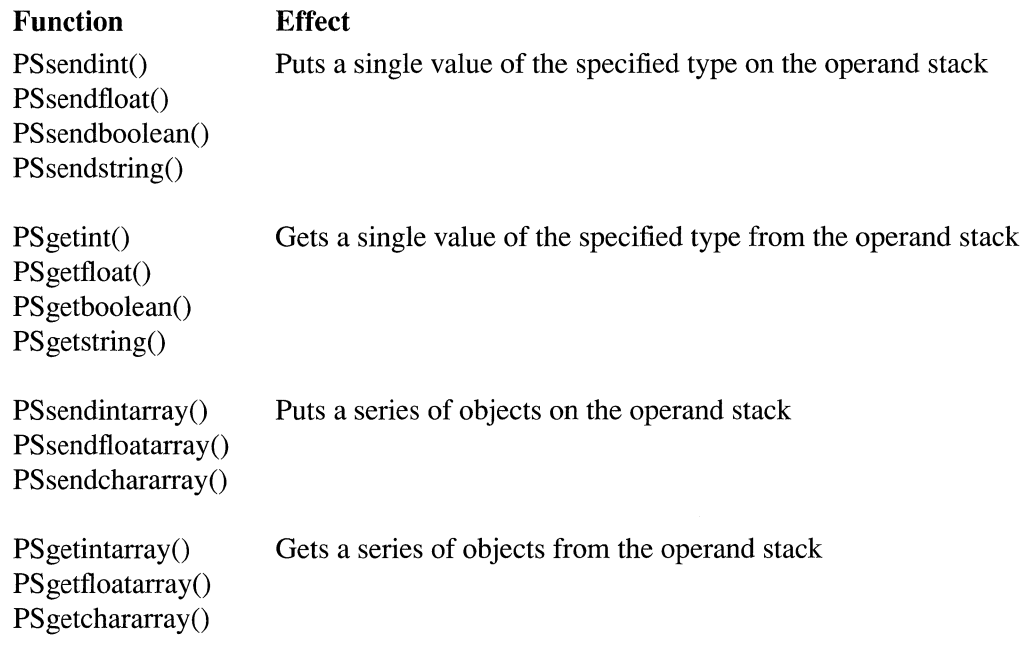

Note the following:

- **In** addition to the standard C types, **pswrap** uses two others: **boolean** and **userobject.**  A **boolean** variable is an **int** having either a zero or a nonzero value. The zero value is equivalent to the PostScript value *false,* and the nonzero value is equivalent to the PostScript value *true.* The **userobject** type is an **int** that refers to the value returned by **DPSDefineUserObject**(). See *Extensions for the Display PostScript System* for more information on user objects.
- Functions that require a graphics state userobject parameter can use the constant NXNullObject to refer to the current graphics state. NXNullObject is declared in **appkitl Application.h.**
- Functions that pass an array as a parameter include an additional parameter indicating the size of the array. The size parameter is used only by **pswrap** and is not sent to the Window Server. It's your responsibility to provide enough space for the array's data.

If a function listed here is set up inconveniently for your purposes, you can always use **pswrap** to make your own.

**Warning:** Those functions marked "/\* Internal \*/" below are reserved for use by the Application Kit. Only call them in applications that don't make use of the Kit.

void **PSadjustcursor(float** *dx,* float *dy)* 

void **PSalphaimage(void)** 

void **PSbasetocurrent(float** *x,* float *y,* float *\*px,* float *\*py)* 

void **PSbasetoscreen(float** *x,* float *y,* float *\*px,* float *\*py)* 

void **PSbuttondown(boolean** *\*pflag)* 

void **PScieartrackingrect(int** *trectNum,* userobject *gstate)* 

void **PScomposite(float** *x,* float y, float *width,* float *height,* userobject *srcGstate,* float *destx ,*  float  $dest_v$ , int  $op$ )

*op* values:

NX\_CLEAR NX\_COPY NX\_SOVER NX\_DOVER NX\_SIN NX\_DIN NX\_SOUT NX\_DOUT NX\_SATOP NX\_DATOP NX\_XOR NX\_PLUSD NX\_PLUSL

void PScompositerect(float *dest<sub>x</sub>*, float *dest<sub>y</sub>*, float *width*, float *height*, int *op*)

*op* values: **PScompositerect**() supports NX\_HIGHLIGHT in addition to the values listed under **PScomposite**().

void **PScountframebuffers(int** *\*pcount)* 

void **PScountscreenlist(int** *context,* int *\*pcount)* 

void **PScountwindowlist(int** *context,* int *\*pcount)* 

void **PScurrentactiveapp(int** *\*pcontext)* /\* Internal \*/

void **PScurrentalpha(float** *\*pcoverage)* 

void **PScurrentdefaultdepthlimit(int** *\*plimit)* 

void **PScurrentdeviceinfo(userobject** *window,* int *\*pminbps,* int *\*pmaxbps,* int *\*pcolor)* 

void PScurrenteventmask(userobject *window,* int *\*pmask)* /\* Internal \*/

void PScurrentmouse(userobject *window,* float *\*px,* float *\*py)* /\* Internal \*/

void PScurrentowner(userobject *window,* int *\*pcontext)* 

void PScurrentrusage(float *\*pnow,* float *\*puTime,* float *\*psTime,* int *\*pmsgSend,*  int *\*pmsgRcv,* int *\*pnSignals,* int *\*pnVCSw,* int *\*pnlvCSw)* 

void PScurrenttobase(float *x,* float *y,* float *\*px,* float *\*py)* 

void PScurrenttoscreen(float *x,* float *y,* float *\*px,* float *\*py)* 

void PScurrentuser(int *\*puid,* int *\*pgid)* 

void PScurrentwaitcursorenabled(boolean *\*pjlag)* 

void PScurrentwindow(int *\*pnum)* 

void PScurrentwindowalpha(userobject *window,* int *\*palpha)* 

void PScurrentwindowbounds(userobject *window,* float *\*px,* float *\*py,* float *\*pwidth,*  float *\*pheight)* 

void PScurrentwindowdepth(userobject *window,* int *\*pdepth)* 

void PScurrentwindowdepth(userobject *window,* int *\*plimit)* 

void PScurrentwindowdict(userobject *window)* /\* Internal \*/

void PScurrentwindowlevel(userobject *window,* int *\*plevel)* 

void PScurrentwriteblock(int *\*pflag)* 

void PSdissolve(float *src<sub>x</sub>*, float *src<sub>y</sub>*, float *width*, float *height*, userobject *srcGstate*, float *dest<sub>x</sub>*, float *dest<sub>y</sub>*, float *delta*)

void PSdumpuserobjects(void)

- void PSdumpwindow(int *level,* userobject *window)* /\* Internal \*/
- void PSdumpwindows(int *level,* userobject *context)* /\* Internal \*/
- void PSfindwindow(float *x,* float *y,* int *place,* userobject *otherWin,* float *\*px,* float *\*py,*  int *\*pwinFound,* boolean *\*pdidFind)*

*place* values:

NX\_ABOVE NX\_BELOW

#### void PSflushgraphics(void)

void PSframebuffer(int *index,* int *nameLen,* char *name[j,* int *\*pslot,* int *\*punit,*  int *\*pROMid,* int *\*px,* int *\*py,* int *\*pw,* int *\*ph,* int *\*pdepth)* 

void PSfrontwindow(int *\*pnum)* /\* Internal \*/

void PShidecursor(void)

- void PShideinstance(float *x,* float *y,* float *width,* float *height)*
- void PSmachportdevice(int w, int *h,* int *bbox[],* int *bboxSize,* float *matrix[],* char *\*phost,*  char *\*pport,* char *\*ppixeLDict)*
- void PSmovewindow(float *x,* float *y,* userobject *window)* /\* Internal \*/

void PSnewinstance(void)

void PSnextrelease(int *size,* char *string[])*  /\* *size* is the maximum number of characters copied into *string* \*/

void PSobscurecursor( void)

void PSorderwindow(int *place,* userobject *otherWindow,* int *window)* /\* Internal \*/

*place* values:

NX\_ABOVE NX\_BELOW NX\_OUT

void PSosname(int *size,* char *string[])*  /\* *size* is the maximum number of characters copied into *string* \* /

void PSostype(int *\*ptype)* 

void PSplacewindow(float *x,* float *y,* float *width,* float *height,* userobject *window)*   $/*$  Internal  $*/$ 

void PSplaysound(char *\*name,* int *priority)* 

void PSposteventbycontext(int *type,* float *x,* float *y,* int *time, intflags,* int *window,* int *subtype,* int *datal,* int *data2,* int *context,* boolean *\*psuccess )* 

void PSreadimage(void)

void PSrevealcursor(void)

void PSrightbuttondown(int *\*pflag)* 

void PSrightstilldown(int *eventnum,* boolean *\*pflag)* 

void PSscreenlist(int *context,* int *count,* int *windows[])* 

void PSscreentobase(float *x,* float *y,* float *\*px,* float *\*py)* 

void PSscreentocurrent(float *x,* float *y,* float *\*px,* float *\*py)* 

void PSsetactiveapp(int *context)* /\* Internal \*/

void PSsetalpha(float *coverage)* 

void PSsetautofill(boolean *flag*, userobject *window*)

void PSsetcursor(float *x,* float *y,* float *mx,* float *my)* 

void PSsetdefaultdepthlimit(int *limit)* 

void PSseteventmask(int *mask,* userobject *window)* /\* Internal \*/

*mask* values:

NX\_LMOUSEDOWNMASK NX\_LMOUSEUPMASK NX\_RMOUSEDOWNMASK NX\_RMOUSEUPMASK NX\_MOUSEMOVEDMASK NX\_LMOUSEDRAGGEDMASK NX\_RMOUSEDRAGGEDMASK NX\_MOUSEENTEREDMASK NX\_MOUSEEXITEDMASK NX\_KEYDOWNMASK NX\_KEYUPMASK NX\_FLAGSCHANGEDMASK NX\_KITDEFINEDMASK NX\_APPDEFINEDMASK NX\_SYSDEFINEDMASK

void PSsetexposurecolor(void)

void PSsetflushexposures(boolean *flag)* 

void PSsetinstance(boolean *flag)* 

void PSsetmouse(float *x,* float y)

void PSsetowner(userobject *owner,* userobject *window)* 

void PSsetpattern(userobject *patternDict)* 

void PSsetsendexposed(boolean *flag*, userobject *window)* /\* Internal \*/

void PSsettrackingrect(float *x,* float *y,* float *width,* float *height,* boolean *leftFlag,*  boolean *rightFlag,* boolean *inside,* int *userData,* int *trectNum,* userobject *gstate)* 

void PSsetwaitcursorenabled(boolean *jlag)* 

void PSsetwindowdepthlimit(int *limit,* userobject *window)* 

void PSsetwindowdict(userobject *window)* /\* Internal \*/

void PSsetwindowlevel(int *level,* userobject *window)* 

void PSsetwindowtype(int *type,* userobject *window)* 

void PSsetwriteblock(int *jlag)* 

void PSshowcursor(void)

void PSsizeimage(float *x,* float *y,* float *width,* float *height,* int *\*pwidth,* int *\*pheight,*  int *\*pbitsPerComponent,* float *matrix[],* boolean *\*pmultiproc,* int *\*pnColors)* 

void PSstilldown(int *eventnum,* boolean *\*pjlag)* 

void PStermwindow(userobject *window)* /\* Internal \*/

void PSwindow(float *x,* float *y,* float *width,* float *height,* int *type,* int *\*pwindow)*   $/*$  Internal  $*/$ 

void PSwindowdevice(userobject *window)* 

void PSwindowdeviceround(userobject *window*)

void PSwindowlist(int *context,* int *count,* int *windows!])* 

## **Run-Time Functions**

This section describes functions and macros that are part of NeXT's run-time system for the Objective-C language. Some, such as sel\_getUid() and objc\_loadModules(), might be useful when called within an Objective-C program, but most are provided mainly to make it possible to define other interfaces to the run-time system. For most programs, Objective-C is itself a sufficient and complete interface to the run-time system; the messages and class definitions in Objective-C source files are compiled to execute correctly at run time without the aid of additional function calls.

The functions described here are divided into five groups, each with its own prefix:

- The basic run-time functions have an "objc\_" prefix.
- Functions that operate on class objects have a "class\_" prefix and take as their first argument a structure of type Class. Class is the defined type (in objc/objc.h) for class objects. However, to receive messages in Objective-C source code, class objects must be of type id, so id rather than Class is the type generally used in Objective-C programs.
- Functions that operate on instances have an "object" prefix and take as their first argument the id of the instance.
- Functions that give information about method selectors have a "sel" prefix.
- Functions that describe method implementations have a "method\_" prefix.

NeXT reserves these prefixes for functions in the run-time system.

In addition to these functions, there are also a few macros that operate on the values passed in a message. They begin with a "marg\_" prefix (for "message argument").

class addClassMethods $() \rightarrow$ See class getInstanceMethod $()$ 

class addInstanceMethods $() \rightarrow$ See class getInstanceMethod $()$ 

## class createInstance(), class createInstanceFromZone()

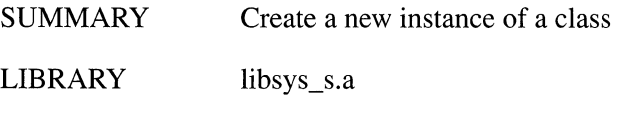

**SYNOPSIS** 

#import <objc/objc-c1ass.h>

id class\_createInstance(Class *aClass*, unsigned int *indexedlvarBytes*) id class\_createInstanceFromZone(Class *aClass*, unsigned int *indexedIvarBytes*, NXZone *\*zone)* 

#### DESCRIPTION

These functions provide an interface to the object allocators used by the run-time system. The default allocators, which can be changed by reassigning the **alloc** and \_ zoneAlIoc variables, create a new instance of *aC lass,* initialize its isa instance variable to point to the class, and return the new instance. All other instance variables are initialized to O.

The two functions are identical, except that class createInstanceFromZone() allocates memory for the new object from the region specified by *zone;*  class createInstance() doesn't specify a zone. Object's new method uses class createInstance() to allocate memory for a new object. The alloc and allocFromZone: methods use class createInstanceFromZone $()$ , with alloc taking the memory from the default zone returned by NXDeaultMallocZone().

The second argument to both functions, *indexedlvarBytes,* states the number of extra bytes required for indexed instance variables. Normally, it's O.

Indexed instance variables are instance variables that don't have a fixed size; usually they're arrays whose length can't be computed at compile time. Since the components of a C structure can't be of uncertain size, indexed instance variables can't be declared in the class interface. The class must account for them outside the normal channels provided by the Objective-C language.

All of the storage required for indexed instance variables must be allocated through this function. The following code shows how it might be used in an instance-creating class method:

```
+ new: (unsigned int)numBytes 
\{self = class createInstance((Class)self, numBytes);
     length = numBytes;\mathcal{L}^{\pm} , \mathcal{L}^{\pm} , \mathcal{L}\mathcal{E}- (char *)getArray 
\left\{ \right.return(object_getlndexedlvars(self)); 
\}
```
Indexed instance variables should be avoided if at all possible. It's a much better practice to store variable-length data outside the object and declare one real instance variable that points to it and perhaps another that records its length. For example:

```
+ new: (unsigned int) numBytes
\{self = [super new]; 
    data = malloc(numBytes); 
    length = numBytes;\ddotsc\mathcal{E}- (char *)getArray 
\{return data; 
\mathcal{E}
```
#### RETURN

Both functions return a new instance of *aClass.* 

**class createInstanceFromZone()**  $\rightarrow$  **See class createInstance()** 

**class getClassMethod** $() \rightarrow$  See class getInstanceMethod $()$ 

## class\_getInstanceMethod(), class\_getClassMethod(), class addInstanceMethods(), class addClassMethods(), class removeMethods()

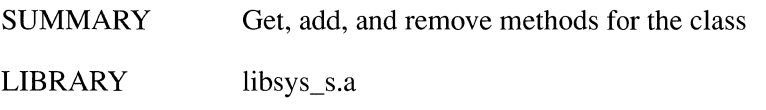

SYNOPSIS

#import <objc/objc-class.h>

Method class\_getlnstanceMethod(Class *aClass,* SEL *aSelector)*  Method class getClassMethod(Class *aClass,* SEL *aSelector)*  void class addlnstanceMethods(Class *aClass,* struct objc\_method\_list *\*methodList)*  void class\_addClassMethods(Class *aClass*, struct objc\_method\_list \*methodList) void class removeMethods(Class *aClass,* struct objc\_method\_list *\*methodList)* 

#### **DESCRIPTION**

The first two functions, class getInstanceMethod $()$  and class getClassMethod $()$ , return a pointer to the class data structure that describes the *aSelector* method. For class getInstanceMethod(), *aSelector* must identify an instance method; for class getClassMethod(), it must identify a class method. Both functions return a NULL pointer if *aSelector* doesn't identify a method defined in or inherited by *aClass.* 

The run-time system uses the next two functions, class addInstanceMethods() and class\_addClassMethods(), to implement Objective-C categories. Each function adds the methods in *methodList* to the dictionary of methods defined for *aClass.*  class addInstanceMethods() adds methods that can be used by instances of the class and class addClassMethods() adds methods used by the class object. Before adding a method, both functions map the method name to a SEL selector and check for duplicates. A warning is sent to the standard error stream if any ambiguities exist.

The last function, **class removeMethods**(), removes the methods in *methodList* from *aClass.* It can remove both class and instance methods.

#### RETURN

class getInstanceMethod() and class getClassMethod() return a pointer to the data structure that describes the *aSelector* method as implemented for *aClass.* 

#### class getInstance Variable()

SUMMARY Get the class template for an instance variable

LIBRARY libsys\_s.a

**SYNOPSIS** 

#import <objc/objc-class.h>

Ivar class\_getlnstanceVariable(Class *aClass,* STR *variableName)* 

#### RETURN

This function returns a pointer to the class data structure that describes the *variableName* instance variable. If *aClass* doesn't define or inherit the instance variable, a NULL pointer is returned.

#### class getVersion $() \rightarrow$  See class setVersion $()$

#### class poseAs()

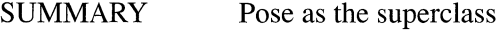

LIBRARY libsys\_s.a

SYNOPSIS

#### $#$ import $<$ objc $/$ objc-class.h $>$

Class class poseAs(Class *thelmposter,* Class *theSuperclass)* 

#### DESCRIPTION

class\_poseAs() causes one class, *theImposter*, to take the place of its own superclass, *theSuperclass.* Messages sent to *theSuperclass* will actually be received by *thelmposter.* The posing class can't declare any new instance variables, but it can define new methods and even override methods defined in the superclass.

Posing is usually done through Object's poseAs: method, which calls this function.

#### RETURN

class poseAs() returns its first argument, *theImposter*.

## class\_removeMethods $() \rightarrow$  See class\_getInstanceMethod $()$

## class setVersion(), class getVersion()

SUMMARY Set and get the class version

LIBRARY libsys\_s.a

**SYNOPSIS** 

#import <objc/objc-class.h>

void class\_setVersion(Class *aClass,* int *theVersion)*  int class getVersion(Class *aClass)* 

#### DESCRIPTION

These functions set and return the class version number. This number is used when archiving instances of the class.

Object's setVersion: and version methods do the same work as these functions.

#### RETURN

class getVersion() returns the version number for *aClass* last set by class\_setVersion().

marg\_getRef $() \rightarrow$  See marg\_getValue $()$ 

## marg\_getValue $()$ , marg\_getRef $()$ , marg\_setValue $()$

SUMMARY Examine and alter method argument values

LIBRARY libsys\_s.a

**SYNOPSIS** 

#import <objc/objc-class.h>

*type-name* marg\_getValue(marg\_list *argFrame,* int *offset, type-name) type-name* \*marg getRef(marg\_list *argFrame,* int *offset, type-name)*  void marg setValue(marg\_list *argFrame,* int *offset, type-name, type-name value)* 

#### DESCRIPTION

These three macros get and set the values of arguments passed in a message. They're designed to be used within implementations of the forward:: method, which is described under the Object class in Chapter 2, "Class Specifications."

The first argument to each macro, *argFrame,* is a pointer to the list of arguments passed in the message. The run-time system passes this pointer to the forward:: method, making it available to be used in these macros. The next two arguments-an *offset* into the argument list and the type of the argument at that offset—can be obtained by calling method  $getArgumentInfo()$ 

The first macro, marg\_getValue, returns the argument at *offset* in *argFrame.* The return value, like the argument, is of type *type-name.* The second macro, marg getRef, returns a reference to the argument at *offset* in *argFrame.* The pointer returned is to an argument of the *type-name* type. The third macro, marg\_setValue, alters the argument at *offset* in *argFrame* by assigning it *value.* The new value must be of the same type as the argument.

Since method  $getArgumentInfo()$  encodes the argument type according to the conventions of the  $\omega$ encode $\omega$  compiler directive, the type must first be expanded to a full type name before it can be used in these macros. The offset provided by method getArgumentInfo() can be passed directly to the macros without change.

#### RETURN

marg getValue returns a *type-name* argument value. marg getRef returns a pointer to a *type-name* argument value.

#### marg\_setValue()  $\rightarrow$  See marg\_getValue()

## method getArgumentInfo $() \rightarrow$  See method getNumberOfArguments $()$

## method getNumberOfArguments(), method getSizeOfArguments(), method  $getArgumentInfo()$

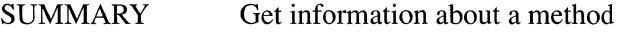

LIBRARY libsys s.a

**SYNOPSIS** 

#import <objc/objc-c1ass.h>

unsigned int method getNumberOfArguments(Method *aMethod)*  unsigned int method \_getSizeOfArguments(Method *aM ethod)*  unsigned int method\_getArgumentInfo(Method *aMethod,* int *index,* char *\*\*type,*  int *\*offset)* 

#### **DESCRIPTION**

The three functions described here all provide information about the argument structure of a particular method. They take as their first argument the method's data structure, *aMethod*, which can be obtained by calling **class** getInstanceMethod() or class getClassMethod().

The first function, method getNumberOfArguments(), returns the number of arguments that *aMethod* takes. This will be at least two, since it includes the "hidden" arguments, self and cmd, which are the first two arguments passed to every method implementation.

The second function, method getSizeOfArguments(), returns the number of bytes that all of *aMethod's* arguments, taken together, would occupy on the stack. This information is required by objc  $msgSendv()$ .

The third function, **method** getArgumentInfo(), takes an *index* into *aMethod's* argument list and returns, by reference, the type of the argument and the offset to the location of that argument in the list. Indices begin with 0. The "hidden" arguments self and  $\cdot$  cmd are indexed at 0 and 1; method-specific arguments begin at index 2. The offset is measured in bytes and depends on the size of arguments preceding the indexed argument in the argument list. The type is encoded according to the conventions of the **@encode**() compiler directive.

The information obtained from **method**  $getArgumentInfo()$  can be used in the marg\_getValue, marg\_getRef, and marg\_setValue macros to examine and alter the values of an argument on the stack after *aM ethod* has been called. The offset can be passed directly to these macros, but the type must first be decoded to a full type name.

#### RETURN

method getNumberOfArguments() returns how many arguments the implementation of *aMethod* takes, and **method getSizeOfArguments**() returns how many bytes the arguments take up on the stack. **method getArgumentInfo** $\theta$  returns the *index* it is passed.

## method getSizeOfArguments $() \rightarrow$  See method getNumberOfArguments $()$

objc addClass $() \rightarrow$  See objc getClass $()$ 

objc getClass(), objc getMetaClass(), objc getClasses(), objc addClass(), objc getModules()

SUMMARY Manage run-time structures

LIBRARY libsys s.a

**SYNOPSIS** 

#import <objc/objc-runtime.h>

id objc getClass(STR *aClassName)*  id objc\_getMetaClass(STR *aClassName)*  NXHashTable \*objc getClasses(void) void objc\_addClass(Class *aClass)*  Module \*objc getModules(void)

#### **DESCRIPTION**

These functions return and modify the principal data structures used by the run-time system.

objc getClass() returns the id of the class object for the *aClassName* class, and objc getMetaClass() returns the id of the metaclass object for the *aClassName* class. The metaclass object holds information used by the class object, just as the class object holds information used by instances of the class. Both functions print a message to the standard error stream if *aClassName* isn't part of the executable image.

objc getClasses() returns a pointer to a hash table containing all the Objective-C classes that are currently part of the executable image. The NXHashTable return type is defined in the **objc/hashtable.h** header file. **objc** addClass() adds *aClass* to the list of currently loaded classes.

The compiler creates a Module data structure for each file it compiles. The objc getModules() function returns a pointer to a list of all the modules that are part of the executable image.

#### RETURN

objc getClass() and objc getMetaClass() return the class and metaclass objects for *aClassName.* **objc getClasses**() returns a pointer to a hash table of all current classes, and objc getModules() returns a pointer to all current modules.

objc getClasses $() \rightarrow$  See objc getClass $()$ 

objc getMetaClass $() \rightarrow$  See objc getClass $()$ 

objc getModules $() \rightarrow$  See objc getClass $()$ 

## objc loadModules(), objc unloadModules()

SUMMARY Dynamically load and unload classes

LIBRARY libsys\_s.a

**SYNOPSIS** 

#import <objc/objc-load.h>

long objc loadModules(char *\*files[],* NXStream *\*stream,*  void *(\*callback)(Class,* Category), struct mach\_header *\*\*header,*  char *\*debugFilename)*  long objc unloadModules(NXStream *\*stream,* void *(\*callback)(Class,* Category»)

#### DESCRIPTION

objc loadModules() dynamically loads object files containing Objective-C class and category definitions into a running program. Its first argument, *files*, is a list of null-terminated pathnames for the object files containing the classes and categories that are to be loaded. They can be full paths or paths relative to the current working directory. The second argument, *stream,* is a pointer to an NXStream where any error messages produced by the loader will be written. It can be NULL, in which case no messages will be written.

The third argument, *callback,* allows you to specify a function that will be called immediately after each class or category is loaded. When a category is loaded, the function is passed both the Category structure and the Class structure for that category. When a class is loaded, it's passed only the Class structure. Like *stream, callback* can be NULL.

The fourth argument, *header*, is used to get a pointer to the **mach header** structure for the loaded modules. It, too, can be NVLL. All the modules in *files* are grouped under the same header.

The final argument, which also can be NULL, is the pathname for a file that the loader will create and initialize with a copy of the loaded modules. This file can be passed to the debugger and added to the executable image that it's debugging. For example:

(gdb) add-file *debugFilename* 

**obj** unloadModules() unloads all the modules loaded by **objc** loadModules(), that is, all the modules from the *files* list. Each time it's called, it unloads another set of modules, working its way back from the modules loaded by the most recent call to **objc** loadModules() to those loaded by the next most recent call, and so on.

The first argument to obj unloadModules(), *stream*, is a pointer to an NXStream where error messages will be written. Its second argument, *callback,* allows you to specify a function that will be called immediately before each class or category is unloaded. Both arguments can be NULL.

#### RETURN

Both functions return 0 if the modules are successfully loaded or unloaded and I if they're not.

## **objc** msgSend(), objc msgSendSuper(), objc msgSendv()

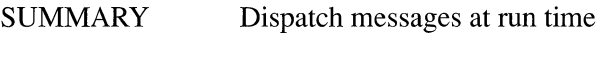

LIBRARY libsys\_s.a

#### **SYNOPSIS**

#### **#import <objc/objc-runtime.h>**

id **objc\_msgSend(id** *theReceiver,* SEL *theSelector,* ... )

- id **objc msgSendSuper(struct** objc\_super *\*superContext,* SEL *theSelector,* ... )
- id **objc\_msgSendv(id** *theReceiver,* SEL *theSe lector,* unsigned int *argSize,*  marg\_list *argFrame)*

## DESCRIPTION

The compiler converts every message expression into a call on one of the first two of these three functions. Messages to **super** are converted to calls on **objc** msgSendSuper(); all others are converted to calls on **objc** msgSend().

Both functions find the implementation of the *theSelector* method that's appropriate for the receiver ofthe message. For **objc\_msgSendO,** *theReceiver* is passed explicitly as an argument. For **objc\_msgSendSuper**(), *superContext* defines the context in which the message was sent, including who the receiver is.

Arguments that are included in the *aSelector* message are passed directly as additional arguments to both functions.

Calls to **objc** msgSend() and **objc** msgSendSuper() should be generated only by the compiler. You shouldn't call them directly in the Objective-C code you write.

The third function, objc\_msgSendv(), is an alternative to objc\_msgSend() that's designed to be used within class-specific implementations of the forward:: method. Instead of being passed each of the arguments to the *aSelector* message, it takes a pointer to the arguments list, *argFrame,* and the size of the list in bytes, *argSize. argSize* can be obtained by calling method \_getArgumentSize(); *argFrame* is passed as the second argument to the forward:: method.

objc\_msgSendvO parses the argument list based on information stored for *aSelector*  and the class of the receiver. Because of this additional work, it's more expensive than objc\_msgSend().

RETURN

Each method passes on the value returned by the *aSelector* method.

objc msgSendSuper $() \rightarrow$  See objc msgSend $()$ 

objc msgSendv()  $\rightarrow$  See objc msgSend()

objc unloadModules $() \rightarrow$  See objc loadModules $()$ 

object  $copy() \rightarrow See object$  dispose()

object\_copyFromZone $() \rightarrow$  See object\_dispose $()$ 

## object dispose $($ ), object copy $($ ), object realloc $($ ), object copyFromZone $($ ), object reallocFromZone()

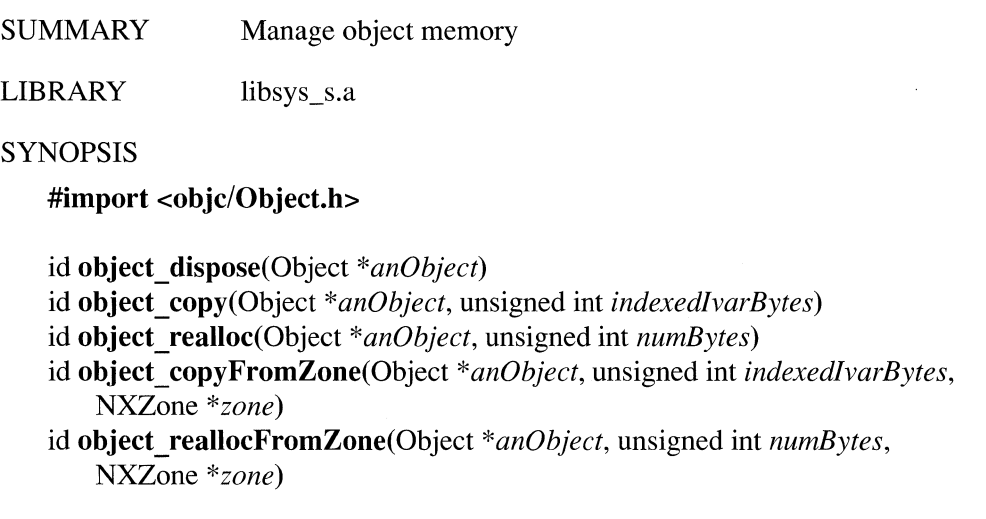
#### DESCRIPTION

These five functions, along with class createInstance() and class createInstanceFromZone(), manage the dynamic allocation of memory for objects. Like those two functions, each of them is simply a "cover" for-a way of calling-another, private function.

object dispose() frees the memory occupied by *anObject* after setting its isa instance variable to nil, and returns nil. The function it calls to do this work can be changed by reassigning the **dealloc** variable.

object copy() and object copyFromZone() create a new object that's an exact copy of *anObject* and return the new object. The second argument to both functions, *indexedlvarBytes,* specifies the number of additional bytes that should be allocated for the copy to accommodate indexed instance variables; it serves the same purpose as the second argument to class createInstance $()$ . The functions that object copy $()$  and object copyFromZone $\alpha$  call to do this work can be changed by reassigning the copy and **zoneCopy** variables.

object realloc() and object reallocFromZone() reallocate storage for *anObject*, adding *numBytes* if possible. The memory previously occupied by *anObject* is freed if it can't be reused, and a pointer to the new location of *anObject* is returned. The functions that object\_realloc $()$  and object\_reallocFromZone $()$  call to do this work can be changed by reassigning the  $\Gamma$ realloc and  $\Gamma$  zoneRealloc variables.

The Object class defines a method interface for the first three of these functions. The free instance method corresponds to object dispose(). And the copy and  $copyFromZone:$  methods correspond to object  $copy()$  and object  $copyFromZone()$ .

#### RETURN

object dispose() returns nil, object copy() and object copyFromZone() return the copy, and object realloc() and object reallocFromZone() return the reallocated object.

## object getClassName()

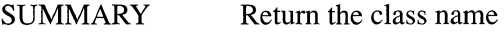

LIBRARY libsys\_s.a

**SYNOPSIS** 

#import <objc/objc.h>

STR object getClassName(id *anObject)* 

### **DESCRIPTION**

This function returns the name of *anObject's* class. *anObject* should be an instance object, not a class object.

## object getIndexedIvars()

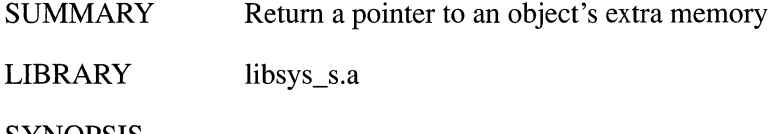

SYNOPSIS

#import <objc/objc.h>

void \*object getlndexedlvars(id *anObject)* 

## RETURN

object getIndexedIvars() returns a pointer to the first indexed instance variable of *anObject,* or NULL if *anObject* has no indexed instance variables.

SEE ALSO

class createInstance()

object getInstanceVariable $() \rightarrow$  See object setInstanceVariable $()$ 

object realloc $() \rightarrow$  See object dispose $()$ 

object reallocFromZone $() \rightarrow$  See object dispose $()$ 

## **object setInstanceVariable(), object getInstanceVariable()**

SUMMARY Set and get instance variables

LIBRARY libsys s.a

**SYNOPSIS** 

**#import <objc/Object.h>** 

Ivar **object setInstanceVariable(id** *anObject,* STR *variableName,* void *\*value)*  Ivar **object\_getInstanceVariable(id** *anObject,* STR *variableName,* void *\*\*valuePtr)* 

### **DESCRIPTION**

**object\_setInstanceVariable**() assigns a new value to the *variableName* instance variable belonging to *anObject.* The new value is passed in the third argument, *value.*  **object getInstanceVariable**() gets the value of *anObject's variableName* instance variable. The value is returned by reference through the third argument, *valuePtr.* 

These functions provide a way of setting and getting instance variables, without having to implement methods for that purpose. For example, Interface Builder calls **object** setInstanceVariable() to initialize programmer-defined "outlet" instance variables.

#### RETURN

Both functions return a pointer to the class template that describes the *variableName*  instance variable. A NULL pointer is returned if *anObject* has no instance variable with that name.

The returned template has a field describing the data type of the instance variable. You can check it to be sure that the value set is of the correct type.

sel getName $() \rightarrow$  See sel getUid $()$ 

## sel getUid(), sel getName()

SUMMARY Match method selectors with method names

LIBRARY libsys\_s.a

**SYNOPSIS** 

### #import <objc/objc.h>

SEL sel getUid(STR *aName)*  STR sel getName(SEL *aSelector)* 

#### DESCRIPTION

The first function, sel getUid(), returns the unsigned integer that's used at run time to identify the *aName* method. Whenever possible, you should use the **@selector**() directive to ask the compiler, rather than the run-time system, to provide the selector for a method. This function should be used only if the name isn't known at compile time.

The second function, sel\_getName(), is the inverse of the first. It returns the name that was mapped to *aSelector.* 

### RETURN

sel getUid() returns the selector for the *aName* method, or 0 if there is no known method with that name. sel getName() returns a character string with the name of the method identified by the *aSelector* selector. If *aSelector* isn't a valid selector, a NULL pointer is returned.

SUMMARY Determine whether a selector is valid

LIBRARY libsys\_s.a

**SYNOPSIS** 

#import <objc/objc.h>

BOOL sel isMapped(SEL *aSelector)* 

### RETURN

sel isMapped() returns YES if *aSelector* is a valid selector (is currently mapped to a method implementation) or could possibly be one (because it lies within the same range as valid selectors); otherwise it returns NO.

Because all of a program's selectors are guaranteed to be mapped at start-up, this function has little real use. It's included here for reasons of backward compatibility only.

## $alloc(),$  dealloc $(),$  realloc $(),$  copy $(),$  zoneAlloc $(),$  zoneRealloc $(),$  $\mathbf{zoneCopy}()$ ,  $\mathbf{error}()$

SUMMARY Set functions used by the run-time system

LIBRARY libsys\_s.a

**SYNOPSIS** 

### #import <objc/objc-runtime.h>

id (\* \_alloc)(Class *aClass,* unsigned int *indexedlvarBytes)* 

id (\* dealloc) (Object *\*anObject*)

id (\* **realloc**)(Object \**anObject*, unsigned int *numBytes*)

id (\* \_copy)(Object *\*anObject,* unsigned int *indexedlvarBytes)* 

id (\* \_zoneAlloc)(Class *aClass,* unsigned int *indexedlvarBytes,* NXZone *\*zone)* 

id (\* \_zoneRealloc)(Object *\*anObject,* unsigned int *numBytes,* NXZone *\*zone)* 

id (\* \_zoneCopy)(Object *\*anObject,* unsigned int *indexedlvarBytes,* NXZone *\*zone)* 

void (\* \_error)(Object *\*anObject,* char *\*format,* va\_list *ap)* 

### DESCRIPTION

These variables point to the functions that the run-time system uses to manage memory and handle errors. By reassigning a variable, a function can be replaced with another of the same type. The example below shows a temporary reassignment of the zoneAlIoc function:

```
id (*theFunction) (); 
theFunction = _2oneAlloc;
zoneAlloc = someOtherFunction; 
/* 
 * code that calls the class createInstanceFromZone() function,
 * or sends alloc and allocFromZone: messages, goes here 
 */ 
zoneAlloc = theFunction;
```
- alloc points to the function, called through class createInstance(), used to allocate memory for new instances, and \_zoneAlIoc points to the function, called through class createInstanceFromZone(), used to allocate the memory for a new instance from a specified *zone.*
- dealloc points to the function, called through object dispose(), used to free instances.
- realloc points to the function, called through object realloc $($ ), used to reallocate memory for an object, and **zoneRealloc** points to the function, called through object reallocFromZone(), used to reallocate memory from a specified *zone*.
- copy points to the function, called through object  $\text{copy}()$ , used to create an exact  $\bullet$ copy of an object, and **zoneCopy** points to the function, called through object copy $FromZone()$ , used to create the copy from memory in the specified *zone.*
- \_error points to the function that the run-time system calls in response to an error. By default, it prints formatted error messages to the standard error stream and calls  $abort()$  to produce a core file.

 $copy \rightarrow See$  alloc

dealloc  $\rightarrow$  See alloc

 $error \rightarrow See$  alloc

realloc  $\rightarrow$  See alloc

zoneAlloc  $\rightarrow$  See alloc

**\_ zoneCopy** ~ **See \_ alloc** 

 $\angle$ **zoneRealloc**  $\rightarrow$  **See**  $\angle$ **alloc** 

# **Chapter 4 PostScript Operators**

This chapter contains detailed descriptions of NeXT's extensions to the Display PostScript system. It also lists the standard PostScript operators that have different or additional effects in the NeXT implementation. For information on the standard PostScript language operators, see the *PostScript Language Reference Manual.* See the *Extensions for the Display PostScript System* manual for details on the operators Adobe Systems Incorporated added for the Display PostScript system. Information on these and other references for the PostScript language is listed in "Suggested Reading" in the *NeXT Technical Summaries*  manual.

The operators marked "internal" shouldn't be used in applications based on the Application Kit since your use of them will conflict with the Kit's.

This chapter presents the operators in alphabetical order and uses the same format as that of the operator descriptions in the *PostScript Language Reference Manual.* The *Technical Summaries* manual provides a complete summary of all PostScript operators, organized into groups of related operators. Chapter 3, "C Functions," describes the C interface to the operators listed in this chapter.

## **adjustcursor** *dx dy* **adjustcursor** –

Moves the cursor location by (dx, *dy)* from its current location. dx and *dy* are given in the current coordinate system. If the current device isn't a window, the **invalidid**  error is executed.

ERRORS **invalidid, stackunderflow, typecheck** 

## SEE ALSO **currentmouse, setmouse**

**alphaimage** *pixelswide pixelshigh bits/sample matrix proc<sub>0</sub> [... <i>proc<sub>n</sub>*] *multiproc ncolors* **alphaimage -**

> Renders an image whose samples each contain one, three, or four color components plus an alpha component. (Most programmers should use **NXImageBitmap**() instead of **alphaimage**.)

This operator is modeled on the **color image** operator as described in *PostScript Language Color Extensions* (see "Suggested Reading" in the *NeXT Technical Summaries* manual). It differs from colorimage in that it assumes an alpha component in addition to the color components for each sample.

The sampled image is a rectangular array of *pixelswide\*pixelshigh* pixels. For each pixel, there must be *ncolors* color components and one alpha component. The only valid possibilities for *ncolors* are 1 (gray scale), 3 (RGB), and 4 (CMYK). Each color and alpha component is represented by *bits/sample* bits. Each color component is premultiplied; that is, it's the result of the prior multiplication of the color contribution and the corresponding alpha value. (See "Premultiplication" in the *Concepts* manual for more information.)

alphaimage calls its procedure operand(s) repeatedly to get the color and alpha values to be rendered. See *PostScript Language Color Extensions* for a discussion of the data formats that these procedures must return.

*multiproc* is a boolean value referring to whether the color and alpha components are each supplied separately *(multiproc* is *true)* or interleaved *(multiproc isfalse).*  In the single-procedure form *(multiproc isfalse),* the samples are GA (the gray and alpha components), RGBA (RGB components plus an alpha component), or CMYKA (CMYK components plus an alpha component). In the multiple-procedure form *(multiproc* is *true),* the alpha procedure is last *(procnco!ors);* for example, for *ncolors=1,* this operator has the form:

*pixelswide pixelshigh bits/sample matrix dataproc alphaproc true 1*  alphaimage  $-$ 

#### ERRORS

invalidid, limitcheck, rangecheck, stack underflow, typecheck, undefined, undefinedresult

banddevice *matrix width height proc* **banddevice**  $-$  % undefined

> This standard PostScript operator is not defined in the NeXT implementation of the Display PostScript system.

#### **basetocurrent**  *x y* **basetocurrent** *x' y'*

Converts  $(x, y)$  from the current window's base coordinate system to its current coordinate system. If the current device isn't a window, the **invalidid** error is executed.

### ERRORS

**invalidid, stackundertlow, typecheck** 

## SEE ALSO

**basetoscreen, currenttobase, currenttoscreen,** screen to base, **screentocurrent** 

**basetoscreen**  x y **basetoscreen** x' y'

> Converts  $(x, y)$  from the current window's base coordinate system to the screen coordinate system. If the current device isn't a window, the invalidid error is executed.

#### **ERRORS**

**invalidid, stackundertlow, typecheck** 

## SEE ALSO

**basetocurrent, currenttobase, currenttoscreen, screentobase, screentocurrent** 

**buttondown**  - **buttondown** *bool* 

> Returns *true* if the left or only mouse button is currently down; otherwise it returns *false.*

> **Note:** To test whether the mouse button is still down from a mouse-down event, use still down instead of button down; **buttondown** will return *true* even if the mouse button has been released and pressed again since the original mouse-down event.

## ERRORS

**none** 

### SEE ALSO

**currentmouse, rightbuttondown, rightstilldown, stilldown** 

#### cleardictstack - cleardictstack -

Returns the dictionary stack to its initial state, in which it contains only systemdict, shareddict, and userdict. cleardictstack should be used instead of counting the number of dictionaries to pop off—that is, instead of

{ countdictstack 2 ge { exit } end } loop

Note: Adobe has recently added this operator to the Display PostScript system. This entry will be removed when **cleardictstack** is documented in Adobe's manuals.

## ERRORS dictstackunderflow

#### cleartrackingrect *trectnum gstate* **cleartrackingrect** -

Clears the tracking rectangle with the number *trectnum,* as set by settrackingrect, in the device referred to by *gstate.* If no such rectangle exists, the invalidid error is executed. If *gstate* is null, the current graphics state is assumed.

### ERRORS

invalidid, stackunderflow, typecheck

SEE ALSO settrackingrect

## **composite** *src<sub>x</sub> src<sub>y</sub>* width height srcgstate dest<sub>x</sub> dest<sub>y</sub> op **composite** –

Perfonns the compositing operation specified by *op* between pairs of pixels in two images, a source and a destination. The source pixels are in the window device referred to by the *srcgstate* graphics state, and the destination pixels are in the current window. If *srcgstate* is null, the current graphics state is assumed. (If *srcgstate* or the current graphics state doesn't refer to a window device, the **invalidid** error is executed.) The remaining operands define the shape that contains the source and destination pixels and the locations of that shape in the current coordinate system of the respective graphics states. The result of an operation on a source and destination pixel replaces the destination pixel.

The rectangle specified by  $src_x$ ,  $src_y$ , width, and *height* defines the source image. The outline of the rectangle may cross pixel boundaries due to fractional coordinates, scaling, or rotated axes. The pixels included in the source are all those that the outline of the rectangle encloses or enters; for more information, see the general rule given in the *Concepts* manual, under "Imaging Conventions."

There's one destination pixel for each pixel in the source. The source and destination images have the same size, shape, and orientation. (Even if the axes have a different orientation in the source and destination graphics states, the images will not; **composite** will not rotate images.) In screen coordinates, the difference between  $src_x$  and  $dest_x$ —both truncated **float** values—is the x displacement between all source and destination pixels;  $src_v$  and  $dest_v$  similarly determine the y displacement.

The source image is clipped to the frame rectangle of the window in the source graphics state, and the destination image is clipped to the frame rectangle and clipping path of the window in the current graphics state.

*op* specifies the compositing operation. The choices for *op* and the result of each operation are given in Figure 4-1 on the following page. For a detailed explanation of each operator, see "Types of Compositing Operations" in the *Concepts* manual.

#### ERRORS

invalidid, rangecheck, stackunderflow, typecheck

#### SEE ALSO

compositerect, setalpha, setgray, sethsbcolor, setrgbcolor

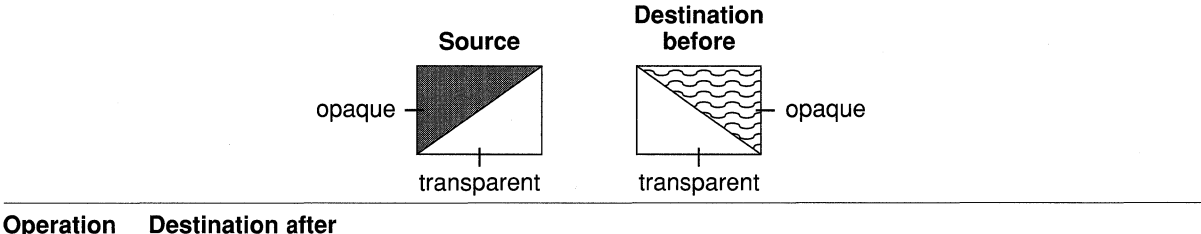

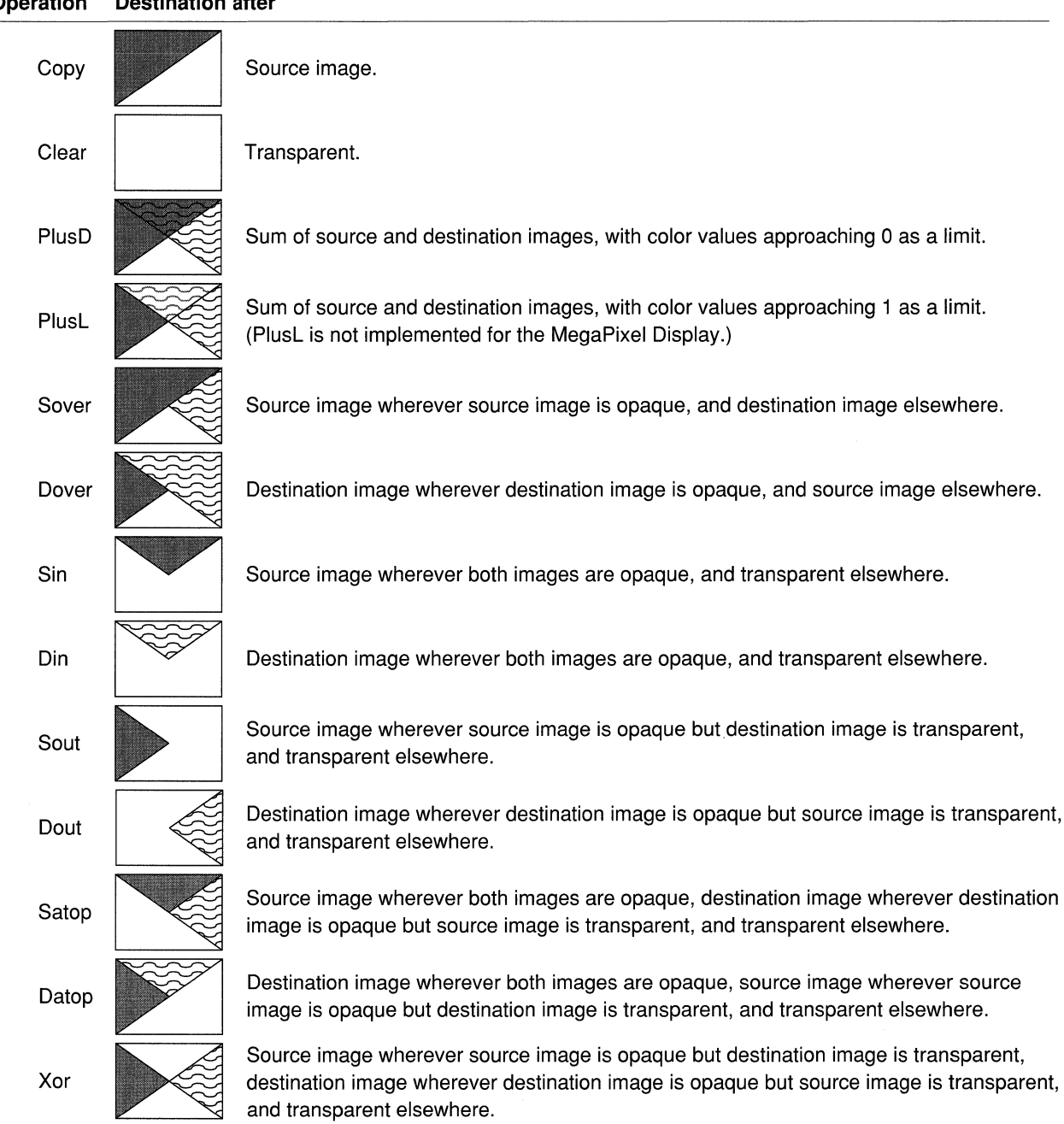

Figure 4-1. Compositing Operations

#### compositerect  $dest_x dest_y width height op$  **compositerect** –

In general, this operator is the same as the composite operator except that there's no real source image. The destination is in the current graphics state;  $src_v$ ,  $src_v$ *width,* and *height* describe the destination image in that graphics state's current coordinate system. The effect on the destination is as if there were a source image filled with the color and coverage specified by the graphics state's current color parameter. *op* has the same meaning as the *op* operand of the composite operator; however, one additional operation, Highlight, is allowed.

On the MegaPixel Display, Highlight turns every white pixel in the destination rectangle to light gray and every light gray pixel to white, regardless of the pixel's coverage value. Repeating the same operation reverses the effect. (Highlight may act differently on other devices. For example, on displays that assign just one bit per pixel, it would invert every pixel.)

Note: The Highlight operation doesn't change the value of a pixel's coverage component. To ensure that the pixel's color and coverage combination remains valid, Highlight operations should be temporary and should be reversed before any further compositing.

For compositerect, the pixels included in the destination are those that the outline of the specified rectangle encloses or enters; for more information, see the general rule given in the *Concepts* manual, under "Imaging Conventions." The destination image is clipped to the frame rectangle and clipping path of the window in the current graphics state.

If the current graphics state doesn't refer to a window device, the invalidid error is executed.

#### ERRORS

invalidid, rangecheck, stackunderflow, typecheck

### SEE ALSO

composite, setalpha, setgray, sethsbcolor, setrgbcolor

copypage  $\sim$  copypage  $-$  % different in the NeXT implementation

> This standard PostScript operator has no effect in the NeXT implementation of the Display PostScript system.

#### ERRORS

none

## SEE ALSO erasepage, showpage

#### **countframebuffers**  - **countframebuffers** *count*

Returns the number of frame buffers that the Window Server is actually using.

ERRORS **stackoverflow** 

SEE ALSO **framebuffer** 

counts creenlist *context* **countscreenlist** *count* 

> Returns the number of windows in the screen list that were created by the PostScript context specified by *context.* This is in contrast with **countwindowlist,**  which returns the number of windows created by the context without regard to their inclusion in the screen list.

If *context* is 0, all windows in the screen list are counted, without regard to the context that created them.

ERRORS **invalidid, rangecheck, stackunderflow, typecheck** 

SEE ALSO **countwindowlist, screenlist, windowlist** 

**countwindowlist**  *context* **countwindowlist** *count* 

> Returns the number of windows that were created by the PostScript context specified by *context.* This is in contrast with **countscreenlist,** which returns the number of windows in the screen list that were created by the PostScript context specified by *context.*

If *context* is 0, all windows are counted, without regard to the context that created them.

ERRORS **stackunderflow, typecheck** 

SEE ALSO **countscreenlist, screenlist, windowlist** 

#### **currentactiveapp**  - **currentactiveapp** *context* % internal

Returns the active application's context. This operator is used by the window packages to assist with wait cursor operation.

ERRORS **stackoverflow** 

SEE ALSO **setactiveapp** 

#### **currentalpha**  - **currentalpha** *coverage*

Returns the coverage parameter of the current graphics state.

ERRORS **iluilt** 

## SEE ALSO **composite, setalpha**

## **currentdefaultdepthlimit**

- **currentdefaultdepthlimit** *depth* % internal

Returns the current context's default depth limit. This value determines a new window's depth limit.

### ERRORS

**stackoverflow** 

#### SEE ALSO

**setdefaultdepthlimit, setwindowdepthlimit, currentwindowdepthlimit, currentwindowdepth** 

#### **currentdeviceinfo**  *window* **currentdeviceinfo** *min max bool*

Returns device-related information about the current state of *window. min* and *max*  are the smallest and largest number of bits per sample, respectively, and *bool* is a boolean value indicating whether the device is a color device.

#### ERRORS

**invalidid, stackunderflow, typecheck** 

**currenteventnnask**  *window* **currenteventmask** *mask* % internal

> Returns the current Window Server-level event mask for the specified window. For windows created by the Application Kit, this mask may allow additional event types beyond those requested by the application.

Normally you should use the Window object's **eventMask** method instead of the **currenteventmask** operator. Use this operator only if you're bypassing the Application Kit.

## ERRORS **invalidid, stackunderflow, typecheck**

## SEE ALSO **seteventmask**

**currentnnouse**  *window* **currentmouse**  $x y \%$  internal

> Returns the current x and y coordinates of the mouse location in the base coordinate system of the specified window. If the mouse isn't inside the specified window, these coordinates may be outside the coordinate range defined for the window. If *window* is 0, the current mouse position is returned relative to the screen coordinate system.

> Normally you should use the Window object's **getMouseLocation:** method instead of the **currentmouse** operator. Use this operator only if you're bypassing the Application Kit.

#### ERRORS

**invalidid, stackunderflow, typecheck** 

#### SEE ALSO

**basetocurrent, basetoscreen, buttondown, rightbuttondown, rightstilldown, setmouse, stilldown** 

#### **currentowner**  *window* **currentowner** *context*

Returns a number identifying the PostScript context that currently owns the specified window. By default, this is the PostScript context that created the window.

#### ERRORS

**invalidid, stackunderflow, typecheck** 

#### SEE ALSO

**setowner, termwindow, window** 

#### currentrusage - currentrusage *ctime utime stime msgsend msgrcv nsignals nvcsw nivcsw*

Returns information about the current time of day and about resource usage by the Window Server, as provided by the UNIX system call **getrusage**(). The items returned, and their types, are as follows:

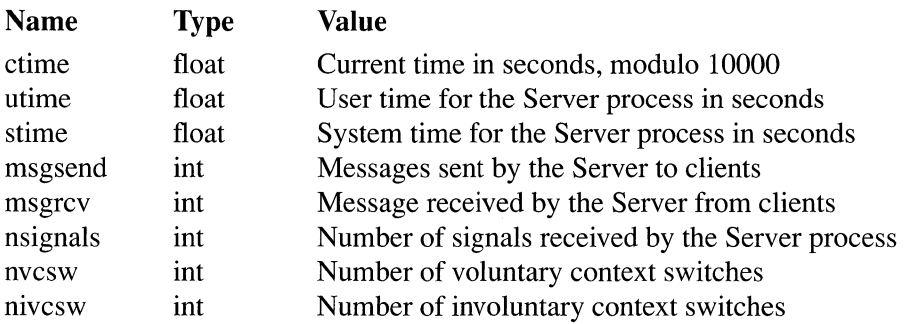

currenttobase  $xy$  **currenttobase**  $x'y'$ 

> Converts  $(x, y)$  from the current coordinate system of the current window to its base coordinate system. If the current device isn't a window, the invalidid error is executed.

### ERRORS invalidid, stackunderflow, typecheck

#### SEE ALSO

basetocurrent, basetoscreen, currenttoscreen, screentobase, screentocurrent

currenttoscreen *x y* currenttoscreen *x' y'* 

> Converts  $(x, y)$  from the current coordinate system of the current window to the screen coordinate system. If the current device isn't a window, the invalidid error is executed.

### ERRORS

invalidid, stackunderflow, typecheck

### SEE ALSO

basetocurrent, basetoscreen, currenttobase, screentobase, screentocurrent

#### **currentuser** - **currentuser** *uid gid*

Returns the user id (*uid*) and the group id (*gid*) of the user currently logged in on the console of the machine that's running the Window Server.

## ERRORS

**stackovertlow** 

### **currentwaitcursorenabled**

#### *context* **currentwaitcursorenabled** *bool*

Returns the state of *context's* wait cursor flag. If *context* is 0, returns the state of the global wait cursor flag.

## ERRORS **invalidid, stackundertlow, typecheck**

## SEE ALSO **setwaitcursorenabled**

**currentwindow**  - **currentwindow** *window* 

> Returns the window number of the current window. Executes the **invalidid** error if the current device isn't a window.

### ERRORS **invalidid**

### SEE ALSO **windowdeviceround**

#### **currentwindowalpha**  *window* **currentwindowalpha** *state*

Returns an integer indicating whether the Window Server is currently storing alpha values for the specified window. Possible *state* values are:

- -2 Window is opaque; alpha values are explicitly allocated.<br>
0 Alpha values are stored explicitly.<br>
2 Window is opaque: no explicit alpha.
- 
- Window is opaque; no explicit alpha.

#### ERRORS

**invalidid, stackundertlow, typecheck** 

## currentwindowbounds *window* currentwindowbounds *x y width height*

Returns the location and size of the window in screen coordinates. You can pass 0 for *window* to determine the size of the entire workspace, that is, the smallest rectangle that encloses all active screens.

*x* and *y* will be integers in the range from  $-2^{15}$  to  $2^{15}$  -1; *width* and *height* will be integers in the range from 0 to 10000.

Normally you should use the Window object's getFrame: method instead of this operator (or the Application object's getScreenSize: method, for the size of the screen). Use this operator only if you're bypassing the Application Kit.

#### ERRORS

invalidid, stackunderflow, typecheck

## SEE ALSO movewindow, placewindow

currentwindowdepth *window* currentwindowdepth *depth* % internal

> Returns *window's* current depth. The invalidid error is executed if *window* doesn't exist.

#### ERRORS

invalidid, stackunderflow, typecheck

## SEE ALSO

setwindowdepthlimit, currentwindowdepthlimit, setdefaultdepthlimit, currentdefaultdepthlimit

## currentwindowdepthlimit

*window* currentwindowdepthlimit *depth* % internal

Returns the window's current depth limit, the maximum depth to which the window can be promoted. Unless altered by the **setwindowdepthlimit** operator, a window's depth limit is equal to its context's default depth limit. The **invalidid** error is executed if *window* doesn't exist.

### ERRORS

invalidid, stackunderflow, typecheck

#### SEE ALSO

setwindowdepthlimit, currentwindowdepth, setdefaultdepthlimit, currentdefaultdepthlimit

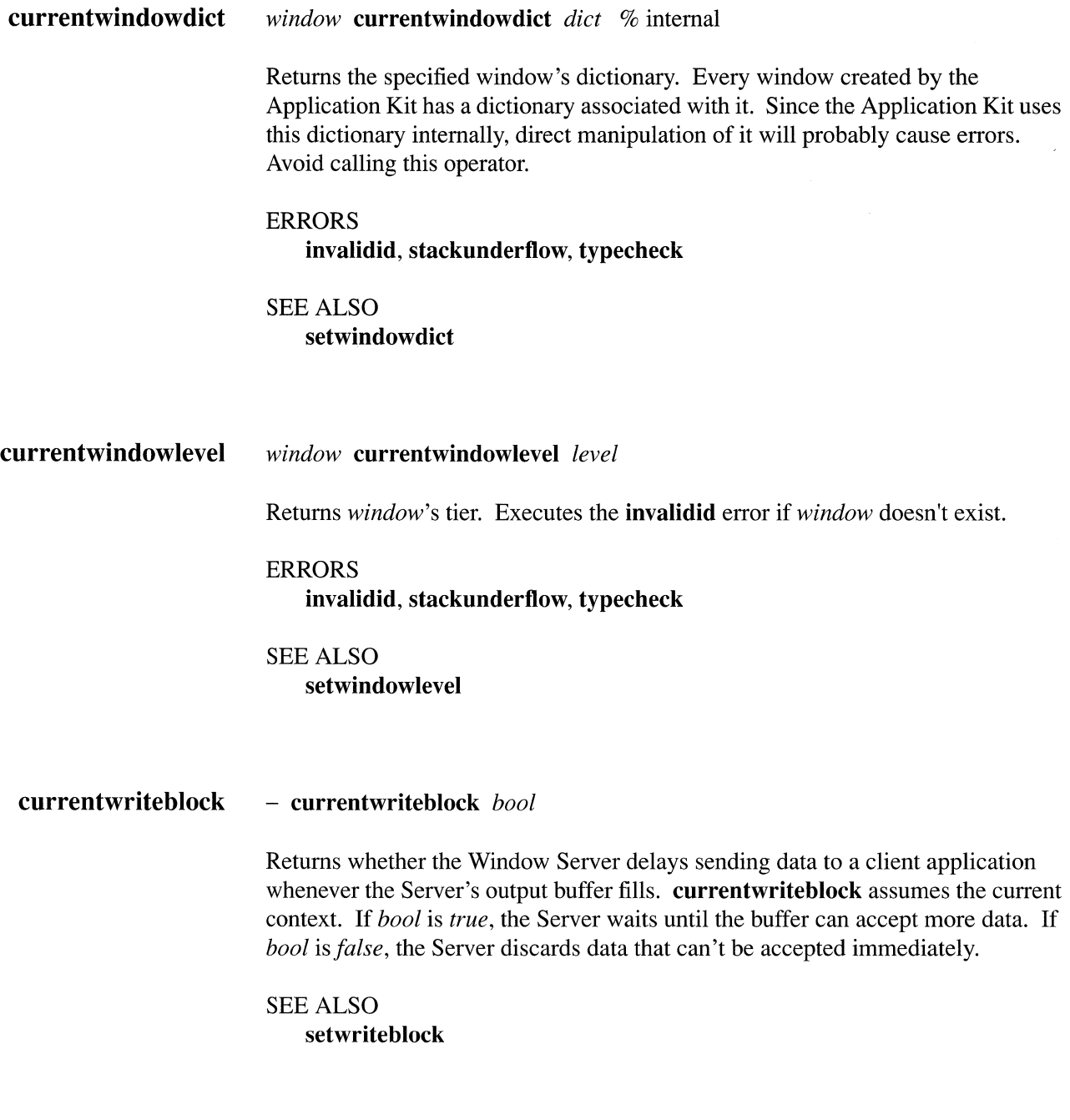

dissolve  $src_x src_v width height scgstate dest_x dest_v delta$  dissolve -

> The effect of this operation is a blending of a source and a destination image. The first seven arguments choose source and destination pixels as they do for composite. The exact fraction of the blend is specified by *delta,* which is a floating-point number between 0.0 and 1.0; the resulting image is:

*delta* \*source + (1- *delta)\*destination* 

If *srcgstate* is null, the current graphics state is assumed. If *srcgstate* or the current graphics state does not refer to a window device, this operator executes the invalidid error.

## ERRORS invalidid, stackunderflow, typecheck

SEE ALSO composite

dumpwindow *dumplevel window* dumpwindow - % internal

> Prints information about *window* to the standard output file. Only *dumplevel* 0 is implemented. The information printed is the position and number of bytes of backing storage for the window.

ERRORS invalidid, rangecheck, stackundertlow, typecheck

SEE ALSO dumpwindows

dumpwindows *dumplevel context* **dumpwindows** - % internal

> Prints information about all windows owned by *context* to the standard output file. If *context* is 0, it prints information about all windows. Only *dumplevel* 0 is implemented.

ERRORS invalidid, rangecheck, stackundertlow, typecheck

SEE ALSO dumpwindow erasepage  $-$  erasepage  $-$  % different in the NeXT implementation

This standard PostScript operator has the following effect in the NeXT implementation of the Display PostScript system: It erases the entire window to opaque white.

ERRORS invalidid

SEE ALSO copypage, showpage

findwindow *x* y *place otherwindow* findwindow *x'* y' *window boo* I

findwindow starts from a given position in the screen list and searches for the uppermost window below the position that contains the point  $(x, y)$ . The x and y values are given in screen coordinates.

The starting position is determined by *place* and *otherwindow. place* can be Above or Below, and *otherwindow* is the window number of a window in the screen list. If you specify Above 0, findwindow checks all windows in the screen list.

If a window containing the point is found, findwindow returns *true,* along with the window number and the corresponding location in the base coordinate system of the window. Otherwise, it returns *false,* and the values of *x', y',* and *window* are undefined.

## ERRORS rangecheck, stackundertlow, typecheck

flusbgrapbics  $-$  flushgraphics  $-$ 

> Flushes to the screen all drawing done in the current buffered window. If the current window is retained or nonretained, **flushgraphics** has no effect.

Normally you should use the Window object's **flushWindow** method instead of this operator. Use this operator only if you're bypassing the Application Kit.

#### ERRORS

invalidid, stackunderflow, typecheck

#### **framebuffer**  *index string* **framebuffer** *name slot unit romid x y width height maxdepth*

Provides information on the active frame buffer specified by *index,* where *index*  ranges from 0 to **countframebuffers-l.** *string* must be large enough to hold the resulting name of the frame buffer. *slot* is the NeXTbus ™ slot the frame buffer is physically occupying. If a board supports multiple frame buffers, *unit* uniquely identifies the frame buffer within a slot. The ROM product code is returned in *romid.* The bottom left corner of the frame buffer is returned in *x* and y (relative to the screen coordinate system). The size of the frame buffer in pixels is returned in *width* and *height. maxdepth* is the maximum depth displayable on this frame buffer (for example, NX\_TwentyFourBitRGB).

The **Iimitcheck** error is executed if *string* isn't large enough to hold *name.* The **rangecheck** error is executed if *index* is out of bounds.

#### ERRORS

**limitcheck, rangecheck, stackunderflow, type check** 

SEE ALSO **countframebuffers** 

#### **frontwindow**  - **frontwindow** *window* % internal

Returns the window number of the frontmost window on the screen. If there aren't any windows on the screen, **frontwindow** returns o.

ERRORS **none** 

SEE ALSO **orderwindow** 

**hidecursor**  - **hidecursor -**

> Removes the cursor from the screen. It remains in effect until balanced by a call to **showcursor.**

### ERRORS **none**

## SEE ALSO **obscurecursor, showcursor**

hideinstance *x y width height* hideinstance -

In the current window, hideinstance removes any instance drawing from the rectangle specified by *x, y, width,* and *height. x, y, width,* and *height* are given in the window's current coordinate system.

ERRORS invalidid, stackunderflow, typecheck

SEE ALSO newinstance, setinstance

initgraphics - initgraphics -  $%$  different in the NeXT implementation

> This standard PostScript operator has these additional effects in the NeXT implementation of the Display PostScript system:

- Sets the coverage parameter in the current window's graphics state to 1 (opaque)
- Turns off instance drawing

ERRORS none

SEE ALSO hideinstance, newinstance, setalpha, setinstance

machportdevice *width height bbox matrix hostname portname pixelencoding* **machportdevice**  $-$ 

> Sets up a PostScript device that can provide a generic rendering service for device-control programs requiring page bitmaps from PostScript documents. For each rendered page, machportdevice sends a Mach message containing the page bitmap to a port that has been registered with the name server on the network. (See /usr/include/windowserver/printmessage.h for the structure used in the print message.)

> *width* and *height* are integers that determine the number of device pixels for the page. *bbox* is an array of integers in the form *[llx lly urx ury].* The array specifies the lower left and upper right corners of the rectangle in the device raster to use as the boundary of the imageable area. (For the common case where the entire raster is imageable, *bbox* may be expressed as a zero-length array, [], which machportdevice interprets as [00 *width height].)* machportdevice requires the

bounding box array *bbox* to be well formed and within the device pixel bounds of *[00 width height];* otherwise, a rangecheck results. The bitmap data is stored in x-axis major indexing order. The device coordinate of the lower left corner of the first pixel is  $(0,0)$ , the coordinate of the next pixel is  $(1,0)$  and so on for the entire scanline. Scanlines are long-word aligned.

*matrix* is the default transformation matrix for the device. *hostname* and *portname*  are strings that together identify the port that will receive the Mach messages. *pixelencoding* is a dictionary describing the format for the image data rendered by the Window Server. It should contain these entries:

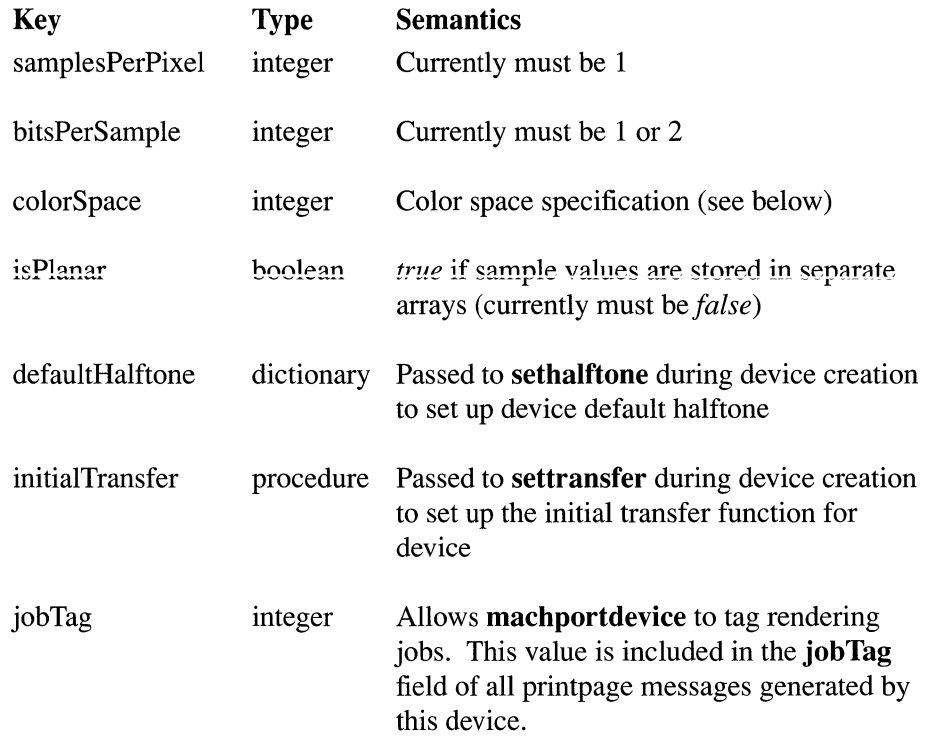

The value of **colorSpace** in the pixel-encoding dictionary should be one of the following values, predefined in nextdict.

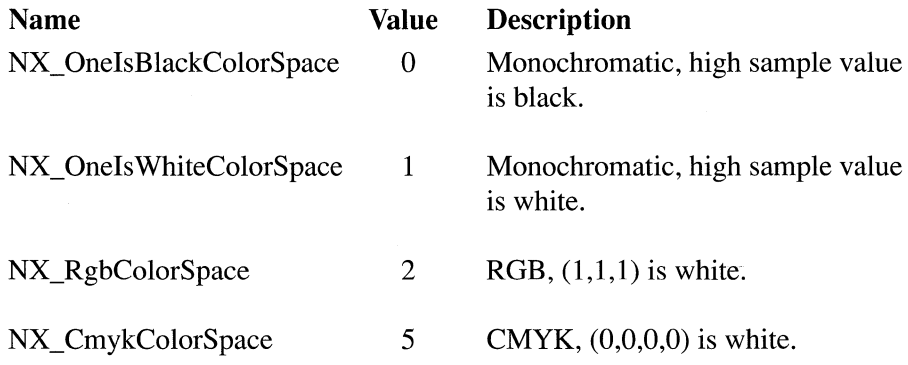

The current implementation of **machportdevice** supports only the following combinations of colorSpace and bitsPerSample:

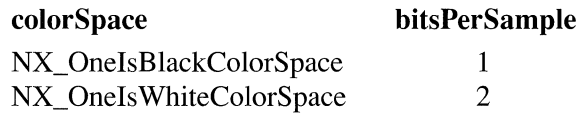

These read-only pixel-encoding dictionaries are predefined in nextdict:

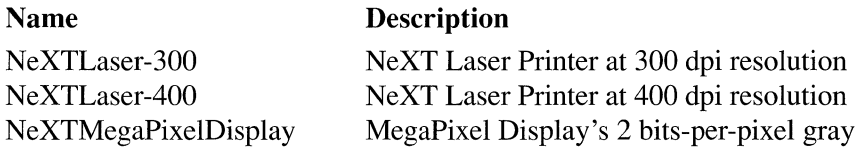

*portname* is resolved from the nameserver on *hostname* by calling netname\_look\_up(). This occurs during the execution of machportdevice—not for each page—so be sure that the receiving port has been checked in using netname check in() prior to executing machportdevice. If the portname isn't checked in on the given host, a rangecheck results.

If *hostname* is of length 0, the local host is assumed. If it is equal to '\*' , a broadcast lookup is performed by **netname** look  $up()$ . Note, however, that sending large pages to remote hosts causes considerable network traffic, while sending large pages to the local host won't require any copying of physical memory.

The pagebuffer data is passed out-of-line, appearing in the receiving application's address space. (If the receiver is on the same host, the received pagebuffer references the same physical memory as the Window Server's pagebuffer, and is mapped copy-on-write.) The application should use  $vm \textbf{ deallocate}()$  to release the pagebuffer memory when it's no longer needed. The receiver must acknowledge receipt of the data by sending a simple msg header  $t$  (with msg id  $==$  NX PRINTPAGEMSGID) back to the remote port passed in the print message. The Window Server will not continue executing the page description until acknowledgement is received.

If more than one copy of the page is needed (through either the copypage or #copies mechanism) each copy is sent as a separate message. In this case the same pagebuffer will be sent in multiple messages. The letter, legal, and note page types are gracefully ignored. (In general, an effort is made to gracefully ignore all LaserWriter-specific commands, which are listed in Appendix D of the *PostScript Language Reference Manual.)* 

Messaging errors cause the invalidaccess error to be executed.

#### EXAMPLES

This example sets up a 400 dpi *8.S* by 11 inch page on a raster with upper left origin (as with the NeXT 400 dpi Laser Printer) and sends its print page messages to the port named "nlp-123" on the local host:

```
/dpi 400 def 
/width dpi 8.5 mul cvi def
/height dpi 11 mul cvi def 
width height 
% page bitmap dimensions in pixels 
[% use it all 
[dpi 72 div 0 0 dpi -72 div 0 height] % device transform 
() (nlp-123) % host (local) & port 
NeXTLaser-400 
% pixel-encoding description 
machportdevice
```
**This example sets up an 8 by 10 inch page on the same 8.5 by 11 inch page. It specifies a 400 dpi raster with 1/4 inch horizontal margins and 1/2 inch vertical margins:** 

```
/dpi 400 def 
/width dpi 8.5 mul cvi def 
/height dpi 11 mul cvi def 
/topdots dpi .5 mul cvi def 
/leftdots dpi .25 mul cvi def 
width height 
% page bitmap dimensions in pixels 
\Gammaleftdots 
    topdots 
    width leftdots sub 
    height topdots sub 
\mathbb{L}% image able area of bounding box 
\mathbf{r}dpi 72 div 
    \Omega\Omegadpi -72 div 
    leftdots 
    height topdots sub 
\mathbf{L}% device transform 
() (nlp-123) 
                    % host (local) & port 
NeXTLaser-400 
% pixel-encoding description 
machportdevice
```
**Note that in this example, we've chosen to put the user space origin at the lower left comer of the imageable area** *(leftdots, height-topdots)* **in the device raster coordinate system. Usually, the** image able **area is meant to correspond with the ultimate destination of the bits. For example, a printer may have a constant-sized pagebuffer with a fixed orientation in the paper path, but be able to accept various sizes of paper. In this case, the page bitmap size will always be fixed, but the imageable area and default device transformation can be adjusted to make the user space origin appear at the lower left comer of each printed page.** 

### **ERRORS**

**invalidaccess, limitcheck, rangecheck, stackunderflow, typecheck** 

movewindow *x y window* **movewindow**  $-$  % internal

> Moves the lower left corner of the specified window to the screen coordinates  $(x, y)$ . No portion of the repositioned window can have an x or y coordinate with an absolute value greater than 16000. The operands can be integer, real, or radix numbers; however, they are converted to integers in the Window Server by rounding toward O.

The window need not be the frontmost window. This operator doesn't change *window's* ordering in the screen list.

Normally you should use the Window object's moveTo:: method instead of this operator. Use this operator only if you're bypassing the Application Kit.

#### **ERRORS**

invalidid, rangecheck, stackunderflow, typecheck

#### SEE ALSO

currentwindowbounds, placewindow

newinstance - newinstance -

Removes any instance drawing from the current window.

ERRORS invalidid

SEE ALSO hideinstance, setinstance

nextrelease - nextrelease *string* 

Returns version information about this release of the NeXT Window Server.

# ERRORS

stackoverflow

## SEE ALSO osname, ostype

*4-22 Chapter* 4: *PostScript Operators* 

#### NextStepEncoding - NextStepEncoding *array*

Pushes the NextStepEncoding vector on the operand stack. This is a 256-element array, indexed by character codes, whose values are the character names for those codes. See Chapter 6 of the *NeXT Technical Summaries* manual for a table listing the character names and corresponding characters of this vector.

ERRORS stackoverflow

SEE ALSO StandardEncoding Vector

#### obscurecursor - obscurecursor -

Removes the cursor image from the screen until the next time the mouse is moved. It's usually called in response to typing by the user, so the cursor won't be in the way. If the cursor has already been removed due to an obscurecursor call, obscurecursor has no effect.

ERRORS none

SEE ALSO hidecursor, revealcursor

## orderwindow *place otherwindow window* orderwindow - % internal

Orders *window* in the screen list as indicated by *place* and *otherwindow. place* can be Above, Below, or Out.

- If *place* is Above or Below, the window is placed in the screen list immediately above or below the window specified by *otherwindow.*
- If *place* is Above or Below and *otherwindow* is 0, the window is placed above or below all windows in the screen list.
- If *place* is Above or Below, *otherwindow* must be a window in the screen list;  $\bullet$ otherwise, the invalidid error is executed.
- If *place* is Out, *otherwindow* is ignored, and the window is removed from the screen list, so it won't appear anywhere on the screen. Windows that aren't in the screen list don't receive user events.

Since the workspace is a window in the screen list, Below 0 will make the specified window disappear behind all other windows, including the workspace. To place a window just above the workspace window, you can use Above workspace Window. (workspace Window is a PostScript name whose value is the window number of the workspace window.)

Note: orderwindow doesn't change which window is the current window.

Normally you should use the Window object's orderWindow:relativeTo: method instead of the orderwindow operator. Use this operator only if you're bypassing the Application Kit.

#### ERRORS

invalidid, rangecheck, stackunderflow, typecheck

SEE ALSO frontwindow

#### **osname**  - **osname** *string*

Returns a string identifying the operating system of the Window Server's current operating environment. **osname** is defined in the **statusdict** dictionary, a dictionary that defines operators specific to a particular implementation of the PostScript language. See the *PostScript Language Reference Manual* for more information on **statusdict. osname** can be executed as follows:

statusdict /osname get exec

The NeXT version of the Window Server returns the string:

(NeXT Mach)

## ERRORS **none**

SEE ALSO nextrelease, ostype

#### **ostype**  - **ostype** *int*

Returns a number identifying the operating system of the Window Server's current operating environment. **ostype** is defined in the **statusdict** dictionary, a dictionary that defines operators specific to a particular implementation of the PostScript language. See the *PostScript Language Reference Manual* for more information on statusdict. ostype can be executed as follows:

statusdict /ostype get exec

The NeXT version of the Window Server returns the number 3 to indicate the operating system is a variant of UNIX.

ERRORS **none** 

SEE ALSO **nextrelease**, osname

### **placewindow**  $x y width height window **placement**  $y$  **placewindow**  $-\%$  internal$

Repositions and resizes the specified window, effectively allowing it to be resized from any comer or point. *x, y, width,* and *height* are given in the screen coordinate system. No portion of the repositioned window can have an x or y coordinate with an absolute value greater than 16000; *width* and *height* must be in the range from o to 10000. The four operands can be integer or real numbers; however, they are converted to integers in the Window Server by rounding toward O.

**placewindow** places the lower left corner of the window at  $(x, y)$  and resizes it to have a width of *width* and a height of *height.* The pixels that are in the intersection of the old and new positions of the window survive unchanged (see Figure 4-2). Any other areas of the newly positioned window are filled with the window's exposure color (see setexposurecolor).

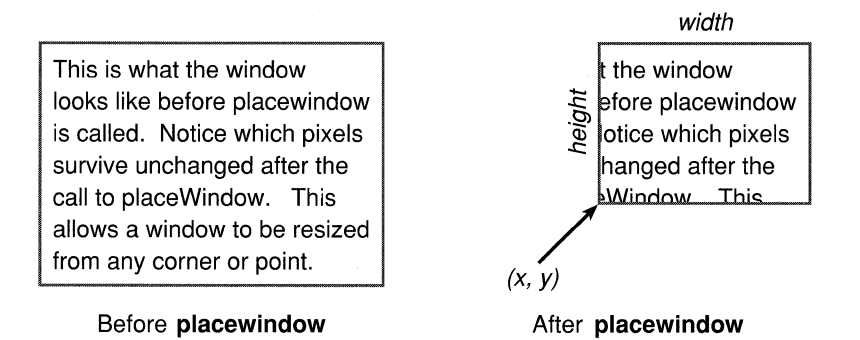

## Figure 4-2. placewindow

After moving or resizing a window with placewindow, you must execute the initmatrix and initclip operators to reestablish the window's default transformation matrix and default clipping path.

Normally you should use the Window object's placeWindow: method instead of the placewindow operator. The place Window: method reestablishes the window's transformation matrix and clipping path for you. Use the **placewindow** operator only if you're bypassing the Application Kit.

#### ERRORS

invalidid, rangecheck, stackunderflow, typecheck

#### SEE ALSO

currentwindowbounds, movewindow, setexposurecolor

#### **playsound**  *soundname priority* **playsound** -

Plays the sound *soundname.* The Window Server searches for a standard NeXT soundfile of the name

#### *soundname.snd*

The search progresses through the following directories **in** the order given, stopping when the sound is located.

~/Library/Sounds /LocalLibrary/Sounds /NextLibrary/Sounds

No error occurs if the soundfile isn't found: The operator has no effect.

The soundfile's playback is assigned the priority level *priority.* The playback interrupts any currently playing sound of the same or lower priority level.

ERRORS **stackllnderflow, typecheck** 

**posteventbycontext**  *type x y time flags window subType miscO misc1 context* **posteventbycontext** *bool* 

> Posts an event to the specified context. The nine parameters preceding the context parameter coincide with the NXEvent structure members (see **dpsclient/events.h).**  The x and y coordinate arguments are passed directly to the receiving context without undergoing any transformations. *window* is the Window Server's global window number. Returns *true* if the event was successfully posted to *context,* and *false* otherwise.

You might use this operator to post an application-defined event to your own application. Use Mach messaging to communicate between applications.

ERRORS **stackllnderflow, typecheck** 

## **readimage** *x y width height proc<sub>0</sub> [...*  $proc_{n-1}$ *] string bool* **readimage** –

Reads the pixels that make up a rectangular image described by *x, y, width,* and *height* in the current window. (Most programmers should use **NXReadBitmap**() instead of this operator.)

Usually the image is the rectangle that has a lower left corner of  $(x, y)$  in the current coordinate system and a width and height of *width* and *height.* If the axes have been rotated so that the sides of the rectangle are no longer aligned with the edges of the screen, the image is the smallest screen-aligned rectangle enclosing the given rectangle. In any case, the pixels included in the image are determined by the rules given in the *Concepts* manual, under "Imaging Conventions."

You would typically call **size image** before **readimage** (sending it the same  $x$ ,  $y$ , *width,* and *height* values you'll use for readimage) to find out *ncolors,* the number of color components that readimage must read. *boo I* is a boolean value that determines whether readimage reads the alpha component in addition to the color component(s) for each pixel. The total number of components to be read for each pixel, together with the *multiproc* value returned by sizeimage, determine *n,* the number of procedures that readimage requires. If *multiproc* is *false, n* equals 1. Otherwise, *n* equals the number of color components plus the alpha component, if present.

**readimage** executes the procedures in order, 0 through  $n-1$ , as many times as needed. For each execution, it pushes on the operand stack a substring of *string*  containing the data from as many scanlines as possible. The length of the substring is a multiple of

#### *width* \* *bits/sample* \* *(samples/proc)* / 8

rounded up to the nearest integer. (The *width* and *bits/sample* values are provided by the size image operator. *samples* is the number of color components plus 1 for the alpha component, if present.)

The samples are ordered and packed as they are for the image, colorimage, or alphaimage operator. For example, the alpha component is last and, if necessary, extra bits fill up the last character of every scanline. Note that the contents of *string*  are valid only for the duration of one call to one procedure because the same string is reused on each procedure call. The rangecheck error is executed if *string* isn't long enough for one scanline.

#### ERRORS

rangecheck, stackundertlow, typecheck

SEE ALSO

alphaimage, sizeimage

### renderbands *proc* render bands - % undefined

This standard PostScript operator is not defined in the NeXT implementation of the Display PostScript system.

#### revealcursor - revealcursor -

Redisplays the cursor that was hidden by a call to obscurecursor, assuming that the cursor hasn't already been revealed by mouse movement. If the cursor hasn't been removed from the screen by a call to obscurecursor, revealcursor has no effect.

ERRORS none

SEE ALSO obscurecursor

rightbuttondown - rightbuttondown *bool* 

Returns *true* if the right mouse button is currently down; otherwise it returns *false.* 

Note: To test whether the right mouse button is still down from a mouse-down event, use rightstilldown instead of rightbuttondown; rightbuttondown will return *true* even if the mouse button has been released and pressed again since the original mouse-down event.

## ERRORS

none

SEE ALSO buttondown, currentmouse, rightstilldown, stilldown

rightstilldown  $eventnum$  **rightstilldown** *bool* 

> Returns *true* if the right mouse button is still down from the mouse-down event specified by *eventnum;* otherwise it *returnsfalse. eventnum* should be the number stored in the data component of the event record for an event of type Rmousedown.

ERRORS stackunderflow, typecheck

SEE ALSO

buttondown, currentmouse, rightbuttondown, stilldown
#### screenlist *array context* screenlist *subarray*

Fills the array with the window numbers of all windows in the screen list that are owned by the PostScript context specified by *context.* It returns the subarray containing those window numbers, in order from front to back. If *array* isn't large enough to hold them all, this operator will return the frontmost windows that fit in the array.

If *context* is 0, all windows in the screen list are returned.

#### EXAMPLE

This example yields an array containing the window numbers of all windows in the screen list that are owned by the current PostScript context:

```
current context 
countscreenlist % find out how many windows<br>array windows & create array to hold them
array \frac{1}{3} create array to hold them
current context screenlist % fill it in
```
#### ERRORS

invalidaccess, invalidid, rangecheck, stackunderflow, typecheck

#### SEE ALSO

countscreenlist, countwindowlist, windowlist

#### screentobase  $xy$  screentobase  $x'y'$

Converts  $(x, y)$  from the screen coordinate system to the current window's base coordinate system. If the current device isn't a window, the invalidid error is executed.

#### ERRORS

invalidid, stackunderflow, typecheck

#### SEE ALSO

basetocurrent, basetoscreen, currenttobase, currenttoscreen, screentocurrent

#### screentocurrent  $x y$  screentocurrent  $x' y'$

Converts  $(x, y)$  from the screen coordinate system to the current coordinate system of the current window. If the current device isn't a window, the invalidid error is executed.

## ERRORS invalidid, stackunderflow, typecheck

# SEE ALSO

basetocurrent, basetoscreen, currenttobase, currenttoscreen, screentobase

#### setactiveapp *context* **setactiveapp** – % internal

Records the active application's main (usually only) context. setactiveapp is used by the window packages to assist with wait cursor operation.

## ERRORS invalidid, stackunderflow, typecheck

## SEE ALSO currentactiveapp

#### setalpha *coverage* setalpha -

Sets the coverage parameter in the current window's graphics state to *coverage. coverage* must be a number between 0 and 1, with 0 corresponding to transparent, 1 corresponding to opaque, and intermediate values corresponding to partial coverage. This establishes how much background shows through for purposes of compositing.

#### ERRORS

stackunderflow, typecheck, undefined

#### SEE ALSO

composite, currentalpha, setgray, sethsbcolor, setrgbcolor

#### **setautofill bool window setautofill -**

Applies only to nonretained windows; sets the autofill property of *window* to *true*  or *false.* If *true,* newly exposed areas of the window or areas created by placewindow will automatically be filled with the window's exposure color. If *false*, these areas will not change (typically they will continue to contain the image of the last window in that area). If the current device is not a window, this operator executes the invalidid error.

#### ERRORS

#### invalidid, stackundertlow, typecheck

#### SEE ALSO

placewindow, setexposurecolor, setsendexposed

#### setcursor  $x y mx my$  setcursor -

Sets the cursor image and hot spot. Rather than executing this operator directly, you'd normally use a NXCursor object to define and manage cursors.

A cursor image is derived from a 16-pixel-square image in a window that's generally placed off-screen. The *x* and y operands specify the upper left comer of the image in the window's current coordinate system. The  $mx$  and  $my$  operands specify the relative offset (in units of the current coordinate system) from  $(x, y)$  to the *hot spot,* the point in the cursor that coincides with the mouse location. Assuming the current coordinate system is the base coordinate system, mx must be an integer from 0 to 16, and my must be an integer from 0 to  $-16$ . After setcursor is executed, the image in the window is no longer needed.

The cursor is placed on the screen using Sover compositing. The cursor's opaque areas (alpha  $= 1$ ) completely cover the background, while its transparent areas (alpha < 1) allow the background to show through to a greater extent depending on the alpha values present in the cursor image.

Note: To make the off-screen window transparent, you can use compositerect with Clear.

The **range check** error is executed if the image doesn't lie entirely within the specified window or if the point  $(mx, my)$  isn't inside the image. If the current device isn't a window, the invalidid error is executed.

#### ERRORS

invalidid, rangecheck, stackundertlow, typecheck

#### SEE ALSO

hidecursor, obscurecursor, setmouse

#### **setdefaultdepthlimit** *depth* **setdefaultdepthlimit** - % internal

Sets the current context's default depth limit to *depth.* The Window Server assigns each new context a default depth limit equal to the maximum depth supported by the system. When a new window is created, its depth limit is set to its context's default depth limit.

These depths are defined in **nextdict:** 

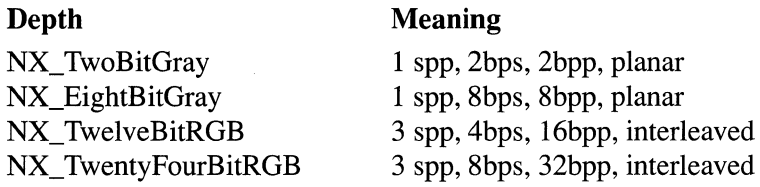

where *spp* is the number of samples per pixel; *bps* is the number of bits per sample; and *bpp* is the number of bits per pixel, also known as the window's depth. (The samples-per-pixel value excludes the alpha sample, if present.) *planar* and *interleaved* refer to how the sample data is configured. If a separate data channel is used for each sample, the configuration is *planar.* If data for all samples is stored in a single data channel, the configuration is *interleaved.* 

When **an** alpha sample is present, the number of bits per pixel doubles for planar configurations (4 for NX\_ TwoBitGray and 16 for NX\_EightBitGray). Interleaved configurations already account for an alpha sample whether or not it's present; thus, the number of bits per pixel for NX\_TwelveBitRGB and NX\_TwentyFourBitRGB depths remains unchanged.

The constant NX\_DefaultDepth is also available. If *depth* is NX\_DefaultDepth, the context's default depth limit is set to the Window Server's maximum visible depth, which is determined by which screens are active.

The **range check** error is executed if *depth* is invalid.

ERRORS

**rangecheck,** stack underflow, **typecheck** 

SEE ALSO

**currentdefaultdepthlimit, setwindowdepthlimit, currentwindowdepthlimit, currentwindowdepth**  Sets the Server-level event mask for the specified window to *mask.* For windows created by the window packages, this mask may allow additional event types beyond those requested by the application. The following operand names are defined for *mask:* 

#### *mask*

#### Event Type Allowed

Lmousedownmask Lmouseupmask Rmousedownmask Rmouseupmask Mousemovedmask Lmousedraggedmask Rmousedraggedmask Mouseenteredmask Mouseexitedmask Keydownmask Keyupmask Flagschangedmask Kitdefinedmask Sysdefinedmask Appdefinedmask Allevents

Mouse-down, left or only mouse button Mouse-up, left or only mouse button Mouse-down, right mouse button Mouse-up, right mouse button Mouse-moved Mouse-dragged, left or only mouse button Mouse-dragged, right mouse button Mouse-entered Mouse-exited Key-down Key-up Flags-changed Kit-defined System -defined Application-defined All event types

Normally you should use the Window object's setEventMask: method instead of the seteventmask operator. Use this operator only if you're bypassing the Application Kit.

#### ERRORS

invalidid, stackunderflow, typecheck

#### SEE ALSO

currenteventmask

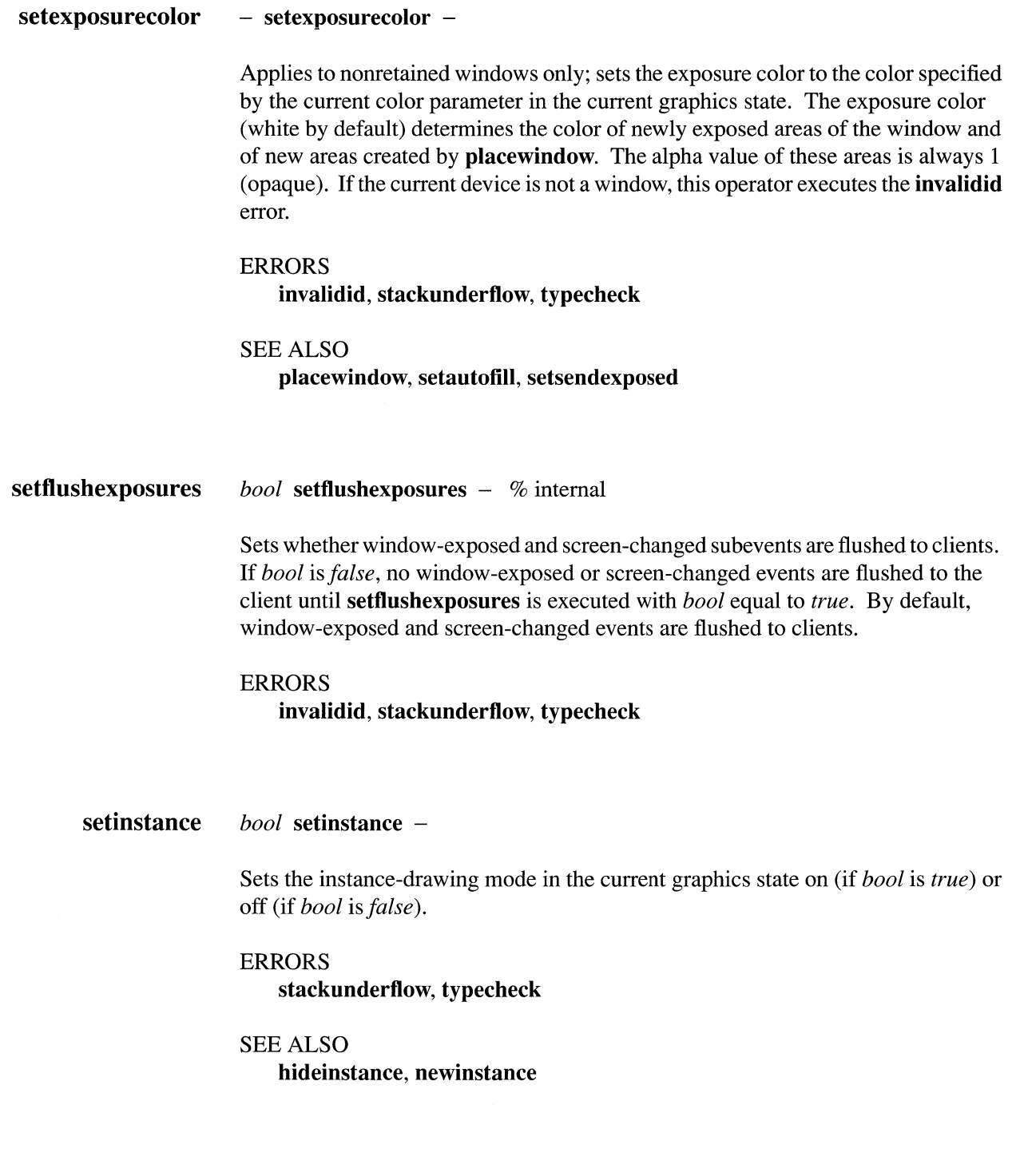

#### setmouse  $xy$  setmouse  $-$

Moves the mouse location (and, correspondingly, the cursor) to  $(x, y)$ , given in the current coordinate system. If the current device isn't a window, the **invalidid** error is executed.

#### ERRORS

invalidid, stackunderflow, typecheck

#### SEE ALSO

adjustcursor, basetocurrent, currentmouse, screentocurrent

setowner *context window* setowner -

> Sets the owning PostScript context of *window* to *context.* The window is terminated automatically when *context* is terminated.

#### ERRORS

invalidid, stackunderflow, typecheck

SEE ALSO

currentowner, termwindow, window

#### set pattern *patternname* setpattern -

Sets the current pattern parameter in the graphics state to *patternname.* The pattern overrides the current color in the graphics state. Pattern drawing is automatically disabled when any other operator sets the current color in the graphics state (for example, setgray, setrgbcolor, or setalpha). This operator should be used for drawing user interface elements that can't be drawn in one of the four pure gray values. By using a dither pattern rather than an intermediate shade of gray, you avoid having windows promoted to greater depths on the basis of standard user-interface features. For example, Scroller uses a pattern to draw the gray shade behind the knob.

Only the following three patterns (defined in nextdict) are permitted:

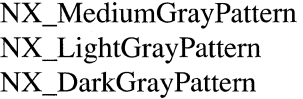

(50% dither of .333 and .666 gray) (50% dither of .666 and 1.0 gray) (50% dither of 0 and .333 gray)

The setpattern operator only works if the current device is a window; if it's something other than a window (such as a printer, as set by machportdevice) an error occurs.

This operator will be superseded by PostScript Level 2's **setpattern** operator. (The above patterns will continue to work, however.)

## ERRORS invalidid, stackunderflow

## SEE ALSO adjustcursor, basetocurrent, currentmouse, screentocurrent

setsendexposed *bool window* setsendexposed - % internal

> Controls whether the Window Server generates a window-exposed subevent (of the kit-defined event) for *window* under the following circumstances:

- Nonretained window: When an area of the window is exposed, or a new area is created by placewindow
- Retained or buffered window: When an area of the window that had instance drawing in it is exposed

By default, window-exposed subevents are generated under these circumstances. In any case, the window-exposed subevent isn't flushed to the application until the Window Server receives another event.

## ERRORS invalidid, stackunderflow, typecheck

## SEE ALSO

setflushexposures, placewindow, setautofill, setexposurecolor

#### settrackingrect *x* y *width height leftbool rightbool insidebool userdata trectnum gstate*  settrackingrect -

Sets a tracking rectangle in the window referred to by *gstate* to the rectangle specified by *x, y, width,* and *height* (in the coordinate system of that graphics state). (If *gstate* is null, the window referred to by the current graphics state is used.) The application will thereafter receive mouse-exited and mouse-entered events as the cursor leaves and reenters the visible portion of the tracking rectangle. Any number of tracking rectangles may be set in a single window.

Note: You normally use the Window class's

setTrackingRect:inside:owner:tag:left:right: method for general cursor tracking. To track the cursor and change its image based on its location, you'd normally use the Window class's cursor management methods such as addCursor Rect:cursor:for View:.

*trectnum* is an arbitrary integer that can be any number except 0. It's used to identify tracking rectangles; no two tracking rectangles can share the same *trectnum* value. In the event record for a mouse-exited or mouse-entered event generated as a result of this call to settrackingrect, the data component will contain *trectnum* along with the event number of the last mouse-down event.

*userdata* is also an arbitrary integer that you assign to a tracking rectangle. However, since several tracking rectangles can share the same *userdata* value, you can use *userdata* to identify an object in your application that will be notified when a mouse-entered or mouse-exited event occurs in any of the tracking rectangles.

The tracking rectangle will remain in effect until **cleartrackingrect** is called, or until another tracking rectangle with the same *trectnum* is set.

You can specify that mouse-entered and mouse-exited events be generated only if certain mouse buttons are down. If *leftbool* is *true,* the events will be generated only when the left mouse button is down; likewise for *rightbool* and the right mouse button. If both *leftbool* and *rightbool* are *true,* the events will be generated only if both mouse buttons are down. If both *leftbool* and *rightbool* are *false,* the position of the mouse buttons isn't taken into account in generating mouse-entered and mouse-exited events.

settrackingrect causes the Window Server to repeatedly compare the current cursor position to the previous one to see whether the cursor has moved from inside the tracking rectangle to outside it or vice versa. *insidebool* tells settrackingrect whether to consider the initial cursor position to be inside or outside the tracking rectangle:

- If *insidebool* is *true* and the cursor is initially outside the tracking rectangle, a mouse-exited event is generated.
- If *insidebool* is *false* and the cursor is initially inside the tracking rectangle, a mouse-entered event is generated.

#### ERRORS

invalidid, rangecheck, stack underflow, typecheck

### SEE ALSO cieartrackingrect

#### setwaitcursorenabled

*bool context* setwaitcursorenabled -

Allows applications to enable and disable wait cursor operation in the specified context. If *context* is 0, setwaitcursorenabled sets the global wait cursor flag, which overrides all per-context settings. If the global flag is set to *false*, the wait cursor is disabled for all contexts.

# **setwindowdepthlimit**  ERRORS **invaHdid, stackunderflow, typecheck**  SEE ALSO **currentwaitcursorenabled**  *depth window* **setwindowdepthlimit** - % internal Sets the depth limit of *window* to *depth.* These depths are defined in **nextdict: Depth**  NX TwoBitGray NX\_EightBitGray NX\_ TwelveBitRGB NX\_ TwentyFourBitRGB **Meaning**  1 spp, 2bps, 2bpp, planar 1 spp, 8bps, 8bpp, planar 3 spp,4bps, 16bpp, interleaved 3 spp, 8bps, 32bpp, interleaved where *spp* is the number of samples per pixel; *bps* is the number of bits per sample; and *bpp* is the number of bits per pixel, also know as the window's depth. (The samples-per-pixel value excludes the alpha sample, if present.) *planar* and *interleaved* refer to how the sample data is configured. If a separate data channel is used for each sample, the configuration is *planar.* If data for all samples is stored in a single data channel, the configuration is *interleaved.*  When an alpha sample is present, the number of bits per pixel doubles for planar configurations (4 for NX\_TwoBitGray and 16 for NX\_EightBitGray). Interleaved configurations already account for an alpha sample whether or not it's present; thus, the number of bits per pixel for NX\_ TwelveBitRGB and NX TwentyFourBitRGB depths remains unchanged. Another constant, NX\_DefaultDepth, is defined as the default depth limit in the Window Server's current context. If *depth* is NX\_DefaultDepth, then the window's depth limit is set to the context's default depth limit. If the resulting depth is lower than the window's current depth, the window's data is dithered down to this depth, which may result in the loss of graphic information. The **rangecheck** error is executed if *depth* is invalid. The **invalidid** error is executed if *window* doesn't exist. ERRORS **invalidid, rangecheck, stackunderflow, typecheck**  SEE ALSO **currentwindowdepthlimit, setdefaultdepthlimit, currentdefaultdepthlimit, currentwindowdepth**

**setwindowdict**  *diet window* **setwindowdict** - % internal

Sets the dictionary for *window* to *diet.* This is usually done by the Application Kit.

Every window created by the Application Kit has a dictionary associated with it. Since the Application Kit uses this dictionary internally, direct manipulation of it will probably cause errors. Avoid using this operator.

### ERRORS **invalidid, stackunderflow, typecheck**

#### SEE ALSO **currentwindowdict**

**setwindowlevel**  *level window* **setwindowlevel -**

> Sets the window's tier to that specified by *level.* Window tiers constrain the action of the **orderwindow** operator; see **orderwindow** for more information.

> You rarely use this operator. To make a panel float above other windows, use the Panel class's **setFloatingPanel:** method.

> Attempting to change the level of workspace Window executes the **invalidaccess**  error. **(workspaceWindow** is a PostScript name whose value is the window number of the workspace window.)

#### ERRORS

**invalidaccess, invalidid, rangecheck, stackunderflow, typecheck** 

#### SEE ALSO

**currentwindowlevel, orderwindow** 

**setwindowtype**  *type window* **setwindowtype -**

> Sets the window's buffering type to that specified. Currently, the only allowable type conversions are from Buffered to Retained and from Retained to Buffered. All other possibilities execute the **Iimitcheck** error.

#### ERRORS

**invalidaccess, invalidid, Iimitcheck, stackunderflow, typecheck** 

#### SEE ALSO **window**

#### setwriteblock *bool* setwriteblock -

Sets how the Window Server responds when its output buffer to a client application fills. If *bool* is *true,* the Server defers sending data (event records, error messages, and so on) to that application until there's once again room in the output buffer. In this way, no output data is lost—this is the Server's default behavior. If *bool* is *false*, the Server ignores the state of the output buffer: If the buffer fills and there's more data to be sent, the new data is lost. setwriteblock operates on the current context.

Most programmers won't need to use this operator. If you do use it, make sure that you disable the Window Server's default behavior only during the execution of your own PostScript code. If it's disabled while Application Kit code is being executed, errors will result.

ERRORS stackoverflow, typecheck

SEE ALSO currentwriteblock

#### showcursor  $-$  showcursor  $-$

Restores the cursor to the screen if it's been hidden with hidecursor, unless an outer nested hidecursor is still in effect (because it hasn't yet been balanced by a showcursor). For example:

% cursor is showing initially  $\ddots$  . hidecursor % hides the cursor  $\ddots$ hidecursor % cursor stays hidden  $\ddot{\phantom{a}}$ showcursor % cursor still hidden due to first hidecursor  $\mathbf{1}$   $\mathbf{1}$   $\mathbf{1}$ showcursor % displays the cursor

ERRORS

none

SEE ALSO hidecursor showpage

This standard PostScript operator has no effect if the current device is a window.

## ERRORS none

## SEE ALSO copypage, erasepage

#### size image *x* y *width height matrix* sizeimage *pixelswide pixelshigh bits/sample matrix multiproc ncolors*

Returns various parameters required by the readimage operator when reading the image contained in the rectangle given by *x, y, width,* and *height* in the current window. (See readimage for more information.)

*pixelswide* and *pixelshigh* are the width and height of the image in pixels. The operand *matrix* is filled with the transformation matrix from user space to the image coordinate system and pushed back on the operand stack.

The other results of this operator describe the window device and are dependent on the window's depth. Each pixel has *ncolors* color components plus one alpha component; the value of each component is described by *bits/sample* bits. If *multiproc* is *true,* readimage will need multiple procedures to read the values of the image's pixels. Here are the values that sizeimage returns for windows of various depths:

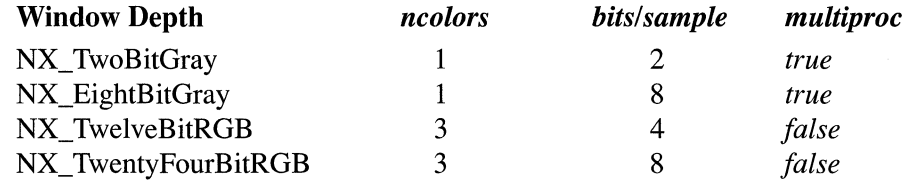

#### ERRORS

stackunderflow, typecheck

SEE ALSO

alphaimage, readimage

#### stilldown *eventnum* stilldown *bool*

Returns *true* if the left or only mouse button is still down from the mouse-down event specified by *eventnum;* otherwise it returns *false. eventnum* should be the number stored in the data component of the event record for an event of type Lmousedown.

ERRORS stackunderflow, typecheck

SEE ALSO buttondown, currentmouse, rightbuttondown, rightstilldown

termwindow *window* **termwindow** – % internal

> Marks *window* for destruction. If the window is in the screen list, it's removed from the screen list and the screen. The given window number will no longer be valid; any attempt to use it will execute the invalidid error. The window will actually be destroyed and its storage reclaimed only after the last reference to it from a graphics state is removed. This can be done by resetting the device in the graphics state to another window or to the null device.

> Note: After you use the termwindow operator, if the terminated window had been the current window, you should use the nulldevice operator to remove references to it.

> Normally you should use the Window object's close method instead of the termwindow operator. Use this operator only if you're bypassing the Application Kit.

ERRORS

invalidid, stackundertlow, typecheck

SEE ALSO

window, windowdevice, windowdeviceround

#### **window** *x y width height type* **window** *window* % internal

Creates a window that has a lower left corner of  $(x, y)$  and the indicated width and height. *x,* y, *width,* and *height* are given in the screen coordinate system. No portion of a window can have an x or y coordinate with an absolute value greater than 16000; *width* and *height* must be in the range from 0 to 10000. Exceeding these limits executes the **rangecheck** error. The four operands can be integer or real numbers; however, they are converted to integers in the Window Server by rounding toward O. This operator returns the new window's window number, a nonzero integer that's used to refer to the window.

*type* specifies the window's buffering type as **Buffered, Retained,** or **Nonretained.** 

The new window won't be in the screen list; you can put it there with the **orderwindow** operator. Windows that aren't in the screen list don't appear on the screen and don't receive user events.

The **window** operator also does the following:

- Sets the origin of the window's base coordinate system to the lower left corner of the window
- Sets the window's clipping path to the outer edge of the window
- Fills the window with opaque white and sets the window's exposure color to white

**Note:** This operator does not make the new window the current window; to do that, use **windowdeviceround or windowdevice.** 

Normally you should use the Window object's **newContent:style:backing:buttonMask:defer:** method instead of the **window**  operator. Use this operator only if you're bypassing the Application Kit.

#### ERRORS

**invalidid, rangecheck, stackunderflow, typecheck** 

#### SEE ALSO

**setexposurecolor, termwindow, windowdeviceround** 

#### windowdevice *window* windowdevice -

Sets the current device of the current graphics state to the given window device. It also sets the origin of the window's default matrix to the lower left comer of the window. One unit in the user coordinate system is made equal to 1/72 of an inch. The clipping path is reset to a rectangle surrounding the window. Other elements of the graphics state remain unchanged. This matrix becomes the default matrix for the window: initmatrix will reestablish this matrix.

windowdevice is rarely used in NeXT step since the coordinate system it establishes isn't aligned with the pixels on the screen. Use the related operator windowdeviceround to create a coordinate system that is aligned.

Don't use this operator lightly, as it creates a new matrix and clipping path. It's significantly more expensive than a setgstate operator.

ERRORS

invalidid, stackunderflow, typecheck

SEE ALSO windowdeviceround

#### windowdeviceround *window* windowdeviceround -

Sets the current device of the current graphics state to the given window device. It also sets the origin of the window's default matrix to the lower left corner of the window. One unit in the user coordinate system is made equal to the width of one pixel, approximately 1/92 inch. The clipping path is reset to a rectangle surrounding the window. Other elements of the graphics state remain unchanged. This matrix becomes the default matrix for the window: initmatrix will reestablish this matrix.

Don't use this operator lightly, as it creates a new matrix and clipping path. It's significantly more expensive than a setgstate operator.

ERRORS

invalidid, stackunderflow, typecheck

SEE ALSO windowdevice

### windowlist *array context* windowlist *subarray*

Fills the array with the window numbers of all windows that are owned by the PostScript context specified by *context*. It returns the subarray containing those window numbers, in order from front to back. If *array* isn't large enough to hold them all, this operator returns the frontmost windows that fit in the array.

#### EXAMPLE

This example yields an array containing the window numbers of all windows that are owned by the current PostScript context:

```
currentcontext 
countwindowlist % find out how many windows 
array 6 array to hold them
currentcontext windowlist % fill it in
```
#### ERRORS

stackunderflow, typecheck

## SEE ALSO

countscreenlist, countwindowlist, screenlist

# **Chapter 5 Data Formats**

## **5-3 NXAsciiPboardType**

## **5-4 NXPostScriptPboardType**

# **5-4 NXTIFFPboardType**<br>5-4 Unsupported Fields

- 5-4 Unsupported Fields<br>5-4 The Matte Field
- 5-4 The Matte Field<br>5-5 Multiple Images
- 5-5 Multiple Images<br>5-5 Compression
- Compression
- **5-5 NXRTFPboardType**
- **5-6 NXSoundPboardType**
- **5-6 NXFilenamePboardType**
- **5-6 NXTabularTextPboardType**
- **5-6 NXFontPboardType**
- **5-7 NXRulerPboardType**

 $\sim$ 

# **Chapter 5 Data Formats**

To make it easier for applications to share information, the NeXTstep pasteboard supports a small number of standard data formats. Each format, or type, is identified by a global variable:

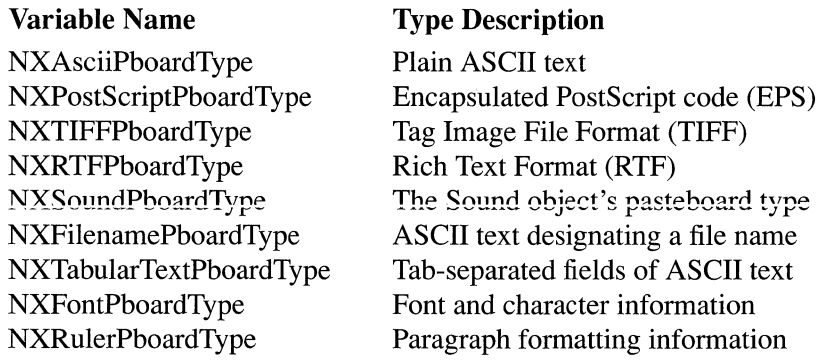

Data in other formats can also be placed in the pasteboard. However, the sending and receiving applications must both agree on the structure of the format, its name, and how to interpret it. Other formats may be adopted as standards in the future.

Each of the standard formats is discussed below. In most cases, the discussion is short and consists only of a reference to the primary source document for the format. In some cases, more information is given on modifications to or interpretations of the format in the NeXTstep environment.

# **NXAsciiPboardType**

Text in this format consists only of characters from the ASCII character set as extended by NeXTstep encoding. None of the characters is given a special interpretation (in contrast to NXTabularTextPboardType and NXFilenamePboardType, for example). Standard ASCII is documented on-line in /usr/pub/ascii and the ascii(7) manual page. NeXTstep encoding is documented in Chapter 6 of the *NeXT Technical Summaries* manual.

# **NXPostScriptPboardType**

This type is defined as PostScript code in the Encapsulated PostScript Files format (EPS). The PostScript language is documented by Adobe Systems Incorporated, principally in the *PostScript Language Reference Manual,* published by Addison-Wesley. EPS conventions are documented in *Encapsulated PostScript Files Specification,* by Adobe Systems Incorporated.

# **NXTIFFPboardType**

This type is for image data in Tag Image File Format (TIFF). TIFF is documented in *Tag Image File Format Specification,* by Aldus Corporation and Microsoft Corporation.

TIFF support in the current NeXTstep release follows version 5.0 of the TIFF standard and is based on version 2.2 of Sam Leffler's freely distributed TIFF library. This library provides a good set of routines for dealing with TIFF files that conform to the 5.0 specification.

NeXTstep TIFF support is embodied in the NXBitmapImageRep class and the command-line program **tiffutil.** See "NXBitmapImageRep" in Chapter 2, "Class Specifications" and the **tiffutil** manual page for more information.

## **Unsupported Fields**

In the current release, some fields—principally those having to do with response curves will be read correctly but ignored when imaging the data. Color palettes are not supported except when the palette entries are 8 bits and the stored colors are 24 bits. These files will be read correctly and converted to 24-bit images on the fly.

## **The Matte Field**

The 5.0 TIFF specification has been extended to include a Matte field (tag 32995), which indicates the presence or absence of a coverage component (alpha) in the data. This field is a SHORT with a value of 1 or O. A value of 1 indicates that a coverage component is present and that the color components are premultiplied by the alpha values. The coverage component follows the color components in the data. The absence of this field or a value of 0 indicates that no coverage component is present; the image is opaque.

TIFF files generated by release 1.0 of NeXT step did not contain a Matte field. Instead, to indicate the presence of a coverage component, the value of the SamplesPerPixel field was set to 2 and the value of the PhotometricInterpretation field was set to 5. Release 2.0 software recognizes these files as containing alpha despite the lack of a Matte field. Thus all TIFF files generated by 1.0 software will be interpreted correctly.

## **Multiple Images**

Multiple forms of an image can now be stored in the same file—that is, under the same TIFF header. "Multiple forms" might mean the same image at different resolutions (for example, 72dpi and 400dpi) and at different bit depths or colors (for example, 2 bits per sample on a gray scale and 4 bits per sample RGB).

This feature is useful when you want to create color icons for an application and its documents. It's best to create both gray scale and color versions of the icons and store them in the same section of the ICON segment. Both versions of the icon would be created at 72 dpi and would be 48 pixels wide by 48 pixels high. The gray-scale version would have two components (gray and alpha), with each component stored at 2 bits. The color version would have 4 components (red, green, blue, and alpha) and each component would be 4 bits deep. (It's recommended that application and document icons be stored at 4 bits per sample, not 8.)

### $Compression$

NeXTstep software can both read and write compressed TIFF images. The Compression field in a TIFF file can have any of the following values:

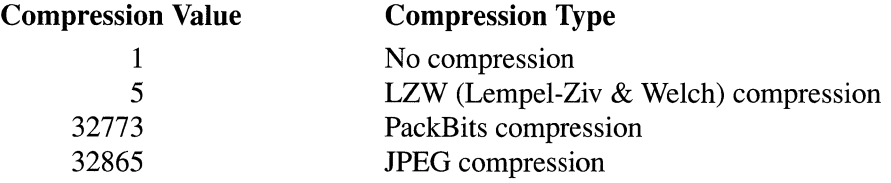

JPEG compression can be used only for images that have a depth of at least 4 bits per sample.

# **NXRTFPboardType**

This is the pasteboard type for "rich text," text that follows the conventions of the Rich Text Format®, as described in *Rich Text Format Specification* by Microsoft Corporation.

To this specification, NeXT has added a control word to indicate how the user selected the text before copying it to the pasteboard. The control word is

#### \smartcopy *<num>*

where *<num>* can be 1 or 0. A value of 1 indicates that the user made the selection by double-clicking a word, or double-clicking and dragging over a group of words. The range of text in the pasteboard will be delimited by a word boundary on either side. The pasting application can use this information to correctly adjust the spacing around the word or words that are pasted.

÷

# **NXSoundPboardType**

This format is defined by the SNDSoundStruct structure in the header file **sound/soundstruct.h.** The structure and the methods for writing sound data to and reading it from the pasteboard are discussed in more detail in *Sound, Music, and Signal Processing.* 

# **NXFilenamePboardType**

This format is a list of tab-separated file names (or pathnames), terminated by a null character ('\0').

# **NXTabularTextPboardType**

This format is ASCII text where tabs (ASCII Ox09) and returns or new lines (ASCII OxOD) are interpreted as separators between text fields. In a matrix, tabs separate columns and returns separate rows. The text is null-terminated.

# **NXFontPboardType**

This format is used in the font pasteboard to record character properties that are copied and pasted using the Copy Font and Paste Font commands. It consists of RTF control words from the "Font Table" and "Character Formatting Properties" groups.

The following is an example of character data in this format:

```
{\rtfl\ansi{\fonttbl\fO\froman Times;} 
\fO\bO\i\ulO\fs48}
```
The first two control words,  $rff1$  and  $\ansi$ , announce that the information enclosed within the outer braces is RTF version 1 in ANSI character encoding. These two control words, or their equivalent, are required by RTF conventions.

The group within the inner braces defines a font table, here with a single entry specifying font 0 to be Times-Roman. The font is then specified as Times-Roman (font 0), not bold, Oblique (italic), not underlined, and having a font size of 24 points (48 half points).

Among the fonts that can be specified in a font table are these:

```
\fmodern Courier; 
\fswiss Helvetica; 
\fmodern Ohlfs; 
\ ftech Symbol; 
\froman Times;
```
Several synonyms are recognized for the Times-Roman font. Usually it's written as "Times" or "Times-Roman".

If the font pasteboard contains RTF control words that don't belong to the "Font Table" or "Character Formatting Properties" groups, they should be ignored. If control words specify more than one value for a font characteristic, the last value specified should be used when pasting.

## **NXRulerPboardType**

This format is used in the ruler pasteboard to capture information about how a paragraph is formatted. It consists of RTF control words from the "Paragraph Formatting Properties" group.

The following is an example of this type:

```
{\n \t{ \rttf1 \} }\pard\ql\tx1252\tx2716\tx4148\tx5592\tx7004\txl1520 
\fi-540\li1260}
```
The first two control words are required by RTF conventions, as explained under "NXFontPboardType" above. The next control word, \pard, resets the paragraph format to the default. The paragraph is then specified to be left -aligned and a series of six tabs are set. Next, the indentation of the first line is specified and, finally, the left indent. (The example is for a paragraph with a hanging indent.)

If the ruler pasteboard contains RTF control words that aren't in the "Paragraph Formatting Properties" group, they should be ignored. If it includes control words that first set then reset a paragraph property, the final specification should be the one that's used.

5-8

# **Index**

**alloc** $() 3-164$  $\text{copy}()$  3-164 **dealloc**() 3-164 **error**() 3-164 **realloc**() 3-164 **zoneAlloc**() 3-164 **zoneCopy**() 3-164 **zoneRealloc** 3-164 **abortEditing** method 2-183 **abortModal** method 2-77 **acceptArrowKeys:** method 2-327 **acceptColor:atPoint: 2-361, 2-365, 2-678 acceptsFirstMouse** method 2-115, 2-273, 2-365, 2-424, 2-502, 2-526, 2-644 **acceptsFirstResponder** method 2-327, 2-484, 2-570, 2-627 **accessoryView** method 2-220, 2-440, 2-480, 2-494 **action** method 2-66, 2-146, 2-183, 2-207, 2-273, 2-327,2-365,2-461,2-502 ActionCell class specification 2-65 **activate:** method 2-77, 2-366 **activateSelf:** method 2-78 **activeApp** method 2-78 **activeWellsTakeColorFrom:** method 2-364 **active WellsTakeColorFrom:continuous** method 2-365 **addCol** method 2-273 **addColumn** method 2-327 **addCursorRect:cursor:** 2-644 **addCursorRect:cursor:forView:** 2-690 **addElement:** method 2-55 **addEntry:** method 2-228 **addEntry:tag:target:action:** 2-228 **addFontTrait:** method 2-208 **addltem:** method 2-461 **addltem:action:keyEquivalent:** 2-298 **addObject:** method 2-20 **addObjectIfAbsent:** method 2-21 **addPort** method 2-247 addRow method 2-274 **addSubview:** method 2-107, 2-644 **addSubview: :relativeTo:** 2-644 **addToEventMask:** method 2-691

**addToPageSetup** method 2-645 **addWindowsltem:title:filename:** 2-78 **adjustcursor** operator 4-1 **adjustPageHeightNew:top:bottom:limit:** 2-570, 2-645 **adjustPageWidthNew:left:right:limit:** 2-645 **adjustScroll:** method 2-646 **adjustSubviews** method 2-424 **alignment** method 2-146, 2-183, 2-571 **alignSelCenter:** method 2-571 **alignSelLeft:** method 2-571 **alignSelRight:** method 2-572 **alloc** method 2-33, 2-76, 2-197, 2-207, 2-219, 2-358,2-439,2-454, 2-479, 2-494 **allocateGState** method 2-646 **allocFromZone** method 2-33, 2-358 **allocFromZone:** method 2-76, 2-197, 2-207, 2-219,2-439,2-454,2-479,2-494 **allowBranchSel:** method 2-327 **allowEmptySel:** method 2-274 **allowMultipleFiles:** method 2-435 **allowMultiSel:** method 2-328 **alphaimage** operator 4-1 **altIcon** method 2-115, 2-128 **altImage** method 2-115, 2-128 **altTitle** method 2-115, 2-128 **app:openFile:type:** 2-100 **app:openTempFile:type:** 2-100 **app:powerOffin:andSave:** 2-100 **app:unmounting:** 2-101 **appAcceptsAnotherFile:** method 2-101 **appDidBecomeActive:** method 2-101 **appDidHide:** method 2-101 **appDidlnit:** method 2-101 **appDidResignActive:** method 2-101 **appDidUnhide:** method 2-102 **appDidUpdate:** method 2-102 **appIcon** method 2-79 Application class specification 2-71 Application **Kit**  functions 3-3 **applicationDefined:** method 2-79, 2-102 **appListener** method 2-79 **appListenerPortName** method 2-79

**appName** method 2-79 **appSpeaker** method 2-80 **app Willlnit:** method 2-102 **appWillTerminate:** method 2-102 **appWillUpdate:** method 2-102 **arrangelnFront:** method 2-80 **autoscroll:** method 2-169, 2-646 **avaiiableFonts** method 2-208 **awake** method 2-39, 2-107, 2-146, 2-169, 2-199, 2-298,2-502,2-522,2-531, 2-646, 2-691 background Color method  $2-169$ ,  $2-274$ ,  $2-391$ , 2-512,2-572,2-627,2-634,2-691 **backgroundGray** method 2-170, 2-274, 2-512, 2-572,2-627,2-634,2-692 **bandevice** operator 4-2 **basetocurrent** operator 4-3 **basetoscreen** operator 4-3 **becomeActiveApp** method 2-80 **becomeFirstResponder** method 2-484, 2-572 **becomeKeyWindow** method 2-572, 2-692 **becomeMain Window** method 2-692 **beginModaISession:for:** 2-80 **beginPage:label:bBox:fonts: 2-647, 2-692 beginPageSetupRect:placement: 2-647, 2-693 beginPrologueBBox:creationDate:createdBy: fonts:forWhom:pages:title:** 2-648, 2-693 **beginPSOutput** method 2-649, 2-694 begin Setup method 2-649, 2-694 begin Trailer method 2-649, 2-695 **bestRepresentation** method 2-392 **bestScreen** method 2-695 **bitsPerPixel** method 2-312 **bitsPerSample** method 2-412 **BOOL** data type 1-8 **borderType** method 2-107, 2-512 **boundsAngle** method 2-649 Box class . specification 2-105 **branchlcon** method 2-346 **branchlconH** method 2-346 **breakTable** method 2-573 **browser:columnIsValid:** 2-341 **browserDidScroll:** method 2-342 **browser:fillMatrix:inColumn:** 2-342 **browser:getNumRowslnColumn:** 2-342 **browser:loadCell:atRow:inColumn:** 2-342 **browser:selectCell:inColumn:** 2-343 **browser:titleOfColumn:** 2-343 **browserWillScroll:** method 2-343 Button class specification 2-113

ButtonCell class constants 2-140 specification 2-123 **buttondown** operator 4-3 **buttonMask** method 2-695 **byteLength** method 2-573 **bytesPerPlane** method 2-312 **bytesPerRow** method 2-313 C functions 3-3 NeXTstep functions 3-3 run-time functions 3-148 single-operator functions 3-141 **Cache** data type 1-8 **calcCellSize:** method 2-146,2-616 **calcCellSize:inRect:** 2-128, 2-147, 2-236, 2-346, 2-522, 2-531 **calcDrawlnfo:** method 2-147 **calcLine** method 2-573 **calcParagraphStyle::** 2-574 **calcRect:forPart:** 2-502 **calcSize** method 2-183, 2-228, 2-274 **calcTargetFor Action:** method 2-81 **calcUpdateRects::::** 2-650 **canBecomeKeyWindow** method 2-695 **canBecomeMain Window** method 2-696 **cancel:** method 2-494 **canDraw** method 2-650 **canStoreColor** method 2-696 **capacity** method 2-21 **Category** data type 1-8 Cell class constants 2-165 specification 2-141 **cell** method 2-107, 2-183 **cellAt::** 2-274 **cellBackgroundColor** method 2-275 **cellBackgroundGray** method 2-275 **cellCount** method 2-275 **cellList** method 2-275 **cellPrototype** method 2-328 **center** method 2-696 **centerScanRect:** method 2-650 **changeButtonTitle:** method 2-461 change Count method 2-455 **changeFont:** method 2-574 **changePrinter:** method 2-480 **changeTabStopAt:to:** 2-574 **change Windows:title:filename:** 2-81 **charCategoryTable** method 2-574 **charFilter** method 2-575 **charWrap** method 2-575 **checklnAs:** method 2-248 **checkOut** method 2-248 **checkSpaceForParts** method 2-503

checkSpelling: method 2-575 Class data type 1-8 class method 2-34, 2-40 class addClassMethods() 3-151  $class$  addInstanceMethods() 3-151 class  $createInstance()$  3-149 class createInstanceFromZone() 3-149 class getClassMethod() 3-151 class getInstanceMethod() 3-151 class getInstance Variable() 3-152 class\_getVersion() 3-153 class  $poseAs()$  3-152 class removeMethods() 3-151 class\_setVersion() 3-153 clear: method 2-575 cleardictstack operator 4-4 c1earSelectedCell method 2-275 c1earTitieInRect:ofColumn: 2-328 cleartrackingrect operator 4-4 clickTable method 2-575 client library functions 3-3 clipToFrame: method 2-651 Clip View class specification 2-167 close method 2-298, 2-696 color method 2-358, 2-366 colorMask method 2-358 colorScreen method 2-81 colorSpace method 2-313 columnOf: method 2-328 columnsAreSeparated method 2-328 commandKey: method 2-447, 2-494, 2-697 composite operator 4-5 composite:fromRect:toPoint: 2-392 composite:toPoint: 2-392 compositerect operator 4-7 constants 1-3 constrainFrameRect:toScreen: 2-697 constrainScroll: method 2-170 contentView method 2-107, 2-698 context method  $2-81$ ,  $2-468$ continueTracking:at:inView: 2-147, 2-531 Control class specification 2-179 controlView method 2-67, 2-147 convert:toFamily: 2-208 convert:toHaveTrait: 2-209 convert:toNotHaveTrait: 2-209 convertBaseToScreen: method 2-698 convertFont: method 2-209 convertOldFactor:newFactor: 2-440 convertPoint:from View: 2-651 convertPoint:to View: 2-651 convertPointFromSuperview: 2-652

convertPointToSuperview: method 2-652 convertRect:from View: 2-652 convertRect:toView: 2-652 convertRectFromSuperview: method 2-652 convertRectToSuperview: method 2-652 convertScreenToBase: method 2-698 convertSize:from View: 2-653 convertSize:to View: 2-653 convertWeight:of: 2-209 copies method 2-468 copy method 2-15, 2-21, 2-40, 2-55, 2-148, 2-236, 2-313,2-381,2-634 copy: method 2-576 copyFont: method 2-576 copyFromZone method 2-129 copyFromZone: method 2-15, 2-21, 2-40, 2-55, 2-148 copypage operator 4-7 copyPSCodeInside:to: 2-653, 2-698 copyRuler: method 2-576 count method 2-15, 2-21, 2-55, 2-461 countframebuffers operator 4-8 countscreenlist operator 4-8 countwindowlist operator 4-8 currentactiveapp operator 4-9 currentalpha operator 4-9 currentCursor method 2-371 currentdefaultdepthlimit operator 4-9 currentdeviceinfo operator 4-9 currentEditor method 2-184 currentEvent method 2-81 currenteventmask operator 4-10 currentmouse operator 4-10 currentowner operator 4-10 currentPage method 2-469 currentrusage operator 4-11 currenttobase operator 4-11 currenttoscreen operator 4-11 currentuser operator 4-12 currentwaitcursorenabled operator 4-12 currentwindow operator 4-12 currentwindowalpha operator 4-12 currentwindowbounds operator 4-13 currentwindowdepth operator 4-13 currentwindowdepthlimit operator 4-13 currentwindowdict operator 4-14 currentwindowlevel operator 4-14 currentwriteblock operator 4-14 cut: method 2-577

data formats 5-3 data method 2-313 data types 1-8 deactivate method 2-366 **deactivateAIlWells** method 2-365 **deactivateSelf** method 2-82 **deciareTypes:num:owner:** 2-455 **defaultDepthLimit** method 2-689 **defaultParaStyle** method 2-577 **delayedFree:** method 2-82 delegate method 2-82, 2-248, 2-329, 2-393, 2-419, 2-425,2-542,2-577,2-699 **delete:** method 2-578 **deminiaturize:** Method 2-699 **depthLimit** method 2-699 **descendantFlipped:** method 2-170, 2-653 descendantFrameChanged: method 2-170, 2-654 **descentLine** method 2-578 **description** method 2-55 **directory** method 2-494 **disableCursorRects** method 2-699 **disableDisplay** method 2-700 **disableFlushWindow** method 2-700 **discardCursorRects** method 2-654, 2-700 **discardTrackingRect:** method 2-701 display method 2-115, 2-275, 2-298, 2-654, 2-701 Display PostScript *See* PostScript **display::** 2-654 **display:::** 2-655 **displayAIlColumns** method 2-329 **displayBorder** method 2-701 **displayColumn:** method 2-329 **displayFromOpaqueAncestor:::** 2-655 displayIfNeeded method 2-656, 2-701 **dissolve** operator 4-15 **dissolve:fromRect:toPoint:** 2-393 **dissolve:toPoint:** 2-394 divider Height method 2-425 **doClick:** method 2-329 **docView** method 2-171, 2-513 **doDoubleClick:** method 2-329 **doesAutosizeCells** method 2-276 **doesBecomeKeyOnlylfNeeded** method 2-447 **doesClip** method 2-656 **doesHideOnDeactivate** method 2-701 **doesNotRecognize:** method 2-40 **doubleAction** method 2-276, 2-330 **doubleValue** method 2-67,2-129,2-148,2-184, 2-531 **doubleValueAt:** method 2-228 "DPS" functions client library functions 3-3 single-operator functions 3-141 **DPSAddFD**() 3-4 **DPSAddPort()** 3-5 **DPSAddTimedEntryO** 3-6 DPSBinObjGeneric data type 1-9 DPSBinObjReal data type 1-9

DPSBinObjRec data type 1-8 DPSBinObjSeqRec data type 1-9 DPSContextRec data type 1-10 DPSContextType data type 1-10 **DPSCreateContext() 3-7 DPSCreateContextWithTimeoutFromZoneO**  3-7 **DPSCreateStreamContext() 3-7** DPSDefinedType data type 1-10 **DPSDefineUserObject() 3-9 DPSDiscardEvents()** 3-13 **DPSDoUserPathO** 3-10 **DPSDoUserPathWithMatrix() 3-10** DPSErrorCode data type 1-11 DPSErrorProc data type 1-11 DPSEventFilterFunc data type 1-11 DPSExtendedBinObjSeq data type 1-11 DPSFDProc data type 1-12 **DPSFlush**() 3-12 **DPSGetEvent**() 3-13 DPSNameEncoding data type 1-12 **DPSNameFromTypeAndIndex() 3-15** DPSNumberFormat data type 1-12 **DPSPeekEvent()** 3-13 DPSPortProc data type 1-12 **DPSPostEvent()** 3-15 **DPSPrintErrorO** 3-16 **DPSPrintErrorToStream**() 3-16 DPSProcs data type 1-12 DPSProgramEncoding data type 1-13 **DPSRemoveFD**() 3-4 **DPSRemovePortO** 3-5 **DPSRemoveTimedEntry()** 3-6 DPSResultsRec data type 1-13 **DPSSetDeadKeysEnabled()** 3-17 **DPSSetEventFunc()** 3-18 **DPSSetTracking**() 3-19 DPSSpaceProcsRec data type 1-14 DPSSpaceRec data type 1-14 **DPSStartWaitCursorTimer() 3-19** DPSTextProc data type 1-14 DPSTimedEntry data type 1-14 **DPSTraceContextO** 3-20 **DPSTraceEvents()** 3-21 **DPSUndefineUserObject() 3-9** DPSUserPathAction data type 1-15 DPSUserPathOp data type 1-15 **dragColor:withEvent:from View:** 2-356 **dragFile:fromRect:slideBack:event:** 2-656 **dragFrom: :eventNum:** 2-702 draw method 2-314, 2-350, 2-376, 2-382, 2-412 **drawArrow::** 2-503 **drawAt:** method 2-412 **drawBarlnside:flipped:** 2-531

**drawCell:** method 2-184, 2-276 **drawCeIlAt:** method 2-228 **drawCeIlAt::** 2-276 drawCellInside: method 2-184, 2-276 **drawDivider:** method 2-425 **drawFunc** method 2-578 **drawln:** method 2-314, 2-382, 2-413 drawInside:inView: 2-129, 2-148, 2-237, 2-347, 2-522, 2-532, 2-635 **drawlnSuperview** method 2-657  $draw$ Knob method 2-503, 2-532 draw Knob: method 2-532 **drawPageBorder::** 2-657 **drawParts** method 2-503 **drawRepresentation:inRect:** 2-394 drawSelf :: 2-171 drawSelf:: 2-108, 2-184, 2-276, 2-330, 2-366, 2-425,2-504,2-513,2-578,2-657 **drawSelf:inView:** 2-67, 2-129, 2-149, 2-237, 2-347,2-522,2-532,2-616,2-635 **drawSheetBorder::** 2-658 **drawTitle:inRect:ofColumn:** 2-330 **drawWellInside:** method 2-366 **dumpwindowoperator** 4-15 **dumpwindows** operator 4-15

**edit:in View:editor:delegate:event:** 2-149 **elementAt:** method 2-56 **empty** method 2-15, 2-22, 2-56 **enableCursor Rects** method 2-702 **endEditing:** method 2-149 **endEditingFor:** method 2-702 **endHeaderComments** method 2-658, 2-703 **endModalSession:** method 2-82 **endPage** method 2-658, 2-703 **endPageSetup** method 2-658, 2-703 **endPrologue** method 2-659, 2-704 **endPSOutput** method 2-659, 2-704 end Setup method 2-659, 2-704 **endTrailer** method 2-659, 2-704 **entryType** method 2-149 erasepage operator 4-16 **error:** method 2-41 error Action method 2-276, 2-628 **eventMask** method 2-704 **excludeFromServicesMenu:** method 2-568 **extendPowerOffBy:actual: 2-248, 2-542** 

**faxPSCode:** method 2-660, 2-705 **filename** method 2-495 **filenames** method 2-435 **findAncestorSharedWith:** method 2-660 **findCellWithTag:** method 2-277, 2-299 **findFont:traits:weight:size:** 2-210

**findlmageNamed:** method 2-390 **findlndexWithTag:** method 2-229 **findViewWithTag:** method 2-660 **findwindow** operator 4-16 **findWindow:** method 2-82 **finishLoading:** method 2-34 **finishReadingRichText** method 2-579  $finitely a$  finishUnarchiving method  $2-41$ ,  $2-199$ ,  $2-395$ **finishUnarchiving:** method 2-210 **firstPage** method 2-469 **firstResponder** method 2-705 **firstTextBlock** method 2-579 **firstVisibleColumn** method 2-330 **flagsChanged:** method 2-485 **floatValue** method 2-67, 2-129, 2-150, 2-185, 2-504, 2-532 **floatValueAt:** method 2-229 **flushgraphics** operator 4-16 **flushWindow** method 2-705 **flushWindowlfNeeded** method 2-705 focus View method 2-82 Font class constants 2-203 data types 2-203 specification 2-195 **font** method 2-108, 2-150, 2-185, 2-277, 2-461, 2-579 FontManager class constants 2-215 data types 2-215 specification 2-205 **fontNum** method 2-200 FontPanel class constants 2-223 specification 2-217 Form class specification 2-225 FormCell class specification 2-235 **forward::** 2-42 frame Angle method 2-660 framebuffer operator 4-17 **free** method 2-15, 2-22, 2-29, 2-35, 2-43, 2-56, 2-60,2-83,2-108,2-129,2-150,2-171,2-185, 2-200,2-237,2-249,2-277,2-314,2-330,2-350, 2-382,2-395,2-419,2-435,2-440,2-456,2-469, 2-480,2-495,2-542,2-579,2-661,2-706 **freeGlobally** method 2-456 **freeGState** method 2-661 **freeKeys:values:** 2-15 **freeObjects** method 2-15, 2-22, 2-60 **frontwindow** operator 4-17 functions *See* C functions

**getBoundingBox:** method 2-382 **getBounds:** method 2-661 **getButtonFrame:** method 2-462 **getCellFrame:at::** 2-277 **getCellSize:** method 2-277 **getContentRect:forFrameRect:style:** 2-689 **getContentSize:** method 2-513 **getContentSize:forFrameSize:horizScroller: vertScroller:borderType:** 2-511 **getDataPlanes:** method 2-314 **getDefaultFont** method 2-569 **getDocRect:** method 2-171 **getDocVisibleRect:** method 2-172, 2-513 **getDrawRect:** method 2-130,2-150 **getEPS:length:** 2-383 **getEventStatus:soundStatus:eventStream: soundfile:** 2-419 **getFamily:traits:weight:size:ofFont:** 2-210 **getFieldEditor:for:** 2-706 **getFilelconFor:TIFF:TIFFLength:ok**  2-542 **getFilelconFor:TIFF:TIFFLength:ok:** 2-249 **getFilelnfoFor:app:type:i1k:ok**  2-543 **getFilelnfoFor:app:type:i1k:ok:** 2-249 **getFontMenu:** method 2-210 **getFontPanel:** method 2-211 **getFrame:** method 2-661, 2-706 **getFrame:andScreen:** 2-706 **getFrame:ofColumn:** 2-330 **getFrame:ofInsideOfColumn:** 2-331 **getFrameRect:forContentRect:style:** 2-690 **getFrameSize:forContentSize:horizScroller: vertScroller:borderType:** 2-512 **getIconRect:** method 2-130,2-150 **getImage:rect:** 2-395 **getIntercell:** method 2-277 **getKnobRect:f1ipped:** 2-533 **getLoadedCellAtRow:inColumn:** 2-331 **getLocation:forSubmenu:** 2-299 **getLocation:ofCell:** 2-579 **getLocation:ofView:** 2-580 **getMarginLeft:right:top:bottom:** 2-469,2-580 **getMaxSize:** method 2-580 **getMinSize:** method 2-580 **getMin Width:minHeight:max Width: maxHeight:** 2-580 **getMouseLocation:** method 2-707 **getNextEvent:** method 2-83 **getNextEvent:waitFor:threshold:** 2-83 **getNumRows:numCols:** 2-277 **getOffsets:** method 2-108

**getParagrnph:start:end:rect:** 2-581 **getParameter:** method 2-130,2-150 **getPath:toColumn:** 2-331 **getPeriodicDelay:andlnterval:** 2-116, 2-131, 2-151 **getRect:forPage:** 2-661,2-707 **getRow:andCol:forPoint:** 2-278 **getRow:andCol:ofCell:** 2-278 **getScreens:count:** 2-84 **getScreenSize:** method 2-84 **getSel::** 2-581 **getSize:** method 2-395, 2-413 **getSubstring:start:length:** 2-581 **getTitleFrame:ofColumn:** 2-331 **getTitleFromPreviousColumn:** method 2-332 **getTitleRect:** method 2-131, 2-151 **getVisibleRect:** method 2-662 **getWidthOf:** method 2-200 **getWindow:andRect:** 2-350 **getWindowNumbers:count:** 2-84 **gState** method 2-662, 2-707 **hasAlpha** method 2-413 **hasDynamicDepthLimit** method 2-707 **hash** method 2-43 HashTable class specification 2-13 **hasMatrix** method 2-200 **hasSubmenu** method 2-304 **heightAdjustLimit** method 2-662, 2-708 **hide:** method 2-84 **hideCaret** method 2-582 **hidecursor** operator 4-17 **hideinstance** operator 4-18 **hideLeftAndRightScrollButtons:** method 2-332 **highlight:** method 2-116, 2-504 **highlight:inView:lit:** 2-131,2-151,2-347,2-522, 2-617 **highlightCellAt::lit:** 2-278 **highlightsBy** method 2-131 **hitPart** method 2-504 **hitTest:** method 2-663 **horizPagination** method 2-469 **horizScroller** method 2-514 **hostName** method 2-84 **icon** method 2-116, 2-131, 2-151 **iconEntered:at:** : icon **Window:iconX:icon Y:**  iconWidth:iconHeight:pathList: 2-250, 2-544

**iconExitedAt:: 2-251, 2-545 iconMovedTo:: 2-252, 2-545 iconPosition** method 2-116, 2-132 **iconReleasedAt::ok: 2-252, 2-545 id** data type 1-15 **ignoreMultiClick:** method 2-185 **image** method 2-116, 2-132, 2-371 **imageDidNotDraw:inRect:** 2-409 **IMP** data type 1-15 incrementState method 2-152 **indexOf:** method 2-22 **indexOfltem:** method 2-462 **init** method 2-16, 2-22, 2-29, 2-43, 2-56, 2-116, 2-132,2-152,2-237,2-253,2-299,2-304,2-315, 2-347,2-351,2-371,2-376,2-383,2-396,2-419, 2-447,2-462,2-469,2-522,2-533,2-545,2-635, 2-663, 2-708 **initContent:style: backing: buttonMask:defer:**  2-448, 2-708 **initContent:style: backing: buttonMask:defer: screen:** 2-710 **initCount:** method 2-23 **initCount:elementSize:description:** 2-57 **initData:fromRect:** 2-315 **initData:pixelsWide:pixelsHigh:bitsPerSample: samplesPerPixel:hasAlpha:isPlanar:**  colorS pace **:** bytes Per **Row: bitsPer Pixel:** 2-316 **initDataPlanes:pixelsWide:pixelsHigh: bitsPerSample:samplesPerPixel:hasAlpha: isPlanar:colorSpace: bytesPerRow: bitsPerPixel:** 2-317 **initDrawMethod:inObject:** 2-376 **initFrame** method 2-229, 2-332 **initFrame:** method 2-108, 2-117, 2-172, 2-185, 2-278,2-366,2-426,2-505,2-514,2-526,2-582, 2-628, 2-663 **initFrame:icon:tag:target:action:key:enabled:**  2-117 **initFrame:mode:cellClass:numRows:numCols:**  2-279 **initFrame:mode:prototype:numRows: numCols:** 2-279 **initFrame:text:alignment:** 2-582 **initFrame:title:tag:target:action:key:enabled:**  2-117 **initFromFile:** method 2-319, 2-383, 2-396 **initFromImage:** method 2-372 **initFromImage:rect:** 2-396 **initFromSection:** method 2-320, 2-383, 2-397 **initFromStream:** method 2-320, 2-384, 2-397 **initFrom Window:rect:** 2-351 **initgraphics** operator 4-18 **initGState** method 2-663 **initialize** method 2-35, 2-76, 2-169, 2-197, 2-247, 2-272, 2-569 **initlconCell:** method 2-132, 2-152 **initKeyDesc:** method 2-16

**initKeyDesc:valueDesc:** 2-16 **initKeyDesc:valueDesc:capacity:** 2-16 **initSize:** method 2-398 **initState** method 2-17 **initStreamState** method 2-60 **initTextCell** method 2-304, 2-523 **initTextCell:** method 2-132, 2-152, 2-237, 2-347, 2-635 **initTitle:** method 2-299 **insert:at:** 2-57 **insertColAt:** method 2-280 **insertEntry:at:** 2-229 **insertEntry:at:tag:target:action:** 2-229 **insertltem:at:** 2-462 **insertKey:value:** 2-17 **insertObject:at:** 2-23 **insertRowAt:** method 2-280 **insertStreamKey:value:** 2-61 **instanceMethodFor:** method 2-36 **instancesRespondTo:** method 2-36 **intValue** method 2-68, 2-133, 2-152, 2-185, 2-533 **intValueAt:** method 2-230 **invalidate::** 2-664 **invalidateCursorRectsForView:** method 2-710 **isActive** method 2-85, 2-367 **isAllPages** method 2-470 **isAutodisplay** method 2-664 **isBackgroundTransparent** method 2-280, 2-628 **isBezeled** method 2-152, 2-628 **isBordered** method 2-118, 2-133, 2-153, 2-628 **isCacheDepthBounded** method 2-398 **isCellBackgroundTransparent** method 2-280 **isColorMatchPreferred** method 2-398 **isContinuous** method 2-153, 2-186, 2-533 **isDataRetained** method 2-398 **isDescendantOf:** method 2-664 **isDisplayEnabled** method 2-710 **isDocEdited** method 2-710 **isEditable** method 2-153, 2-583, 2-628 **isEnabled** method 2-153, 2-186, 2-211, 2-220 **isEntryAcceptable:** method 2-153 **isEPSUsedOnResolutionMismatch** method 2-399 **isEqual:** method 2-23, 2-45, 2-57 **isExcludedFrom WindowsMenu** method 2-711 **isFlipped** method 2-399, 2-664 **isFloatingPanel** method 2-448 **isFocus View** method 2-665 **isFontPanelEnabled** method 2-583 **isHidden** method 2-85 **isHighlighted** method 2-153 **isHorizCentered** method 2-470 **isHorizResizable** method 2-583 **isJournalable** method 2-85 **isKey:** method 2-17

**isKeyWindow** method 2-711 **isKindOf:** method 2-45 **isKindOfGivenName:** method 2-46 isLeaf method  $2-347$ ,  $2-523$ **isLoaded** method 2-348 **isMain Window** method 2-711 **isManualFeed** method 2-470 **isMatchedOnMultipleResolution** method 2-399 **isMemberOf:** method 2-46 **isMemberOfGivenName:** method 2-46 **isMonoFont** method 2-583 **isMultiple** method 2-211 is OneShot method 2-711 is Opaque method 2-133, 2-154, 2-237, 2-348, 2-523, 2-533, 2-635, 2-665 **isPlanar** method 2-320 **isRetainedWhileDrawing:** method 2-584 **isRotatedFromBase** method 2-665 **isRotatedOrScaledFromBase** method 2-665 **isRulerVisible:** method 2-584 **isRunning** method 2-85 **isScalable** method 2-399 **isScrollable** method 2-154 **isSelectable** method 2-154, 2-584, 2-628 **isTitied** method 2-332, 2-333 **isTransparent** method 2-118, 2-133 **isUnique** method 2-400 **isVertCentered** method 2-470 **isVertResizable** method 2-584 **isVisible** method 2-711 **itemList** method 2-300 **Ivar** data type 1-16

**journalerDidEnd:** method 2-421 **journalerDidUserAbort:** method 2-421

**keyDown** method 2-333 **keyDown:** method 2-448, 2-485, 2-584 **keyEquivalent** method 2-118, 2-133, 2-154 **keyUp:** method 2-485 **keyWindow** method 2-85 **knowsPagesFirst:last:** 2-665, 2-712

**lastColumn** method 2-333 **lastObject** method 2-23 **lastPage** method 2-470 **lastRepresentation** method 2-400 **lastVisibleColumn** method 2-333 **launchProgram:ok:** 2-253, 2-546 **IineFromPosition:** method 2-585 **IineHeight** method 2-585 List class specification 2-19

Listener class specification 2-241 **listener** method 2-419 **IistenPort** method 2-253 **loadColumnZero** method 2-333 **loadFromStream:** method 2-400 **loadNibFile:owner:** 2-85 **loadNibFile:owner:withNames:** 2-86 **loadNibFile:owner:withNames:fromZone:** 2-86 **loadNibSection:owner:** 2-86 **loadNibSection:owner:withNames:** 2-87 **loadNibSection:owner:withNames: fromHeader:** 2-87 **loadNibSection:owner:withNames:fromHeader: fromZone:** 2-87 **loadNibSection:owner:withNames:fromZone:**  2-88 **lockFocus** method 2-401, 2-666 **lockFocusOn:** method 2-401 **machportdevice** operator 4-18 **mainMenu** method 2-88 **mainScreen** method 2-88 **main Window** method 2-88 **makeCeIlAt::** 2-280 **makeFirstResponder:** method 2-712 **makeKeyAndOrderFront:** method 2-713 **makeKeyWindow** method 2-713 **makeObjectsPerform:** method 2-24 **makeObjectsPerform:with:** 2-24 **makeWindowsPerform:inOrder:** 2-89 **marg\_getRef()** 3-154 **marg\_getValue**() 3-154 **marg\_setValue()** 3-154 **master Journaler** method 2-89 Matrix class specification 2-267 **matrix** method 2-200 **matrixInColumn:** method 2-333 **maxValue** method 2-526, 2-533 **maxVisibleColumns** method 2-334 Menu Cell class specification 2-303 Menu class specification 2-295 **menuZone:** method 2-297 **messageReceived:** method 2-253 **Method** data type 1-16 **method getArgumentInfo**() 3-155 method getNumberOfArguments() 3-155 **method** getSizeOfArguments() 3-155 **methodFor:** method 2-46 **metrics** method 2-201 **minColumnWidth** method 2-334

minFrame Width:forStyle: buttonMask: 2-690 miniaturize: method 2-713 miniwindowIcon method 2-713 **min** Value method 2-526, 2-534 modifyFont: method 2-211 modifyFontViaPanel: method 2-212 Module data type 1-16 mouse:inRect: 2-666 mouseDown: method 2-186, 2-281, 2-300, 2-334, 2-367,2-426,2-485,2-505,2-527,2-585,2-629 mouseDownFlags method 2-154, 2-186, 2-281 mouseDragged: method 2-485 mouseEntered: method 2-372, 2-485 mouseExited: method 2-372, 2-485 mouseMoved: method 2-486 mouseUp: method 2-486 moveBy:: 2-666 moveCaret: method 2-585 move To:: 2-172, 2-585, 2-666, 2-714 moveTo::screen: 2-714 moveTopLeftTo:: 2-300, 2-714 moveTopLeftTo::screen: 2-714 movewindow operator 4-22 msgCalc: method 2-254, 2-546 msgCopyAsType:ok: 2-254,2-546 msgCutAsType:ok: 2-254,2-546 msgDirectory:ok: 2-254, 2-546 msgFile:ok: 2-255, 2-547 msgPaste: method 2-255, 2-547 msgPosition:posType:ok: 2-255, 2-547 msgPrint:ok: 2-256, 2-547  $msgQuit: method 2-256, 2-547$ msgSelection:length:asType:ok: 2-256, 2-548 msgSetPosition:posType:andSelect ok: 2-256 msgSetPosition:posType:andSelect:ok: 2-548 msgVersion:ok: 2-257, 2-548 name method 2-47, 2-201, 2-402, 2-456 needsDisplay method 2-667 new method 2-37, 2-60, 2-77, 2-207, 2-220, 2-434, 2-439,2-454,2-480 newColorMask: method 2-357 newContent:style: backing: buttonMask: defer: 2-220, 2-356, 2-435, 2-440, 2-480, 2-493 newContent:style: backing: buttonMask:defer: colorMask: 2-357 newFont:size: 2-197 newFont:size:matrix: 2-198 newFont:size:style:matrix: 2-198 newinstance operator 4-22 newKeyDesc: method 2-60 newListFromFile: method 2-310, 2-380 newListFromFile:zone: 2-310, 2-380

newListFromSection: method 2-310, 2-380 newListFromSection:zone: 2-311,2-381 newListFromStream: method 2-311, 2-381 newListFromStream:zone: 2-311, 2-381 newName: method 2-454 nextrelease operator 4-22 nextResponder method 2-486 nextState:key:value: 2-17 NeXTstep functions 3-3 NextStepEncoding operator 4-23 nextStreamState:key:value: 2-61 noResponderFor: method 2-486 notify AncestorWhenFrameChanged: method 2-667 notifyToInitGState: method 2-667 notifyWhenFlipped: method 2-667 notlmplemented: method 2-47 numColors method 2-413 numPlanes method 2-321 **num** VisibleColumns method 2-334 NX Color Panel class specification 2-353 NX\_ADDRESS() 3-134 NX\_ASSERTO 3-134 NX EVENTCODEMASK() 3-135 **NX FREE**() 3-136 NX HEIGHT() 3-139  $NX$  MALLOC $()$  3-136 NX MAXX() 3-139 NX MAXY() 3-139 **NX MIDX**() 3-139 NX MIDY() 3-139 NX PSDEBUG 3-137 **NX\_RAISE()** 3-137  $NX$   $REALLOC()$  3-136 NX\_RERAISE() 3-137 NX\_VALRETURN() 3-137 NX VOIDRETURN 3-137 **NX WIDTH**() 3-139 **NX X**() 3-139 NX Y<sub>()</sub> 3-139 NX ZONEMALLOC() 3-140 NX\_ZONEREALLOC() 3-140 NXAllocErrorData() 3-23 NXAlphaComponent() 3-103 NXAppkitErrorTokens data type 1-16 NXAsciiPboardType 5-3 **NXAtEOS**() 3-114 NXAtom data type 1-17 NXAttachPopUpList() 3-23  $NXBeep()$  3-24 NXBeginTimer() 3-24 NXBitmaplmageRep class specification 2-307

**NXBlackComponent() 3-103 NXBlueComponent() 3-103 NXBPSFromDepth() 3-30 NXBrightnessComponent()** 3-103 NXBrowser class specification 2-323 NXBrowserCell class specification 2-345 NXCachedImageRep class specification 2-349 **NXChangeAlphaComponent()** 3-26 **NXChangeBlackComponent()** 3-26 **NXChangeBlueComponent() 3-26 NXChangeBrightnessComponent()** 3-26 **NXChangeBuffer**() 3-120 **NXChangeCyanComponent() 3-26 NXChangeGrayComponent()** 3-26 **NXChangeGreenComponent() 3-26 NXChangeHueComponent() 3-26 NXChangeMagentaComponent() 3-26 NXChangeRedComponent() 3-26 NXChangeSaturationComponent() 3-26 NXChangeYellowComponent()** 3-26 NXCharMetrics data type 1-17 NXChunk data type 1-17 **NXChunkCopyO** 3-27 **NXChunkGrow() 3-27 NXChunkMalloc**() 3-27 **NXChunkRealloc**() 3-27 **NXChunkZoneCopy**() 3-27 **NXChunkZoneGrow**() 3-27 **NXChunkZoneMalloc()** 3-27 **NXChunkZoneRealloc**() 3-27 **NXClose()** 3-29 **NXCloseMemoryO** 3-77 **NXCloseTypedStream()** 3-79 NXColor data type 1-17 NXColorSpace data type 1-18 **NXColorSpaceFromDepth() 3-30** NXColorWell class specification 2-363 **NXCompleteFilename**() 3-32 NXCompositeChar data type 1-18 NXCompositeCharPart data type 1-18 **NXContainsRect() 3-74 NXConvertCMYKAToColor() 3-35 NXConvertCMYKToColor() 3-35 NXConvertColorToCMYK() 3-33 NXConvertColorToCMYKA**() 3-33 **NXConvertColorToGray**() 3-33 **NXConvertColorToGrayAlpha**() 3-33 **NXConvertColorToHSB**() 3-33 **NXConvertCoiorToHSBAO** 3-33 **NXConvertColorToRGB() 3-33** 

**NXConvertCoiorToRGBAO** 3-33 **NXConvertGlobalToWinNum** 0 3-36 **NXConvertGrayAlphaToColor() 3-35 NXConvertGrayToColorO** 3-35 **NXConvertHSBAToColor() 3-35 NXConvertHSBToColor**() 3-35 **NXConvertRGBAToColor() 3-35 NXConvertRGBToColor() 3-35 NXConvertWinNumToGlobal()** 3-36 NXCoord data type 1-18 **NXCopyBits() 3-37 NXCopyCurrentGState() 3-115 NXCopyHashTable()** 3-41 **NXCopyInputData()** 3-38 **NXCopyOutputDataO** 3-38 **NXCopyStringBuffer()** 3-128 **NXCopyStringBufferFromZone()** 3-128 **NXCountHashTable()** 3-62 **NXCountWindowsO** 3-40 **NXCreateChildZone()** 3-132 **NXCreateHashTable()** 3-41 **NXCreateHashTableFromZone() 3-41 NXCreatePopUpListButton() 3-23 NXCreateZone** $\left( \right)$  3-132 NXCursor class specification 2-369 NXCustomImageRep class specification 2-375 **NXCyanComponent()** 3-103 **NXDefaultExceptionRaiser() 3-44 NXDefaultMallocZone() 3-132 NXDefaultRead**() 3-120 **NXDefaultStringOrderTable()** 3-80 NXDefaults Vector data type 1-19 **NXDefaultTopLevelErrorHandler**() 3-46 **NXDefaultWrite() 3-120 NXDestroyZone()** 3-132 **NXDivideRect()** 3-116 **NXDrawALine()** 3-113 **NXDrawButton**() 3-47 **NXDrawGrayBezel()** 3-47 **NXDrawGroove**() 3-47 **NXDrawTiledRects() 3-47 NXDrawWhiteBezel()** 3-47 **NXEditorFilter() 3-52 NXEmptyRect() 3-74** NXEncodedLigature data type 1-19 **NXEndOfTypedStream()** 3-50 **NXEndTimer**() 3-24 NXEPSImageRep class specification 2-379 **NXEqualColor**() 3-50 **NXEqualRect()** 3-74 **NXEraseRect()** 3-102

NXErrorReporter data type 1-19 NXEvent data type 1-19 NXEventData data type 1-20 NXExceptionRaiser data type 1-20 **NXFieldFilter**() 3-52 **NXFilenamePboardType** 5-6 **NXFilePathSearch() 3-53 NXFill()** 3-120 **NXFindPaperSize() 3-54 NXFlush()** 3-55 **NXFlushTypedStreamO** 3-55 NXFontMetrics data type 1-21 **NXFontPboardType** 5-6 **NXFrameRect() 3-47 NXFrameRectWithWidth()** 3-47 **NXFreeAlertPanel() 3-111 NXFreeHashTable()** 3-41 **NXFreeObiectBuffer**() 3-94 **NXGetAlertPanel() 3-111 NXGetBestDepth()** 3-30 **NXGetc()** 3-87 **NXGetDefaultValue()** 3-104 **NXGetExceptionRaiser() 3-44 NXGetMemoryBuffer() 3-77 NXGetNamedObject() 3-57 NXGetObjectName() 3-57 NXGetOrPeekEvent() 3-58 NXGetTempFilename()** 3-60 **NXGetTIFFInfo**() 3-97 **NXGetTypedStreamZone()** 3-60 **NXGetUncaughtExceptionHandler**() 3-119 **NXGetWindowServerMemory** 0 3-61 **NXGrayComponent**() 3-103 **NXGreenComponent() 3-103** NXHandler data type 1-22 **NXHashGet**() 3-62 **NXHashInsert()** 3-62 **NXHashInsertIfAbsent()** 3-62 **NXHashMember**() 3-62 **NXHashRemove()** 3-62 NXHashState data type 1-22 NXHashTablePrototype data type 1-22 **NXHighlightRect()** 3-102 **NXHomeDirectory**() 3-65 **NXHueComponent() 3-103** NXlmage class specification 2-385 **NXImageBitmap**() 3-65 NXlmagelnfo data type 1-23 NXlmageRep class specification 2-411 **NXInitHashState()** 3-62 **NXInsetRect()** 3-116 **NXIntegralRect**() 3-116

**NXIntersectionRect() 3-127 NXIntersectsRect()** 3-74 **NXIsAlNum()** 3-70 **NXIsAlpha**() 3-70 **NXIsAsciiO** 3-70 **NXIsCntrl()** 3-70 **NXIsDigit()** 3-70 **NXIsGraph()** 3-70 **NXIsLower()** 3-70 **NXIsPrint()** 3-70 **NXIsPunct() 3-70 NXIsServicesMenuItemEnabled**() 3-118 **NXIsSpace()** 3-70 **NXIsUpper()** 3-70 **NXIsXDigit()** 3-70 NXJournaler class constants 2-422 data types 2-422 specification 2-417 **NXJournalMouse**() 3-72 NXKernPair data type 1-23 NXKernXPair data type 1-23 NXLigature data type 1-23 **NXLogError**() 3-73 **NXMagentaComponent() 3-103 NXMallocCheck() 3-132 NXMapFile() 3-77 NXMergeZone**() 3-132 **NXMouseInRect()** 3-74 **NXNameObject()** 3-57 **NXNameZone**() 3-132 **NXNextHashState()** 3-62 **NXNoEffectFree()** 3-41 **NXNumberOfColorComponents() 3-30 NXOffsetRect()** 3-116 **NXOpenFile** $\big)$  3-76 **NXOpenMemory**() 3-77 **NXOpenPort() 3-76 NXOpenTypedStream()** 3-79 **NXOpenTypedStreamForFile() 3-79 NXOrderStrings()** 3-80 **NXPing()** 3-82 NXPoint data type 1-24 **NXPointInRect()** 3-74 **NXPortFromName() 3-85 NXPortNameLookup**() 3-85 **NXPostScriptPboardType** 5-4 **NXPrintf()** 3-87 NXPrintfProc data type 1-24 **NXPtrHash() 3-41 NXPtrIsEqual()** 3-41 **NXPutc()** 3-87 **NXRead**() 3-89 **NXReadArray**() 3-90
**NXReadBitmap**() 3-65 **NXReadColor**() 3-91 **NXReadDefault() 3-104 NXReadObject()** 3-92 **NXReadObjectFromBuffer() 3-94 NXReadObjectFromBufferWithZone() 3-94 NXReadPoint() 3-96 NXReadRect()** 3-96 **NXReadSize()** 3-96 **NXReadTIFF**() 3-97 **NXReadType()** 3-98 **NXReadTypes**() 3-98 **NXReadWordTable() 3-100 NXReallyFreeO** 3-41 NXRect data type 1-24 **NXRectClip()** 3-102 **NXRectClipList()** 3-102 **NXRectFill() 3-102 NXRectFillList() 3-102 NXRectFillListWithGrays**() 3-102 **NXRedComponent() 3-103 NXRegisterDefaults()** 3-104 **NXRegisterErrorReporter()** 3-108 **NXRegisterPrintfProcO** 3-109 **NXRemoteMethodFromSel() 3-110 NXRemoveDefault() 3-104 NXRemoveErrorReporter() 3-108 NXReportError**() 3-108 **NXResetErrorData() 3-23 NXResetUserAbort()** 3-130 **NXResponsibleDelegate()** 3-110 **NXRTFPboardType** 5-5 **NXRulerPboardType** 5-7 **NXRunAlertPanel()** 3-111 **NXSaturationComponent() 3-103 NXSaveToFile() 3-77 NXScanALine()** 3-113 **NXScanf**() 3-87 NXScreen data type 1-24 **NXSeek**() 3-114 **NXSetColor()** 3-115 **NXSetDefault()** 3-104 **NXSetDefauItsUser()** 3-104 **NXSetExceptionRaiser()** 3-44 **NXSetGState()** 3-115 **NXSetRect()** 3-116 **NXSetServicesMenuItemEnabled()** 3-118 **NXSetTopLevelErrorHandler() 3-46 NXSetUncaughtExceptionHandler() 3-119** NXSize data type 1-24 **NXSizeBitmap**() 3-65 **NXSoundPboardType** 5-6 NXSplitView class specification 2-423

NXStream data type 1-25 **NXStreamCreate()** 3-120 **NXStreamCreateFromZone() 3-120 NXStreamDestroy**() 3-120 NXStreamErrors data type 1-25 NXStringTable class specification 2-27 **NXStrIsEqual**() 3-41 **NXSystemVersion**() 3-122 **NXTabularTextPboardType** 5-6 **NXTell()** 3-114 **NXTextFontInfo**() 3-122 NXTIFFlnfo data type 1-25 **NXTIFFPboardType** 5-4 **NXToAscii**() 3-123 **NXToLower**() 3-123 NXTopLevelErrorHandler data type 1-26 **NXTopLevelErrorHandler**() 3-46 **NXToUpper()** 3-123 NXTrackingTimer data type 1-26 NXTrackKem data type 1-26 NXTypedStream data type 1-26 **NXTypedStreamClassVersion()** 3-126 NXUncaughtExceptionHandler data type 1-26 **NXUngetc** 3-87 **NXUnionRect() 3-127 NXUniqueString()** 3-128 **NXUniqueStringNoCopy**() 3-128 **NXUniqueStringWithLength() 3-128 NXUnnameObject()** 3-57 **NXUpdateDefault()** 3-104 **NXUpdateDefaults**() 3-104 **NXUpdateDynamicServices()** 3-130 **NXUserAborted**() 3-130 **NXUserName()** 3-65 **NXVPrintf()** 3-87 **NXVScanf**() 3-87 **NXWindowList()** 3-40 **NXWrite**() 3-89 **NXWriteArray**() 3-90 **NXWriteColor**() 3-91 **NXWriteDefault() 3-104 NXWriteDefaults**() 3-104 **NXWriteObject()** 3-92 **NXWriteObjectReference()** 3-92 **NXWritePoint()** 3-96 **NXWriteRect()** 3-96 **NXWriteRootObject()** 3-92 **NXWriteRootObjectToBuffer() 3-94 NXWriteSize**() 3-96 **NXWriteTIFF() 3-97 NXWriteType()** 3-98 **NXWriteTypes**() 3-98 **NXWriteWordTable()** 3-100

NXYellowComponent() 3-103 NXZoneCalloc() 3-132 NXZoneFree() 3-132 NXZoneFromPtr() 3-132 NXZoneMalloc() 3-132 NXZonePtrInfo() 3-132 NXZoneRealloc() 3-132 NZSetTypedStreamZone() 3-60 obic\_addClass() 3-156 objc\_getClass() 3-156 objc getClasses() 3-156 objc getMetaClass() 3-156 objc getModules() 3-156 objc loadModules() 3-157 objc\_msgSend() 3-158 objc msgSendSuper() 3-158 objc\_msgSendv() 3-158 objc unloadModules() 3-157 Object class specification 2-31 Object Methods class specification 2-429 object copy $()$  3-159 object\_copyFromZone() 3-159 object\_dispose() 3-159 object\_getClassName() 3-161 object\_getIndexedIvars() 3-161 object getInstance Variable() 3-162 object realloc $()$  3-159 object reallocFromZone() 3-159 object setInstance Variable() 3-162 objectAt: method 2-24 obscurecursor operator 4-23 ok: method 2-495 opaqueAncestor method 2-668 openFile:ok: 2-89, 2-257, 2-548 OpenPanel class specification 2-433 openSpoolFile method 2-714 openSpoolFile: method 2-668 openTempFile:ok: 2-89,2-258,2-549 orderBack: method 2-715 orderFront: method 2-715 orderFrontColorPanel: method 2-90 orderFrontFontPanel: method 2-212 orderOut: method 2-715 orderwindowoperator 4-24 orderWindow:relativeTo: 2-221, 2-716 orientation method 2-470 osname operator 4-25 ostype operator 4-25

outputFile method 2-470 overstrikeDiacriticals method 2-586 PageLayout class constants 2-444 specification 2-437 pageOrder method 2-471 pagesPerSheet method 2-471 Panel class specification 2-445 panel:fiiterFile:inDirectory: 2-497 panelConvertFont: method 2-221 panelValidateFilenames: method 2-497 paperRect method 2-471 paperType method 2-471 paste: method 2-586 Pasteboard class specification 2-451 pasteboard:provideData: method 2-458 pasteFont: method 2-586 pasteRuler: method 2-587 peekAndGetNextEvent: method 2-90 peekNextEvent:into: 2-90 peekNextEvent:into:waitFor:threshold: 2-90 perform: method 2-48 perform:with: 2-48 perform:with:afterDelay:canceIPrevious: 2-429 perform:with:with: 2-49 performClick: method 2-118, 2-133 performClose: method 2-716 performKeyEquivalent: method 2-118, 2-281, 2-486, 2-668 performMiniaturize: method 2-716 performRemoteMethod: method 2-549 performRemoteMethod:paramList: 2-258 performRemoteMethod:with:length: 2-549 performv:: 2-49 pickedAlIPages: method 2-481 pickedButton: method 2-441, 2-481 pickedLayout: method 2-441 picked Orientation: method 2-441 pickedPaperSize: method 2-441 pickedUnits: method 2-442 pixelsHigh method 2-414 pixels Wide method 2-414 placePrintRect:offset: 2-669, 2-716 placewindow operator 4-26 placeWindow: method 2-717 place Window: screen method 2-717 placeWindowAndDisplay: method 2-717 playsound operator 4-27 pointSize method 2-201 pop method 2-371, 2-372 popUp: method 2-462

PopUpList class specification 2-459 portName method 2-258 poseAs: method 2-38 positionFromLine: method 2-587 posteventbycontext operator 4-27 PostScript client library functions 3-3 operators 4-1 single-operator functions 3-141 postSelSmartTable method 2-587 powerOff: method 2-91, 2-103 powerOffIn:andSave: 2-91, 2-259, 2-550 prefersTrackingUntiIMouseUp 2-530 prefersTrackingUntiIMouseUp method 2-146 prepareGState method 2-384 preSelSmartTable method 2-588 printerHost method 2-471 printerName method 2-471 printer Type method 2-471 PrintInfo class specification 2-465 printInfo method 2-91 PrintPanel class specification 2-477 printPSCode: method 2-669, 2-717 priority method 2-259 prototype method 2-282 "PS" single-operator functions 3-141 pswrap 3-141 push method 2-373 putCell:at:: 2-282 rawScroll: method 2-172 read: method 2-18, 2-24, 2-50, 2-57, 2-61, 2-68, 2-109,2-133,2-154,2-173,2-186,2-201,2-238, 2-259,2-282,2-300,2-304,2-321, 2-351, 2-373, 2-376,2-384,2-402,2-414,2-471,2-486,2-505, 2-514,2-534,2-550,2-588,2-629,2-636,2-669, 2-718 readFromFile: method 2-29 readFromStream: method 2-29 readimage operator 4-28 readMetrics: method 2-201 readPrintInfo method 2-442, 2-481 readRichText: method 2-588 readRichText:atPosition: 2-588 readRichText:forView: 2-617 readSelectionFromPasteboard: method 2-430, 2-588 readText: method 2-589 readType:data:length: 2-456 recache method 2-402 recordDevice method 2-420

reenableDisplay method 2-718 reenableFlush Window method 2-718 reflectScroll: method 2-177, 2-334, 2-514 registerDirective:forClass: 2-569 registerServicesMenuSendTypes: andReturnTypes: 2-91 registerWindow:toPort: 2-259, 2-550 reload Column: method 2-335 remoteMethodFor: method 2-260 removeAt: method 2-57 removeCoIAt:andFree: 2-282 removeCursorRect:cursor: 2-669 removeCursorRect:cursor:forView: 2-718 removeEntryAt: 2-230 removeFontTrait: method 2-212 removeFromEventMask: method 2-718 removeFromSuperview method 2-670 removeItem: method 2-462 removeItemAt: method 2-463 removeKey: method 2-18 removeLastElement method 2-58 removeLastObject method 2-24 removeObject: method 2-25 removeObjectAt: method 2-25 removePort method 2-260 removeRepresentation: method 2-402 removeRowAt:andFree: 2-282 removeStreamKey: method 2-61 remove WindowsItem: method 2-92 renderbands operator 4-29 renewFont:size:style:text:frame:tag: 2-589 renewFont:text:frame:tag: 2-589 renewGState method 2-670 renewRows:cols: 2-283 renewRuns:text:frame:tag: 2-590 replace:at: 2-58 replaceObject:with: 2-25 replaceObjectAt:with: 2-25 replaceSel: method 2-590 replaceSel:length: 2-590 replaceSel:length:runs: 2-590 replaceSelWithCell: method 2-591 replaceSelWithRichText: method 2-591 replaceSelWith View: method 2-591 replaceSubview:with: 2-670 replyPort method  $2-92$ ,  $2-551$ replyTimeout method 2-551 representationList method 2-402 requiredFileType method 2-495 reset method 2-348 resetCursorRect:inView: 2-155,2-238 resetCursorRects method 2-173, 2-187, 2-283, 2-670,2-719 resignActiveApp method 2-92

**resignFirstResponder** method 2-487, 2-591 **resignKeyWindow** method 2-592, 2-719 **resignMain Window** method 2-719 **resizeSubviews:** method 2-426, 2-515, 2-671 resize Text:: 2-592 **resolution** method 2-472 Responder class specification 2-483 **respondsTo:** method 2-50 **reuseColumns:** method 2-335 **revealcursor** operator 4-29 **rightbuttondown** operator 4-29 **rightMouseDown:** method 2-92, 2-300, 2-487, 2-720 **rightMouseDragged:** method 2-487 **rightMouseUp:** method 2-487 **rightstilldown** operator 4-29 **rotate:** method 2-173, 2-671 **rotateBy:** method 2-671 **rotateTo:** method 2-173, 2-671 **run** method 2-92, 2-247 run Modal method 2-443, 2-481, 2-495 **runModalFor:** method 2-93 runModalForDirectory:file: 2-436, 2-495 **runModaIForDirectory:fiIe:types:** 2-436 **runModalForTypes:** method 2-436 **runModalSession:** method 2-93 **runPageLayout:** method 2-93 run-time functions 3-148 **samplesPerPixel** method 2-321 SavePane1 class specification 2-491 **scale::** 2-174,2-672 **scalingFactor** method 2-472 **scanFunc** method 2-592 **screen** method 2-720 **screenChanged:** method 2-720 **screenFont** method 2-201 screenlist operator 4-30 **screentobase** operator 4-30 **screentocurrent** operator 4-31 **scrollCellTo Visible::** 2-283 **scroIlClip:to:** 2-177 **scrollColumnsLeftBy:** method 2-335 **scrollColumnsRightBy:** method 2-335 **scrollColumnToVisible:** method 2-335 Scroller class constants 2-508 specification 2-499 **scrollPoint:** method 2-672 **scroIlRect:by:** 2-672 **scrollRectTo Visible:** method 2-672 **scrollSelToVisible** method 2-592

**scrollUpOrDown:** method 2-336 ScrollView class specification 2-509 **SEL** data type 1-27 **sel** getName() 3-163 **sel getUid**() 3-163 **sel isMapped**() 3-164 **select: in View: editor: delegate: start:length:**  2-155 **selectAll** method 2-336 **selectAll:** method 2-283, 2-592 **selectCell:** method 2-283 **selectCeIlAt::** 2-284 **selectCellWithTag:** method 2-284 selected Cell method 2-187, 2-284 **selectedCol** method 2-284 selected Column method 2-336 **selectedlndex** method 2-230 **selectedltem** method 2-463 **selectedRow** method 2-284 **selectedTag** method 2-187 **selectError** method 2-593 Selection Cell class specification 2-521 **selectNull** method 2-593 **selectorRPC:paramTypes:** 2-551 **selectText:** method 2-284,2-495, 2-593, 2-629 **selectTextAt:** method 2-230 **selectTextAt::** 2-285 **self** method 2-50 **selFont** method 2-213 **selGray** method 2-593 send Action method  $2-213$ ,  $2-285$ sendAction:to: 2-188, 2-285 **sendAction:to:for AIICells:** 2-285 **sendAction:to:from:** 2-94 **sendActionOn:**  method 2-155 **sendActionOn:** method 2-188 **sendDoubleAction** method 2-286 **sendEvent:** method 2-94, 2-720 **sendOpenFileMsg:ok:andDeactivateSelf:** 2-552 **sendOpenTempFileMsg:ok:andDeactivateSelf:**  2-552 **sendPort** method 2-552 **sendTimeout** method 2-553 **separateColumns:** method 2-336 **servicesDelegate** method 2-260 **servicesMenu** method 2-94 **set** method 2-202, 2-373 setAccessoryView: method 2-221, 2-359, 2-443, 2-482, 2-496 setAction: method 2-68, 2-155, 2-188, 2-213, 2-286,2-336,2-359,2-367,2-463,2-505

**setAction:at:** 2-230 **setAction:at::** 2-286 **setactiveapp** operator 4-31 setAlignment: method 2-68, 2-156, 2-188, 2-594 **setAIiPages:** method 2-472 **setalpha** operator 4-31 **setAlpha:** method 2-414 **setAltIcon:** method 2-119, 2-134 **setAltImage:** method 2-119, 2-134 **setAltTitle:** method 2-119, 2-134 **setAppListener:** method 2-94 **setAppSpeaker:** method 2-95 **setArrowsPosition:** method 2-506 **setAutodisplay:** method 2-672 **setautofill** operator 4-32 **setAutoresizeSubviews:** method 2-426, 2-673 **setAutoscroll:** method 2-286 **setAutosizeCells:** method 2-286 **setAutosizing:** method 2-673 setAutoupdate: method 2-95, 2-300 **setAvaiiableCapacity:** method 2-26, 2-58 setBackgroundColor: method 2-174, 2-287, 2-403,2-515,2-594,2-629,2-636,2-720 setBackgroundGray: method 2-174, 2-287, 2-515, 2-595,2-629,2-636,2-721 **setBackgroundTransparent:** method 2-287, 2-629,2-635,2-636 **setBecomeKeyOnlylfNeeded:** method 2-449 **setBezeled:** method 2-68, 2-156, 2-230, 2-629, 2-636 **setBitsPerSample:** method 2-414 setBordered: method 2-68, 2-119, 2-134, 2-156, 2-230,2-629 **setBorderType:** method 2-109, 2-515 **setBreakTable:** method 2-595 **setCacheDepthBounded:** method 2-403 **setCell:** method 2-189 **setCeliBackgroundColor:** method 2-287 **setCeliBackgroundGray:** method 2-287 **setCeliBackgroundTransparent:** method 2-287 setCellClass: method 2-115, 2-182, 2-227, 2-273, 2-288,2-337,2-526,2-627 **setCeliPrototype:** method 2-337 **setCeliSize:** method 2-288 **setCharCategoryTable:** method 2-595 **setCharFilter:** method 2-595 **setCharWrap:** method 2-596 **setClickTable:** method 2-596 **setClipping:** method 2-673 **setColor:** method 2-359, 2-367 **setColorMask:** method 2-359 **setColorMatchPreferred:** method 2-403 setContentView: method 2-109, 2-721 **setContext:** method 2-472

setContinuous: method 2-156, 2-189, 2-359, 2-367, 2-534 **setCopies:** method 2-472 setCopyOnScroll: method 2-174, 2-516 **setcursor** operator 4-32 **setDataRetained:** method 2-403 **setdefaultdepthlimit** operator 4-33 **setDefaultFont:** method 2-570 setDelegate: method 2-95, 2-260, 2-337, 2-404, 2-420,2-427,2-496,2-553,2-596,2-721 **setDepthLimit:** method 2-722 **setDescentLine:** method 2-596 **setDirectory:** method 2-496 setDisplayOnScroll: method 2-175, 2-516 **setDocCursor:** method 2-175, 2-516 **setDocEdited:** method 2-722 **setDoc View:** method 2-175, 2-516 setDoubleAction: method 2-288, 2-337 setDoubleValue: method 2-134, 2-156, 2-189, 2-534 **setDouble Value:at:** 2-231 **setDrawFunc:** method 2-596 **setDrawOrigin::** 2-175,2-674 setDrawRotation: method 2-176, 2-674 **setDrawSize:: 2-176, 2-674 setDynamicDepthLimit:** method 2-722 **setDynamicScrolling:** method 2-517 **setEditable:** method 2-157, 2-597, 2-630 **setEnabled:** method 2-69, 2-157, 2-189, 2-214, 2-222,2-238,2-288,2-337,2-368,2-527,2-630 **setEntryType:** method 2-157 **setEntryWidth:** method 2-231 **setEPSUsedOnResolutionMismatch:** method 2-404 **setErrorAction:** method 2-288, 2-630 **seteventmask** operator 4-34 **setEventMask:** method 2-722 **setEventStatus:soundStatus:eventStream: soundfile:** method 2-420 **setExcludedFrom WindowsMenu:** method 2-723 **setexposurecolor** operator 4-35 **setFirstPage:** method 2-472 **setFlipped:** method 2-404, 2-674 **setFloatingPanel:** method 2-449 **setFloatingPointFormat:left:right:** 2-69,2-158, 2-190 setFloatValue: method 2-135, 2-158, 2-189, 2-506, 2-534 **setFloatValue::** 2-506 **setFloatValue:at:** 2-231 **setflushexposures** operator 4-35 setFont: method 2-69, 2-109, 2-135, 2-158, 2-190, 2-231,2-289,2-463,2-597 **setFont:paraStyle:** 2-597

**setFontPanelEnabled:** method 2-597 **setFontPanelFactory:** method 2-207 **setFrame:** method 2-675 **setFrameFromContentFrame:** method 2-109 **setFreeWhenClosed:** method 2-723 **setHideOnDeactivate:** method 2-724 **setHighlightsBy:** method 2-135 **setHorizCentered:** method 2-472 **setHorizPagination:** method 2-473 **setHorizResizable:** method 2-598 **setHorizScroller:** method 2-517 **setHorizScrollerRequired:** method 2-517 **setHotSpot:** method 2-373 **setIcon:** method 2-69, 2-119, 2-135, 2-158 **setlcon:at::** 2-289 **setlcon:position:** 2-119 setIconPosition: method 2-120, 2-136 **setImage:** method 2-120, 2-136, 2-374 **setinstance** operator 4-35 **setlntercell:** method 2-289 **setlnterline:** method 2-231 setIntValue: method 2-136, 2-159, 2-190, 2-534 **setlntValue:at:** 2-231 **setItemList:** method 2-301 **setJournalable:** method 2-95 setKeyEquivalent: method 2-120, 2-136 **setKeyEquivalentFont:** method 2-137 **setKeyEquivalentFont:size:** 2-137 **setLastColumn:** method 2-338 **setLastPage:** method 2-473 **setLeaf:** method 2-348, 2-523 **setLineHeight:method** 2-598 **setLineScroll:** method 2-517 **setLoaded:** method 2-348 **setLocation:ofCell:** 2-598 **setMainMenu:** method 2-95 **setManualFeed:** method 2-473 setMarginLeft:right:top:bottom: 2-473, 2-598 **setMatchedOnMultipleResolution:** method 2-404 **setMatrixClass:** method 2-338 **setMaxSize:** method 2-599 setMaxValue: method 2-527, 2-534 **setMaxVisibleColumns:** method 2-338 **setMenuZone** method 2-297 **setMinColumnWidth:** method 2-338 **setMiniwindowlcon:** method 2-724 **setMinSize:** method 2-599 **setMinValue:** method 2-527, 2-535 setMode: method 2-289, 2-360 **setMonoFont:** method 2-599 **setmouse** operator 4-36 **setName:** method 2-405 **setNeedsDisplay:** method 2-675

**setNextResponder:** method 2-487 **setNextText:** method 2-289, 2-630 **setNoWrap** method 2-599 **setNumColors:** method 2-415 **setNumSlots:** method 2-58 **setOffsets:: 2-110 setOneShot:** method 2-724 **setOnMouseEntered:** method 2-374 **setOnMouseExited:** method 2-374 **setOpaque:** method 2-675 **setOrientation:andAdjust:** 2-473 **setOutputFile:** method 2-474 **setOverstrikeDiacriticals:** method 2-599 **setowner** operator 4-36 **setPageOrder:** method 2-474 **setPageScroll:** method 2-518 **setPagesPerSheet:** method 2-474 **setPaneIFont:isMuItiple:** 2-222 **setPaperRect:andAdjust:** 2-474 **setPaperType:andAdjust:** 2-474 **setParameter:to: 2-137, 2-159 setParaStyle:** method 2-600 **setPath:** method 2-339 **setPathSeparator:** method 2-339 **setpattern** operator 4-36 **setPeriodicDelay:andlnterval:** 2-120, 2-137 **setPixelsHigh:** method 2-415 **setPixelsWide:** method 2-415 **setPostSelSmartTable:** method 2-600 **setPreSelSmartTable:** method 2-600 setPreviousText: method 2-290, 2-630 **setPrinterHost:** method 2-475 **setPrinterName:** method 2-475 **setPrinterType:** method 2-475 **setPrintlnfo:** method 2-95 **setPriority:** method 2-261 **setPrompt:** method 2-496 **setPrototype:** method 2-290 **setReaction:** method 2-290 **setRecordDevice:** method 2-421 **setReplyPort:** method 2-553 **setReplyTimeout:** method 2-554 **setRequiredFileType:** method 2-496 **setResolution:** method 2-475 **setRetainedWhileDrawing:** method 2-600 **setScalable:** method 2-405 **setScalingFactor:** method 2-475 **setScanFunc:** method 2-601 **setScrollable:** method 2-159, 2-291 **setSel::** 2-601 **setSelColor:** method 2-601 setSelectable: method 2-159, 2-601, 2-630 **setSelFont:** method 2-602 **setSeIFont:isMultiple:** 2-214

**setSeIFont:paraStyle:** 2-602 **setSelFontFamily:** method 2-602 **setSelFontSize:** method 2-602 **setSelFontStyle:** method 2-603 **setSelGray:** method 2-603 **setSeIProp:to:** 2-604 **setsendexposed** operator 4-37 **setSendPort:** method 2-554 **setSendTimeout:** method 2-554 **setServicesDelegate:** method 2-262 **setServicesMenu:** method 2-96 setShowAlpha: method 2-360 **setShowsStateBy:** method 2-138 **setSize:** method 2-405, 2-415 **setSound:** method 2-121, 2-138 **setState:** method 2-121, 2-159 **setState:at::** 2-291 **setStringValue:** method 2-69,2-138,2-160,2-190, 2-535 **setStringValue:at:** 2-231 setStringValueNoCopy: method 2-138, 2-160, 2-190 setStringValueNoCopy:shouldFree: 2-70, 2-160, 2-190 **setStyle:** method 2-202 **setSubmenu:forltem:** 2-301 setTag: method 2-70, 2-160, 2-191, 2-605 **setTag:at:** 2-232 **setTag:at::** 2-291 **setTag:target:action:at::** 2-291 setTarget: method 2-70, 2-160, 2-191, 2-291, 2-339, 2-360, 2-368, 2-463, 2-506 **setTarget:at:** 2-232 **setTarget:at::** 2-292 **setText:** method 2-605 **setTextAlignment:** method 2-232 setTextAttributes: method 2-161, 2-636 **setTextColor:** meethod 2-631 **setTextColor:** method 2-605, 2-637 setTextDelegate: method 2-292, 2-631 **setTextFilter:** method 2-605 **setTextFont:** method 2-232 **setTextGray:** method 2-606, 2-631 **setTextGray:** metnhod 2-637 **setTimeout:** method 2-263 **setTitIe:** method 2-110,2-121,2-138,2-238,2-496, 2-724 **setTitle:at:** 2-232 **setTitIe:at::** 2-292 **setTitle:ofColumn:** 2-339 **setTitleAlignment:** method 2-232, 2-238 **setTitIeAsFilename:** method 2-725 **setTitIed:** method 2-340 **setTitleFont:** method 2-233, 2-238

**setTitleNoCopy:** method 2-121, 2-139 **setTitlePosition:** method 2-110 **setTitIeWidth:** method 2-238 **settrackingrect** operator 4-37 **setTrackingRect:inside:owner:tag:left:right:**  2-725 **setTransparent:** method 2-121, 2-139 **setType:** method 2-122, 2-139, 2-161 **setUnique:** method 2-406 **setUpdateAction:forMenu:** 2-305 **setVersion:** method 2-38 **setVertCentered:** method 2-475 **setVertPagination:** method 2-475 **setVertResizable:** method 2-606 **setVertScroller:** method 2-518 **setVertScrollerRequired:** method 2-518 **setwaitcursorenabled** operator 4-38 **setwindowdepthlimit** operator 4-39 **setwindowdict** operator 4-40 **setwindowlevel** operator 4-40 **setWindowsMenu:** method 2-96 **setwindowtype** operator 4-40 **setWorksWhenModal:** method 2-449 **setWrap:** method 2-162 **setwriteblock** operator 4-41 **sharedInstance:** method 2-358 **shouldDrawColor** method 2-675 **shouldRunPrintPanel:** method 2-430 **showCaret** method 2-606 **showcursor** operator 4-41 **showGuessPanel:** method 2-607 **showpage** operator 4-42 **showsStateBy** method 2-139 **signaturePort** method 2-263 single-operator functions 3-141 **sizeBy::** 2-675 **sizeimage** operator 4-42 **sizeImage:** method 2-311 **sizeImage:pixels Wide :pixelsHigh: bitsPerSample:samplesPerPixel:hasAlpha: isPlanar:colorSpace:** 2-312 sizeTo:: 2-111, 2-176, 2-191, 2-233, 2-292, 2-340, 2-507,2-607,2-631,2-676 **sizeToCells** method 2-292 sizeToFit method 2-111, 2-191, 2-233, 2-292, 2-301,2-340,2-527,2-607 **sizeWindow:: 2-463, 2-726 slaveJournaler** method 2-96 Slider class specification 2-525 SliderCell class specification 2-529 **smartFaxPSCode:** method 2-726 **smartPrintPSCode:** method 2-726

**sound** method 2-122, 2-139 Speaker class specification 2-537 **speaker** method 2-421 **splitView:getMin Y:maxY:ofSubview At:** 2-427 **splitView:resizeSubviews:** 2-427 **splitViewDidResizeSubviews:** method 2-428 **spoolFile:** method 2-676, 2-727 **startArchiving:** method 2-51 **startReadingRichText** method 2-607 startTrackingAt:inView: 2-162, 2-535 **startUnloading** method 2-38 **state** method 2-122, 2-162 **stilldown** operator 4-43 **stop:** method 2-96 **stopModal** method 2-96 **stopModal:** method 2-97 **stopTracking:at:in View:mouseIsUp:** 2-162, 2-535 Storage class specification 2-53 **STR** data type 1-27 **stream** method 2-608 StreamTable class specification 2-59 **stringValue** method 2-70, 2-140, 2-162, 2-191, 2-535 **stringValueAt:** method 2-233 **style** method 2-202, 2-727 **subclassResponsibility:** method 2-51 **submenuAction:** method 2-302 **subscript:** method 2-608 **subviews** method 2-676 superClass method 2-39, 2-51 **superscript:** method 2-608 **superview** method 2-676 **superviewSizeChanged:** method 2-676 **suspendNotify AncestorWhenFrameChanged:**  method 2-677 Symtab data type 1-27 **systemLanguages** method 2-97

tag method 2-70, 2-162, 2-191, 2-608, 2-677 **takeColorFrom** method 2-368 takeDoubleValueFrom: method 2-163, 2-192 takeFloatValueFrom: method 2-163, 2-192 takeIntValueFrom: method 2-163, 2-192 takeStringValueFrom: method 2-163, 2-192 target method 2-70, 2-164, 2-193, 2-293, 2-340, 2-368, 2-464, 2-507 **terminate:** method 2-97 **termwindowoperator** 4-43 **testPart:** method 2-507

Text class constants 2-618 data types 2-618 specification 2-557 **textColor** method 2-608, 2-631 **textDelegate** method 2-293, 2-631 **textDidChange:** method 2-293, 2-612, 2-631 **textDidEnd:endChar:** 2-222,2-293,2-443,2-497, 2-613,2-632 **textDidGetKeys:isEmpty: 2-222, 2-293, 2-497,** 2-613,2-632 **textDidRead:paperSize:** 2-613 **textDidResize:oldBounds:invalid:** 2-613 TextField class specification 2-625 TextFieldCell class specification 2-633 **textFilter** method 2-609 **textGray** method 2-609, 2-632, 2-637 **textLength** method 2-609 **textWilIChange:** method 2-293, 2-444, 2-482, 2-613,2-632 **textWilIConvert:fromFont:toFont:** 2-614 **textWillEnd:** method 2-294, 2-614, 2-632 **textWiIlFinishReadingRichText:** method 2-614 textWiIlReadRichText: stream: atPosition: 2-614 **textWiIlResize:** method 2-615 **textWiIlSetSel:toFont:** 2-615 **textWiIlStartReadingRichText:** method 2-615 **textWiIlWrite:paperSize:** 2-615 **textWiIlWriteRichText:stream:for Run: atPosition:emitDefaultRichText:** 2-616 **tile** method 2-340, 2-519 **timeout** method 2-263 title method 2-111, 2-122, 2-140, 2-238, 2-727 **titleAlignment** method 2-239 **titleAt:** method 2-233 **titleFont** method 2-239 **titleHeight** method 2-340 **titleOfColumn:** method 2-341 **titlePosition** method 2-111 **titleWidth** method 2-239 **titleWidth:** method 2-239 **toggleRuler:** method 2-609 **trackKnob:** method 2-507 **trackMouse:inRect:ofView:** 2-140,2-164,2-239, 2-305,2-535,2-617,2-637 **trackScrollButtons:** method 2-507 **translate::** 2-176, 2-677 **tryToPerform:with:** 2-97, 2-488, 2-728 **type** method 2-164 TypedstreamErrors data type 1-27 **types** method 2-457

**underline:** method 2-610 **unhide** method 2-98, 2-263 **unhide:** method 2-98 **unhideWithoutActivation:** method 2-98 **unlockFocus** method 2-406, 2-677 **unmounting:ok:** 2-98, 2-264, 2-554 **unregisterWindow:** method 2-264, 2-555 **unscript:** method 2-610 update method 2-193, 2-301, 2-677, 2-728 **updateAction** method 2-305 **updateCell:** method 2-193 **updateCellInside:** method 2-193 **updateWindows** method 2-98 **update Windowsltem:** method 2-99 **useCacheWithDepth:** method 2-406 **useDrawMethod:inObject:** 2-407 **useFont:** method 2-199 **useFromFile:** method 2-407 **useFromSection:** method 2-408 **useOptimizedDrawing:** method 2-728 **usePrivatePort** method 2-264 **useRepresentation:** method 2-408 **useScrollBars:** method 2-341 **useScrollButtons:** method 2-341

**validateEditing** method 2-193 **validateSize:** method 2-294 **validateVisibleColumns** method 2-341 **validRequestorForSendType:andReturnType:**  2-99,2-488,2-610,2-729 **valueForKey:** method 2-18 **valueForStreamKey:** method 2-61 **valueForStringKey:** method 2-29 **version** method 2-39 **vertPagination** method 2-476 **vertScroller** method 2-519 View class specification 2-639

**widthAdjustLimit** method 2-678, 2-729 Window class specification 2-681 **window** method 2-678 **window** operator 4-44 windowChanged: method 2-611, 2-678 **windowdevice** operator 4-45 **windowdeviceround** operator 4-45 **windowDidBecomeKey:** method 2-731 **windowDidBecomeMain:** method 2-731 **windowDidChangeScreen:** method 2-731 **windowDidDeminiaturize:** method 2-731 **windowDidExpose:** method 2-732 **windowDidMiniaturize:** method 2-732 **windowDidMove:** method 2-732

*Index-20* 

**windowDidResignKey:** method 2-732 **windowDidResignMain:** method 2-732 windowDidResize: method 2-222, 2-733 **windowDidUpdate:** method 2-733 **windowExposed:** method 2-729 **windowList** method 2-99 **windowlist** operator 4-46 windowMoved: method 2-301, 2-730 windowNum method 2-730 **windowResized:** method 2-730 **windowsMenu** method 2-99 **windowWillClose:** method 2-733 **windowWillMiniaturize:toMiniwindow:** 2-733 windowWillResize:toSize: 2-223, 2-733 **windowWiIlReturnFieldEditor:toObject:** 2-734 **worksWhenModal** method 2-223, 2-450, 2-730 write: method 2-18, 2-26, 2-52, 2-58, 2-61, 2-70, 2-111,2-140,2-165,2-176,2-193,2-202,2-239, 2-265,2-294,2-302,2-305,2-321,2-351,2-374, 2-377,2-384,2-409,2-415,2-476,2-490,2-508, 2-519,2-536,2-555,2-611,2-632,2-637,2-678, 2-731 **writePrintInfo** method 2-444, 2-482 **writeRichText:** method 2-611 **writeRichText:forRun:atPosition: emitDefaultRichText:** 2-611 **writeRichText:forView:** 2-617 **writeRichText:from:to:** 2-612 **writeSelectionToPasteboard:types:** 2-431,2-612 **writeText:** method 2-612 **writeTIFF:** method 2-321, 2-409 **writeTIFF:allRepresentations:** 2-409 **writeTIFF:usingCompressian:** 2-322 **writeTIFF:usingCompression:andFactor:** 2-322 **writeToFile:** method 2-30 **writeToStream:** method 2-30 **writeType:data:length:** 2-457

**zone** method 2-52

**NeXT Computer, Inc. 900 Chesapeake Drive Redwood City, CA 94063** 

Printed in U.S.A. 2909.00 12/90

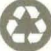